## ISSN 2223-2966

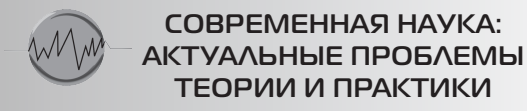

**ЕСТЕСТВЕННЫЕ** И ТЕХНИЧЕСКИЕ НАУКИ

 $N_2$ 6-2 2023 (ИЮНЬ)

Учредитель журнала Общество с ограниченной ответственностью

# «НАУЧНЫЕ ТЕХНОЛОГИИ»

Журнал издается с 2011 года.

### **Редакция:**

Главный редактор **А.В. Царегородцев** Выпускающий редактор **Ю.Б. Миндлин** Верстка **М.А. Комарова**

Подписной индекс издания в каталоге агентства «Пресса России» — 80016 В течение года можно произвести подписку на журнал непосредственно в редакции.

**Научно-практический журнал**

# **Scientific and practical journal**

**(ВАК – 1.1.2, 1.5.х, 2.3.х, 3.1.х)**

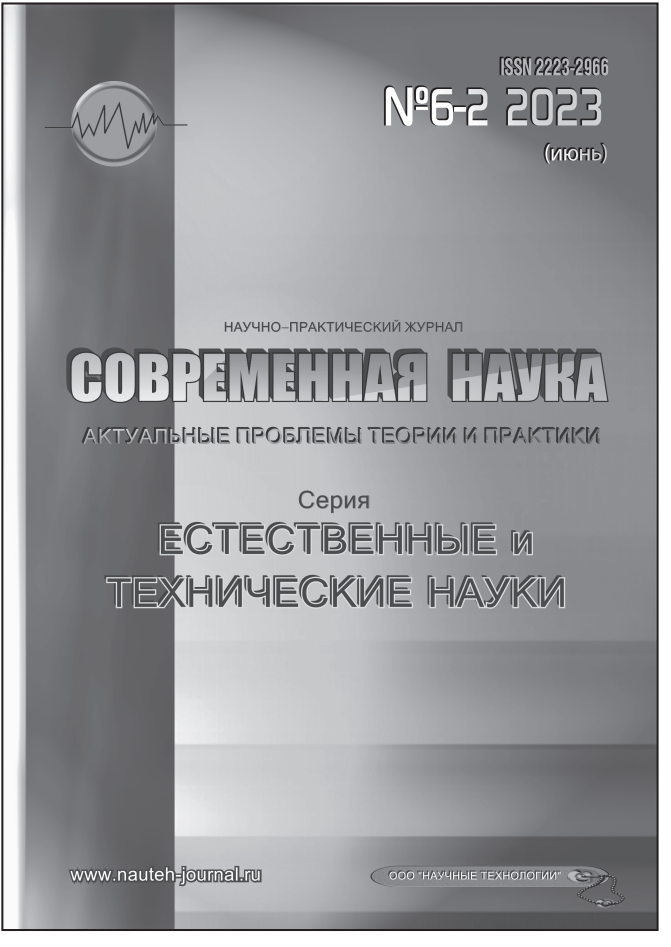

# **B HOMEPE:**

ОБШАЯ БИОЛОГИЯ, ИНФОРМАТИКА, ВЫЧИСЛИТЕЛЬНАЯ ТЕХНИКА И УПРАВЛЕНИЕ, КЛИНИЧЕСКАЯ МЕДИЦИНА

*Издатель:*  Общество с ограниченной ответственностью **«Научные технологии»**

*Адрес редакции и издателя:*  109443, Москва, Волгоградский пр-т, 116-1-10 Тел/факс: 8(495) 142-8681 E-mail: redaktor@nauteh.ru

http: //www.nauteh-journal.ru

Журнал зарегистрирован Федеральной службой по надзору в сфере массовых коммуникаций, связи и охраны культурного наследия.

> Свидетельство о регистрации ПИ № ФС 77-44912 от 04.05.2011 г.

Авторы статей несут полную ответственность за точность приведенных сведений, данных и дат. При перепечатке ссылка на журнал «Современная наука: Актуальные проблемы теории и практики» обязательна. Журнал отпечатан в типографии

ООО «КОПИ-ПРИНТ» тел./факс: (495) 973-8296 Подписано в печать 25.06.2023 г. Формат 84х108 1/16

Печать цифровая Заказ № 0000 Тираж 2000 экз.

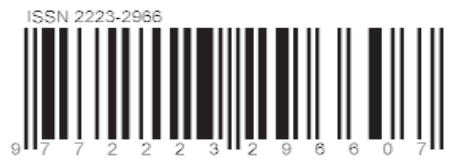

*© Журнал Современная наука: актуальные проблемы теории и практики: Серия «Естественные и Технические науки»*

# **Редакционный совет**

*Атаев Алевдин Рашитханович* — д.м.н., профессор, Дагестанский государственный медицинский университет

*Безруких Марьям Моисеевна* — д.б.н., профессор, Институт возрастной физиологии РАО

*Бекетов Сергей Валериевич* — д.б.н., ФГБНУ НИИ Пушного звероводства и кролиководства имени В.А. Афанасьева

*Белых Владимир Иванович* — Д.м.н., доцент, Алтайский государственный медицинский университет Министерства здравоохранения Российской Федерации

*Грачев Николай Николаевич* — доктор высшей ступени в области технических наук (DoctorHabilitatus), профессор, Московский государственный институт электроники и математики НИУ ВШЭ (технический университет)

*Гусева Анна Ивановна* — д.т.н., профессор, Национальный исследовательский ядерный университет «МИФИ»

*Зубкова Валентина Михайловна* — д.б.н., профессор, Российский государственный социальный университет

*Каллаев Нажмудин Омаркадиевич* — д.м.н., профессор, Дагестанский государственный медицинский университет

*Квасов Андрей Иванович* — д.т.н., профессор, Восточно-Казахстанский государственный технический университет им. Д. Серикбаева

*Корнеев Андрей Мастиславович* — д.т.н., профессор, Липецкий государственный технический университет

*Корягина Наталья Александровна* — д.м.н., доцент, Пермский государственный медицинский университет им. ак. Е.А.Вагнера Министерства здравоохранения Российской Федерации

*Кравец Бронислава Борисовна* — д.м.н., профессор, Воронежский государственный медицинский университет им. Н.Н. Бурденко Министерства здравоохранения Российской Федерации

*Кулик Сергей Дмитриевич* — д.т.н., доцент, Национальный исследовательский ядерный университет «МИФИ»

*Матвеев Всеволод Борисович* — д.м.н., профессор, ФГБУ РОНЦ им. Н.Н. Блохина, членкорреспондент РАН

*Миндлин Юрий Борисович* — к.э.н., доцент, Московская государственная академия ветеринарной медицины и биотехнологии им. К.И. Скрябина

*Надежкин Сергей Михайлович* — д.б.н., профессор, Всероссийский НИИ селекции и семеноводства овощных культур Россельхозакадемии

*Овезов Алексей Мурадович* — д.м.н., доцент, ГБУЗ МО Московский областной научно-исследовательский клинический институт им. М.Ф. Владимирского

*Олейникова Светлана Александровна* — д.т.н., доцент, Воронежский государственный технический университет

*Рахимов Ильгизар Ильясович* — д.б.н., профессор, Казанский (Приволжский) федеральный университет

*Ромашкова Оксана Николаевна* — д.т.н., профессор, Московский городской педагогический университет

*Симаков Юрий Георгиевич* — д.б.н., профессор, Московский государственный университет им. К.Г. Разумовского (ПКУ)

*Симоненков Алексей Павлович* — д.м.н., профессор, независимый эксперт

*Трапезов Олег Васильевич* — д.б.н., в.н.с., ФИЦ «Институт цитологии и генетики СО РАН»

*Федорова Оксана Ивановна* — д.б.н., доцент, Московская государственная академия ветеринарной медицины и биотехнологии им. К.И. Скрябина

*Харитонов Михаил Анатольевич* — д.м.н., профессор, Военно-медицинская академия имени С.М. Кирова

*Царегородцев Анатолий Валерьевич* — д.т.н., профессор, Московский государственный лингвистический университет redaktor3@nauteh.ru

# СОДЕРЖАНИЕ

# CONTENTS

# Общая биология

*Багирова Ш.А.* — Экологический анализ древесных растений восточноазиатского происхождения, интродуцированных в условиях Апшерона (Азербайджан) *Bagirova Sh.* — Ecological analysis of introduced woody plants origin of East Asia in the conditions of the Absheron (Azerbaijan). . . 7

# *Кадуцкий В.К., Децура А.Е., Евграфова С.Ю.,*

*Шаталов А., Сиделева Е.В.* — Изоляция аборигенных метилотрофных микроорганизмов из арктических почв с использованием метода iChip

*Kadutskii V., Detsura A., Evgrafova S., Shatalov A., Sideleva E.* — Isolation of native microorganisms from arctic soils using the iChip method ................. 11

### *Колохина А.А.* — Идентификация

микроорганизмов производственной среды и изучение их роли в рабочем процессе *Kolokhina A.* — Identification of microorganisms of the production environment and the study of their role in the work process. . . 16

Информатика, вычислительная техника и управление

# *Або-Рашед Кнаан, Польщиков К.А.,*

*Головко Я.Ю.* — Сравнение моделей машинного обучения для анализа тональности в электронном обучении

*Knaan Abo-Rashed, Polshchikov K., Golovko Ia.* — Comparing machine learning models for e-learning sentiment analysis. . . 20

*Арванова С.М.* — Таксономия кибератак процесса обработки и передачи информации на АЭС *Arvanova S.* — Taxonomy of cyber attacks of information processing and transmission at NPPs. . . 26

*Бильгаева Л.П., Суворов Г.Н.* — Система сбора и анализа данных с GPS-трекера *Bilgaeva L., Suvorov G.* — System for collecting and analyzing data from a GPS tracker ...................31

### *Георгиева М.А., Георгиева И.А., Блиева О.З., Арванова С.М., Езаова Б.З., Тлепшева Д.А.* —

Разработка калькулятора для численного решения обыкновенных дифференциальных уравнений

*Georgieva M., Georgieva I., Blieva O., Arvanova S., Ezaova B., Tlepsheva D.* — Development of a calculator for the numerical solution of ordinary differential equations.................... 39

# *Глубоцкий Д.Т., Русаков А.М., Корягин С.В.,*

*Филатов В.В.* — Разработка методов и алгоритмов сопровождения пользователя при инцидентах информационной безопасности на основе методов машинного обучения *Glubotsky D., Rusakov A., Koryagin S., Filatov V.* — Development of methods and algorithms for user support in information security incidents based on machine learning methods. . . 44

# *Горячкин Б.С., Ковалева Н.А., Силантьева Е.Ю.,*

*Елизаров О.О.* — Разработка методов повышения эффективности SEO-оптимизации *Goryachkin B., Kovaleva N., Silantieva E., Elizarov O.* — Development of a methods for increasing efficiency of SEO-optimizations. . . 51

# *Горячкин Б.С., Розен К.С., Бобров Д.В.* —

Методология создания чат-ботов *Goryachkin B., Rozen K., Bobrov D.* — Methodology for creating chatbots. . . 58

*Деримедведь К.Г.* — Методы прогнозирования потребления электроэнергии *Derimedved K.* — Methods of forecasting electricity consumption. . . 64

*Другаль А.О., Царегородцев А.В.* — Обоснование необходимости разработки экспертной системы оценки угроз информационной безопасности *Drugal A., Tsaregorodtsev A.* — Substantiation of necessity to develop expert system for threat assessment. . . 68

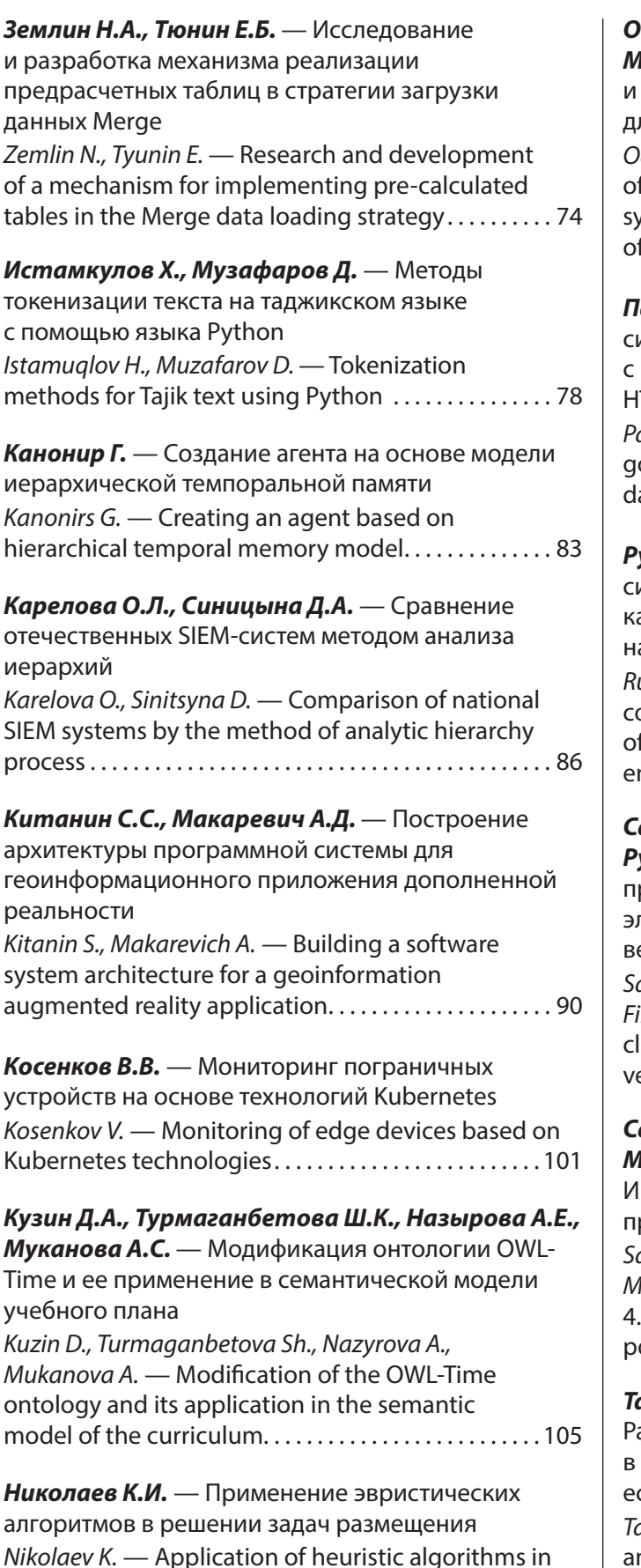

solving placement problems. . 112

## *Одинокова Е.В., Кожинов Д.В.,*

*Марцынковский С.С.* — Особенности организации и проведения анализа информационных систем для реализации принципов их разработки *Odinokova E., Kozhinov D., Martsinkovsky S.* — Features f the organization and analysis of information stems for the implementation of the principles of their development. . 116

*Панферова В.С., Мурашев И.Д.* — Разработка системы контроля товаров пекарен на PHP с использованием базы данных MySQL с помощью ITML и CSS

*Panferova V., Murashev I.* — Development of a bakery goods control system in PHP using a MySQL database using HTML and CSS. . 122

*Рунков М.В.* — Возможность использования системы управления конфигурациями Ansible ак аналог групповых политик Windows в средах на основе ядра Linux *Runkov M.* — The ability to use the Ansible

configuration management system as an analogue f Windows group policies in Linux kernel-based environments. . 128

*Савин П.О., Журавлев А.Д., Лукьянчиков О.И., Русаков А.М., Филатов В.В.* — Разработка программного средства для классификации писем лектронной почты на основе метода опорных векторов

*Savin P., Zhuravlev A., Lukyanchikov O., Rusakov A., Filatov V.* — Development of a software tool for assifying e-mail messages based on the support vector method. . 134

*Сафаров И.М., Захарова Е.В., Зиятдинов А.,* 

*Минниахметов А., Искандаров Р., Лаптев И.* — Индустрия 4.0 в автоматизации технологических процессов производства электроэнергии *Safarov I., Zakharova E., Ziyatdinov A., Minniakhmetov A., Iskandarov R., Laptev I.* — Industry 4.0 in automation of technological processes of power generation. . 138

# *Тагиров К.М., Тагиров Т.М., Дмитриев Л.Р.* —

азработка автоматизированного помощника в социальных сетях по распознаванию стественного языка *Tagirov K., Tagirov T., Dmitriev L.* — Developing an automated social media assistant for natural language recognition ..................................142

*Тарасенко С.С.* — Алгоритм криптографического преобразования полезной нагрузки и ключевой информации на основе шифра Вернама и композиционного шифра *Tarasenko S.* — Algorithm of cryptographic transformation of payload and key information based on Vernam cipher and composite cipher..........147

*Тимофеев А.Н.* — Разработка модели компетенций в сфере информационных технологий на основе интеграции онтологий и баз знаний

*Timofeev A.* — Development of a competence model in the field of information technology based on the integration of ontologies and knowledge bases. . 153

*Тонких А.С., Авксентьева Е.Ю.* — Математическая модель конфликта системы облака и нарушителей безопасности информации *Tonkikh A., Avksentieva E.* — Mathematical model of the conflict of the cloud system and information security violations. . 160

*Уймин А.Г., Морозов И.М.* — Оценка безопасности Wine с использованием методологии STRIDE: математическая модель

*Uymin A., Morozov I.* — Wine safety assessment using STRIDE methodology: a mathematical model . . . . . 164

### Клиническая медицина

### *Бозиева Д.С., Батырбекова Ф.Р., Гендугова О.М., Шогенов А.М., Асанова Л.Р.* — Раннее

ортодонтическое лечение детей с зубочелюстными аномалиями в период смены зубов с использованием миофункциональных аппаратов *Bozieva D., Batyrbekova F., Gendugova O., Shogenov A., Asanova L.* — Early orthodontic treatment of children with a dentoalveolar anomalies during mixed dentition with myofunctional devices ............171

# *Глебов Т.А., Колосов Г.Е., Дуб Н.В.,*

*Кручинина Е.В.* — Оптимизация оперативного и консервативного лечения различных форм мочевой инконтиненции (обзор литературы) *Glebov T., Kolosov H., Dub N., Kruchinina E.* — Optimization of surgical and conservative treatment of various forms of urinary incontinence (literature review). . 175

# *Жбанов А.Ю., Коновалов В.К.* —

Мультиспиральная компьютерная томография в диагностике очаговых патологий печени

*Zhbanov A., Konovalov V.* — Multispiral computed tomography in the diagnosis of focal liver pathologies. . 181

# *Леонтьев А.В., Левина О.А., Гришина Е.А.* —

Комбинированные методы лечения постлучевого проктита

*Leontev A., Levina O., Grishina E.* — Combined methods for the treatment of post-radiation proctitis. . 188

*Охотникова Н.О.* — Рентгенохирургическая коррекция поздно выявленного ятрогенного повреждения мочеточника в ходе лапароскопической гинекологической операции (клиническое наблюдение) *Okhotnikova N.* — X-ray surgical correction of late-detected yatrogenic damage to the ureter during laparoscopic gynecological surgery (clinical observation). . 191

## *Семёнова Ю.А., Семёнова Т.А., Теребнева Е.А.* —

Особенности пищевого поведения у стоматологических больных после операции дентальной имплантации с немедленной функциональной нагрузкой

*Semyonova Yu., Semyonova T., Terebneva E.* — Features of eating behavior in dental patients after dental implantation with immediate functional load.....195

# *Семёнова Ю.А., Семёнова Т.А., Иванова Э.А.* —

Применение метода инфузионной терапии в периоде реабилитации у пациентов после перенесенных стоматологических хирургических вмешательств

*Semyonova Yu., Semyonova T., Ivanova E.* — Application of the infusion therapy method in the rehabilitation period in patients after undergoing dental surgery. . 198

#### *Стяжкина С.Н., Киршин А.А., Бывальцева В.А., Амирасланова А.А., Насибов Р.Р.* — Синдром

Педжета-Шреттера: клинический случай *Styazhkina S., Kirshin A., Byvaltseva V., Amiraslanova A., Nasibov R.* — Paget-Schretter syndrome: clinical case. . 202

*Тишков Д.С., Григорьева Т.М., Заболотняя А.Н.* — Исследование интенсивности процесса перекисного окисления липидов в ротовой жидкости при заболеваниях твердых тканей зубов и пародонта

© Журнал Современная наука: актуальные проблемы теории и практики: Серия «Естественные и Технические науки»

синтеза мочевины

*Tishkov D., Grigorieva T., Zabolotnyaya A.* — The investigation of the intensity of the process of lipid peroxidation in the oral fluid in diseases of the hard tissues of the teeth and periodontium............207

### *Цехомский А.В., Малай Д.А., Белошапкина В.И., Мугадиева А.В.* — Генетическая детерминированность нарушений процессов

*Tsekhomsky A., Malay D., Beloshapkina V., Mugadieva A.* — Genetic determinacy of disorders of urea synthesis processes ..............................210

# **ЭКОЛОГИЧЕСКИЙ АНАЛИЗ ДРЕВЕСНЫХ РАСТЕНИЙ ВОСТОЧНОАЗИАТСКОГО ПРОИСХОЖДЕНИЯ, ИНТРОДУЦИРОВАННЫХ В УСЛОВИЯХ АПШЕРОНА (АЗЕРБАЙДЖАН) DOI 10.37882/2223-2966.2023.6-2.04**

# **ECOLOGICAL ANALYSIS OF INTRODUCED WOODY PLANTS ORIGIN OF EAST ASIA IN THE CONDITIONS OF THE ABSHERON (AZERBAIJAN)**

#### *Sh. Bagirova*

*Summary*: The article analyzes the relationship of 17 types of woody plants, which are part of the research object of the introduced research object on the Absheron peninsula (Azerbaijan), to abiotic factors and the influence of such factors as heat, light, water, wind, which affect the growth and development of these types of plants, on the studied plants, analyzed in scientific research work, found its reflection. As a result of the study, it was established that 10 species are light-loving and 7 shadeloving, 10 wind-resistant and 7 non-wind-resistant. In the course of the study, when studying the daily changes in temperature at the height from the surface of the soil to the top of the plant, it was established that, depending on the species, the temperature is 5–9°С on 17 types of woody plants. C is lower than the area at the surface of the soil. As a result of the conducted experiments, it was known that the lethal effect of temperature on the leaves of the studied plants was divided into 3 groups.

*Keywords*: woody plants, introduction, abiotic factors, growth and development.

#### **Введение**

Известно, что охрана окружающей среды, в том чис-<br>По сохранение генофонда мировой флоры, имеет<br>большое значение для решения как глобальных, ле сохранение генофонда мировой флоры, имеет так и национальных экологических проблем любой страны. В связи с этим изучение эколого-биологических особенностей растений как в условиях *ex situ*, так и в условиях *in situ* важно как в теоретическом, так и в практическом отношении [7].

Как известно, на любой вид растений воздействует ряд факторов внешней среды, имеющих различные характеристики как *in situ*, так и *ex situ*. Эти факторы окружающей среды прямо или косвенно влияют на растения. Эти факторы, воздействующие на растения, иногда негативно сказываются на особенностях роста и развития видов и снижают их численность [6]. Этот эффект сильнее проявляется у растений, помещенных в новые условия среды. С этой точки зрения в данной исследовательской *Багирова Шафаг Алибаба* 

*Докторант (PhD), Бакинский Государственный Университет, Азербайджан acae55@hotmail.com*

*Aннотация*. В проведенной научно-исследовательской работе проанализировано отношение 17 видов древесных растений, являющихся интродуцированными на Апшеронском полуострове объектами исследования (Азербайджан), к таким абиотичеким факторам, как температура, свет, вода, ветер и исследовалось их влияние на рост и развитие этих видов растений. В результате исследований было установлено, что среди растений, принадлежащих к материалу исследования, по отношению к ветру 10 видов являются ветроустойчивыми и 7 — неветроустойчивыми. При изучении суточных изменений температуры по высоте от поверхности почвы до верхушки растения установлено, что в зависимости от вида на верхушке температура на 5–9°С ниже, чем на участке у поверхности почвы. Результаты анализов показали, что самая высокая температура у изученных 17 видов древесных растений находится в пределах 29–32°С на максимальном расстоянии от почвы около 13–14 часов, а снижение величины температуры наблюдается по мере удаления от поверхности почвы. В результате проведенных опытов было известно, что летальное действие температуры на листья изучаемых растений было разделено на 3 группы.

*Ключевые слова*: древесные растения, интродукция, абиотические факторы, рост и развитие.

работе нашли отражение изменения роста и развития вновь интродуцированных в условиях Апшерона растений восточноазиатского происхождения, вызванные влиянием абиотических факторов (температура, свет, вода, ветер).

#### **Материалы и методы**

Материал исследования составили 17 видов деревьев и кустарников восточноазиатского происхождения, используемых в ландшафтной архитектуре на территории исследований. Эксперименты, связанные с исследовательской работой, проводились на изучаемой территории в условиях *ex situ*. При выполнении работы использовался ряд методов [1, 2, 3, 4, 5, 9, 10].

#### **Результаты и обсуждение**

Известно, что в последние годы отмечаются резкие повышения температуры в летние месяцы. Для того, чтобы выяснить, как эти повышения температуры влияют на экспериментальные растения, был поставлен опыт, в котором изучались однодневные изменения температуры. Исследования проводились на 17 видах исследовательских материалов в третьей декаде июля.

Известно, что в последнее время наблюдаются резкие повышения температуры, с этой целью мы попытались изучить влияние перепадов температуры на растения. Исследования проводились в июле на 17 видах интродуцентов — деревьев и кустарников восточноазиатского происхождения (табл. 1). Результаты анализов показали, что наибольшая температура у всех изучаемых растений наблюдается на максимальном расстоянии от почвы около 13–15 часов.

Таблица 1.

#### Суточные изменения температуры исследуемых растений (июль 2022 г.)

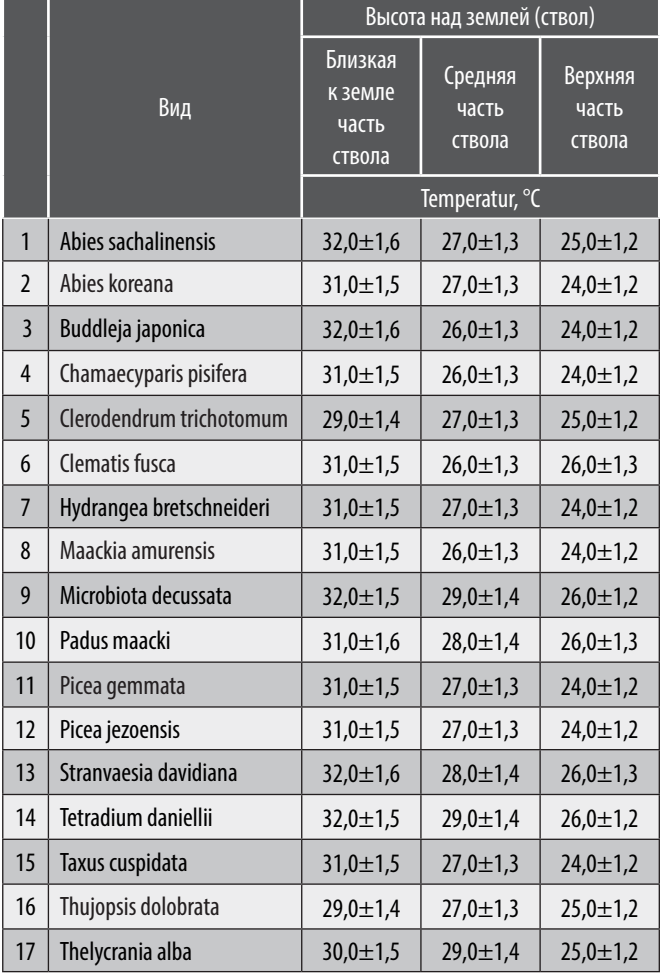

Наблюдается понижение температуры по мере подъема над поверхностью земли. В результате исследований установлено, что температура на самом близком расстоянии от поверхности почвы находится в пределах 29–32°С в зависимости от вида.

Наши наблюдения показали, что вдоль высоты растения в зависимости от вида наблюдается разница температур: температура на верхушке растения на 5–9°С ниже, чем на близком к поверхности почвы участке.

Повышение температуры является одним из факторов, вызывающих распад белков и накопление аммиака в растениях. Более высокая температура разрушает структуру клетки [6].

Известно, что на рост и развитие любого растения влияют такие факторы окружающей среды, как свет, температура и вода. В ходе исследований было изучено отношение вновь интродуцированных растений к свету и ветру в условиях Апшерона.

Наблюдения показали, что среди изученных растений у светолюбивых видов произошел ряд морфологических изменений. Стебли этих растений плотные и сильно разветвленные. Листья маленькие и простые, жилки тонкие и опушенные. Этот вид растений быстрее вступает в фазу размножения, чем тенелюбивые растения.Такие растения устойчивы к жаре и засухе. Среди исследованных растений к растениям с указанными признаками можно отнести *Buddleja japonica*, *Tetradium daniellii*, *Clerodendrum trichotomum*, *Thelycrania alba* и др.

Известно, что разница продолжительности дня и ночи у растений вызывает опадение листьев, цветение, ветвление, расщепление листьев, образование пигмента и т.д. В связи с этим в зависимости от времени освещения растения делят на растения короткого и длинного дня.

Растения, распространенные в разных географических регионах, в процессе своего развития экологически адаптировались к световому времени своего местообитания.

В результате исследований изучаемые растения были разделены на 2 группы (светолюбивые и тенелюбивые) (График 1). 10 видов изучаемых растений являются светолюбивыми и 7 тенелюбивыми.

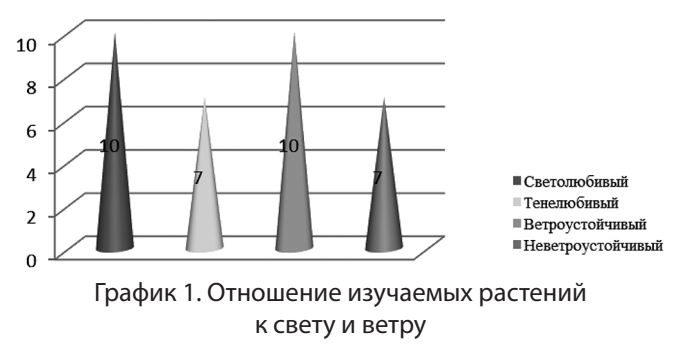

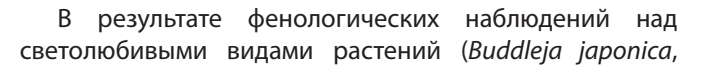

*Clerodendrum trichotomum*, *Maackia amurensis*, *Padus maackii*, *Tetradium daniellii*, *Thelycrania alba*), высаженными в затененном месте, установлено, что развитие этих видов растений ослаблено, в том числе наблюдается снижение процента цветения у цветковых видов, увеличение количества боковых ветвей, изрежение листьев. Однако у тенелюбивых видов (*Abies sachalinensis*, *Abies koreana*, *Hydrangea bretschneideri*, *Picea gemmata*, *Picea jezoensis*, *Stranvaesia davidiana*, *Taxus cuspidata*) этот признак отсутствует. У исследованных растений эту особенность можно объяснить как признак приспособления, приобретаемого растениями в зависимости от среды обитания.

Наши наблюдения в культурных условиях показали, что гибель светолюбивых растений первого яруса в группировке растений отрицательно сказывается на развитии тенелюбивых растений нижнего яруса. Через определенное время это вызывает разрушение растения. Через определенное время это растение погибает. Таксон *Buddleja japonica*, изученный *ex situ* (ЦБС), был посажен в коллекцию под пологом старого *Quercus iberica*. Оба вида растений светолюбивы.

Проведенные наблюдения показали, что через определенный промежуток времени вид *Buddleja japonica*  оставался под пологом дуба грузинского и лучи света со временем падали на него меньше. В результате недостаточного освещения ветки *Buddleja japonica* через определенный промежуток времени стали сохнуть. Подобные явления также наблюдались на таксонах *Clerodendrum trichotomum* и *Maackia amurensis*. Тень у светолюбивых видов растений вызывает негативные последствия в их цветении и плодоношении. Так у некоторых светолюбивых видов растений цветение и плодоношение были слабыми в тени, в то время как эти виды растений нормально цвели и плодоносили в местах, где светило солнце. Согласно результатам наших наблюдений можно сказать, что при использовании исследуемых видов в озеленительных работах их следует высаживать в условиях, соответствующих их пожеланиям.

При изучении ветроустойчивости исследуемых растений установлено, что 10 таксонов (*Buddleja japonica*, *Chamaecyparis pisifera*, *Hydrangea bretschneideri*, *Padus maackii*, *Stranvaesia davidiana*, *Tetradium daniellii* и др.) являются ветроустойчивыми и 7 таксонов (*Clerodendrum trichotomum*, *Maackia amurensis*, *Picea gemmata* и др.) неветроустойчивыми.

Как известно, Апшеронский полуостров отличается от других регионов крайне малым количеством воды в почве в летний период. Так, количество годовых осадков составляет 250–300 мм, а испарение около 900–1000 мм. В связи с этим адаптация растений Апшеронского полуострова к этому климатическому факто-

ру является одним из важных мероприятий. Растения, интродуцированные на Апшерона, с точки зрения потребности в воде в засушливое жаркое лето находятся в очень сложном положении. Наши наблюдения за изучаемыми растениями показали, что у некоторых из этих растений в условиях культуры наблюдаются пожелтение и опадение листьев.

Примеры могут служить *Buddleja japonica*, *Hydrangea bretschneideri*, *Maackia amurensis*, *Abies sachalinensis*, *Picea gemmata* и т. д. Из-за повышения температуры во время засухи рост исследуемых растений прекращается. Позже, в связи со снижением температуры, у этих растений происходит возобновление роста. В результате наблюдений установлено, что в жаркие дни у некоторых исследуемых растений (*Buddleja japonica*, *Hydrangea bretschneideri*, *Maackia amurensis* и др.) появляются ожоги.

Эти ожоги сначала начинаются с краев листа и двигаются к середине листа. Позже он покрывает всю площадь листа, после чего лист опадает. В июле 2021 г. при температуре 35–40°С на листьях наблюдались ожоги.

Для изучения устойчивости листьев изучаемых растений к летальному действию температуры по методу Ахматова [1] использовали термосы (Диаграмма 2).

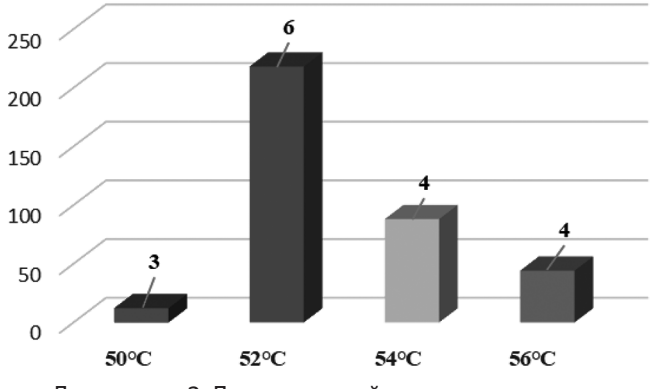

Диаграмма 2. Летальное действие температуры на листья исследуемых растений

 В результате проведенных опытов изучаемые растения были разделены на 3 группы по жаростойкости листьев:

- 1. Более устойчивые (54–56°С) *Abies sachalinensis*, *Abies koreana*, *Chamaecyparis pisifera*, *Microbiota decussata*, *Picea gemmata*, *Picea jezoensis*, *Taxus cuspidata*, *Thujopsis dolobrata*;
- 2. Среднеустойчивые (52°С) *Clematis fusca*, *Hydrangea bretschneideri*, *Maackia amurensis*, *Padus maacki*, *Stranvaesia davidiana*, *Thelycrania alba*;
- 3. Слабоустойчивые (50°С) *Buddleja japonica*, *Clerodendrum trichotomum*, *Tetradium daniellii*.

Исследования показали, что листья растений, включенных в исследуемый материал, повреждаются при температуре 50–56°. В результате анализа установлено, что жаростойкость растений зависит от их биологических особенностей. В связи с этим изучаемые растения в условиях культуры проявляют разные характеристики против жары и засухи.

Одним из факторов, играющих важную роль в жизни растений, является вода. Потому что все физиологические процессы происходят в водных условиях. В то же время экологическое значение воды приобретает важность с точки зрения формирования растительности [11].

Как известно, лист растения за один день испаряет воды, в несколько раз превышающей его вес, а за вегетационный период растения — в несколько сотен раз больше своего веса.

Если растению необходимо большее количество воды, чем оно присутствует в почве, то количество воды в растении начинает уменьшается, а рост и развитие растения ослабевают [7].

Чтобы полностью понять экологическое значение воды для растений, важно знать потребности растений в воде, источник воды, поглощение воды растениями и классификацию растений в соответствии с их потребностями в воде. Растения нуждаются в воде по 2 причи-

нам, и эти причины делятся на несколько частей. Первой из этих причин является атмосферный воздух. Как мы знаем, атмосфера также обладает такими факторами, как свет, температура и влага, влияющими на растения. Вторая причина — это само растение. Каждое растение имеет приспособления к своим биологическим особенностям, таким как строение почки и кутикулы, связь между корнем и стеблем, скорость развития корня. Все это факторы, влияющие на испарение воды растениями [8,12].

В отличие от растений, произрастающих во влажных условиях, произрастающие в засушливых районах имеют 2 типа адаптации. Первая — защита тургорного состояния у растений, вторая — защита жизнедеятельности растений при засухе от обезвоживания. В связи с этим у растений в засушливых условиях появляется ряд особенностей. У таких растений хорошо развивается корневая система, стебель и листья мельчают, становятся кожистыми и покрываются воском или волосками.

При разделении изучаемых растений на группы по потребности в воде оказалось, что все изученные растения вошли в группу мезофитов. Из проведенных фенологических наблюдений установлено, что корневая система, стебель и листья входящих в группу мезофитов растений хорошо развиты.

#### ЛИТЕРАТУРА

- 2. Базилевская Н.А. Теория и методы интродукции растений. М: МГУ, 1964, 129 с.
- 3. Бейдеман И.Н. Методика изучения фенологии растений и растительных сообществ. Новосибирск: Наука, 1979, 195 с.
- 4. Генкель П.А. Диагностика засухоустойчивости культурных растений и способы ее повышения (методические указания). М.: АН СССР, 1956, 69 с.
- 5. Зайцев Г.Н. Фенология древесных растений. М.: Наука, 1981, с. 119.
- 6. Искeндер Е.О., Садыгова Н.А. Экология растений. Баку: Изд-во Бакинского университета, 2018. 352 с.
- 7. Искeндeр Э.О. Анализ влияния абиотических факторов на редкие деревья и кустарники Азербайджана в условиях in situ и ex situ// Труды Центрального ботанического сада AMEA, 2011, том IX с. 42–57
- 8. Курбанов М.Р. Прогнозирования урожая плодов и семян в зависимости от экологических факторов среды // Известия НАН Азербайджана, сер. биол. наук, 2004, № 3–4, с. 38–47
- 9. Молчанов А.А., Смирнов В.В. Методика изучения прироста древесных растений. М.: Наука, 1967, 95 с.
- 10. Тараканов И.Г. Жизненные стратегии растений в зависимости от световых условий: витальная и сигнальная роль света // Мир теплиц, 2005, №6, с. 34–35
- 11. Goodfellow and J.P. Barkham, spectral transmission curvers for a beech (*Fagus sylvatica* L.) canopy// Acta Botanica Neerlandica, 1974, vol.23, iss. 3, p. 225–230.
- 12. Mammadov T.S., Asadov G.G., Novruzov V.M., Mirjalally I.V. (2015). Bio-Ekological features of plant resistance in anthropogenetic contaminatedsoils/Global journal of biology, Agriculture &health sciences, 4(1): 44–47

© Багирова Шафаг Алибаба (acae55@hotmail.com).

Журнал «Современная наука: актуальные проблемы теории и практики»

<sup>1.</sup> Ахматов К.А. Полевой метод определения жароустойчивости растений // Бюлл. ГБС, 1972, вып. 86, с. 73–74

# **DOI 10.37882/2223-2966.2023.6-2.17**

# **ИЗОЛЯЦИЯ АБОРИГЕННЫХ МЕТИЛОТРОФНЫХ МИКРООРГАНИЗМОВ ИЗ АРКТИЧЕСКИХ ПОЧВ С ИСПОЛЬЗОВАНИЕМ МЕТОДА ICHIP1**

# **ISOLATION OF NATIVE MICROORGANISMS FROM ARCTIC SOILS USING THE ICHIP METHOD**

*V. Kadutskii A. Detsura S. Evgrafova A. Shatalov E. Sideleva*

*Summary*: The problem of uncultivated forms of microorganisms has existed for a long time and is a challenge for modern microbiology, despite significant advances in molecular biology and understanding of many complex biochemical processes.

Modern biotechnology is in dire need of identifying and obtaining new highly effective strains of bacteria and archaea capable of producing such useful substances as antibiotics, biodegradable polymers, polyunsaturated fatty acids, psychrotolerant enzymes; Another important task of biotechnology is the use of strains of microorganisms in the bioremediation of polluted environmental objects with various pollutants. Researchers using non-standard methods and cultivation parameters, which are sometimes quite complex, manage to obtain a pure viable culture of any microorganism.

It is widely known that microorganisms with unique biochemical characteristics, enzymes, proteins and other beneficial substances often live in extreme conditions, hydrothermal vents, frozen soils and heavily polluted environmental objects. Such microorganisms often require special substrates and growth factors. In this work, we used the method of isolation chips (iChip) to isolate methylotrophic strains from the soils of the permafrost ecosystem, Meduza Bay, near the village of Dikson, Krasnoyarsk Territory. And compared this method with the classical approach. The obtained strains of methylotrophic bacteria were identified by analyzing the primary structure of the 16s rRNA gene. A total of 8 strains were isolated. The morphology of cells and colonies of the obtained cultures was studied, species identification was carried out using the obtained sequences during sequencing of the 16s rRNA gene.

*Keywords*: Arctic, methylotrophic microorganisms, arctic soils, methanol, isolation chip.

#### *Кадуцкий Валерий Карапетович*

*Младший научный сотрудник, Институт леса им. В.Н. Сукачева ФИЦ КНЦ СО РАН, г. Красноярск; Сахалинский государственный университет, г. Южно-Сахалинск kvkarr@yandex.ru*

*Децура Анна Евгеньевна*

*Инженер, Институт леса им. В.Н. Сукачева ФИЦ КНЦ СО РАН, г. Красноярск annadetsura@gmail.com*

### *Евграфова Светлана Юрьевна*

*Кандидат биологических наук, старший научный сотрудник, доцент, Институт леса им. В.Н. Сукачева ФИЦ КНЦ СО РАН, г. Красноярск; Сахалинский государственный университет, г. Южно-Сахалинск esj@yandex.ru*

*Шаталов Александр* 

*Сибирский федеральный университет, г. Красноярск qqhipoehal@yandex.ru*

*Сиделева Елизавета Викторовна*

*Сибирский федеральный университет, г. Красноярск ms.cd.eva@mail.ru*

*Аннотация*. Проблема некультивируемых форм микроорганизмов существует давно и является вызовом для современной микробиологии, не смотря на значительные достижения в области молекулярной биологии и понимание многих сложных биохимических процессов.

Современная биотехнология остро нуждается в выявлении и получении новых высокоэффективных штаммов бактерий и архей, способных к продуцированию таких полезных веществ как антибиотики, биоразлагаемые полимеры, полиненасыщенные жирные кислоты, психротолерантные ферменты; так же так же важной задачей биотехнологии является использование штаммов микроорганизмов при биоремедиации загрязнённых объектов окружающей среды различными полютантами. Исследователям, применяющим нестандартные методы и параметры культивирования, которые порой являющиеся весьма сложными, удаётся получить чистую жизнеспособную культура какого-либо микроорганизма.

Широко известно, что микроорганизмы, обладающие уникальными биохимическими особенностями, ферментами, белками и другими полезными веществами, часто обитают в экстремальных условиях, гидротермах, мерзлотных почвах и сильно загрязнённых объектах окружающей среды. Такие микроорганизмы часто нуждаются в особых субстратах и факторах роста. В данной работе мы использовали методику изоляционных чипов (iChip), для изоляции метилотрофных штаммов из почв мерзлотной экосистемы, бухты Медуза, окрестности посёлка Диксон, Красноярский край. И сравни-

1 Работа выполнена при поддержке «Красноярский краевой фонд поддержки научной и научно-технической деятельности» (проект № 2022110108995).

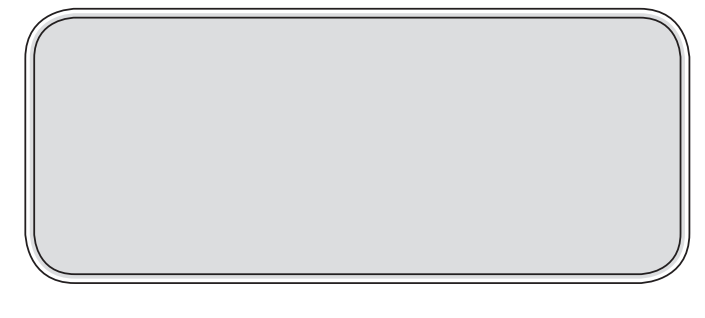

#### **Введение**

О разным оценкам около 1 % микроорганизмов<br>являются культивируемыми, большая же часть<br>архей и бактерий до сих пор являются неизученявляются культивируемыми, большая же часть архей и бактерий до сих пор являются неизученными, в силу того, что их невозможно культивировать в лабораторных условиях. Среди таких некультивируемых микроорганизмов могут встречаться представители, имеющие потенциал в использовании в биотехнологической промышленности, медицине, биоремедиации загрязненных почв благодаря особенностям их биохимических процессов и продуцируемым веществам [5,6].

Обнаружение и характеристика микробных сообществ, обитающих в определённом месте обитания, является сложной задачей. Это вызвано сложностями при использовании обычных методов культивирования, большинство применяемых синтетических и натуральных сред являются специфичными для определённых групп микроорганизмов, так, например, быстрый рост одних бактерий на более подходящей для них среде препятствует росту других, характеризующихся более медленным ростом на данной среде, и чувствительностью к метаболитам других микроорганизмов, выделяющихся во внешнюю среду [1, 2].

Однако не смотря на требовательность к составу среды, некультивируемые формы микроорганизмов играют огромную роль в составе микробных сообществ, при взаимодействии с доминирующими микроорганизмами в среде они могут усиливать утилизацию основного субстрата [3].

Поиск новых подходов для культивирования некультивируемых микроорганизмов является центральной фундаментальной задачей современной классической микробиологии. Для достижения результатов используются разные методы, добавление восстановителей, использование воды при приготовлении сред, отобранной из мест обитания целевых бактерий, добавление особых ростовых факторов, культивирование одиночных клеток, моделирование газовой среды и увеличение время культивирования [4].

D. Nichols и соавторы [4] в своей работе продемонстрировали новую методику по культивации некульли данный метод с классическим подходом. Полученные штаммы метилотрофных бактерий были идентифицированы посредством анализа первичной структуры гена 16s рРНК. Всего было изолировано 8 штаммов. Была исследована морфология клеток и колоний полученных культур, проведена видовая идентификация с помощью полученных последовательностей при секвенировании гена 16s рРНК.

*Ключевые слова*: Арктика, метилотрофные микроорганизмы, арктические почвы, метанол, изоляционный чип.

тивируемых микроорганизмов, которая основывается на использовании изоляционного чипа (iChip), данная методика позволяет проводить культивирование единичных клеток, сам процесс культивирование осуществляется на границе двух сред — искусственной агаризованной среды специфичного состава, необходимой для роста требуемых бактерий, и естественной среды откуда выделяются микроорганизмы, это могут быть почва, вода и другие объекты, процесс культивирование может приводиться как в лабораторных условиях так и in situ. При культивирование каждая клетка находится отдельно в одной из пор планки iChip, где она закрыта от внешней среды мембранным фильтром, величина пор которого позволяет проникать в обоих направлениях метаболитам, веществам и уникальным факторам необходимым для роста микроорганизма, однако препятствует миграции клеток как наружу, так и во внутрь iChip [4].

В данной работе мы использовали методику iChip и сравнили её с классической методикой постановки накопительных сред и высевом на плотную питательную среду, для изоляции аборигенных метилотрофных бактерий из почв севера Красноярского края, Диксон.

#### **Методы**

*Регион исследования.* Образцы почвы были отобраны в биотопе резервации большого арктического заповедника, бухта Медуза, в 30 км от посёлка Диксон, Красноярского края. Со средней температурой июля 6 °C, января −28 °C. Биотоп является каменисто-осоковой тундрой, в меру уваженной, расположен на возвышенности, имеются выходы базальта с находящимся радом обломочным материалом различной размерности. Мощность растительного покрова составляет 3–4 см, доминантными в растительном покрове являются представители рода *Carex*, среди которых произрастают немногочисленные злаки, мхи и лишайники. Мощность сезонно талого слоя составила 40 см.

Почвенный профиль представлял из себя:

Горизонт торфа 2–4 см; глеевый горизонт 10–18,20 см, без ровной границы перехода как с нижнего, так и верхнего горизонта, горизонт не имеет чёткой структуры, разрывы, следы криотурбации; темно коричневый (глинистый) горизонт 20–50 см. Во всех горизонтах присутствуют литоморфы разного размера, преимущественно от 0.5 мм до 2–3 см.

Образцы почвы отбрились с глубины 20 см стерильным пробоотборником в стерильные контейнеры, и в замороженном виде транспортировались в институт леса им. В.Н. Сукачева СО РАН, г. Красноярск.

#### **Приготовление накопительных культур и изоляция метилотрофных штаммов**

В качестве накопительной среды использовалась среда Гальченко [14], состава: (г/л) КН<sub>2</sub>РО<sub>4</sub> — 2, (NH<sub>4</sub>)<sub>2</sub>SO<sub>4</sub> — 2, NaCl — 0,5, MgSO<sub>4</sub> \* 07H<sub>2</sub>O — 0,025, FeSO<sub>4</sub> \* 7H<sub>2</sub>O — 0,002, вода дистиллированная

Среду разливали по 200 мл в колбы Эрленмейера (500 мл) и стерилизовали при 1 атм. 1 ч. После стерилизация в колбы в асептических условиях вносился метанол (0,5 % об. /об.).

После чего в колбы в асептических условиях помещались навески почвы весом 10 грамм.

Колбы инкубировались при 29ºС на роторной качалке (180 об/мин), в течение 14 дней.

Полученная культуральная жидкость высевалась методом истощающего посева на чашки Петри на плотную питательную среду, основой которой являлась агаризованная среда К с добавлением метанола. Чашки инкубировались при температуре 29ºС в течение 2–3 дней.

#### **Закладка iChip и изоляция метилотрофных штаммов**

Изоляционный чип представляет из себя 3 прямоугольные пластинки 80\*20\*5 мм, выполненные из ABS пластика с множественной перфорацией, между собой пластинки соединяются с помощью 6 болтов.

В качестве мембранного фильтра выполняющего функцию барьера между центральной пластинкой и внешней средой использовались мембранные фильтра изготовленные из полиэтилентерефталата, с размером пор 0,4 мкм.

Пластинки и фильтры перед началом работы были подвергнуты стерилизации методом автоклавирования при 121 °С в течение 15 минут.

Для приготовления iChip готовилась почвенная суспензия с отобранными образцами почвы: в 10 г навески почвы вносилось 100 мл стерилизованной водопро-

водной воды, суспензия подвергалась встряхиванию на роторной качалке в течение часа, после чего 10 мл суспензии вносилось в агаризованную среду Гальченко в расплавленном виде, температурой не выше 40ºС, содержащую метанол (0,5 % об. /об.)

Далее расплавленная агаризованная среда, смешанная с почвенной суспензией, заполнялась в перфорацию одной из пластинок, после окончательного застывания пластинка, с заполненными агаризованной средой порами, покрывалась мембранными фильтрами, которые в свою очередь прижимались остальными двумя пластинками с обоих сторон, и фиксировались вместе болтами.

Собранный изоляционный чип помещался в почву, из которой была приготовленная исходная почвенная суспензия, далее почва увлажнялась водопроводной водой и помещалась в холодильник при 10 °С в течение шести недель.

По прошествии установленного времени изоляционные чипы изымались из почвы, подвергались очистке от следов почвы с помощью промывания в водопроводной воде. Далее в асептических условиях изоляционные чипы разбирались, осторожно удалялись боковые пластинки и мембранные фильтры, фрагменты плотной агаризованной среды из пор переносились с помощью бактериальной иглы на чашки Петри с агаризованной средой Гальченко с метанолом. Чашки инкубировались при 20 °С, в течение 7 дней.

#### **Исследование первичной структуры гена 16s рРНК**

Видовая принадлежность выделенных штаммов проводилась в ЦКП «Геномные технологии, протеомика и клеточная биология» ФГБНУ ВНИИСХМ» методом исследования первичной структуры участка гена 16S прокариот методом Сэнгера.

#### **Результаты**

Было выделено и идентифицировано 8 штаммов, 3 из которых изолированы из накопительных культур, остальные 5 получены с помощью применения изоляционного чипа.

 В таблице 1 даны характеристики морфологии клеток и колоний, приведены ближайшие гомологи изолированных штаммов, определённых на основании полученных последовательностей 16S рРНК и их анализа с использованием базы данных GenBank (http://www. ncbi.nlm.nih.gov/genbank/).

Таблица 1.

#### Характеристика изолированных штаммов

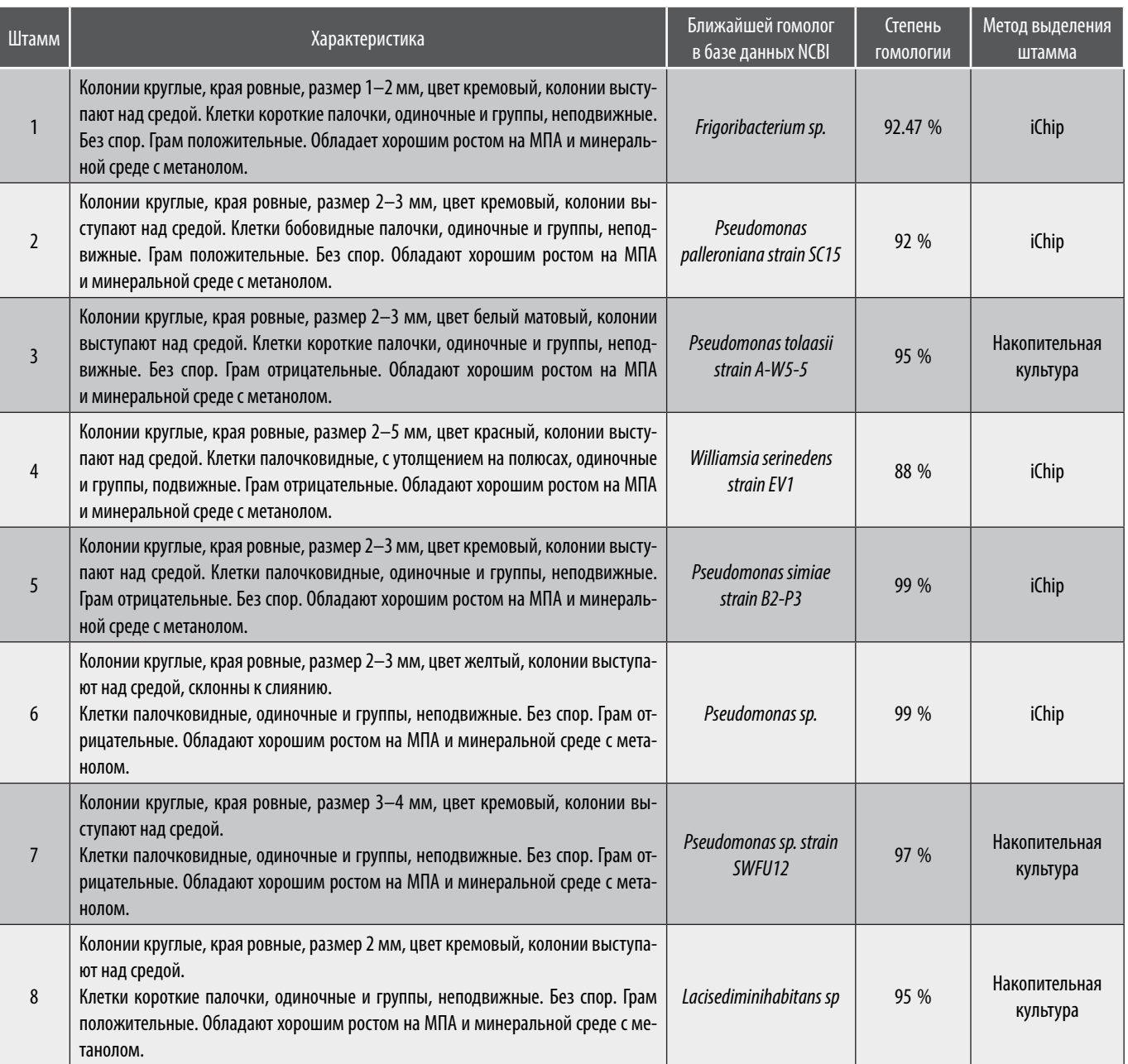

#### **Обсуждение**

При использовании метода iChip были выделены 5 штаммов — *Frigoribacterium sp*., *Pseudomonas palleroniana*, *Williamsia serinedens*, *Pseudomonas simiae*, *Pseudomonas sp*., необходимо отметить, что некоторые штаммы имеют низкий процент гомологии со штаммами представленными в системе Genbank — это *Frigoribacterium sp*. с 92,47 % и *Pseudomonas palleroniana* с 92 %, что может говорить о том, что данные изоляты являются ранее неизвестными видами. При использование классического подхода с получением накопительных культур было выделено всего 3 штамма — *Pseudomonas tolaasii*, *Pseudomonas sp*., *Lacisediminihabitans s*. Меньшее количество выделенных штаммов с накопительных культур вероятно связано с недостатком определённых микроэлементов, которые по различным причинам отсутствуют в минеральной среде. При изоляции с помощью iChip было получено большее количество культур, благодаря возможности проникновения необходимых микроэлементов через мембрану изоляционного чипа.

#### *Биотехногический потенциал полученных штаммов*

Представители рода *Frigoribacterium* ранее были описаны как одни из доминирующих бактерий, которые свя-

заны с усиленной деградацией нефтяных углеводородов в антарктической почве [7,8]. Выделенный нами штамм нельзя с полной уверенностью отнести к данным представителем, однако присутствие данного рода бактерии в антарктических условиях может свидетельствовать о биохимических особенностях данного штамма, позволяющих существование в психрофильных условиях и использование различных производных нефти в качестве субстрата, что повышает биотехнологический интерес к данному штамму при устранении отрицательного влияния нефтедобывающей промышленности на окружающую среду северных широт.

Особенности биодеградации углеводородов нефти бактериями родов Pseudomonas описаны в большом количестве исследований [прим. 9]. Выделенный в данной работе штамм *Pseudomonas palleroniana* является продуцентом полезных биотехнологических ферментов, стабильных в условиях низких температур и при широком диапазоне pH, что позволяет их применение в качестве агента биоремедиации в условиях пониженных температур [10]. Выделенный штамм *Pseudomonas simiae* может найти другое примените в биотехнологии — данный штамм благоприятно влияет на растения и повышает их засухоустойчивость [11]. Другой выделенный в работе штамм *Pseudomonas tolaasii* является продуцентом высоко биологически активных органических соединений,

обладающих фунгицидными свойствами, которые представляют интерес для работ по фумигации почвы [12].

Штамм *Williamsia serinedens* ранее уже был выделен из почв, загрязненных нефтью, поэтому наиболее вероятно, что данный штамм эффективен в процессе биоразложения промышленных и нефтяных отходов, попадающих в почву [13].

Описанные выше штаммы обладают полезными свойствами и несут повышенный интерес для дальнейшего изучения и применения в биотехнологических целях.

#### **Заключение**

Обобщая вышеизложенные результаты, можно говорить о том, что методика iChip имеет потенциал при поиске и выделении нативных микроорганизмов из объектов окружающей среды, значимых как в экологическом, так и биотехнологическом плане. Нельзя не отметить трудоёмкость применения метода iChip, время инкубации от 6 до 8 недель, а также повышенное внимание к соблюдению антисептики из-за разнообразных манипуляций при сборке изоляционного чипа. По мнению авторов, использование данной методики позволяет увеличить число выделенных штаммов, а также получить трудно культивируемые микроорганизмы, представляющие интерес как в классической микробиологии, так и в биотехнологии.

#### ЛИТЕРАТУРА

- 1. Eilers H. et al. Culturability and in situ abundance of pelagic bacteria from the North Sea // Applied and environmental microbiology. 2000. T. 66. № 7. С. 3044–3051.
- 2. Epstein S.S. The phenomenon of microbial uncultivability //Current opinion in microbiology. 2013. Т. 16. №. 5. С. 636–642.
- 3. Hu B. et al. Metabolic exchange with non-alkane-consuming Pseudomonas stutzeri SLG510A3-8 improves n-alkane biodegradation by the alkane degrader Dietzia sp. strain DQ12-45-1b //Applied and Environmental Microbiology. — 2020. — Т. 86. — №. 8. — С. e02931-19.
- 4. Nichols D. et al. Use of ichip for high-throughput in situ cultivation of "uncultivable" microbial species //Applied and environmental microbiology. 2010. Т. 76. — №. 8. — С. 2445–2450.
- 5. Rappé M.S., Giovannoni S. J. The uncultured microbial majority //Annual Reviews in Microbiology. 2003. Т. 57. №. 1. С. 369–394.
- 6. Staley J.T., Konopka A. Measurement of in situ activities of nonphotosynthetic microorganisms in aquatic and terrestrial habitats //Annual review of microbiology. 1985. — Т. 39. — №. 1. — С. 321–346.
- 7. Saul D.J. et al. Hydrocarbon contamination changes the bacterial diversity of soil from around Scott Base, Antarctica //FEMS Microbiology Ecology. 2005. Т. 53. — №. 1. — С. 141–155.
- 8. Kauppi S., Sinkkonen A., Romantschuk M. Enhancing bioremediation of diesel-fuel-contaminated soil in a boreal climate: comparison of biostimulation and bioaugmentation // International Biodeterioration & Biodegradation. — 2011. — Т. 65. — №. 2. — С. 359–368.
- 9. Variani S.J., Upasani V.N. Biodegradation of petroleum hydrocarbons by oleophilic strain of Pseudomonas aeruginosa NCIM 5514 //Bioresource technology. 2016. — Т. 222. — С. 195–201.
- 10. Jain R., Pandey N., Pandey A. Aggregation properties of cold-active lipase produced by a psychrotolerant strain of Pseudomonas palleroniana (GBPI\_508) // Biocatalysis and Biotransformation. — 2020. — Т. 38. — №. 4. — С. 263–273.
- 11. Kumari S. et al. Induced drought tolerance through wild and mutant bacterial strain Pseudomonas simiae in mung bean (Vigna radiata L.) //World Journal of Microbiology and Biotechnology. — 2016. — Т. 32. — С. 1–10.
- 12. Lo Cantore P., Giorgio A., Iacobellis N. S. Bioactivity of volatile organic compounds produced by Pseudomonas tolaasii //Frontiers in microbiology. 2015. Т. 6. — С. 1082.
- 13. Keikha M. Williamsia spp. are emerging opportunistic bacteria //New microbes and new infections. 2018. Т. 21. С. 88.

© Кадуцкий Валерий Карапетович (kvkarr@yandex.ru); Децура Анна Евгеньевна (annadetsura@gmail.com);

Евграфова Светлана Юрьевна (esj@yandex.ru); Шаталов Александр (qqhipoehal@yandex.ru); Сиделева Елизавета Викторовна (ms.cd.eva@mail.ru). Журнал «Современная наука: актуальные проблемы теории и практики»

# **ИДЕНТИФИКАЦИЯ МИКРООРГАНИЗМОВ ПРОИЗВОДСТВЕННОЙ СРЕДЫ И ИЗУЧЕНИЕ ИХ РОЛИ В РАБОЧЕМ ПРОЦЕССЕ DOI 10.37882/2223-2966.2023.6-2.21**

# **IDENTIFICATION OF MICROORGANISMS OF THE PRODUCTION ENVIRONMENT AND THE STUDY OF THEIR ROLE IN THE WORK PROCESS**

#### *A. Kolokhina*

Summary: Identification of microorganisms is an integral stage of work when taking into account the results of microbiological monitoring of the production environment. The goal is to study the role of microorganisms isolated from the production environment in the work process. In the course of the study, two types of identification were used: the API microorganism identification system and the automatic bacteriological analyzer Vitek 2 Compact. As a result of the work carried out, a bank of 12 microorganisms with biotechnological potential was created. Microorganisms included in the bank show properties that can be used to create medicines and diagnostics, improve the taste properties of products, increase the productivity of plants and animals, as well as clean up soil and wastewater from enterprises. The analysis of microorganisms isolated from the production environment makes it possible to reduce the risks of contamination of finished products, test the growth properties of nutrient media, conduct tests for antimicrobial properties, determine the effectiveness of disinfectants, validate and verify production and laboratory processes together with reference strains.

*Keywords*: identification of microorganisms, automatic bacteriological analyzer Vitek 2 Compact, API microorganism identification systems.

#### **Введение**

а данный момент практикуется активное исполь-<br>30 зование микроорганизмов в различных областях<br>промышленности для решения задач, которые стозование микроорганизмов в различных областях промышленности для решения задач, которые стоят перед человечеством. С помощью микроорганизмов борются с заболеваниями человека, животных и растений, увеличивают выработку продукта, перерабатывают отходы, создают функциональные продукты питания.

Полученные нами данные представляют, как теоретическую, так и практическую значимость. Результаты исследований можно применять для изучения и внедрения микроорганизмов в промышленное производство. Полученные нами микроорганизмы могут быть применены с целью создания лекарственных средств и диагностикумов, улучшения вкусовых свойств продуктов, повышения продуктивности растений и животных, а также очистки почв и сточных вод с предприятий.

#### **Материалы и методы**

Микроорганизмы были выделены из производственной среды в ходе микробиологического мониторинга.

#### *Колохина Анна Александровна*

*Российский биотехнологический университет (РОСБИОТЕХ)*

*akolokhina@mail.ru*

*Аннотация*: Идентификация микроорганизмов является неотъемлемым этапом работы при учёте результатов микробиологического мониторинга производственной среды. Цель — изучение роли микроорганизмов, выделенных из производственной среды в рабочем процессе. В ходе исследования применялись два вида идентификации: системы идентификации микроорганизмов API и анализатор автоматический бактериологический Vitek 2 Compact. В результате проведенной работы был создан банк из 12 микроорганизмов, обладающих биотехнологическим потенциалом. Входящие в банк микроорганизмы проявляют свойства, которые могут быть применены с целью создания лекарственных средств и диагностикумов, улучшения вкусовых свойств продуктов, повышения продуктивности растений и животных, а также очистки почв и сточных вод с предприятий. Анализ микроорганизмов, выделенных из производственной среды, позволяет снизить риски контаминации готовой продукции, тестировать ростовые свойства питательных сред, проводить тесты на антимикробные свойства, определять эффективность дезинфицирующих средств, валидировать и верифицировать производственные и лабораторные процессы совместно с эталонными штаммами.

*Ключевые слова*: идентификация микроорганизмов, автоматический бактериологический анализатор Vitek 2 Compact, системы идентификации микроорганизмов API.

Применялись методы: аспирация воздуха, седиментация воздуха, отпечаток с поверхности контактной пластиной, смыв с поверхности. Также микроорганизмы были получены в ходе регистрации результатов несоответствующих нормативной документации. Идентификация микроорганизмов проводилась с помощью автоматического бактериологического анализатора Vitek 2 Compact и системы идентификации микроорганизмов API.

#### **Результаты и обсуждения**

За период с октября 2021 года по апрель 2023 года было проведено 724 идентификации микроорганизмов, выделенных из производственной среды ООО «Спутник Технополис». Результаты проведенных идентификаций представлены в таблице 1.

В ходе проведенного анализа были определены источники получения диких штаммов микроорганизмов. Основным источником контаминации является человек (67 % от всех идентификаций), второе по распространенности место занимает вода (19 %), небольшой процент микроорганизмов был выделен из воздуха (10 %) и материалов (4%).

# *ОБЩАЯ БИОЛОГИЯ*

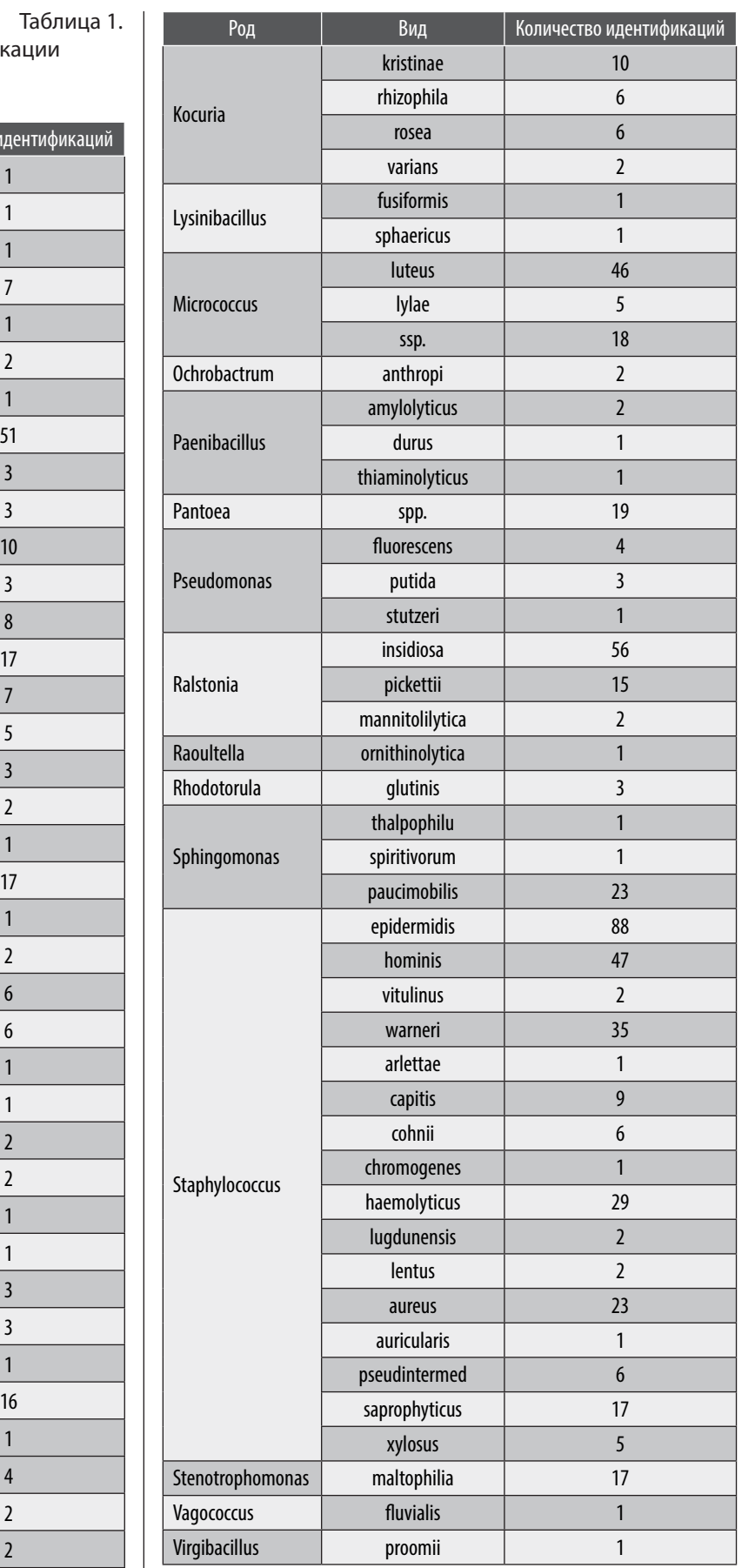

Сводная таблица данных по идентифик микроорганизмов за период октябрь 2021 г. — апрель 2023 г.

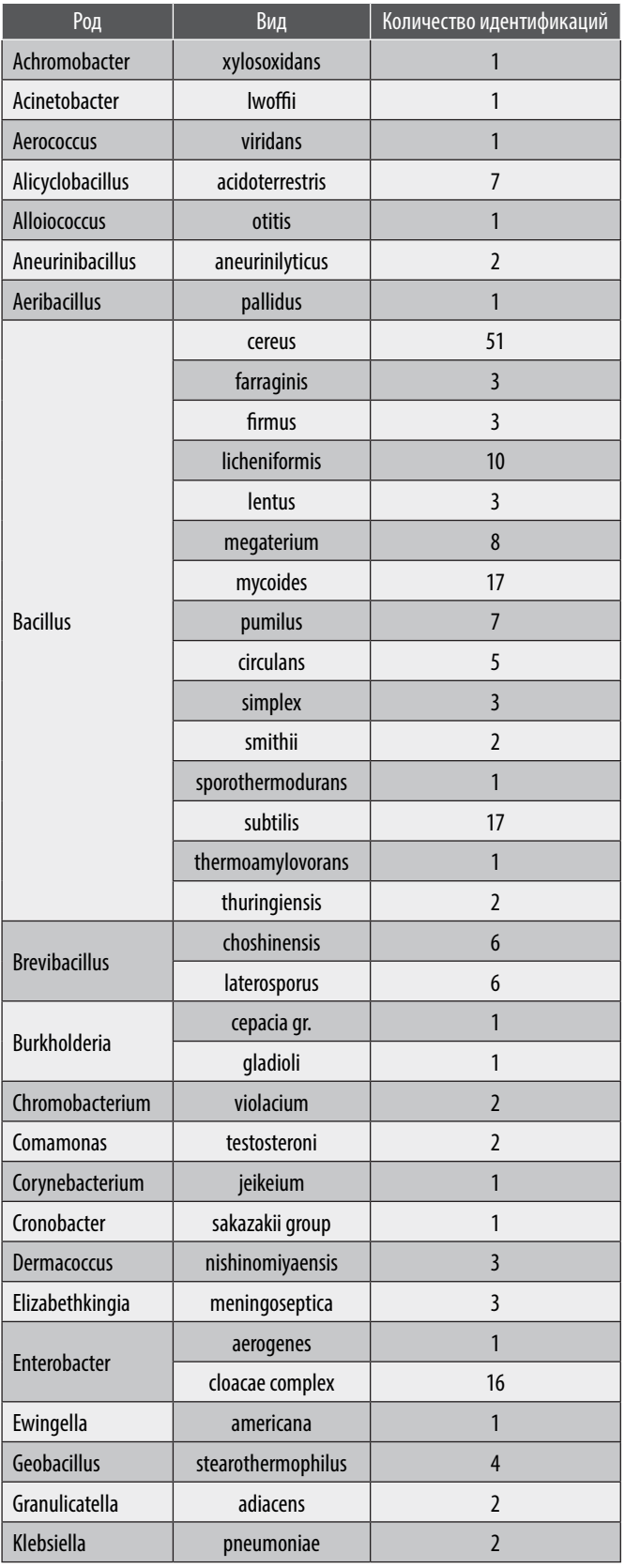

Перед проведением видовой идентификации все микроорганизмы подлежат микроскопии. Чаще всего в производственной среде встречаются грамположительные кокки (51 %), второе по распространенности место занимают грамотрицательные палочки (24 %) и почти так же распространены грамположительные спорообразующие палочки (22 %), присутствуют также неспороорбразующие грамположительные палочки (1 %) и грибы (2 %).

С помощью литературных данных был проведен анализ полученных микроорганизмов на патогенность. Большая часть выделенных и проидентифицированных микроорганизмов являются условно-патогенными. Условно-патогенные микроорганизмы были выделены 356 раз, что составило 49 % от общего числа идентификаций. Патогенные микроорганизмы были выделены из производственной среды 206 раз (28 %), а непатогенные — 166 раз (23 %).

В ходе проведенных исследований были определены группы микроорганизмов, выделенные более 9 раз, данные представлены в таблице 2.

Таблица 2.

Микроорганизмы, выделенные более 9 раз

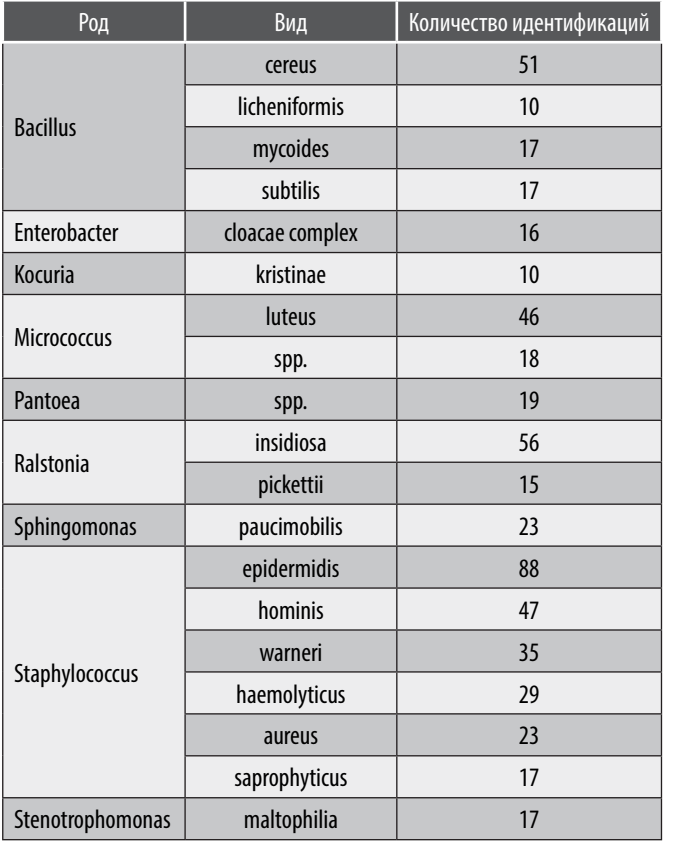

При выявлении микроорганизма десятый раз проводился анализ литературных источников на наличие биотехнологического потенциала каждого микроорганизма. Данные представлены в таблице 3.

Таблица 3.

Дикие штаммы микроорганизмов, обладающие биотехнологическим потенциалом

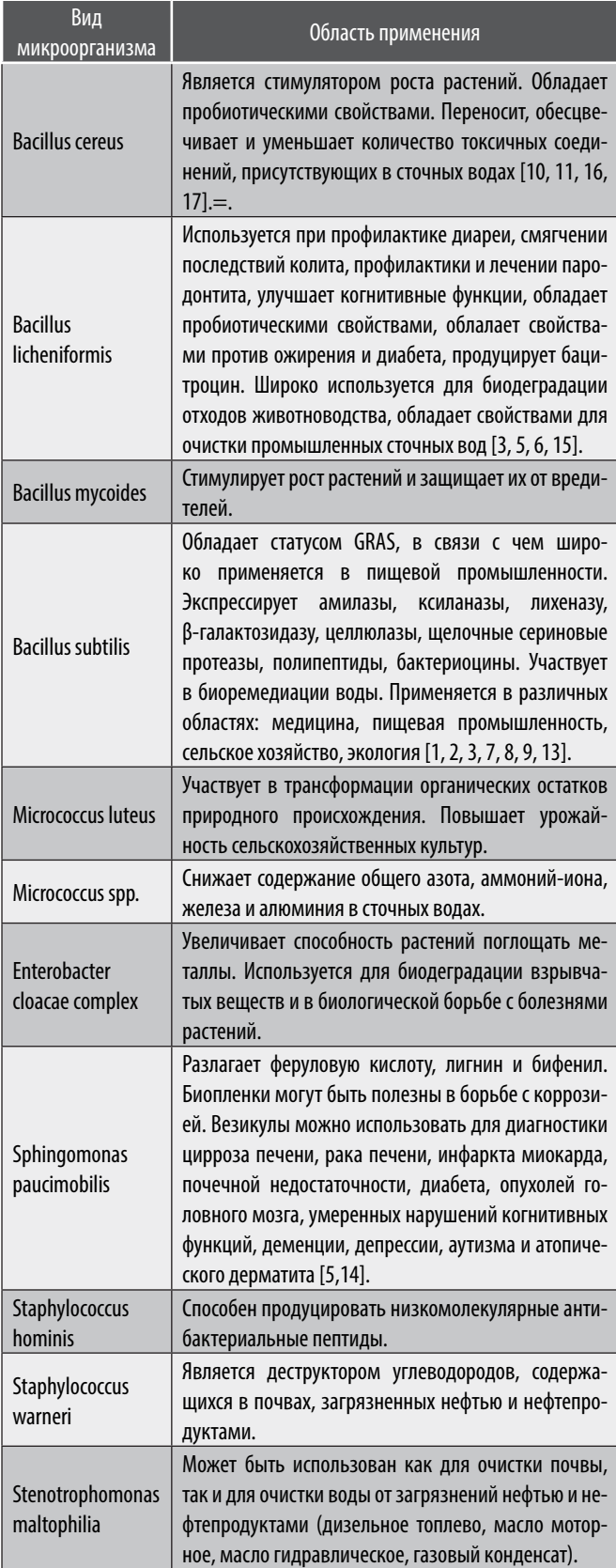

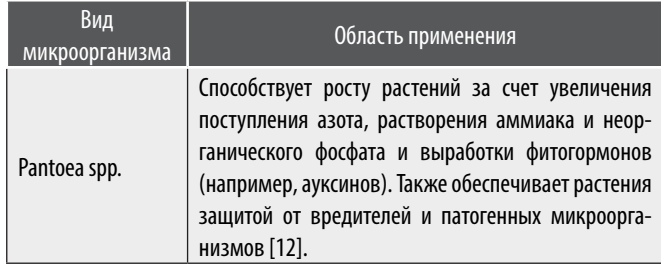

#### **Выводы**

Каждое производство обладает своим микробиологическим составом. Его важно изучать и анализировать для того, чтобы вовремя предотвращать или сводить к минимуму риски контаминации.

В ходе проведенного исследования нами был определен видовой состав производственной среды биотехнологического производства, определены источники контаминации, наиболее часто встречающиеся типы микроорганизмов, отношение выявленных микроорганизмов к патогенности.

По результатам исследований из производственной среды было выделено 12 видов диких штаммов микроорганизмов, обладающих биотехнологическим потенциалом и представляющих промышленный интерес: *Bacillus cereus*, *Bacillus licheniformis*, *Bacillus mycoides*, *Bacillus subtilis*, *Micrococcus luteus*, *Micrococcus ssp*., *Stenotrophomonas maltophilia*, *Enterobacter cloacae complex*, *Sphingomonas paucimobilis*, *Staphylococcus hominis*, *Staphylococcus warneri*, *Pantoea spp*.

#### ЛИТЕРАТУРА

- 1. Blake C., Christensen M.N., Kovács Á.T. Molecular Aspects of Plant Growth Promotion and Protection by Bacillus subtilis. Mol Plant Microbe Interact. 2021 Jan;34(1):15- 25. doi: 10.1094/MPMI-08-20-0225-CR.
- 2. Caulier S, Nannan C, Gillis A, Licciardi F, Bragard C, Mahillon J. Overview of the Antimicrobial Compounds Produced by Members of the Bacillus subtilis Group. Front Microbiol. 2019 Feb 26;10:302. doi: 10.3389/fmicb.2019.00302. PMID: 30873135; PMCID: PMC6401651.
- 3. Elshaghabee F.M., Rokana N., Gulhane R.D., Sharma C., Panwar H. Bacillus as potential probiotics: status, concerns, and future perspectives. Front. Microbiol. 2017; 8:1490. doi: 10.3389/fmicb.2017.01490.
- 4. Gudiña E.J, Teixeira J.A. Bacillus licheniformis: The unexplored alternative for the anaerobic production of lipopeptide biosurfactants? Biotechnol Adv. 2022 Nov;60:108013. doi: 10.1016/j.biotechadv.2022.108013.
- 5. Gusman V., Medic D., Jelesic Z., Mihajlovic-Ukropina M. Sphingomonas paucimobilis as a biofilm producer. Archives of Biological Sciences. 2012; 64. 1327–1331. 10.2298/ABS1204327G.
- 6. He H., Yu Q., Ding Z., Zhang L., Shi G., Li Y. Biotechnological and food synthetic biology potential of platform strain: Bacillus licheniformis. Synth Syst Biotechnol. 2023; Mar 30;8(2):281-291. doi: 10.1016/j.synbio.2023.03.008.
- 7. Hecker M., Völker U. General stress response of Bacillus subtilis and other bacteria. Adv Microb Physiol. 2001; 44:35-91. doi: 10.1016/s0065-2911(01)44011-2.
- 8. Jiang S., Hu J.Y., Cheng H.W. The Impact of Probiotic Bacillus subtilis on Injurious Behavior in Laying Hens. Animals (Basel). 2022 Mar 30;12(7):870. doi: 10.3390/ ani12070870.
- 9. Jiang S., Yan F.F., Hu J.Y., Mohammed A., Cheng H.W. Bacillus subtilis-Based Probiotic Improves Skeletal Health and Immunity in Broiler Chickens Exposed to Heat Stress. Animals (Basel). 2021 May 21;11(6):1494. doi: 10.3390/ani11061494.
- 10. Lin Y., Briandet R., Kovács Á.T. Bacillus cereus sensu lato biofilm formation and its ecological importance. Biofilm. 2022 Feb 15; 4:100070. doi: 10.1016/j. bioflm.2022.100070.
- 11. Liu X.Y., Hu Q., Xu F., Ding S.Y., Zhu K. Characterization of Bacillus cereus in Dairy Products in China. Toxins (Basel). 2020 Jul 14;12(7):454. doi: 10.3390/toxins12070454.
- 12. Lorenzi A.S., Bonatelli M.L., Chia M.A., Peressim L., Quecine M.C. Opposite Sides of Pantoea agglomerans and Its Associated Commercial Outlook. Microorganisms. 2022 Oct 20;10(10):2072. doi: 10.3390/microorganisms10102072.
- 13. Lv P., Song Y., Liu C., Yu L., Shang Y., Tang H., Sun S., Wang F. Application of Bacillus subtilis as a live vaccine vector: A review. J Vet Med Sci. 2020 Dec 5;82(11):1693– 1699. doi: 10.1292/jvms.20-0363.
- 14. Pan L., Zhou, H., Li, J. et al. Draft genome sequence of Sphingomonas paucimobilis strain LCT-SP1 isolated from the Shenzhou X spacecraft of China. Stand in Genomic Sci 11, 18 (2016).
- 15. Ramirez-Olea H., Reyes-Ballesteros B., Chavez-Santoscoy R.A. Potential application of the probiotic Bacillus licheniformis as an adjuvant in the treatment of diseases in humans and animals: A systematic review. Front Microbiol. 2022 Sep 26;13:993451. doi: 10.3389/fmicb.2022.993451.
- 16. Rodrigo D., Rosell C.M., Martinez A. Risk of Bacillus cereus in Relation to Rice and Derivatives. Foods. 2021 Feb 2;10(2):302. doi: 10.3390/foods10020302.
- 17. Tirloni E., Stella S., Celandroni F., Mazzantini D., Bernardi C., Ghelardi E. Bacillus cereus in Dairy Products and Production Plants. Foods. 2022 Aug 25;11(17):2572. doi: 10.3390/foods11172572.

© Колохина Анна Александровна (akolokhina@mail.ru)

Журнал «Современная наука: актуальные проблемы теории и практики»

# **DOI 10.37882/2223-2966.2023.6-2.01**

# **СРАВНЕНИЕ МОДЕЛЕЙ МАШИННОГО ОБУЧЕНИЯ ДЛЯ АНАЛИЗА ТОНАЛЬНОСТИ В ЭЛЕКТРОННОМ ОБУЧЕНИИ**

### *Або-Рашед Кнаан*

*Аспирант, Белгородский государственный национальный исследовательский университет Kanan.rashed@gmail.com*

#### *Польщиков Константин Александрович*

*д.т.н., Белгородский государственный национальный исследовательский университет polshchikov@bsu.edu.ru*

#### *Головко Ярослав Юрьевич*

*аспирант, Белгородский государственный национальный исследовательский университет Golovko.Iaroslav@gmail.com*

*Аннотация*. Анализ тональности играет ключевую роль в понимании опыта студентов в условиях электронного обучения. Это исследование рассматривает сравнительную эффективность четырех различных моделей машинного обучения — наивного Байеса, метода опорных векторов, деревьев решений и случайного леса — в анализе тональности 3000 твитов, связанных с электронным обучением. Оценка моделей основывается на таких параметрах, как точность, полнота, специфичность и F1-мера. Выбор идеальной модели должен уравновешивать такие факторы, как вычислительные ресурсы, интерпретируемость и адаптивность. Эти результаты предлагают ценные выводы для администраторов платформ электронного обучения и преподавателей, потенциально направляя улучшения содержания курса, его проведения и пользовательского опыта. Исследование признает потенциальные ограничения, связанные с предвзятостью модели и сложностью обобщения выводов на другие платформы электронного обучения. Направления будущих исследований включают смягчение предвзятости и улучшение применимости этих моделей к различным платформам и источникам данных. Эта работа вносит существенный вклад в развивающуюся область применения машинного обучения в анализе тональности в электронном обучении.

*Ключевые слова*: анализ тональности текста, электронное обучение, машинное обучение, наивный Байес, метод опорных векторов, деревья решений, случайный лес.

Эмоции студентов играют важную роль в их учебном опыте, влияя на мотивацию, вовлеченность и академическую успеваемость. В условиях электронного обучения понимание эмоций студентов особенно важно, поскольку онлайн-платформы часто не имеют прямого общения лицом к лицу, что затрудняет оценку настроений студентов преподавателями и администраторами. Анализ тональности предлагает подход на основе данных для оценки эмоций студентов, позволяя заинтересованным сторонам определить области улучшения, адаптировать стратегии обучения и предложить индивидуальную поддержку на основе эмоционального состояния студентов [2].

Основная цель данной научной работы — сравнить эффективность различных моделей машинного обуче-

# **COMPARING MACHINE LEARNING MODELS FOR E-LEARNING SENTIMENT ANALYSIS**

#### *Knaan Abo-Rashed K. Polshchikov Ia. Golovko*

*Summary*: Sentiment analysis plays a crucial role in understanding student experiences in e-learning environments. This study examines the comparative effectiveness of four distinct machine learning models — Naive Bayes, Support Vector Machines, Decision Trees, and Random Forests — in sentiment analysis of 3000 tweets related to e-learning. The models' evaluations are based on parameters such as accuracy, recall, specificity, and the F1 score. The ideal model selection should balance factors like computational resources, interpretability, and adaptability. These results offer valuable insights for e-learning platform administrators and teachers, potentially guiding improvements in course content, its delivery, and user experience. The study acknowledges potential limitations related to model bias and the complexity of generalizing conclusions to other e-learning platforms. Future research directions include mitigating bias and enhancing the applicability of these models to various platforms and data sources. This work contributes significantly to the evolving field of applying machine learning in sentiment analysis in e-learning.

*Keywords*: sentiment analysis, e-learning, machine learning, naive bayes, support vector machines, decision trees, random forest.

#### **Введение**

Нализ тональности, также известный как извлече-<br>Ние мнений или эмоциональный искусственный<br>интеллект, это техника обработки естественного ние мнений или эмоциональный искусственный языка, которая направлена на идентификацию, извлечение и количественную оценку субъективной информации из текстовых данных [3]. В контексте электронного обучения анализ тональности стал жизненно важным инструментом для понимания эмоций и мнений студентов о платформах онлайн-обучения, учебных материалах и методах преподавания [1]. С быстрым расширением систем электронного обучения и увеличением числа студентов, участвующих в онлайн-образовании, анализ их чувств стал необходимым для улучшения их опыта обучения и общего удовлетворения [5].

ния для анализа тональности в контексте электронного обучения. Путем оценки и сравнения разных моделей, мы стремимся определить наиболее эффективный подход для захвата эмоций студентов в онлайн-среде обучения. Эти знания будут ценными для разработчиков платформ электронного обучения, преподавателей и исследователей при создании более эмоционально осведомленных систем, которые удовлетворяют потребностям студентов и способствуют более активному и эффективному обучению.

#### **Обзор литературы**

В различных исследованиях было изучено применение анализа тональности в электронном обучении для понимания эмоций, мнений и отношения студентов. Методы анализа тональности в электронном обучении в основном фокусировались на анализе текстовых данных из дискуссионных форумов, оценок курсов, социальных медиа и обратной связи от студентов [6]. В предыдущих исследованиях были использованы разные техники анализа тональности в электронном обучении, такие как подходы на основе лексикона, контролируемое машинное обучение и глубокое обучение. Эти исследования продемонстрировали потенциал анализа тональности в улучшении учебного опыта студентов и информировании образовательных стейкхолдеров о областях, требующих улучшения.

#### **Обзор моделей машинного обучения для анализа тональности**

#### 1. Контролируемое обучение

Контролируемое обучение включает обучение модели с помощью размеченных данных, где каждый входной пример сопоставлен с соответствующей меткой выходных данных. Популярные алгоритмы контролируемого обучения для анализа тональности включают наивный Байесовский классификатор, машины опорных векторов (SVM) и деревья решений [11]. Эти модели широко используются для классификации текста и задач анализа тональности, предлагая конкурентоспособную производительность в различных областях.

#### 2. Неконтролируемое обучение

Методы неконтролируемого обучения не зависят от размеченных данных и в основном используются для кластеризации, уменьшения размерности и моделирования тем. В контексте анализа тональности, техники неконтролируемого обучения включают подходы на основе лексикона, такие как SentiWordNet [8] и VADER [9], которые используют предопределенные лексиконы тональности для оценки полярности текста. Методы неконтролируемого обучения могут быть преимуществен-

ными в случаях, когда размеченные данные редки или недоступны.

#### 3. Глубокое обучение

Модели глубокого обучения, в частности нейронные сети, стали популярными в последние годы благодаря их способности учиться сложным представлениям из данных большого масштаба. Рекуррентные нейронные сети (RNN) и сети долгой краткосрочной памяти (LSTM) часто используются для задач анализа тональности, поскольку они могут улавливать долгосрочные зависимости и последовательные шаблоны в текстовых данных [12]. Сверточные нейронные сети (CNN) и трансформеры, такие как BERT [7], также показали обнадеживающие результаты в анализе тональности и других задачах обработки естественного языка.

#### **Метрики оценки для моделей анализа тональности**

Метрики оценки необходимы для количественной оценки производительности моделей анализа тональности. Общепринятые метрики оценки для анализа тональности включают точность, точность (precision), полноту (recall) и F1-меру. Точность измеряет долю правильно классифицированных экземпляров, в то время как точность, полнота и F1-мера полезны для оценки производительности на несбалансированных наборах данных. Матрицы ошибок также могут обеспечить визуальное представление производительности модели, иллюстрируя показатели истинно положительных, истинно отрицательных, ложно положительных и ложно отрицательных результатов.

#### **Методология исследования**

В этой научной работе мы используем набор данных, содержащий 3000 твитов, собранных с Twitter. Набор данных включает твиты, содержащие одно или несколько следующих ключевых слов, связанных с электронным обучением:

- Mooc
- онлайн-курс
- цифровое обучение
- электронное обучение
- обучение онлайн
- онлайн обучение

Набор данных предоставляет разнообразный набор мнений и эмоций, выраженных пользователями, обсуждающими различные аспекты электронного обучения, такие как качество курсов, платформ и личный опыт.

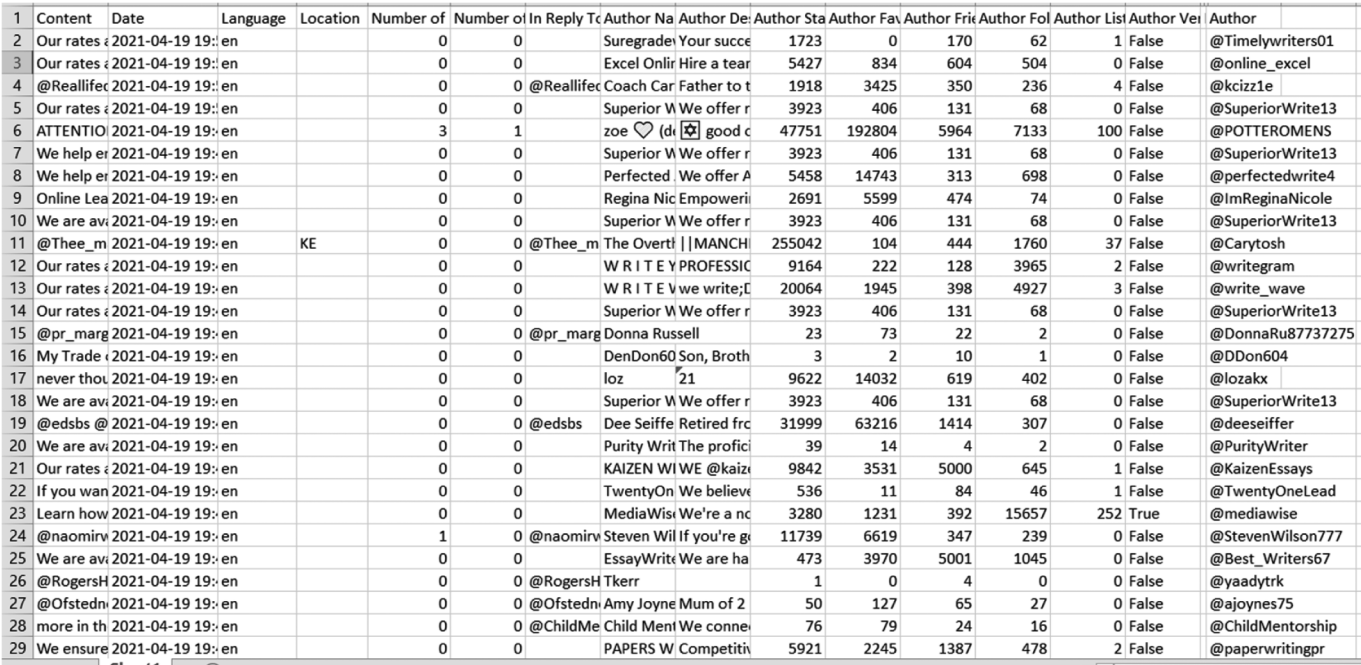

#### Рис. 1. Список данных

#### **Предварительная обработка и очистка данных**

Перед анализом набора данных нам нужно предварительно обработать и очистить текстовые данные для повышения эффективности и производительности моделей машинного обучения. Этапы предварительной обработки включают:

- Удаление URL-ов, упоминаний и хештегов
- Приведение всего текста к нижнему регистру
- Удаление знаков пунктуации и специальных символов
- Токенизация текста на отдельные слова
- Удаление стоп-слов (общих слов типа 'the', 'and', 'is' и т.д.)
- Стемминг или лемматизация слов для приведения их к базовым формам

Эти шаги предварительной обработки гарантируют, что набор данных готов к последующему анализу и обучению модели.

#### **Выбор модели машинного обучения**

#### 1. Критерии выбора модели

При выборе моделей машинного обучения для анализа тональности в электронном обучении мы учитываем следующие критерии:

- Производительность модели: способность модели точно классифицировать эмоции в данном наборе данных.
- Сложность модели: вычислительные ресурсы, необходимые для обучения и вывода.
- Интерпретируемость: насколько легко понять процесс принятия решений модели.
- Адаптивность: потенциал модели быть настроенной или адаптированной для других задач анализа эмоций в электронном обучении.
- 2. Выбранные модели для сравнения

Исходя из вышеупомянутых критериев, мы выбрали следующие модели машинного обучения для сравнения:

- Наивный Байес это вероятностный классификатор, основанный на теореме Байеса, который предполагает независимость между признаками. Это простая и эффективная модель, которую часто используют в качестве базовой для задач классификации текста.
- Метод опорных векторов (SVM) это популярная модель для задач бинарной классификации. Он стремится найти лучшую гиперплоскость, которая разделяет классы с максимальным зазором. Модель может быть расширена до многоклассовой классификации с использованием подхода одинпротив-всех или один-против-одного.
- Деревья решений это интерпретируемые модели, которые рекурсивно разделяют данные на основе важности признаков, создавая структуру в виде дерева. Для анализа эмоций деревья решений могут помочь понять важность конкретных слов при определении полярности эмоций.
- Случайный лес это метод обучения композиции, который объединяет несколько деревьев решений для повышения общей производительности и уменьшения переобучения. Эта модель

обеспечивает более надежную и точную классификацию по сравнению с отдельными деревьями решений.

#### **Процедуры обучения и тестирования моделей**

#### 1. Разделение набора данных

Начальный этап процедуры обучения и тестирования моделей включает разделение набора данных на подмножество для обучения и подмножество для тестирования. Приблизительно 80% всего набора данных назначается для обучения моделей, а оставшиеся 20% — для тестирования. Этот подход позволяет обучать модели на одном наборе данных и тестировать на другом, что помогает оценить их способность обрабатывать незнакомые данные и дает реалистичную оценку их производительности.

#### 2. Обучение моделей

Следующий этап включает обучение выбранных моделей машинного обучения, а именно, Наивного Байеса, метода опорных векторов (SVM), деревьев решений, случайного леса. Каждой модели предоставляются предварительно обработанные обучающие данные, состоящие из твитов и соответствующих им меток настроения. Затем модели учатся на этих данных, модифицируя свои внутренние параметры для минимизации отклонения между своими прогнозами и фактическими метками. Например, Наивный Байес вычисляет вероятности на основе частоты слов в каждом классе настроения, SVM находит оптимальную гиперплоскость для разделения различных классов.

#### 3. Валидация и оценка моделей

После этапа обучения модели проверяются и оцениваются с использованием тестового набора данных. Каждая модель генерирует прогнозы меток настроения для тестовых данных, которые сравниваются с фактическими метками для определения производительности каждой модели. Производительность моделей оценивается с помощью нескольких метрик, таких как точность, точность, полнота и F1-оценка. Точность предлагает меру общей точности прогнозов моделей. Точность и полнота дают более глубокое понимание производительности каждой модели по отдельным классам настроения, что особенно важно, если набор данных несбалансирован. F1-оценка гармонизирует точность и полноту, давая одну метрику, которая учитывает эти соображения.

Кроме того, используются матрицы ошибок для визуального представления производительности моделей. Эти матрицы определяют количество истинно положительных, истинно отрицательных, ложно положительных

и ложно отрицательных прогнозов, сделанных моделями, тем самым предоставляя общий обзор их производительности. Сравнивая результаты этих оценок, целью является определение модели машинного обучения, наиболее подходящей для анализа тональности в контексте электронного обучения.

В сущности, этот надежный процесс обучения и тестирования разработан для определения того, какая модель машинного обучения может наиболее точно определить тональность студентов относительно электронного обучения. Из этого исследования будут получены ценные сведения, которые помогут заинтересованным сторонам электронного обучения улучшить опыт онлайн-обучения.

#### **Результаты**

В этом исследовании мы использовали программное обеспечение Orange Data Mining для обучения и оценки нескольких машинных моделей обучения с целью сравнения их производительности на основе различных оценочных метрик. Рассматриваемые модели были: Наивный Байес, Решающие деревья, Машина опорных векторов (SVM) и Случайный лес.

Производительность каждой модели была количественно оценена с использованием метрик, таких как Площадь под кривой (AUC), Точность классификации (CA), F1-мера, Точность (Precision) и Полнота.

Ниже представлены показатели производительности каждой модели:

Таблица 1.

Производительность моделей

| Model                | <b>AUC</b> | CA    | F1 Score | Precision | Recall |
|----------------------|------------|-------|----------|-----------|--------|
| <b>Naive Bayes</b>   | 0.811      | 0.412 | 0.377    | 0.734     | 0.412  |
| <b>Decision Tree</b> | 0.714      | 0.659 | 0.661    | 0.664     | 0.659  |
| <b>SVM</b>           | 0.714      | 0.617 | 0.593    | 0.597     | 0.617  |
| <b>Random Forest</b> | 0.83       | 0.736 | 0.709    | 0.766     | 0.736  |

Далее мы подробнее рассмотрим производительность каждой модели, изучив их матрицы ошибок. Матрица ошибок — это табличное представление фактических и предсказанных значений, которое позволяет более детально увидеть производительность модели по различным классам. В нашем случае классами являются Нейтральные, Отрицательные и Положительные.

Матрицы ошибок для соответствующих моделей выглядят следующим образом:

#### Наивный Байес:

Таблица 2.

Матрица ошибок: Наивный Байес

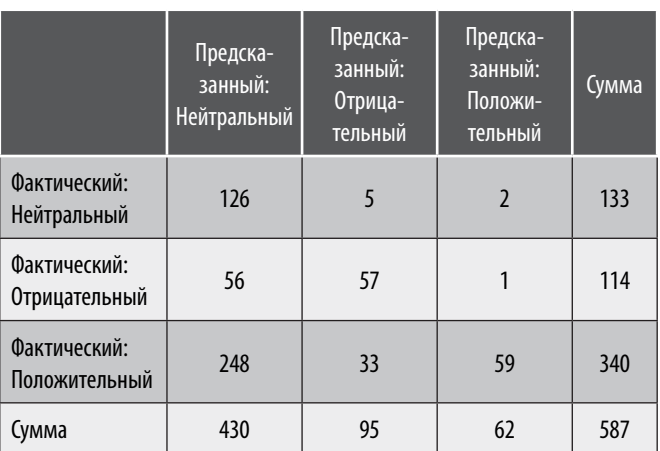

Решающие деревья:

Таблица 3.

#### Матрица ошибок: Решающие деревья

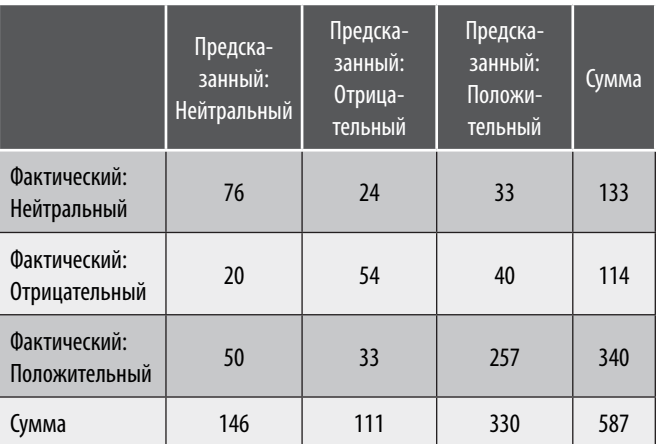

SVM:

Таблица 4.

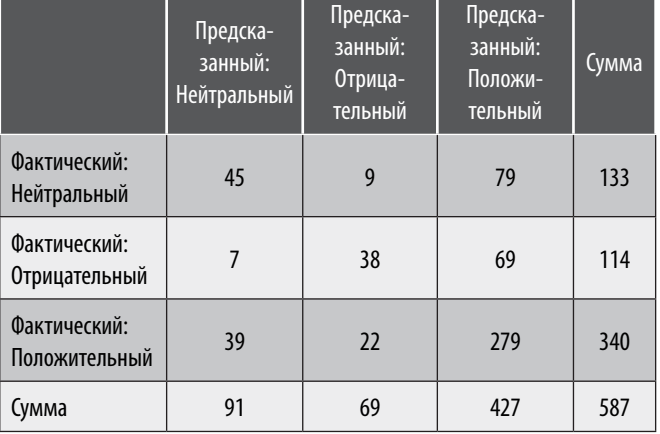

#### Матрица ошибок: SVM

#### Случайный лес:

Таблица 5.

Матрица ошибок: Случайный лес

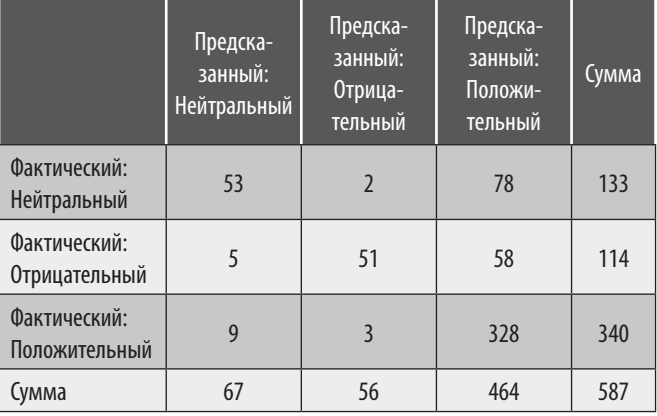

Эти матрицы ошибок дают полное представление о производительности каждой модели с точки зрения правильно и неправильно классифицированных экземпляров по различным классам. Глубокий анализ этих матриц может дать ценные сведения

#### **Анализ результатов**

Модель Случайного леса продемонстрировала наивысшую производительность по всем метрикам: AUC 0.830, CA 0.736, F1-оценкой 0.709, точностью 0.766 и полнотой 0.736. Это указывает на то, что модель Случайного леса обеспечивает оптимальный баланс точности и полноты, делая ее наиболее надежной моделью среди протестированных на этом конкретном наборе данных.

Модель Наивного Байеса, несмотря на высокий AUC 0.811 и точность 0.734, показала относительно низкую производительность по другим метрикам. Это может быть связано с внутренним предположением модели о независимости признаков, которое может не соблюдаться в данном наборе данных.

Обе модели, Решающие деревья и SVM, показали идентичные AUC 0.714. Однако модель Решающих деревьев немного превзошла SVM по остальным метрикам, указывая на то, что она может быть лучше в обработке сложных отношений в данных.

Осмотрев матрицы ошибок, можно увидеть, что модель Случайного леса значительно лучше справилась с правильной классификацией экземпляров по всем классам. Это особенно заметно в классе 'Положительные', где модель правильно предсказала 328 экземпляров из 340. Модель Наивного Байеса, с другой стороны, особенно трудно далась классификация 'Положительного' класса, она ошибочно классифицировала значительное количество экземпляров.

В заключение, исходя из данного набора данных и метрик производительности, модель Случайного леса, по-видимому, является наиболее подходящей моделью для предсказания. Однако всегда полезно экспериментировать с различными конфигурациями моделей, инженерией признаков, или даже попробовать другие модели для улучшения производительности. В дальнейшем можно также исследовать, почему определенные модели работали так, как они работали, и соответствует ли это теоретическим сильным и слабым сторонам каждой модели.

#### **Обсуждение**

В ходе исследования было обнаружено, что модель Случайного леса превосходит другие модели по всем метрикам, что делает ее наиболее надежной для классификации твитов в этом наборе данных. Однако следует учесть, что результаты могут отличаться в зависимости

от особенностей данных и выбранных параметров модели. Так, Наивный Байес показал низкую производительность, вероятно, из-за нарушения предположения о независимости признаков. Модели Решающих деревьев и SVM показали схожие результаты, но деревья превзошли SVM по некоторым метрикам.

#### **Заключение**

Исследование подтвердило возможность использования моделей машинного обучения для анализа твитов и определения общих тенденций тональностей относительно электронного обучения. Однако необходимо продолжать работу над улучшением производительности моделей, исследованием других моделей и применением различных методов предобработки данных. Это поможет создать более надежные и точные модели для анализа данных социальных сетей.

#### ЛИТЕРАТУРА

- 1. R.A. Calvo and S. D'Mello, «Affect Detection: An Interdisciplinary Review of Models, Methods, and Their Applications», in IEEE Transactions on Affective Computing, vol. 1, no. 1, pp. 18–37, Jan. 2010.
- 2. B. Kort, R. Reilly and R.W. Picard, «An affective model of interplay between emotions and learning: reengineering educational pedagogy-building a learning companion», Proceedings IEEE International Conference on Advanced Learning Technologies, Madison, WI, USA, 2001, pp. 43–46.
- 3. Liu, B. (2012). Sentiment analysis and opinion mining. Synthesis Lectures on Human Language Technologies, 5, 1–167.
- 4. Savelyeva, T.M. Spector, D. Merrill, J. Elen, & M.J. Bishop (eds): Handbook of Research on Educational Communications and Technology. Tech Know Learn 20, 123–128 (2015).
- 5. Rashid, T., & Asghar, H.M. (2016). Technology use, self-directed learning, student engagement, and academic performance: Examining the interrelations. Computers in Human Behavior, 63, 604–612.
- 6. D'Mello, S., Graesser, A. (2012). Dynamics of affective states during complex learning. Learning and Instruction, 22(2), 145–157.
- 7. Devlin, J., Chang, M.W., Lee, K., & Toutanova, K. (2019). BERT: Pre-training of deep bidirectional transformers for language understanding. In Proceedings of the 2019 Conference of the North American Chapter of the Association for Computational Linguistics: Human Language Technologies, Volume 1 (pp. 4171–4186).
- 8. Esuli, A., & Sebastiani, F. (2006). SentiWordNet: A publicly available lexical resource for opinion mining. In Proceedings of the 5 th Conference on Language Resources and Evaluation (LREC'06) (pp. 417–422).
- 9. Hutto, C.J., & Gilbert, E. (2014). VADER: A parsimonious rule-based model for sentiment analysis of social media text. In Eighth International Conference on Weblogs and Social Media (ICWSM-14) (pp. 216–225).
- 10. Iosifidis, V., & Ntoutsi, E. (2017). Large Scale Sentiment Learning with Limited Labels. In Proceedings of the 23rd ACM SIGKDD International Conference on Knowledge Discovery and Data Mining (KDD '17). Association for Computing Machinery, New York, NY, USA, 1823–1832.
- 11. Pang, B., Lee, L., & Vaithyanathan, S. (2002). Thumbs up? Sentiment classification using machine learning techniques. In Proceedings of the 2002 conference on Empirical methods in natural language processing (pp. 79–86). Association for Computational Linguistics.
- 12. Tang, D., Qin, B., & Liu, T. (2015). Document modeling with gated recurrent neural network for sentiment classification. In Proceedings of the 2015 Conference on Empirical Methods in Natural Language Processing (EMNLP) (pp. 1422–1432).

© Або-Рашед Кнаан (Kanan.rashed@gmail.com); Польщиков Константин Александрович (polshchikov@bsu.edu.ru);

Головко Ярослав Юрьевич (Golovko.Iaroslav@gmail.com)

Журнал «Современная наука: актуальные проблемы теории и практики»

# **DOI 10.37882/2223-2966.2023.6-2.02**

# **ТАКСОНОМИЯ КИБЕРАТАК ПРОЦЕССА ОБРАБОТКИ И ПЕРЕДАЧИ ИНФОРМАЦИИ НА АЭС**

# **TAXONOMY OF CYBER ATTACKS OF INFORMATION PROCESSING AND TRANSMISSION AT NPPS**

#### *S. Arvanova*

*Summary*: In general, the IT taxonomy is not suitable for the purposes of nuclear regulation. In particular, it is necessary to restore security related to nuclear security issues. For this reason, the taxonomy for nuclear power plants includes attack procedure, attack vector, attack consequences, vulnerability, and countermeasures. The systems used in nuclear power plants cannot update their security system attack lists via the worldwide network. This means that a taxonomy of cyber attacks for nuclear power plants is needed.

*Keywords*: nuclear power, cyber security, taxonomy of cyber attacks, digital computer systems, digital communication systems.

С развитием цифровых контрольно-измерительные<br>приборов и автоматики (КИПиА) устройств кибер-<br>безопасность на атомных электростанциях (АЭС) приборов и автоматики (КИПиА) устройств кибербезопасность на атомных электростанциях (АЭС) стала актуальной проблемой. Атака Stuxnet, уничтожившая в 2010 году иранский объект по обогащению урана, позволяет предположить, что кибератаки на АЭС могут даже привести к аварии с выбросом радиоактивных материалов.

Однако исследования кибербезопасности промышленных систем управления (ICS) и систем диспетчерского контроля и сбора данных (SCADA) относительно недостаточны по сравнению с информационными технологиями (IT), и в дальнейшем трудно изучить таксономию кибератак для АЭС, учитывая особенности ICS. Передовые исследования таксономии кибератак не отражают архитектурные и внутренние характеристики АЭС и не имеют систематической стратегии противодействия, поэтому необходимо более систематически проверять согласованность действий операторов и регулирующих органов в отношении кибербезопасности, согласно требованиям в руководстве по регулированию 5.71 (RG.5.71) и стандарте регулирования 015 (RS.015).

Устройства КИПиА атомных электростанций (АЭС) переходят от аналоговых устройств к цифровым, поскольку аналоговые устройства КИПиА имеют относительно низкую производительность и трудности в обслуживании [1]. Цифровые КИПиА, применяемые на АЭС, должны соответствовать лицензионным требованиям по безопасности, а кибербезопасность является наиболее важным вопросом [1, 2].

### *Арванова Саният Мухамедовна*

*Аспирант, Южный федеральный университет, г. Таганрог; старший преподаватель, Кабардино-Балкарский государственный университет им. Х.М. Бербекова, г. Нальчик sani\_07@mail.ru*

*Аннотация*: В целом, таксономия в области ИТ не подходит для целей регулирования в ядерной сфере. В частности, необходимо восстановить безопасность, связанную с вопросами ядерной безопасности. По этой причине таксономия для АЭС включает в себя процедуру атаки, вектор атаки, последствия атаки, уязвимость и контрмеры. Системы, используемые на АЭС, не могут обновлять списки атак своей системы безопасности через мировую сеть. Это означает, что необходима таксономия кибератак для АЭС.

*Ключевые слова*: ядерная энергетика, кибербезопасность, таксономия кибератак, цифровые компьютерные системы, цифровые коммуникационные системы.

Согласно отчету Группы реагирования на чрезвычайные ситуации в киберпространстве (ICS-CERT), уязвимость промышленных систем управления и систем диспетчерского контроля и сбора данных продолжает расти. Система диспетчерского контроля и сбора данных может дистанционно контролировать и управлять системой на большой территории, например, газо-/нефтепроводами и системами электропередачи, а промышленные системы управления включат все типы систем промышленной автоматизации, в том числе распределенные системы управления (DCS), которые распределяют подсистемы блока управления по группам блоков. АЭС является репрезентативным объектом системы ICS и SCADA. В отчете ICS-CERT также сообщается о кибератаках и нарушениях кибербезопасности, направленных на системы ICS и SCADA [3]. Показательной кибератакой на ядерный объект является Stuxnet, который физически уничтожил центрифуги иранского предприятия по обогащению урана. Кроме того, АЭС Davis-Besse в США была атакована вирусом Slammer, что привело к неработоспособности системы индикации состояния безопасности на 5 часов. В Корее компьютерная сеть компании Korea Hydro & Nuclear Power (KHNP) подверглась атаке в результате которой злоумышленник забрал проект и руководство АЭС, а также личную информацию сотрудников.

Для предотвращения и реагирования на киберугрозы в ситуациях, когда киберугрозы возрастают, необходимо выбрать прогнозируемые кибератаки на АЭС и оценить соответствие кибербезопасности цифровых устройств, которые могут гарантировать надёжность и производительность [4, 5]. Для прогнозирования кибе-

ратак на АЭС и оценки соответствия кибербезопасности необходимо провести исследования случаев кибератак на основе таксономии кибератак, которая отражает характеристики АЭС. Однако существует недостаток исследований по систематической таксономии кибератак, которая бы отражала характеристики АЭС.

В данной работе предлагается таксономия кибератак, которая отражает такие характеристики АЭС, как процедура атаки, вектор атаки, последствия атаки, уязвимость и контрмеры. Кроме того, в качестве примера кибератаки (например, смертельный пинг (Ping of Death) — DDoS-атака, при которой злоумышленник предпринимает попытки завершить работу системы, дестабилизировать или заморозить целевой компьютер или службу, отправляя неправильно сформированные или пакеты большого размера с помощью простой команды пинг), представлен шаблон таксономии, состоящий из предложенных элементов таксономии.

#### **Характеристики таксономии на АЭС**

Для того, чтобы выполнить все необходимые испытания функций безопасности и верификацию цифровых устройств КИПиА, которые будут применяться на АЭС, необходимо провести анализ кибератак на основе систематической таксономии. Передовые исследования таксономии кибератак в основном относятся к области информационных технологий (ИТ), а таксономия, относящаяся к ICS и SCADA, фокусируется на понятии угрозы. Однако, по мере роста кибератак на системы ICS и SCADA, появляются исследования таксономии, сфокусированные на самой кибератаке. Кроме того, исследования таксономии проводятся для конкретных объектов, таких как энергетические станции. Некоторые из этих исследований рассматриваются ниже.

Хансман [6] предложил четырёхступенчатую категоризацию компьютерных и сетевых атак на основе класса атаки, цели атаки, уязвимостей и полезной нагрузки. Класс атаки — это вектор атаки, который классифицирует большую категорию кибератак в соответствии с методом атаки. Например, уровень 1 — взлом пароля, уровень 2 — атака на угадывание и уровень 3 — атака методом перебора. Для цели атаки объект кибератаки подробно описывается как класс атаки. Например, цель атаки подразделяется на большие категории, такие как аппаратное обеспечение на уровне 1, компьютер на уровне 2, сетевое устройство на уровне 3 и коммутатор на уровне 4. Для уязвимостей используется Common Vulnerabilities and Exposures (CVE).

Уязвимость Говарда [6, 7] использовалась для уязвимостей в реализации, проектировании и конфигурации. Полезная нагрузка атаки делится на утечку информации, разрушение и невозможность обслуживания.

Флери [8] предложил модель «атака–уязвимость– ущерб» (AVD), в которой рассматриваются способы атаки на систему управления, последствия атаки, способы реагирования на атаку и требования к механизму защиты. Атака — представляет собой цель атаки, источник атаки и метод атаки. Уязвимость — фокусируется на причине успеха конкретной атаки и слабости системы. Ущерб связан с тяжестью атаки.

Таксономия Симмонса [9] предлагает модель системы классификации кибератак под названием AVOIDIT с учетом вектора атаки, оперативного воздействия, защиты, информационного воздействия и цели атаки. Вектор атаки — это уязвимость и путь для атаки.

Оперативное воздействие — это эффективность атаки на работу системы. Защита — это фаза смягчения последствий атаки. Информационное воздействие представляет собой влияние на информацию, например, утечки и изменения. Цель атаки — это объект атаки, например, система или сеть.

К. Харрисоном и Дж.Уайтом [10] предложена таксономия, которая учитывает уязвимость отдельной системы и влияние кибератак на сообщество. Таксономия Уайта в основном классифицируется на вершины событий и векторы последствий. Вектор события описывает источник кибератаки, цель атаки и описание кибератаки, связанное с методом и уязвимостью. Вектор последствий описывает сектор общества, пострадавший от кибератаки, причину воздействия и метрики оценки воздействия.

М.Б. Лайн, А. Занд, Г. Стрингини [11] сосредоточились на характеристиках целевых атак и классифицировал категории в соответствии с целью атаки, начальным вектором атаки, боковым перемещением и положением командно-контрольного сервера. Цель атаки — это буквально предполагаемая цель попытки кибератаки. Начальный вектор атаки — это путь атаки. Боковое перемещение — это то, как атака действует после заражения системы. Положение командно-контрольного сервера определяет, как можно попытаться вторгнуться снова.

С.К. Смит, А. Олтрамари [12] сосредоточились на самом случае с помощью матрицы, основанной на событиях, и предложили систему классификации на основе целевой отрасли, местоположения, типа вредоносного ПО и типа атакующего.

В работе авторов Д. Папп, З. Ма, Л. Бутян [13] проанализированы атаки и уязвимости встраиваемых систем. Университет Карнеги-Меллон принял во внимание поведение человека, сбои системы, ошибки внутреннего процесса и внешние события для оценки рисков кибербезопасности при эксплуатации системы. Исследования

по таксономии кибератак в основном сосредоточены на сети и не затрагивают архитектурные характеристики таких систем, как АЭС. Архитектурные характеристики это проектная структура объекта. В случае типичных АЭС в Корее, система защиты реактора (RPS) имеет четыре программируемых логических контроллера (PLC) в логике 2-out-of-4, так что даже если один PLC будет выведен из строя в результате кибератаки, это не представляет угрозы для нормальной работы АЭС. Это означает, что для того, чтобы повлиять на работу АЭС, необходимо вывести из строя три или четыре программируемых логических контроллера путём одновременного проведения кибератаки на них. Нецелесообразно рассматривать серьезность и меры противодействия кибератакам без изменения архитектурной структуры АЭС. Поэтому в данной статье рассматриваются архитектурные характеристики АЭС и предоставляется информация, которую необходимо учитывать для обеспечения кибербезопасности АЭС.

Кроме того, в отличие от общих ИТ и ИКС, на АЭС существуют риски утечки радиоактивного излучения и незаконной передачи ядерных материалов. Чтобы защитить АЭС от этих рисков, АЭС имеют различные характеристики по сравнению с ИТ и ИКС. В статье рассматриваются такие характеристики АЭС, как стратегия «защита в глубину», время простоя реактора и возможность утечки радиоактивных материалов в случае серьезной аварии. Кроме того, предлагаются систематические стратегии для согласования контрмер с векторами атак и последствиями атак, которые не рассмотрены в предыдущих исследованиях. Кроме того, характеристики кибератак и соответствующие контрмеры сопоставлены с характеристиками Regulatory Guide 5.71 (RG.5.71) [14], нормативного руководства по программам кибербезопасности для ядерных объектов, для проверки соответствия контролю безопасности при внедрении цифрового оборудования на АЭС.

Как упоминалось выше, категории таксономии сгруппированы в соответствии с определёнными понятиями. Путём увеличения случаев кибератаки с использованием шаблонов, сделанных из предложенных категорий таксономии, они могут быть использованы в качестве данных для проверки соответствия цифровых устройств КИПиА, которые будут применяться на АЭС. Эти данные также могут быть использованы в качестве эффективных стратегий противодействия кибератакам. Для этих целей в качестве категорий таксономии предлагаются процедура атаки, вектор атаки, последствия атаки, контрмеры и уязвимость.

Схема классификации этапов для таксономии кибератак представлена на рисунке 1.

Целью предлагаемой таксономии является разработка стратегических контрмер, воздействующих на по-

следствия атак и векторы атак, а также использование для тестирования соответствия.

Чтобы продемонстрировать эффективность таксономии, предлагается контрмера, когда система мониторинга предприятия (PMS) подвергается атаке «пинг смерти», и объясняется, как использовать таксономию в тесте на соответствие. Прежде чем показать контрмеры, следует отметить, что контрмеры, связанные с PMS, представленные в этой статье, предназначены для представления использования таксономии, которая является сценарием, учитывающим только основные функции PMS. Фактические методы связи и характеристики конструкции не представлены в сценарии в качестве элемента безопасности, и они могут отличаться от фактических сценариев реагирования. PMS имеет возможность рассчитать, какую группу элементов управления выбрать для системы быстрого отключения питания (СБПВ). Хотя она не нацелена на непосредственное управление, она выполняет функции, связанные с механизмами приведения в действие управляющих стержней. Поэтому последствия кибератаки могут повлиять на функции системы быстрого отключения питания. PMS состоит из системы сбора данных станции (PDAS) и компьютерной системы станции (PCS). PDAS отвечает за передачу входных переменных станции в PCS. PCS обрабатывает, вычисляет, предупреждает и сохраняет входные переменные, полученные от PDAS, и информирует оператора через другие системы, расположенные рядом с PCS. Если «пинг смерти» используется в PCS инсайдером или вредоносным ПО, PDAS не может выполнять свои функции из-за большого количества пакетов, что может привести к тому, что PCS не сможет получить входные переменные установки. В качестве контрмеры для этого может быть применена защита в глубину, которая определяет PCS как более высокий класс, чем PDAS, для обмена данными. Стратегия «защита в глубине» — это способ предотвратить прохождение сигналов и данных от низкоклассного ЦДА к высококлассному ЦДА, хотя высококлассный ЦДА может отправлять данные на низкоклассный ЦДА. Это может быть контрмерой для предотвращения передачи сигнала смерти от PCS к PDAS. Кроме того, учитывая основные проектные характеристики безопасности АЭС, такие как разнообразие, избыточность и независимость, PDAS должна работать, даже если PDAS1 выйдет из строя. Кроме того, кибератаки можно предотвратить, рассматривая пинг смерти с помощью вектора атаки (Использование неполной сети) и контроля безопасности («Доступ к сети», «Защита от отказа в обслуживании»). В качестве подробной контрмеры для вектора атаки и контроля безопасности, необходимо исследовать подключенную сеть, чтобы исключить неиспользуемую сеть внутри АЭС, и установить уровень безопасности в соответствии с коммуникационной информацией, обмениваемой через сеть. Кроме того, необходимо определить пути связи, прямо или косвенно связанные с CDA, и обе-

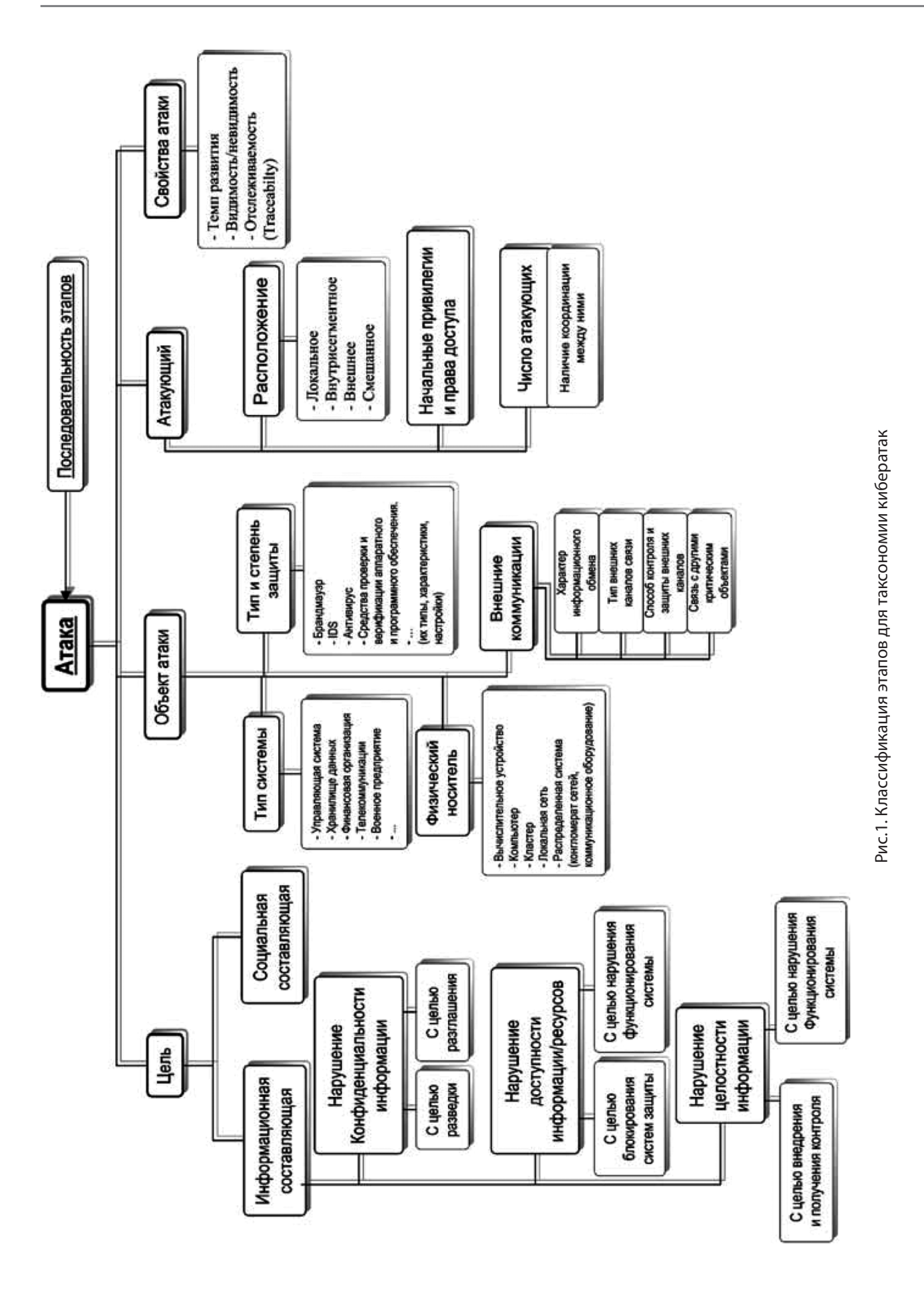

*Серия: Естественные и технические науки № 6–2 июнь 2023 г. 29*

спечить целостность и конфиденциальность передаваемой информации. Сетевой протокол сетевой протокол не должен инициировать команды за пределами одного сетевого диапазона, а команды в сетевом протоколе не должны быть направлены на снижение уровня безопасности требуемых цифровых активов. Перед применением исправлений и обновлений программного обеспечения следует проверить их влияние на безопасность [15].

Ниже описано, как предложенная таксономия может быть применена к тесту соответствия. В основном она оценивает и сертифицирует безопасность и надежность продуктов защиты информации с использованием общих критериев системы. В случае АЭС вместо CC используются RG 5.71 и RS 015, а верификация осуществляется посредством тестирования на проникновение после тестирования на основе документов. Проверка на основе документов — это проверка соответствия средств контроля безопасности, представленных в стандартах безопасности, требованиям к конструкции безопасности цифровых устройств.

#### **Заключение**

Предложенная таксономия кибератак учитывает характеристики АЭС. В целом, таксономия в области ИТ не подходит для целей регулирования в ядерной сфере. Но поможет в разработке модели угрозы и мер по предотвращению таких угроз.

Процедура атаки подразделяется на сбор информации, получение прав доступа, командование и управление, а также действия и экзекуцию. Процедура атаки

может быть использована в качестве критерия для простоты систематического расследования случаев кибератак. Вектор атаки делится на физический доступ и сетевой доступ. Последствия кибератаки классифицированы как атака, влияющая на функцию системы быстрого отключения питания. Последствия кибератак, влияющих на функцию системы быстрого отключения питания, разделены на саботаж и несанкционированное удаление ядерных материалов. Это можно использовать в качестве основных данных для количественной оценки риска кибератаки.

Тестирование на проникновение позволяет убедиться в том, что контроль безопасности цифровых устройств соответствует рекомендованным нормативным требованиям. Однако существует проблема, при которой для проведения тестирования на проникновение будут использоваться кибератаки. Эта проблема может быть решена с помощью таксономии, представленной в данной статье. Во-первых, применяемые цифровые устройства должны отвечать требованиям стандартов безопасности и соответствовать проектной документации по безопасности цифрового оборудования. В настоящее время, если эти два требования не совпадают, оборудование находится в соответствие верификации на основе документов. Если оба требования выполнены, можно выбрать соответствующую таксономию кибератаки, которая включает элемент контроля безопасности стандартов безопасности. Если кибератака с нормативными директивами применяется непосредственно к оборудованию, а функционирование и работа не нарушаются, оборудование считается прошедшим как тест на основе документов, так и тестирование на проникновение.

#### ЛИТЕРАТУРА

- 1. P.A. Khand, «Attack Tree Based Cyber Security Analysis of Nuclear Digital Instrumentation and Control Systems» the Nucleus, vol. 46, 2009, pp. 415-428, 4.
- 2. D.Y. Kim, Cyber security issues imposed on nuclear power plants, Ann. Nucl. Energy 65 (2014) 141–143.
- 3. Charles McLellan, Cyberwar and the future of cybersecurity. http://www. zdnet.com/article/cybersecurity-predictions-for-2016-how-are-they-doing/.
- 4. J. Shin, H. Son, G. Heo, Cyber security risk evaluation of a nuclear I&Co using bn and et, Nucl. Eng. Technol. 49 (3) (2017) 517–524.
- 5. C.K. Lee, Trend of technology of instrumentation and control system in nuclear power plants, Rev. KIISC 22 (5) (2012) 28–34.
- 6. S. Hansman, A Taxonomy of Network and Computer Attack Methodologies, 2003.
- 7. S. Hansman, R. Hunt, A taxonomy of network and computer attacks, Comput. Secur. 24 (1) (2005) 31–43.
- 8. T. Fleury, H. Khurana, V. Welch, Towards a taxonomy of attacks against energy control systems, in: International Conference on Critical Infrastructure Protection, Springer, Boston, MA, 2008, pp. 71–85.
- 9. C. Simmons, C. Ellis, S. Shiva, D. Dasgupta, Q. Wu, AVOIDIT: a cyber attack taxonomy, in: Proc. Of 9th Annual Symposium on Information Assurance— ASIA, vol. 14, 2009.
- 10. K. Harrison, G. White, A taxonomy of cyber events affecting communities, in: System Sciences (HICSS), 44th Hawaii International Conference on, 2011, pp. 1–9.
- 11. M.B. Line, A. Zand, G. Stringhini, R. Kemmerer, Targeted attacks against industrial control systems: is the power industry prepared?, in: Proceedings of the 2nd Workshop on Smart Energy Grid Security, 2014, pp. 13–22.
- 12. A.S. Flowers, S.C. Smith, A. Oltramari, Security taxonomies of industrial control systems, in: Cyber-security of SCADA and Ther Industrial Control Systems, 2016, pp. 111–132.
- 13. D. Papp, Z. Ma, L. Buttyan, Embedded systems security: threats, vulnerabilities, and attack taxonomy, in: Privacy, Security and Trust (PST), 2015 13th Annual Conference on, 2015, pp. 145–152.
- 14. U.S. NRC, Regulatory Guide 5.71, Cyber Security Programs for Nuclear Facilities, 2010.
- 15. I.S. Koo, K.W. Kim, S.B. Hong, G.O. Park, J.Y. Park, Digital asset analysis methodology against cyber threat to instrumentation and control system in nuclear power plants, J. Korea Inst. Electron. Commun. Sci. 6 (6) (2011) 839–847.

Журнал «Современная наука: актуальные проблемы теории и практики»

<sup>©</sup> Арванова Саният Мухамедовна (sani\_07@mail.ru)

# **СИСТЕМА СБОРА И АНАЛИЗА ДАННЫХ С GPS-ТРЕКЕРА DOI 10.37882/2223-2966.2023.6-2.03**

# **SYSTEM FOR COLLECTING AND ANALYZING DATA FROM A GPS TRACKER**

#### *L. Bilgaeva G. Suvorov*

*Summary*: The article proposes a system for collecting and analyzing data from a GPS tracker for the Android operating system. The implementation of the system is based on the integration of a mobile application for data collection on the Android platform with a desktop application on the Windows platform through a shared file data storage on Google Disk.

*Keywords*: GPS tracker, Mercator projection, WGS84 system, data analysis.

#### **Введение**

В современном цифровом мире широко исполь-<br>В зуют в различных сферах деятельности, таких как<br>картография, геодезия, транспортный мониторинг, зуют в различных сферах деятельности, таких как сотовая связь, авиация и мореходство навигационную систему GPS (Global Positioning System). Она разработана в 1973 году для решения задач обороны и национальной безопасности США. Для работоспособности данной системы используются сеть спутников, охватывающих весь земной шар, и модуль GPS-трекера, позволяющий получать и перенаправлять запросы. GPS-трекер представляет собой портативный модуль, который встраивается практически во все современные устройства такие, как смартфоны, смарт-часы, навигаторы, смарт-браслеты. Основным его назначением является отслеживание и сбор данных о местоположении и скорости передвижении объекта в режиме реального времени [1].

К преимуществам использования системы GPS относятся такие характеристики, как простота использования; дешевизна поддерживаемых устройств; глобальный охват; высокая точность определения местоположения объекта; круглосуточное определение координат объектов в любой точке земного шара при любых погодных условиях [2].

Использование технологии GPS на территории Российской Федерации должно соответствовать статье 138.1 УК РФ — незаконный оборот специальных технических средств, предназначенных для негласного получения информации. К данной статье относятся некоторые виды немаркированных GPS-трекеров, которые могут использоваться для негласного получения информации. Из примечания следует, что телефоны, навигаторы и по-

#### *Бильгаева Людмила Пурбоевна*

*Доцент, ФГБОУ ВО «Восточно-Сибирский государственный университет технологий и управления» bilgaeval@mail.ru* 

### *Суворов Григорий Николаевич*

*ФГБОУ ВО «Восточно-Сибирский государственный университет технологий и управления» grisha0342@gmail.com*

*Аннотация*. В статье предложена системы сбора и анализа данных с GPSтрекера для операционной системы Android. Реализация системы выполнена на основе интеграции мобильного приложения по сбору данных на платформе Android с десктопным приложением на платформе Windows через общее файловое хранилище данных на Google Disk.

*Ключевые слова*: GPS-трекер, проекция Меркатора, система WGS84, анализ данных.

добные портативные виды техники по закону разрешены, и не сертифицируются как специальное техническое средство [3].

В данной работе решается задача создания системы сбора и анализа данных с GPS-модуля смартфона, работающего на платформе ОС Android. Такая система позволит сохранять и обмениваться данными, а также создать компьютерные системы для построения различных графиков на основе сгенерированных метаданных для решения задачи анализа данных.

В процессе проведенных исследований был выполнен обзор существующих решений на основе ОС Android, который приведен в таблице 1 [4-9].

Анализ таблицы показывает, что наиболее удобным для обычного пользователя является решение Tracklia, а наиболее функциональным Strava. Однако существующие недостатки этих систем в современных условиях не позволяют использовать их на территории нашего государства.

Поэтому возникла необходимость создания собственной системы сбора и анализа данных с GPS-трекера на платформе ОС Android.

#### **Основные теоретические положения**

В основе любого GPS-навигатора лежит обычный приемник, работающий на фиксированной частоте и постоянно «прослушивающий» сигналы, передаваемые этими спутниками. Каждый из спутников постоянно излучает радиосигнал, в котором содержатся данные о параметрах его орбиты, состоянии бортового оборудования и о

Таблица 1.

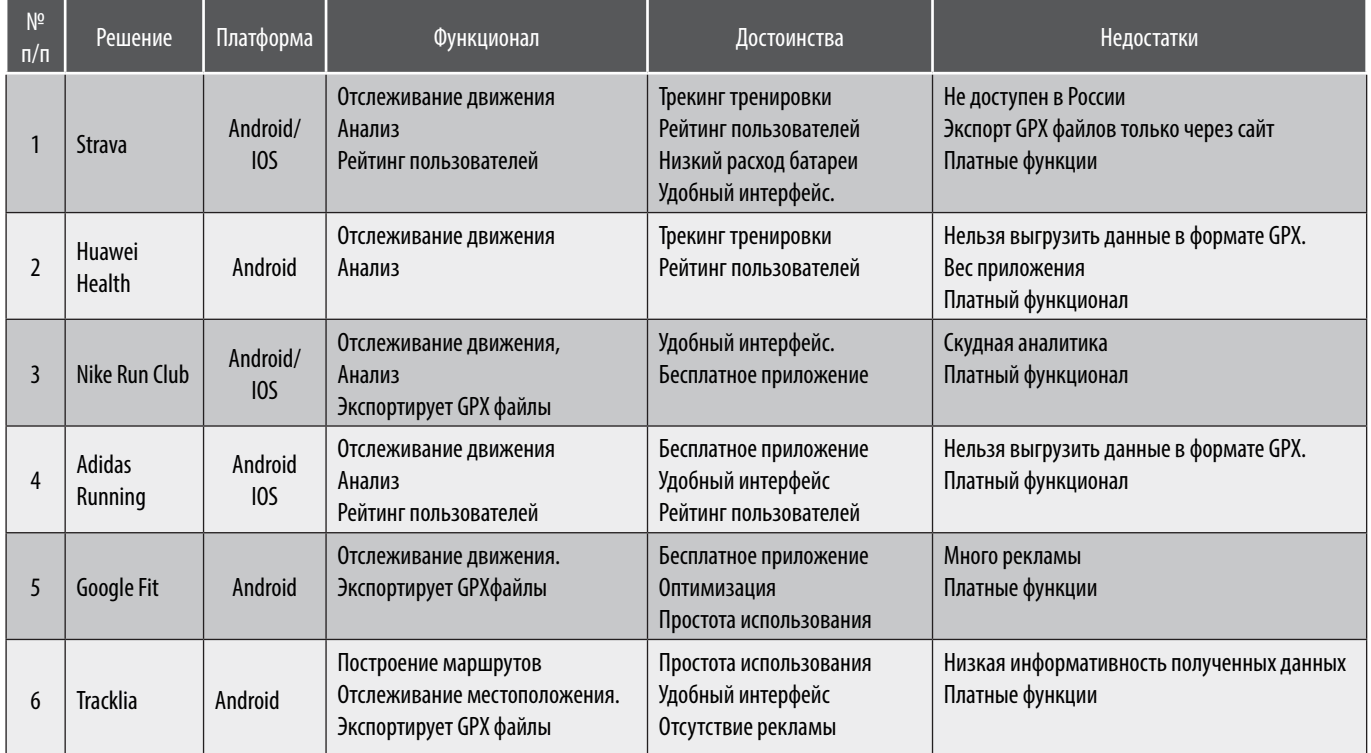

#### Существующие решения на платформе Android

точном времени. Данные о точном бортовом времени являются наиболее важными: GPS-приемник с помощью встроенного процессора вычисляет промежуток времени между посылкой и получением сигнала, таким образом, вычисляется местоположение.

Система спутников работает как классическая диаграмма кругов Эйлера, с пересечением 3-х осей спутников. Зная расстояние до трех спутников, можно определить текущее местоположение, как точку пересечение трёх окружностей. Расстояние до спутников определяется по формуле

$$
R = t \times c,\tag{1}
$$

где *t* — время получения сигнала от спутника до GPSтрекера, *с* — скорость света [10].

Основой работы GPS-маячка является использование двух различных модулей связи — GPS и GPRS. Система GPS покрывает около 99 % поверхности земного шара, что дает возможность отслеживать местоположение трекера практически в любом месте планеты. Данные о нахождении и перемещениях передаются на приемное устройство через канал GPRS. Для записи трека можно использовать обычные GPS-приемники или смартфоны с GPS-модулем. При использовании GPS-приемника необходимо действовать согласно инструкции. А в случае использования смартфона требуется предварительная установка специального программного обеспечения, которое позволит экспортировать записанные треки в файл для последующей передачи на компьютер [11].

Согласно стандарту GPS-трекеры используют геодезическую или эллипсоидную систему координат. Геодезические координаты — это величины, два из которых характеризуют направление нормали к поверхности отсчетного эллипсоида в данной точке пространства относительно плоскостей его экватора и начального меридиана, а третий представляет собой высоту точки над поверхностью отсчетного эллипсоида.

Самым популярным в наши дни эллипсоидом, предназначенным для составления общемировых карт, является мировая геодезическая система 1984 г. WGS-84 (World Geodetic System 84). Она определяет трехмерную систему координат для позиционирования на земной поверхности относительно центра масс Земли, погрешность составляет менее 2 см. Классическая равноугольная цилиндрическая проекция Меркатора применяется к соответствующему эллипсоиду. Так, например, сервис Яндекс.Карты использует эллиптическую WGS-84 проекцию Меркатора [12].

Физическая ориентация осей *X*, *Y*, *Z* в WGS84 определялась координатами на пяти контрольных станциях навигационной спутниковой системы GPS (Колорадо, Гаваи, Асаньон, Диего-Гарсия, Атопл Квалдалейн) [13].

В основе этой системы лежит понятие датума. Он задается смещением эллипсоида по осям: *X*, *Y*, *Z*, а также поворотом декартовой системы координат в плоскости осей на угол *rX*, *rY*, *rZ*. Ко всему прочему нужно знать параметры референц-эллипсоида:

Коэффициент сжатия эллипсоида вычисляется по формуле.

$$
f = (a - b)/a,\tag{2}
$$

где *а* — размер большой полуоси, *b* — размер малой полуоси, *f* — сжатие эллипсоида.

Существуют два типа датумов — геоцентрический (глобальный) и локальный. Геоцентрический датум использует центр массы Земли в качестве начала отсчета. Начало отсчета системы координат для локального датума сдвинуто относительно центра Земли. Локальный датум изменяет положение эллипсоида так, чтобы наиболее близко совместить его поверхность с нужной областью. Локальный датум не следует применять вне области, для которой он был разработан. Несмотря на то, что система WGS84 работает с 1984 года, она продолжает развиваться. В 2002 году выпущена последняя актуальная версия WGS84 в которой были внесены изменения, позволяющие достичь высокой точности определения координат (*X*, *Y*, *Z*), и вычисления геодезических высот над уровнем сфероида (H). На данный момент эллипсоид физически привязан к поверхности земли [14].

Смартфон является наиболее распространённым устройством c поддержкой GPS. GPS-модуль в смартфоне является приемником, который не способен автономно передавать сигналы. Передача полученных данных может осуществляться только через Интернет. Следовательно, с помощью GPS-модуля смартфон не может секретно отправлять полученные координаты в различные организации. Определение местоположения происходит, благородя пересечению трёх окружностей подключённых спутников с известным расстоянием до объекта.

На данный момент наибольшую популярность среди смартфонов имеют аппараты с операционной системой Android. Эта система имеет встроенную функцию получения и обработки GPS-трафика в реальном масштабе времени. Практически каждый год выходят новые полноценные релизы или обновляются старые версии. В основном добавляются новые функции или корректируется политика безопасности данных. Поэтому способ получения разрешения на использование GPS для сторонних приложений для различных версий отличается [15].

Методы обработки трафика на платформе Android представляют собой обработку соответствующих событий и находятся библиотеке Location.java, которая содержит основные классы и переменные для перевода координат из разных систем в используемую систему.

Для получения наиболее точных значений широты долготы и высоты используется гибридное решение с использованием WGS84/World Mercator, Формула преобразования в астрономо-геодезическую с использованием проекции Меркатора. Для пересчёта координат с использованием проекции Меркатора используются следующие формулы [16]:

$$
X = a \times lon
$$
 (3)

$$
a * \ln \left( \tan \left( \frac{\pi}{4} + \frac{lat}{2} \right) * \left( \frac{1 - e * \sin (lat)}{1 + e * \sin (lat)} \right)^{\frac{e}{2}} \right) \tag{4}
$$

где *a* — экваториальный радиус является константой и равен 6378137,0; *lon* / *lat* — долгота/широта в радианах; *e* — эксцентриситет эллипса.

$$
e^2 = 2 \times f - f^2,\tag{5}
$$

где *f* — коэффициент сжатия эллипсоида, вычисляемое по формуле 2.

Данный метод преобразования координат описан в библиотеке Location.java. Благодаря этим преобразованиям находятся более точные значения координат с использованием наложения проекции. Это позволяет увеличить достоверность определения данных, особенно при вычислении высоты объекта над уровнем моря.

#### **Описание системы сбора и анализа данных с GPS-трекера**

В процессе разработки системы сбора и анализа данных GPS-трекера были разработаны алгоритмы сбора данных с GPS-трекера на платформе Android и алгоритм анализа данных, на основе которых разработана архитектура программы.

*Алгоритм сбора данных с GPS-трекера*

- 1. Получение прав доступа к GPS-трекеру и к внутреннему хранилищу данных смартфона.
- 2. Создание пустого GPS-файла, в котором автоматически будут сохраняться данные трекера в процессе перемещения пользователя с устройством по маршруту.
- 3. Вывод данных GPS-файла на экран смартфона.
- 4. Сохранение данных GPS-файла в файловое хранилище сервера, представляющее собой Google-Drive.
- 5. Скачивание данных с Google-Drive в модуль анализа данных и построение графиков, которые в дальнейшем подвергаются анализу.
- 6. Вывод графиков на экран смартфона.

*Алгоритм анализа данных с GPS-трекера*

- 1. Отправка запроса на авторизацию, для работы с Google API.
- 2. Получение доступа к содержимому Google Drive.
- 3. Поиск ID файла путём вызова методов drive.files. get и drive.files.list при работе с Google API в цикле.
- 4. При нахождении ID выводится весь список доступных файлов.
- 5. Скачивание файлов.
- 6. Обработка файла путём парсинга точек в цикле.
- 7. Вычисление дистанции и скорости.
- 8. Генерация графиков с помощью библиотеки Matplotlib.
- 9. Экспорт файла в облачное хранилище Google Drive.

*Архитектура системы сбора и анализа данных* с GPSтрекера состоит из двух модулей:

- модуль сбора данных в ОС Android;
- модуль анализа данных в ОС Windows.

Модуль сбора данных состоит из нескольких блоков пользовательского разрешения на получение GPSтрафика и доступа к файловой системе, позволяющей создавать и сохранять файлы, блока авторизации для доступа к общему хранилищу, блоков выгрузки и загрузки файлов, а также блока визуализации.

Модуль анализа данных в ОС Windows состоит из блоков авторизации для доступа к общему хранилищу данных, загрузке файлов, парсинг которых представляет собой извлечение данных из структурированного GPX-

файла. Далее извлеченные данные подаются на вход модуля формирования графиков. Полученные графики в PNG-формате выгружаются обратно в общее файловое хранилище.

На рисунке 1 представлена архитектура системы.

В целом система сбора и анализа данных с GPSтрекера выполнена в виде программы, которая состоит из двух модулей. Модуль сбора данных представляет собой мобильное приложение, разработанное в среде разработки Android Studio на языке программирования Java. Модуль анализа данных — это десктопное приложение, разработанное на языке программирования Python в среде разработки PyCharm на платформе Windows.

Программа имеет графический интерфейс и может подключаться, к внешнему файловому хранилищу данных и серверному приложению анализа данных.

#### **Результаты вычислительных экспериментов**

Для проверки работоспособности программы были предложены следующие эксперименты: сбор данных при хорошем GPS-сигнале, сбор данных при слабом GPSсигнале, сбор данных при разной частоте обновления точек.

Сбор данных производился со смартфона Samsung-A70 на платформе Android-11.

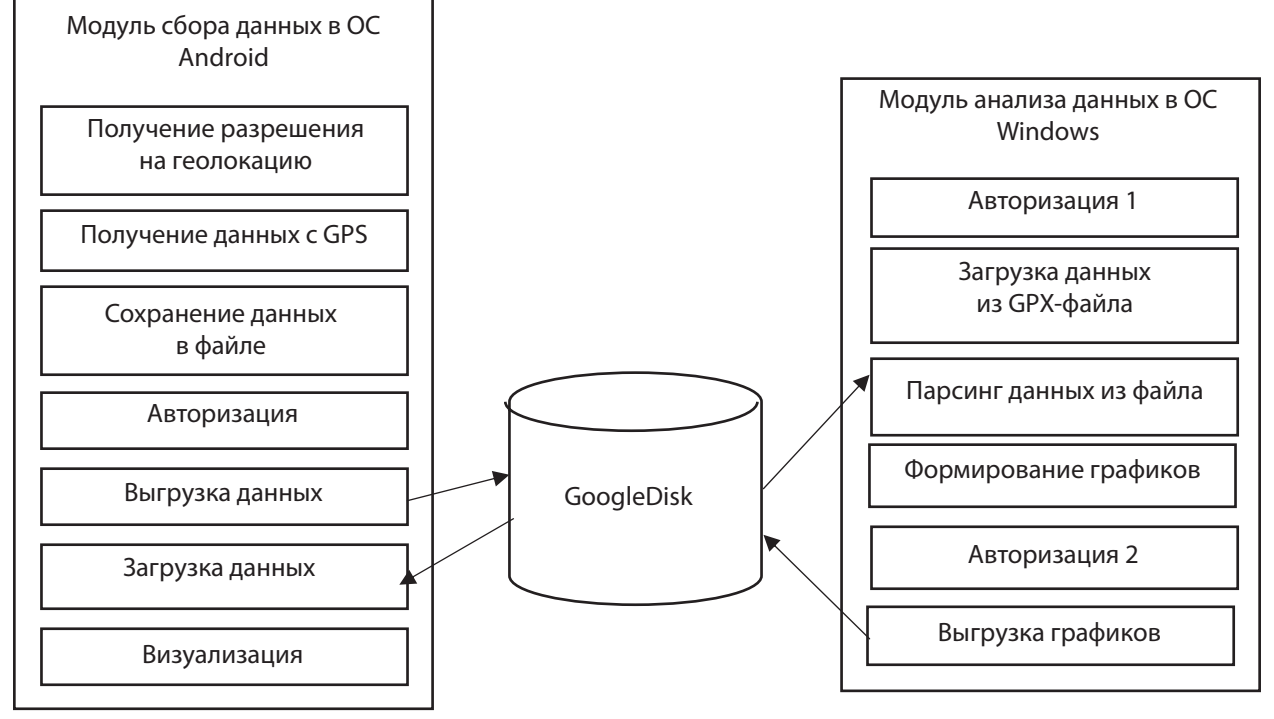

Рис. 1. Архитектура системы сбора и анализа данных

#### *1. Сбор данных при хорошем GPS-сигнале*

Для проведения этих экспериментов необходимо выполнение следующих условий:

- включена геолокации;
- ясная, малооблачная погода;
- сбор данных производится под открытым небом.

#### **Эксперимент 1(первый трек)**

Для первого трека дистанция пройденного пути составила около 1750м. Размер сгенерированного файла составил 21КБ. Время обработки файла 8 минут. Результат эксперимента по данному треку представлен на рисунке 2.

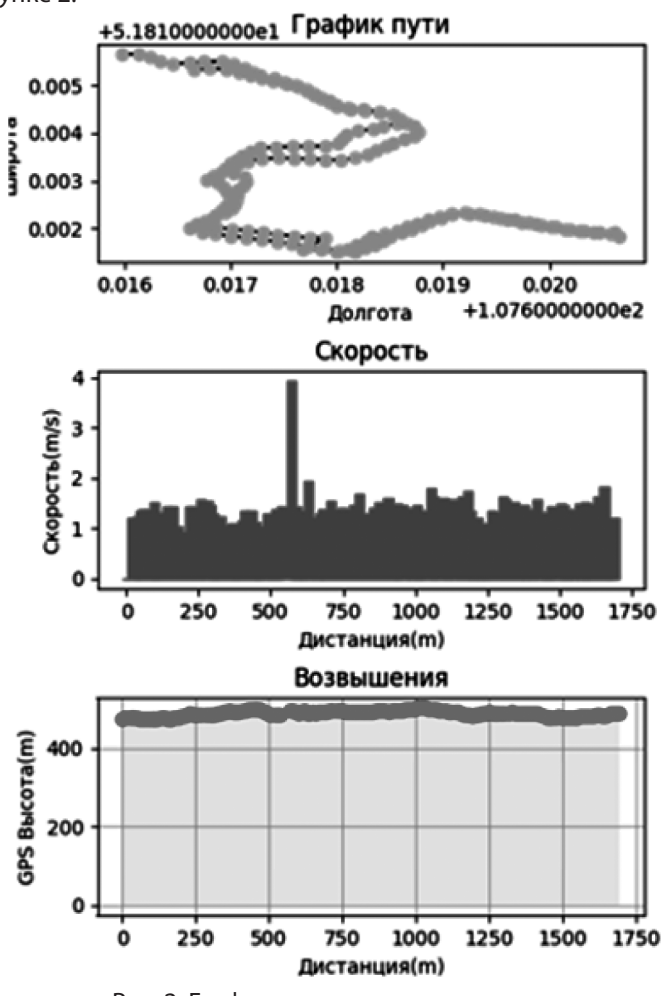

Рис. 2. Графики анализа первого трека

Анализ графиков показывает, что проделанный маршрут имеет кольцевую форму, тип движения пешком, скорость движения, равномерная, с едино разовым ускорением, поверхность ровная.

#### **Эксперимент 2 (второй трек)**

Для второго трека дистанция пройденного пути составила около 7100м. Результат эксперимента представлен на рисунке 3.

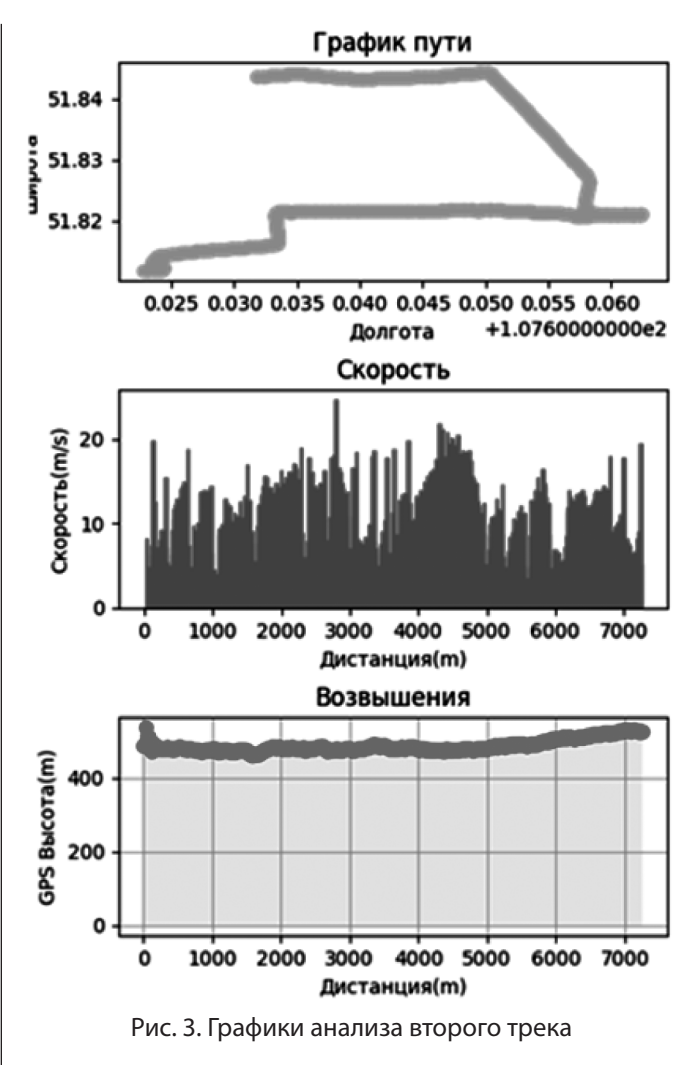

#### *2. Cбор данных при слабом GPS-сигнале*

Для этих экспериментов необходимо выполнение хотя бы одного из условий:

- пасмурная, дождливая погода;
- сбор данных производился в помещении;
- при подключении к малому количество спутников;
- слабый GPS модуль.

#### **Эксперимент 3 (третий трек)**

Сбор данных для третьего трека производился в пасмурную погоду. Дистанция пройденного пути составила около 3500м. Размер сгенерированного файла составил 26КБ. Время обработки файла 9 минут. Сбор данных попрежнему ведётся корректно, видимых проблем сбора не наблюдается. Результат эксперимента представлен на рисунке 4.

Из графиков следует, что проделанный маршрут имеет начало и конец, тип движения на транспорте, скорость движения, не равномерная, с постоянным ускорением и замедлением, поверхность имеет небольшой перепад.

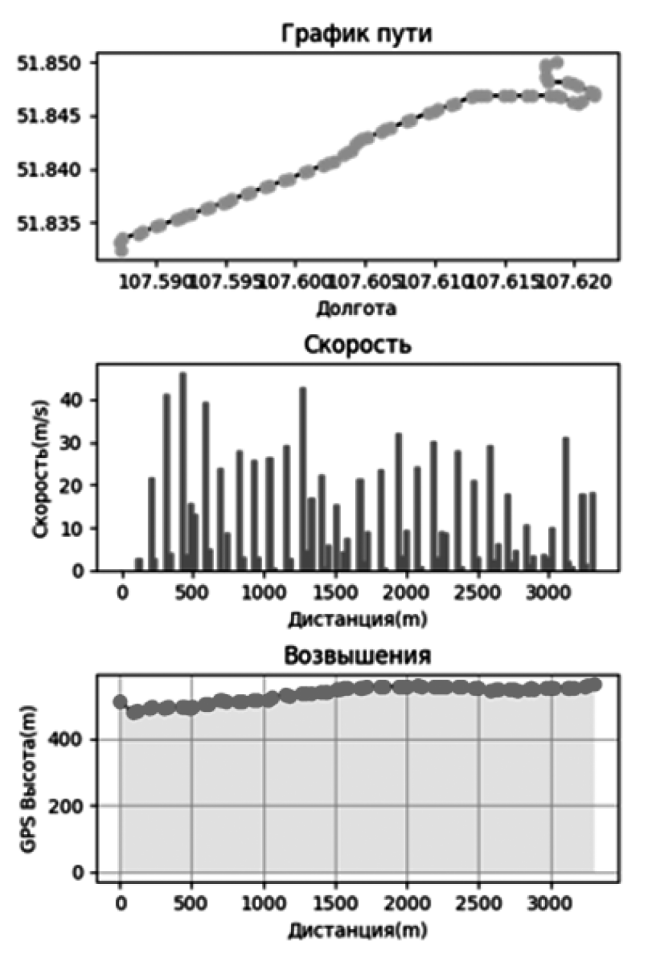

Рис. 4. Результат эксперимента 3

#### **Эксперимент 4 (четвёртый трек)**

Сбор данных для четвертого трека производился изпод навеса и закрытого помещения. При этом сбор данных имеет множество пробелов и ошибок, GPS не всегда мог установить точное расположение объекта, по этой причине некоторые участки пути были пропущены, и при расчёте скорости получились неверные данные.

Дистанция пройденного пути составила около 1600 м. Размер сгенерированного файла составил 13КБ. Время обработки файла 6 минут. Результат эксперимента представлен на рисунке 5.

#### *3. Сбор данных при разной частоте обновления точек*

#### **Эксперимент 5 (пятый трек)**

Сбор данных для пятого эксперимента производился при разной частоте обновления точек.

Для этих экспериментов необходимо выполнение всех условий:

- включена геолокации;
- ясная, малооблачная погода;
- сбор данных производится под открытым небом.

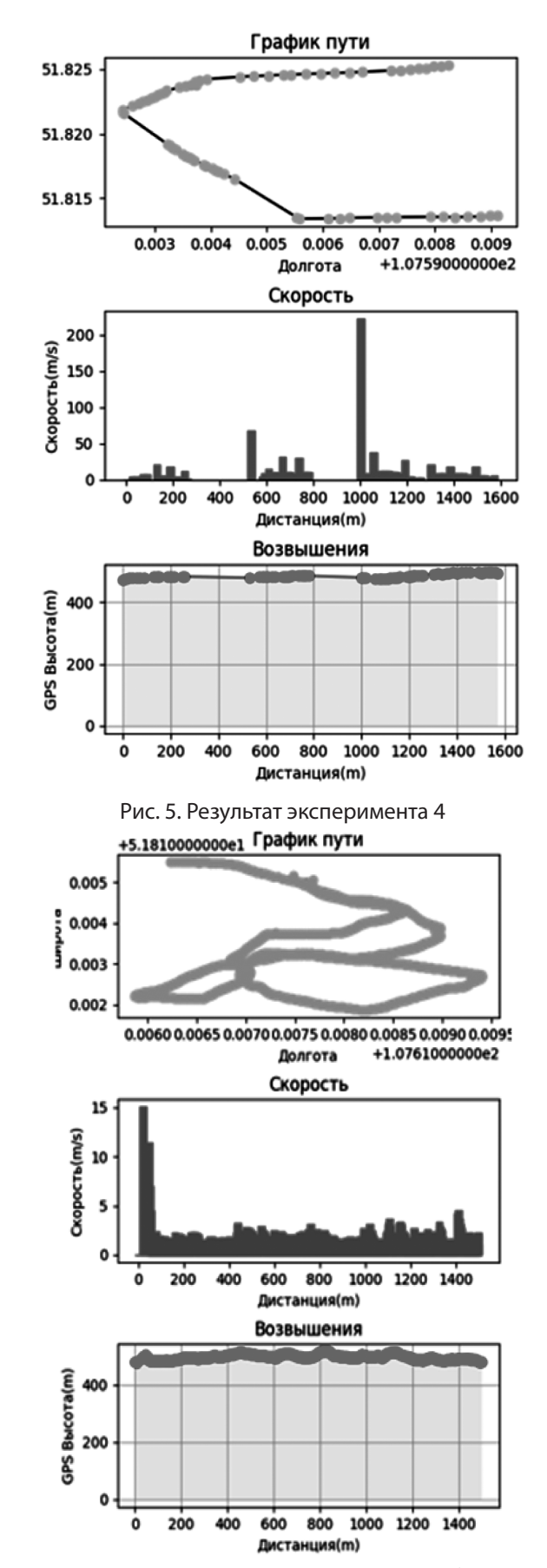

Рис. 6. Результат эксперимента при частом обновлении
Во время тестирования был пройден один и тот же путь с разной частотой обновления точек.

В первом случае обновление происходило каждую секунду, после прохождения 1 метра. Результат представлен на рисунке 6.

Во втором случае обновление происходило каждые 5 секунд, при прохождении 25 метров. Результат эксперимента представлен на рисунке 9.

Дистанция пройденного пути составила от 1450 до 1550, погрешность составила около 100 метров. Размер сгенерированных файлов составил 10КБ и 120КБ. Время обработки первого файла 4 минуты, а второго 30 минут.

Из графиков следует, что у данного маршрута начало и конец в одной точке, тип движения пешком, скорость движения, равномерная, с редкими перепадами, поверхность ровная, с редкими возвышениями.

#### **Заключение**

Для реализации системы сбора и анализа данных с GPS-трекера была выполнена интеграция мобильного приложения по сбору данных на платформе Android с десктопным приложением на платформе Windows через общее файловое хранилище данных на Google Disk. Вычислительные эксперименты показали, что метод получения GPS-данных работает корректно, и даже в пасмурную погоду практически не теряет точности.

Однако следует отметить, что при работе в помещении модуль не всегда может корректно определять местоположение объекта, именно по этой причине появляются критические ошибки в расчётах скорости и пройденного расстояния. Данная проблема имеет место из-за недостаточно мощных GPS— модулей, встроенных в современные портативные устройства.

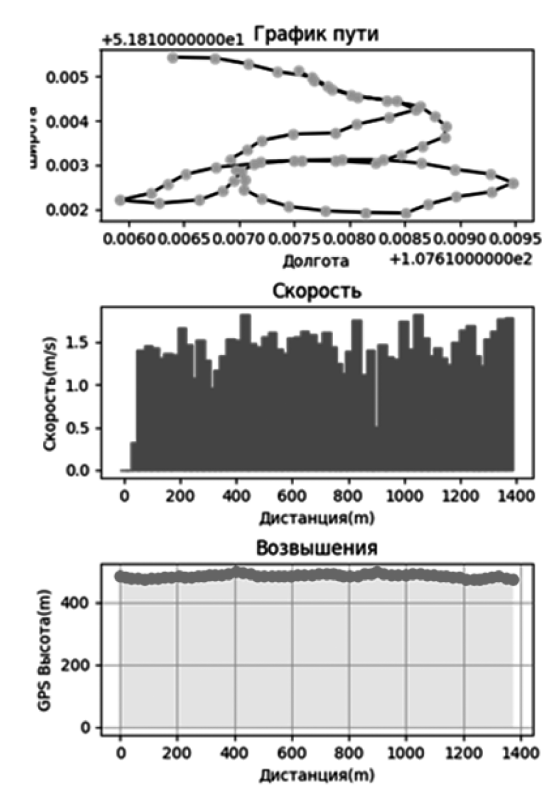

Рис. 7. Результат эксперимента при редком обновлении

Проведенные в работе исследования и реализованная система сбора и анализа данных с GPS-трекера можно использовать в различных областях экономики для решения таких задач, как создание карт городских транспортных маршрутов и их анализ, создания туристических троп вокруг озера Байкал, создания спортивных маршрутов для лыжных гонок или легкоатлетических марафонов.

### ЛИТЕРАТУРА

- 1. Что такое GPS? [Электронный ресурс]. Режим доступа: https://www.navi-trans.ru/info/history\_gps/.
- 2. GPS: основные преимущества и недостатки. [Электронный ресурс]. Режим доступа: https://glonassgps.biz/gps-preimuschestva/.
- 3. Уголовный кодекс Российской Федерации от 13.06.1996 N 63-ФЗ (ред. от 25.03.2022) [Электронный ресурс]. Режим доступа: –http://www.consultant. ru/document/cons\_doc\_LAW\_.
- 4. Коротич С. Strava: обзор приложения для бега и велоспорта. [Электронный ресурс]. Режим доступа: https://marathonec.ru/strava-obzor/.
- 5. Михайлова Н. Huawei Health (Здоровье). [Электронный ресурс]. Режим доступа: https://huawei-insider.com/huawei-health.html.
- 6. Михайлова Н. Приложение для бега Nike+ Run Club: обзор, плюсы и минусы. [Электронный ресурс]. Режим доступа: https://marathonec.ru/nike-runclub/.
- 7. Adidas Running: Беговой Трекер. [Электронный ресурс]. Режим доступа: https://play.google.com/store/apps/details?id=com.runtastic. android&hl=ru&gl=US&pli=1.
- 8. Google Fit инструкция по использованию сервиса. [Электронный ресурс]. Режим доступа: https://androidmir.org/aleks/44562/
- 9. Tracklia: GPX, KML, KMZ & maps. [Электронный ресурс]. Режим доступа: https://apkfab.com/tracklia-gpx-kml-kmz-view-edit-create/app.tracklia.
- 10. Хрусталев Д. GPS взгляд изнутри. [Электронный ресурс]. Режим доступа: https://cyberleninka.ru/article/n/gps-vzglyad-iznutri-sputnikovayanavigatsiya-i-printsipy-postroeniya-priemnikov-gps-i-glonass/viewer.
- 11. Карасев В.В. Современные спутниковые радионавигационные системы (СРНС). Владивосток: изд-во ДВГТРУ, 2006.
- 12. Бернштейн Ю.Б. Проекции в картографии. [Электронный ресурс]. Режим доступа: https://scfh.ru/papers/proektsii-v-kartografii/.
- 13. Система координат «WGS 84» основные параметры. [Электронный ресурс]. Режим доступа: https://geostart.ru/post/324/.
- 14. Геоид, эллипсоид, датум. [Электронный ресурс]. Режим доступа: https://www.politerm.com/zuludoc/projection\_datum.html/.
- 15. Работа с сетью в Android: трафик, безопасность и батарейка. [Электронный ресурс]. Режим доступа: https://habr.com/ru/companies/vk/articles/185696/
- 16. Перерасчет координат из Lat/Long в проекцию Меркатора и обратно. [Электронный ресурс]. Режим доступа: https://gis-lab.info/qa/dd2mercator.html.

© Бильгаева Людмила Пурбоевна (bilgaeval@mail.ru); Суворов Григорий Николаевич (grisha0342@gmail.com) Журнал «Современная наука: актуальные проблемы теории и практики»

## **РАЗРАБОТКА КАЛЬКУЛЯТОРА ДЛЯ ЧИСЛЕННОГО РЕШЕНИЯ ОБЫКНОВЕННЫХ ДИФФЕРЕНЦИАЛЬНЫХ УРАВНЕНИЙ DOI 10.37882/2223-2966.2023.6-2.07**

## **DEVELOPMENT OF A CALCULATOR FOR THE NUMERICAL SOLUTION OF ORDINARY DIFFERENTIAL EQUATIONS**

*M. Georgieva I. Georgieva O. Blieva S. Arvanova B. Ezaova D. Tlepsheva*

*Summary*: In mathematics, differential equations are one of the foundations of mathematical analysis. They are used to solve various problems in science and technology. Numerical methods for solving differential equations are a set of procedures and algorithms that allow you to approximately solve a differential equation on a specific segment or point. These methods are often used in practical applications where an exact answer is not required, but fast calculations using computer technology are required.

That is why the development of a program that solves differential equations numerically is an important step in solving this problem.

*Keywords*: ordinary differential equations, numerical methods, algebraic equations, calculator.

елью данной работы являлась разработка при-<br>кладной программы, обеспечивающей численные<br>и мотодом Рунго Кутта кладной программы, обеспечивающей численные вычисления обыкновенных ДУ методом Эйлера и методом Рунге-Кутта.

Для достижения поставленной цели необходимо было решить следующие задачи [1-6]:

— изучить математическую составляющую вопроса, проанализировать формулы и законы, рассмо-

### *Георгиева Марьяна Альбековна*

*ст. преподаватель, Кабардино-Балкарский Государственный Университет им. Х.М. Бербекова, г. Нальчик maryana.g@list.ru*

### *Георгиева Ирина Альбековна*

*Ассистент, Кабардино-Балкарский Государственный Университет им. Х.М. Бербекова, г. Нальчик irka2725@mail.ru*

### *Блиева Оксана Зауровна*

*ведущий инженер, Кабардино-Балкарский Государственный Университет им. Х.М. Бербекова, г. Нальчик roksy\_85@mail.ru*

### *Арванова Саният Мухамедовна*

*ст. преподаватель, Кабардино-Балкарский Государственный Университет им. Х.М. Бербекова, г. Нальчик sani\_07@mail.ru*

### *Езаова Бэлла Заурбиевна*

*Кабардино-Балкарский Государственный Университет им. Х.М. Бербекова, г. Нальчик* 

### *alena\_ezaova@mail.ru Тлепшева Диана Ануаровна*

*Кабардино-Балкарский Государственный Университет им. Х.М. Бербекова, г. Нальчик tliepshieva@list.ru*

*Аннотация*. В математике дифференциальные уравнения являются одной из основ математического анализа. Они применяются для решения различных задач в науке и технике. Численные методы для решения дифференциальных уравнений являются набором процедур и алгоритмов, которые позволяют приблизительно решить дифференциальное уравнение на конкретном отрезке или в точке. Эти методы часто используются в практических приложениях, где точный ответ не требуется, но требуются быстрые вычисления, использующие компьютерную технологию.

Именно поэтому разработка программы, выполняющей решение дифференциальных уравнений численным методом, является важным шагом для решения данной проблемы.

*Ключевые слова*: обыкновенные дифференциальные уравнения, численные методы, алгебраические уравнения, калькулятор.

> треть частные случаи, составить алгоритм решения ОДУ;

- разработать оптимальную схему взаимодействия «пользователь — система», определить требования к программе по решению ОДУ, включая форматы входных и выходных данных;
- построить примерную блок-схему программы;
- выбрать язык программирования для реализации алгоритма и создать проект в разрабатываемой

среде. Реализовать алгоритм решения ОДУ с помощью выбранного языка программирования;

- получить и проанализировать результаты проделанной работы;
- оценить качество программы и провести ее оптимизацию при необходимости. Создать документацию для программы, описывающую ее возможности и инструкции по использованию.

Главное меню программы (рис. 1) содержит 3 активные кнопки:

- Начать запускается основная часть программы;
- О программе открывает раздел с описанием данной программы;
- Выход завершает работу программы.

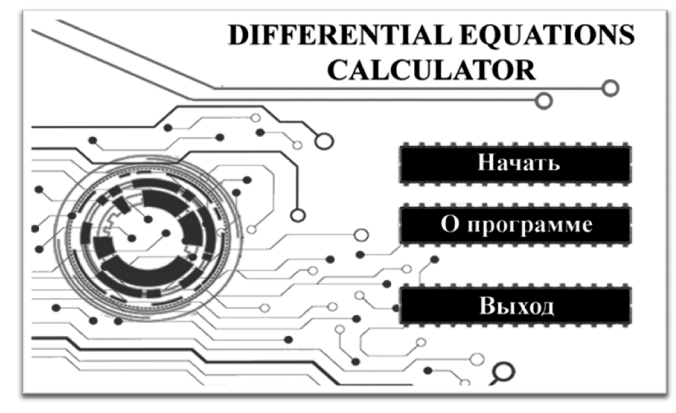

Рис. 1. Главное меню

В разделе «О программе» имеется информация об авторе проекта, а также описание самой программы.

Решение обыкновенных дифференциальных уравнений осуществляется методом Эйлера или методом Рунге-Кутта.

Дифференциальное уравнение (ДУ) - это уравнение, содержащее производные или дифференциалы функции от одной или нескольких переменных. Решение дифференциальных уравнений имеет множество практических применений во многих областях науки, техники и экономики.

$$
F\left(x,y,y'',\ldots,y^{(n)}\right)=0,
$$

где x - неизвестная переменная.

Линейным дифференциальным уравнением называется уравнение, линейное относительно искомой функции у(х) и ее производных.

Аналитический способ решения дифференциальных уравнений состоит в последовательном интегрировании уравнений столько раз, каков порядок уравнения. При каждом интегрировании возникает неопределен-НАЯ ПОСТОЯННАЯ

Решением дифференциального уравнения называется всякая n раз дифференцируемая функция  $y = \varphi(x)$ , которая после ее подстановки в исходное дифференциальное уравнение превращает его в тождество. Общим решением такого уравнения называется решение, содержащее произвольную постоянную.

Обшее решение обыкновенного дифференциального уравнения n-го порядка содержит п произвольных постоянных  $C_1, C_2, ..., C_n$  и является решением при любых значениях произвольных постоянных:

$$
y = \varphi\big(x, C_1, C_2, \ldots, C_n\big).
$$

Для определения произвольной постоянной необходимы начальные условия, называемые условиями Коши. Их количество на 1 меньше порядка уравнения. Они представляют собой значения искомой функции и ее производных для n-1-го порядка при некотором значении х.

В случае, когда дифференциальное уравнение имеет сложный вид, применяются численные методы решения.

На рисунке 2 представлен основной экран программы. На нем расположены:

- поля для ввода данных, необходимых при вычислении:
- кнопки для выбора метода вычисления, очистки полей ввода, возвращения на экран главного меню;
- поле для вывода результата вычислений с двумя активными кнопками (копировать и сохранить):
- значок для отображения подсказки;

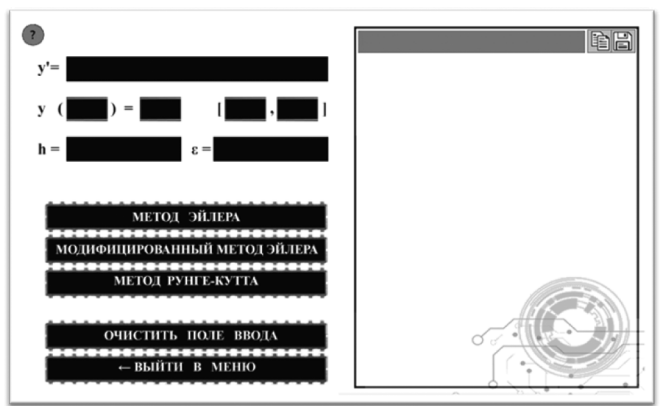

Рис. 2. Основной экран

На рисунке 3 изображена вкладка с подсказкой:

### 1. Решение задачи Коши методом Эйлера.

Пусть требуется решить задачу Коши:

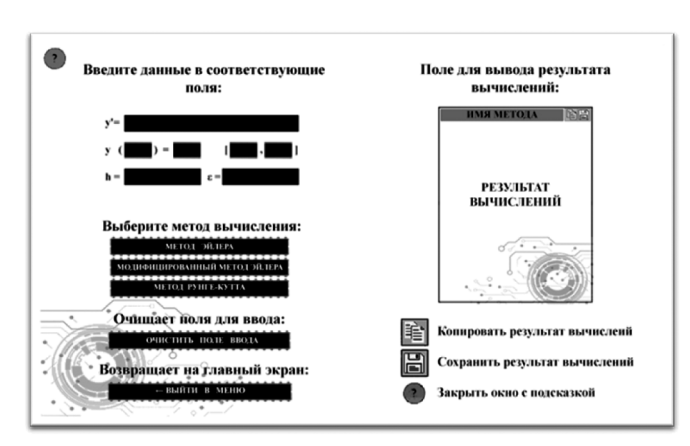

Рис. 3. Подсказка

$$
y' = f(x, y),
$$
  
\n
$$
y(x_0) = y_0,
$$
  
\n
$$
x \in [a, b]
$$
 (1)

На отрезке [а, b] выберем множество точек, удовлетворяющих условию:

$$
a = x_0 < x_1 < \ldots < x_n = b
$$

Данное множество точек имеет равноотстоящие узлы, т.е.  $x_{i+1} - x_i = h$ .

Произведем конечно-разностную аппроксимацию производной. Для этого воспользуемся определением производной. Получаем:

$$
y'(x_i) \approx \frac{\Delta y}{\Delta x} = \frac{y(x_{i+1}) - y(x_i)}{x_{i+1} - x_i} = \frac{y_{i+1} - y_i}{h}
$$

Подставляя у'в дифференциальное уравнение (1), получим:

$$
y_{i+1} = y_i + hf(x_i, y_i), i = 0,1,...,n-1
$$

С помощью этой формулы определим значение сеточной функции  $y_{i+1}$  в узле  $x_{i+1}$  по ее значению  $y_i$  в предыдущем узле х.

На рисунках 4 и 5 показан результат работы программы при выборе метода Эйлера:

В модифицированном методе Эйлера сначала вычисляется первое приближение у, по формуле:

$$
\tilde{y}_{i+1} = y_i + hf(x_i, y_i)
$$

Затем находится уточненное окончательное значение по формуле:

$$
y_{i+1} = y_i + \frac{h}{2} (f(x_i, y_i) + f(x_{i+1}, \tilde{y}_{i+1}))
$$

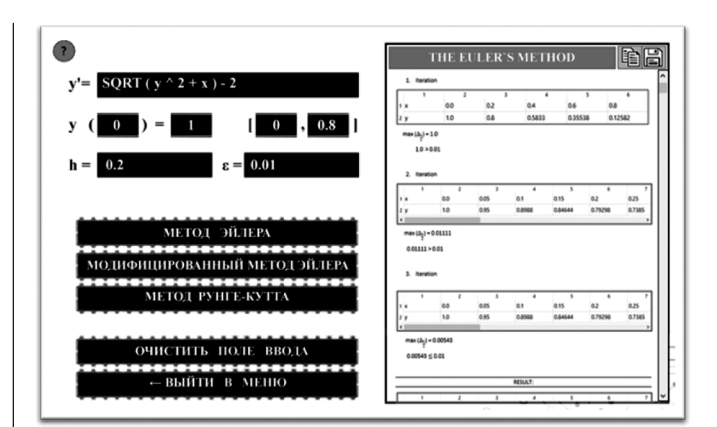

Рис. 4. Результат вычислений методом Эйлера

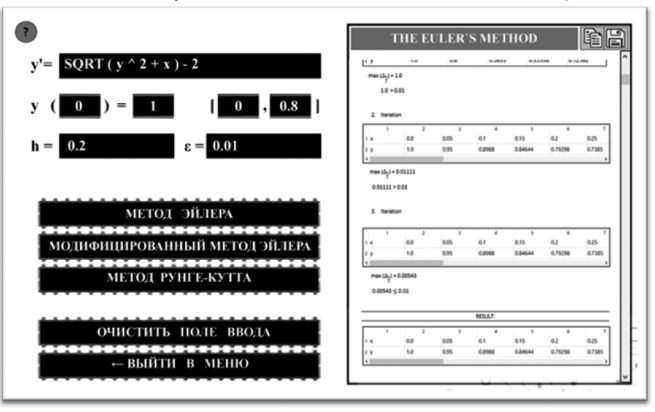

Рис. 5. Результат вычислений методом Эйлера

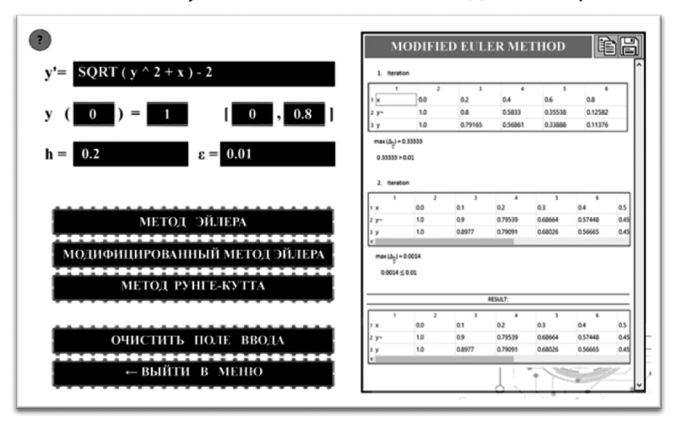

Рис. 6. Результат вычислений модифицированным методом Эйлера

Для практической оценки погрешности решения дифференциального уравнения проводят вычисления

с шагами h и  $\frac{n}{2}$ . За **оценку погрешности решения**, полученного с шагом  $\frac{h}{2}$ , принимают величину:

$$
\Delta_{\frac{h}{2}} = \max_i \frac{|y_i^h - y_{2i}^h|}{2^p - 1},
$$

где *р* — порядок точности =

[1, метод Эйлера

 $=\frac{1}{2}$ , модифицированный метод Эйлера 4, метод Рунге - Кутта

Серия: Естественные и технические науки № 6-2 июнь 2023 г.

Для достижения заданной точности вычисления повторяют, последовательно уменьшая шаг. Процесс вычислений заканчивается, когда для очередного значе-

ния 
$$
\frac{n}{2}
$$
 выполняется условие:  
\n $\Delta_{\frac{h}{2}} \le \varepsilon$ , где  $\varepsilon$  — заданная точность

На рисунке 6 показан результат работы программы при выборе модифицированного метода Эйлера:

### 2. Метод Рунге-Кутта

Метод Рунге-Кутта требует большего объема вычислений по сравнению с методом Эйлера. Тем не менее данный метод позволяет делать вычисления с повышенной точностью, что дает возможность проводить счет с большим шагом. Другими словами, для получения результатов с одинаковой точностью в методе Эйлера потребуется значительно меньший шаг, чем в методе Рунге-Кутта.

Метод Эйлера является частным случаем методов первого и второго порядков, относящихся к классу методов Рунге-Кутта. Эти методы применяют для вычисления значения  $y_{i+1}$ , ( $i = 0, 1, ...$ ) через  $y_i$  и  $f(x, y)$ , определенных при некоторых специальным образом выбираемых значениях  $x \in [x_i, x_{i+1}]$  и  $y(x)$ . На их основе могут быть построены разностные схемы разного порядка точности. Одним из наиболее часто используемых методов является метод Рунге-Кутта четвертого порядка. Алгоритм метода записывается в виде:

$$
y_{i+1} = y_i + \frac{1}{6} (k_0 + 2k_1 + 2k_2 + k_3),
$$
  
\n
$$
k_0 = hf(x_j, y_j),
$$
  
\n
$$
k_1 = hf\left(x_i + \frac{h}{2}, y_i + \frac{k_0}{2}\right),
$$
  
\n
$$
k_2 = hf\left(x_i + \frac{h}{2}, y_i + \frac{k_1}{2}\right).
$$
  
\n
$$
k_3 = hf(x_j + h, y_j + k_2).
$$

Данный метод требует на каждом шаге четырёхкратного вычисления правой части  $f(x, y)$  уравнения (1). Суммарная погрешность этого метода есть величина  $O(h^4)$ . Дополнительного повышения точности расчетов можно добиться, повысив порядок метода за счет увеличения количества операций на один шаг разностной сетки.

В случае длительных расчетов, требующих большого количества вычислений, можно сократить время расчета за счет использования переменного шага разностной сетки h. При использовании переменного шага в расчетах контролируется разность между соседними значениями сеточной функции  $\Delta = (y_i - y_{i+1})$ . В случае превышения  $\Delta$  заданной погрешности є шаг сетки уменьшается в два раза, при малых значениях  $\Delta$  шаг увеличивается в два раза. Условия автоматического выбора шага сетки представлены следующими уравнениями:

$$
h_{i+1} = \begin{cases} 2 \cdot h_i, \Delta \le \frac{5}{32} \epsilon \\ 0, 5 \cdot h_i, \Delta \ge 5\epsilon \\ h_i \frac{5}{32} \epsilon < \Delta < \epsilon \cdot 5 \end{cases}
$$

Эти условия позволяют значительно сократить время расчёта задачи, сохранив при этом точность решения.

На рисунке 7 показан результат работы программы при выборе метода Рунге-Кутта:

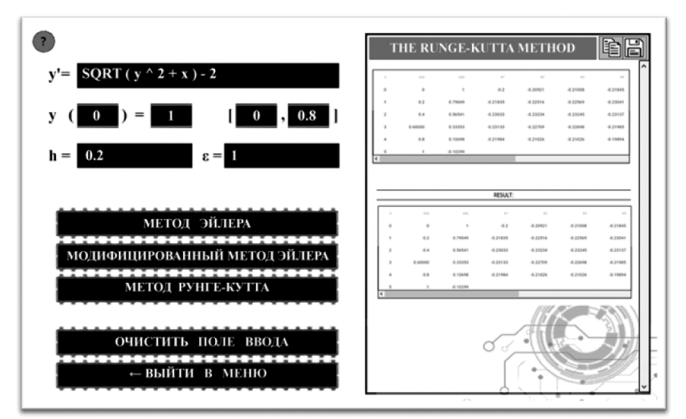

Рис. 7. Результат вычислений методом Рунге-Кутта

На рисунке 8 показан результат сохранения в файл вычислений методом Рунге-Кутта:

|                         | $\mathbf{A}$           | B            | c          | D          | Е          | F          | G          | н          |  |
|-------------------------|------------------------|--------------|------------|------------|------------|------------|------------|------------|--|
| 1                       |                        |              |            |            |            |            |            |            |  |
| 2                       | THE RUNGE-KUTTA METHOD |              |            |            |            |            |            |            |  |
| 3                       |                        |              |            |            |            |            |            |            |  |
| $\overline{\mathbf{4}}$ |                        |              |            |            |            |            |            |            |  |
| 5                       | n                      | $x\{n\}$     | $y\{n\}$   | k1         | k2         | k3         | k4         | $v{n+1}$   |  |
| 6                       | $\Omega$               | $\Omega$     | 1,00000    | $-0,20000$ | $-0.20921$ | $-0.21008$ | $-0.21845$ | 0.79049    |  |
| 7                       | $\mathbf{1}$           | 0.2          | 0,79049    | $-0,21835$ | $-0.22516$ | $-0.22569$ | $-0.23041$ | 0.56541    |  |
| 8                       | $\overline{2}$         | 0.4          | 0,56541    | $-0,23033$ | $-0.23234$ | $-0.23245$ | $-0.23137$ | 0.33353    |  |
| $\mathbf{9}$            | 3                      | 0.6          | 0.33353    | $-0.23133$ | $-0.22709$ | $-0.22698$ | $-0.21985$ | 0.10698    |  |
| 10                      | $\Delta$               | 0.8          | 0,10698    | $-0.21984$ | $-0.21026$ | $-0.21026$ | $-0.19894$ | $-0.10299$ |  |
| 11                      | 5                      | $\mathbf{1}$ | $-0,10299$ |            |            |            |            |            |  |
| 12                      |                        |              |            |            |            |            |            |            |  |
| 13                      |                        |              |            |            |            |            |            |            |  |
| 14                      |                        |              | $-0,10299$ |            |            |            |            |            |  |
| 15                      |                        |              |            |            |            |            |            |            |  |
| 16                      |                        |              |            |            |            |            |            |            |  |

Рис. 8. Сохранение в файл

Подводя итоги, можно сказать, что была разработана и реализована программа, написанная на языке программирования Python, представляющая собой калькулятор для вычисления ОДУ тремя различными методами. Таким образом, все поставленные задачи решены, и цель работы достигнута.

### ЛИТЕРАТУРА

- 1. Эрик Мэтиз. Изучаем Python. Программирование игр, визуализация данных, веб-приложения. Электронное издание.
- 2. Н.В. Гредасова, М.А. Корешникова. Линейная алгебра. Электронное издание.
- 3. Георгиева М. А., Георгиева И.А., Арванова С.М., Чочиева А.М., Лосанов Х.Х., Тлепшева Д.А. Обучающая система на основе чат-бота // Современная наука: актуальные проблемы теории и практики. Серия: Естественные и Технические Науки. — 2022. — № 08. — С. 68–73
- 4. Георгиева М.А., Езаова А.Г., Блиева О.З., Арванова С.М., Георгиева И.А., Хамдохова Х.Р. Разработка калькулятора для систем ОДУ 1-го порядка // Современная наука: актуальные проблемы теории и практики. Серия: Естественные и Технические Науки. — 2022. — №03/2. — С. 39–44
- 5. Георгиева М.А., Ксенофонтов А.С., Блиева О.З., Дзамихова Ф.Х., Езаова Б.З., Тлепшева Д.А. Разработка калькулятора для решения систем линейных алгебраических уравнений // Современная наука: актуальные проблемы теории и практики. Серия: Естественные и Технические Науки. — 2023. — №01. — С. 68–76

© Георгиева Марьяна Альбековна (maryana.g@list.ru); Георгиева Ирина Альбековна (irka2725@mail.ru); Блиева Оксана Зауровна (roksy\_85@mail.ru); Арванова Саният Мухамедовна (sani\_07@mail.ru); Езаова Бэлла Заурбиевна (alena\_ezaova@mail.ru); Тлепшева Диана Ануаровна (tliepshieva@list.ru) Журнал «Современная наука: актуальные проблемы теории и практики»

## **DOI 10.37882/2223-2966.2023.6-2.09**

# **РАЗРАБОТКА МЕТОДОВ И АЛГОРИТМОВ СОПРОВОЖДЕНИЯ ПОЛЬЗОВАТЕЛЯ ПРИ ИНЦИДЕНТАХ ИНФОРМАЦИОННОЙ БЕЗОПАСНОСТИ НА ОСНОВЕ МЕТОДОВ МАШИННОГО ОБУЧЕНИЯ**

### **DEVELOPMENT OF METHODS AND ALGORITHMS FOR USER SUPPORT IN INFORMATION SECURITY INCIDENTS BASED ON MACHINE LEARNING METHODS**

### *D. Glubotsky A. Rusakov S. Koryagin V. Filatov*

*Summary*: This article discusses the development of methods and algorithms for user support in information security incidents based on machine learning methods. The article describes the advantages of using machine learning for analyzing large amounts of data related to information security incidents, and proposes methods for solving the classification and risk prediction tasks based on logistic regression, decision trees, and neural networks. The analysis carried out showed that the use of neural networks allows achieving the best results compared to other methods. In conclusion, it is noted that the developed methods and algorithms can be used for effective user support in information security incidents and increasing the overall security of information systems.

*Keywords*: information security, machine learning, user support, information security incidents.

Информационная безопасность не только защи-<br>Шает знания и ресурсы компаний, но также га-<br>Клиентов Обоспенение их репутации и доверия щает знания и ресурсы компаний, но также гарантирует сохранение их репутации и доверия клиентов. Обеспечение безопасности посредством регулярной проверки и актуализации систем может сократить риски утечки и повысить добросовестность в глазах клиентов и партнеров [1].

Но насколько известно, инциденты все-таки случаются, и конфиденциальная информация может утечь во всемирную сеть и причинить вред как физическим, так и юридическим лицам.

Расследование инцидента может производиться как внутренними, так и внешними командами. В некоторых

### *Глубоцкий Даниил Тимофеевич*

*МИРЭА — Российский технологический университет daniil@glubotskii.ru*

*Русаков Алексей Михайлович*

 *старший преподаватель, МИРЭА — Российский технологический университет rusal@bk.ru* 

*Корягин Сергей Викторович*

*кандидат технических наук, доцент, МИРЭА — Российский технологический университет dongenealog2003@mail.ru* 

### *Филатов Вячеслав Валерьевич*

*доцент, кандидат технических наук, доцент, МИРЭА — Российский технологический университет filv@mail.ru* 

*Аннотация*: В данной статье рассматривается разработка методов и алгоритмов сопровождения пользователя при инцидентах информационной безопасности на основе методов машинного обучения. В статье описываются преимущества использования машинного обучения для анализа большого количества данных, связанных с инцидентами информационной безопасности, и предлагаются методы решения задачи классификации и прогнозирования рисков на основе логистической регрессии, деревьев решений и нейронных сетей. Проведенный анализ показал, что применение нейронных сетей позволяет достичь наилучших результатов по сравнению с другими методами. В заключении отмечается, что разработанные методы и алгоритмы могут быть использованы для эффективного сопровождения пользователя при инцидентах информационной безопасности и повышения общей безопасности информационных систем.

*Ключевые слова*: информационная безопасность, машинное обучение, сопровождение пользователя, инциденты информационной безопасности.

случаях компании нанимают экспертов-аналитиков для проведения расследования. Также используются специальные программы и инструменты для идентификации и предотвращения угроз информационной безопасности.

В связи с этим выявлена одна важная особенность, для более быстрого расследования инцидента, а порой и для предотвращения утечки. Как известно каждый пользователь имеет уникальный цифровой почерк, который формируется при письме на электронном устройстве с помощью специальных дигитайзеров или сенсорных экранов. Он представляет собой цифровую отметку, которая формируется в результате записи траектории движения руки при написании букв, цифр, знаков препинания и других символов на экране [1].

Кроме того, цифровой почерк может быть обработан с помощью специальных алгоритмов, которые позволяют распознавать и идентифицировать уникальный стиль написания каждого человека.

Иногда при расследовании инцидентов информационной безопасности требуется провести соответствие данного портрета и его почерка, возможно системы ошиблись и указывают не на того человека. Поэтому такая задача является востребованной в научном и практическом плане.

### **Обзор и анализ современных систем анализа поведенческой активности пользователя**

Работа DLP-систем основана на поиске, классификации и контроле потоков данных. Она использует алгоритмы машинного обучения для обнаружения утечек данных, а также для идентификации и классификации типов конфиденциальных данных, таких как номера кредитных карт, номера социального страхования, паспортные данные [2].

Symantec DLP (Data Loss Prevention) — это решение для предотвращения утечек данных, которое разработано компанией Symantec. Оно предназначено для обнаружения, классификации и защиты конфиденциальной информации, такой как персональные данные, финансовая информация и интеллектуальная собственность.

Основные плюсы Symantec DLP:

- Широкий спектр поддерживаемых источников данных, включая корпоративные сети, базы данных, файловые системы, электронную почту, облачные приложения и т.д.
- Полная интеграция с другими продуктами Symantec, в том числе с Symantec Endpoint Protection, что позволяет получить полный обзор всех угроз и утечек данных.
- Поддержка различных методов обнаружения утечек, таких как обнаружение по ключевым словам, обнаружение по шаблонам, обнаружение по контексту и т.д.
- Множество опций для защиты данных, таких как мониторинг, блокирование, шифрование, маскирование и т.д.
- Интеграция с облачными сервисами, такими как Office 365 и Salesforce, что позволяет расширить защиту данных в облаке.

Основные минусы Symantec DLP:

- Потенциальные ложные срабатывания системы.
- Необходимость обновления базы данных и настройки правил на регулярной основе для поддержания эффективности системы.
- Некоторые функции, такие как мониторинг элек-

тронной почты, могут быть несовместимы с некоторыми системами.

McAfee DLP — это еще одна популярная система предотвращения утечек данных (DLP), которая разрабатывается и поддерживается компанией McAfee.

Среди основных плюсов McAfee DLP можно отметить:

- Разнообразные инструменты для обнаружения утечек данных. McAfee DLP обеспечивает защиту от утечек данных в различных контекстах, включая электронную почту, передачу файлов, сетевые протоколы и т. д.
- Широкий набор настроек. Система имеет различные параметры настройки, которые позволяют настраивать и адаптировать защиту для конкретных потребностей организации.
- Легкость управления. Система имеет простой интерфейс управления, который позволяет быстро и эффективно управлять настройками системы, а также просматривать статистику и отчеты об использовании системы.

Однако у McAfee DLP есть и минус:

— Высокое потребление ресурсов. В некоторых случаях McAfee DLP может потребовать высокой вычислительной мощности и объема оперативной памяти, что может повлиять на производительность серверов и сети.

Forcepoint DLP (ранее известный как Websense Data Security Suite) — это еще одна DLP-система, которая помогает организациям защищать конфиденциальные данные и предотвращать утечки информации.

Среди преимуществ Forcepoint DLP можно отметить:

- Обширные возможности анализа. Система имеет мощный движок анализа, который позволяет обнаруживать и классифицировать конфиденциальные данные, даже если они находятся в неструктурированных и сложных форматах, таких как изображения и аудио— и видеофайлы.
- Интеграция с облачными сервисами. Forcepoint DLP позволяет защищать данные, которые находятся в облачных хранилищах, таких как Dropbox, Google Drive и OneDrive.
- Гибкие опции управления политиками. Система предоставляет широкие возможности настройки правил и политик, что позволяет настроить ее под конкретные нужды организации.

Однако у Forcepoint DLP есть и некоторые недостатки:

- Сложная настройка. Из-за широких возможностей настройки система может потребовать значительных усилий для настройки и конфигурации.
- Интеграция с другими системами. интеграция Forcepoint DLP с другими системами защиты мо-

жет потребовать дополнительных усилий и ресурсов.

Digital Guardian — это компания, которая предоставляет решения для контроля использования данных и обеспечения их безопасности. Одним из таких решений является система DLP (Data Loss Prevention), которая позволяет мониторить и контролировать использование данных в организации. Рассмотрим плюсы и минусы DLP Digital Guardian.

Плюсы DLP Digital Guardian:

- Защита конфиденциальных данных. DLP Digital Guardian позволяет организациям защитить свои конфиденциальные данные, предотвращая их утечку и незаконное использование.
- Контроль использования данных. Система DLP Digital Guardian обеспечивает контроль использования данных в организации, что позволяет предотвратить их несанкционированное копирование, передачу или использование.
- Поддержка соответствия. DLP Digital Guardian может помочь организациям соблюдать требования законодательства и стандартов относительно защиты данных.
- Удобство использования. DLP Digital Guardian предоставляет интуитивно понятный интерфейс и гибкие настройки, что облегчает работу администраторам.

Минусы DLP Digital Guardian:

- Нагрузка на сеть. Работа системы DLP Digital Guardian может потребовать значительной нагрузки на сеть, что может привести к замедлению работы компьютеров и других устройств.
- Ложные срабатывания. Некоторые настройки системы DLP Digital Guardian могут привести к ложным срабатываниям, что может привести к задержкам в работе с данными и раздражению пользователей.

Check Point DLP (Data Loss Prevention) — это система, которая помогает защитить конфиденциальные данные компании от утечек, обеспечивая контроль и мониторинг информации внутри и вне сети организации. Ниже я расскажу о плюсах и минусах этой системы, а также дам несколько рекомендаций по ее использованию.

Плюсы:

- Универсальность. Check Point DLP позволяет защищать данные на всех уровнях компьютерной системы, включая сетевой трафик, электронную почту, веб-сайты, устройства хранения данных и многие другие.
- Гибкость. Система может настраиваться под разные потребности организации и предоставляет

множество опций для настройки правил и политик безопасности.

- Обнаружение и предотвращение утечек. Check Point DLP предотвращает утечки данных, блокируя и предупреждая о попытках несанкционированного доступа к конфиденциальной информации.
- Поддержка широкого спектра форматов файлов. Система поддерживает распознавание и контроль данных в различных форматах файлов, включая текстовые, графические, аудио и видео файлы.

Минусы:

- Сложность настройки. Check Point DLP может потребовать значительных усилий для настройки, особенно если требуется настройка правил и политик безопасности.
- Возможные ложные срабатывания. Система может иногда сообщать о нарушениях безопасности, которые на самом деле не являются утечками данных.

Рекомендации:

- Проведите анализ рисков. Перед использованием Check Point DLP, необходимо провести анализ рисков, чтобы определить, какие данные нуждаются в защите и какие угрозы могут им представляться.
- Настраивайте систему сообразно требованиям бизнеса. При настройке системы учитывайте требования бизнеса, чтобы избежать ложных срабатываний и ненужных ограничений на работу с данными.
- Повышайте осведомленность. Обучите сотрудников основам безопасности и соблюдения правил политик безопасности, чтобы снизить риск утечки данных и ошибочных действий, которые могут привести к нарушению безопасности.
- Регулярно обновляйте систему. Следите за обновлениями и патчами для системы Check Point DLP, чтобы обеспечить ее эффективную работу и защиту от новых угроз.
- Проводите аудит системы. периодически проводите аудит системы, чтобы выявить ее слабые места и улучшить ее работу в целом.

При выборе DLP-системы следует учитывать следующие критерии:

— Функциональность. Нужно убедиться, что DLPсистема поддерживает все необходимые функции для вашей организации. Например, если вы работаете с конфиденциальной информацией, то необходимо, чтобы система могла обнаруживать утечки данных в режиме реального времени, блокировать доступ к конфиденциальной информации и записывать аудиторские логи.

- Легкость в использовании. DLP-система должна быть простой в использовании и настройке. Это особенно важно для малых и средних предприятий, которые, как правило, не имеют выделенного отдела информационной безопасности.
- Интеграция. DLP-система должна интегрироваться с другими системами безопасности, такими как системы контроля доступа, системы управления устройствами и т.д.

С учетом вышесказанного, можно сделать вывод о том, что лучшая система DLP по соотношению качества и удобства использования будет зависеть от потребностей конкретной компании и ее бюджета. Если компания нуждается в мощной системе с широким набором функций и имеет достаточный бюджет, то Forcepoint DLP может быть лучшим выбором. Если же компания ищет удобную и легко настраиваемую систему с хорошим набором функций, то можно рассмотреть Digital Guardian DLP или Check Point DLP. Однако, если компания предпочитает систему с готовыми шаблонами и правилами, то Symantec DLP или McAfee DLP могут быть лучшими вариантами.

### Предлагаемые решения

Предлагается использовать специальную архитектуру, которая состоит из агентов слежения - Архитектура с агентами слежения работает на основе установки агентов на конечные точки сети, такие как рабочие станции, серверы и мобильные устройства. Агенты собирают данные о действиях пользователей и передают их в центральную систему управления DLP. Центральная система обрабатывает эти данные, чтобы выявить потенциальные утечки данных, и принимает соответствующие меры для предотвращения утечек, например, блокирует попытки передачи конфиденциальной информации по электронной почте или мессенджерам.

Процесс серверной обработки в DLP-системе с агентами слежения обычно выглядит следующим образом:

Агенты слежения, установленные на рабочих станциях пользователей, собирают информацию о действиях пользователей, связанных с обработкой конфиденциальных данных, например, копирование, перемещение, изменение или отправку файлов.

Собранная информация отправляется на сервер DLPсистемы, который анализирует ее и принимает решение о нарушении политик безопасности. Политики безопасности могут включать в себя определенные правила, которые определяют, какие данные считаются конфиденциальными и какие действия с ними допустимы.

Если сервер DLP-системы обнаруживает нарушение политик безопасности, то он может принять одно или

несколько действий, например, заблокировать доступ к конфиденциальным данным, отправить предупреждение администратору или создать отчет об инциденте безопасности.

В случае необходимости сервер DLP-системы может также отправлять команды на агентов слежения для блокировки доступа к конфиденциальным данным на рабочей станции пользователя, отправки уведомлений пользователю или администратору системы, а также для сбора дополнительной информации о нарушении безопасности.

В связи с этим, предлагается рассмотреть современные методы анализа поведенческой активности пользователя. Эти методы представляют собой достаточно мощный инструмент для выявления внутренних угроз и предотвращения утечек конфиденциальной информации. Использование таких методов позволяет автоматически отслеживать поведение пользователей и выявлять отклонения от нормы.

Для этого можно создать специальные агенты, которые будут следить за поведением пользователей и собирать метрики. Эти агенты могут быть установлены на рабочих станциях пользователей и автоматически собирать данные о том, какие приложения открыты, какие файлы используются и т.д. Данные метрики можно использовать для анализа поведения пользователей и выявления отклонений от нормы.

Важно отметить, что использование агентов должно быть согласовано с законодательством и правилами компании. В частности, необходимо учитывать вопросы конфиденциальности и личной жизни пользователей. Поэтому, необходимо обеспечить прозрачность в использовании таких методов и уведомлять сотрудников о том, что их поведение будет анализироваться.

В целом, использование агентов для анализа поведенческой активности пользователей может значительно улучшить безопасность компании и предотвратить утечки конфиденциальной информации. Однако, прежде чем приступать к реализации такой системы, необходимо тщательно продумать правила ее использования и учитывать интересы сотрудников.

Технические детали сбора цифрового слепка с помощью агентов, следящих за поведением пользователей, могут различаться в зависимости от используемых технологий и специфических требований компании. Ниже приведены некоторые общие принципы, которые могут быть применены для реализации такой системы:

— Установка агентов. Для сбора информации о поведении пользователей необходимо установить специальные агенты на компьютеры, используемые

в компании. Эти агенты могут быть разработаны внутренними или сторонними специалистами и должны соответствовать правилам безопасности и защиты персональных данных.

- Сбор данных. Агенты должны непрерывно собирать данные о действиях пользователей на компьютере, включая запуск программ, открытие файлов, просмотр сайтов, использование сети и т.д. Эти данные могут быть записаны в лог-файлы или отправлены на центральный сервер для дальнейшей обработки.
- Анализ данных. Данные, собранные агентами, должны быть обработаны на центральном сервере, используя различные алгоритмы и методы анализа данных. Это может включать в себя построение профилей пользователей, выявление аномалий в поведении, определение потенциальных угроз и т.д.
- Хранение данных. Для хранения данных, собранных агентами, необходимо использовать защищенное хранилище данных, которое соответствует требованиям безопасности и защиты персональных данных.
- Интеграция с другими системами. Данные, собранные агентами, могут быть интегрированы с другими системами безопасности, такими как системы обнаружения вторжений (IDS) и системы предотвращения вторжений (IPS). Это позволяет усилить защиту компьютеров и сетей от потенциальных угроз.
- Мониторинг работы системы. Для обеспечения надежности и эффективности системы необходимо непрерывно мониторить работу агентов и центрального сервера, проводить тестирование на проникновение и выполнять регулярное обновление программного обеспечения.

Эти данные могут использоваться для создания профилей пользователей и определения их обычных паттернов поведения. Например, можно определить, какие приложения или сайты обычно использует пользователь, в какое время суток он наиболее активен, на каких устройствах работает, какие файлы и документы открывает и редактирует.

Сбор данных также может помочь в выявлении аномальных активностей, таких как попытки неавторизованного доступа к конфиденциальной информации, попытки установки вредоносного ПО, отправка информации на несанкционированные адреса электронной почты и многое другое. Важно отметить, что сбор данных должен осуществляться в соответствии с законодательством и правилами конфиденциальности, и должен быть предварительно согласован с сотрудниками и руководством компании.

Другой важный аспект — это обработка и анализ данных, которые собираются агентами. Для обработки больших объемов данных и выявления аномальных паттернов поведения могут использоваться алгоритмы машинного обучения и анализа данных. Эти методы позволяют быстро и точно обрабатывать большие объемы информации и выявлять скрытые зависимости и паттерны поведения [4].

В качестве таких алгоритмов предлагается использовать: логистическую регрессию, дерево решений или же нейронные сети. Этот метод применяется для моделирования зависимости между переменной-ответом (например, аномальная активность пользователя) и набором независимых переменных (например, данные, собранные агентами).

В случае анализа поведения пользователей, логистическая регрессия может использоваться для построения модели, которая определяет вероятность того, что действие пользователя является нормальным или аномальным. Например, если агенты собрали данные об использовании приложений, то модель логистической регрессии может использоваться для определения вероятности того, что пользователь использует определенное приложение или сайт в определенное время. Если эта вероятность выше определенного порога, модель может определять это поведение как нормальное, в противном случае — как аномальное.

В контексте анализа поведения пользователей, дерево решений может использоваться для классификации активности пользователя как нормальной или аномальной.

В отличие от логистической регрессии, которая определяет вероятность нормальности или аномальности действий пользователей, дерево решений строит древовидную структуру, которая представляет собой последовательность правил принятия решений. В каждом узле дерева решений происходит разбиение на две или более ветви на основе значения одного из признаков, пока не будет достигнут конечный узел, где будет принято окончательное решение.

Пример использования дерева решений в анализе поведения пользователей может быть следующим: дерево решений может обучаться на данных, которые собираются агентами, чтобы определить, какие действия являются нормальными, а какие — аномальными. Например, дерево решений может использоваться для определения того, что пользователь выполняет некоторую последовательность действий, которая является необычной или непривычной для этого пользователя. Если дерево решений классифицирует последовательность действий как аномальную, то можно сделать вывод, что

пользователь может быть скомпрометирован или ведет себя необычно, что может являться сигналом для предупреждения об угрозе.

Важной технологией, которую необходимо взять и развивать это нейронные сети. Нейронные сети могут быть использованы для анализа поведения пользователя, чтобы выявить аномалии и потенциальные угрозы. Это может быть достигнуто путем создания модели машинного обучения, которая будет обучаться на большом количестве данных, содержащих информацию о поведении и действиях пользователей [5].

В качестве входных данных для модели можно использовать различные метрики, собранные агентами, например, частоту использования приложений, длительность сессий, частоту переходов между приложениями и многое другое. Для обучения модели могут быть использованы различные алгоритмы глубокого обучения, такие как рекуррентные нейронные сети (RNN) или сверточные нейронные сети (CNN).

После того как модель обучена, она может быть использована для классификации поведения пользователя на «нормальное» и «аномальное». Если модель обнаруживает аномалию, то система может принять меры, такие как отправка уведомления администратору или блокировка действий пользователя. Таким образом, использование нейронных сетей может значительно улучшить возможности обнаружения угроз безопасности и предотвращения кибератак [6].

Каждый из описанных методов имеет свои преимущества и недостатки, и выбор наиболее подходящего способа зависит от конкретной задачи и условий ее реализации.

Например, логистическая регрессия проста в реализации и обучении, а также может быть эффективна для задач бинарной классификации, когда нужно определить, является ли данное поведение пользователя нормальным или аномальным. Дерево решений также может быть полезным для решения задач классификации, особенно когда нужно обрабатывать большие объемы данных и выделять различные паттерны поведения пользователей. Нейронные сети могут обнаруживать более сложные зависимости и паттерны в поведении пользователей, что может быть полезно для обнаружения более сложных угроз безопасности.

Оптимальный выбор падает на нейронные сети, по следующим причинам. Для анализа эффективности нейронных сетей в разработке методов и алгоритмов сопровождения пользователя при инцидентах информационной безопасности можно провести сравнительное исследование с другими методами машинного обучения, такими как деревья решений, метод опорных векторов (SVM), наивный байесовский классификатор и другие методы [7].

Для этого можно использовать набор данных, содержащий информацию об инцидентах информационной безопасности, таких как взломы, кибератаки, утечки данных и т.д. Данные могут включать в себя такие параметры, как время события, тип инцидента, уровень угрозы, используемые атаки и т.д.

Затем можно применить различные методы машинного обучения для классификации этих инцидентов и определения уровня угрозы каждого инцидента. Для оценки качества классификации можно использовать метрики, такие как точность, полнота, F-мера и др [8].

Конкретным примером, на основе которого можно показать преимущества использования нейронных сетей в разработке методов и алгоритмов сопровождения пользователя при инцидентах информационной безопасности, может быть задача обнаружения аномального поведения пользователей в сети.

Традиционный подход к решению этой задачи основан на использовании правил и эвристических методов, которые описывают нормальное поведение пользователей и позволяют выявлять аномалии. Однако, такой подход имеет ряд ограничений, связанных с необходимостью постоянного обновления правил и возможностью пропуска новых типов атак, которые не укладываются в заранее заданные правила [9].

Вместо этого, можно использовать нейронные сети для автоматического обнаружения аномалий. Для этого, нейронная сеть обучается на данных, описывающих нормальное поведение пользователей, и затем используется для выявления отклонений от этого нормального поведения. Такой подход позволяет более эффективно выявлять новые типы атак, которые не укладываются в заранее заданные правила, а также уменьшает необходимость в ручном обновлении правил и эвристик.

Таким образом, использование нейронных сетей позволяет более эффективно решать задачу обнаружения аномалий в поведении пользователей, что делает их лучшим выбором в разработке методов и алгоритмов сопровождения пользователя при инцидентах информационной безопасности.

### **Заключение**

Разработка методов и алгоритмов сопровождения пользователя при инцидентах информационной безопасности с использованием методов машинного обучения имеет большой потенциал для повышения без-

опасности информации в организациях. Такие методы позволяют эффективно обнаруживать и предотвращать утечки данных, злоупотребления привилегиями и другие угрозы информационной безопасности.

Рассмотренные варианты методов машинного обучения, такие как логистическая регрессия, деревья решений и нейронные сети, могут быть использованы для создания эффективных систем сопровождения пользователя, которые собирают метрики и анализируют поведение пользователя в реальном времени. Они могут помочь в раннем обнаружении подозрительной активности и предотвращении утечек данных.

Однако, перед внедрением таких методов необходимо тщательно оценить требования к точности и производительности системы, а также убедиться в том, что сбор и анализ данных не нарушают законы и права пользователей. Кроме того, необходимо обеспечить защиту самих данных, которые собираются и анализируются, чтобы они не попали в руки злоумышленников.

В целом, разработка и использование методов машинного обучения для сопровождения пользователя при инцидентах информационной безопасности является важным направлением в области информационной безопасности, которое может помочь организациям эффективно защищать свои данные и ресурсы от угроз.

### ЛИТЕРАТУРА

- 1. Горбунов А.А. Информационная безопасность. М.: Юрайт, 2020. 284 с.
- 2. Письменный В.В. Методы машинного обучения. М.: БИНОМ. Лаборатория знаний, 2020. 352 с.
- 3. Степанова М.А., Куркин А.А. Анализ и прогнозирование информационных рисков в компьютерных системах на основе методов машинного обучения // Труды международной конференции «Информационные технологии и системы 2018». — Т. 2. — С. 167–171.
- 4. Караваев Д.А. Разработка алгоритмов прогнозирования инцидентов информационной безопасности с использованием методов машинного обучения // Научно-технический вестник информационных технологий, механики и оптики. — 2018. — Т. 18, № 3. — С. 544–550.
- 5. Буравцов А.А., Соколов Д.В. Анализ алгоритмов машинного обучения в задачах обнаружения атак на Интернете вещей // Известия Тульского государственного университета. Технические науки. — 2020. — Т. 35, № 3. — С. 143–154.
- 6. Murphy, K.P. (2012). Machine Learning: A Probabilistic Perspective. MIT Press.
- 7. Ng, A. (2017). Machine Learning Yearning. deeplearning.ai.
- 8. Shalev-Shwartz, S., & Ben-David, S. (2014). Understanding Machine Learning: From Theory to Algorithms. Cambridge University Press.
- 9. Zhang, C., Bengio, S., Hardt, M., Recht, B., & Vinyals, O. (2017). Understanding deep learning requires rethinking generalization. arXiv preprint arXiv:1611.03530.

© Глубоцкий Даниил Тимофеевич (daniil@glubotskii.ru); Русаков Алексей Михайлович (rusal@bk.ru);

Корягин Сергей Викторович (dongenealog2003@mail.ru); Филатов Вячеслав Валерьевич (filv@mail.ru) Журнал «Современная наука: актуальные проблемы теории и практики»

## **РАЗРАБОТКА МЕТОДОВ ПОВЫШЕНИЯ ЭФФЕКТИВНОСТИ SEO-ОПТИМИЗАЦИИ DOI 10.37882/2223-2966.2023.6-2.10**

### **DEVELOPMENT OF A METHODS FOR INCREASING EFFICIENCY OF SEO-OPTIMIZATIONS**

*B. Goryachkin N. Kovaleva E. Silantieva O. Elizarov*

*Summary*: The article describes the role of SEO optimization for companies from marketing sphere. The importance of developing this direction is emphasized. The main existing methods of SEO-optimization are considered and described. New methods are proposed that are aimed at improving the efficiency of attracting customers, in particular, adapting an image for an extension in the search results in a browser and multistage nesting of links. Experiments were carried out, the results were collected and analyzed, which showed the effectiveness of the proposed SEO optimization methods.

*Keywords*: SEO, Web, marketing, search engine, site promotion, optimization.

### **Введение**

**Поисковая оптимизация (Search engine optimization)** — это комплекс мероприятий по внутренней<br>
и внешней оптимизации для поднятия позиций tion) — это комплекс мероприятий по внутренней сайта в результатах выдачи поисковых систем по определённым запросам пользователей с целью увеличения сетевого трафика и потенциальных клиентов с последующей монетизацией этого трафика. SEO может быть ориентировано на различные виды поиска, включая поиск информации, товаров, услуг, изображений, видеороликов, новостей. [7]

Обычно чем выше позиция сайта в результатах поиска, тем больше заинтересованных посетителей переходит на него с поисковых систем. Разница в количестве трафика между топ-5 позициями в поисковой выдаче и остальными может быть крайне велика. Поэтому поисковики со своей стороны анализируют множество поведенческих показателей пользователей на сайте и технических параметров документа.

Бизнес-цели, которые можно достичь с помощью поискового маркетинга, можно обобщить так:

### *Горячкин Борис Сергеевич*

*кандидат технических наук, доцент, МГТУ им. Н.Э. Баумана bsgor@mail.ru* 

*Ковалева Наталия Александровна*

*старший преподаватель, МГТУ им. Н.Э. Баумана kovaleva@bmstu.ru* 

*Силантьева Елена Юрьевна*

*кандидат технических наук, доцент, МГТУ им. Н.Э. Баумана lenkas.07@gmail.ru Елизаров Олег Олегович МГТУ им. Н.Э. Баумана elizarov1999@list.ru*

*Аннотация*. В статье описана роль SEO-оптимизаций для компаний в сфере маркетинга. Подчеркивается важность развития этого направления. Рассмотрены и описаны основные существующие методы SEO-оптимизаций. Предложены новые методы, которые направлены на повышение эффективности привлечения клиентов, в частности адаптация изображения под расширение в поисковой выдаче браузера и многоступенчатое вложение ссылок. Проведены эксперименты, собраны и проанализированы результаты, которые показали эффективность предложенных методов SEO-оптимизации.

*Ключевые слова*: SEO, web, маркетинг, поисковая система, продвижение сайта, оптимизация.

- Привлечь на сайт как можно больше уникальных посетителей;
- Получать максимально целевой органический трафик;
- Повысить конверсию;
- Превратить сайт в постоянный источник клиентов;
- Разумно инвестировать деньги и получать больший ROI (рентабельность инвестиций) ;
- Повысить узнаваемость бренда и улучшить имидж компании;
- Увеличить объемы продаж в офлайн-точках.

Бизнес-цели SEO — это конечные, высшие цели всех маркетинговых работ, которые складываются из более мелких целей: ежедневных операционных задач, которые ставят перед собой специалисты по проекту, и промежуточных результатов, которые можно отследить как динамику развития на пути к главной цели. Решая ежедневные задачи, мы формируем данные для промежуточных результатов, а достижение промежуточных результатов приближает нас к достижению высшей бизнес-цели. [3]

Если говорить о сезонности спроса, то под остросезонные товары влияние SEO может быть чуть менее эффективно, потому что спрос не такой постоянный и может носить эпизодический характер. Взять, например, новогодние товары, когда весь спрос приходится на 2–3 недели и надо целый год готовиться к выводу сайта в топ, чтобы окупиться за эти сроки.

Важно понимать, что SEO-оптимизации — это не столько влияние на пользовательский интерфейс, сколько маркетинговый инструмент для продвижения сайта и привлечения клиентов. Действительно, согласно [5] на момент 2019 года для сайтов e-commerce примерно 52–54 % трафика происходят в результате влияния SEO. Конверсия этого трафика очень высокая, так как речь идёт о целевых запросах. Если мы говорим о менее рентабельных тематиках, то очень часто оказывается, что в них доля органического канала еще выше. Для крупного бизнеса, который представлен во многих сферах, SEO приносит большое число клиентов в абсолютном значении. Для малого бизнеса, который направлен на конкретную тематику, SEO-продвижение позволяет привлечь наибольшую часть аудитории в процентном соотношении к остальным методам. [4]

Для того, чтобы привлечь большее число пользователей на сайт, необходимо постоянно развивать свою систему взаимодействия с SEO. В данной работе будет проведено исследование влияния новых механизмов работы с SEO, их оптимальность и грамотность использования.

### **Анализ существующих механизмов SEO-оптимизаций**

Перед тем, как выдвигать свои гипотезы, рассмотрим существующие подходы и методологии взаимодействия с SEO.

Существует два вида оптимизаций. Начнем с описания внешней.

Внешние методы оптимизации направлены не на улучшение структуры и параметров самого документа, а на взаимодействие со сторонними ресурсами:

- Регистрация документов в каталогах поисковых систем. Компании необходимо самостоятельно заполнить информацию о документе в каталоге;
- Robots.txt. Файл robots дает информацию ботам, как правильно сканировать сайт и на какие страницы не заходить;
- Размещение ссылок на сторонних ресурсах. Для поисковой системы одним из критериев при ранжировании результатов выдачи является количество внешних ссылок на документ;
- Адаптивность. Сайт должен оптимально отображаться и на десктопе, и на мобильных устрой-

ствах, и на планшетах. Это важно, чтоб у пользователя был одинаково положительный опыт на всех видах устройств;

- К подобным методам в последнее время стали добавлять отзывы пользователей и рейтинги сайтов. Яндекс браузер ввел эту механику непосредственно в клиентское приложение;
- HTTPS. Современный сайт должен работать на этом более безопасном протоколе и иметь соответствующий приобретенный сертификат;
- Содержательная страница для ошибочных запросов (например, 404 или 5хх кодов). Пользователь может случайно попасть на такую страницу, например, по битой ссылке. Важно ему объяснить, где он находится, и дать варианты ссылок, куда можно перейти по сайту дальше.

Далее рассмотрим внутренние методы оптимизации, на которые уже может влиять непосредственно команда разработки. В большинстве своем это методики улучшения структуры документа и его взаимодействия с браузером.

Внутренние методы SEO оптимизаций, который связаны с html-тегами:

- **Title** Этот тэг помогает поисковым системам понять фактическое значение страницы — ее содержание, а также распознает запросы, по которым вы хотите ранжироваться. Это самое эффективное место, где можно разместить ключевые слова. Оно является частью сниппета. [1][6] Рекомендуется четко, но уникально описать предназначение документа.
- **Description** мета-тэг, который является основной частью сниппета. [1] В нем можно в более свободной форме описать содержание документа. Однако, стоит учитывать эффективную длину описательного блока.
- **Атрибут alt** это элемент HTML, который позволяет предоставить альтернативную информацию для изображения. [1][6] Грамотное его заполнение может помочь получить дополнительный трафик через поиск по картинкам и изображениям.
- **H1 (и все теги H ниже по иерархии)** это HTMLтег, который используют для выделения главного (или уровнем вложенности ниже для H2+ тегов) заголовка на странице. [1][6] Главная задача привлечь внимание посетителя, убедить, что он нашел именно ту информацию, которую искал. Поэтому заголовок должен быть кратким, емким и информативным.

Перейдем к остальным параметрам документа:

— Чистый текст документа — непосредственное текстовая часть без технической информации. Нужно стараться ограничивать текст от лишних слов, которые не несут смысловой нагрузки (стоп-слова). Сам текст стараться делать уникальным;

- Объем документа и связанных с ним файлов (скрипты, стили, мультимедиа) тоже должен быть ограничен оптимальными рамками по объему. Очень большие размеры документов вредят и времени загрузки, и времени рендера, и синтаксическому анализу поисковой системы;
- Стоит отметить, что поисковые системы положительно реагируют, когда полезный контента и основная информация документа расположена в верхней части страницы. Повышается шанс попадания данной информации в индексирование и сайт лучше размечается;
- Время ответа страницы, безусловно, очень важно. Документы, которые долго грузятся, наносят ушерб, как компании, так и поисковой системе, по той причине, что клиенты склонны винить в подобных проблемах сам браузер;
- URL его рекомендуется делать в виде SEF (ЧПУ - человека понятные урлы). Это означает, что URL вида /category/123 менее эффективен, чем URL вида /category/electronica, так как содержит меньше семантики и более вариативен;
- Корректные коды ответа помогают браузеру лучше управлять тем, какие из страниц стоит показывать, а какие скрывать. Если на вашем сайте в каком-то из разделов не нашлось контента, то лучше отдавать корректный 404 код, чем 200. Тогда браузер не будет выдавать данный документ, а клиенты не будут попадать на пустые страницы;
- Отдельно важно отметить работу по предоставлению поисковым системам списка всех URL продукта со стороны компании. В корневом каталоге сервера компании размещается документ - sitemap, который в формате XML содержит перечисление всех URL и краткой информации по ним.

Данные подходы приняты помогать продвигать сайт выше в поисковой выдаче. Все подходы делят на белые, серые и черные. [8][9]

Белые — максимально честная работа с механизмом браузера, помогая ему индексировать страницы.

Серые — добавление хитростей в разметку сайта, небольшие перечисления ключевых слов в тегах, но соблюдается баланс с размером текста и оригинальностью контента.

Черные - подходы, за которые обычно браузеры штрафуют документы, понижая их в поисковой выдаче. К таким подходам относится создание сайтов заглушек, которые оптимизированы под один конкретный запрос и перенаправляют клиента на основной сайт компании. Еще одним примером черного SEO является клоакинг -

подход, при котором поисковой системе сообщаются одни данные, а пользователю показывают совсем другие. За любые подобные действия поисковые системы выставляют очень большой штраф сайтам и показывают их реже.

### Разработка новых инструментов SEO-оптимизаций

Допустим, что SEO - это функция от нескольких параметров

$$
F = \{F_{1}, F_{2}, \dots, F_{n}\}\tag{1}
$$

где  $n -$  число параметров, а  $F$ , функция конкретного параметра. Часть из этих параметров знают только разработчики поисковых систем. Они постоянно дорабатывают и улучшают свой движок с целью более качественного подбора документов под запросы пользователя. В свою очередь со стороны команды разработки вебсервиса необходимо также улучшать структурирование и наполнение своих документов. Одни изменений в браузере могут крайне сильно понизить документы компании в выдаче, а другие, наоборот, сильно повысить. Важно производить мониторинг данных показателей.

Предположим, что имеются некоторые F и F, которые могут дать значительное влияние на показатели SEO.

В данной работе мы рассмотрим:

 $F_i$  — использование адаптированной графики;

F<sub>i</sub> — структурирование выдачи.

Обозначимпропорциональностьвеличинчереззнак~.

Далее попробуем доказать корреляцию F и этих параметров, то есть верна ли гипотеза, что  $F \sim F$  (рост F пропорционален росту  $F_j$ ,  $F \sim F_j$ ,  $F \sim (F_j + F_j)$ . Также будут проведены сравнения и анализ результатов, полученных после применения данных методов.

Адаптация изображения под расширение в поисковой выдаче в браузере

Разработчики сервиса при необходимости могут добавлять изображение к ссылке на документ в поисковой выдаче. Обычно, на этом изображении показывают товар, бренд внешний вид предмета из ссылки. Однако, разработчики редко учитывают расширение данного изображения. Одинаково плохими вариантами могут быть как очень маленькое изображение (будет сильно размыто при увеличении), так и очень большое изображение (тяжелый файл, долгая загрузка — поисковая система может оштрафовать сервис за это). Поэтому важно адаптировать размер ровно под тот девайс, с которого заходит пользователь.

Рассмотрим первую функцию  $F_{_{\!I}}$  которая заключается в использовании адаптированной под расширение поисковой выдачи картинки рядом с ссылкой на документ, то есть имеет место гипотеза, что *F* ~ *Fi* и улучшения в *Fi*  окажут положительное влияние на всю функцию.

Решение данной задачи будет реализовано через анализ заголовков запроса от поискового бота. Интересующий нас заголовок — это User-Agent (Рис. 1). На стороне сервиса реализована логика, в рамках которой происходит анализ содержимого данного заголовка и принимается решение о добавлении ссылки на фотографию в расширении, которое подходит данной поисковой системе (Рис. 2).

Более того из остальных заголовков можно дополнительно узнать полезную информацию. Например, размер видимой области экрана и тд. Ее тоже можно ис-

пользовать для более точного подбора размера изображения.

### *Многоступенчатое вложение ссылок*

Нередко бывает такая ситуация, что тот товар, который ищет пользователь, в сервисе отсутствует. Или же была допущена ошибка самим клиентом, когда, например, была введена не совсем корректная модель или версия товара. В таком случае поисковая система подберет наиболее подходящие документы. Однако, гарантии попадания в то, что ищет пользователь в данной ситуации нет. Поэтому хорошим вариантом было бы предложение не только конкретного товара, но и дополнительной ссылки на документ с брендом товара. То есть в рамках одного поискового запроса сервис может дать пользователю несколько связанных вариантов документов. Данный подход повышает вероятность нажатия

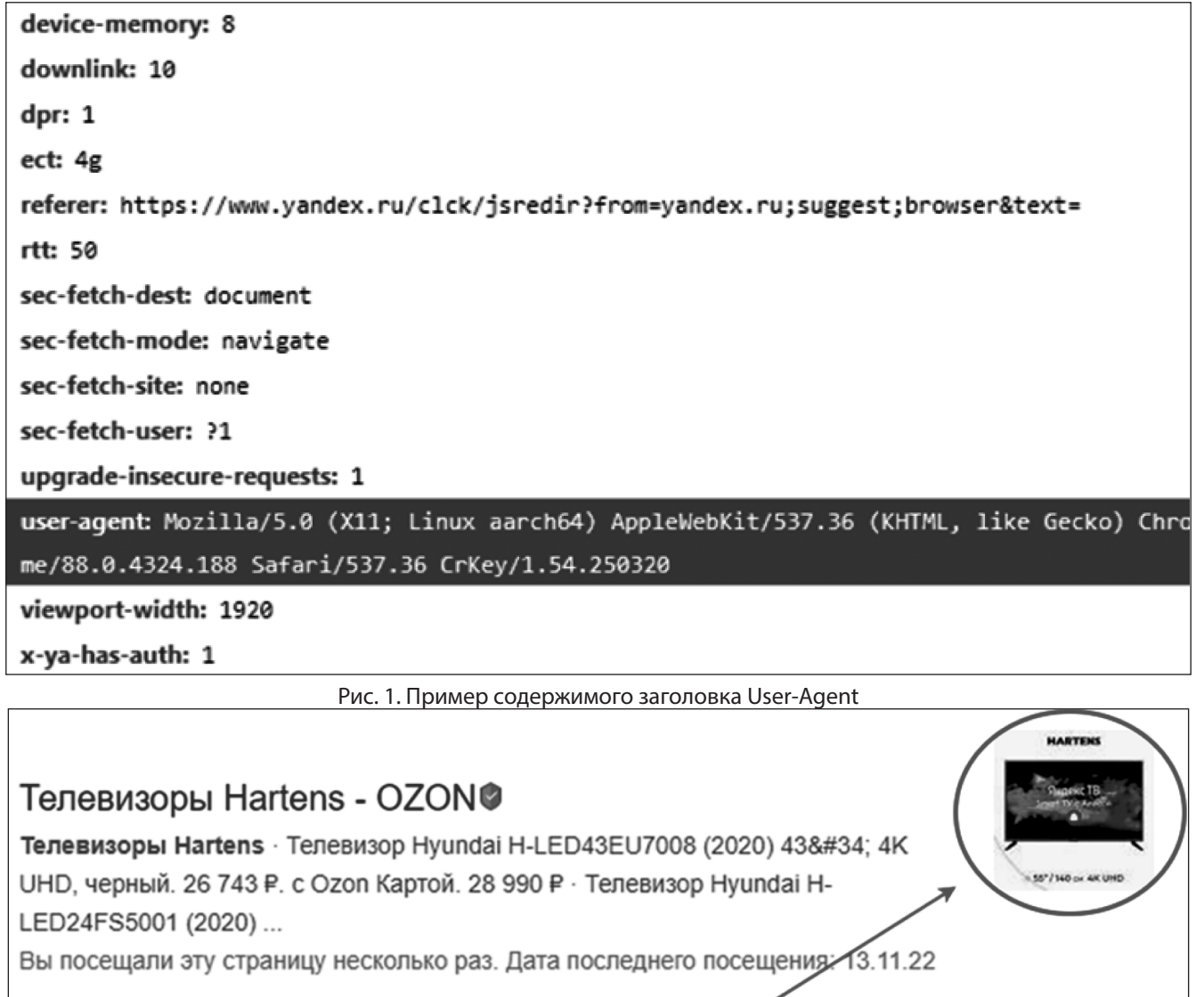

Рис. 2. Адаптированное изображение около ссылки

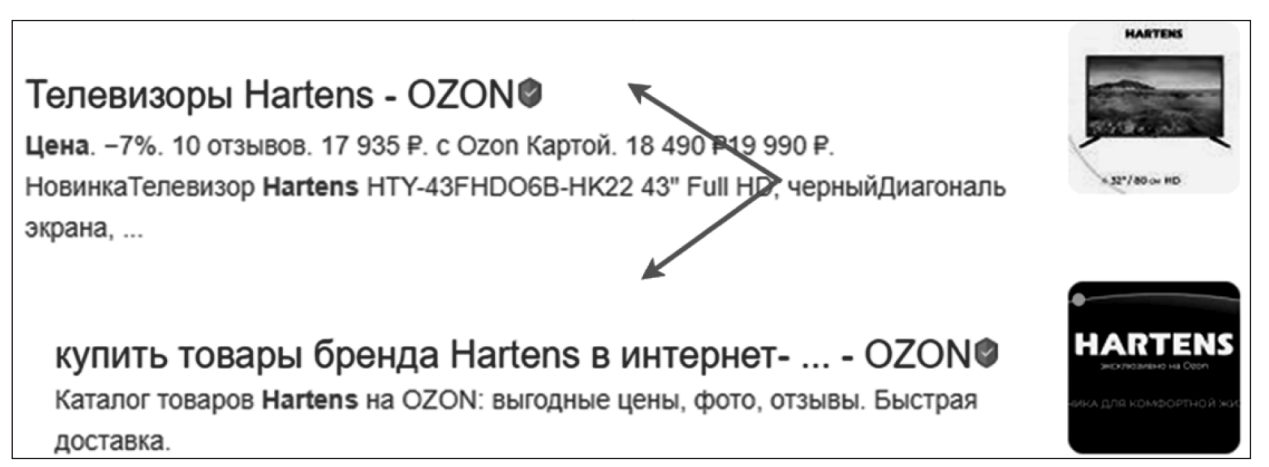

Рис. 3. Многоступенчатая система ссылок. Ссылки на продукт и подссылка на бренд продукта

пользователя по одной из этих ссылок, а далее перехода на сайт.

Вторая функция  $\textit{F}_{\textit{j}}$  — это многоступенчатое демонстрирование ссылок. В нашем примере число будет равно двум.

Предполагается, что даже в случае не полностью корректно подобранной основной ссылки пользователю дается альтернатива, обычно про более глобальную тему запроса, которая может повысить шанс перехода на сайт (Рис. 3).

Данный подход реализуется через дополнительный атрибут тега meta — link, который отдается поисковому боту. К исходной ссылке прикрепляется вторичная и отображается пользователю.

### **Экспериментальные исследования и оценка полученных результатов**

Для подтверждения эффективности предложенные методы были внедрены в одну компанию, интернет-

магазин. Действительно, оба метода могут оказать положительное влияние на привлечении пользователей на страничку магазина. И адаптация размера изображения, и многоступенчатые ссылки влияют на основной поисковый объект для интернет-магазина — ссылку на товар. Как ранее было сказано, SEO для интернет-магазина способно привлекать большую часть аудитории. Улучшения в этой составляющей значительно повысят популярность сайта компании.

Момент внедрения двух новых методологий работы с SEO в документы компании в Январе продемонстрирован на рис. 4. [2] После внедрения заметен характерный рост показателей видимости документов в поисковой выдаче. Рост за исследуемый период — приблизительно 32 %, с 47 % до 79 %. То есть мы сделали добавление *Fi* + *Fj* к существующему состоянию SEO. Данные функции не имеют влияния друг на друга.

Изображения стали адаптированы под размер в поисковой выдаче (92х92 пикселя). Пользователи видят четкую картинку интересуемого товара.

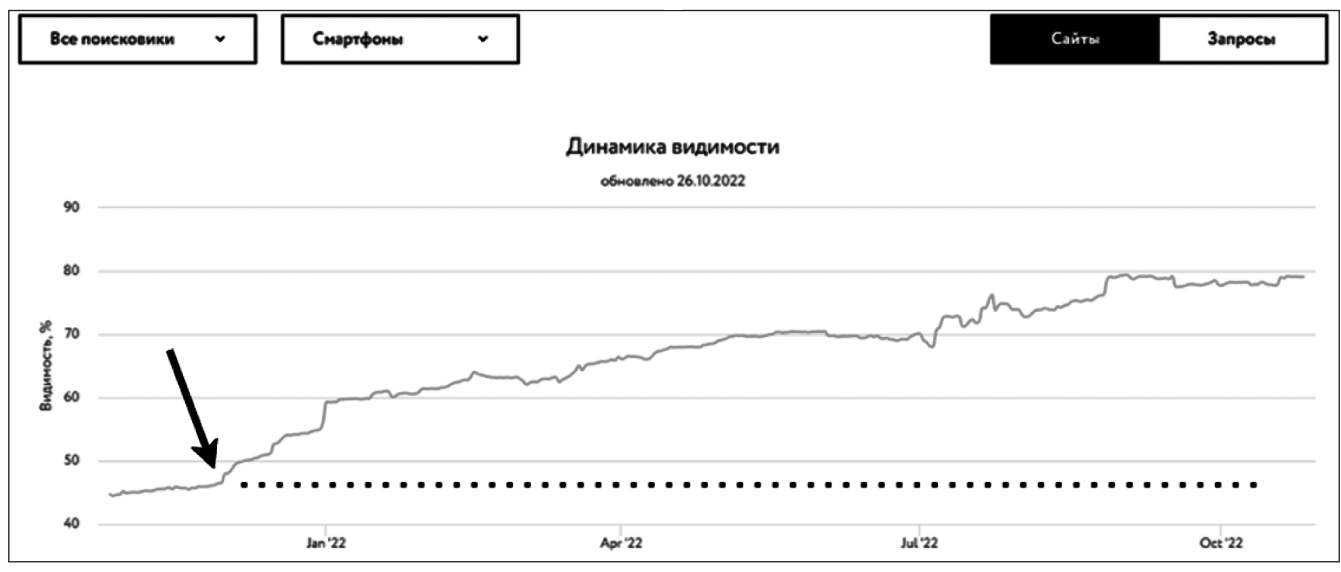

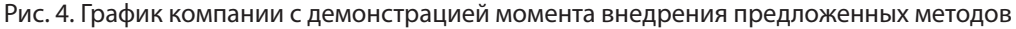

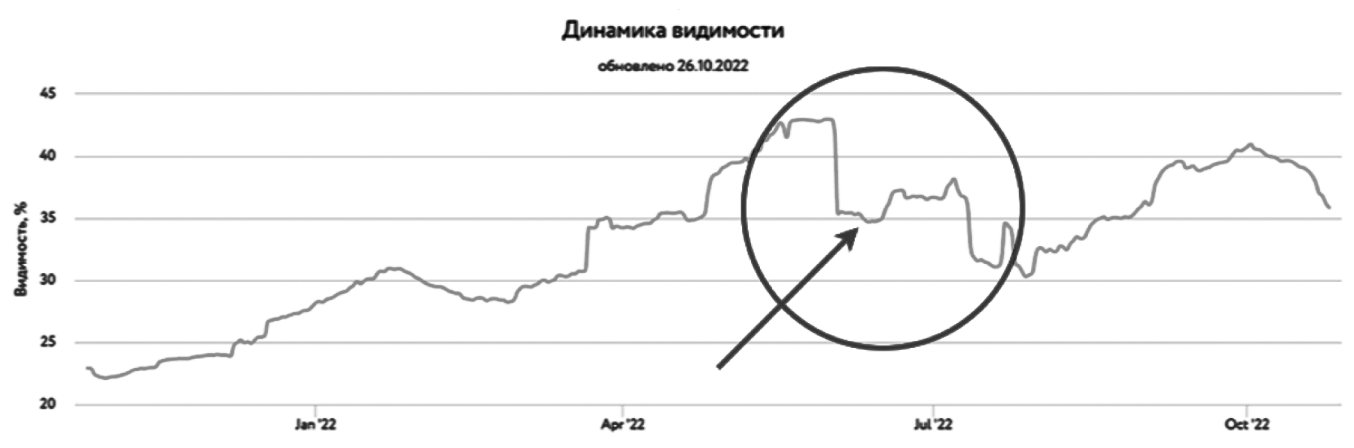

Рис. 5. График падения показателей сайта в категории «Книги» при выключении первого метода

Далее был применен метод добавления дополнительной ссылки на бренд продукта. Это позволяет даже при не идеальном подборе продукта предлагать пользователям переход хотя бы на бренд, и тем самым увеличивая посещаемость сайта.

Для подтверждения данной зависимости можно взять для сравнения ситуацию с ошибкой в категории «Книги» у данной компании. В результате ошибки разработчиков для категории книг не подставлялась фотография книги и ее цены. Падение показателей компании при выключении первого метода показано на Рис. 5.

То есть в некоторый момент времени наша функция  $F = \{F_1, F_2, \ldots, F_i = 0, F_j, \ldots, F_n\}.$ 

В результате можно сделать вывод о влиянии данного метода на работу поискового движка и заинтересованность пользователей в посещении сайта.

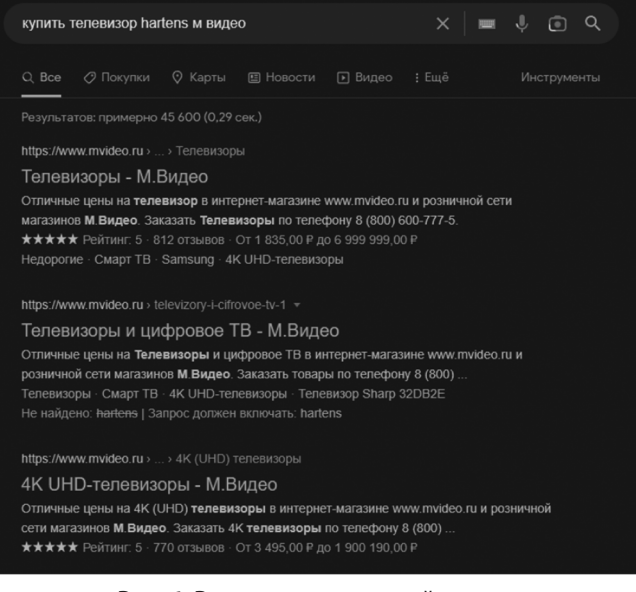

Рис. 6. Результат поисковой выдачи сторонней компании

Далее можно сравнить показатели рассматриваемой компании с конкурирующей в категории «Электроника». У конкурентов не было развития SEO составляющих документов. Более того, редко добавлялись изображения в результаты выдачи. Второй метод не применялся вообще (Рис. 6). Основной упор был на рекламное продвижение. Можно описать SEO конкурентов, как *G* = {G<sub>1</sub>,G<sub>2</sub>,... *Gi* \**k*, *Gj* = 0,…*Gn* }, где *k* — коэффициент с понижающим значением ( 0 < *k* < 1).

При внедрении рассматриваемых методов в SEO наша компания показала заметный рост, увеличив свой процент видимости в поисковой выдаче. На графике на Рис. 7 видно, что рост составил 25 % — с 40 % до 65 %. Сторонняя компания в тот же промежуток времени не внедряла изучаемые подходы, что и привело к отсутствию аналогичного роста. Она осталась примерно на уровне 80 %.

Таким образом, была проверена корреляция и доказана важность этих двух подходов. Наша функция *F* = *F*<sup>1</sup> ,*F*2 ,…*Fi* ,*Fj* ,…*Fn* } улучшает свое значение с внедрением *F<sub>i</sub>*, *F<sub>j</sub>*.

#### **Заключение**

В данной работе были предложены методы улучшения показателей видимости документов в результатах поисковой выдачи. Описаны причины, по котором эти методы могут благоприятно влиять на пользователя и технические аспекты реализации. Методы были успешно применены к документам компании. Проведено сравнение и мониторинг показателей компании после внедрения. Были проанализированы графики компании без включенных методов, с включенными методами и графики другой компании для сравнения. На графиках было показано, что примененные методы оказали положительное влияние на характеристики и показатели нашей проверяемой компании. Средний рост показателей составил 20–30 % от изначальных. На основании этого можно сделать вывод о пользе данных методов и важности их внедрения в процессы SEO-оптимизаций.

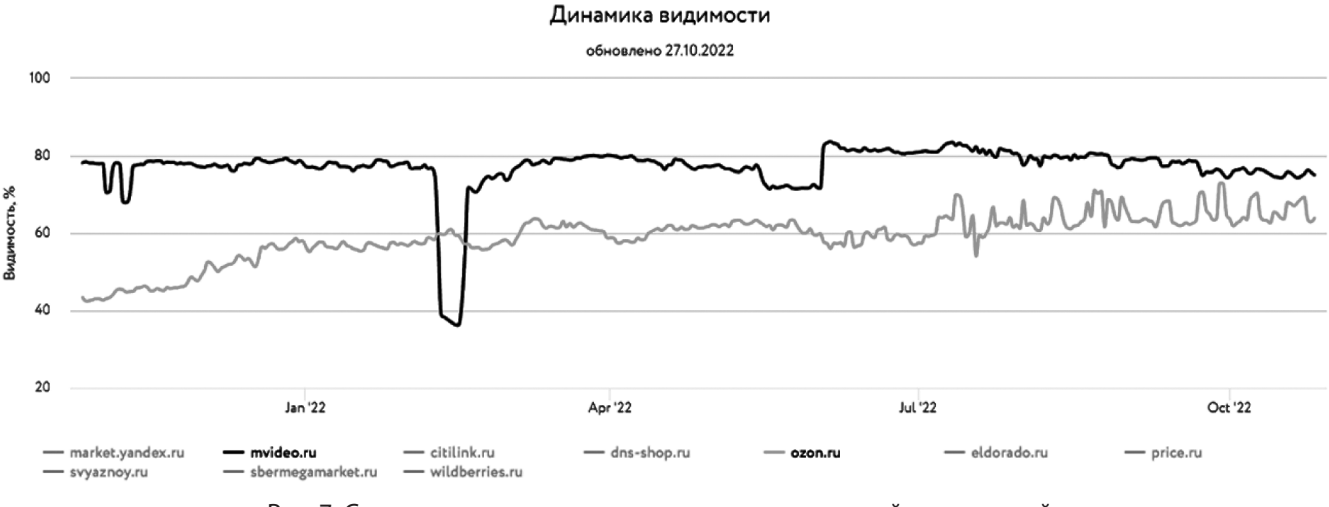

Рис. 7. Сравнение изменения видимости ссылок на сайты компаний

### ЛИТЕРАТУРА

- 1. MDN Web Docs [Электронный ресурс] developer.mozilla.org : https://developer.mozilla.org/ru/ (дата обращения: 07.11.2022).
- 2. Ашманов и партнеры [Электронный ресурс] www.ashmanov.com: https://www.ashmanov.com/rating/e-commerce/ (дата обращения: 07.11.2022).
- 3. Крапивина Т.В. Инфографика как средство визуализации информации в рекламе. //Альманах теоретических и прикладных исследований рекламы. 2016. №1.
- 4. Для каких компаний SEO must-have, а для кого пустая трата денег [Электронный ресурс] vc.ru: https://vc.ru/seo/109131-obnazhaya-seo-chastpervaya-dlya-kakih-kompaniy-seo-must-have-a-dlya-kogo-pustaya-trata-deneg (дата обращения: 07.11.2022).
- 5. Organic Search Improves Ability to Map to Consumer Intent: [Электронный ресурс] videos.brightedge.com:http://videos.brightedge.com/research-report/ BrightEdge\_ChannelReport2019\_FINAL.pdf (дата обращения: 07.11.2022).
- 6. HTML academy [Электронный ресурс] htmlacademy.ru: https://htmlacademy.ru/ (дата обращения: 07.11.2022).
- 7. Википедия [Электронный ресурс] ru.wikipedia.org: https://ru.wikipedia.org/wiki/Поисковая\_оптимизация (дата обращения: 07.11.2022).
- 8. Официальный сайт с публикациями Habr [Электронный ресурс] URL: https://habr.com/ru/all/ (дата обращения: 05.06.2021)
- 9. Официальный сайт с публикациями Tproger [Электронный ресурс] URL: https://tproger.ru (дата обращения: 05.06.2021)

© Горячкин Борис Сергеевич (bsgor@mail.ru ); Ковалева Наталия Александровна (kovaleva@bmstu.ru );

Силантьева Елена Юрьевна (lenkas.07@gmail.ru ); Елизаров Олег Олегович (elizarov1999@list.ru)

Журнал «Современная наука: актуальные проблемы теории и практики»

## **DOI 10.37882/2223-2966.2023.6-2.11**

# **МЕТОДОЛОГИЯ СОЗДАНИЯ ЧАТ-БОТОВ**

## **METHODOLOGY FOR CREATING CHATBOTS**

*B. Goryachkin K. Rozen D. Bobrov*

*Summary*. In this article we are talking about the methodology for developing chatbots. For this purpose, the classification of chatbots is considered. Studied the process of the bot and the technical metrics for assessing its effectiveness. And also considered the possibility of using bots in the social forecasting of housing needs of the population.

*Keywords*: chat bot, dialog manager, Natural Language Understanding (NLU, NLP Engine), Response Generator Module (Natural Language Generator, NLG), channel, user.

#### **Введение**

ат-бот — это программа-собеседник, которая до-<br>статочно прочно вошла в нашу жизнь. Боты приме-<br>няются в абсолютно различных сферах жизни. статочно прочно вошла в нашу жизнь. Боты применяются в абсолютно различных сферах жизни.

В бизнес-сфере они помогают разгружать коллцентры, автоматизировать бизнес-процессы и т.д., что увеличивает прибыль компаний. Так же чат-боты могут записывать пациентов к врачу, помогают оформить заказ товара, подобрать новостную справку для человека, ориентируясь на его интересы, определиться с выбором ВУЗа, работы. Они применяются и в развлекательных сферах, с их помощью люди могут получить шуточный прогноз, поболтать с персонажами разных произведений, пройти тесты, решить головоломки. Чат-боты только развиваются, но уже могут сдавать сложные экзамены для юристов и врачей. Продолжая дальше работать с ботами, им можно найти применение и в других сферах. Например, в социальной сфере, есть проблема прогнозирования потребностей населения, в частности, потребности в жилье. Сначала происходит сбор необходимых данных. Затем они анализируются и с помощью выбранного метода расчета создается прогноз необходимых показателей на требуемый период времени. Как раз на этапе сбора данных и могут помочь чат-боты. Можно, как вариант, создать бот, помогающий подбирать объявления о продаже квартир, домов и т.д., а затем анализировать какие типы квартир чаще всего ищут пользователи, также чат-бот может проводить опросы,

### *Горячкин Борис Сергеевич*

*кандидат технических наук, доцент, Московский государственный технический университет им. Н.Э. Баумана bsgor@mail.ru*

### *Розен Ксения Сергеевна*

*Московский государственный технический университет им. Н.Э. Баумана k.rozen00@mail.ru*

### *Бобров Денис Васильевич*

*Московский государственный технический университет им. Н.Э. Баумана bobrow.bobro2015@yandex.ru*

*Аннотация*. В данной статье речь идёт о методологии разработки чат-ботов. Для этого рассмотрена классификация чат-ботов. Изучен процесс работы бота и технические метрики оценки его эффективности. А также была рассмотрена возможность применения ботов в социальном прогнозировании потребностей населения в жилье.

*Ключевые слова*: чат-бот, менеджер диалогов, Natural Language Understanding (NLU, NLP Engine), Response Generator Module (Natural Language Generator, NLG), канал, пользователь.

какие характеристики хотели бы видеть у своего жилья, что может помочь понять компаниям-застройщикам: как лучше спроектировать здание. Вид и способ применения чат-бота будет зависеть от того, какие данные требуется создать. Но чтобы применить чат-бот, его, для начала, нужно создать. Как разработать бот? Этому вопросу и посвящена данная статья.

### **Классификация чат-ботов**

Чат-бот — это программа-собеседник, которая имитирует человеческое общение используя текст или голос. Чат-боты используются для автоматизации задач, работая по определенному алгоритму. Они ведут диалог с пользователем, отвечая на его запросы. Первые программы появились в 1996 году. Одним из примеров является Elisa, имитирующий диалог с психотерапевтом. Также чат-боты начали часто использоваться в мессенджерах. Большинство работает на платформах таких мессенджеров как: Facebook Messenger, Telegram, Viber, «ВКонтакте», Skype, Slack. Боты могут работать в виде отдельных приложений или быть встроенными в функционал поисковиков. [1,2]

Чат-боты применяются в таких областях, как сервисы электронной коммерции, call-центры, игровая индустрия. Но чат-боты для такого использования обычно ограничено узкой специализацией, и не подходят для широкого спектра общения с человеком.

У экспертов нет единого мнения, как можно классифицировать чат-боты. Но можно выделить два основных вида классификации: бизнес-классификация чатбот приложений и классификация чат-бот приложений по техническому типу.

Если рассматривать бизнес-классификацию, то чатботы разделены на:

- Разговорные чат-боты. Созданы для общения наподобие разговора с человеком, не имеют конкретной цели.
- Чат-боты ассистенты. Имеют конкретную заранее определённую цель. Из пользовательских ответов извлекаются данные, которые необходимы для достижения этих целей. Могу служить заменой или помощниками (ассистентами) в заполнении Web-форм, таких как получение банковской выписки, оформление ипотеки online.
- Q&A (questions and answers). Чат-боты, дающие ответ по принципу 1 вопрос — 1 ответ.

По техническим характеристикам чат-боты делятся на:

- Основанные на бизнес-правилах. Имеют деревоподобную структуру разговора. Диалог с пользователем идёт по определённому пути, который был заранее определен. Пользователь, принимает решение о том, в каком направлении строить разговор, но никогда не сможет отойти от заранее продуманных алгоритмов. Обычно в данных чатботах нет вопросов, для которых требуется ответ в свободной форме, а вместо этого содержат большое количество кнопок для выбора ответа.
- Основанные на искусственном интеллекте. Такие чат-боты построены полностью на использовании искусственного интеллекта (NLP, NLU, NN и т.д.). В отличие от чат-ботов, основанных на бизнесправилах, не имеют заранее определённого пути разговора. Вместо этого, путь разговора определён неявным образом на основе тренировочных данных, использованных для обучения модели машинного обучения. Но у них есть существенный минус, так как для обучения ИИ нужно огромное количество данных, чтобы он мог давать грамотные и подходящие ответы. На данный момент существуют только прототипы таких чат-ботов.
- Гибридные. Гибридные чат-боты это комбинация чат-ботов основанных на бизнес-правилах и искусственном интеллекте. Чат-боты данного типа ведут разговор с пользователем по заранее определённому пути, но для распознавания пользовательских намерений используется ИИ, также искусственный интеллект помогает извлекать необходимые данные из сообщений пользователя (например, ФИО). Такой тип чат-ботов чаще всего применяется в коммерческих приложениях.[3]

Так как чат-бот, который может помочь в прогнозировании потребности населения в жилье, будет использоваться для сбора информации, то его можно отнести к классу бота-ассистента, а если рассматривать технические характеристики, то достаточно прописать определенные бизнес-правила, не прибегая к использованию искусственного интеллекта, но если есть цель разнообразить функционал программы в будущем, то есть смысл в разработке гибрида.

### **Процесс работы чат-ботов**

Кратко процесс взаимодействия пользователя и чатбота можно описать так:

- 1. Сначала пользователь адресует свой запрос, это может быть вопрос, просьба о получении услуги и т.п., в какой-либо из доступных ему каналов. В качестве каналов могут выступать умные устройства, ассистенты, встроенные в устройства или мобильные телефоны, привычный звонок на номер телефона, мессенджеры или вебчаты.
- 2. Следующий шаг это-дополнительная обработка или конвертация сообщения, если она необходима. Диалоговые платформы всегда работают с текстом, в то время как ряд каналов предполагают голосовое общение. За эту конвертацию отвечают платформы ASR (распознавание речи), TTS (синтез речи), системы интеграции с телефонией. Отдельные каналы, например, мессенджеры или ассистенты в мобильном телефоне, позволяют совмещать визуальные интерактивные элементы (например, кнопки) и естественный язык. Для работы с ними необходима интеграция с соответствующими API.

В общем случае алгоритм обработки запроса может выглядеть так (рис. 1).

3. Далее, преобразованный в текст запрос поступает в диалоговую платформу. Ее задача — понять смысл сказанного и эффективно обработать его, вернув результат. Для этого диалоговые платформы используют множество технологий, таких как нормализация текста, морфологический анализ, анализ семантической близости сказанного, ранжирование гипотез, выделение именованных сущностей и, наконец, формирование запросов уже на машинном языке, через совокупность API к внешним базам данных и информационным системам. Примером таких внешних систем может быть 1С, Битрикс24, SAP, CRM системы, базы контента или сервисы, наподобие Deezer или Google Play Music. Получив необходимые данные, диалоговая платформа генерирует ответ — текст, голосовое сообщение (с помощью TTS), включает стриминг контента или уведомляет о совершен-

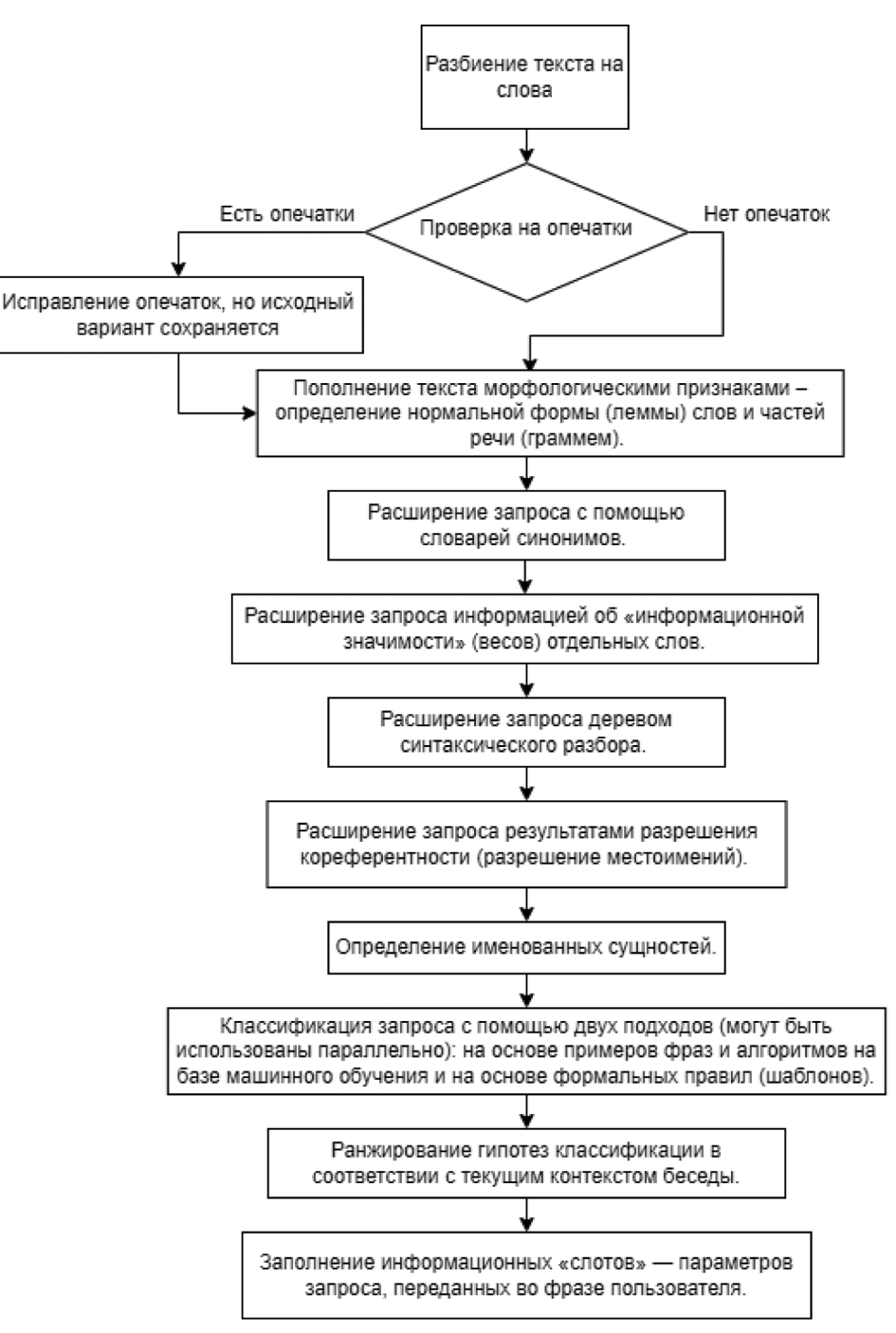

Рис. 1. Блок-схема алгоритма обработки запроса

ном действии (например, размещении заказа в электронном магазине). Если в первоначальном запросе данных для принятия решений по дальнейшему действию недостаточно, платформа NLU инициирует уточняющий диалог, чтобы получить все недостающие параметры и снять неопределенность.

На рис. 2 представлена схема взаимодействия пользователя и чат-бота.

Основными составляющими чат-бота являются:

— *Менеджер диалогов (Dialog Management Module)*. Этот модуль контролирует поток разговора. Он берет семантическое представление того, что пользователь говорит (т.е. запрос пользователя) и решает, как должен выглядеть ответ системы. Он поддерживает представление диалогового контекста в той или иной форме. Семантическое представление пользовательского ввода возможно напрямую по нажатии кнопки.

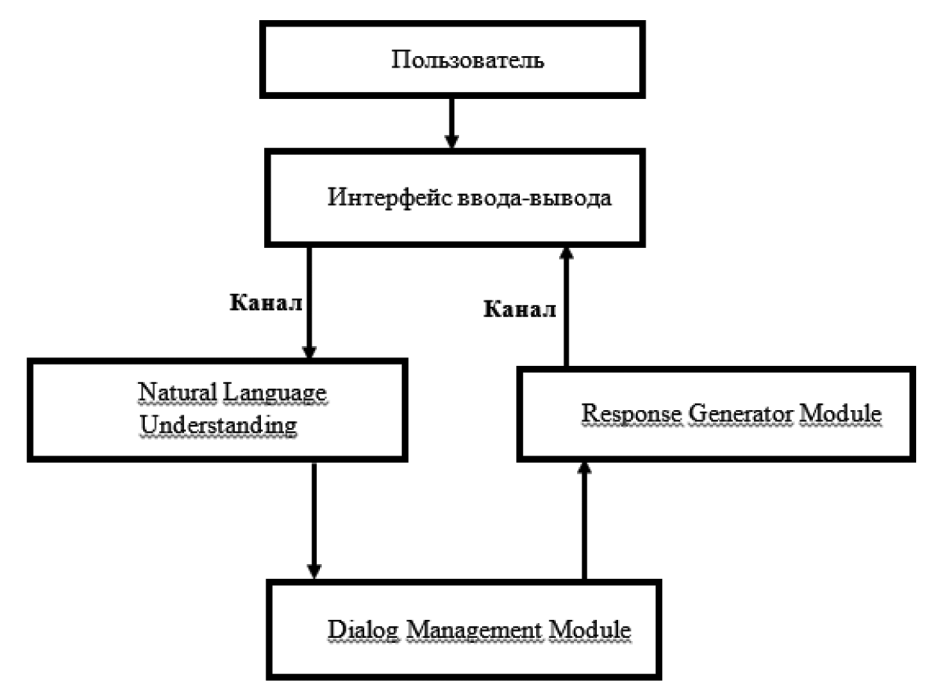

Рис. 2. Схема взаимодействия пользователя и чат-бота

- *Natural Language Understanding (NLU, NLP Engine)* один из ключевых модулей любой диалоговой системы. Он обеспечивает структуризацию и «понимание» (интерпретацию) сообщений пользователя. Существует несколько способов коммуникации с ботом: предопределенные диалоговые кнопки (например, «Да» и «Нет»), ключевые слова («/start», «/bye» и т.д.) и общение в свободной форме с использованием произвольного текста на естественном языке.
- *Response Generator Module (Natural Language Generator, NLG)* — модуль генерации ответов. Модуль формирует ответ клиенту в соответствии с полученными из диалогового модуля и внешних информационных систем данными.
- *Интерфейс ввода-вывода*. Чат-боты могут взаимодействовать с клиентами в разных каналах связи. Это может быть традиционный виджет на сайте, мобильное приложение, мессенджер или телефонный канал.
- *Канал* это место, где чат-бот ожидает пользователя. В зависимости от канала может быть один или несколько модулей, из которых состоит этот слой. [4,5]

Существует множество фреймворков, помогающих реализовывать процесс работы бота. Например, Microsoft Bot Framework, являющийся одной из лучших платформ для разработки чат-бота, очень популярны Rasa, OpenDialog и другие. Боты, созданные с использованием этих фреймворков, легко интегрируются с популярными приложениями обмена сообщений такими как: Telegram, Skype и т.д.

Для создания чат-бота, который будет помогать осуществлять социальный прогноз, хорошим вариантом будет использование платформы Rasa, так как она в основном применяется для разработки контекстных чат-ботов, которые понимают и оперируют терминами, соответствующими определенной тематике. Также платформа Rasa помогает разработчикам создавать собственные модели работы чат-бота, что позволит собирать необходимые данные с более высокой точностью. [6,7]

### **Оценка технических показателей**

Для оценки технических показателей чат-ботов используют следующие метрики:

- Средняя продолжительность сессии. Эффективность чат-бота оценивают по длительности диалога между пользователем и ботом.
- GCR (Goal Completion Rate) показатель удовлетворения запроса пользователя, который рассчитывают по следующей формуле:

### кол - во диалогов,

*GCR* = удовлетворивших запрос клиента общее кол во диалогов <sup>×</sup> 100 (1)

- Процент нераспознанных реплик. Анализируя тенденцию изменения доли нераспознанных реплик, можно оценить успешность обучения бота.
- Качество классификации сообщений. Эффективность по данной метрике оценивается по следующим показателям: точность, полнота и F-мера нечто среднее между точностью и полнотой, которые рассчитываются по формулам:

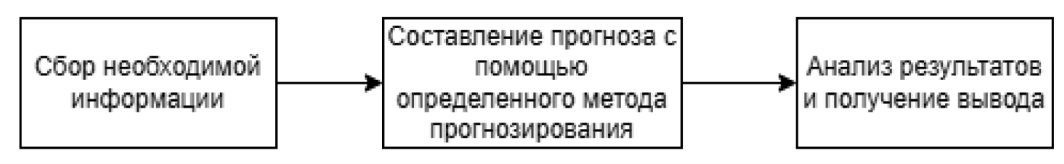

Рис. 3. Процесс составления социального прогноза

$$
TOHHOCTB = \frac{TP}{TP + FP};
$$
 (2)

полнота = 
$$
\frac{TP}{TP + FN};
$$
 (3)

$$
F = 2 \times \frac{\text{TOVHOCTb} \cdot \text{NOJHOTa}}{\text{TOVHOCTb} + \text{NOJHOTa}}.
$$
 (4)

где: *TP* — количество реплик, которые бот отнес верно к рассматриваемому классу; *FP* — количество реплик, которые бот отнес неверно к рассматриваемому классу; *FN* — количество реплик, которые бот неверно определил, как не относящиеся к данному классу. [4, 8, 9]

### **Использование чат-бота для решения задачи социального прогнозирования потребности населения в жилье**

В целом, процесс составления социального прогноза выглядит следующим образом (рис. 3).

Основная сложность данного процесса-сбор информации и приведение ее к унифицированному виду, так как это социальные опросы, документы о купле-продажи, регистрации и т.д. и не каждое представительство разрешит взять эти данные. Также занесение информации в базу данных тоже вызывает сложности, потому что она предоставлена в разном формате и на ее трансформацию в нужный для анализа вариант тоже будет отнимать время и ресурсы.

Чат-бот может стать инструментом сбора необходимой информации. Это могут быть отзывы о купленных квартирах или определенные характеристики жилища, если бот помогает с выбором жилья, то есть предоставляет информацию о продажах, которую берет, например, с платформы «Циан», с помощью подключения к API приложения, соответствующую параметрам, введёнными пользователем.

Далее все запросы, пожелания и отзывы покупателей можно заносить в таблицу или базу данных, предварительно приведя их в унифицированный формат, пригодный для анализа и реализации прогноза.

Затем с помощью различных методов, составляется прогноз о том, какого типа жилье покупается чаще. Если необходимо получить числовой показатель, площадь квартиры, то можно использовать метод трендов, заключающийся в экстраполяции значений характеристики, собранных за некоторый период времени. Если нужно сделать более сложный прогноз, зависящий от многих факторов, то можно воспользоваться экспертным методом, предоставив специалистам данной области собранную информацию, в пригодном для анализа виде, и после получения и изучения их заключений сделать вывод о том, в жилье какого типа будет больше всего нуждаться население в будущем.

### **Заключение**

В данной статье была рассмотрена проблема создания чат-бота, осуществляющего сбор необходимой информации, анализ которой, использовался бы в социальном прогнозировании потребности населения, и оценена возможность использования чат-ботов для решения задачи социального прогнозирования потребностей населения. Для этого рассмотрена и приведена классификация чат-ботов, отмечено, что они делятся по бизнесклассификации на: разговорные чат-боты, ассистенты и чат-боты, дающие на один вопрос один ответ, а по техническому типу — на чат-боты, основанные на бизнес правилах, искусственном интеллекте или гибридные.

Проведен разбор процесса работы чат-бота, проанализированы технические метрики, по которым определяется эффективность чат-бота. К таким параметрам относятся средняя продолжительность сессии, показатель удовлетворения запроса пользователя, процент нераспознанных реплик и качество классификации сообщений.

### ЛИТЕРАТУРА

<sup>1.</sup> MEDIUM — URL: https://medium.com/@madrugado/what-are-the-dialog-systems-or-something-about-eliza-9aefb551eaaa (дата обращения: 09.01.2023).

<sup>2.</sup> Chatbotslife — URL: https://chatbotslife.com/chatbots-vs-email-when-to-use-them-as-marketing-support-channels-3a9e5567dc20 (дата обращения: 09.01.2023).

<sup>3.</sup> Ураев Д.А. Классификация и методы создания чат-ботов / Д.А. Ураев // LXIV INTERNATIONAL CORRESPONDENCE SCIENTIFIC AND PRACTICAL CONFERENCE «INTERNATIONAL SCIENTIFIC REVIEW OF THE PROBLEMS AND PROSPECTS OF MODERN SCIENCE AND EDUCATION» — 2019г. — № 64. — с. 30–33 — URL: https:// cyberleninka.ru/article/n/klassifikatsiya-i-metody-sozdaniya-chat-bot-prilozheniy/viewer (дата обращения: 20.12.2022).

- 4. Аз-Зари Хусейн, Ананьин Владимир, Аншина Марина [и др.] Учебник 4CDTO. О цифровой информации и цифровизации / Х.Аз-Зари, В. Ананьин, М. Аншина [и др.] — главный редактор Кирюшин С. — 2020. — 727 с.
- 5. Джанарсанам С. «Разработка чат-ботов и разговорных интерфейсов»: учебное пособие / С. Джанарсанам // Москва ДМК-Пресс 2018 г. стр: 340.
- 6. BZKEY URL: https://bzkey.ru/8-luchshix-frejmvorkov-dlya-razrabotki-chat-botov-v-2020-godu/ (дата обращения: 09.01.2023).
- 7. Botpress URL: https://botpress.com/blog/open-source-chatbots (дата обращения:09.01.2023).
- 8. Ураев Д.А. Метрики для оценки качество чат бот приложений / Д.А. Ураев // Наука, техника и образование 2019г. № 9 (62) с. 36–40 URL: https://cyberleninka.ru/article/n/metriki-dlya-otsenki-kachestva-chat-bot-prilozheniy (дата обращения: 20.12.2022).
- 9. Nanosemantics URL: https://nanosemantics.ai/kpi-dlja-chat-botov-kakie-pokazateli-izmerjat/ (дата обращения: 09.01.2023).

© Горячкин Борис Сергеевич (bsgor@mail.ru); Розен Ксения Сергеевна (k.rozen00@mail.ru); Бобров Денис Васильевич (bobrow.bobro2015@yandex.ru)

Журнал «Современная наука: актуальные проблемы теории и практики»

## **DOI 10.37882/2223-2966.2023.6-2.12**

# **МЕТОДЫ ПРОГНОЗИРОВАНИЯ ПОТРЕБЛЕНИЯ ЭЛЕКТРОЭНЕРГИИ**

## **METHODS OF FORECASTING ELECTRICITY CONSUMPTION**

### *K. Derimedved*

*Summary*: The article presents the results related to the justification of methods for forecasting electricity consumption. It is established that modern methods of forecasting electrical loads of power consumption systems have their own components of effective functioning. It is proved that operational forecasting of electrical loads is one of the most important components in the decision-making process in matters of power consumption control. It is determined that virtually every important operational decision depends to some extent on the quality of operational determination and the accuracy of forecasting. It is found out that the features of the analysis of modern methods of forecasting the loads of power consumption systems are dictated by the need to solve scientific, scientific-practical, technical and economic problems.

*Keywords*: method, forecast, consumption, electricity, solution, quality, load.

В современных условиях рыночной экономики эф-<br>В фективное использование электрической энергии<br>является одной из важнейших проблем электрофективное использование электрической энергии энергетики Российской Федерации. Это обусловлено ростом цен на электроэнергию и ростом ее доли в себестоимости продукции. В последние годы в Российской Федерации меняется структура электропотребления.

Новые места электропотребления, количество которых стремительно растет, характеризуются значительным количеством нескоординированных потребителей, что приводит к значительному повышению уровня стохастических колебаний потребления в течение суток, а также к изменению сезонных колебаний электропотребления в течение года.

Более того, именно вследствие отсутствия координации между отдельными потребителями могут возникать большие отклонения в электропотреблении, амплитуда которых может превышать критические для поставщика электроэнергии значения. Это может привести к аварийным ситуациям, особенно в условиях высокого уровня изношенности оборудования электротехнических систем.

Направлением, позволяющим сократить расходы и избежать критических ситуаций, является оперативное прогнозирование электропотребления, которое помогает эффективно планировать и нормировать потребление электрической энергии, обеспечивать эффек-

### *Деримедведь Константин Григорьевич*

*Аспирант, АНО ВО «Российский новый университет», г. Москва mmm99@mail.ru*

*Аннотация*. В статье представлены результаты, связанные с обоснованием методов прогнозирования потребления электроэнергии. Установлено, что современные методы прогнозирования электрических нагрузок систем электропотребления имеют свои составляющие эффективного функционирования. Доказано, что оперативное прогнозирование электрических нагрузок является одной из наиболее важных составляющих в процессе принятия решений в вопросах контроля электропотребления. Определено, что фактически каждое важное рабочее решение в некоторой степени зависит от качества оперативного определения и точности прогнозирования. Выяснено, что особенности анализа современных методов прогнозирования нагрузок систем электропотребления продиктованы необходимостью решения научных, научно-практических, технико-экономических задач.

*Ключевые слова*: метод, прогноз, потребление, электроэнергия, решение, качество, нагрузка.

тивное использование разнотипного технологического оборудования.

Оперативное прогнозирование электропотребления промышленных предприятий имеет важное значение в условиях развития Smart Grid-технологий. Прежде всего, необходимо оно для того, чтобы оптимизировать графики выработки электроэнергии, за счет прогнозирования электроспотребления. В случае, когда невозможно поддерживать баланс путем генерирования электроэнергии, возможно изменение графиков электрических нагрузок предприятий-регуляторов. Таким образом обеспечивается гибкая двусторонняя связь потоков электроэнергии и информации между энергообъектами. В частности, это и теория фракталов, которая позволяет с другой стороны рассмотреть процесс прогнозирования электропотребления.

Проблемам развития электроэнергетики посвящены работы М.В. Артемичева [1], А.Э. Валиуллина [2], В.В. Карпова [3], В.Г. Курбацкого [4], Г.В. Мятишкина [5], С.А. Наумова [6] и др. Тем не менее, достаточное количество теоретических и научно-прикладных вопросов прогнозирования потребления электроэнергии остаются еще мало изученными и недостаточно решенными.

Общее состояние современных методов прогнозирования электрических нагрузок определяется значительным изменением парадигмы энергопотребления. Именно это является основой для возможности эффективного

применения математических процедур и алгоритмов при решении задач детерминированного и стохастического анализа электромеханических систем, электроснабжения мощных технологических комплексов.

Первые работы на тему оперативного, краткосрочного, среднесрочного прогнозирования электрических нагрузок появились в середине прошлого века. Однако и в настоящее время поток публикаций в этом направлении не уменьшается, а методы прогнозирования электрических нагрузок систем электропотребления продолжают стремительно развиваться. Это обусловлено, в первую очередь, сложностью задач, которые связаны с непрерывным развитием систем электропотребления, не исследованностью случайных процессов, формирующих режимы их функционирования.

При этом основные исследования в электроэнергетике направлены на решение проблем энергосистем. Кроме того, вопросам прогнозирования электрических нагрузок систем электропотребления уделяется меньше внимания. Под системой электропотребления мы понимаем совокупность взаимосвязанных электротехнических комплексов, отдельные электротехнические комплексы, электроприемники предприятий, характеризующиеся обобщенными параметрами электрической нагрузки.

Прогнозирование режимов функционирования электрических нагрузок систем электропотребления необходимы для решения научных, научно-практических, технико-экономических задач управления и принятия решений. В общем случае можно рассмотреть следующие виды прогнозов:

- часовой прогноз, применяемый для прогнозирования электрической нагрузки со сроком до одного часа;
- оперативный прогноз, используемый для прогнозирования почасовой электрической нагрузки в пределах одного дня;
- краткосрочный прогноз, применяется для прогнозирования суточного электропотребления и почасового определения нагрузок с недельным уклоном;
- месячный прогноз, который используется для суточного электросопротивления до конца текущего месяца;
- среднесрочный прогноз, который можно применить для исследования вопросов прогнозирования месячного электропотребления, недельных и месячных экстремумов (максимумов и минимумов) электрических нагрузок со сроком 1–12 месяцев;
- долгосрочный прогноз, который можно использовать для прогнозирования со сроком 1–5 лет;
- перспективный прогноз, который можно применить для прогнозирования со сроком более пяти лет.

Особое внимание в этом случае заслуживает оперативное прогнозирование, для которого достаточно часто используют метод эталонного графика, где берутся усредненные за определенный промежуток времени значения потребления электрической энергии в качестве типичного графика. Такой типичный график корректируется во время появления новых данных. В настоящее время для оперативного прогнозирования в основном используют однофакторные модели.

Практика показала, что прогнозирование является одной из тех задач статистического анализа, которые являются очень необходимыми, но в то же время очень сложными для оперативного прогнозирования электрических нагрузок систем электропотребления. Особое место в этом случае занимает фрактальный анализ. При этом зарождение теории фрактальных множеств и фрактальной геометрии связывают с именем математика Бенуа Мандельбротом. Основная его идея: традиционная геометрия с прямыми линиями и гладкими поверхностями не подходит для описания разнообразных природных объектов, для этого стоит использовать специальные структуры — фракталы. В переводе с английского языка слово «fractal» означает «состоящий из частей» [7–9].

В то же время фракталом называется структура, которая состоит из частей, и в некотором смысле подобна целому. Следовательно, фрактал — это самоподобная структура, свиток который не зависит от масштаба; это рекурсивная модель, каждая часть которой повторяет в своем развитии развитие всей модели в целом. В теории фрактальных множеств и фрактальной геометрии значительную роль играют самоподобные и фрактальные множества.

Рассмотрим несколько классических примеров фрактальных самоподобных множеств. Они помогут понять особенности самоподобия графиков электрических нагрузок. Чтобы получить кривую Коха, необходимо разделить отрезок на три равные части, на средней из которых построить правильный треугольник. Каждую из сторон образовавшейся фигуры снова разделить на три равные части и на средних из них построить правильные треугольники и т.д.

Результатом этого процесса будет кривая Коха, которая является самоподобной: состоит из четырех частей, похожих на всю кривую с коэффициентом сходства 1/3. Кривая Коха является кривой бесконечной длины. Если рассмотреть снежинку Коха (для ее построения необходимо преобразовать стороны равностороннего треугольника), то в этом случае будет кривая бесконечной длины.

Общим для рассматриваемых примеров является самоподобие и различие их топологической и самопо-

добной размерностей. Топологическая размерность фрактальных множеств и фрактальной геометрии имеют такое определение. Топологической размерностью dim X компактного множества X называют наименьшее целое число n, у которого для любого  $\varepsilon > 0$  существует конченная совокупность замкнутых множеств. Данные множества покрывают Х, диаметр которых не более  $\varepsilon$ , причем никакие  $n + 2$  из этих множеств не имеют общей точки.

Иными словами, множественное число Х имеет топологическую размерность п, если его можно покрыть замкнутыми множествами сколь угодно малого диаметра, так, чтобы ни одна из точек Х не принадлежала разнообразным  $n + 2$  множествам, покрывающим X, однако были точки, принадлежащие  $n + 1$  множествам. Согласно этому определению, кривая Коха и круг имеют одинаковую топологическую размерность, которая равняется 1.

Создание главного инструментария фрактального анализа и методологии R/S-анализа относится к середине XX-го столетия и принадлежит гидрологу Херсту. Херст ввел безразмерное соотношение с помощью деления размаха R на стандартное отклонение наблюдений S. Такой метод анализа принято называть методом нормированного размаха (R/S-анализ). Он показывает, что большинство природных явлений подчиняются так называемому тренду с шумом. Сила такого тренда и уровень шума можно количественно определить так, как изменяется нормированный размах колебания со временем (н>0,5). График электрических нагрузок (ГЭН) также можно представить как тренд с шумом и определить показатель Херста.

При этом можно рассмотреть модель прогнозирования ARIMA (от англ. Autoregressive integrated moving average) — интегрированная модель авторегресии переменного среднего, модель и методология анализа временных рядов.

Процесс авторегрессии р-го порядка в его классическом понимании может быть представлен в форме:

$$
y_t = p_1 y_{t-1} + p_2 y_{t-2} + \dots + p_p y_{t-p} + e_t \qquad (1)
$$

Процесс переменного среднего q-го порядка в его классическом понимании может быть представлен в форме:

$$
y_t = e_t + \theta_1 e_{t-1} + \theta_2 e_{t-2} + \dots + \theta_q e_{t-q}
$$
 (2)

Также для прогнозирования используются нейронные сети - самообучающиеся системы, имитирующие деятельность человеческого мозга.

Состояние нейрона определяется по формуле:

$$
S = \sum_{i=1}^{n} x_i w_i, \tag{3}
$$

где  $n$  — число входов нейрона;  $x_i$  — значение *i*-го входа нейрона;  $w_i$  - вес *i*-го синапса.

В этом случае актуальной является диаграмма прецедентов -диаграмма, на которой отражены отношения, существующие между прецедентами. Чаще всего с помощью прецедентов моделируют поведение элемента: системы в целом и подсистемы или класса. При этом важно сконцентрироваться исключительно на том, что должен делать элемент, а не на том, как он это будет делать. Здесь можно выделить роль пользователя, которая заключается в получении прогноза потребления на основе данных.

В этих условиях пользователь должен выбрать приоритет оценки, установить весовые коэффициенты к каждому показателю, занести оценки экспертов в программу, провести расчет и получить общую оценку и статистические данные. При этом диаграмма прецедентов программного комплекса представлена на рис. 1.

Диаграммы классов применяют для моделирования статического вида системы с точки зрения проектирования. В этом случае программа авторизует пользователя. Пользователь выбирает данные потребителя для дальнейшего прогнозирования. Программа выполняет расчет прогноза по определенным методам с помощью загруженных данных.

В этих условиях пользователь запрашивает данные для прогнозирования за предыдущий период. Затем он выбирает модель прогнозирования дальнейшего потребления. В дальнейшем пользователь может изменить модель прогнозирования. После этого он получает данные прогнозирования согласно выбранной модели, а программа хранит эти данные.

Подводя итоги, можно отметить, что современные методы прогнозирования электрических нагрузок систем электропотребления имеют свои составляющие эффективного функционирования. Оперативное прогнозирование электрических нагрузок является одной из наиболее важных составляющих в процессе принятия решений в вопросах контроля электропотребления. Фактически каждое важное рабочее решение в некоторой степени зависит от качества оперативного определения и точности прогнозирования.

Особенности анализа современных методов прогнозирования нагрузок систем электропотребления продиктованы необходимостью решения научных, научно-практических, технико-экономических задач. Обзор современных методов прогнозирования электрических

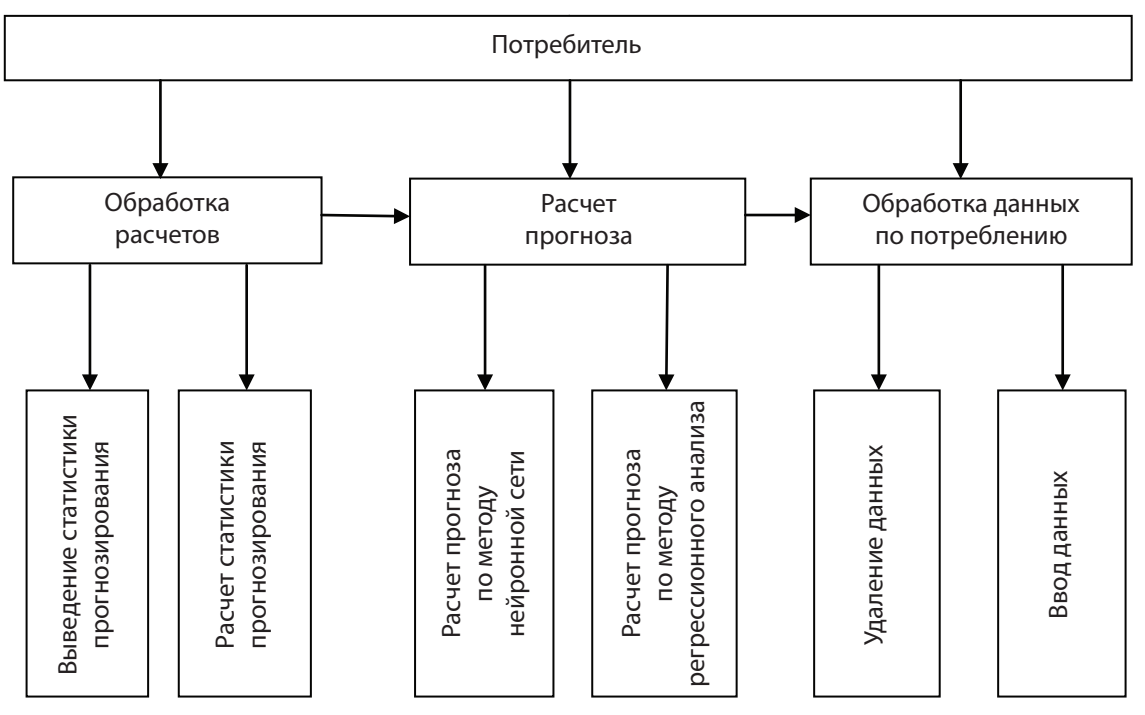

Рис. 1. Программный комплекс для прогнозирования потребления электроэнергии

нагрузок систем электропотребления сводится к необходимости корректного использования классического математического аппарата временных рядов с адаптацией его к возможности использования результатов новых информационных технологий, а также использования искусственных нейронных сетей.

### ЛИТЕРАТУРА

- 1. Артемичев, М.В. Системы прогнозирования генерации электроэнергии АЭС на базе инновационных информационных технологий [Текст] / М.В. Артемичев, В.А. Кабанов // Научно-технические ведомости Санкт-Петербургского государственного политехнического университета. — 2013. — № 4–2 (183). — С. 288–292.
- 2. Валиуллин, А.Э. Исследование тенденций потребления энергетических ресурсов в российской промышленности на основе статистического энергобаланса [Текст] / А.Э. Валиуллин // Вестник Белгородского университета кооперации, экономики и права. — 2022. — № 3 (94). — С. 146–154.
- 3. Карпов, В.В. Структурные изменения в энергетической отрасли России: оценка и межстрановые сравнения [Текст] / В.В. Карпов, Р.И. Чупин, М.С. Харламова // Вестник Пермского университета. Серия: Экономика. — 2020. — Т. 15. — № 3. — С. 405–422.
- 4. Курбацкий, В.Г. Практика использования новых информационных технологий для прогнозирования и анализа отдельных характеристик сетевых энергопредприятий [Текст] / В.Г. Курбацкий, Н.В. Томин // Известия высших учебных заведений. Проблемы энергетики. — 2006. — № 3–4. — С. 85–92.
- 5. Мятишкин, Г.В. Требования к разработке комплекса нормативной документации по управлению энергетическими затратами промышленного производства в условиях функционирующего рынка электроэнергии и мощности РФ [Текст] / Г.В. Мятишкин, А.С. Филинова // Известия Самарского научного центра Российской академии наук. — 2018. — Т. 20. — № 6 (86). — С. 166–170.
- 6. Наумов, С.А. Опыт использования удаленного доступа и предсказательной аналитики состояния энергетического оборудования [Текст] / С.А. Наумов, А.В. Крымский, М.А. Липатов, Д.Н. Скрабатун // Теплоэнергетика. — 2018. — № 4. — С. 21–33.
- 7. Поршнев, С.В. Нейросетевое прогнозирование временных рядов, содержащих часовые значение стоимости электроэнергии на российском оптовом рынке электрической мощности [Текст] / С.В. Поршнев, И.В. Осинцев // Современные проблемы науки и образования. — 2014. — № 5. — С. 218.
- 8. Староверов, Б.А. Применение нейросетевых информационных систем прогнозирования для принятия решений по оптовой закупке электроэнергии [Текст] / Б.А. Староверов // Информационно-экономические аспекты стандартизации и технического регулирования. — 2021. — № 4 (62). — С. 65–70.
- 9. Хомутов, С.О. Повышение качества краткосрочного прогнозирования электропотребления группы точек поставки электроэнергии сельхозпроизводителей с помощью инструментов машинного обучения [Текст] / С.О. Хомутов, Н.А. Серебряков // Научный вестник Новосибирского государственного технического университета. — 2019. — № 3 (76). — С. 149–168.

© Деримедведь Константин Григорьевич (mmm99@mail.ru)

Журнал «Современная наука: актуальные проблемы теории и практики»

## **DOI 10.37882/2223-2966.2023.6-2.13**

# **ОБОСНОВАНИЕ НЕОБХОДИМОСТИ РАЗРАБОТКИ ЭКСПЕРТНОЙ СИСТЕМЫ ОЦЕНКИ УГРОЗ ИНФОРМАЦИОННОЙ БЕЗОПАСНОСТИ**

## **SUBSTANTIATION OF NECESSITY TO DEVELOP EXPERT SYSTEM FOR THREAT ASSESSMENT**

### *A. Drugal A. Tsaregorodtsev*

*Summary*: An assessment of information security threats is necessary to develop an appropriate threat model. The new FSTEC information security threat assessment methodology has significantly increased the complexity of this process. This paper considers the features of the methodological document, notes the main factors that increase the complexity of threat assessment and substantiates the necessity to intellectualize this process. The result of the paper is a model of expert system usage for assessing information security threats.

*Keywords*: information security, threat assessment, expert system, threat model, threats to information security.

### **Введение**

В современном мире системы защиты информации<br>В играют крайне важную роль в большинстве ком-<br>ными видами данных Утециа данных и кибератаки стаиграют крайне важную роль в большинстве комными видами данных. Утечка данных и кибератаки становятся все более частыми явлениями. Именно поэтому необходимо разрабатывать и применять эффективные системы защиты для того, чтобы обеспечивать безопасность данных.

Понимание угроз и рисков, связанных с использованием информационных технологий и хранением информации, является основой создания эффективных систем защиты. Модель угроз является одним из инструментов, которые помогают разработчикам систем защиты оценить угрозы и риски, связанные с их продуктами или услугами.

Модель угроз описывает потенциальные угрозы и атаки на систему, а также их последствия для информации и инфраструктуры. Она позволяет определить уязвимости в системе и потенциально опасные точки, которые могут стать объектом атак. Такая модель позволяет разработчикам понимать, какие меры по защите необходимо предпринять, для того чтобы устранить уязвимости и предотвратить нанесение ущерба.

Некоторые организации по каким-либо причинам могут не составлять модель угроз, а руководствоваться лучшими практиками по защите информации на рынке,

### *Другаль Артем Олегович*

*Финансовый университет при Правительстве Российской Федерации (Москва) drugal-a@mail.ru*

### *Царегородцев Анатолий Валерьевич*

*Финансовый университет при Правительстве Российской Федерации (Москва) anvtsaregorodtsev@fa.ru*

*Аннотация*. Оценка угроз безопасности информации необходима для разработки соответствующей модели угроз. Новая методика оценки угроз информационной безопасности ФСТЭК значительно увеличила трудоемкость данной задачи. В работе рассмотрены особенности методического документа, отмечены основные факторы, повышающие трудоемкость оценки угроз безопасности информации, обоснована необходимость интеллектуализации данного процесса. Результатом работы является модель применения экспертной системы для оценки угроз информационной безопасности.

*Ключевые слова*: информационная безопасность, оценка угроз, экспертная система, модель угроз, угрозы безопасности информации.

среди конкурентов или следовать общим стандартам. Однако эти стандарты просто обеспечивают общее руководство по безопасности и не могут учитывать все нюансы конкретной системы. Общие стандарты почти всегда требуют дополнительной корректировки для конкретной системы [6].

Следует отметить, что процесс моделирования угроз должен быть строго систематизирован, иначе большое количество возможных атак может быть упущено. Для того чтобы скомпрометировать всю систему злоумышленнику достаточно найти лишь один вектор атаки. Поэтому разработчикам системы необходимо идентифицировать все возможные уязвимости системы. Анализ угроз следует проводить на самых ранних этапах проектирования системы. Хотя моделирование угроз системы на ранних этапах ее проектирования и в существующей системе требуют одинаковых затрат, устранение обнаруженных угроз в уже существующей системе становится затруднительной и дорогостоящей из-за наличия архитектурных ограничений [6].

Оценка угроз безопасности информации отличается практическим подходом. В настоящее время, из-за нехватки кадров, создание моделей угроз безопасности информации возлагается на множество сотрудников, работающих в области защиты информации. Во многих организациях задачи, связанные с защитой информации выполняют сотрудники, не являющиеся специалистами в области информационной безопасности.

Для тех специалистов, которые не обладают достаточной квалификацией в области информационной безопасности задача оценки угроз безопасности информации может быть не решаема. Поэтому организации вынуждены нанимать экспертов из сторонних организаций [3, 4], что приводит к повышению издержек организации на обеспечение безопасности информационной. Незнание всех тонкостей архитектуры и работы объекта информатизации может являться дополнительной сложностью для сторонних экспертов. Из-за этого задача оценки угроз информационной безопасности может быть выполнена не оптимально.

### Анализ положений методики оценки угроз безопасности информации

Федеральная служба по техническому и экспортному контролю Российской Федерации 5 февраля 2021 года утвердила новый методический документ по оценке угроз информационной безопасности. Основной целью данного документа является структурирование процесса оценки и моделирования угроз безопасности информации [1]. Однако данная методика не является пошаговым руководством по построению модели угроз и, в связи с этим, специалист без соответствующей подготовки в области информационной безопасности не сможет решить задачу построения модели угроз для системы любого уровня сложности. Вместо этого, документ предоставляет лишь общий перечень основных этапов моделирования угроз и основных операций, выполнение которых не детализируется. Ответственность за выбор способов выполнения этих операций лежит на экспертах по безопасности информации [1].

Первым шагом при оценке угроз информационной безопасности с использованием нового методического документа ФСТЭК является определение негативных последствий, которые могут наступить при реализации угроз. В большинстве небольших организаций важной проблемой при обеспечении безопасности информационных систем является непонимание руководством необходимости обеспечения информационной безопасности. Зачастую руководители организации следуют лишь требованиям нормативных документов и стремятся выполнить эти требования с наименьшими затратами. Именно поэтому отделу информационной безопасности важно правильно сформулировать возможные негативные последствия, в том числе с описанием предполагаемых потерь в случае подобного инцидента. Это поможет оценить оправданность затрат на защиту информационной системы от предполагаемого инцидента.

Для решения этой проблемы методика предлагает определять те негативные последствия, которые понятны руководству организации. Для этого специалист по информационной безопасности может использо-

вать нормативные документы организации, например, промышленные организации часто разрабатывают декларацию промышленной безопасности, в которой отражаются возможные последствия нарушения технологического процесса. Также во многих крупных организациях существуют специальные подразделения, которые проводят оценку и мониторинг рисков, связанных с деятельностью организации.

После определения возможных негативных последствий необходимо выявить воздействие на какие объекты информационной системы может привести к реализации угроз безопасности информации. Федеральная служба по техническому и экспортному контролю не детализирует то каким образом должны определяться объекты воздействия, оставляя это на усмотрения эксперта. Однако в методическом документе указано что необходимо использовать общий перечень угроз безопасности информации, опубликованный в банке данных угроз безопасности информации ФСТЭК России, а также другие общедоступные базы знаний с описанием угроз и векторов атак.

Также в методическом документе указано, что идентификация объектов воздействия не должна ограничиваться лишь компонентами системы, которыми управляет оператор. В случае применения на объекте информатизации облачных технологий, необходимо оценивать и возможность воздействия на элементы облачной инфраструктуры. Однако такую оценку должен проводить не оператор, а поставщик услуг облачных вычислений.

Исходя из того, что методика не определяет конкретного способа выявления возможных объектов воздействия, могут быть использованы различные подходы. Одним из возможных методов является применение сканера узлов сети. С его помощью можно провести инвентаризацию аппаратного и программного обеспечения, собрать параметры конфигурации операционных систем, служб, СУБД, прикладных систем и средств защиты информации, а также выявить известные уязвимости или ошибки конфигурации.

Следующим шагом после определения объектов воздействия является определение возможных источников угроз информационной безопасности. В качестве источников угроз в методике ФСТЭК рассматриваются только антропогенные источники.

В методике приводятся основные типы нарушителей: специальные службы иностранных государств, террористические организации, конкурирующие организации, бывшие сотрудники и другие. Важно отметить, что данный список не является исчерпывающим и может быть дополнен в случае необходимости. Также данный список

не стоит рассматривать как классификацию нарушителей, ведь бывший сотрудник может являться одновременно и элементом террористической организацией, работающей в интересах иностранного государства.

Данная методика предлагает 4 вида нарушителей, в зависимости от их возможностей по реализации угроз безопасности информации — от Н1 до Н4. Также данная методика подразделяет нарушителей на внешних и внутренних. Для каждого нарушителя необходимо определить цель его действий. В случае если мотив нарушителя соответствует одному или нескольким негативным последствиям, полученным при моделировании негативных последствий, такой нарушитель является актуальным для конкретной информационной системы.

Если в результате предыдущих шагов угроза признается возможной, необходимо оценить может ли нарушитель реализовать данную угрозу. Для этого необходимо рассмотреть сценарии нарушителя, при которых он из начального состояния мог бы получить возможности, необходимые для реализации угрозы.

Согласно нормативным документам ФСТЭК России, анализ угроз производится на стадии проектирования системы и регулярно на стадии эксплуатации системы. При анализе на стадии проектирования системы сценарий реализации угроз не может учитывать средства противодействия атакам и меры защиты, так как таких средств еще нет.

Угроза считается актуальной если существует хотя бы один сценарий ее реализации. Если угроза выявлена на этапе проектирования системы, то необходимо продумать усиление и дополнение мер защиты для нейтрализации угрозы. В случае выявления новой угрозы на этапе промышленной эксплуатации системы необходимо провести модернизацию системы защиты объекта информатизации.

Самым трудозатратным этапом в оценке актуальности угроз является оценка способов реализации угроз. Методика предлагает 10 основных тактик, которые в совокупности состоят из 145 техник, используемых для построения сценариев реализации угроз [1]. Предполагается, что для каждой угрозы эксперту необходимо проанализировать каждую из техник. Необходимо принять во внимание тот факт, что к данному этапу часть угроз уже будет исключена из рассмотрения, однако даже в этом случае на эксперта ложится задача анализа и оценки внушительного числа различных сценариев реализации угроз.

Кроме того, необходимо учитывать как скорость изменения количества актуальных угроз и уязвимостей, которые открывают новые сценарии реализации угроз, так и скорость модернизации используемых систем. Согласно базе данных CVE, в 2022 году было обнаружено и задекларировано 25227 уязвимостей. Причем количество новых уязвимостей растет на протяжении нескольких лет подряд. График количества обнаруженных уязвимостей представлен на рисунке 1.

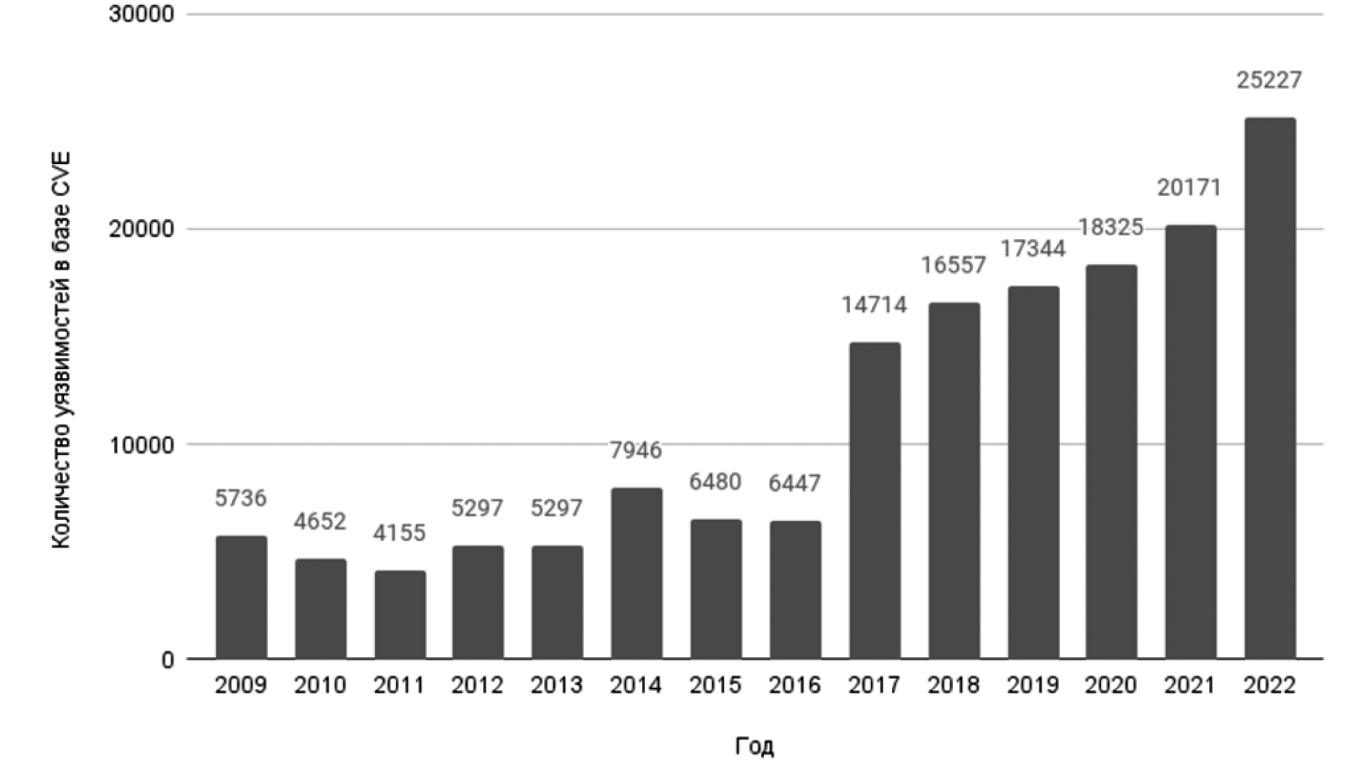

Рис. 1. Количество обнаруженных уязвимостей в базе данных CVE

Учитывая эти факторы методический документ предполагает проводить регулярные процедуры повторно оценки угроз для поддержания систем защиты информации в актуальном состоянии.

С увеличением количества систем и усложнении их архитектуры задача оценки угроз становится более сложной и трудозатраты, необходимые для решения этой задачи растут. Кроме того, для решения этой задачи методика предполагает привлечение специалистов из различных подразделений организации. Это необходимо в том числе для снижения влияния субъективного фактора при оценке угроз безопасности информации.

Кроме того, стоит отметить увеличение количества объектов информатизации, для которых применение данной методики является обязательным. Если ранее действующая методика оценки угроз применялась только для информационных систем персональных данных [2], то новая методика обязательно должна применяться для оценки угроз информационной безопасности в следующих системах:

- государственные и муниципальные информационные системы;
- информационные системы персональных данных:
- значимые объекты критической информационной инфраструктуры России;
- информационные системы управления производством, используемые оборонно-промышленным комплексом;
- автоматизированные системы управления производственными и технологическими процессами на критически важных объектах, потенциально опасных объектах, объектах, представляющих повышенную опасность для жизни и здоровья людей и для окружающей природной среды [1].

Таким образом, можно отметить следующие особенности новой методики оценки угроз информационной безопасности, которые повышают трудоемкость данной задачи:

- большое число необходимых для рассмотрения возможных сценариев реализации угроз;
- постоянный рост количества возможных угроз и уязвимостей информационных систем;
- необходимость регулярной актуализации результатов оценки угроз информационной безопасности;
- потребность формирования экспертной группы для оценки угроз;
- большое число различных объектов информатизации, для которых применение данной методики при оценке угроз информационной безопасности является обязательным.

В итоге появилась необходимость автоматизации процесса оценки угроз информационной безопасности.

Благодаря внедрению автоматизированного комплекса можно добиться увеличения скорости получения результата, исключить риски, связанные с человеческим фактором, а также снизить затраты организации на обеспечение информационной безопасности.

### Обоснование выбора средства автоматизации процесса оценки угроз информационной безопасности

В качестве средства для автоматизации процесса оценки угроз информационной безопасности выбрана экспертная система. Экспертные системы используются во многих областях, таких как медицина, финансы, юриспруденция, техническое обслуживание и другие.

Выбор данного метода обусловлен следующими особенностями экспертных систем. Во-первых, экспертные системы, в отличие от методов машинного обучения, предоставляют пользователю возможность запросить дополнительное объяснение вывода результата, что является полезным инструментом при анализе ошибочных или неожиданных результатов. Это позволяет удостовериться в правильности вывода системы, а также понять ее решения. Такой подход помогает пользователям делать более обоснованные и точные выводы, основываясь на более детальном анализе и понимании данных, и, в конечном счете, может привести к лучшим результатам и более эффективной работе. Такая возможность важна для оценки угроз информационной безопасности, так как из-за недостаточных мер обеспечения информационной безопасности организация может понести большие финансовые, репутационные и иные убытки. Кроме того, объяснение вывода результата может помочь в обучении новых пользователей экспертных систем.

Во-вторых, преимуществом использования экспертных систем является идемпотентность. При одних и тех же входных данных система вернет одинаковый результат вне зависимости от внешних воздействий.

Однако, экспертные системы могут оказаться неполными или ошибочными из-за ограниченности базы знаний или принятых правил. В таких случаях необходимо проводить дополнительную проверку и корректировку системы. Несмотря на это, затраты на актуализацию базы знаний значительно ниже затрат на проведение полной оценки угроз информационной безопасности.

### Модель применения экспертной системы для оценки угроз информационной безопасности

Согласно новому методическому документу оценки угроз безопасности информации угроза безопасности информации является актуальной тогда и только тогда, когда существуют: способ реализации угрозы, предполагаемый нарушитель (источник) угрозы, объект, на который осуществляется воздействие, а также реализация данной угрозы может привести к реальным негативным последствиям. Данное условие можно выразить с помощью логического предиката:

$$
A_i = Y_i \wedge O_i \wedge H_i \wedge C_i \qquad (1)
$$

где і — индекс одной из угроз в базе данных угроз ФСТЭК России, А. — актуальность *i*-й угрозы, У. — негативные последствия от реализации *i*-й угрозы, О<sub>.</sub> — объект воздействия *i*-й угрозы,  $H_i$  — нарушитель,  $C_i$  — способ реализации і-й угрозы.

Для нарушителя при этом необходимо определить уровень его возможностей с помощью определения базового потенциала. Лучше всего при оценке базового потенциала нарушителя воспользоваться методом экспертных оценок. Для этого каждому эксперту необходимо оценить по 10 балльной шкале общие технические знания нарушителя, осведомленность об архитектуре системы и особенностях эксплуатации, уровень мотивации, уровень оснашенности. Оценка базового потенциала нарушителя рассчитывается по формуле:

$$
P_j = \sum_{i=1}^n \left[ w_i \cdot (T K_{j,i} + S K_{j,i} + M_{j,i} + E_{j,i}) \right]
$$
 (2)

где  $P_i$  — оценка базового потенциала *j*-го нарушителя,  $w_i$  весовой коэффициент *i*-го эксперта, Т $K_{ii}$  — оценка уровня общих технических знаний *j*-го нарушителя *i-*м экспертом, SK<sub>ii</sub> — оценка уровня осведомленности j-го нарушителя об архитектуре системы и особенностях эксплуатации *i*-м экспертом,  $M_{ij}$  — оценка уровня мотивации *ј*-го нарушителя *і*-м экспертом,  $E_{ii}$  — оценка уровня оснащенности *j*-го нарушителя *i*-м экспертом.

Вес эксперта при этом может быть рассчитан по формуле:

$$
w_i = \frac{K_i}{\sum_{j=1}^n K_j} \tag{3}
$$

где  $n$  — количество экспертов,  $K_i$  — количество баллов, полученное *i-*м экспертом при его оценке,  $w_i$  — вес *i-*го эксперта.

Оценка экспертов при этом может осуществляться с помощью различных методик, например, с помощью тестирования.

Таким образом, возможности нарушителя по реализации угроз безопасности информации в зависимости от оценки базового потенциала:

$$
B = \begin{cases} \text{BbICOKM1, IP} & P \geq 8, \\ \text{CPEQH1, IP} & \text{S} \leq P < 8, \\ \text{6a30B, IP} & \text{7b} \leq P < 9, \\ \text{6a30B, IP} & \text{8c} \leq P < 5, \\ \text{6a30B, IP} & \text{8d} \leq P < 3. \end{cases}
$$

Таким образом, база знаний экспертной системы должна содержать:

- 1. Информацию о всех возможных угрозах и уязвимостях из БДУ ФСТЭК России [5], а также иметь возможность оперативно их обновлять
- 2. Информацию о всех возможных объектах воздействия для каждого из уровней (сетевой, системный, прикладной, уровень пользователей)
- 3. Информацию о возможных нарушителях, их целях и уровнях их возможностей
- 4. Информацию о всех возможных способах реализациях угроз безопасности информации, а также основных мерах противодействия каждому из способов

Перед использованием системы пользователю необходимо провести инвентаризацию на объекте информатизации.

Для определения возможных негативных последствий пользователь должен для каждой угрозы указать перечень негативных последствий, которые могут возникнуть при реализации данной угрозы информационной безопасности. Если при реализации угрозы на данном объекте информатизации нет негативных последствий, то такая угроза не является актуальной.

Для определения списка объектов воздействия пользователю для каждого из уровней (сетевой, системный, прикладной, уровень пользователей) должен предлагаться исчерпывающий список с возможностью выбора актуальных программных и аппаратных средств, используемых на объекте информатизации.

В методическом документе представлены основные виды нарушителей, а также указаны основные цели, которые данные нарушители преследуют. Для каждого объекта информатизации с учетом его специфики должны быть указаны все актуальные нарушители и актуальные цели нарушителей. Если цель, преследуемая конкретным нарушителем, не может быть достигнута при реализации угроз на данном объекте информатизации, то такой нарушитель не является актуальным для рассматриваемого объекта.

В методическом документе представлены основные способы реализации угроз информации. Для каждого способа кроме уязвимостей, содержащихся в БДУ, должны быть представлены меры противодействия. Для этого пользователь должен выбрать имеющиеся меры про-
тиводействия для каждого из способа реализации угроз. При наличии меры или комплекса мер противодействия такой способ реализации угрозы не является актуальным для рассматриваемого объекта информатизации.

В результате работы экспертной системы пользователь должен получить перечень актуальных угроз для объекта информатизации, нарушителей, действия которых могут привести к реализации угроз, объектов воздействия, а также негативных последствий.

#### **Заключение**

В данной работе проведен анализ основных положений методики оценки угроз информационной безопасности ФСТЭК России, выделены основные факторы, увеличивающие трудозатраты при оценке угроз с применением новой методики, обоснована необходимость автоматизации процесса оценки угроз, представлена

математическая модель работы экспертной системы оценки угроз информационной безопасности, предложена методика оценки возможностей нарушителя с помощью метода экспертных оценок.

По предварительным оценкам, использование экспертной системы при оценке угроз информационной безопасности будет требовать меньше трудозатрат по сравнению с ручным анализом через 3 года после начала разработки.

Подводя итог, можно отметить, что разработка экспертной системы оценки угроз информационной безопасности позволит сократить финансовые издержки предприятия, связанные с определением списка актуальных угроз для объекта информатизации, ускорить сам процесс моделирования угроз, а также избежать ошибок, полученных в результате человеческого фактора.

### ЛИТЕРАТУРА

- $1.$ Методический документ ФСТЭК России «Методика оценки угроз безопасности информации». Утвержден ФСТЭК России 5 февраля 2021 года.
- $2.$ Методический документ ФСТЭК России от 14.02.2008 «Методика определения актуальности угроз безопасности персональных данных при их обработке в информационных системах персональных данных»
- $3.$ Приказ ФСТЭК России от 11.02.2013 № 17 «Об утверждении требований о защите информации, не составляющей государственную тайну, содержащейся в государственных информационных системах».
- $4.$ Приказ ФСТЭК России от 18.02.2013 № 21 «Об утверждении Состава и содержания организационных и технических мер по обеспечению безопасности персональных данных при обработке в информационных системах персональных данных».
- $5<sub>1</sub>$ БДУ - Угрозы [Электронный ресурс]. - URL: https://bdu.fstec.ru/threats (Дата обращения 15.04.2023). Загл. с экр. Яз. рус.
- Myagmar, Suvda & Lee, Adam & Yurcik, William. (2005). Threat Modeling as a Basis for Security Requirements. 6

© Другаль Артем Олегович (drugal-a@mail.ru); Царегородцев Анатолий Валерьевич (anvtsaregorodtsev@fa.ru) Журнал «Современная наука: актуальные проблемы теории и практики»

# **ИССЛЕДОВАНИЕ И РАЗРАБОТКА МЕХАНИЗМА РЕАЛИЗАЦИИ ПРЕДРАСЧЕТНЫХ ТАБЛИЦ В СТРАТЕГИИ ЗАГРУЗКИ ДАННЫХ MERGE DOI 10.37882/2223-2966.2023.6-2.15**

# **RESEARCH AND DEVELOPMENT OF A MECHANISM FOR IMPLEMENTING PRE-CALCULATED TABLES IN THE MERGE DATA LOADING STRATEGY**

# *N. Zemlin E. Tyunin*

*Summary*: This article describes the process of loading data from the operational storage layer (ODS) to the user's aggregate and map (DM) area, and focuses on the Merge strategy, which is the most popular and in demand. The use of pre-calculation tables to optimize the data loading process is proposed and the mechanism for implementing this optimization using the Pentaho Data Integration (PDI) tool is discussed. It concludes by stating that the use of pre-calculation tables mechanism for loading data from ODS to DM layer for Merge strategy is a cost-effective solution that allows not to increase the project cost and to continue working with the ever-growing amount of data.

*Purpose*: To develop a mechanism for pre-calculated tables to load data from ODS to DM layer for Merge strategy.

*Work method or methodology*: the paper used methods of designing and creating an information system.

*Results*: the most productive and qualitative method of data loading based on Merge strategy was obtained.

*Scope of the results*: it is advisable to apply the obtained results to large enterprises, which carry out the constant loading of large amounts of data.

*Keywords*: data loading, ETL, ETL-technologies, information systems, loading strategy, ODS, DM, pre-calculation table.

**В настоящее время информационные технологии**<br>В играют все более важную роль в постоянно развивающемся мире. Они широко используются в наиграют все более важную роль в постоянно разучных исследованиях, предпринимательской деятельности и медицине. Использование информационных технологий и систем является необходимым и востребованным практически во всех областях деятельности. Автоматизирование рабочих процессов с помощью информационных технологий позволяет повысить качество предоставляемых услуг и труда, а также увеличить прибыль. Благодаря использованию информационных технологий становится возможным также сбор и анализ большого объема данных, что позволяет принимать более обоснованные решения и выявлять тенденции в различных процессах. Большое количество данных, собранных с помощью информационных технологий, можно быстро и грамотно преобразовывать, выявляя необходимую информацию и десятков террабайт данных.

*Землин Никита Алексеевич*

*ФГБОУ ВО «Кубанский ГАУ имени И.Т. Трубилина» darnik141@gmail.com*

#### *Тюнин Евгений Борисович*

*кандидат экономических наук, доцент, ФГБОУ ВО «Кубанский ГАУ имени И.Т. Трубилина», г. Краснодар tunin\_ora@mail.ru*

*Аннотация*: Предложено использовать таблицы предрасчета для оптимизации процесса загрузки данных и рассмотрен механизм реализации данной оптимизации при помощи инструмента Pentaho Data Integration (PDI). В заключении подведены итоги и утверждено, что использование механизма предрасчетных таблиц для загрузки данных из ODS в DM слой для стратегии Merge является экономически эффективным решением, позволяющим не увеличивать затраты на проект и продолжать работу с постоянно растущим объемом данных.

*Цель* — разработка механизма предрасчетных таблиц для загрузки данных из ODS в DM слой для стратегии Merge.

*Метод или методология проведения работы*: в статье использовались методы проектирования и создания информационной системы.

*Результаты*: получен наиболее продуктивный и качественный метод загрузки данных на основе стратегии Merge.

*Область применения результатов*: полученные результаты целесообразно применять крупным предприятиям, осуществляющими постоянную загрузку большого количества данных.

*Ключевые слова*: загрузка данных, ETL, ETL-технологии, информационные системы, стратегия загрузки, ODS, DM, таблица предрасчета.

Ведя речь конкретно про стратегии, при помощи которых данные поступают из оперативного слоя хранения данных (ODS) в область пользовательских агрегатов и витрин (DM) можно выделить следующие виды: merge, increment, replace — данные три типа наиболее популярные, но также ещё существуют такие виды, как scd, scd2, scd2audit.

Стратегиями загрузки данных из ODS слоя в DM в основном являются три первых, хотя в очень редких ситуациях они могут применятся и для загрузки данных с источников (SRC) в ODS.

Наиболее востребованной и имеющей популярность среди прочих стратегий загрузки является Merge. При этом типе стратегии, данные из источника-таблицы ODS поступают в DM при помощи основного запроса, фильтр может подвергаться кастомизации в плане

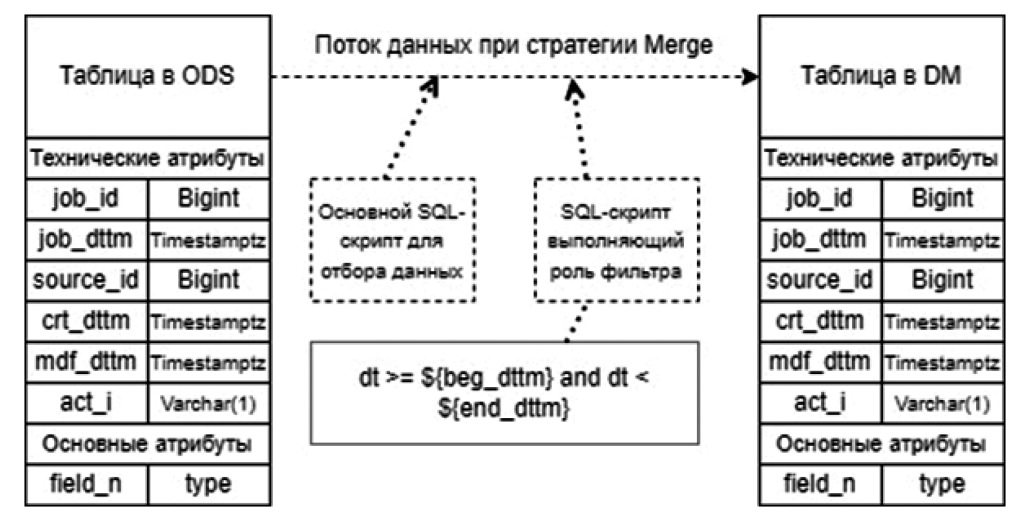

Рис. 1. Схема потока данных стратегии загрузки Мегде

указания ключевого поля, по которому будет производиться фильтрация. Чаще всего используется атрибут mdf dttm - дата изменения записи, но в редких индивидуальных случаях может применяться и crt dttm. Cxeма потока данных стратегии Мегде представлена на рисунке 1.

Помимо вставки данных в таблицу, может происходить как их обновление, так и удаление, метка действия кроется в атрибуте act\_i.

Данная стратегия загрузки подходит для таблиц средних размеров, но чаще всего применяется для крупных источников данных, где зачастую пользователи сталкиваются с проблемой, что обработать такой объем данных не получается из-за нехватки вычислительных мощностей сервера. Бесконечно увеличивать ресурсы не получится, поэтому в данной статье будет продемонстрирован альтернативный путь решения, а именно использования таблиц предрасчета, которые позволяют в рамках одной загрузки последовательно рассчитывать блоки данных отдельно друг от друг, всякий раз освобождая ресурсы системы.

Для реализации механизма было выбрано средство Pentaho Data Integration (PDI) - это инструмент для интеграции данных с открытым исходным кодом, предоставляемый компанией Pentaho. Он позволяет быстро и легко извлекать, преобразовывать и загружать данные из различных источников, таких как базы данных, файлы, веб-сервисы и другие приложения.

Данное исследование направлено на улучшение уже имеющейся стратегии загрузки данных, разработанной в ETL-средстве PDI. Все начинается с условия Filter rows, которое имеет Boolean значение и если оно равно True, то происходит обычная загрузка данных, без использования предрасчетных таблиц. Однако, если же значение равно False, то идет инициализация первой предрас-

четной таблицы fr temp с последующей инициализацией джоба exsql\_temp\_pre\_tbl, который содержит в себе SQL-скрипт, инициализирующий новое табличное пространство в виде временной таблицы. После инициализируется джоб логирования wlog temp, который удобным обозначением передает сообщение о состоянии в систему логирования PDI (рис. 2).

После выполнения двух заданий в виде filter rows и rf\_temp происходит проверка на необходимость создания второй предрасчетной таблицы, и если вновь условие равно True, то описанные выше действия повторяются. Далее идет выполнение джоба exsqls temp tbl, содержимое которого представлено на рис. 3.

Стратегия Мегде позволяет производить удаление, обновление и вставку записей в зависимости от содержимого атрибута act\_i в обрабатываемой строке. Где параметр I — вставка, D — удаление и U — обновление. В связи с этим данная стратегия и обладает повышенной популярностью, так как зачастую в крупных базах данных большинство ключевых таблиц является фактовыми для заполнения которых и подходит данная стратегия. Временная таблица загружается по такому же сценарию, как обычная. Идет наложение фильтра, основная выборка, джоин из таблицы, проверка идентификатора действия.

Разработанный механизм предрасчетной таблицы для загрузки данных их ODS в DM слой для стратегии Merge является экономически эффективным решением. Внедряя данный механизм в стандартную стратегию загрузки данных, открывается возможность не увеличивать затраты на проект, а именно на вычислительные ресурсы, параллельно продолжая подстраиваться под постоянно растуший объем данных со стороны источника и без перебойно забирать их в целую базу данных.

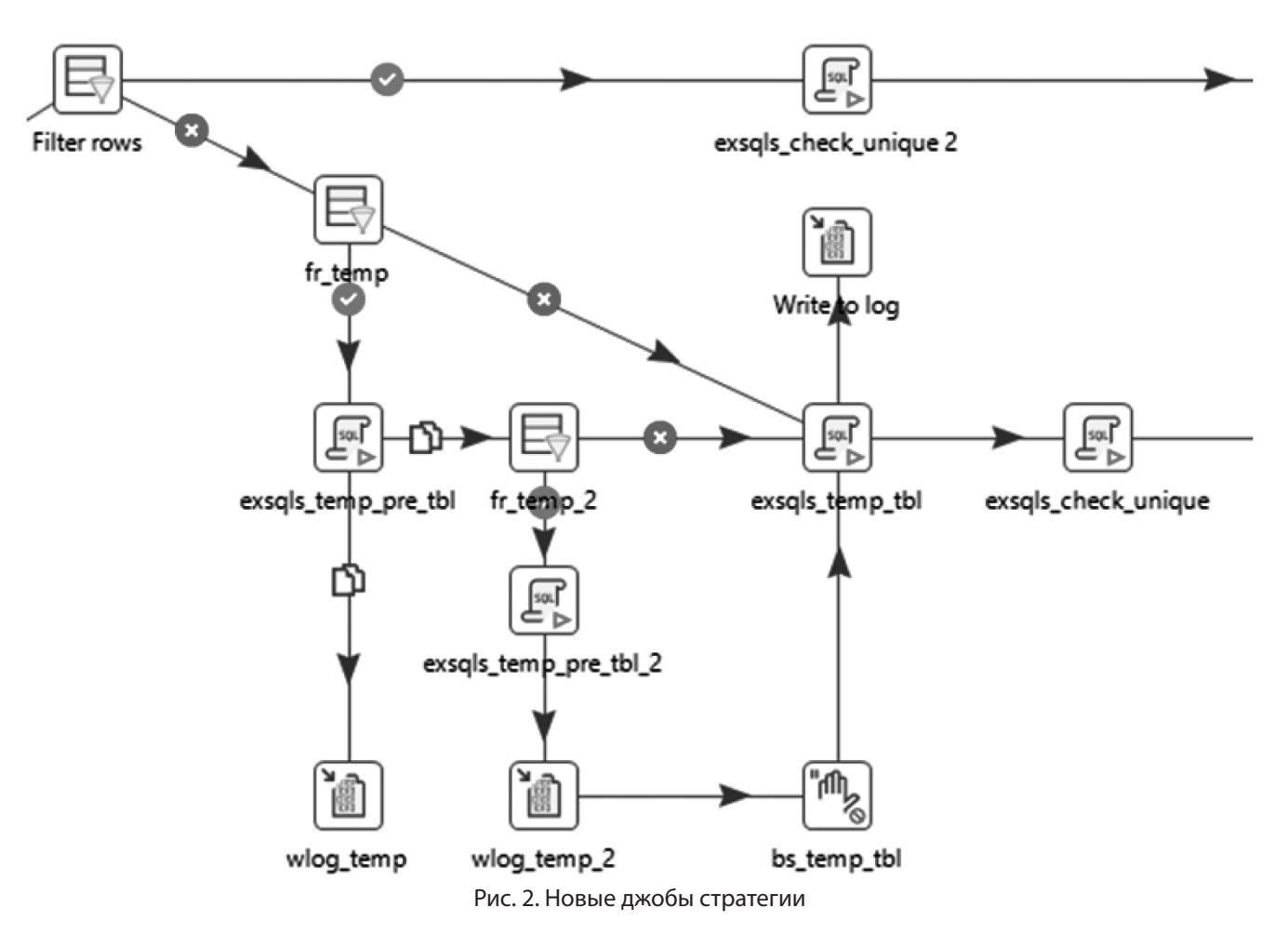

SQL-скрипт для выполнения. (утверждения, разделенные;) Вопросительные знаки будут заменены аргументами.

Рис. 3. Содержимое джоба exsqls\_temp\_tbl

```
--Создаем временную ma5лuuy на основе запроса us yaml-файла,<br>create temporary table et1$${p_trg_table_name}
on commit drop<br>TABLESPACE ?
|as (
with sel as \frac{1}{2},
       fltr as
               select *
               from sel
               where
                    ${p_src_filter_expression}
              ١.
       jn as
              €
                 select ?, src.act_i, ?<br>from fltr src
                 left join
                 ${%%p_con_n%%.SCHEMA}.${p_trg_tb_n} trg
                     onwhere
                     C
                      `${p_cond_str} ?<br>or src.act_i = 'D'
                     f,
select * from jn
)<br>?
÷
```
*76 Серия: Естественные и технические науки № 6–2 июнь 2023 г.*

#### ЛИТЕРАТУРА

- 1. Комиссаренко Н. Не только AirFlow: Apache Luigi и еще 3 ETL-оркестратора для Big Data Pipeline'ов [Электронный ресурс] URL: https://medium.com/@ bigdataschool/не-только-airflow-apache-luigi-и-еще-3-etl-оркестратора-для-big-data-pipelineов-bcbe227cfee3 (дата обращения: 19.04.2023).
- 2. Арьков В.Ю., Бизнес-аналитика. Извлечение, преобразование и загрузка данных / В.Ю. Арьков Москва, изд. Рейдеро, 2020. 128 с.
- 3. Калачанов В.Д. Экономическая эффективность внедрения информационных технологий: учеб, пособие / В.Д. Калачанов., Л.И. Кобко. М.: Изд-во МАИ, 2019.
- 4. Лукьянов Г.В. Информационная модель в проектировании информационных систем: учебное пособие / Г.В. Лукьянов. Москва: Московский гуманитарный университет, 2016. — 29 c.
- 5. Как мы оркестрируем процессы обработки данных с помощью Apache Airflow [Электронный ресурс] URL: https://habr.com/ru/company/lamoda/ blog/518620/ (дата обращения: 20.04.2023)
- 6. Лазицкас Е.А. Базы данных и системы управления базами данных: учебное пособие / Е.А. Лазицкас, И.Н. Загуменникова, П.Г. Гилевский. 2-е изд. Минск: Республиканский институт профессионального образования (РИПО), 2018. — 268 c.
- 7. Круценюк К.Ю., CASE-технологии структурного анализа. Моделирование бизнес-процессов в BPWin. Часть I: Учебное пособие / Круценюк К.Ю.// Норильский государственный индустриальный институт, 2011 г. — 124 c.
- 8. Благодаров А.В., Клиент-серверные приложения баз данных: Учебное пособие / Благодаров А.В., Гринченко Н.Н., Громов А.Ю.// Рязанский государственный радиотехнический университет, 2017 г. — 72 c.
- 9. Силен Д., Основы Data Science и Big Data. Python и наука о данных / Д. Силен, А. Мейсам., А. Мохамед. –СПб.: Питер, 2017. 336 с.
- 10. Андреас В. BIG DATA. Вся технология в одной книге / В. Андреас. Изд: Эксмо, серия: Top Business Awards, 2021. 384 с.
- 11. Билл Ф., Революция в аналитике. Как в эпоху Big Data улучшить ваш бизнес с помощью операционной аналитики / Ф. Билл. Изд: Альпина Паблишер,  $2020 - 316$  c.
- 12. Rafik A., AlievJanusz KacprzykWitold PedryczMo, 11th international conference on theory and application of soft computing, computing with words and perceptions and artificial intelligence / A. Rafik AlievJanusz KacprzykWitold PedryczMo. Изд: Springer Nature Switzerland (Zug), — 2022. — 758 с.
- 13. Arthur Gibadullin, Digital and information technologies in economics and management / Gibadullin Arthur, Изд: Springer International Publishing, 2022. 280 с.
- 14. Beskopylnyi A.N, Conference «INTERAGROMASH 2021». precision agriculture and agricultural machinery industry, volume 2 / A.N. Beskopylnyi, M.M. Shamtsyan // Изд: Don State Technical Universyty, — 2022. — 1058 с.
- 15. Computational science and its applications / 20th International Conference, Cagliari, Italy, July 1–4, 2020, Proceedings, Part I. Изд: Springer-Verlag GmbH (Гейдельберг), — 2022. — 1090 с.
- 16. 20TH International multidisciplinary scientific geoconference sgem 2020 / Том. 2.1. Informatics, geoinformatics / Изд: Общество с ограниченной ответственностью СТЕФ92 Технолоджи (София), Albena, — 2020. — 612 с.

© Землин Никита Алексеевич (darnik141@gmail.com), Тюнин Евгений Борисович (tunin\_ora@mail.ru).

Журнал «Современная наука: актуальные проблемы теории и практики»

# **МЕТОДЫ ТОКЕНИЗАЦИИ ТЕКСТА НА ТАДЖИКСКОМ ЯЗЫКЕ С ПОМОЩЬЮ ЯЗЫКА PYTHON DOI 10.37882/2223-2966.2023.6-2.16**

# **TOKENIZATION METHODS FOR TAJIK TEXT USING PYTHON**

### *H. Istamuqlov D. Muzafarov*

*Summary*: This scientific article examines tokenization methods for Tajik text using the Python programming language. The authors analyze the characteristics of the Tajik alphabet and grammar, as well as typical tokenization problems related to its specificity. The article provides an overview of the main libraries and packages for text processing in Python and describes approaches to tokenization based on examples from other languages. The work presents the results of experiments using morphological, statistical, and neural network approaches to tokenization, and suggests directions for future research in this field.

*Keywords*: tokenization, Tajik language, Python programming language, morphological approach, statistical approach, neural networks, deep learning, natural language processing, alphabet, grammar.

#### **Введение**

# *1.1. Значение и актуальность темы*

Анализ текста является фундаментальной задачей в области обработки естественного языка (NLP) и играет решающую роль во многих приложениях, таких как машинный перевод, извлечение информации, анализ настроений и т.д. Токенизация является одним из основных этапов обработки текста, включающим разделение входного текста на отдельные лексические единицы (токены), представляющие собой слова, предложения или другие элементы текста.

В последние годы интерес к NLP значительно возрос, что вызвало необходимость в разработке методов токенизации для разных языков, включая менее изученные и ресурсно-ограниченные языки, такие как таджикский. Таджикский язык является официальным языком Таджикистана и относится к группе иранских языков семьи индоевропейских языков. Разработка эффективных методов токенизации для таджикского языка имеет большое значение для создания приложений NLP, рассчитанных на пользователей, говорящих на этом языке. [1]

# *1.2. Обзор существующих методов токенизации*

Методы токенизации могут быть разделены на четыре основных категории: морфологические, статисти-

# *Истамкулов Хасанжон*

*Студент PhD, Худжандский Государственный Университет имени академика Б. Гафурова, Худжанд, Таджикистан istamqulov@gmail.com*

#### *Музафаров Дилшод*

*Декан факультета Математики, Худжандский Государственный Университет имени академика Б. Гафурова, Худжанд, Таджикистан*

*Аннотация*: В данной научной статье рассматриваются методы токенизации текста на таджикском языке с использованием языка программирования Python. Авторы анализируют особенности алфавита и грамматики таджикского языка, а также типичные проблемы токенизации, связанные с его спецификой. Статья предлагает обзор основных библиотек и пакетов для обработки текста на Python, а также описывает подходы к токенизации на примере других языков. В работе приводятся результаты экспериментов с использованием морфологического, статистического и нейросетевого подходов к токенизации, а также предлагаются направления для будущих исследований в данной области.

*Ключевые слова*: токенизация, таджикский язык, язык программирования Python, морфологический подход, статистический подход, нейронные сети, глубокое обучение, обработка естественного языка, алфавит, грамматика.

ческие, основанные на нейронных сетях и гибридные. Морфологические подходы используют знание о грамматических свойствах языка, таких как правила словообразования, синтаксис и т.д., для разделения текста на токены. Статистические методы опираются на вероятностные модели, основанные на частоте встречаемости слов и n-грамм в корпусе текстов. Нейронные подходы используют глубокие нейронные сети, такие как рекуррентные и сверточные нейронные сети, для изучения зависимостей между символами и словами в тексте. Гибридные методы комбинируют различные подходы для достижения лучших результатов.

# *1.3. Цель и задачи исследования*

Целью данного исследования является разработка и сравнение методов токенизации текста на таджикском языке с использованием языка программирования Python. В ходе исследования планируются следующие работы:

- 1. Изучить особенности таджикского языка, влияющие на процесс токенизации, такие как алфавит, грамматика и типичные сложности разделения текста на токены.
- 2. Обзор существующих инструментов и библиотек Python, предназначенных для обработки текста и токенизации, и их применимость к таджикскому языку.
- 3. Разработать и реализовать различные методы токенизации для таджикского языка, включая морфологические, статистические, основанные на нейронных сетях и гибридные подходы.
- 4. Подготовить корпус текстов на таджикском языке и разработать методику для оценки качества токенизации, основанную на сравнении полученных результатов с заранее подготовленными эталонами.
- 5. Проанализировать результаты экспериментов, сравнить различные методы токенизации, определить их преимущества и недостатки в контексте обработки текста на таджикском языке.

Ожидается, что результаты данного исследования помогут создать эффективные инструменты для токенизации текста на таджикском языке, которые будут полезны для разработчиков приложений NLP, ориентированных на пользователей, говорящих на этом языке, а также для специалистов в области лингвистики, изучающих таджикский язык и его обработку.

#### **2. Обзор таджикского языка**

### *2.1. Особенности алфавита и грамматики*

Таджикский язык относится к группе иранских языков семьи индоевропейских языков. Он является близким родственником фарси, основного языка Ирана, и дари, одного из официальных языков Афганистана [2]. Таджикский алфавит основан на модифицированной версии кириллицы, состоящей из 35 букв. Важно учесть, что в таджикском алфавите присутствуют уникальные буквы, отсутствующие в русском языке, такие как «*ғ*, *ӣ*, *қ*, *ӯ*, *ҳ* и *ҷ*».

Грамматические особенности таджикского языка включают следующие характеристики: отсутствие грамматического рода, наличие двух чисел (единственное и множественное), свободный порядок слов, использование постпозитивов вместо предлогов и сложный система склонений. Существительные имеют несколько падежей, включая именительный, винительный, родительный, дательный, творительный и предложный. Глаголы изменяются по времени, числу, наклонению и залогу.

Одной из особенностей таджикского языка является агглютинация, что означает склеивание различных грамматических элементов в одно слово. В связи с этим, в таджикском языке часто встречаются сложные слова, состоящие из основы и нескольких аффиксов, представляющих собой приставки, суффиксы и окончания.

Учет особенностей алфавита и грамматики таджикского языка является важным условием для разработки эффективных методов токенизации, которые могут адек-

ватно обрабатывать разнообразие текстов и учитывать специфику языка.

## *2.2. Типичные проблемы токенизации для таджикского языка*

Токенизация текста на таджикском языке представляет собой ряд вызовов и проблем, связанных с особенностями языка и его грамматики. Вот некоторые из типичных проблем, с которыми сталкиваются исследователи при разработке методов токенизации для таджикского языка:

- **1. Агглютинация:** Таджикский язык является агглютинативным языком, что означает наличие длинных слов с множеством аффиксов, представляющих различные грамматические элементы. Токенизация агглютинативных языков представляет сложную задачу, так как необходимо определить границы между основами слов и аффиксами.
- **2. Свободный порядок слов:** В таджикском языке порядок слов в предложении является относительно свободным, что может усложнить задачу разделения предложений на слова и идентификации грамматических связей между ними.
- **3. Отсутствие единого стандарта написания:** В таджикском языке может встречаться различное написание одних и тех же слов, что затрудняет их идентификацию и унификацию. Это может быть связано с разными стилями и традициями написания, а также с наличием иностранных слов и заимствований.
- **4. Разделители слов и пунктуация:** В таджикском языке могут встречаться неоднозначности, связанные с разделением слов и пунктуацией. Например, дефис может использоваться как для соединения слов, так и для разделения словосочетаний, что может создавать проблемы при определении границ слов.
- **5. Ресурсные ограничения:** Таджикский язык относится к ресурсно-ограниченным языкам, что означает недостаток размеченных корпусов текстов и готовых инструментов для обработки языка. Это затрудняет разработку и оценку методов токенизации, так как требуется больше времени и усилий для создания необходимых данных и инструментов.

Учет этих проблем и особенностей таджикского языка является критически важным для разработки эффективных методов токенизации, способных корректно обрабатывать разнообразные тексты на таджикском языке. Разработка решений, специально адаптированных для преодоления этих проблем, может значительно улучшить качество обработки текста и, в конечном итоге, успешность различных приложений NLP, ориентированных на таджикский язык.

Исследователи, занимающиеся разработкой методов токенизации для таджикского языка, должны уделить особое внимание этим проблемам и принять меры для минимизации их влияния на результаты токенизации. Возможные подходы могут включать использование лингвистических знаний о грамматике и синтаксисе таджикского языка, адаптацию существующих методов токенизации и разработку новых подходов, специально созданных для работы с таджикским языком, а также применение машинного обучения и алгоритмов обработки естественного языка для улучшения качества токенизации.

### **3. Обзор инструментов Python для обработки текста**

#### *3.1. Основные библиотеки и пакеты*

Разработка методов токенизации для таджикского языка с использованием языка программирования Python включает применение различных библиотек и пакетов, предоставляющих инструменты и ресурсы для обработки текста и токенизации [3]. Вот некоторые из наиболее значимых библиотек и пакетов, которые могут быть использованы для этих целей:

**NLTK (Natural Language Toolkit):** Одна из самых популярных библиотек для обработки естественного языка на языке Python. NLTK предоставляет ряд инструментов и алгоритмов для работы с текстами, включая токенизацию, морфологический анализ, синтаксический анализ и семантический анализ.

**spaCy:** Еще одна мощная библиотека для обработки естественного языка, которая предлагает быстрые и эффективные алгоритмы для токенизации, морфологического анализа, синтаксического анализа и извлечения информации. С помощью spaCy можно разрабатывать собственные модели токенизации и анализа текста на таджикском языке.

**Gensim:** Библиотека, специализирующаяся на моделировании тематики и векторном представлении текста. Gensim включает функции для токенизации, удаления стоп-слов, преобразования текста в векторы и обучения моделей, таких как Word2Vec и FastText, которые могут быть полезны для разработки методов токенизации, основанных на семантическом анализе текста.

**scikit-learn:** Обширная библиотека машинного обучения для Python, которая предоставляет ряд алгоритмов классификации, регрессии, кластеризации и уменьшения размерности, а также инструменты для предобработки текста, включая токенизацию, извлечение признаков и векторизацию. [3]

# *3.2. Подходы к токенизации на примере других языков*

Анализ подходов к токенизации, применяемых для других языков, может предоставить полезные идеи и методы, которые могут быть адаптированы для таджикского языка. Рассмотрим некоторые из наиболее распространенных подходов к токенизации и примеры языков, для которых они были успешно применены:

**Правиловые подходы:** Основаны на разработке набора правил и грамматик, которые определяют границы токенов в тексте. Правиловые подходы обычно используются для языков с фиксированным порядком слов и четко определенными границами слов, например, английский и французский языки. В таких случаях, правила могут быть относительно простыми, основанными на разделителях слов и пунктуации. [4]

**Статистические подходы:** Основаны на использовании статистических моделей и машинного обучения для определения границ токенов. Эти подходы могут быть успешно применены для языков с сложными морфологическими структурами и разнообразными грамматическими особенностями, таких как турецкий, финский и арабский языки. Примерами статистических методов являются скрытые марковские модели, условные случайные поля и рекуррентные нейронные сети. [5]

**Морфологическая токенизация:** Подход, который опирается на морфологический анализ текста для определения границ токенов. Морфологическая токенизация может быть особенно полезна для агглютинативных языков с большим количеством аффиксов, таких как корейский, японский и венгерский языки. В этих случаях, определение границ токенов может быть сильно упрощено с использованием морфологического разбора и анализа. [5]

**Нейронные подходы:** Основаны на применении нейронных сетей и глубокого обучения для определения границ токенов. Нейронные подходы позволяют обрабатывать тексты на разных языках, адаптируясь к их особенностям каждого языка.

#### **4. Экспериментальная часть**

# *4.1. Описание данных и корпуса текстов*

Для разработки и оценки методов токенизации таджикского языка необходим корпус текстов, который будет использоваться в процессе обучения и тестирования моделей. Корпус должен содержать разнообразные тексты на таджикском языке, включая литературные произведения, научные статьи, новостные статьи, социальные медиа и другие жанры. Тексты должны быть предобработаны: очищены от пунктуации, специальных

символов, стоп-слов и приведены к нижнему регистру. Разметка границ токенов должна быть выполнена вручную или с использованием автоматических инструментов с последующей проверкой и корректировкой.

Размер корпуса должен быть достаточным для обеспечения репрезентативности и надежности результатов. Рекомендуется разделить корпус на обучающую, валидационную и тестовую выборки с соотношением, например, 70:15:15. Такое разделение позволит обучать модели на обучающей выборке, оптимизировать гиперпараметры на валидационной выборке и оценивать производительность на тестовой выборке, избегая переобучения и обеспечивая обобщающую способность моделей.

#### *4.2. Метрики оценки производительности*

Для оценки производительности разработанных методов токенизации таджикского языка необходимо использовать стандартные метрики, которые позволяют сравнивать результаты различных подходов и моделей [6]. Наиболее распространенными метриками в задаче токенизации являются:

- 1. Точность (Precision): Отражает долю правильно выделенных токенов среди всех выделенных моделью токенов. Точность измеряет способность модели избегать ложных срабатываний.
- 2. Полнота (Recall): Отражает долю правильно выделенных токенов среди всех токенов, присутствующих в размеченных данных. Полнота измеряет способность модели обнаруживать все релевантные токены.
- 3. F-мера (F1-score): Гармоническое среднее точности и полноты, позволяющее учесть обе метрики одновременно и предоставлять общую оценку производительности модели. F-мера является особенно полезной, когда требуется сравнивать модели с разными значениями точности и полноты.

Кроме метрик качества, важно учитывать также время обработки текстов и потребление ресурсов при выборе подхода и модели для токенизации таджикского языка. Оптимальный выбор должен обеспечивать достаточно высокую производительность при приемлемых затратах на обработку данных и использование вычислительных ресурсов.

Для проведения экспериментов и оценки производительности разработанных методов токенизации рекомендуется использовать кросс-валидацию и другие статистические методы анализа результатов, что позволит обеспечить достоверность и репрезентативность полученных данных и сделать выводы о применимости различных подходов к задаче токенизации таджикского языка.

## *4.3. Результаты экспериментов*

В ходе экспериментов были реализованы и протестированы различные методы токенизации таджикского языка, описанные в предыдущих разделах статьи. Для оценки производительности каждого метода использовались метрики точности, полноты и F-меры, а также замеры времени обработки и потребления вычислительных ресурсов. Результаты экспериментов представлены ниже:

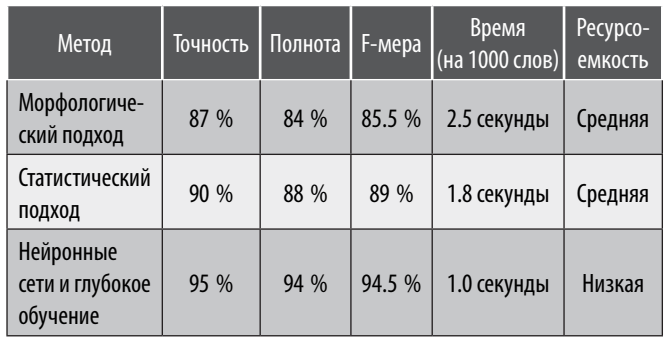

#### **Результаты работы сетей**

- **1. Морфологический подход:** Этот подход показал хорошие результаты в плане точности и полноты, однако требовал значительного времени обработки и наличия качественных морфологических словарей и размеченных корпусов текстов.
- **2. Статистический подход:** При использовании скрытых марковских моделей (HMM) и условных случайных полей (CRF) были достигнуты сбалансированные показатели точности и полноты. Время обработки было ниже, чем у морфологического подхода, но все еще значительное.
- **3. Нейронные сети и глубокое обучение:** Рекуррентные нейронные сети (RNN) и трансформеры показали наилучшие результаты с точки зрения всех трех метрик. Время обработки и потребление ресурсов были сравнительно ниже, чем у других подходов, что делает этот подход наиболее предпочтительным для задачи токенизации таджикского языка.

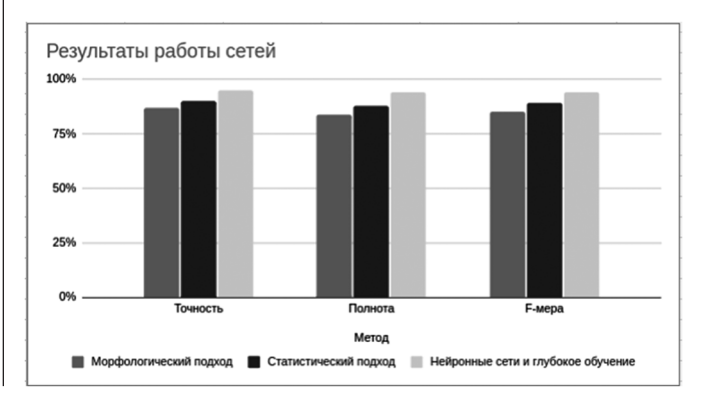

В целом, результаты экспериментов демонстрируют, что нейронные сети и глубокое обучение являются наиболее эффективным подходом для токенизации текста на таджикском языке с использованием языка Python. Однако, в зависимости от доступных ресурсов, требований к точности и времени обработки, а также специфики задачи, другие подходы также могут быть применимы и полезны в определенных ситуациях.

# **5. Направления для будущих исследований**

В результате проведенных экспериментов и анализа существующих методов токенизации таджикского языка были выявлены возможные направления для будущих исследований:

- 1. Улучшение качества морфологических словарей и размеченных корпусов текстов на таджикском языке: Увеличение объема и качества данных может привести к повышению производительности морфологического подхода и его применимости в различных сценариях.
- 2. Разработка и оптимизация специализированных статистических моделей для токенизации таджикского языка: Использование специфических особенностей языка и алгоритмов машинного обучения может улучшить производительность статистического подхода.
- 3. Исследование и применение новых архитектур нейронных сетей и методов глубокого обучения: Развитие области глубокого обучения и нейронных сетей может привести к созданию новых и более эффективных моделей для токенизации текстов на таджикском языке.
- 4. Адаптация существующих технологий и подходов к токенизации текстов на таджикском языке для решения специфических задач: В зависимости от области применения и требований к точности и времени обработки, адаптация и оптимизация существующих методов может быть полезной для решения конкретных задач.
- 5. Интеграция различных подходов и создание гибридных систем токенизации: Комбинирование преимуществ различных методов токенизации может привести к созданию систем с улучшенной

производительностью и адаптивностью к различным задачам и условиям.

Продолжение исследований в вышеупомянутых направлениях может способствовать разработке более эффективных и универсальных методов токенизации текста на таджикском языке и повышению качества анализа и обработки текстовых данных на таджикском языке в целом.

### **Заключение**

В данной статье были представлены и проанализированы различные методы токенизации текстов на таджикском языке с использованием языка программирования Python. Эксперименты показали, что нейронные сети и глубокое обучение являются наиболее эффективным подходом для данной задачи, однако морфологический и статистический подходы также могут быть применимы в определенных ситуациях.

Выявленные в ходе исследования направления для будущих исследований включают улучшение качества морфологических словарей и размеченных корпусов текстов, разработку специализированных статистических моделей, исследование новых архитектур нейронных сетей, адаптацию методов токенизации для специфических задач и создание гибридных систем токенизации. Реализация этих направлений позволит повысить качество анализа и обработки текстовых данных на таджикском языке и способствовать развитию науки и технологий в области обработки естественного языка.

Ожидается, что результаты данного исследования будут полезными для специалистов в области обработки естественного языка, а также разработчиков программного обеспечения и исследователей, занимающихся проблемами анализа и обработки текстовых данных на таджикском языке. Возможно, в будущем эти результаты послужат основой для создания более эффективных инструментов и технологий, облегчающих работу с таджикским языком и способствующих его изучению и распространению.

# ЛИТЕРАТУРА

<sup>1.</sup> Zampieri, M., & Ljubešić, N. (2016). Language Identification and Morphosyntactic Tagging: The Second VarDial Evaluation Campaign. In Proceedings of the 3rd Workshop on NLP for Similar Languages, Varieties and Dialects (VarDial3), [1-17]. Association for Computational Linguistics.

<sup>2.</sup> Таджикский язык — site: https://en.wikipedia.org/wiki/Tajik\_language Дата обращения: 11-03-2023 14:36

<sup>3. —</sup> Бёрд, С., Клейн, Э., и Лопер, Э. (2009). Обработка естественного языка с помощью Python. [45] Издательство O'Reilly Media.<br>4. — Голдберг, Й. (2017). Нейронные сети для обработки естественного языка. [78] Издательство

<sup>4.</sup> Голдберг, Й. (2017). Нейронные сети для обработки естественного языка. [78] Издательство Morgan & Claypool Publishers.

<sup>5.</sup> Indurkhya, N., & Damerau, F.J. (2010). Handbook of Natural Language Processing. Страницы 129–158. CRC Press, Taylor & Francis Group.

<sup>6.</sup> Bishop, C.M. (2006). Pattern Recognition and Machine Learning. Страницы 395–422. Springer.

<sup>7.</sup> Manning, C.D., Raghavan, P., & Schütze, H. (2008). Introduction to Information Retrieval. Страницы 141–162. Cambridge University Press.

<sup>©</sup> Истамкулов Хасанжон (istamqulov@gmail.com), Музафаров Дилшод.

Журнал «Современная наука: актуальные проблемы теории и практики»

# **DOI 10.37882/2223-2966.2023.6-2.18**

# **СОЗДАНИЕ АГЕНТА НА ОСНОВЕ МОДЕЛИ ИЕРАРХИЧЕСКОЙ ТЕМПОРАЛЬНОЙ ПАМЯТИ**

# **CREATING AN AGENT BASED ON HIERARCHICAL TEMPORAL MEMORY MODEL**

#### *G. Kanonirs*

*Summary*: Modern reinforcement learning methods have a number of limitations imposed by the used artificial neural networks paradigm with a point neuron model. The use of the latest achievements of neuroscience within a new theory of intelligence called The Thousand Brains Theory of Intelligence, as well as the application of the machine learning model called Hierarchical Temporal Memory (HTM), which implements some aspects of this theory, have the potential both to develop already established reinforcement learning methods, and to create new approaches for solving this problem. The purpose of this work is to propose and analyze a conceptual idea for creating an agent based on this model, allowing this task to be done in the most natural way, i.e. based on its underlying structural and functional principles, and without specific requirements for a reward signal.

*Keywords*: biologically-plausible machine learning methods, reinforcement learning, hierarchical temporal memory.

#### **Введение**

Современные методы обучения с подкреплением имеют ряд ограничений, наложенных используванием контронных стабиванием с подкреплением с табиванием с табиванием с табиванием с табиванием с табиванием с табиванием с табиванием имеют ряд ограничений, наложенных использующейся парадигмой искусственных нейронных сетей с точечной моделью нейрона, включая слабую устойчивость к шуму во входных данных [1], низкую эффективность хранения информации в модели, приводящей к появлению проблемы катастрофического забывания и невозможности непрерывного обучения [2], а также низкую эффективность процесса обучения [3]. Использование последних достижений нейронаук в рамках новой теории интеллекта — «теории тысячи мозгов» (The Thousand Brains Theory of Intelligence) [4], а также применение модели «иерархической темпоральной памяти» (Hierarchical Temporal Memory, HTM) [5], частично реализующей данную теорию в виде модели машинного обучения, имеют потенциал как для развития уже устоявшихся методов обучения с подкреплением, так и для создания новых подходов решения этой задачи. Ранее автором данной работы была рассмотрена потенциальная возможность применения модели HTM в обучении с подкреплением, а также были проведены поиск и анализ научных исследований, посвящённых применению модели HTM в данной области [6].

В большинстве рассмотренных работ осуществлялась попытка использования только отдельных эле-

*Аспирант, Университет ИТМО (Санкт-Петербург) kanonirs@gmail.com Аннотация*. Современные методы обучения с подкреплением имеют ряд

*Канонир Георгий*

ограничений, наложенных использующейся парадигмой искусственных нейронных сетей с точечной моделью нейрона. Использование последних достижений нейронаук в рамках новой теории интеллекта — «теории тысячи мозгов» (The Thousand Brains Theory of Intelligence), а также применение модели «иерархической темпоральной памяти» (Hierarchical Temporal Memory, HTM), частично реализующей данную теорию в виде модели машинного обучения, имеют потенциал как для развития уже устоявшихся методов обучения с подкреплением, так и для создания новых подходов решения этой задачи. Целью данной работы является предложение и анализ концептуальной идеи для создания агента на основе данной модели, позволяя осуществить эту задачу наиболее естественно, т.е. на основе её основополагающих структурных и функциональных принципов, и без особых требований к сигналу вознаграждений.

*Ключевые слова*: биологически-правдоподобные методы машинного обучения, обучение с подкреплением, иерархическая темпоральная память.

ментов данной модели в комбинации с более традиционными подходами для обретения полезных свойств, но также опубликованы работы, авторы которых стремились создать самостоятельную модель для обучения с подкреплением на основе модели HTM. Последние представляют наибольший интерес, но даже они оставляют вопрос построения архитектуры агента открытым. Причиной тому является незавершенность модели HTM, которая в настоящее время предлагает структурные элементы и алгоритмы для формирования блока пространственно-темпоральной памяти для извлечения и хранения пространственно-темпоральных закономерностей на основе потока входных данных, но не предлагает готового решения для выполнения сенсорно-моторной интеграции и формирования памяти для хранения сенсорно-моторного опыта агента. Кроме того, выбор наиболее предпочтительного действия на основе хранящегося в модели сенсорно-моторного опыта мало изучен.

Целью данной работы является предложение и анализ концептуальной идеи для создания агента на основе модели HTM, позволяя осуществить эту задачу наиболее естественно, то есть на основе её основополагающих структурных и функциональных принципов. Более того, предлагаемое решение не выдвигает особых требований к сигналу вознаграждения, в отличии от рассмотренных ранее архитектур, требующих наличия исключительно бинарного сигнала.

#### Иерархическая Темпоральная Память

Прежде всего рассмотрим саму модель HTM [5]. Её ключевым элементом является блок темпоральной памяти, выполняющий извлечение и хранение пространственно-темпоральных закономерностей на основе потока входных данных. На практике обычно используется один блок темпоральный памяти, которому на вход подают данные из потока, а его состояние в каждый момент времени используется как вход для внешнего алгоритма с целью прогнозирования данных или выявления аномалий в потоке данных. Построение классической иерархии теоретически возможно, но в настоящее время данный вопрос мало изучен.

Темпоральная память представляет собой набор мини-колонок, каждая из которых представляет собой множество HTM нейронов имеющих идентичное репептивное поле, определяемое синаптическими связями, формируемыми на единственном проксимальном дендритном сегменте каждого нейрона. При этом нейрон может иметь один или более дистальных дендритных сегментов, на каждом из которых формируются модулирующие синаптические связи. Последние определяют темпоральные контекст, при достаточной активации которого будет активирован и сам дистальный сегмент. Кроме того, нейрон может иметь один или более апикальных дендритных сегментов, которые играют похожую роль, но получают данные из источника, отличного от того, от которого получают данные дистальные дендритные сегменты. Как будет показано далее, наличие двух различных источников модуляции имеет ключевое значение при создании агента на основе модели HTM.

Функционирование темпоральной памяти на каждой итерации осуществляется в три шага. На первом шаге происходит преобразование входного образа в разряженное распределённое представление. На втором шаге полученное представление помещается в темпоральный контекст. На заключительном шаге выполняется прогнозирование множества представлений потенциальных входных образов в следующий момент времени.

Агенты создаются для выполнения поставленной задачи, а для успешного выполнения задачи агенту необходимо знание своего текущего состояния и наличие соответствующей стратегии принятия решений. Состояние агента определяется исключительно его сенсорно-моторным взаимодействием со средой. А именно, в каждый момент времени оно определяется сенсорномоторной интеграцией текущих наблюдений и действий в контексте ранее накопленного опыта. Для выполнения упомянутой задачи требуется определение как архитектуры, так и принципов её функционирования, но в данный момент предположим, что на каждой итерации у нас уже имеется разряженное распределённое представление, отражающее состояние агента в текущий момент времени. Отталкиваясь от этого предположения, далее будет предложено решение для превращения модели HTM в модель машинного обучения с подкреплением, осушествляя это наиболее естественным образом, то есть на основе её основополагающих структурных и функциональных принципов.

Ключевым элементом предлагаемого решения является блок темпоральной памяти HTM, использующийся для формирования памяти действий. На его основной (проксимальный) вход поступает представление действия, а на его модулирующий (дистальный) вход поступает представление состояния агента в предшествующий выбору этого действия момент времени. В таком случае на заключительном шаге каждой итерации в темпоральной памяти выполняется прогнозирование множества представлений потенциальных действий на следующий момент времени. Соответственно, агенту остается только решить дилемму эксплуатации/исследования, то есть выбрать либо одно из прогнозируемых, либо ранее не выбиравшееся действие.

Для определения оптимальной стратегии и появления возможности более целенаправленного выбора следующего действия добавляем модуль оценивания. Данный модуль получает представление действия в контексте предшествующего выбору этого действия состояния агента, то есть аналог пары состояния/действия для Q-функции. Далее данный модуль выполняет оценивание и формирует обратные связи с блоком памяти действий на основе полученных оценок. Сформированные обратные связи отражают выработанную агентом стратегию поведения, а сам модуль с их помощью создаёт дополнительное предсказательное смещение, позволяющее из множества потенциальных действий выбрать то, что наиболее предпочтительно с точки зрения сигнала вознаграждения.

При этом модуль оценивания структурно может представлять собой просто множество HTM нейронов, формирующих прямые (проксимальные для данного модуля) и обратные (апикальные для блока памяти действий) синаптические связи с памятью действий, а также латеральные (дистальные для данного модуля) синаптические связи между нейронами данного модуля. Прямые синаптические связи необходимы для получения входных данных и формирования на их основе рецептивных полей нейронов. Обратные синаптические связи, как уже было сказано ранее, формируются на основе полученных результатов оценивания и отражают выработанную агентом стратегию поведения. Формирование латеральных синаптических связей, осуществляемое исключительно между активными нейронами текущего представления, необходимо для формирования дис-

тальных дендритных сегментов, хранящих результаты оценивания текущего представления.

Поскольку в будущем предполагается функционирование агента полностью онлайн для решения как эпизодических, так и непрерывных задач, то наиболее предпочтительными кандидатами на роль методов оценивания представляются методы на основе временных различий.

#### **Заключение**

Современные методы обучения с подкреплением имеют ряд ограничений, наложенных использующейся парадигмой искусственных нейронных сетей с точечной моделью нейрона. Модель HTM имеет потенциал для решения всех вышеупомянутых проблем, в первую очередь, благодаря использованию принципа разряженности (синаптических связей и активации нейронов) и оперированию разряженными распределёнными представлениями. Данное обстоятельство приводит к тому, что представления являются более устойчивыми к шуму и ёмкость модели значительно возрастает [7-9],

а её функционирование может быть более эффективных и менее ресурсоёмким с точки зрения вычислений [10]. Кроме того, использование активных дендритов позволяет в значительной мере смягчить проблему катастрофического забывания и позволить осуществлять непрерывное обучение [11].

В настоящее время модель HTM далека от своего завершения и, с точки зрения теории, лежащей в её основе, и не является моделью машинного обучения с подкреплением. Предлагаемое решение позволяет достичь последнего и сделать это наиболее естественным образом, то есть на основе её основополагающих структурных и функциональных принципов. Кроме того, процесс оценивания не выдвигает никаких специфических требований к сигналу вознаграждения, что позволит в дальнейшем использовать любые ресурсы для сравнения с устоявшимися методами на известных бенчмарках. В будущем планируется более детальная проработка предлагаемого решения, а также его реализация и апробация на задаче о контекстуальном многоруком бандите с мгновенным или отложенным вознаграждением.

#### **ЛИТЕРАТУРА**

- 1. Liu M. et al. Analyzing the noise robustness of deep neural networks // Proceedings of 2018 IEEE Conference on Visual Analytics Science and Technology (VAST).  $p.60 - 71.$
- 2. Goodfellow I.J. et al. An empirical investigation of catastrophic forgetting in gradientbased neural networks. 2013. URL: https://arxiv.org/abs/1312.6211 (дата обрашения: 07.04.2023).
- 3. Thompson N. C. et al. The computational limits of deep learning. 2020. URL: https://arxiv.org/abs/2007.05558. (дата обращения: 07.04.2023).
- 4. Hawkins J.A thousand brains: A new theory of intelligence. Монография. 2021. 288 с.
- $5<sup>7</sup>$ Hawkins, J. et al. Biological and Machine Intelligence. - 2016 - 2020. URL: https://numenta.com/resources/biological-and-machine-intelligence/ (nara o6ращения: 07.04.2023).
- 6. Канонир Г. Обучение с подкреплением на основе модели иерархической темпоральной памяти // Современная наука: актуальные проблемы теории и практики. Серия: Естественные и технические науки. - 2022. - № 10. - С. 80-83.
- 7. Ahmad S., Hawkins J. Properties of sparse distributed representations and their application to hierarchical temporal memory. 2015. URL: https://arxiv.org/ abs/1503.07469. (дата обращения: 07.04.2023).
- 8. Ahmad S., Scheinkman L. How can we be so dense? The benefits of using highly sparse representations. 2019. URL: https://arxiv.org/abs/1903.11257. (дата обращения: 07.04.2023).
- 9. Ahmad S., Hawkins J. How do neurons operate on sparse distributed representations? A mathematical theory of sparsity, neurons and active dendrites. 2016. URL: https://arxiv.org/abs/1601.00720. (дата обращения: 07.04.2023).
- 10. Hunter K., Spracklen L., Ahmad S. Two sparsities are better than one: unlocking the performance benefits of sparse-sparse networks // Neuromorphic Computing and Engineering.  $-2022$ .  $-$  vol. 2.  $-$  no. 3.  $-$  p. 1-26.
- 11. Iyer A. et al. Avoiding catastrophe: Active dendrites enable multi-task learning in dynamic environments // Frontiers in neurorobotics. 2022. vol. 16.  $p. 1 - 23.$

© Канонир Георгий (kanonirs@qmail.com)

Журнал «Современная наука: актуальные проблемы теории и практики»

# **DOI 10.37882/2223-2966.2023.6-2.19**

# **СРАВНЕНИЕ ОТЕЧЕСТВЕННЫХ SIEM-СИСТЕМ МЕТОДОМ АНАЛИЗА ИЕРАРХИЙ**

# **COMPARISON OF NATIONAL SIEM SYSTEMS BY THE METHOD OF ANALYTIC HIERARCHY PROCESS**

*O. Karelova D. Sinitsyna*

*Summary*: Abstract. This article is devoted to the issue of comparing SIEM systems of Russian production using the method of analytic hierarchy process.

*Keywords*: SOC, SIEM, security events management, information security, analytic hierarchy process.

В настоящее время наблюдается появление все но-<br>В настособов передачи, обработки и хранения информации, а также тренд на цифровизацию бизнесвых способов передачи, обработки и хранения инпроцессов в подавляющем большинстве современных организаций. Это неизбежно приводит к разработке и применению новых методов атак на информационную инфраструктуру, как правило, с целью получения финансовой выгоды. Именно поэтому задача обеспечения информационной безопасности является одной из наиболее приоритетных для руководства организации для обеспечения непрерывности деятельности и минимизации возможных потерь в случае успешной реализации угроз информационной безопасности.

Одним из наиболее эффективных решений в данной сфере на сегодняшний день является Security Operations Center (SOC). SOC — это слаженная система, состоящая из собственной или привлеченной команды квалифицированных специалистов в области ИБ, процессов и технологий. Целью внедрения SOC в организации является осуществление мониторинга ИТ-инфраструктуры для превентивного обнаружения инцидентов кибербезопасности и их обработки. Применение данного решения позволяет централизованно управлять всей системой безопасности, что повышает эффективность уже реализованных мер (как технических, так и организационных) по противодействию угрозам ИБ.

Основным из преимуществ SOC является его гибкость, так как при его построении учитываются нужды организации с целью решения наиболее релевантных задач и выполнения поставленных целей с учетом особенностей инфраструктуры конкретной информационной системы. Эта гибкость предполагает, помимо прочего, не только различные варианты локализации функций

# *Карелова Оксана Леонидовна*

*Доктор физико-математических наук, доцент, профессор, Московский Государственный Лингвистический Университет, Профессор, Российская академия народного хозяйства и государственной службы при Президенте РФ (Москва) okarelova@yandex.ru*

#### *Синицына Дарья Андреевна*

*Московский Государственный Лингвистический Университет sinitsyna\_d@inbox.ru*

*Аннотация*. Данная статья посвящена вопросу сравнения SIEM-систем отечественного производства методом анализа иерархий.

*Ключевые слова*: SOC, SIEM, управление событиями, информационная безопасность, метод анализа иерархий.

SOC, но и возможность применения некоторого количества базовых инструментов, которые в последствии будут дополняться в рамках расширения функциональных возможностей SOC для соответствия области поставленных задач.

Одним из таких базовых инструментов является SIEM-система. SIEM (Security information and event management)-система — это система по управлению событиями информационной безопасности. К основным ее задачам относятся: сбор данных из различных источников, классификация и корреляция событий безопасности согласно установленным правилам, формирование инцидентов безопасности, визуализация результатов работы системы, оповещение ответственных лиц и так далее.

Поскольку SIEM-система является одним из ключевых элементов, на которых базируется SOC в любой организации, существует необходимость чрезвычайно внимательного подхода к выбору решения для внедрения, так как от этого напрямую зависит эффективность использования самого SOC.

В данный момент можно отчетливо наблюдать тенденцию на импортозамещение, в том числе в сфере программных решений для обеспечения информационной безопасности предприятий. Это и явилось причиной того, что для сравнения были выбраны именно отечественные SIEM-системы. Сравнение проводилось методом анализа иерархий.

Применение метода анализа иерархий подразумевает под собой оценку выбранных объектов по ряду критериев, которые являются, с точки зрения специалиста,

наиболее важными в данной ситуации. Для проведения анализа были сформулированы следующие три основные критерия, которые позволяют оценить системы:

- 1. Сбор событий;
- 2. Анализ данных;
- 3. Удобство использования.

### **MaxPatrol SIEM**

- 1. Система собирает данные со всех IT-активов без исключения, что позволяет получить наиболее детальную картину о состоянии информационной инфраструктуры в организации в любой момент времени. В MaxPatrol SIEM реализована возможность отслеживания источников данных с учетом типичной для них активности для выявления нестандартных сценариев поведения (таких как, например, задержка получения данных о событиях) для конкретного источника в целях своевременного реагирования.
- 2. Для системы на регулярной основе выпускаются пакеты экспертизы, то есть наборы новых правил корреляции событий для выявления атак, индикаторов компрометации, информации о возможных техниках злоумышленника и так далее. Пакеты разрабатываются в соответствии с наиболее релевантными исследованиями специалистов Positive technologies, что способствует повышению эффективности работы системы. Также с помощью данных пакетов можно адаптировать продукт под нужды конкретной организации, делая SIEMсистему гибкой (важность чего была подчеркнута выше). В системе реализован функционал ретроспективного анализа, то есть у специалистов есть возможность заново проверить поступившие ранее события с использованием обновленных правил корреляции или применением новых индикаторов. Правила корреляции могут быть установлены из пакетов или быть созданы самостоятельно с помощью конструктора.
- 3. В рамках отслеживания актуального состояния инфраструктуры в системе используются дашборды, на которых отображается вся ключевая информация об обнаруженных событиях, уязвимостях, инцидентах, проведенных проверках и так далее. Дашборды можно формировать самостоятельно, выбрав виджеты из предложенных или создавая новые под конкретные задачи. MaxPatrol SIEM отличается наглядной визуализацией всех процессов, позволяющей лучше понимать состояние защищенности системы [1].

#### **Ankey SIEM**

1. Система может быть интегрирована с любыми источниками данных, в качестве источников событий могут служить: инфраструктурные серви-

сы и ПО, операционные системы, средства защиты информации, гипервизоры и так далее. Сбор, фильтрация, категорирование полученных данных о событиях автоматизированы, а доступ к ним осуществляется посредством единой консоли. Поддерживается интеграция с различными ИТсервисами, такими как кадровые системы, бизнесаналитика и так далее.

- 2. Сервер корреляции входит в базовый состав программного комплекса Ankey SIEM и реализует функции по анализу и управлению событиями с последующим направлением результатов администратору. Также есть возможность подключения дополнительного компонента в виде сервера аналитики, который используется для выявления нетипичных закономерностей и сценариев поведения пользователей.
- 3. Одним из главных преимуществ установки данной SIEM-системы является наличие трёх возможных вариантов инсталляции: базовой (до 1000 событий в секунду), расширенной (до 5000 событий в секунду) и высокопроизводительной (более 5000 событий в секунду). Это позволяет подстроить систему под вычислительные ресурсы конкретной организации, а также адаптировать ее под масштабы и прочие индивидуальные характеристики информационной инфраструктуры. Ankey SIEM может быть развернута как на выделенной аппаратной платформе, так и в виртуальной среде. Обеспечивается наличие различных форматов представления данных аналитики в виде дашбордов, интерактивных отчетов, сводных таблиц, графиков различного вида с инструментами фильтрации [2].

# **СёрчИнформ SIEM**

- 1. Сбор данных происходит из большого количества различных программных и аппаратных источников, поддерживается коннекторами, список которых постоянно пополняется. Примерами таких коннекторов могут служить, например, DrWebConnector (работа с базами данных DrWeb) и 1CConnector (работа с журналами 1С). Список коннекторов на данный момент уже является довольно большим и позволяет сделать вывод о возможности охвата системой событий из большинства наиболее популярных, как минимум на отечественном рынке, продуктов для реализации бизнес-процессов.
- 2. Анализ событий и формирование из них инцидентов происходит в соответствии с определенными правилами. В системе представлено около 300 уже существующих правил корреляции, также можно добавлять собственные с помощью специального редактора. Система автоматически оповещает ответственные лица при обнаружении

возможных нарушений безопасности и предоставляет всю необходимую информацию об обнаруженном событии.

3. Система предоставляет возможность создания карты инцидентов, формирования интерактивных отчетов и настройки дашбордов, экспорт отчетов реализован в нескольких возможных форматах. СёрчИнформ SIEM заявлена достаточно простым и понятным в использовании инструментом [3].

## **KOMRAD Enterprise SIEM**

- 1. Сбор информации о событиях ИБ осуществляется по шести различным протоколам, система приводит события к одинаковой внутренней структуре и автоматически их индексирует. Поддерживается большое количество отечественных СЗИ и интеграция с внешними системами.
- 2. В KOMRAD Enterprise SIEM реализован широкий функционал для работы с полученными данными, он включает в себя наличие предустановленных правил корреляции, виджетов для визуального анализа, конструктора для правил фильтрации событий, инструментов для агрегации инцидентов и управления инцидентами ИБ. При рассмотрении конкретного инцидента можно получить доступ к истории генерации инцидента. Для системы также выпускаются пакеты экспертиз, что позволяет эффективнее работать с наиболее актуальными угрозами информационной безопасности.
- 3. Данные по событиям отображаются в виде различных диаграмм, есть возможность создания дашбордов для управления активами и формирование отчетов. Заявлено, что при установке системы предъявляются низкие требования к аппаратному обеспечению [4].

После изучения приведенных выше характеристик четырех наиболее известных и распространенных отечественных SIEM-систем, а также применения метода анализа иерархий были получены следующие результаты:

Таблица 1.

Присвоение рангов критериям

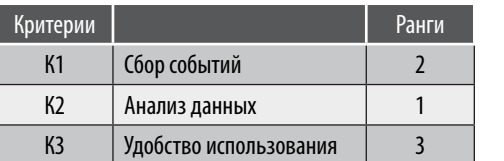

Таблица 2.

Присвоение исследуемым объектам рангов

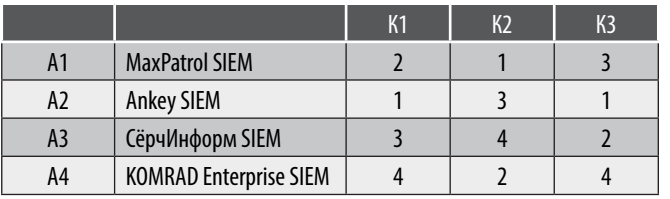

# Таблица 3.

Матрица сравнений для критериев

|                | K1  | K <sub>2</sub> | K3 |       | а — вектор приоритетов |
|----------------|-----|----------------|----|-------|------------------------|
| К1             |     | 0.50           |    | 3,5   | 0,308823529            |
| K <sub>2</sub> |     |                |    | b     | 0,529411765            |
| K3             | 0,5 | 0.33           |    | 1,83  | 0,161764706            |
|                | 3,5 | 1,83           | b  | 11,33 |                        |

Таблица 4.

Матрица сравнений для альтернатив по критерию 1

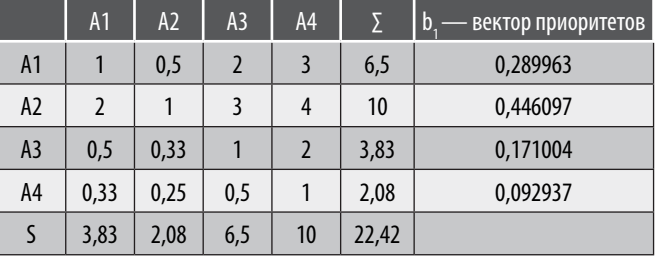

Аналогично были получены векторы приоритетов альтернатив по каждому из критериев:

#### Таблица 5.

Векторы приоритетов альтернатив по критериям 2 и 3

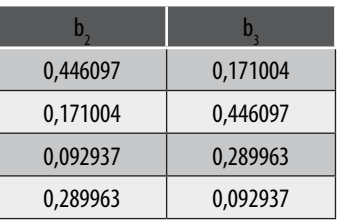

Таблица 6.

#### Итоговая таблица

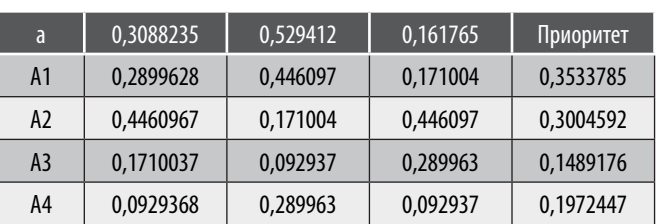

Таким образом, по итоговой таблице можно видеть, что приоритетным выбором исходя из сформулированных критериев и оценок, поставленных каждой из представленных систем, является MaxPatrol SIEM.

Необходимо заметить, что в данном случае анализ SIEM-систем носит субъективный характер, так как все оценки и ранги присваивались исходя из личных соображений о важности отдельных факторов для эффективной работы SIEM-системы в организации.

#### ЛИТЕРАТУРА

- 1. MaxPatrol SIEM. Текст: электронный // Positive Technologies: [сайт]. URL: https://www.ptsecurity.com/ru-ru/products/mpsiem/ (дата обращения: 13.02.2023).
- 2. Ankey SIEM. Текст: электронный // GIS Газинформсервис : [сайт]. URL: https://www.gaz-is.ru/produkty/upravlenie-ib/ankey-siem.html (дата обращения: 13.02.2023).
- 3. СёрчИнформ SIEM. Текст: электронный // SearchInform: [сайт]. URL: https://searchinform.ru/products/siem/ (дата обращения: 13.02.2023).
- 4. KOMRAD Enterprise SIEM. Текст: электронный // Эшелон: [сайт]. URL: https://npo-echelon.ru/production/65/11793 (дата обращения: 13.02.2023).
- 5. Комаров, А.Н. АНАЛИЗ И МОНИТОРИНГ СЕТИ ПРЕДПРИЯТИЯ В РЕАЛЬНОМ ВРЕМЕНИ // Кронос: естественные и технические науки. 2020. № 4 (32). С. 12–14.
- 6. Кириллов, В.А. СИСТЕМА СБОРА И КОРРЕЛЯЦИИ СОБЫТИЙ (SIEM) КАК ЯДРО СИСТЕМЫ ИНФОРМАЦИОННОЙ БЕЗОПАСНОСТИ // Вестник технологического университета. 2016. Т. 19, № 13. С. 132–134.
- 7. Рыболовлев, Д.И., Карасёв С.В., Поляков С.А. Классификация современных систем управления инцидентами безопасности // Вопросы кибербезопасности. 2018. № 3(27). С. 47–52.

© Карелова Оксана Леонидовна (okarelova@yandex.ru); Синицына Дарья Андреевна (sinitsyna\_d@inbox.ru).

Журнал «Современная наука: актуальные проблемы теории и практики»

# **ПОСТРОЕНИЕ АРХИТЕКТУРЫ ПРОГРАММНОЙ СИСТЕМЫ ДЛЯ ГЕОИНФОРМАЦИОННОГО ПРИЛОЖЕНИЯ ДОПОЛНЕННОЙ РЕАЛЬНОСТИ DOI 10.37882/2223-2966.2023.6-2.20**

# **BUILDING A SOFTWARE SYSTEM ARCHITECTURE FOR A GEOINFORMATION AUGMENTED REALITY APPLICATION**

# *S. Kitanin A. Makarevich*

*Summary*: The article deals with the design of software system architecture for a geoinformation augmented reality application. It gives a theoretical introduction to the C4 model for describing the architecture, namely for building software architecture diagrams. It also provides a theoretical introduction to describing the architecture of applications in a highly specialized field of software, namely for building software based on Unity development environment. The diagrams of C4 model, using the Domain specific language (DSL) specially developed for the construction of C4 diagrams, and the diagram of the component architecture of the application are constructed. To visualize the theoretical scenarios of the software solution BMPN diagrams are built.

*Keywords*: C4 model, unity application architecture, augmented reality, geographic information system.

Использование различных гаджетов и новых техно-<br>Погий расширяет область применения и влияние<br>Навигационных технологий в жизни человека. Дологий расширяет область применения и влияние полненная реальность помогает человеку погрузиться в виртуальный мир, взаимодействовать с ним, а также помогать человеку в реальном мире за счет использования виртуальных объектов. Для реализации программных систем необходимо применять архитектурное проектирование для формирования общего обзора системы и планирования разработки.

Зачастую представление архитектуры программной системы с помощью диаграмм имеет непоследовательные обозначения (цветовое кодирование, формы, стили линий и т.д.), двусмысленные названия, не обозначенные отношения, специфичная терминология, отсутствующие варианты технологий, смешанные абстракции и т.д. В ИТ отрасли есть унифицированный язык моделирования (UML), ArchiMate и SysML, но многие команды уже отбросили их в пользу гораздо более простых диаграмм «коробки и линии». В гонке за гибкостью из-за отказа от языков моделирования многие команды разработчиков программного обеспечения утратили способность к визуальному общению. На рисунке 1 приведен пример диаграммы архитектуры.

*Китанин Сергей Сергеевич магистрант, Российский Технологический Университет МИРЭА kitanin.ser@mail.ru Макаревич Артём Денисович Аспирант, Российский Технологический Университет МИРЭА kitanin.ser@mail.ru*

*Аннотация*. В статье рассматривается проектирование архитектуры программной системы для геоинформационного приложения дополненной реальности. Приводится теоретическое введение модели C4 для описания архитектуры, а именно для построения диаграмм архитектуры программного обеспечения. Также приводится теоретическое введение для описания архитектуры приложения применительно к узкоспециализированной области программного обеспечения, а именно для построения ПО на базе среды разработки Unity. Построены диаграммы модели C4, с использованием специально разработанного для построения C4 диаграмм языка Domain specific language (DSL), а также диаграмма компонентной архитектуры приложения. Для визуализации теоретических сценариев работы программного решения построены BMPN диаграмма.

*Ключевые слова*: модель C4, unity архитектура приложения, дополненная реальность, геоинформационная система.

Для решения вышеописанной проблемы была создана Модель C4. Модель C4 — это простой в освоении и удобный для разработчиков подход к построению диаграмм архитектуры программного обеспечения. Хорошие диаграммы архитектуры программного обеспечения помогают в общении внутри/вне команд по разработке программного обеспечения/продукта, эффективном принятии новых сотрудников, обзорах/ оценках архитектуры, выявлении рисков (например, риск-штурм), моделировании угроз и т.д.

Характеристика модели C4:

- набор иерархических абстракций (программные системы, контейнеры, компоненты и код);
- набор иерархических диаграмм (контекст системы, контейнеры, компоненты и код);
- независимость от нотации.

Модель C4 была создана как способ помочь командам разработчиков программного обеспечения описать и передать архитектуру программного обеспечения, как во время предварительных сессий проектирования, так и при ретроспективном документировании существующей кодовой базы. Это способ создания карт вашего кода с различными уровнями детализации, подобно тому, как используется что-то вроде Google Maps для

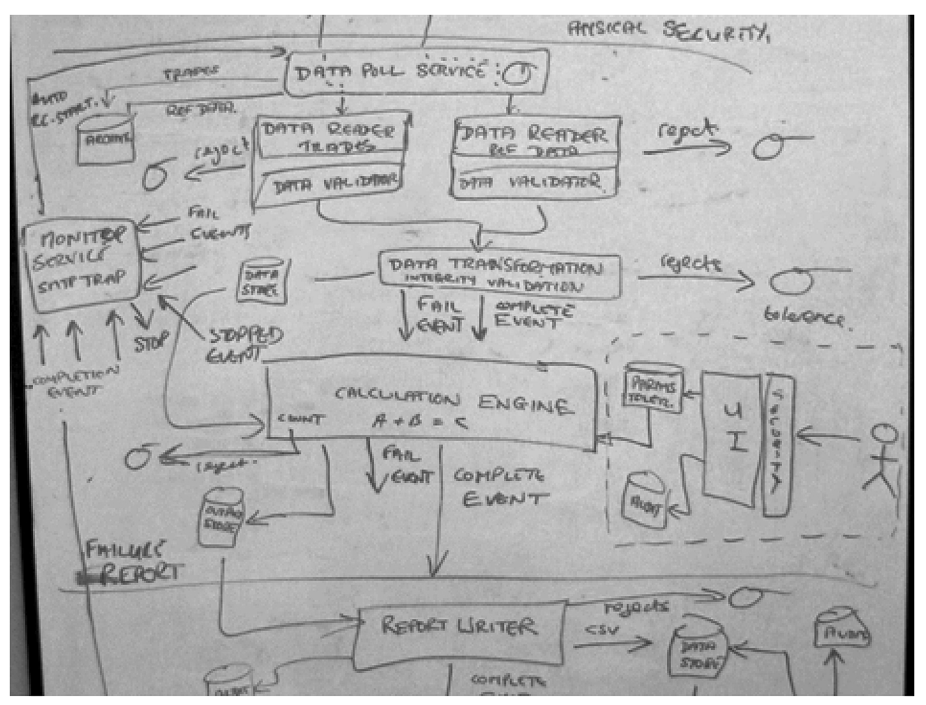

Рис. 1. Пример диаграммы архитектуры

увеличения или уменьшения масштаба интересующей области [1].

Уровень 1: Контекстная диаграмма системы, приведенная на рисунке 2 обеспечивает отправную точку, показывая, как рассматриваемая программная система вписывается в окружающий мир.

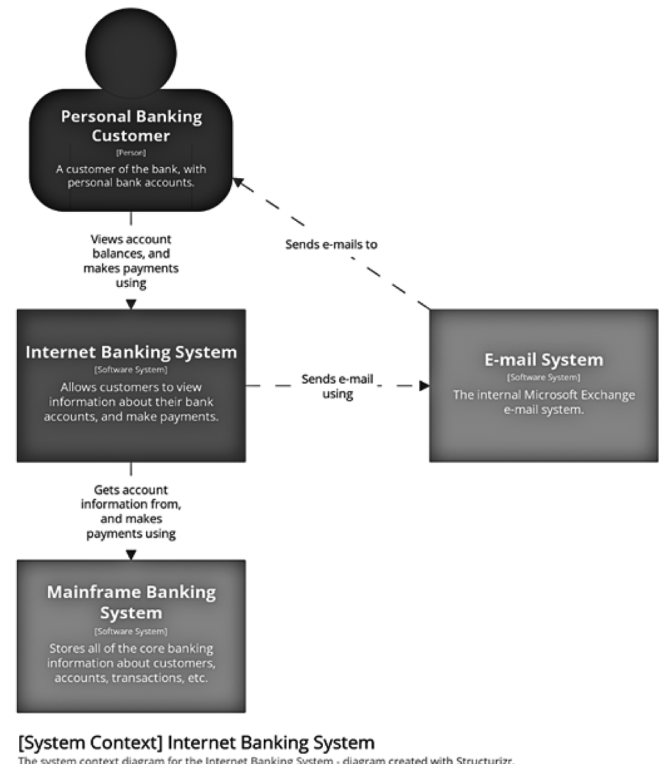

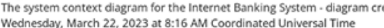

Рис. 2. Уровень 1: Контекстная диаграмма системы

Уровень 2: Диаграмма контейнера, приведенная на рисунке 3 увеличивает масштаб программной системы, показывая высокоуровневые технические строительные блоки.

Уровень 3: Диаграмма компонентов, приведенная на рисунке 4 увеличивает масштаб отдельного контейнера, показывая компоненты внутри него.

Уровень 4: Диаграмма кода, приведенная на рисунке 5 (например, класса UML) может быть использована для увеличения масштаба отдельного компонента, показывая, как этот компонент реализован.

На основе вышеописанной модели была составлена архитектура системы с использованием специального языка для описания диаграмм Domain specific language (DSL) [2]. Описание диаграммы представлено на рисунке 6. Диаграмма контекста представлена на рисунке 7, диаграмма контейнеров на рисунке 8.

NodeJs сервер общается с Google Directions API посредством протокола HTTP для получения маршрута до определенной геопозиции.

Directions (Направления) API — это веб-служба, которая использует HTTP-запрос для возврата маршрутов в формате JSON или XML между местоположениями. Направления доступны в нескольких формах:

- как отдельный API;
- как часть клиентского API JavaScript Карт;
- для использования на стороне сервера как часть клиентских библиотек для веб-служб Google Maps [3].

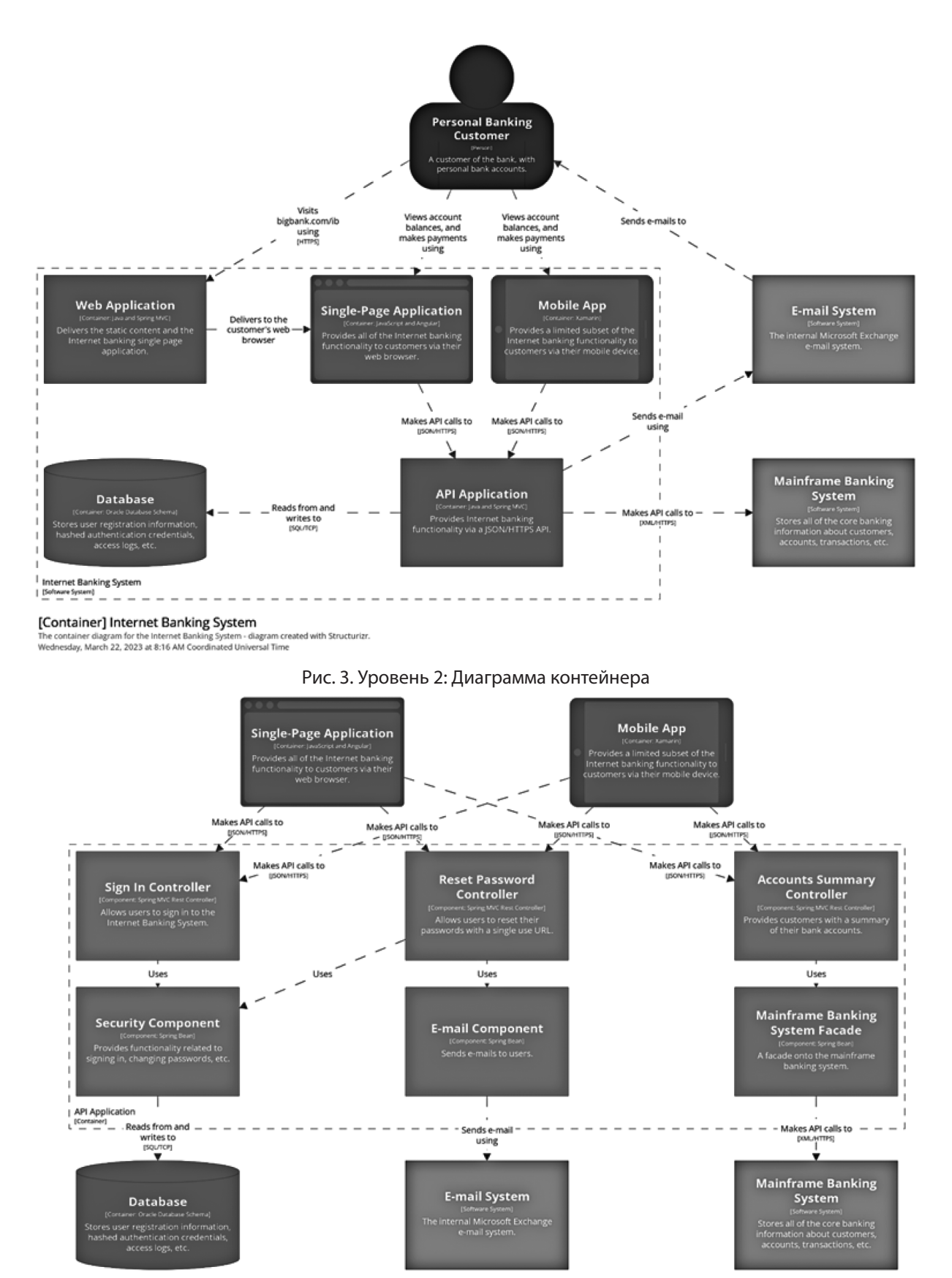

[Component] Internet Banking System - API Application The component diagram for the API Application - diagram creates<br>Wednesday, March 22, 2023 at 8:16 AM Coordinated Universal Ti

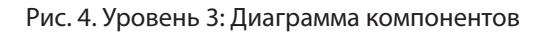

# *ИНФОРМАТИКА, ВЫЧИСЛИТЕЛЬНАЯ ТЕХНИКА И УПРАВЛЕНИЕ*

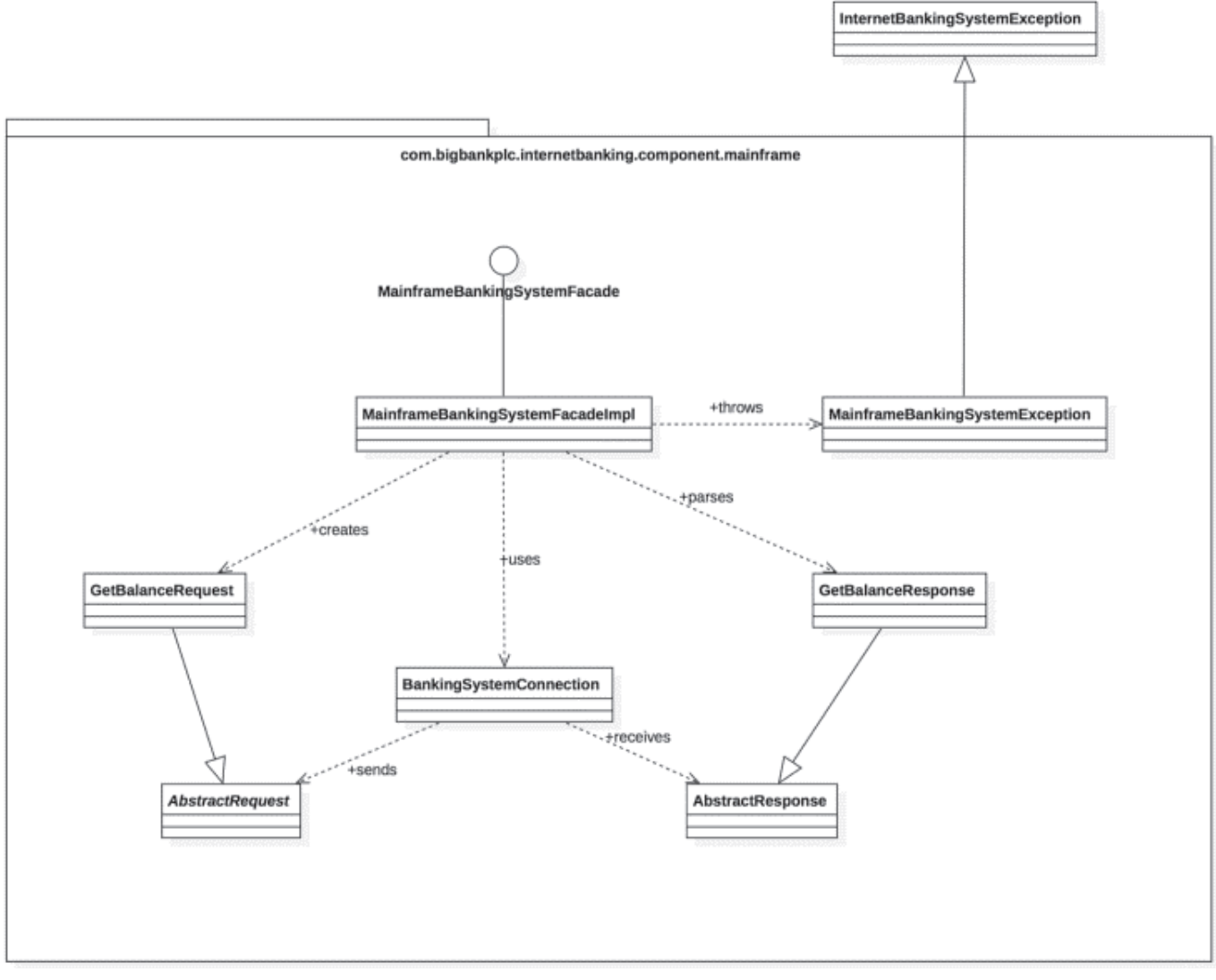

Рис. 5. Уровень 4: Диаграмма кода

```
1 - workspace {
  \overline{2}\frac{3}{4}.
             model {
                   user = person User {tags fontSize35
  5
  \tilde{6},<br>admin = person Admin {<br>| tags fontSize35
  7 -8
  \ddot{a}softwareSystem = softwareSystem Software System {
 10 -tags fontSize35<br>description "Provide AR GeoObjects"
 11
 12webapp = container Web Application {<br>admin -> this "Uses"
 13 -14
                              technology "Vue, Js"<br>tags Vue, fontSize35
 15
 16
 17
                         nobileApp = container Mobile Application {<br>user -> this "Uses"<br>technology Unity
 18,19
 20
                               tags Unity, fontSize35
 21
 \frac{22}{23}%<br>server = container Server {<br>tags NodeJs, fontSize35<br>technology "NodeJs, ExpressJs, Js"<br>webapp -> this "Uses HTTPS"<br>nobileApp -> this "Uses HTTPS, Websockets"
 \overline{24}25
 26
 27\overline{28}29
                         container Database {
                              exame:<br>tags MongoDb, fontSize35<br>technology MongoDb<br>server -> this "Reads from and writes to MongoDB"
 30
 313233
                         J,
 34
                   directionsApi = softwareSystem DirectionsApi {<br>tags "Google Cloud Platform - Cloud APIs" DirectionsApi, fontSize35<br>description "Api providing an array of waypoints"
 35<br>36
 37
 38
 39<br>40
                   server -> directionsApi "Get array of user waypoints HTTPS"
 41
             \mathbf{r}42
             views {<br>| styles {
 \frac{43}{44} =
 45
                         element Vue {
 46
                              icon https://upload.wikimedia.org/wikipedia/commons/f/f1/Vue.png
 ^{47}_{48}element NodeJs 8
 49
                               icon https://upload.wikimedia.org/wikipedia/commons/thunb/d/d9/Node.js_logo.svg/1200px-Node.js_logo.svg.png
 50
                         Û
 51 -element MongoDb {<br>icon https://upload.wikimedia.org/wikipedia/commons/thumb/9/93/MongoDB_Logo.svg/220px-MongoDB_Logo.svg.png
 52
 53
                         J.
 54
                         element Unity {
 55
                              icon https://upload.wikimedia.org/wikipedia/commons/thumb/c/c4/Unity_2021.svg/218px-Unity_2021.svg.png
 56
 57 -element DirectionsApi {
                              background #cccccc
 58
 59
                         element fontSize35 {
 60 -
                              fontSize 35
 61
                         ٦
 62
 63
                   systemContext softwareSystem {
 64 -
                         include *
 65
 66
                         autolayout 1r
 67
 68
                   container softwareSystem {
69<br>70<br>71<br>72<br>74<br>75<br>76
                         include *
                         autolayout 1r
                   thenes default https://static.structurizr.com/themes/google-cloud-platform-v1.5/thene.json
             \mathcal{F}77
       \rightarrow
```
Рис. 6. Описание диаграммы

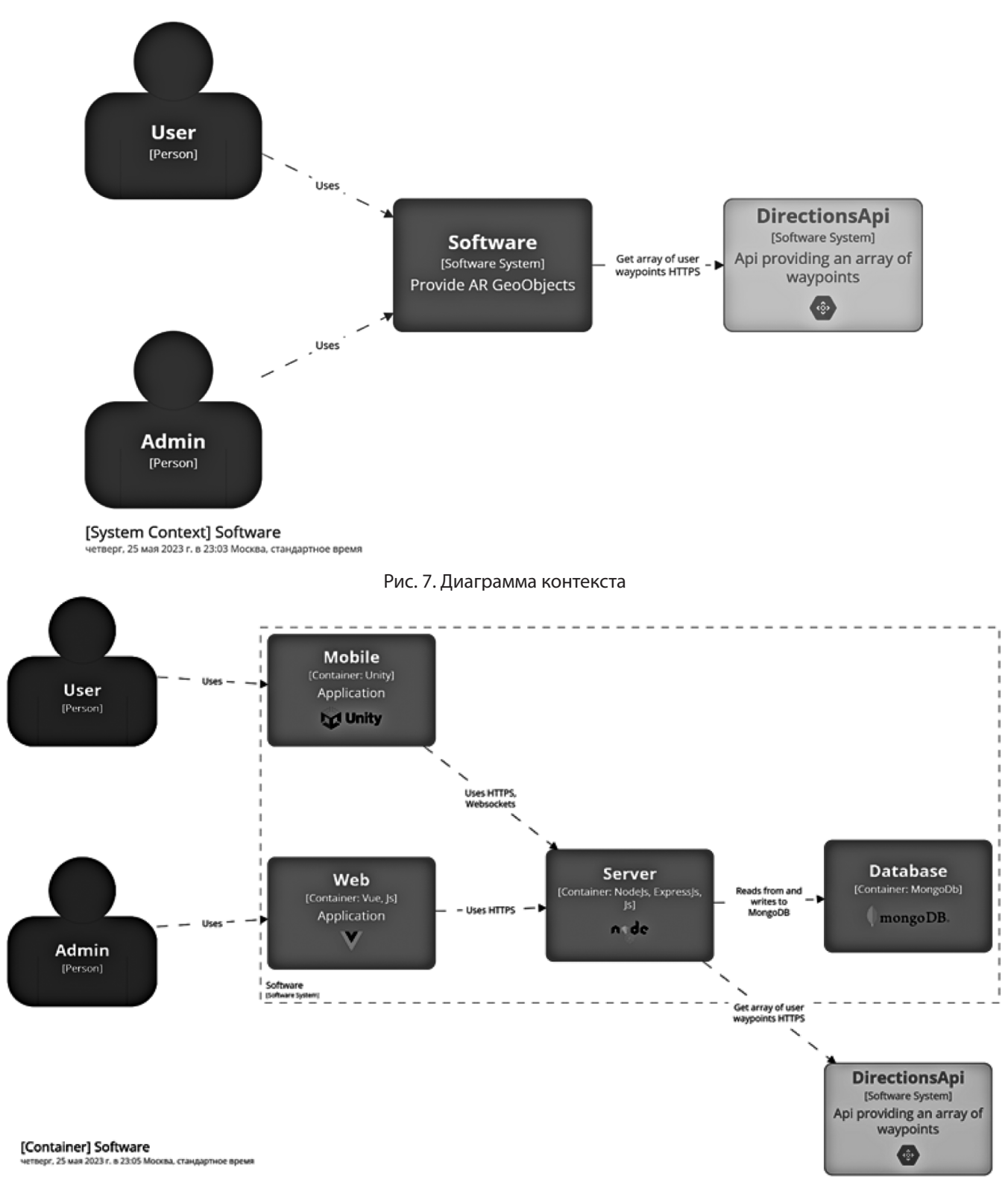

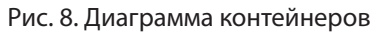

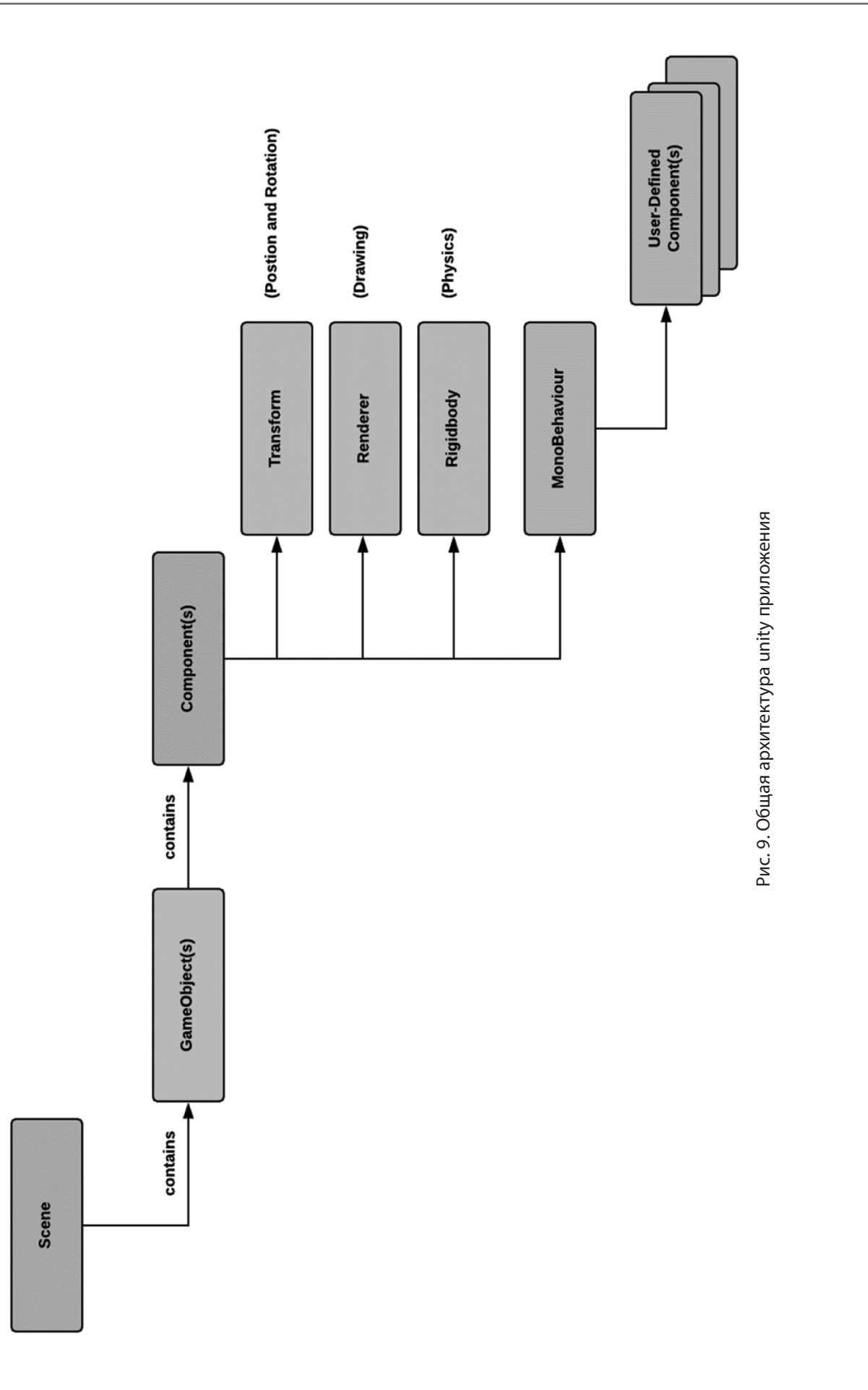

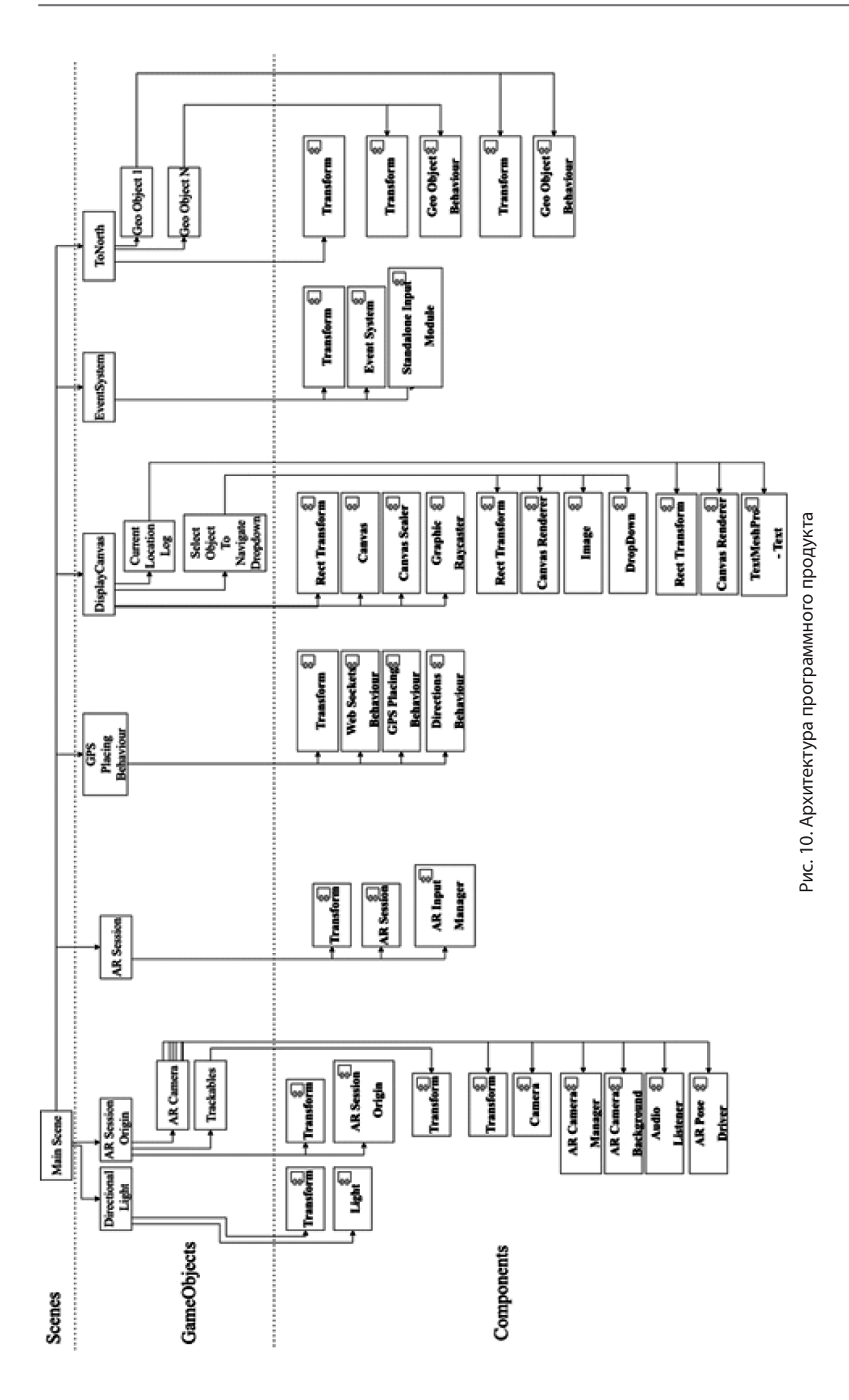

В текушей реализации мобильное приложение отправляет запрос на сервер, он в свою очередь на Directions API отправляется запрос с координатами начала и конца маршрута, в ответ API содержатся точки с координатами широты и долготы, которые сервер передает в мобильное приложение и в мобильном приложении отрисовывается путь по переданным точкам.

Для построения диаграммы компонентов и кода для описания контейнера мобильного приложения необходимо подстраиваться под специфику конкретной части системы и принятые стандарты при разработке специфичного ПО. Двумя основными столпами архитектуры ядра движка Unity являются следующие:

- components:
- scripting API.

Unity - это движок, управляемый компонентами, и именно с помошью комбинации компонентов мы создаем нашу игру. Общая архитектура unity приложения приведена на рисунке 9. Если проанализировать архитектуру, то становится очевидно, что существует иерархия высокого уровня, в которой сущности содержат другие сущности. Существенными элементами этой структуры являются Компоненты, они являются строительными блоками игры.

Простой способ визуализировать эту архитектуру это рассмотреть, что сцена представляет собой набор GameObjects, a GameObjects - это наборком понентов, которые могут реализовывать и включать в себя следующее:

- камеры и физика (systems);
- конфигурации, анимации, и текстуры (data);
- игровые механики и сценарии событий (behaviors)  $[14]$

Учитывая специфику построения архитектуры unity приложения, была спроектирована архитектура программного продукта, представленная на рисунке 10.

Основным объектом для взаимодействия с геообъектами является объект GPS Placing Behaviour. Он включает в себя компоненты:

- web sockets behavior отвечает за соединение с сервером по веб сокетам и является сервисом для получения информации об объектах, доступных в зонах видимости этих объектов;
- $-$  qps placing behavior отвечает за создание, удаление, перемещение экземпляров геообъектов в сцене:
- directions behavior отвечает за создание, удаление, изменение экземпляра пути следования до геообъекта в сцене.

Все экземпляры геообъектов создаются и присваиваются объекту ToNorth для подстройки расположения геообъктов из геоокоординат к координатам unity и правильного расположения объектов соответственно их углу на север.

Объекты Geo Object 1 и Geo Object N представляют собой геообъекты разных типов: текстового, аудио, 3D. Написание имени объекта с буквой N подразумевает, что геообъектов может быть неограниченное количество. Диаграмма классов геообъектов представлена на рисунке 11.

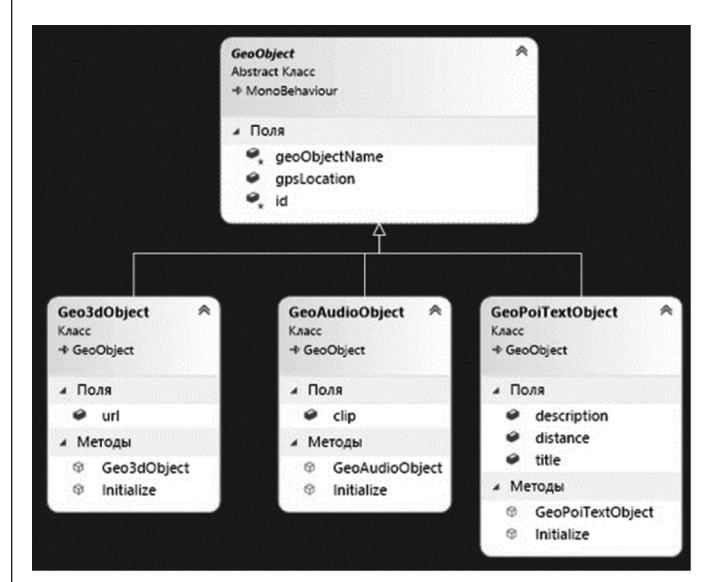

Рис. 11. Диаграмма классов геообъектов

Для разработки алгоритма функционирования программного продукта необходимо учесть, что у Unity приложения существует собственный цикл жизни [5], а также принцип определения координат пользователя, и необходимость перевода геоокординат в координаты Unity.

Сценарии функционирования программного продукта изображены на рисунке 12. Концептуальное описание сценариев:

- пользователь, не прибегая к прокладыванию маршрута до геообъекта, получает визуальную информацию о направлении и текстовую информацию об удаленности геообъекта, в случае текстового геообъекта, звуковую информацию в зонах видимости геообъектов, в которых находится пользователь, в случае звукового объекта:
- пользователь, прибегая к прокладыванию маршрута до геообъекта, получает визуальную информацию о направлении и текстовую информацию об удаленности геообъекта, в случае текстового геообъекта, звуковую информацию в зонах видимости геообъектов, в которых находится пользователь, в случае звукового объекта, а также 3D маршрут до выбранного геообъекта.

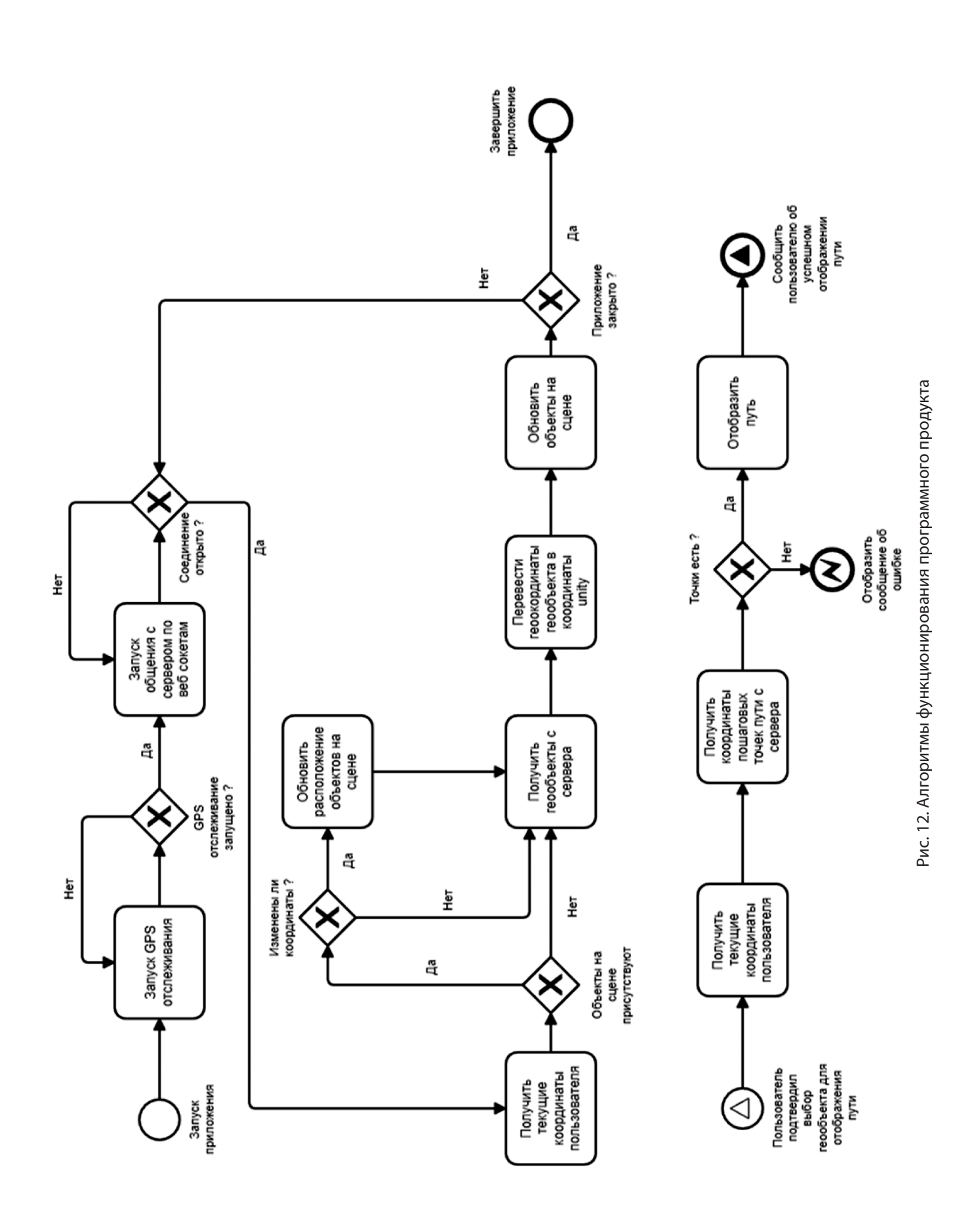

Вывод: рассмотрев подход к проектированию архитектуры «Модель С4» и применив данный подход к построению архитектуры программной системы для геоинформационного приложения дополненной реальности можно с уверенностью утверждать о его применимости для построения похожих систем и о применимости подхода в целом. В части построения архитектуры компонентов и кода присутствует необходимость адаптации под специфику реализации систем с использованием среды разработки Unity. Исходя из полученного результата проектирования можно с уверенностью сказать о том, что данная система может быть реализована на практике, в том числе с использованием уже существующих компонентов программного обеспечения и их аналогов с открытым исходным кодом.

### ЛИТЕРАТУРА

- 1. Модель С4 [Электронный ресурс]. URL: https://c4model.com/ (дата обращения: 09.05.2023).
- 2. Structurizr DSL [Электронный ресурс]. URL: https://github.com/structurizr/dsl (дата обращения: 09.05.2023).
- 3. Directions API overview [Электронный ресурс]. URL: https://developers.google.com/maps/documentation/directions/overview (дата обращения: 09.05.2023).
- 4. Unity's architecture [Электронный ресурс]. URL: https://subscription.packtpub.com/book/game\_development/9781789349337/1/ch01lvl1sec11/unity-sarchitecture (дата обращения: 09.05.2023).
- 5. Order of execution for event functions [Электронный ресурс]. URL: https://docs.unity3d.com/Manual/ExecutionOrder.html (дата обращения: 09.05.2023).

© Китанин Сергей Сергеевич (kitanin.ser@mail.ru), Макаревич Артём Денисович (kitanin.ser@mail.ru). Журнал «Современная наука: актуальные проблемы теории и практики»

# **DOI 10.37882/2223-2966.2023.6-2.22**

# **МОНИТОРИНГ ПОГРАНИЧНЫХ УСТРОЙСТВ НА ОСНОВЕ ТЕХНОЛОГИЙ KUBERNETES**

# **MONITORING OF EDGE DEVICES BASED ON KUBERNETES TECHNOLOGIES**

#### *V. Kosenkov*

*Summary*: The concept of «Internet of Things» is widely used in various life applications, from the home to large cities, where there are many peripheral devices to facilitate edge computing. In this article, as a goal, an attempt is made to use Kubernetes to create an environment for collecting the usage status of internal resources of various node devices and implementing monitoring with visualization. Deep learning models are deployed on heterogeneous devices to evaluate and validate performance. In this experiment, Kubernetes used Docker containers to deploy all applications. Then, all the data can be visualized via Grafana or Prometheus.

*Keywords*: monitoring, Prometheus, Grafana, Kubernetes, Devops.

С бор данных — это систематический процесс сбо-<br>ра, мониторинга и анализа конкретной информа-<br>ции для поиска решений соответствующих запрора, мониторинга и анализа конкретной информасов и оценки результатов. Независимо от того, будут ли собранные данные использоваться для проведения исследований в деловой или академической областях, они позволяют получить четкое представление и узнать из первых рук о проблеме исследования

Развитие концепции «Интернет вещей» в последние годы привело к широкому использованию различных передовых вычислительных устройств в различных областях для содействия сбору и предварительной обработке данных. Однако из-за различий в архитектуре, вызванных разнородными периферийными вычислительными устройствами, эти устройства испытывают особые трудности при оценке производительности и мониторинге. С увеличением количества различных периферийных вычислительных устройств мы пытаемся разработать среду мониторинга производительности, которая мгновенно контролируется и проста в обслуживании. В этой среде будут использоваться контейнеризированные методы управления инструментами путем сбора и визуализации различных ресурсов и системных индикаторов в устройствах [1].

Операционная система и виртуализация приложений, также известная как виртуализация на основе контейнеров, стала широко использоваться с 2013 года с запуском проекта с открытым исходным кодом Docker и растущим интересом облачных и интернет-провайдеров. Контейнер — это программная среда, в которой можно развернуть приложение и его компоненты вме*Косенков Виталий Владимирович СПБГУТ. проф. М.А. Бонч-Бруевича vitaliykosein@gmail.com*

*Аннотация*: Концепция «Интернет вещей» широко используется в различных жизненных приложениях, от дома до больших городов, где есть множество периферийных устройств для облегчения граничных вычислений. В этой статье в качестве цели предпринимается попытка использовать Kubernetes для создания среды для сбора состояния использования внутренних ресурсов различных узловых устройств и реализации мониторинга с визуализацией. Модели глубокого обучения развертываются на разнородных устройствах для оценки и проверки производительности. В этом эксперименте Kubernetes использовал контейнеры Docker для развертывания всех приложений. Затем, все данные могут быть визуализированы через Grafana или Prometheus.

*Ключевые слова*: мониторинг, Prometheus, Grafana, Kubernetes, Devops.

сте со всеми необходимыми зависимостями, двоичными файлами и базовая конфигурация, необходимая для запуска приложения. Контейнеры обеспечивают более высокий уровень абстракции для управления жизненным циклом процесса с возможностью не только запуска/ остановки, но также беспрепятственного обновления и выпуска новой версии контейнерной службы. Кроме того, архитектурные преимущества, предоставляемые контейнерами, позволяют разработчикам использовать приложения или службы в автономных виртуальных средах — задача, которая ранее была прерогативой виртуальных машин.

Что касается среды управления и развертывания, контейнеры Docker просты в развертывании и обладают функциями, подходящими для вычислительных устройств с более низкой эффективностью. Kubernetes используется для управления и развертывания эффективности и жизненного цикла Контейнеры Docker, поддерживающие всю среду в высокодоступном состоянии [2]. Что касается сбора данных об устройствах, в данной статье оценивается развертывание Prometheus как инструмента для сбора и хранения данных разнородных устройств [3]. Prometheus собирает данные с помощью node exporter в качестве агента и устанавливается он на каждое пограничное устройство.

#### **Kubernetes**

У Kubernetes есть ценная функция, которая эффективно используется для управления микросервисами и наблюдением за неисправностями [4, 8]. Масштабируемые контейнеры Linux автоматически поддерживают

контейнер всегда с наилучшей производительностью. По сравнению с ручным развертыванием контейнеров на нескольких машинах, Kubernetes может использовать Master в качестве контейнеризованного сервиса распределения и управления подчиненными устройствами во всем кластере, устанавливая кластерную связь с несколькими узлами [5].

#### Docker

Docker - это программное обеспечение с открытым исходным кодом, открытая платформа для разработки, развертывания и выполнение приложений. Docker позволяет пользователям разделять приложения в системной среде для формирования контейнеров меньшего размера, тем самым увеличивая скорость развертывания программного обеспечения. Контейнеры Docker похожи на виртуальные машины, но в принципе контейнеры виртуализируют операционные системы, а виртуальные машины виртуализируют аппаратное обеспечение, поэтому контейнеры более портативны, чем виртуальные машины, и потребляют меньше системных ресурсов [6].

#### **Prometheus**

Prometheus - это программное обеспечение с открытым исходным кодом для мониторинга окружающей среды и оповещения. Оно записывает показатели в режиме реального времени в базу данных временных рядов (TSDB), созданную с использованием HTTP извлекаемая модель и обладает гибкими функциями запроса и мгновенного оповешения.

#### **Node Exporter**

Node Exporter - это источник данных Prometheus. Он захватывает различные индексные данные в режиме реального времени и создает модель HTTP pull, чтобы предоставить Prometheus для сбора и хранения.

#### **DeepStream**

DeepStream - это инструмент на базе NVIDIA, который в основном используется для решения всего визуального процесса. Она отличается от других визуальных библиотек (таких как OpenCV) тем, что предоставляет полное комплексное решение для поддержки.

#### Визуализация в Grafana

Grafana - это программное обеспечение с открытым исходным кодом для мультиплатформенного анализа и интерактивной визуализации. Когда он подключается к поддерживаемому источнику данных, он будет предоставлять диаграммы, графические изображения

и оповещения для Интернета. Он может быть расширен с помощью подключаемой системы. Пользователи могут использовать интерактивный конструктор запросов для создания сложных информационных панелей мониторинга.

#### Проектирование и развертывание системы

В этой статье в основном используется сервер в качестве хоста для служб управления и распространения. Его технические характеристики - процессор Intel (R) Core (ТМ) і7-5960Х с тактовой частотой 4,00 ГГц, 128 ГБ оперативной памяти и жесткий диск HDD емкостью 2 т. В качестве рабочих узлов для мониторинга производительности используются четыре периферийных вычислительных устройства, а именно Raspberry Pi 3, Raspberry Pi 4 (4 ГБ), NVIDIA Jetson Nano и NVIDIA Jetson TX2, Экспортер узлов будет собирать внутренние системные индикаторы каждого устройства, а затем отслеживать экспортер узлов каждого устройства через Prometheus, чтобы возвращать данные индикатора и сохранять их в TSDB.

Затем получит доступ база данных Prometheus через Grafana для получения данных, на рис. 1 описана архитектура системы. Prometheus, node exporter и Grafana - все они развертываются службой развертывания контейнеров Docker. Kubernetes использовался для создания кластерной системы. Узел сервера используется в качестве главного (Master) узла. Остальные периферийные вычислительные устройства используются в качестве рабочих узлов для распределения служб и планирования - наименьшего устройства для развертывания служб в модуле. На рисунке 2 показана архитектура кластера Kubernetes.

#### Сбор показателей ресурсов

Каждое узловое устройство использует экспортер узлов для сбора показателей внутренних ресурсов. Разные устройства должны использовать отдельный экспортер узлов из-за разных архитектур [7]. После завершения установки каждый индекс ресурса, полученный в соответствии с внутренними настройками, будет экспортирован через порт (9100). Производными показателями ресурсов являются загрузка процессора, памяти, загрузка системы и т.д. После сбора и хранения данных, а также после создания всей среды мониторинга, необходимо проверить, может ли цель мониторинга использования ресурсов быть достигнута, в этом эксперименте используются модели глубокого обучения на двух гетерогенных узлах пограничных устройств, Raspberry Pi 4 и NVIDIA Jetson Nano.

#### Сбор и визуализация данных

Что касается сбора индексов данных. Prometheus добавил четыре разнородных устройства для монито-

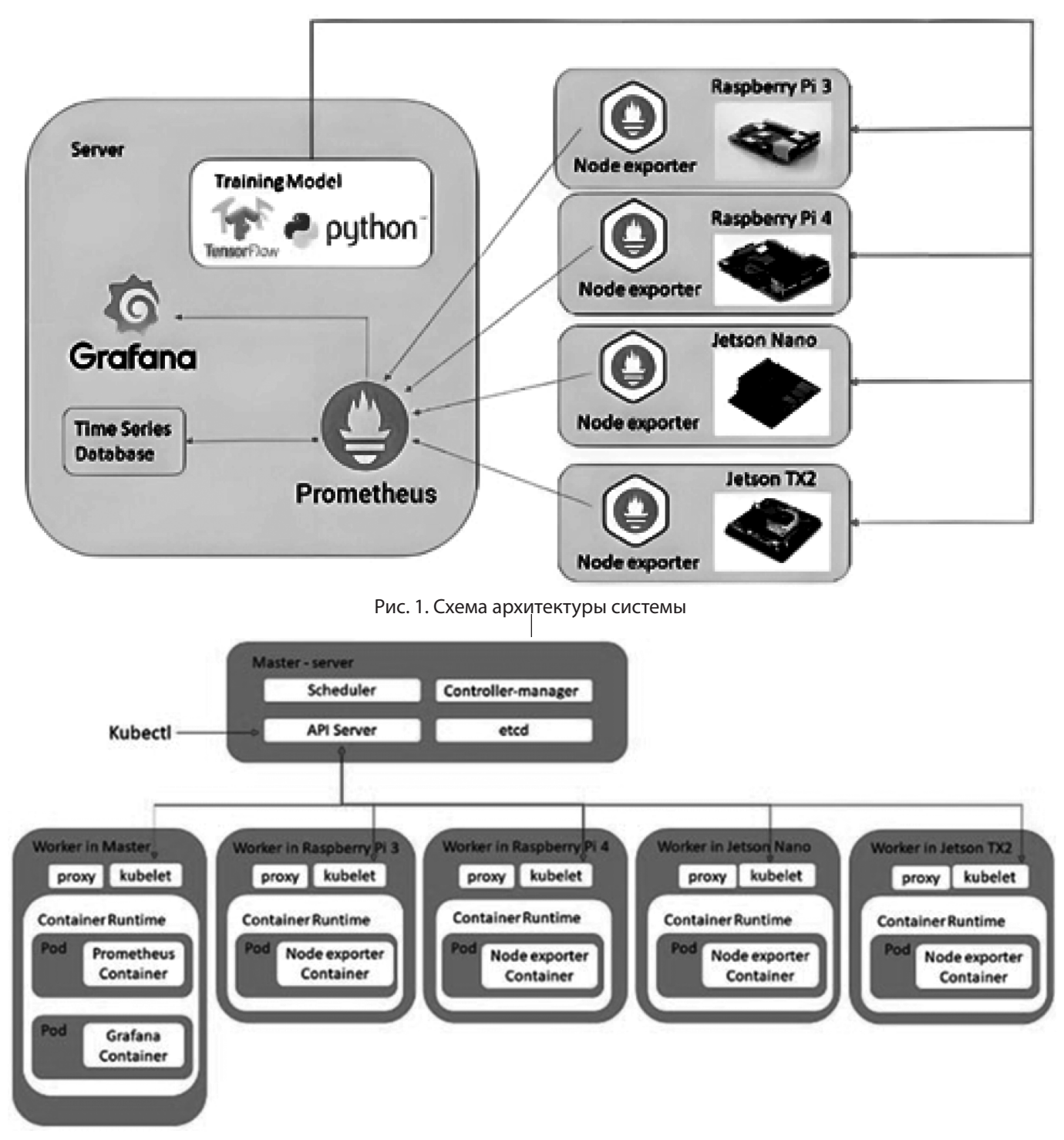

Рис. 2. Кластерная архитектура Kubernetes

ринга, включая NVIDIA Jetson Nano, NVIDIA Jetson TX2, Raspberry Pi 3 и Raspberry Pi 4 в качестве устройств мониторинга ресурсов, как показано на рис. 3. Среди них Raspberry Pi 4 и NVIDIA Jetson Nano являются объектами мониторинга этого изменения ресурсов. Экспериментальная проверка ресурсов с точки зрения изменений в Raspberry Pi 4, выполненная с помощью модели Tensorflow trained Inception v3, которая представляет собой идентификацию из модели транспортного средства, соответственно, выполнен FP16. На рис. 4a и рис. 4b показано выполнение FP16 продольного изменения ресурсов процессора и памяти.

## **Заключение**

В этой статье Kubernetes использовался для создания высококачественной среды мониторинга производительности пограничного гетерогенного оборудования

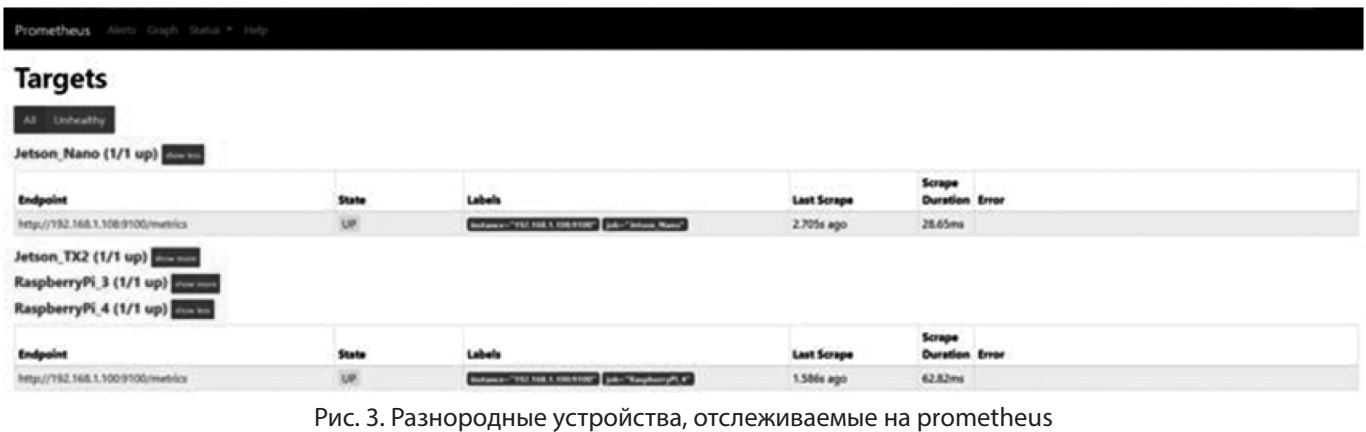

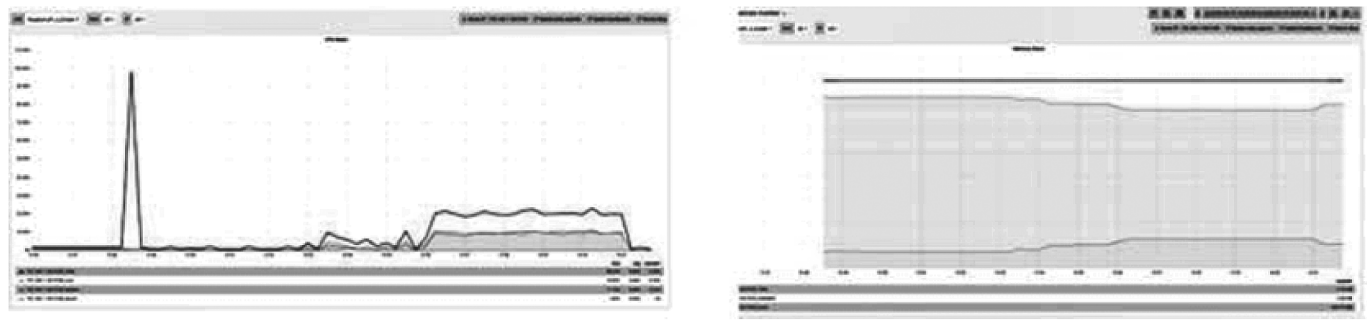

(a) CPU (b) Memory

Рис. 4. Запуск на модели inception v3 FP 16

с помощью Docker container, которая обладает функциями контейнерных служб быстрого развертывания. В эксперименте с помощью Docker внедрение инструментов значительно повысило эффективность. Контейнеризация на основе услуг устраняет необходимость в сложные шаги, такие как ручная установка, и виртуализация контейнерной операционной системы создают архитектуру между разнородными устройствами. Кроме того, благодаря превосходному управлению контейнерами и кластерами в Kubernetes сервисные ошибки могут быть быстро перераспределены, что позволяет всей системе непрерывно отслеживать состояние всех устройств и эффективно расширять, и обновлять сервисные ресурсы.

#### ЛИТЕРАТУРА

- 1. Sukhija, Nitin, and Elizabeth Bautista. 2019. Towards a framework for monitoring and analyzing high performance computing environments using kubernetes and prometheus. In 2019 IEEE SmartWorld.https://doi.org/10.1109/SmartWorld-UIC-ATC-SCALCOM-IOPSCI.2019.00087
- 2. Marathe, Nikhil, Ankita Gandhi, and Jaimeel M. Shah. 2019. Docker swarm and kubernetes in cloud computing environment. In 2019 3rd International Conference on Trends in Electronics and Informatics (ICOEI). IEEE.
- 3. Chen, Wenyan, Kejiang Ye, and Cheng-Zhong Xu. 2019. Co-locating online workload and offline workload in the cloud: an interference analysis. In 2019 IEEE 21st International Conference on High Performance Computing and Communications; IEEE 17th International Conference on Smart City; IEEE 5th International Conference on Data Science and Systems (HPCC/SmartCity/DSS). IEEE. https://doi.org/10.1109/HPCC/SmartCity/DSS.2019.00316
- 4. Medel, V., et al. 2018. Characterising resource management performance in Kubernetes. Computers & Electrical Engineering 68: 286–297. https://doi.org/10.1016/j. compeleceng.2018.03. 041.
- 5. Jiang, Congfeng, et al. 2020. Energy aware edge computing: A survey. Computer Communications. https://doi.org/10.1109/SEC.2018.00038.
- 6. Lingayat, Ashish, Ranjana R. Badre, and Anil Kumar Gupta. 2018. Performance evaluation for deploying docker containers on baremetal and virtual machine. In 2018 3rd International Conference on Communication and Electronics Systems (ICCES). IEEE. https://doi.org/10. 1109/CESYS.2018.8723998
- 7. Ning, Huansheng, et al. 2020. Heterogeneous edge computing open platforms and tools for internet of things. Future G
- 8. Agil Yolchuyev, «Extreme Gradient Boosting based Anomaly detection for Kubernetes Orchestration», 2023 27th International Conference on Information Technology (IT), pp.1–4, 2023.

© Косенков Виталий Владимирович (vitaliykosein@gmail.com).

Журнал «Современная наука: актуальные проблемы теории и практики»

# **МОДИФИКАЦИЯ ОНТОЛОГИИ OWL-TIME И ЕЕ ПРИМЕНЕНИЕ В СЕМАНТИЧЕСКОЙ МОДЕЛИ УЧЕБНОГО ПЛАНА DOI 10.37882/2223-2966.2023.6-2.23**

# **MODIFICATION OF THE OWL-TIME ONTOLOGY AND ITS APPLICATION IN THE SEMANTIC MODEL OF THE CURRICULUM**

*D. Kuzin S. Turmaganbetova A. Nazyrova A. Mukanova*

*Summary*: *The aim of the study* is to analyze the ontology of OWL-Time and refine it in order to increase expressiveness and functionality by identifying additional semantic relationships between concepts.

*The research methods* used by the authors include: descriptive logic, ontological modeling in OWL.

*The result of the study* is a modified ontology of OWL-Time and an example of its use for modeling the relationship between periods of study in an educational program.

*In the conclusions* of the study, the results of testing the finalized ontological model are formulated, the adequacy of the obtained results of logical inference is assessed in the form of a set of obtained relations between instances of concepts.

*Keywords*: ontological model, OWL-Time, semantics of time relations, Protégé.

# **Введение**

S emantic Web [1, 2] является одной из наиболее пер-<br>Спективных технологий для представления инфор-<br>В основе данной технологии лежит принцип представления emantic Web [1, 2] является одной из наиболее перспективных технологий для представления информации в системах управления знаниями. В осноинформации в виде семантической сети или онтологии — графа произвольной структуры, узлами которого являются концепты, а ребра — отношениями. Главной характеристикой этой технологии является внедрение семантики (смысла) представляемых данных в документ на уровне структуры. Таким образом, данные становятся не только машиночитаемыми но и «машинопонимаемыми», т.е. позволяют извлекать смысл непосредственно

*Кузин Дмитрий Александрович*

*канд. техн. наук, доцент, Сургутский государственный университет, г. Сургут, Россия kuzin\_da@surgu.ru*

## *Турмаганбетова Шынар Курмангалиевна*

*PhD, старший преподаватель, НАО «Казахский агротехнический исследовательский университет имени С. Сейфуллина», г. Астана, Казахстан shynarkurmangalikyzy@gmail.com*

*Назырова Айжан Есболовна*

*Докторант,* 

*Евразийский национальный университет им. Л.Н. Гумилева, г. Астана, Казахстан ayzhan.nazyrova\_1@enu.kz*

### *Муканова Асель Сериковна*

*доцент, Международный университет Астана, г. Астана, Казахстан assel.mukanova@aiu.edu.kz*

*Аннотация*. *Целью исследования* является анализ онтологии OWL-Time и ее доработка в целях повышения выразительности и функциональности путем определения дополнительных семантических отношений между концептами.

К *методам исследования*, используемым авторами, относятся: дескрипционная логика, онтологическое моделирование на языке OWL.

*Результатом исследования* является доработанная онтология OWL-Time и пример ее использования для моделирования отношений между периодами обучения образовательной программы.

*В выводах исследования* сформулированы результаты апробации доработанной онтологической модели, выполнена оценка адекватности полученных результатов логического вывода в виде набора полученных отношений между экземплярами концептов.

*Ключевые слова*: онтологическая модель, OWL-Time, семантика временных отношений, Protégé.

из документа, без необходимости его интерпретации при помощи дополнительного ПО. Кроме того, онтологические модели обладают возможностью практически неограниченного расширения, в том числе за счет интеграции различных онтологий.

Семантические сети и онтологическое моделирование нашли свое применение и в сфере образования, в частности, для представления структуры образовательной программы и учебного плана [3]. При этом помимо моделирования структурных взаимосвязей между концептами, составляющими понятие учебного плана, возникает задача учета взаимоотношений этих концептов во временной области. Один из подходов

к решению этой задачи предлагается авторами данной статьи.

# Представление временной информации в онтологическом моделировании

Время является неотъемлемой частью деятельности человека, поэтому при моделировании различных предметных областей возникает задача описания отношений между объектами, событиями, процессами и т.д. в контексте времени [4, 5]. Одной из наиболее распространенных моделей учета временных отношений является темпоральная алгебра Аллена [6]. Дж.Ф. Аллен определил набор из 13 качественных отношений, которые могут существовать между двумя временными интервалами. Алгебра Аллена ограничивается использованием отношений между периодами (отрезками, интервалами) времени и характеризуется мерой длительности временных отрезков.

OWL-Time (Онтология Времени) это спецификация языка онтологии логического вывода, предназначенная для управления и моделирования информации о временных событиях [7, 8]. С помощью спецификации OWL-Time можно исследовать объекты онтологии для получения информации о временных связях между ними. Спецификация предоставляет инструменты для создания и анализа календарных схем, а также описывает временные процессы. Она также может использоваться для вывода правильных временных утверждений и проверки их в различных рамках времени.

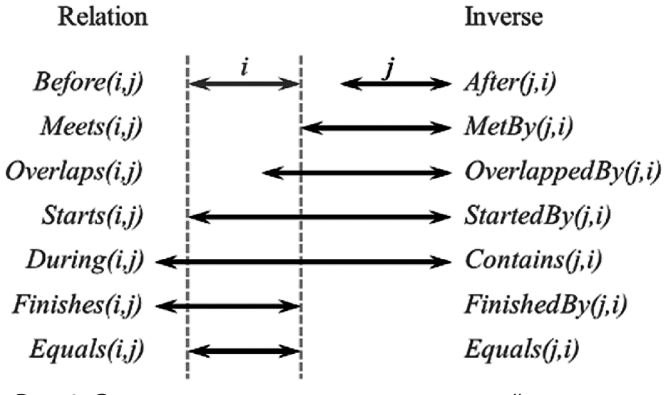

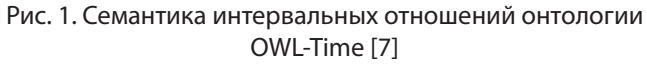

В основе базовой структуры онтологии OWL-Time лежит интервальная алгебра Аллена. В основе онтологии лежит класс TemporalEntity со свойствами hasBeginning и hasEnd, которые ссылаются на моменты времени, определяющие его пределы, и свойством hasTemporalDuration, описывающими его протяженность. Класс Temporal Entity имеет два подкласса — Interval (иноевал) и Instant (момент времени). Класс Interval имеет один подкласс ProperInterval, который соответствует интервалу, где начало и конец интервала различны.

Отношения между интервалами являются ключевой частью онтологии OWL-Time. Семантика отношений понятна из их наименований и диаграммы, приведенной на рисунке 1. Помимо приведенных на рисунке 1, онтология содержит два дополнительных отношения: In (вхождение) - базовое отношение для During, Starts, Finishes и Disjoint (непересечение, дизъюнкция) - базовое отношение для Before и After). Полная иерархия отношений онтологии OWL-Time, загруженной в редактор Protégé [9], приведена на рисунке 2.

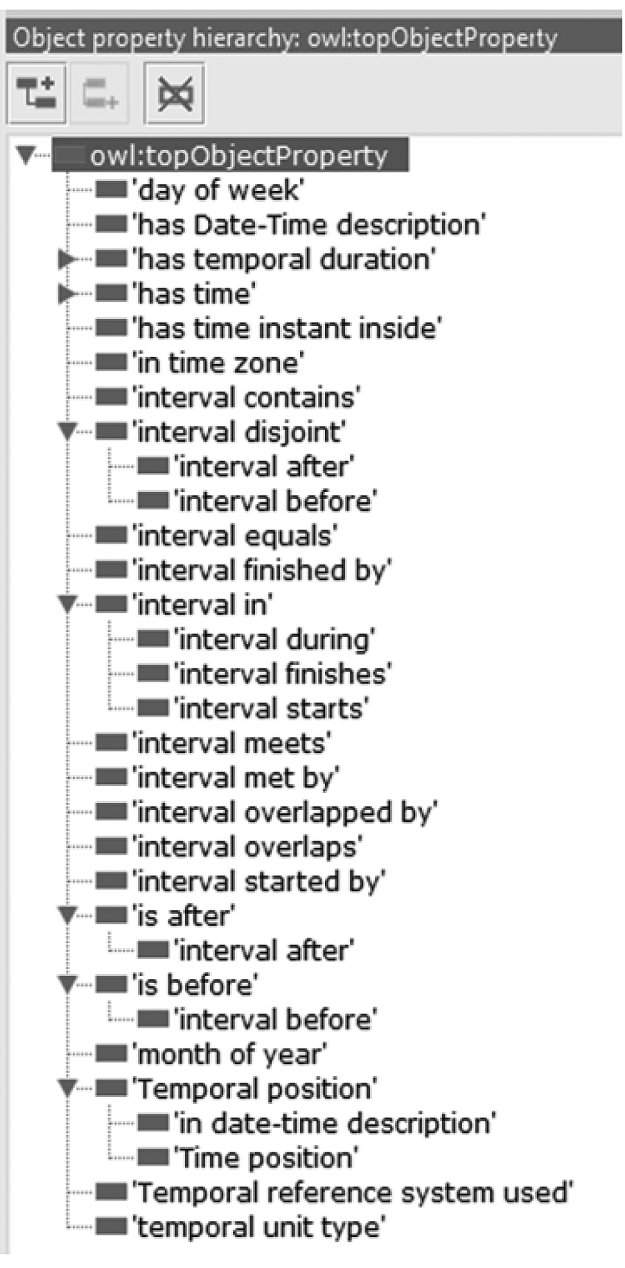

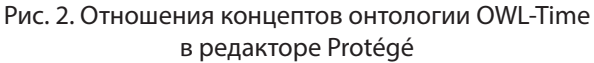

Вместе с тем, по мнению авторов, онтология OWL-Time содержит ряд концептуальных ограничений, которые не позволяют выразить ряд отношений между временными периодами. К таким ограничениям относятся:

- 1. Отсутствие транзитивности отношений Contains / During, Before / After, Strats / StartedBy, Finishes / FinishedBy. Этот недостаток существенно ограничивает возможности применения онтологии по выводу логических утверждений в тех случаях, когда временных интервалов несколько.
- 2. Отсутствие наследования между отношениями After и MetBy. Это не позволяет интерпретировать временные интервалы, которые начинаются в точке окончания предыдущего интервала и после нее как интервалы, относящиеся к одному классу. Аналогично предыдущему, было бы полезным существование наследования между отношениями Before и Meets.
- 3. Отсутствие распространения «горизонтальных» временных отношений по «вертикали». т.е. по уровням вложенности временных интервалов. Например, если интервал А предшествует (Before) интервалу В, то интервал С, входящий (In) в интервал А также предшествует интервалу В. То же самое касается и других интервальных отношений.

Описанные концептуальные ограничения не позволяют эффективно решать некоторые практические задачи. В качестве примера рассмотрим онтологическую модель учебного плана, которая приводится в [3].

В этой модели концептами, соответствующими понятию временного интервала, являются концепты Semester и AcademicYear. Эти интервалы связаны вполне очевидными отношениями вложенности и последовательности. В [3] авторами были определены отношения времени, некоторые из которых эквивалентны определенным отношениям онтологии OWL-Time. В частности, отношения IsPartOf / Includes эквиваленты отношени-

ям During / Contains онтологии OWL-Time, отношения Precede / followBy эквиваленты отношениям Meets / MetBy, goesBefore / goesAfter эквивалентны Before / After. Вместе с тем, в работе [3] авторами определены свойства транзитивности, а также «иерархического» наследования интервальных отношений на временные интервалы, связанные отношениями вложенности.

По результатам выполненного анализа можно сделать следующие выводы:

- 1. Описание временных (интервальных) отношений является актуальным инструментом при проектировании онтологических моделей в прикладных областях.
- 2. При описании временных отношений целесообразно следовать принципу стандартизации и унификации, что предписывает использовать спецификацию OWL-Time, имеющую статус рекомендации консорциума W3C.
- $\overline{3}$ . Для эффективного применения модель OWL-Time целесообразно доработать с учетом описанных выше ограничений.

#### Модификация онтологии OWL-Time

Расширяемость является базовым свойством онтологического подхода [4, 5] и дает практически неограниченные возможности по модернизации онтологических моделей путем добавления концептов и их свойств, слияния онтологий и т.д. Для работы с онтологической моделью авторами использовался свободнораспространяемый онтологический редактор Protégé [6]. В целях преодоления описанных выше ограничений онтологии OWL-Time были выполнены следующие модификации:

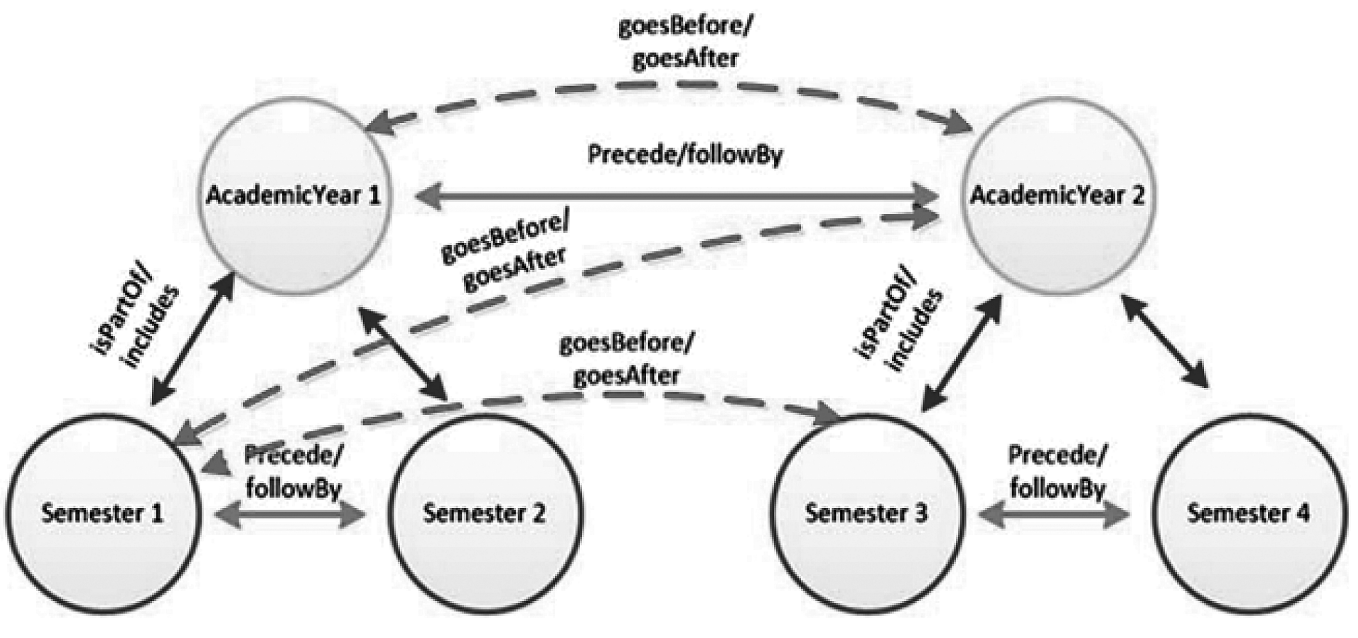

Рис. 3. Онтологическая модель учебного плана [3]

1. Добавлено свойство транзитивности отношениям Contains / During, Before / After, Strats / StartedBy, Finishes / FinishedBy. Это дополнение позволяет эффективнее обрабатывать «вертикальные» отношения между временными интервалами, т.е. отношения вложенности. В качестве примера на рисунке 4 приведено визуальное представление транзитивности свойств Finishes / FinishedBy.

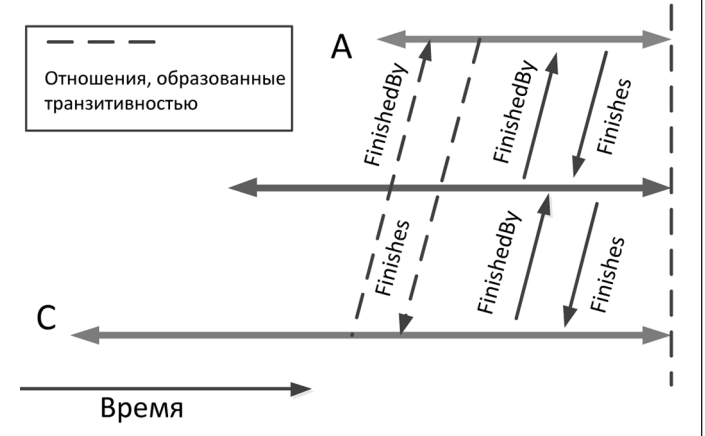

Рис. 4. Транзитивность отношений Finishes / FinishedBy

2. Для решения второй проблемы отношение After определено как родительское для MetBy. Это позволяет интерпретировать временные интервалы, которые начинаются в точке окончания предыдущего интервала, как интервалы, расположенные «после». Аналогично, отношение Before определено как родительское для Meets, что позволяет интерпретировать временные интервалы, которые заканчиваются в точке начала последующего интервала, как интервалы, расположенные «до». Это расширяет возможности для анализа «горизонтальных» отношений временных интервалов. Доработка актуальна для онтологической модели учебного плана, где присутствуют временные интервалы, следующие один за другим, например, курсы или семестры. Определение отношения Meets в редакторе Protégé приведено на рисунке 5.

Исходя из анализа логики интервальных отношений также можно сделать следующий вывод. Если интервал А, оканчивает (Finishes) интервал В, который предшествует (Meets) интервалу С, то интервал А также предшествует интервалу С (рисунок 6).

Описанное отношение реализуется определением отношения Meets как цепочки свойств 'interval finishes' o 'interval\_meets' (рисунок 7). Аналогично, отношение MeeBy реализуется как цепочка свойств 'interval starts' о 'interval meetBy'.

3. Для решения третьей проблемы — распространения «вертикальных» отношений на «горизонтальные» отношение Before было определено как цепочка свойств 'interval in' o 'interval before', а отношение After - как цепочка свойств 'interval\_in' o 'interval\_before' (рисунок 8).

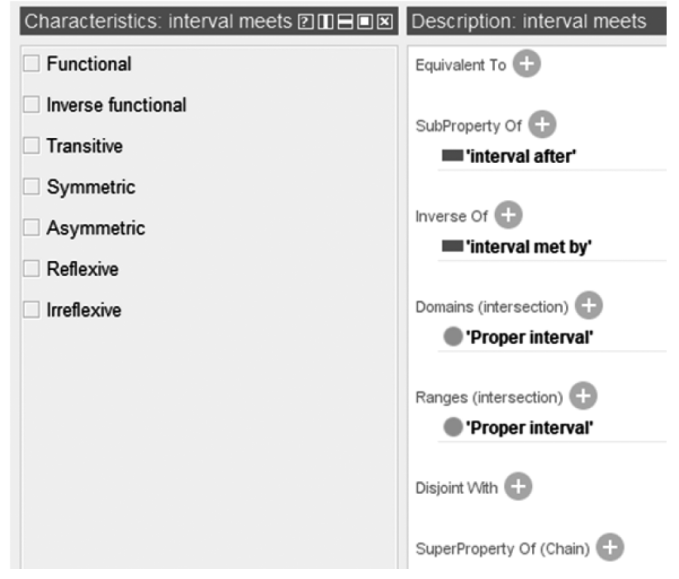

Рис. 5. Модификация отношения Meets онтологии OWL-Time в редакторе Protégé

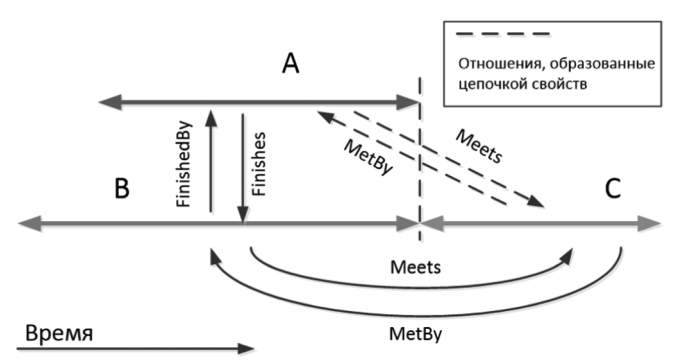

Рис. 6. Цепочка отношений Finishes/Meets

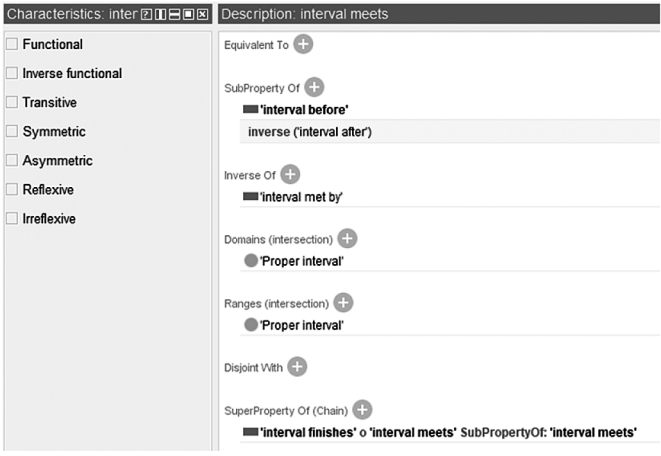

Рис. 7. Реализация цепочки отношений Finishes/Meets в редакторе Protégé

Исходный код модифицированной онтологии OWL-Time в формате OWL/XML размещен по ссылке https:// qithub.com/2repby/OWLTime/blob/master/time2.owl
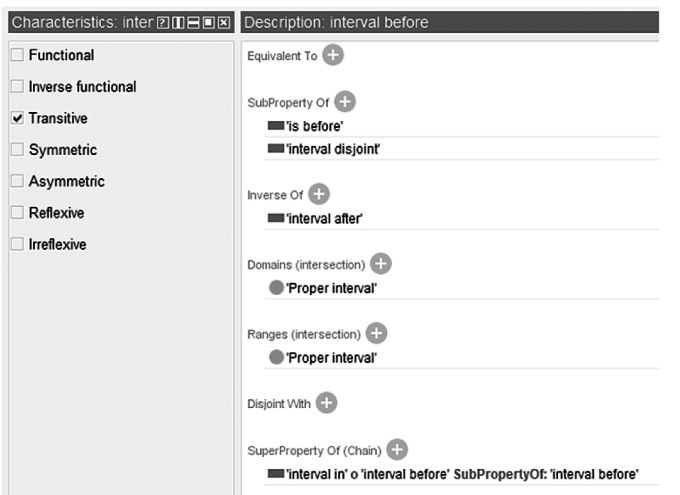

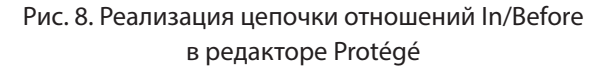

## Применение модифицированной онтологии для описания учебного плана

Для демонстрации приемов онтологического моделирования с использованием отношений времени авторами данной публикации была разработана упрощенная онтологическая модель структуры учебного плана, которая включает в себя только концепты, относящиеся к классу временных интервалов - семестр и курс (рисунок 9). Данные концепты структурно связаны через отношение Includes / IsPartOf, которые необходимы для отражения факта включения определенного семестр в определенный учебный год.

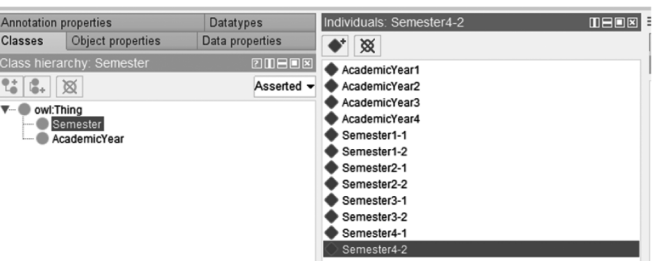

Рис. 9. Упрощенная структура онтологии учебного плана в редакторе Protégé

Модифицированная онтология OWL-Time импортируется в онтологию учебного плана. При этом концепты AcademicYear и Semester определяются как дочерние классы класса ProperInterval. После этого можно моделировать взаимоотношения во времени между учебными годами и семестрами. Для проверки правильности логического вывода отношений с использованием модифицированной онтологии OWL-Time определим отношения, определяющие последовательность следования курсов и семестров (рисунок 10).

После запуска машины логического вывода Hermit каждый индивид получает большой набор вычисленных свойств (выделены желтым), примеры которых приведены на рисунке 11. Анализ полученных результатов логического вывода позволяет сделать вывод об адекватности определенных выше дополнительных отношений в онтологии OWL-Time.

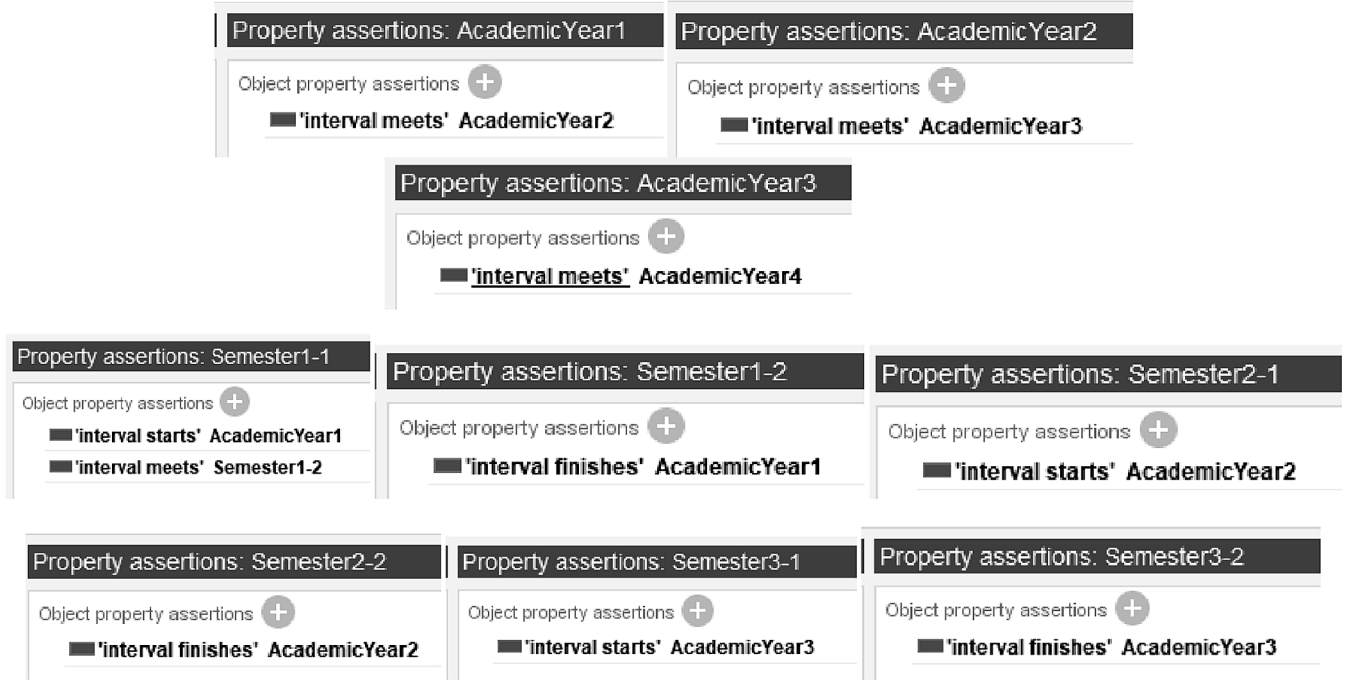

Рис. 10. Определение отношений между AcademicYear и Semester в редакторе Protégé

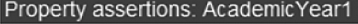

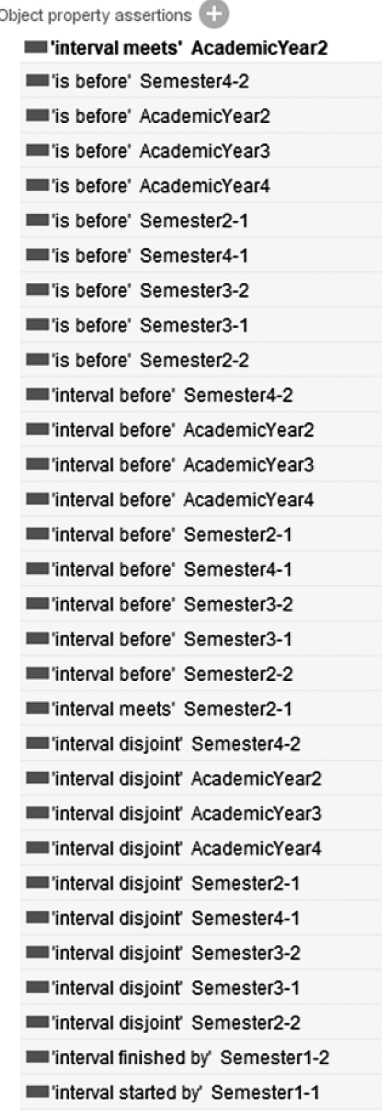

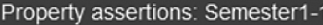

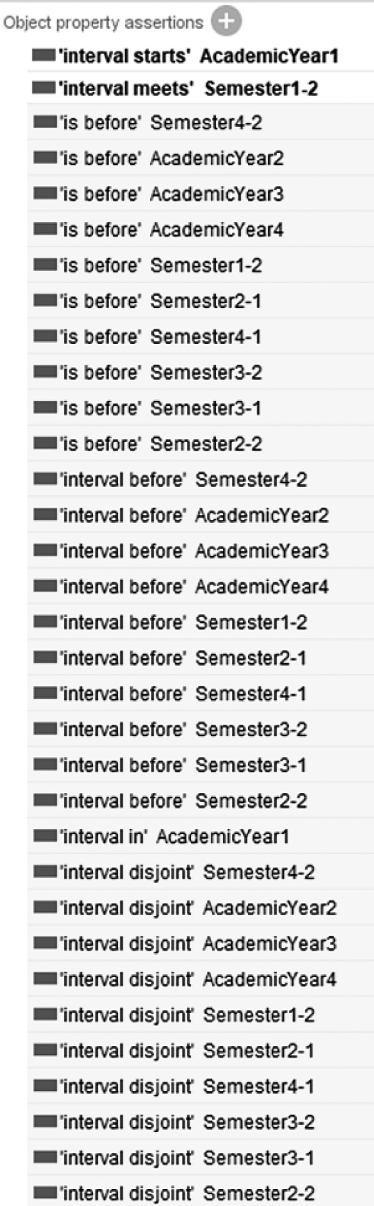

Property assertions: Semester1-2

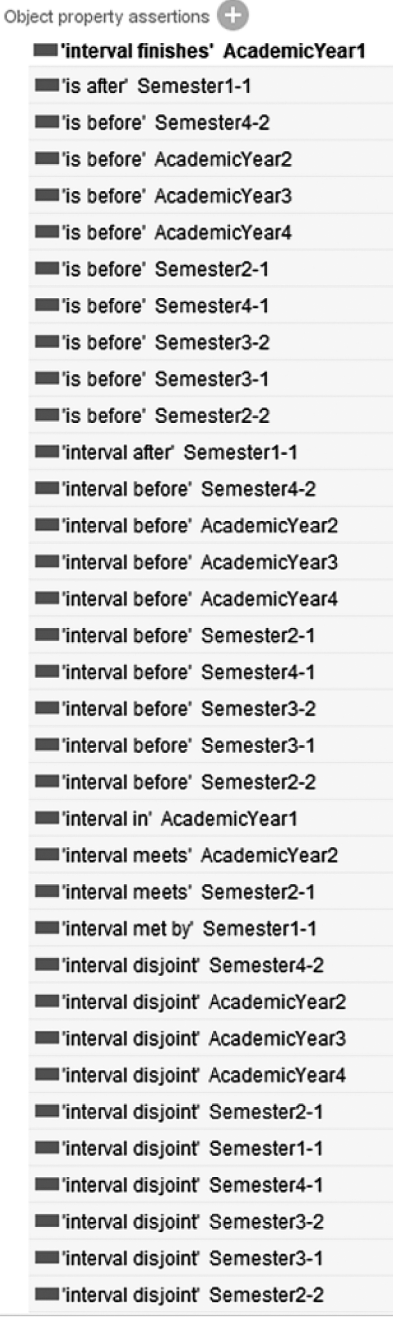

Рис. 11. Результаты логического вывода отношений между экземплярами концептов учебного плана с использованием модифицированной онтологии OWL-Time

#### Выводы

- 1. Описание семантики отношений между объектами, явлениями и событиями, возникающих во временной области является необходимой составляющей часть процесса онтологического моделирования во многих областях. В частности, такие отношения определяются при описании учебных периодов образовательной программы.
- 2. Для решения указанной задачи целесообразно использование онтологии OWL-Time, имеющей

статус рекомендации консорциума W3C. Анализ указанного стандарта показывает, что при его разработке были учтены не все семантические отношения, возникающие между концептами, описывающих понятие времени.

3. З. Авторами была выполнена доработка онтологии OWL-Time с целю определения дополнительных семантических отношений, что позволило добить большей выразительности и функциональности онтологической модели. Разработанная онтологическая модель периодов образовательной программы с учетом выполненных доработок показала адекватные результаты при выполнении процедур логического вывода. Доработанная

онтологическая модель размещена в открытом доступе по ссылке https://github.com/2repby/ OWLTime/blob/master/time2.owl.

### ЛИТЕРАТУРА

- 1. The World Wide Web Consortium (W3C). Semantic Web. URL: https://www.w3.org/standards/semanticweb/
- 2. Тим Бернерс-Ли, Джеймс Хендлер, Ора Лассила. Семантическая Сеть. 2001. URL: http://www.cs.man.ac.uk/~ezolin/logic/semantic\_web\_utf.html.
- 3. Nazyrova A, Milosz M, Bekmanova G, Omarbekova A, Mukanova A, Aimicheva G. / Analysis of the Consistency of Prerequisites and Learning Outcomes of Educational Programme Courses by Using the Ontological Approach. Applied Sciences. 2023; 13(4):2661. https://doi.org/10.3390/app13042661
- 4. Разин В. В. Представление знаний о времени с учётом неопределённости в онтологиях Semantic Web / В.В. Разин, А.Ф. Тузовский // Доклады ТУСУР. 2013. — № 2(28). — С. 157–162.
- 5. Фомин, В.В. Вычислительные процедуры обработки неточной временной информации / В.В. Фомин, С.В. Мальцев // Программные продукты и системы. — 2016. — № 3. — С. 29–35. — URL: http://www.swsys.ru/index.php?page=article&id=4174
- 6. Allen J.F. Maintaining Knowledge about Temporal Intervals. Commun. ACM, 1983, vol. 26, no. 11, pp. 832–843.
- 7. Lawrence, D.L., et al. / Time Ontology in OWL. W3C Recommendation / World Wide Web Consortium. 2018. URL: https://www.w3.org/TR/owl-time.
- 8. Hobbs J.R., Pan F. Time Ontology in OWL. W3C Working Draft // World Wide Web Consortium (W3C). 2006 [Электронный реcурс]. URL: http://www.w3.org/ TR/owl-time
- 9. Stanford University. Protégé a free, open-source ontology editor and framework for building intelligent systems. URL: https://protege.stanford.edu.

© Кузин Дмитрий Александрович (kuzin da@surgu.ru), Турмаганбетова Шынар Курмангалиевна (shynarkurmangalikyzy@gmail.com); Назырова Айжан Есболовна (ayzhan.nazyrova\_1@enu.kz); Муканова Асель Сериковна (assel.mukanova@aiu.edu.kz).

Журнал «Современная наука: актуальные проблемы теории и практики»

# **DOI 10.37882/2223-2966.2023.6-2.25**

# **ПРИМЕНЕНИЕ ЭВРИСТИЧЕСКИХ АЛГОРИТМОВ В РЕШЕНИИ ЗАДАЧ РАЗМЕЩЕНИЯ**

#### *Николаев Константин Игоревич*

*Санкт-Петербургский государственный университет kinikjs@gmail.com*

## **APPLICATION OF HEURISTIC ALGORITHMS IN SOLVING PLACEMENT PROBLEMS**

#### *K. Nikolaev*

*Summary*: The article solves a problem in which it is necessary to find the best location for various elements of the supply chain. Solutions to such problems are long-term in nature and have a great impact on the performance of companies over a long period of time. The article presents the problem of p-median, which is solved using the author's heuristic ant colony algorithm. A number of computational experiments were carried out to determine the parameters of the algorithm that guarantee a good solution for most problems. Studies were carried out on the dependence of the algorithm running time on the number of iterations and the degree of improvement of the solution depending on the number of iterations and the number of ants.

*Keywords*: placement problem, ant colony algorithm, p-median problem, placement of supply chain elements, heuristic algorithm.

#### **Введение**

Задача размещения заключается в поиске наилуч-<br>Шего местоположения для каждого элемента це-<br>почки поставок. Это могут быть производственные<br>помещения, а также складские комплексы и распредеадача размещения заключается в поиске наилучшего местоположения для каждого элемента цепочки поставок. Это могут быть производственные лительные центры, магазины розничной торговли, объекты сферы обслуживания и т.д. Решения о размещении объектов оказывают существенное влияние на деятельность компании в течение длительного периода времени из-за их долгосрочного характера. Многие компании упускают прибыль или вовсе терпят убытки из-за того, что качественно не занимаются оптимизацией распределения мощностей и цепочек поставок.

Большое количество задач размещения можно сформулировать и эффективно решить с помощью математических моделей оптимизации.

Проблема оптимизации конфигурации цепочек поставок относится к теории размещения объектов. Она возникла в 1909 г., когда немецкий ученый Альфред Вебер поставил задачу о размещении на плоскости фабрик, поставляющих продукцию определенному числу заказчиков [1]. Несмотря на существование задачи в течение длительного времени, единого подхода к оптимальному решению до сих пор не разработано [2].

*Аннотация*: В статье решается задача, в которой необходимо найти наилучшее местоположение для различных элементов цепи поставок. Решения таких задач носят долгосрочный характер и оказывают большое влияние на показатели компаний в течение долгого времени. В статье приводится задача о p-медиане, которая решается с помощью авторского эвристического муравьиного алгоритма. Был проведен ряд вычислительных экспериментов по определению параметров алгоритма, гарантирующих хорошее решение для большинства задач. Были проведены исследования зависимости времени работы алгоритма от количества итераций и степень улучшения решения в зависимости от количества итераций и количества муравьев.

*Ключевые слова*: задача размещения, алгоритм муравьиной колонии, задача о p-медиане, размещение элементов цепи поставок, эвристический алгоритм.

В данной статье проводится исследование задачи оптимального размещения, разработка эвристического алгоритма решения, анализ чувствительности его параметров и сопоставление с точными алгоритмами решения.

#### **Задача о p-медиане**

Задача о p-медиане является дополнением простейшей задачи размещения [3] и отличается двумя аспектами: открытие элемента цепи не требует начальных затрат и существует ограничение сверху по количеству открываемых элементов. Моделируется задача поиска кластеризации с минимальной стоимостью и в строгом смысле она относится к классу NP-сложных задач.

 $I = \{1, ..., n\}$  — набор расположений для р объектов;

*J* = {1, ..., *m*} — множество клиентов;

*zi* — матрицы расположения, где

 $\int$  1, если точка *i* ∈ I размещения предприятия используется  $\vert$ 

 $z_i = \begin{cases}$  используется<br> $z_i = \begin{cases} 0, & \text{if } i \in I \text{}\end{cases}$ не используется  $\left\{ \right.$  $\downarrow$ 

1, если предприятием і обслуживается

потре битель *j*  $\left\{ \right.$  $\mathbf{I}$ 

 $\left| \right|$ 

 $x_{ij} = \begin{pmatrix} 1 \\ 0 \end{pmatrix}$ в противном случае  $\mathfrak{r}$  $\overline{1}$ 

*gij* — *n* х *m* матрица цены для удовлетворения *i*-го клиента *j*-ым объектом.

Задача в виде целочисленного линейного программирования:

$$
F(z, x) = \sum_{i \in I} \sum_{j \in J} g_{ij} x_{ij} + \sum_{i \in I} c_i z_i \rightarrow \min
$$

$$
\sum_{i \in I} z_i = p;
$$

$$
\sum_{i \in I} x_{ij} = 1, j \in J, i \in I;
$$

$$
x_{ij} \le z_i, i \in I, j \in J;
$$

$$
x_{ij}, z_i \in \{0,1\}, \quad i \in I, j \in J
$$

Необходимо разместить не более p объектов в точках *I* так, чтобы затраты при удовлетворении потребностей клиентов были минимальны.

Задачи дискретной оптимизации решаются как точными методами, так и эвристическими алгоритмами. Среди первых известны метод Лагранжевых релаксаций и метод ветвей и границ [4]. Однако не всегда требуются лучшие решения точных методов, так как их вычисление занимает существенно большее время. Среди эвристических алгоритмов наибольшую эффективность демонстрируют генетический алгоритм, метод имитации отжига и алгоритм муравьиной колонии.

#### **Алгоритм муравьиной колонии**

Муравьиный алгоритм моделирует поведение муравьев при поиске маршрутов в живой природе. Алгоритм использует искусственного муравья на каждой итерации для поиска решения задачи, т.е. искусственные муравьи являются вероятностной модификацией алгоритма жадного спуска, который строит решение на каждом шаге. На каждой итерации данные накапливаются и влияют на дальнейшие поиски. Критерий остановки определятся временем вычисления алгоритма, количеством итераций и т.д.

Для решения задачи о p-медиане алгоритм выглядит следующим образом.

*I* — множество объектов; *I s* — из них открыто; *p* количество лучших решений; пусть *z* решение задачи о p-медиане. *Ci* ≥ 0 — постоянные расходы на открытие.

Феромоном для каждого *i*-го объекта на *k*-ой итерации муравьиного алгоритма будет являться α, который копится и хранится в векторе  $\alpha_k = \alpha_{ik}, i \in I$ .

Δ*f ik*— изменение целевой функции при закрытии объекта *i* на *k*-ом шаге. Δ $f_{_{lk}}$ ≥ 0 ∀ $i \in \hat{I}$ , т.к. значение целевой функции f не убывает при закрытии объекта.

- 1. Определяем начальный уровень феромонов α, начальный рекорд *F* = ∞. Шаг *k*, *k* > 1.
- 2. Строим допустимые решения алгоритмом искусственного муравья:
- $\frac{1}{s} = 1;$ — Если  $|I_s| = p$ , то End;
- Выбираем закрываемый объект. Вероятность закрытия *i*-го объекта:

$$
p_i = \frac{\alpha_i (\Delta f_{\text{max}} - \Delta f_i + \varepsilon)}{\sum_{k \in I_s} \alpha_{ik} (\Delta f_{\text{max}} - \Delta f_k + \varepsilon)}, i \in I_s
$$

— Переопределяем открытые объекты *I s* .

$$
\ \ -\ k = k + 1.
$$

- 3. Выбираем среди них *t* лучших решений по целевой функции; *f*\* — рекорд итерации.
- 4. Определяем частоту γ*<sup>i</sup>* при попадании объекта *i* в лучшие решения;
- 5. Обновляем вектор феромонов α<sub>ik+1</sub>

$$
\alpha_{i,k+1} = \frac{\alpha_{\min} + q^{\gamma_i} (\alpha_{ik} - \alpha_{\min})}{\beta_k}, i \in I
$$

где β*<sup>k</sup>* — коэффициент испарения феромона; *q* ∈[0, 1].

Чем чаще объект попадает в *t* лучших решений, тем меньше соответствующее значение α*<sup>i</sup>* .

- 6. Если *f*\*< *F*, то *F* = *f*\*;
- 7. Если критерий остановки выполняется, то End.
- 8.  $k = k + 1$ .

#### **Результаты**

Была произведена программная реализация описанного алгоритма и его настройка для определения параметров, гарантирующих хорошее поведение алгоритма на большинстве задач. Использовались случайным образом сгенерированные матрицы разных размерностей.

Исследовалось время, с которым алгоритм искал оптимальное решение в зависимости от различных значений коэффициента испарения феромона.

Для задачи размерностью 30 х 30 можно сделать вывод, что алгоритм работает за лучшее время при β = 0,95.

Также была получена зависимость времени работы от количества шагов алгоритма.

Также был проведен эксперимент, показывающий зависимость улучшения решения от количества шагов и количества муравьев в алгоритме. Вычисления проводились для нескольких задач одинаковой размерности. В таблице указаны средние значения.

Таблица 1.

Зависимость времени поиска решения от коэффициента испарения феромона β

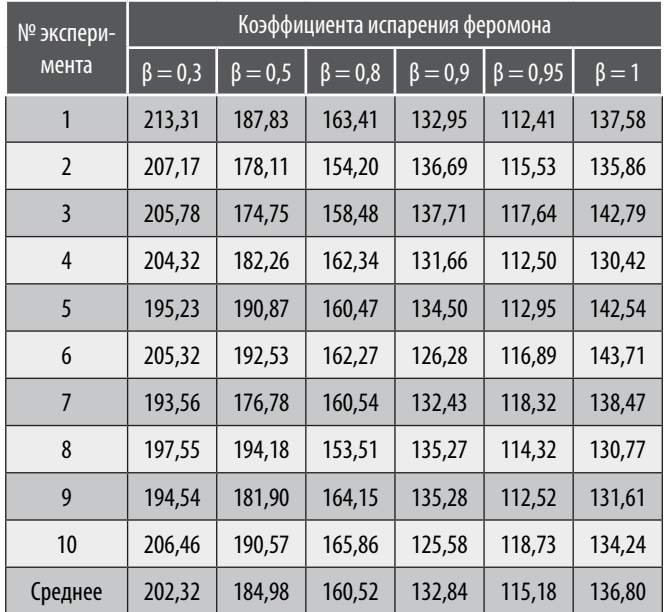

Для задачи размерностью 30 х 30 можно сделать вывод, что алгоритм работает за лучшее время при β = 0,95.

Также была получена зависимость времени работы от количества шагов алгоритма.

Таблица 2.

Зависимость времени работы от количества шагов алгоритма

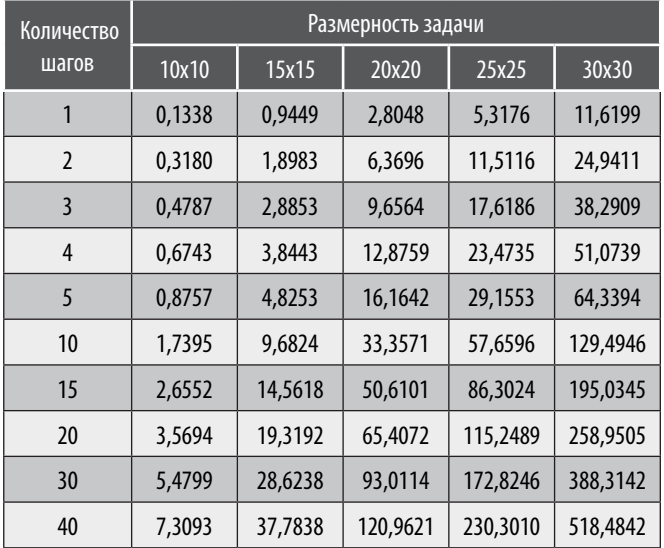

Также был проведен эксперимент, показывающий зависимость улучшения решения от количества шагов и количества муравьев в алгоритме. Вычисления проводились для нескольких задач одинаковой размерности. В таблице указаны средние значения.

Таблица 3.

Зависимость решения от количества шагов и количества муравьев в алгоритме

| Количе-<br>ство шагов | Количество муравьев в алгоритме |          |          |          |          |  |  |  |
|-----------------------|---------------------------------|----------|----------|----------|----------|--|--|--|
|                       | 10                              | 20       | 30       | 40       | 50       |  |  |  |
| 10                    | 864,7841                        | 854,1308 | 854,0306 | 852,1502 | 849,3573 |  |  |  |
| 20                    | 860,58                          | 855,4024 | 853,2504 | 846,5348 | 843,3337 |  |  |  |
| 30                    | 846,4982                        | 844,7863 | 846,3731 | 841.7648 | 824,7844 |  |  |  |
| 40                    | 841,1924                        | 840,0439 | 830,8657 | 827,2101 | 814,3598 |  |  |  |
| 50                    | 838,5238                        | 832,2139 | 820,7518 | 818,2958 | 792,2995 |  |  |  |
| 100                   | 816,4448                        | 791,7299 | 789,4459 | 785,8372 | 785,0657 |  |  |  |
| 150                   | 794,2218                        | 786,6875 | 783,7745 | 777,4586 | 774,4961 |  |  |  |
| 200                   | 788,5313                        | 777,3867 | 778.0209 | 777,0358 | 776,6366 |  |  |  |

Можно сделать вывод, что количество шагов в большей степени влияет на нахождение оптимального решения, чем количество муравьев

Также проведено сравнение точных решений полученных методом ветвей и границ и решений, полученных муравьиным алгоритмом.

Были получены значения ошибок приближенного алгоритма в сравнении с точным.

Сравнение решений метода муравьиной колонии и метода ветвей и границ

Таблица 4.

|                   | Задача | Задача<br>$\overline{2}$ | Задача<br>3 | Задача<br>4 | Задача<br>5 | % откло-<br>нения |  |
|-------------------|--------|--------------------------|-------------|-------------|-------------|-------------------|--|
| <b>MMK10x10</b>   | 1108   | 735                      | 912         | 869         | 736         | 0,00%             |  |
| <b>МВиГ 10х10</b> | 1108   | 735                      | 912         | 869         | 736         |                   |  |
| <b>MMK 40x40</b>  | 766    | 915                      | 941         | 983         | 1117        | 0,00%             |  |
| <b>МВиГ 40х40</b> | 766    | 915                      | 941         | 983         | 1117        |                   |  |
| <b>MMK 60x60</b>  | 872    | 823                      | 969         | 1024        | 1060        |                   |  |
| <b>МВиГ 60х60</b> | 871    | 821                      | 967         | 1024        | 1059        | 0,13%             |  |
| <b>MMK 70x70</b>  | 927    | 1072                     | 877         | 984         | 1062        |                   |  |
| <b>МВиГ 70х70</b> | 925    | 1068                     | 871         | 983         | 1060        | 0,30%             |  |
| <b>MMK 80x80</b>  | 984    | 1058                     | 925         | 1090        | 968         |                   |  |
| <b>МВиГ 80х80</b> | 982    | 1047                     | 913         | 1082        | 961         | 0,80%             |  |
| <b>MMK 90x90</b>  | 1015   | 945                      | 1121        | 893         | 1130        | 1,43%             |  |
| <b>МВиГ 90х90</b> | 999    | 923                      | 1113        | 879         | 1117        |                   |  |
| MMK 100x100       | 1029   | 1039                     | 1083        | 960         | 890         | 2,30%             |  |
| МВиГ 100х100      | 1001   | 1020                     | 1065        | 929         | 871         |                   |  |

Можно сделать вывод, что при увеличении размерности точность муравьиного алгоритма становится хуже. Однако для матриц с размерностью до 40х40 решения является точными. Максимальное отклонение в 2,3 %

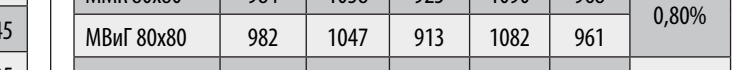

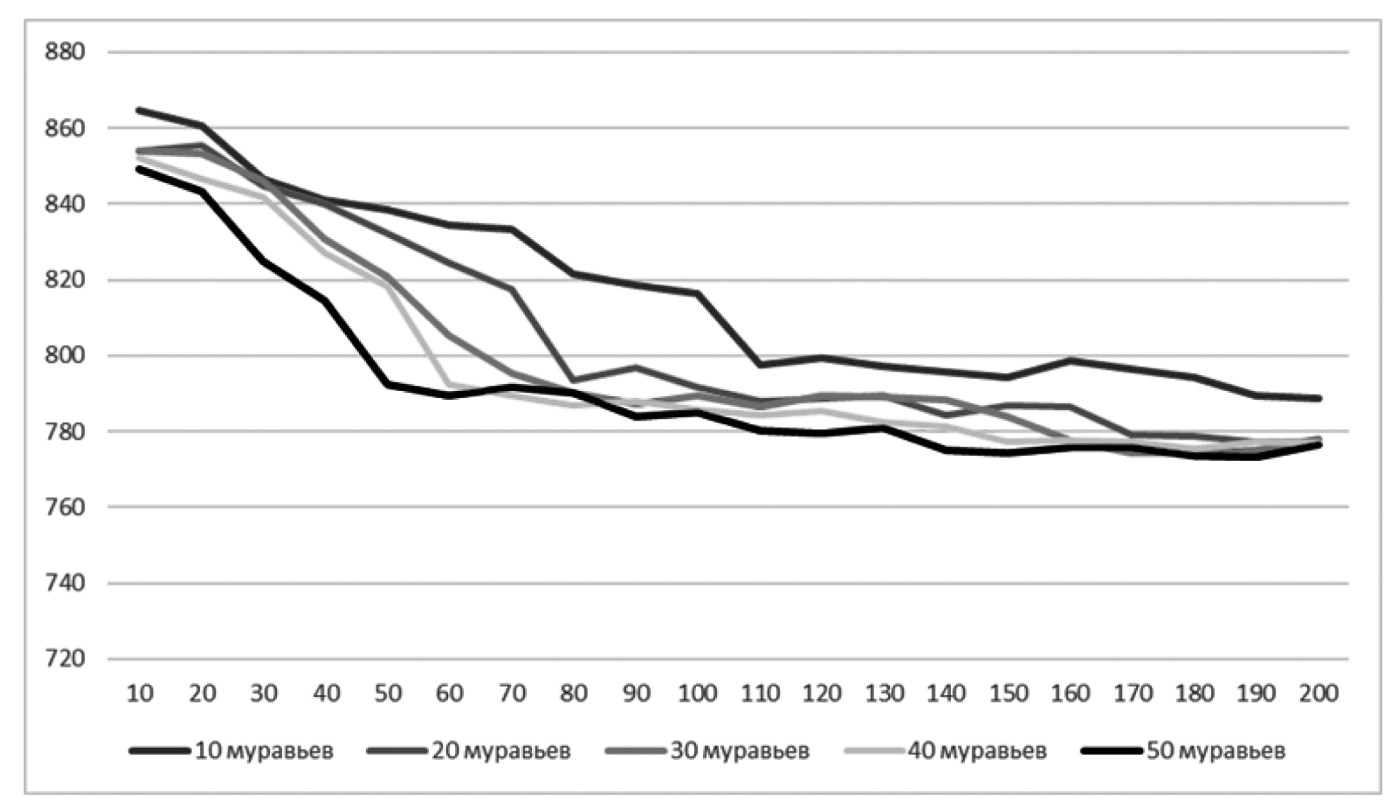

Рис. 1. Зависимость решения от количества шагов и количества муравьев

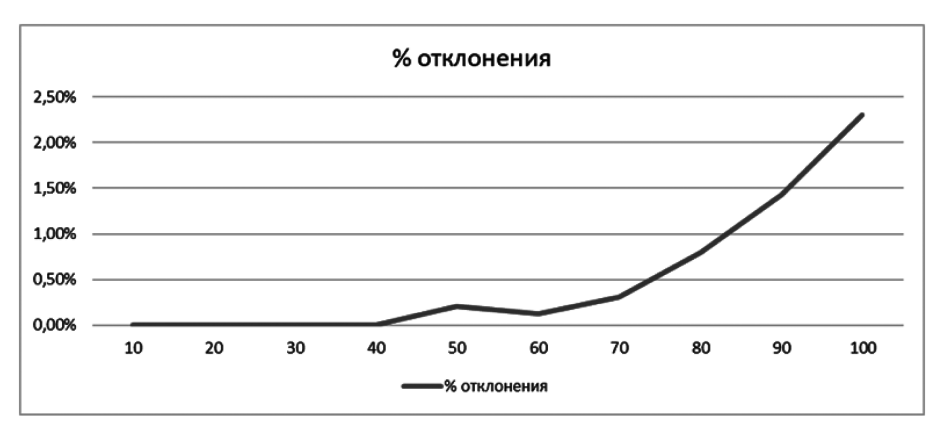

Рис. 2. Отклонения решений ММК от МВиГ в зависимости от размерности задачи

от решений точного алгоритма говорит о хороших результатах, которые показывает муравьиный алгоритм.

## **Заключение**

В данной статье проведено исследование модели размещения элементов цепи поставок и методов их решения на примере эвристического алгоритма муравьиной колонии.

Разработан реализован алгоритм для нахождения оптимального решения задачи размещения элементов цепи поставок. Проведен анализ чувствительности параметров, тесты на производительность, сравнение полученных результатов с точными методами. Сформулированы соответствующие выводы.

#### ЛИТЕРАТУРА

- 1. Weber A. Über den Standort der Industrie. Teil I: Reine Theorie des Standorts // J.C.B.Mohr, Tübingen, 1909.
- 2. Fekete, S.P., Mitchell, J.S.B, Beurer, K.: On the continuous Fermat-Weber problem // Operations Research, 53, 61–76, 2005.
- 3. Sridharan R. The capacitated plant location problem // European Journal of Operational Research. v87, 203–213, 1995.
- 4. Mirchandani P.B., Francis R.L. Discrete Location Theory // John Wiley & Sons, 1990.

© Николаев Константин Игоревич (kinikjs@gmail.com).

Журнал «Современная наука: актуальные проблемы теории и практики»

# **DOI 10.37882/2223-2966.2023.6-2.26**

# **ОСОБЕННОСТИ ОРГАНИЗАЦИИ И ПРОВЕДЕНИЯ АНАЛИЗА ИНФОРМАЦИОННЫХ СИСТЕМ ДЛЯ РЕАЛИЗАЦИИ ПРИНЦИПОВ ИХ РАЗРАБОТКИ**

# **FEATURES OF THE ORGANIZATION AND ANALYSIS OF INFORMATION SYSTEMS FOR THE IMPLEMENTATION OF THE PRINCIPLES OF THEIR DEVELOPMENT**

### *E. Odinokova D. Kozhinov S. Martsinkovsky*

*Summary*: The article presents the results of a study of modern methodological approaches to the organization and analysis of information systems, allowing to implement the conceptual principles of their development in the framework of an effective development strategy. The content analysis was based on the management systems of Russian educational organizations.

As part of the study, it was revealed that when the information system processes large amounts of data, there is an overload of the system, which, in turn, negatively affects the effectiveness of the educational organization. The authors believe that the strategy of increasing the efficiency of a modern educational organization should be primarily aimed at reducing information overload of the system, which can be implemented by structuring information exchange between departments and optimizing the tools for processing information flows. The paper considers methodological approaches to the processes of measuring the information efficiency of an educational organization. Recommendations on the use of modern data mining technologies in educational organizations are presented, which, in the opinion of the authors, will contribute not only to increasing labor productivity, but also to improving the skills of scientific and pedagogical workers.

The results obtained can be used in the practice of domestic educational organizations.

*Keywords*: automated information systems, data mining, automated systems.

Анализ современных методологических подходов к организации и проведению анализа информационных систем позволил прийти к выводу, что одним из оптимальных инструментариев для исследования специфики функционирования современных образовательных информационных систем является интеллектуальный анализ данных, позволяющий выявить закономерности в накопленных данных.

## *Одинокова Елена Владимировна*

*кандидат педагогических наук,* 

*Московский государственный университет технологий и управления имени К.Г. Разумовского eodinokova@mgutm.ru*

# *Кожинов Дмитрий Владимирович*

*Московский государственный университет технологий и управления имени К.Г. Разумовского d.kozhinov@mgutm.ru*

## *Марцынковский Сергей Сергеевич*

*Магистр,* 

*Московский государственный университет технологий и управления имени К.Г. Разумовского SMartsinkovsky@mgutm.ru*

*Аннотация*: В статье представлены результаты исследования современных методологических подходов к организации и проведению анализа информационных систем, позволяющих реализовать концептуальные принципы их разработки в рамках эффективной стратегии развития. Базой для контент-анализа послужили системы управления российскими образовательными организациями.

В рамках проведенного исследования выявлено, что при обработке информационной системой больших массивов данных, возникает перегрузка системы, которая, в свою очередь, негативно влияет на эффективность деятельности образовательной организации в целом. Авторы считают, что стратегия повышения эффективности современной образовательной организации должна быть, в первую очередь, направлена на снижение информационных перегрузок системы, что может быть реализовано посредством структурирования информационного обмена между подразделениями и оптимизацией инструментария обработки информационных потоков. В работе рассмотрены методологические подходы к процессам измерения информационной эффективности образовательной организации. Представлены рекомендации по применению в образовательных организациях современных технологий интеллектуального анализа данных, что, на взгляд авторов, будет способствовать не только увеличению производительности труда, но и повышению квалификации научно-педагогических работников. Полученные результаты могут быть использованы в практике отечественных образовательных организаций.

*Ключевые слова*: автоматизированные информационные системы, интеллектуальный анализ данных, автоматизированные системы.

Интеллектуальный анализ данных (ИАД или data mining) — это совокупность математических моделей, численных методов, программных средств и информационных технологий, обеспечивающих обнаружение в эмпирических данных доступной для интерпретации информации и синтез на основе этой информации ранее неизвестных, нетривиальных и практически полезных для достижения определенных целей знаний [4,5,13] .

Полученная в результате ИАД информация (структурированные сведения о явлениях, процессах, объектах и т.д., независимо от формы представления, устраняющие существующие неопределенности, дают новые характеристики и используются для подготовки и принятия управленческих решений) может быть использована для обнаружения отклонений в новых данных.

Изучение функционирования информационных систем современных образовательных организаций (анализ проводился авторами на основе исследования ИС 15 региональных вузов в Ульяновской и Самарской областях, а так же - на основе корпуса открытых источников, размещенных в отечественных наукометрических системах, в том числе и Национальной электронной библиотеке) показало, что в них обрабатываются огромные массивы данных, которые при применении методов интеллектуального анализа данных могут положительной влиять на эффективность базовых и вспомогательных процессов в образовательной организации. От упорядоченности информационных процессов зависит четкость функционирования образовательной экосистемы и эффективность ее управления.

Анализ корпуса источниковой базы по исследуемой проблеме позволил визуализировать основные принципы разработки информационных системы (см. рис. 1)

Для анализа накопленной информации в информационных базах образовательных экосистем достаточно эффективными являются методы Data Mining и KDD -Knowledge Discovery in Databases [1,3,5-6].

Интеллектуальный анализ данных не только позволяет выявлять в «серых данных» ранее неизвестные знания, которые способны помочь в принятии решений в многообразных областях деятельности, но и решать множество задач, включая прогнозирование, обнаружение связи между входными и выходными данными, ассоциации, последовательные шаблоны и анализ отклонений, который выявляет нехарактерные шаблоны  $[7,8,10-11]$ .

Рассмотрим процесс применения методов интеллектуального анализа на примере информационной системы удаленного структурного подразделения (филиала) образовательной организации.

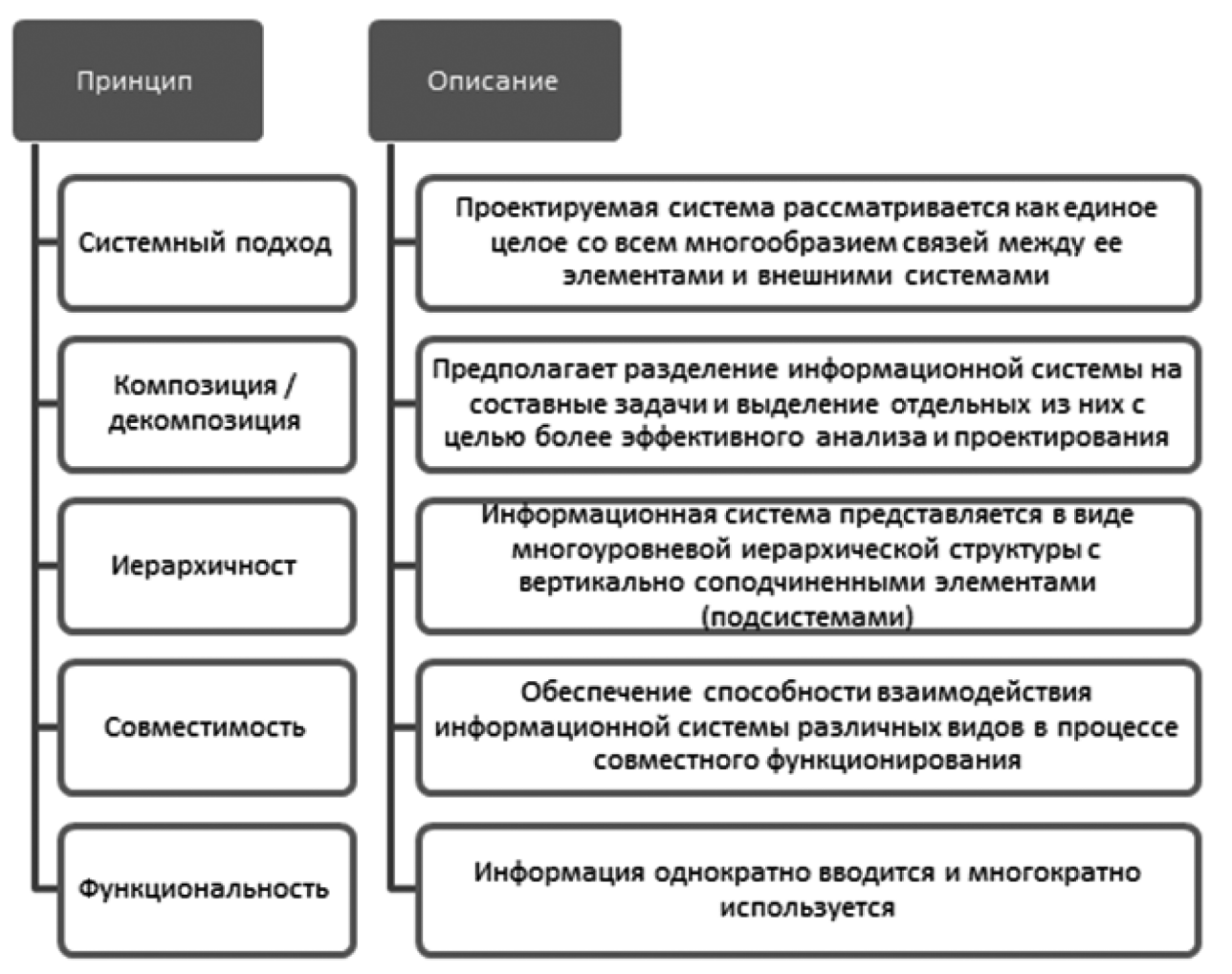

Рис. 1. Основные принципы разработки информационных систем

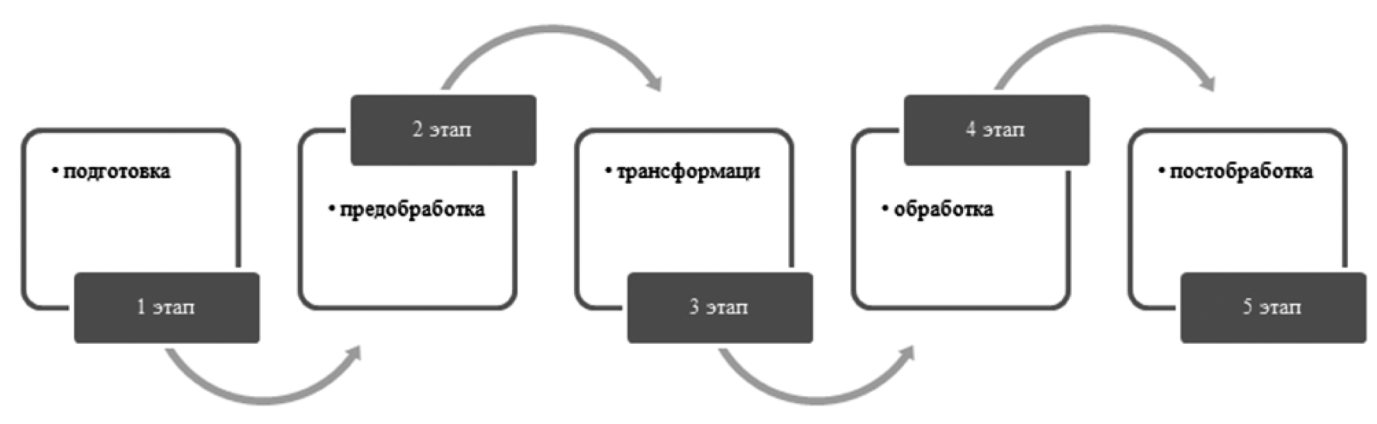

Рис. 2. Этапы внедрения технологии Knowledge Discovery in Databases

Применение технологии Knowledge Discovery in Databases состоит из этапов, в результате выполнения которых происходит переработка данных в необходимый результат (рисунок 2).

На первом этапе происходит подготовка хранилища данных, установление параметров и других свойств данных. Далее идет этап предобработки, на котором происходит удаление и редактирование аномалий. Следующий этап - это этап трансформации, в котором происходит подготовка данных для выбранного метода, который будет осуществлять обработку данных. На этапе Data Mining реализуются методы обработки данных. Последний этап постобработка данных, в котором данные преобразуются в знания, и помогают принимать бизнес решения.

Основные задачи, которые выполняет DM&KDD это прогнозирование, маркетинговый анализ, анализ работы подразделений образовательной организации и профилирование целевой аудитории. С помощью прогнозирования можно составлять план дальнейших работ организации, а также регулировать различные параметры, влияющие на деятельность организации. Маркетинговый анализ позволяет нам определить зависимости спроса и предложения на образовательную услугу с помощью учета различных факторов.

Анализ деятельности подразделений филиала позволяет сбалансировать параметры их плана работ, что в последующем увеличит производительность.

Профилирование целевой аудитории поможет сформировать группы потребителей образовательных услуг, а также выявить эффективные направления работы с ними.

Для реализации технологии DM&KDD в образовательной экосистеме филиала был выбран программный продукт Business Intelligence, который сочетает в себе простоту и качество, обладает дружественным интерфейсом для простого пользователя и имеет эффективную реализацию методов интеллектуального анализа данных [3,8,12].

Business Intelligence включает в себя несколько пакетов, которые представлены на рисунке 3.

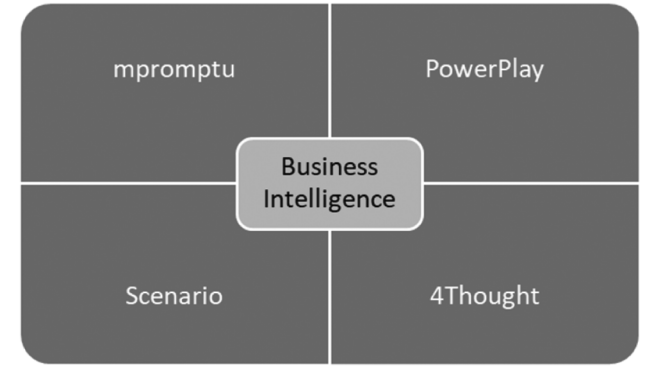

Рис. 3. Пакеты системы Business Intelligence

Пакет Impromptu предоставляет возможность простым пользователям составлять различные запросы и отчеты к базам данных. Пакет PowerPlay позволяет пользователям использовать средства OLAP - анализа, который является эффективным для корреляции баз данных, так как позволяет проводить динамический анализ данных за счет привязки информации ко времени. Пакет Scenario позволяет визуализировать данные с использованием нескольких методов, а именно ранжирование, сегментация, профилирование лучших образцов и выявление ассоциаций или исключений. Пакет 4Thought дает такие возможности как моделирование сложных зависимостей, выявление тенденций и работу с неполными данными.

В качестве информационной базы для анализа были использованы данные кафедр филиала о научной деятельности, в частности проведения конкурсов и конференций. Основные проблемы были обнаружены в планирования и реализации коммуникаций с целевой аудиторией, которые, в свою очередь, проистекают из технического несовершенства системы управления коммуникациями, имеющейся в филиале.

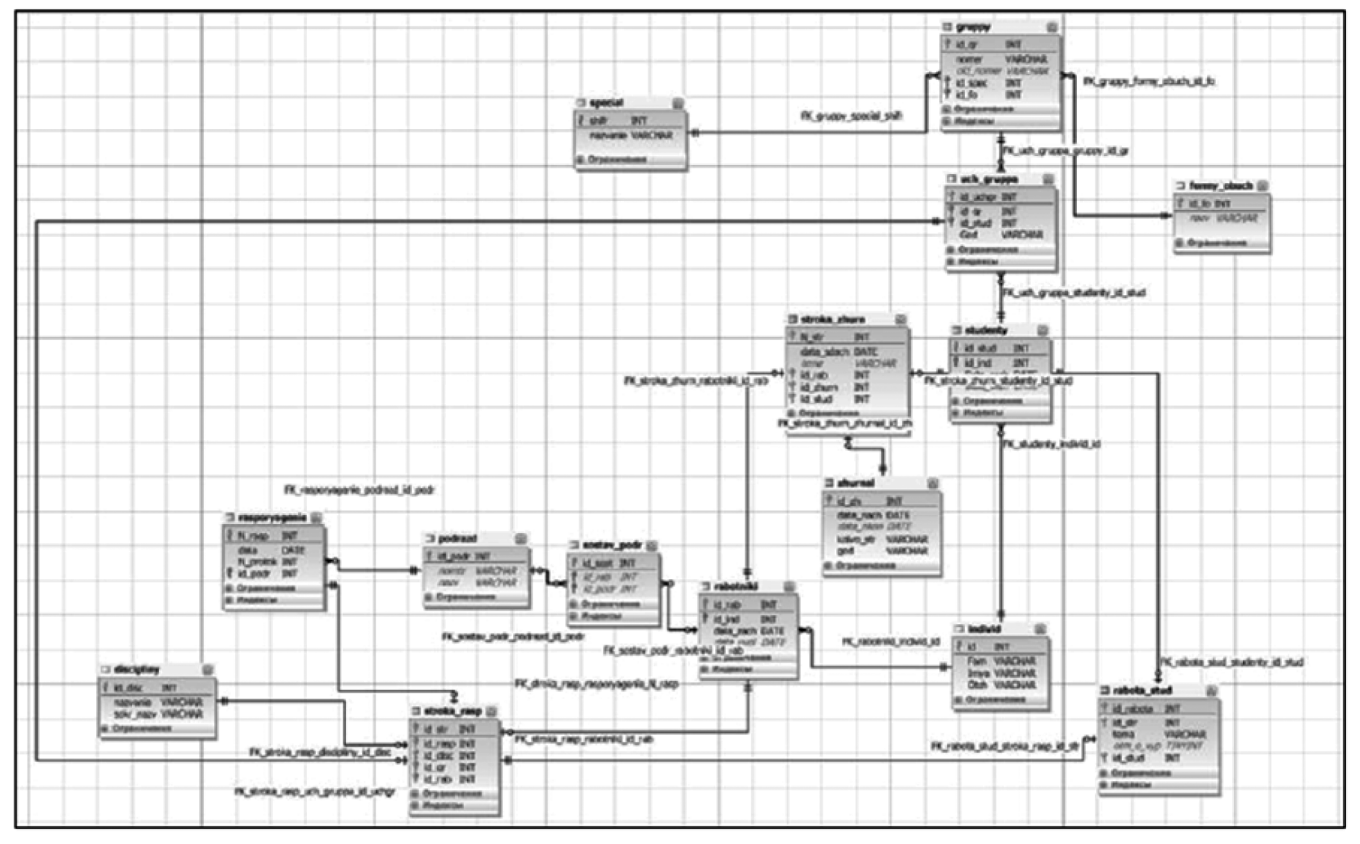

Рис. 4. Схема базы данных

Проведение интеллектуального анализа предполагает обработку большого количества входящий и исходящей информации. В рамках исследования авторами было разработано Web-приложение в виде электронной книги, которая помогает осуществить контроль выполнения сотрудниками подразделения филиала различные виды деятельности при проведении научных мероприятий. Приложение разработано на языке разметки документов HTML, а также языках программирования PHP, javascript с использованием языка описания CSS. Инфологическая схема базы данных для проведения анализа представлена на рис.4.

Для работы спроектированного веб-приложения походит любой веб-браузер. На компьютерах филиала установлены 3 браузера — mozilla firefox, opera, google chrome. Такое количество браузеров является достаточным для работы с разработанным приложением.

Работа с приложением может быть реализована не только с использованием стационарной техники, но и с использованием современных гаджетов: смартфоном и планшетов, что повышает уровень оперативности обмена информацией.

Файлы, из которых формируется приложение, а также база данных MySQL располагаются на хостинге с адресом «www.hostinger.ru». Созданные файлы, необходимые для формирования веб — приложения представлены на рис. 5.

Они включают в себя изображения в формате jpeg, файлы с расширением .html, php, css. Так же, с помощью приложения «Файловый менеджер» на сервере хостинга созданы необходимые папки и таблицы. Таблицы базы данных представлены на рисунке 6.

Пользователю предоставляется возможность осуществить «вход» путем нажатия соответствующей кнопки в навигационном меню, либо осуществить регистрацию на сайте. После авторизации на сайте «http://nattimof. bl.ee» пользователю открывается возможность работать с таблицами базы данных. Пользователю предоставляется посмотреть журналы входящей и исходящей документации, выдачи сертификатов об участии в мероприятии, отчетных документов по мероприятию, можно систематизировать информацию по каждому участнику и отследить, как и когда били отправлены ему оповещения и письма, можно добавить, удалить и изменить записи в соответствующей таблице. Нажав на ссылку «подробнее» пользователь переходит на страницу, где показано, сколько работ принято к участию в конференции или ином мероприятии, который осуществил «вход» с указанием к доступ к мероприятию и так далее.

Применение разработанного Web-приложения позволяет упростить деятельность научно-педагогических

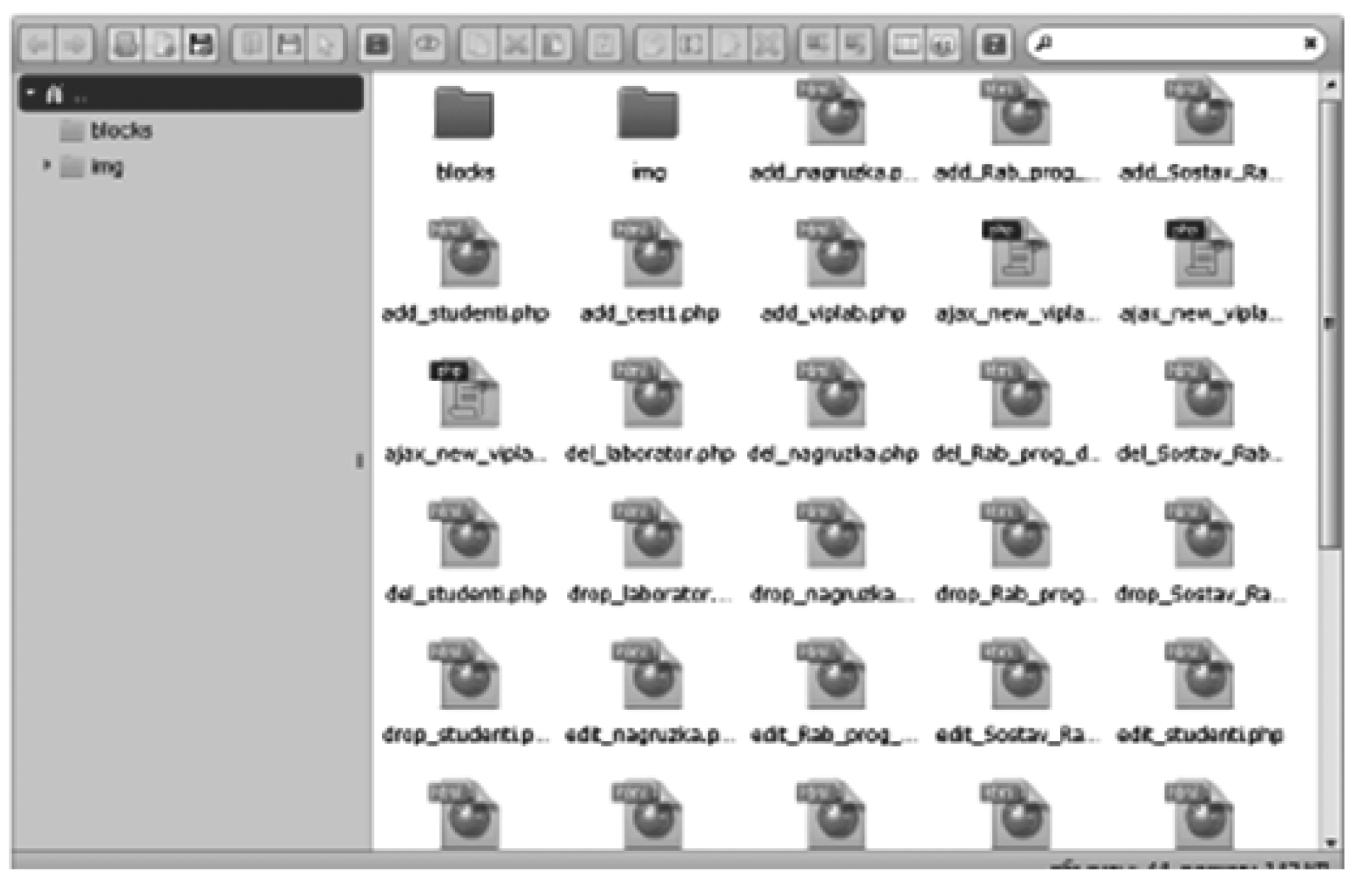

Рис. 5. Внешний вид панели с папками

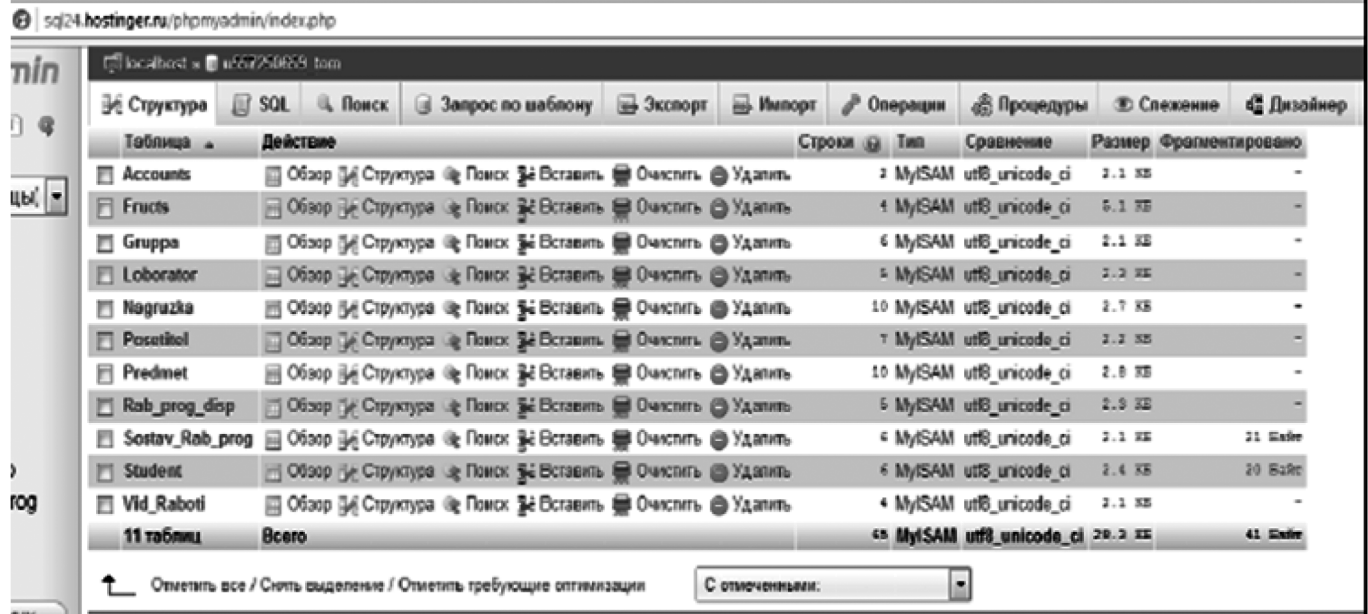

Рис. 6. Таблицы базы данных MySQL

работников, исключив достаточный объем работы с бумажными документами. Формализованный ввод данных и возможность автоматизированного составления отчетов по научным мероприятиям позволяет снизить вероятность ошибки с использованием «человеческого» фактора.

#### **Заключение**

Интеллектуальный анализ данных образовательной экосистемы позволяет использовать данные, формирующиеся в результате основных и вспомогательных про-

цессах для выявления неочевидной, порою скрытой, но практически-значимой информации, поддающейся интерпретации. Новизна и практическая значимость результатов исследования заключается в обосновании применения методологии интеллектуального анализа данных с использованием разработанного в ходе исследования web-приложения для анализа организации научно-исследовательской работы в подразделениях образовательной организации. В процессе исследования была апробирована схема разведочного анализа данных, возникающих в ходе реализации процесса организации

научных мероприятий в филиале образовательной организации. Данные, которые удалось визуализировать и верифицировать в процессе исследования, подтвердили наличие деструктивных и дестабилизирующих моментов в реализации данного процесса, что в дальнейшем позволило разработать систему корректирующих и предупреждающих действий. Реализация данной системы, в свою очередь, привело к повышению уровня производительности труда персонала структурных подразделений и снижению риска возникновения ошибок с использованием «человеческого» фактора.

## ЛИТЕРАТУРА

- 1. Data Mining технология добычи данных [Электронный ресурс], Режим доступа: http: // bourabai.ru / tpoi / datamining.htm. Дата обращения: 06.05.2023.
- 2. Galkina A.I., Grishan I.A. From technologies to algorithms through the prism of algorithm analysis // IOP Conference Series: Materials Science and Engineering. Krasnoyarsk Science and Technology City Hall., Krasnoyarsk, Russian Federation, 2021. С. 12088.
- 3. Knowledge Discovery in Databases обнаружение знаний в базах данных [Электронный ресурс], Режим доступа: https: // basegroup.ru / community / articles / kdd. Дата обращения: 06.05.2023.
- 4. Арланова А.А., Нобатов А.М. Интеллектуальный анализ данных: виды и методы// Вестник науки. 2023. Т. 2. № 1 (58). С. 7–10.
- 5. Боброва В.В., Бантикова О.И., Новикова В.А. Моделирование академической успеваемости студентов на основе интеллектуального анализа образовательных данных // Экономический анализ: теория и практика. 2023. Т. 22. № 2 (533). С. 235–253.
- 6. Бушная Н.В., Кудинов В.В. Потенциал использования искусственного интеллекта с применением методов интеллектуального анализа данных в образовании // Право и образование. 2023. № 3. С. 34–40.
- 7. Герасимов С.И., Галкина А.И., Гришан И.А., Бобкова Е.Ю. Количественный мониторинг электронного инженерного образования в области транспортного строительства // Вестник Сибирского государственного университета путей сообщения. 2022. № 4 (63). С. 114–120
- 8. Глущенко М.А., Зайцева Т.В. Сравнительный анализ методов интеллектуального анализа данных: выбор оптимального подхода для построения экспертной системы // Приоритетные направления научных исследований. анализ, управление, перспективы: Сборник статей Всероссийской научно-практической конференции с международным участием. УФА, 2023. С. 41–44.
- 9. Епифанов Е.К. Информационно-аналитическая система DATA MINING // Охрана труда и техносферная безопасность на объектах промышленности, транспорта и социальных инфраструктур. сборник статей II Всероссийской научно-практической конференции. Пенза, 2023. С. 157–159.
- 10. Китаева О.И. Интеллектуальный анализ образовательных данных учебной дисциплины с использованием программы ORANGE // Информационные и математические технологии в науке и управлении. 2023. № 1 (29). С. 190–200.
- 11. Козинец А.Н. Использование методов интеллектуального анализа данных для улучшения мотивации и удержания персонала в организации // Интернаука. 2023. № 11-2 (281). С. 56–58.
- 12. Мухаметьянова Р.И., Рамазанова А.В. Алгоритмы формирования рекомендаций по выбору вида обучений с применением интеллектуального анализа данных // Вопросы науки. 2023. № 2. С. 56–62.
- 13. Назаров Д.М., Бегичева С.В., Ковтун Д.Б., Назаров А.Д. DATA SCIENCE и интеллектуальный анализ данных: учебное пособие: М.: Ай Пи Ар Медиа, 2023. 304 с.
- 14. Паклин Н.Б., Орешков В.И. Бизнес-аналитика: от данных к знаниям. Санкт -Петербург: Питер, 2013. 704 с.
- 15. Ужахов А.И. Системы интеллектуального анализа данных // интеллектуальный потенциал общества как драйвер инновационного развития науки // Сборник статей Международной научно-практической конференции в 2 частях. Уфа, 2023. С. 64–65.
- 16. Чупахина Н.И. Интеллектуальный анализ больших данных и области его применения // Современные проблемы горно-металлургического комплекса. Наука и производство. Материалы девятнадцатой Всероссийской научно-практической конференции с международным участием. Старый Оскол, 2023. С. 399–404.

© Одинокова Елена Владимировна (eodinokova@mgutm.ru), Кожинов Дмитрий Владимирович (d.kozhinov@mgutm.ru);

Марцынковский Сергей Сергеевич (SMartsinkovsky@mgutm.ru).

Журнал «Современная наука: актуальные проблемы теории и практики»

# **РАЗРАБОТКА СИСТЕМЫ КОНТРОЛЯ ТОВАРОВ ПЕКАРЕН НА PHP С ИСПОЛЬЗОВАНИЕМ БАЗЫ ДАННЫХ MYSQL С ПОМОЩЬЮ HTML И CSS DOI 10.37882/2223-2966.2023.6-2.28**

## **DEVELOPMENT OF A BAKERY GOODS CONTROL SYSTEM IN PHP USING A MYSQL DATABASE USING HTML AND CSS**

### *V. Panferova I. Murashev*

*Summary*: The article discusses the process of developing a bakery goods control system through the interaction of PHP with a MySQL database using a local OpenServer server. We also use HTML and CSS to define the structure and styles of documents. The main functions of interaction with the database are considered, such as connection to the database itself, output, input, modification and deletion of information.

*Keywords*: PHP, MySQL, OpenServer, HTML, CSS, local server.

**В данной работе были рассмотрены процессы вза-**<br>В имодействия с базой данных MySQL посредством<br>и отправления информации из созданных форм для имодействия с базой данных MySQL посредством контроля и учёта товаров различных пекарен. Система контроля товаров пекарен необходима, поскольку хлебобулочные изделия имеют небольшой срок годности, поэтому во избежание просроченной продукции, а также жалоб со стороны покупателей необходимо было создать систему, в которой будет храниться вся информация о товарах. В данной статье мы рассмотрим создание

#### *Панферова Валерия Сергеевна*

*Российский биотехнологический университет (РОСБИОТЕХ) panferval@mail.ru Мурашев Игорь Дмитриевич к.т.н., доцент, профессор, Российский биотехнологический университет* 

*(РОСБИОТЕХ) murashov\_45@mail.ru*

*Аннотация*: В статье рассматривается процесс разработки системы контроля товаров пекарен за счёт взаимодействия PHP с базой данных MySQL с использованием локального сервера OpenServer. Также с помощью HTML и CSS мы задаём структуру и стили документов. Рассмотрены основные функции взаимодействия с базой данных, такие как подключение к самой базе данных, вывод, ввод, изменение и удаление информации.

*Ключевые слова*: PHP, MySQL, OpenServer, HTML, CSS, локальный сервер.

системы контроля с основными функциями взаимодействия с базой данных, такими как добавление информации с помощью созданной формы, вывод информации на главный экран, обновление информации с помощью специальной формы и удаление информации [1].

В первую очередь нам необходимо создать базу данных сети наших пекарен (рис. 1).

В нашей работе действия с информацией будут происходить только с таблицей «Продукция». Но для более

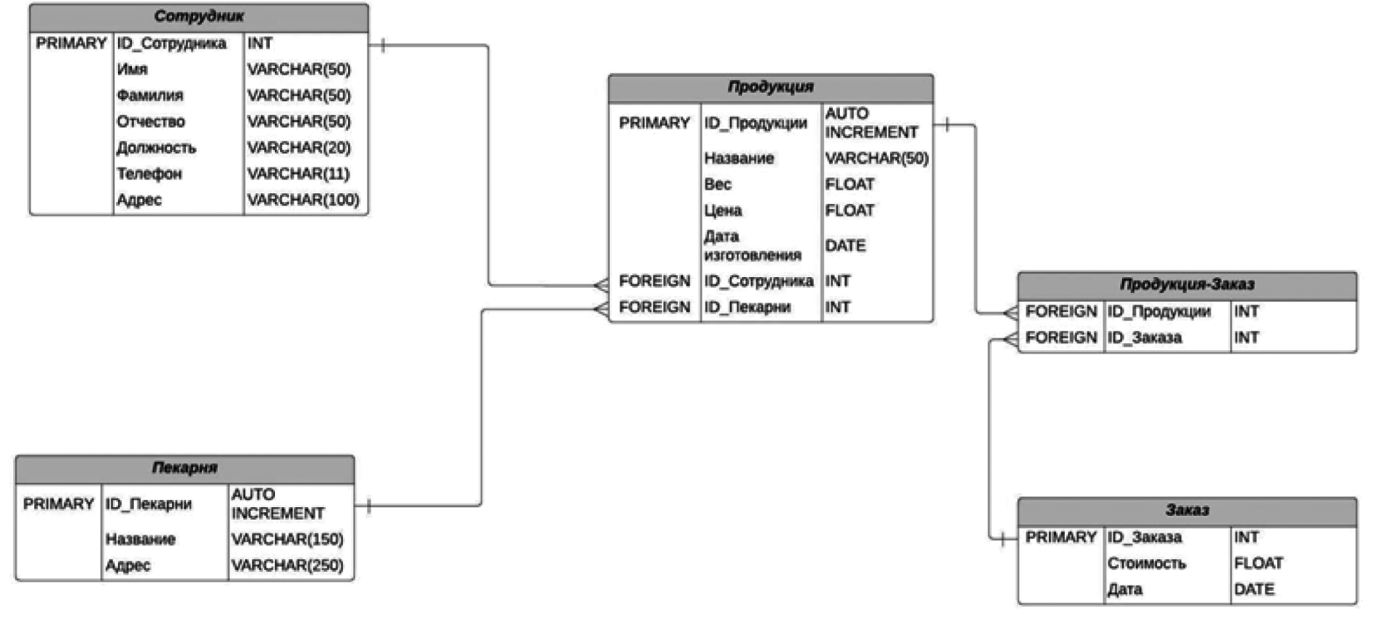

Рис. 1. База данных контроля товаров сети пекарен MySQL

наглядного примера, мы заранее заполним таблицы «Сотрудник» и «Пекарня» какой-либо информацией.

Чтобы реализовать наш проект, мы будем использовать такие инструменты, как: OpenServer [2] (на нём будет храниться созданная нами база данных), PHP (с помощью данного языка программирования мы будем отправлять запросы к базе данных), HTML (данный инструмент мы будем использовать для конструкции страницы), CSS (мы будем использовать для создания стилей страницы).

В первую очередь нам необходимо создать проект в папке проектов OpenServer (рис. 2). OpenServer является программным обеспечением, которое находится в открытом доступе в интернете, а также является бесплатным и удобным в использовании.

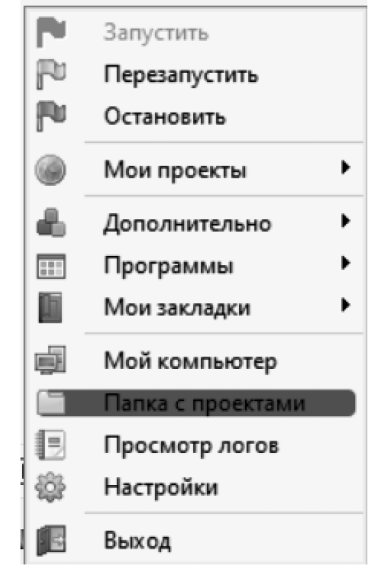

Рис. 2. Меню OpenServer при его запуске

Назовём папку проекта «Bakery». В папке проекта создадим ещё одну папку с названием config. В ней создадим файл connect.php (рис. 3). В данном файле будет храниться подключение к нашей базе данных [3].

```
\langle?nhn
$connect=mysqli_connect('localhost','root','','Bakery');
if(!$connect) {die('Ошибка подключения');
\frac{1}{2}
```
Рис. 3. Подключение к базе данных в файле connect.php

В дальнейшем, если в каком-либо другом файле будет присутствовать взаимодействие с базой данных, будет достаточно прописать функцию include(«config/connect. php»);. Подключение к базе данных лежащей на локальном сервере проиходит за счёт функции mysqli\_connect(). В данную функцию необходимо передать 4 параметра в качестве строк, такие как: localhost (является классическим названием уточнения сервера), имя пользователя

(при использовании OpenServer при любой доступной базе данных, имя пользователя и пароль для доступа к определённой базе данных описаны в документации в OpenServer, поэтому новых пользователей создавать не нужно), пароль пользователя, а также наименование самой базы данных, лежащей на сервере. В случае ошибки подключения выводится соответствующее сообщение.

Создаём файл index.php. Он будет являться главной страницей, на которой мы будем выводить всю информацию о товарах (из таблицы «Продукция» в базе данных), а также на ней будет форма для добавления новой информации.

В первую очередь напишем саму структуру файла, а также вывод информации с помощью таблицы. Структура файла стандартная (для упрощения начального написания страницы можно использовать такой плагин, как Emmet [4]. Такой плагин либо установлен по умолчанию, либо вы можете установить его самостоятельно в большинстве текстовых редакторов). В стандартной структуре изменим некоторые строки. <html lang=»ru»> с помощью аттрибута lang мы задаём основной язык страницы. <title>Сеть пекарен</title> задаём название вкладки того или иного браузера. Далее создадим в общей папке файл style.css и сразу же подключим его к нашей главной странице путём написания <link rel=»stylesheet» href=»style.css»> в тэге head.

Создадим таблицу для вывода информации из базы данных (рис. 4).

На рисунке 4 мы обращаемся к некоторой переменной \$products. Её мы зададим в самом начале страницы.

На рисунке 5 мы обращаемся к базе данных к таблице «Продукция» и берём из неё всё содержимое, а на рисунке 4 мы выводим содержимое с помощью foreach.

Для наглядного вывода сотрудников и пекарен (в таблице «Продукция» хранятся только ID) мы осуществляем запросы, где ID в таблице «Продукция» совпадают с ID в таблицах «Сотрудник» и «Пекарня» и выводим всё необходимое. В последних двух столбцах у нас будут храниться ссылки на 2 другие функции: изменение информации и удаление информации. Результат представлен на рис. 6.

Далее нам необходимо создать форму для добавления информации в нашу базу данных (рис. 7).

В форме мы отправляем запросы к бд для того, чтобы можно было выбрать уже существующую пекарню (к которой относится товар) и сотрудника, ответственного за контроль товара. Создадим дополнительный файл create.php (рис. 8), код которого будет выполняться при отправке формы (по нажатию кнопки с типом submit).

```
<table>
cthead>
  str<th>ID</th>
<th>Название</th>
<th>Bec (r)</th>
<th>Цена (руб)</th>
 <th>Дата изготовления</th>
 <th>Сотрудник</th>
 <th>Пекарня</th>
 <th>&#9998;</th>
  <th>&#10006;</th>
 </tr>
 </thead>
  <tbody>
 <?php
foreach($products as $item) { ?>
  \langletr\rangle<br><t>td><</u>:= $item[0] ?></td>
 <td><?= $item[1] ?></td>
 <td><?= $item[2] ?></td>
 <br><t><t>d</t><br><t><</u> = $item[3] ?></td>
  <td><?= $item[4] ?></td>
 <td><?php $employee=mysqli_query($connect,"SELECT `name`,`surname` FROM `Employees` WHERE `idEmployee`='{$item[5]}'");
 $employee=mysqli_fetch_assoc($employee);
  $bakery=mysqli_fetch_assoc($bakery);
 echo $bakery['name']; ?></td>
 <td><a href="update.php?id=<?= $item[0] ?>">Обновить</a></td>
  <td> <a href="delete.php?id=<?= $item[0] ?>">Удалить</a></td>
 </tr>
 <?php
\rightarrow \rightarrow</tbody>
</table>
```
Рис. 4. Код таблицы для вывода информации из таблицы «Продукция»

\$products=mysali auery(\$connect,"SELECT \* FROM `Products`"); \$products=mysqli\_fetch\_all(\$products);

Рис. 5. Осуществление запроса прочтения из таблицы базы данных

На рисунке 8 представлен запрос на добавление информации в таблицу «Продукция». Мы берём информацию из формы с помощью метода POST и заносим в переменные, далее сами переменные мы записываем в запрос и отправляем запрос на сервер. Результат представлен на рисунке 9.

Далее рассмотрим изменение информации в бд с помощью формы. Для удобства, мы создадим новый файл update.php, в котором будет представлена форма для изменения информации. Для удобства обновления информации, нам необходимо перенести в эту форму значения, которые были в записи до изменения. Для этого

мы задаём ссылку для перехода на страницу с формой для обновления на главное странице и предаём id товара через метод GET <a href=»update.php?id=<?= \$item[0] ?>»>Обновить</a>. После нажатия на ссылку, мы переходим на страницу update.php и \$ GET['id'] будет равен id того товара, который мы собираемся обновить [5].

На рисунке 10 мы присваиваем переменной значение id из GET и выполняем запрос. Создаём ассоциативный массив, где будут представлены значения строки, к которой мы обрашаемся [6]. Далее нам остаётся просто вывести весь ассоциативный массив путём присваивания всем input и option значения value. Часть кода для примера представлена в рисунке 11

При отправке формы (по нажатию кнопки с типом submit) выполняется код в файле, который мы создадим с названием updt.php. Аналогично коду из файла create.

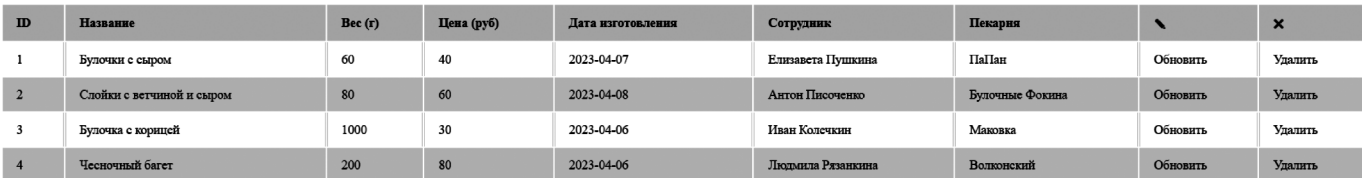

Рис. 6. Вывод информации из таблицы «Продукция»

```
<h2>Добавить новый товар</h2>
<form action="create.php" method="post">
<label for="title">Название товара</label>
<input type="text" name="title" value="" placeholder="Введите название товара">
<label for="weight">Bec товара (г)</label>
<input type="number" name="weight" value="" placeholder="Введите вес товара">
<label for="price">Цена товара (руб)</label>
<input type="number" name="price" value="" placeholder="Введите цену товара">
<label for="date">Дата изготовления</label>
<input type="date" name="date" value="">
<label for="employee">Сотрудник, ответственный за контроль</label>
<select class="" name="employee">
  <?php
$sql="SELECT * FROM `Employees`";
$result=mysqli_query($connect,$sql);
while($row=mysqli_fetch_assoc($result)) {
$id=$row['idEmployee'];
$name=$row['name'];
$surname=$row['surname'];
$patronymic=$row['patronymic'];
$post=$row['post'];
echo "<option value='{$id}'>{$name} {$surname} {$patronymic} / {$post}</option>";
}?>
</select>
 <label for="bakery">Пекарня, в которую доставлен товар</label>
<select class="" name="bakery">
  <?php
$sql="SELECT * FROM `Bakeris`";
$result=mysqli_query($connect,$sql);
while($row=mysqli_fetch_assoc($result)) {
$id=$row['idBakery'];
$name={$row['name']};echo "<option value='{$id}'>{$name}</option>";
}?>
</select>
<button type="submit" name="submit">Добавить</button>
</form>
```
Рис. 7. Создание формы для добавления информации в бд

```
<?php
include("config/connect.php");
$title=$_POST['title'];<br>$weight=$_POST['weight'];
$price=$_POST['price'];
$date=$_POST['date'];
$employee=$_POST['employee'];
$bakery=$_POST['bakery'];
mysqli_query($connect,"INSERT INTO `Products` (`name`,`weight`,`price`,`date`,`idEmployee`,`idBakery`)
VALUES ('$title','$weight','$price','$date','$employee','$bakery')");
header('Location:index.php') ?>
```
Рис. 8. Отправка запроса в базу данных для добавления новой записи в таблице

php мы присваиваем переменным значения из метода POST [7]. Только теперь мы выполняем запрос на UPDATE (рис. 12). Необходимо указывать условие в WHERE, так как в противном случае информация обновится во всей таблице [8].

С помощью функции header мы можем перейти на указанную нами страницу после выполнения запроса [9].

Для оформления формы обновления товаров мы просто подключаем тот же файл style.css в тэге head. Результат создания формы для обновления товаров в таблице представлен на рисунке 13.

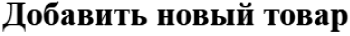

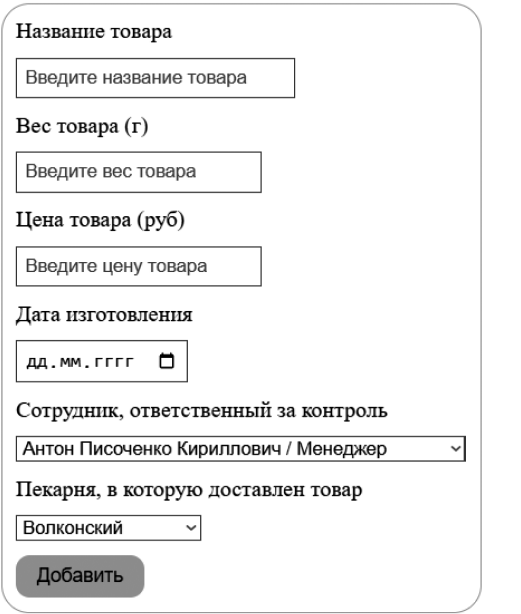

Рис. 9. Вид формы на добавление информации в базу данных

## Обновить товар

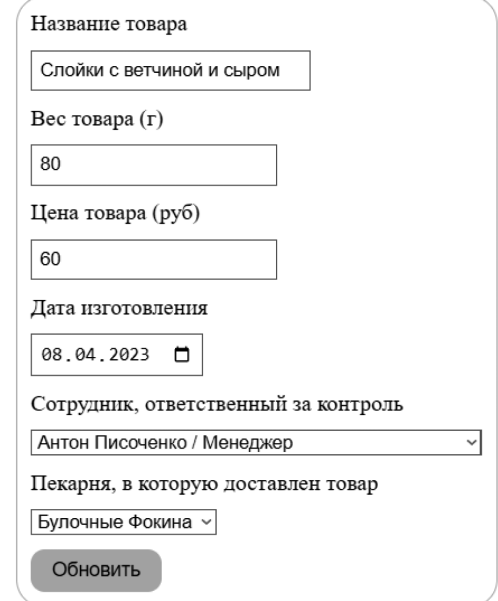

#### Рис. 13. Вид формы на обновление информации в базе данных

Также нам необходимо реализовать удаление товаров из таблицы [10]. Для этого нам не надо создавать

\$product id=\$ GET['id']; \$product=mysqli query(\$connect,"SELECT \* FROM `Products` WHERE `idProducts`='\$product\_id'"); \$product=mysqli fetch assoc(\$product);

Рис. 10. Отправка запроса на чтение записи из таблицы

```
<form action="updt.php" method="post">
<input type="hidden" name="id" value="<?= $product id ?>">
<label for="title">Название товара</label>
<input type="text" name="title" value="<?= $product['name'] ?>" placeholder="Введите название товара">
<label for="weight">Bec товара (г)</label>
<input type="number" name="weight" value="<?= $product['weight'] ?>" placeholder="Введите вес товара">
<label for="price">Цена товара (руб)</label>
<input type="number" name="price" value="<?= $product['price'] ?>" placeholder="Введите цену товара">
<label for="date">Дата изготовления</label>
<input type="date" name="date" value="<?= $product['date'] ?>">
```
Рис. 11. Форма для изменения информации о продукции в бд

```
<?php
include("config/connect.php");
$title=$ POST['title'];
$weight=$ POST['weight'];
$price=$_POST['price'];
$date=$_POST['date'];
$employee=$ POST['employee'];
$bakery=$_POST['bakery'];
$id = $POST['id'];mysqli_query($connect,"UPDATE `Products` SET `name`='$title',`weight`='$weight',`price`='$price',<br>`date`='$date',`idEmployee`='$employee',`idBakery`='$bakery' WHERE `idProducts`='$id'");
header('Location:index.php');
 ?>
```
Рис. 12. Отправка запроса на сервер для изменения информации в бд

## <?php include("config/connect.php"); \$product\_id=\$\_GET['id']; mysqli\_query(\$connect,"DELETE FROM `Products` WHERE `idProducts`='\$product\_id'"); header('Location:index.php'); ?>

#### Рис. 14. Отправление запроса на сервер для удаление записи из таблицы

дополнительную форму, так как нам отображается вся информация, которую мы собираемся удалить. Удаление будет происходить по нажатию ссылки на главной страницы и передачи id товара в метод GET  $\lt$ а href=»delete. php?id=<?= \$item[0] ?>»>Удалить</a>. Код удаления товара будет содержаться в новом файле, который мы создадим под названием delete.php.

На рисунке 14 представлена программа для удаления товара из таблицы. В переменную передаём значение id товара, который собираемся удалить, а далее выполняем удаление с помощью запроса на DELETE. С помощью функции header возвращаемся на главную страницу.

В данном проекте мы реализовали все 4 основные вида взаимодействия с базой данных, такие как вывод информации с помощью SELECT, добавление новой информации с помощью INSERT INTO, обновление через UPDATE и удаление DELETE. Для осуществления любых действий к бд мы выполнили подключение к локальному серверу. Данный проект можно развивать и дальше, добавляя взаимодействия с другими таблицами бд, ставя проверку на заполнение формы и выводе ошибок пользователю, добавление новых таблиц в базу данных, преображение страниц с помощью добавления стилей и т.д.

#### ЛИТЕРАТУРА

- 1. Дюбуа П. MySQL. Сборник рецептов. СПб: Символ-Плюс, 2006. 1056 с.
- 2. Документация // OpenServer URL: https://ospanel.io/docs/ (дата обращения: 10.04.2023).
- 3. mysql\_connect // PHP URL: https://www.php.net/manual/en/function.mysql-connect.php (дата обращения: 11.04.2023).
- 4. Как плагин Emmet помогает ускорить работу с программным кодом // Хабр URL: https://habr.com/ru/articles/668476/ (дата обращения: 15.04.2023).
- 5. Скляр Д. Изучаем PHP 7: руководство по созданию интерактивных веб-сайтов. СПб: ООО «Диалектика», 2020. 464 с.
- 6. Arrays // php URL: https://www.php.net/manual/en/language.types.array.php (дата обращения: 12.04.2023).
- 7. Работа с формами // php URL: https://www.php.net/manual/ru/tutorial.forms.php (дата обращения: 13.04.2023).
- 8. Фильтрация данных. Оператор WHERE // Metanit.com URL: https://metanit.com/sql/mysql/3.3.php (дата обращения: 13.04.2023).
- 9. header // php URL: https://www.php.net/manual/ru/function.header.php (дата обращения: 14.04.2023).
- 10. Удаление данных в MySQLi // Metanit.com URL: https://metanit.com/php/mysql/3.6.php (дата обращения: 16.04.2023).

© Панферова Валерия Сергеевна (panferval@mail.ru); Мурашев Игорь Дмитриевич (murashov\_45@mail.ru). Журнал «Современная наука: актуальные проблемы теории и практики»

# **ВОЗМОЖНОСТЬ ИСПОЛЬЗОВАНИЯ СИСТЕМЫ УПРАВЛЕНИЯ КОНФИГУРАЦИЯМИ ANSIBLE КАК АНАЛОГ ГРУППОВЫХ ПОЛИТИК WINDOWS В СРЕДАХ НА ОСНОВЕ ЯДРА LINUX DOI 10.37882/2223-2966.2023.6-2.29**

# **THE ABILITY TO USE THE ANSIBLE CONFIGURATION MANAGEMENT SYSTEM AS AN ANALOGUE OF WINDOWS GROUP POLICIES IN LINUX KERNEL-BASED ENVIRONMENTS**

#### *M. Runkov*

*Summary*: The modern enterprise network consists of hundreds or even several thousand personal computers. Roles in such a network are usually divided into client and server. The client can be a host, as is often the case with the Windows operating system installed or Linux-based systems such as Uubuntu. As a rule, the advantage is given to the Microsoft operating system with the ability to manage group policy systems. If we take into account modern realities, the majority of Russian government agencies have switched to the development of the company Basalt SPO system with the name alt, which already has a gpupdate tool out of the box and is an analogue of GPO Windows. Our world is not perfect and often there are questions of using and controlling systems on the Linux kernel in a mixed network where operating systems of both kinds are present. This article demonstrates the capabilities of the Ansible configuration management system for managing.

*Keywords*: control system, ansible, group policies, host, network, ssh, network, operating systems, software, modules, playbook, inventory file, configuration, configuration file, console, terminal, role, server, yaml, linux, active directory, microsoft, ubuntu.

#### **Введение**

омпания Майкрософт предоставляет широкий спектр программного обеспечения на базе своей операционной системы Windows. На данный момент большинство коммерческих организаций используют системы Windows и Windows Server как основную систему для пользователей и серверов локальной сети предприятия. С точки зрения администрирования локальной сети основанной на Windows подобных системах не возникает проблем т.к. администратору предоставлен определенный инструментарий управления хостами. В распоряжении администратора имеется ос-

#### *Рунков Михаил Вячеславович*

*Национальный исследовательский Мордовский государственный университет им. Н.П. Огарёва, г. Саранск runkov96@inbox.ru*

*Аннотация*. Современная сеть предприятия состоит из сотен, а то и нескольких тысяч персональных компьютеров. Роли в такой сети как правило подразделяются на клиент и сервер. Клиентом может выступать хост как часто это бывает с установленной операционной системой Windows или базирующейся на ядре Linux такие системы как Uubuntu. Как правило преимущество отдается операционной систему компании Майкрософт с возможностью управления системами групповыми политиками. Если учесть современные реалии, то большинство государственных структур России перешли на разработку компании Базальт СПО систему с названием альт в которой уже сейчас из коробки имеется инструмент gpupdate и является аналогом GPO Windows. Наш мир не идеален и за частую встает вопросы использования и контроля систем на ядре Linux в смешанной сети, где присутствую операционные системы обоих родов. Данная статья демонстрирует возможности системы управления конфигурациями Ansible для управления такими системами как Ubuntu в локальной сети предприятия. Воспользуемся инструментарием данной программы чтобы прийти к выводу о возможности использования ее как некую единую систему контроля групповых политик в Linux. Для демонстрации построен стенд из четырех машин с различными популярными, на сегодняшний день операционным системами с целью тестирования на определенном спектре конфигураций. Статья не затрагивает моменты связанные с установкой и настройкой Ansible и не затрагивает механизм шаблонов Jinja2. Актуальность темы заключается в том, что на сегодняшний момент практически отсутствуют статьи по данной тематике как в английском, так и русского сегменте сети, а использование системы, контролирующей и обеспечивающей единообразие окружение пользователя, например в системе Ubuntu возникает не так редко.

*Ключевые слова*: система контроля, ansible, групповые политики, хост, сеть, ssh, сеть, операционные системы, программное обеспечение, модули, плейбук, файл инвентаризации, конфигурация, конфигурационный файл, консоль, терминал, роль, сервер, yaml, linux, active directory, microsoft, ubuntu.

настка Active Directory, DNS, DHCP и GPO(group policy project). Средство управления групповыми политиками. GPO в доменной среде позволяет администратору тонко настраивать локальные машины, организовывать права доступа, подключать сетевые ресурсы на основе прав доступа такие как принтеры, сетевые диски и т.д. Но в разномастной среде средство управления GPO не панацея и присутствие операционной системы на базе ядра Linux вносит неуправляемую переменную в среду однотипных операционных систем. Если возникает такая проблема, есть определенный выход из данной ситуации, использовать Ansible как средство управления групповыми политиками для взаимодей-

ствия с ОС на базе ядра Linux (Ubuntu, Mint, Debian, CentOS, Fedora и т.д).

## Историческая справка

Автором платформы является Михаэль Дехан а развитием и коммерциализацией платформы занималась компания Ansible, в последствии поглощенная не мало известной компанией Red Hat. Ansible используется по большей части в контексте подхода CI/CD (Continuous Integration, CD - Continuous Delivery).

Система Ansible разрабатывается с февраля 2012го и началась с создания простого побочного проекта. Стремителное развитие системы оказалось сюрпризом для создателей. На данный момент над проектом работают тысячи человек.

В полной мере Ansible не сможет удовлетворить все потребности в плане управления в той мере, в которой это могут групповые политики в Windows, но сможет обеспечить администратора неким рычагом воздействия на такие системы как ubuntu и обеспечить однотипность конфигураций и единой точкой управления. Ansible использует только ssh ключи для установления подключения типа сервер, управляемая машина и файл инвентарицзации для указания списка хостов на которых требуется выполнить ту или иную задачу. Пример файла инвентаризации ниже.

[Debian] Ubuntu1 ansible\_ssh\_host =192.168.4.76 ansible\_python\_interpreter=/usr/bin/python3

#### [CentOS]

CentOS1 ansible ssh host =192.168.4.75 ansible\_python\_interpreter=/usr/bin/python3

Нельзя не упомянуть что в Ansible есть возможность использования ad hoc команд т.е. это команды которые выполняются непосредственно из терминала на которую установлена система управления конфигурациями. Все команды могут быть описаны в файле playbook что обеспечит воспроизводимость и предсказуемость. Такой подход описания файла конфигурации называется декларативным. Декларативный подход значительно упрощает понимание настроек, а также упрощает внесение изменения. Также стоит упомянуть что в установке клиентской части на удаленные машины нет необходимости т.к. Ansible не использует схему с удаленными агентами

В настоящий момент сложно встретить человека из сферы информационных технологий который не слышал о системе Ansible. Данная система не несет в себе новые концепции, но использует старые хорошо апро-

бированные решения, разработанные другими специалистами. Используя OpenSSH и устранив демонов управления, операционная система может мгновенно работать без установки на удаленные машины. Ansible как и другие средства управления, предоставляет язык DSL (Domain Specific Language) использующийся для описания состояний серверов. Единая система управления конфигурациями и развертыванием существенно облегчает работу системным администраторам. Файл сценарий описывает на каких удаленных серверах будет выполняться упорядоченный список задач и имеет расширение yml. Основными файлами являются ansible.cfg конфигурация системы, файл инвентаризации hosts в котором перечислены управляемы хосты и файл playbook. yml который представляет из себя список задач, разделенных на этапы. После запуска файла сценария задача выполняется одновременно на всех хостах, указанных в файле инвентаризации. Но надо отметить, что задачи одновременно выполняются только на пяти первых узлах, но данное ограничение можно обойти указав в файле ansible.cfg параметр forks с необходимым значением. Ansible последовательно выполняет каждый этап и ожидает пока команда не будет выполнена на всех хостах. Помимо Ansible существуют такие системы управления конфигурациями как Puppet, Chef, но они используют несколько иной подход и архитектуру.

Puppet клиент-серверное и кроссплатформенное приложение также как и Chef написанное на языке Ruby. В Chef используется понятие «Рецептов» аналог плейбуков Ansible. Рецепты используют описание состояние ресурсов системы, в котором ей следует находится в настоящий момент, наличие или отсутствие файлов, установленные пакеты и запушенные службы. Вышеперечисленные системы отличаются в подходе к управлению системами.

Различаю два подхода в конфигурации системы с использованием системы управления конфигурациями принудительная и добровольная. Такие системы как Chef и Puppet используют подход добровольной настройки. Установленный агенты периодически связываются с управляющей машиной и читают информацию о конфигурации. При запуске файл сценария Ansible принудительно подключится к машине и выполнит задачи. У принудительной настройки есть важное преимущество контролируемое время обновления серверов. Некоторые сторонники добровольной настройки заявляют, что данный подход имеет преимущество в масштабировании на большое число серверов, когда серверы могут появиться в любой момент. Отметим, что Ansible использовался и используется для управления тысячами узлов и результаты с добавлением и удалением узлов были отличные. Еще одной мошной стороной данной системы является набор встроенных модулей. Модули решают такие задачи, как установка приложений, пере-

запуск службы, копирование файлов и предоставление прав использования. Модули являются идемпотентными. Иначе говоря, если в файле сценарии описано создание несуществующего пользователя, то Ansible создаст его, а если он уже присутствует на машине, то просто пропустит данный этап.

Большим преимуществом является использование синтаксиса сценариев основанных на YAML, языке описания данных, который создавался для легкого восприятия человеком. Все что нужно для управления удаленной машиной это SSH и Python версии 2.6 и выше.

#### Анализ сушествуюших решений

На тот момент времени, когда писалась данная статья по запросу, поисковые системы выдавали результаты запросов связанные с samba или active directory, но по системам управления групповыми политиками для linux систем практически ничего не было. Как правило в поисковой выдачи встречались, групповые политики в дистрибутивах ALT. До недавнего времени мне не приходилось сталкиваться с ALT как в работе, так и в учебе, но почитав документацию, был приятно удивлен широким спектром предлагаемых возможностей. ALT уже сейчас предлагает список объектов которыми администраторы могут управлять по средствам инструмента gpupdate и машин введенных в домен Samba, но многие функции являются еще экспериментальными. Действительно, в IT среде привыкли слышать, как правило про групповые политики в контексте систем, созданных компанией Microsoft. Из всего выше сказанного более или менее рабочий аналог групповых политик из систем Windows, имеет ALT. Установка инструмента групповых политик на систему ALT производится командой apt-get qpupdate и произведя небольшие манипуляции, получаем рабочую схему. Но что, если организация имеет несколько машин на Ubuntu и десятки машин под управлением Windows системы, а желание переходить на ALT отсутствует. С машинами под управлением Windows недолжно возникнуть вопросов, так как реализуется уже давно проверенная схема. Но такая возможность есть и для Ubuntu, под названием Ansible. Описав в файле инвентаризации и добавив ключ на удаленную машину, администратор способен управлять параметрами запуская команды из командной строки на все хосты разом или на отдельно стоящий хост, но и описав в файле playbook.yml способен автоматизировать некоторые рутинные процессы (обновлением системы). Ко всему прочему в Ansible есть возможность удаленного управления Windows системами через WinRM. WinRM является реализацией протокола WS-Management компании Microsoft и представляет из себя протокол простого доступа к объектам. В возможности данной системы также входит управление коммутаторами от компании cisco и mikrotik

Многие системы управления конфигурацией предоставляют уровень абстракции настолько мощный, что позволяют использовать один и тот же сценарий для работы серверов с различными операционными системами. Кроме того, вместо конкретных диспетчеров пакетов, таких как yum или apt можно использовать абстракцию «пакет», поддерживаемую системой управления конфигурациями. Ansible работает иначе — для установки пакетов в системы, основанные на диспетчере Apt, вы должны использовать диспетчера Apt и um. В практической плоскости это упрощает использование Ansible, хотя на первый взгляд может показаться недостатком.

Модуль является основной единицей, которая используется для повторного использования в Ansible. Однако область использования модуля ограничена операционной системой, это позволяет писать надежные и качественные модули управления. Ansible как открытый проект готов принимать новые модули от сообщества разработчиков

Ho Ansible сможет управлять лишь теми серверами, которые известны ему. При помощи файла, который находится в реестре Ansible можно передать информацию о серверах. Для каждого сервера необходимо иметь имя, которое будет идентифицироваться его в Ansible. Для этого можно использовать имя хоста или выбрать иной псевдоним. Также необходимо указать дополнительные параметры, которые будут определять подключение.

Еще одной особенностью вызывающие восхищение, Ansible является масштабирование - вверх и вниз или вертикальное масштабирование. Имеется в виду сложность автоматизируемых задач, а не количество хостов. Простотой разработки отдельных задач характеризуется масштабирование вниз. Масштабирование вверх упрощается благодаря механизмам деления сложных задач на небольшие части. Основным механизмом деления сценария на отдельные файлы в Ansible являются роли. Роли упрощают редактирование сценариев и их переиспользование. В таком контексте каждая роль представляет из себя отдельный хост. В случае такого распределения веб серверу можно присвоить роль webserver или database для баз данных.

Система Ansble поддерживает так называемые плагины обратного вызова, которые могут выполнять некоторые действия в ответ на такие события, как запуск операции или завершение задачи на хаете. Плагины обратного вызова можно использовать, например, для отправки сообщений Slack или для вывода записей в удаленный журнал. Даже информация, которую вы видите в окне терминала во время выполнения сценария Ansible, фактически выводится плагином обратного вы- $30BA$ 

#### Практическая часть

В данном блоке будут рассмотрены и приведены примеры использования Ansible как средство управления машинами на основе Linux ядра. Демонстрация работы будет производится на виртуальных машинах с применением VirtualBox, а операционные системы не имеют никаких дополнительных установленных пакетов т.е. имеют конфигурацию что называется из коробки. В результате всего проделанного придем к выводу о возможности или не возможности такого подхода в организации управления узлами в локальной сети.

Тестовая схема состоит из четырех виртуальных хостов, один из которых будет выступать в роли основного сервера, остальные в роли ведомых машин соответственно master и slave. Выполнятся команды будут в среде под управлением таких операционных систем как Ubuntu версии 22.04, CentOS 7, Mint 21.1. Выбор таких операционных систем обусловлен их распространенностью как в корпоративной, так и пользовательской среде. Ubuntu является одной из самых популярных операционных систем и имеет многочисленные ответвления такие как Kubuntu. Другие системы в нашей сборке также достаточно часто используются в различных средах и предлагают схожий функционал и отличаются пакетными менеджерами.

Используя модули Ansible (которых более 200) такие как apt, shell имеется возможность управления правами доступа пользователей, добавить идентичную учетную запись администратора на все машины и обеспечить единообразие пользовательского окружения. Под единообразием пользовательского окружения понимается пакеты необходимых программ пользователя, использующиеся на конкретном предприятии. Необходимо добавить, что для различных подразделений пользовательское окружение будет меняться в зависимости от потребностей. В данном случае помощь приходит разбиение хостов на группы, а также возможность ис-

пользования ролей и различных файлов конфигурации. Разграничив удаленный хосты на группы и подгруппы, мы сможем обеспечить парк конфигураций в зависимости от требований пользователей. В случае наличия большого парка машин такое распределение позволит не запутаться в огромном количестве конфигурационных файлов. Большим плюсом является и то, что используется язык yaml т.к. он легко читается.

Ниже приведен файл playbook.yml для демонстрации этапов, выполняемых на управляемых узлах. Изначально в файле инвентаризации hosts необходимо определить на какие группы будут подразделяться наши узлы. Исходя из всего выше сказанного были определены две группы хостов с названием Debian и CentOS что и отражено в файле конфигурации.

- hosts: Debian gather facts: false tasks: - name: Add user user: name: Admin password:\$6\$58UJuN45qHE9ODEy\$OkxZZjTxxXJkPI6M Wtsww.Wib706wbRLDmPh064G0G5wVii83jjJhZTV8uUtxlH 4jSXKChYqQVVUKlcWFOw7t0 shell:/bin/bash groups: adm, sudo append: yes - name: Update and Upgrade shell:

apt-get update && apt-get upgrade -y

- name: Install Apps

wget https://dl.google.com/linux/direct/googlechrome-stable current amd64.deb

dpkg-I-force-depends google-chrome-stable\_current\_ amd64.deb

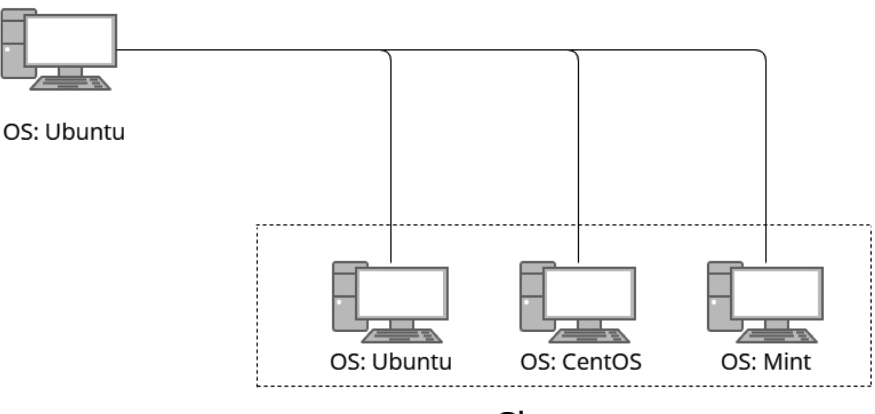

Master

Slave Рис. 1. Схема тестового стенда

shell: |

- hosts: CentOS gather facts: false tasks: - name: Add user user<sup>.</sup> name: Admin password: \$6\$58UjuN45qHE9ODEy\$OkxZZjTxxXJkPl6M Wtsww.Wib706wbRLDmPh064G0G5wVii83iiJhZTV8uUtxlH 4iSXKChYaOVVUKlcWFOw7t0 shell: /bin/bash groups: adm, root append: yes - name: Update and Upgrade shell: | yum update && yum upgrade -y

— name: Install Apps shell: I

wget https://dl.google.com/linux/direct/googlechrome-stable\_current\_x86\_64.rpm -y

yum localinstall google-chrome-stable\_current\_x86\_64. rpm-y

В группе Debian состоят две машины под управлением ОС Mint, Ubuntu и CentOS в аналогичной названию группе. При помощи данного скрипта на хосты, состоящие в выше указанных группах, был добавлен пользователь, произведено обновление системы в соответствии с их менеджерами пакетов и установлен браузера Google Chrome. Это не большой список задач, которые способен выполнить Ansible. Таким образом возможно добавлять правила в файрволл, но перед этим необходимо добавить правила на разрешение подключения по протоколу ssh и активировать файрволл. Иначе при активации

файрволл (в случае Ubnutu это ufw) Ansible не сможет подключиться к системе из-за отсутствия разрешающего правила. Для CentOS выполняются аналогичные действия что и для систем на основе Debian, но заменяются менеджер пакетов т.е. yum и сами пакеты, вместо deb используются rpm пакеты. Таким образом можно добавить какое угодно количество пользователей в систему, задать права доступа и удаленно установить необходимые приложения для работы. Проделанные действия в значительной степени сокращают время работы администратора и сводят их к написанию скриптов под конкретные нужды.

На изображении выше приведен результат выполнения написанного плэйбука. Все задачи отработали штатно и в двух последних этапах мы видим, что Ansible внес изменения. Но вместо трех этапов что были описаны мы видим четыре. Gathering facts это скрытая задача запускаемая модулем setup. Эта задача собирает сведения об удаленном узле и пишет их в переменную ansible facts. Но если вы не используете эти сведения в своем плейбуке то можно отключить ее для ускорения работы указав в playbook.yml gather\_facts:False.

Следующим этапом будет добавление сетевого диска. Для этого был заранее подготовлен диск на машине под управлением операционной системой Windows. Ниже приведен этап монтирования диска при помощи / etc/fstab файла. Данные для подключения добавляются на данном этапе через создание файла /root/.smbclient на управляемой машине. После выполняется команда mount -а сокращение от all для монтирования диска по указанному пути.

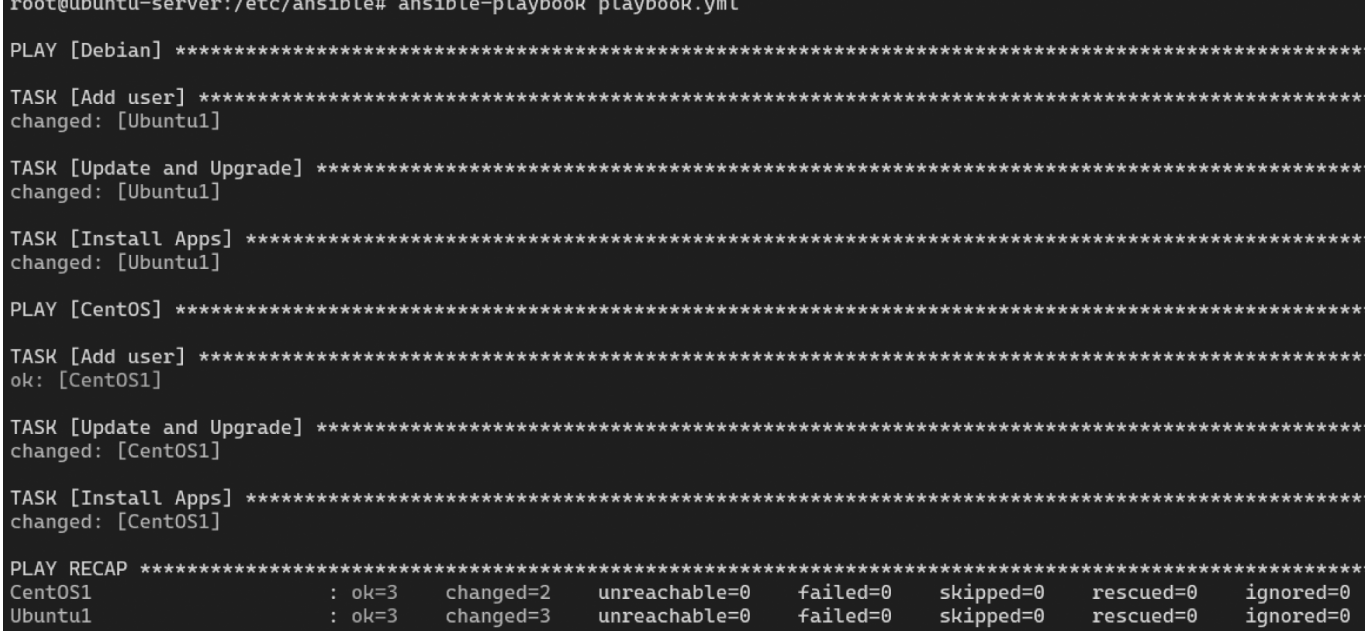

Рис. 2. Выполнение файла playbook.yml

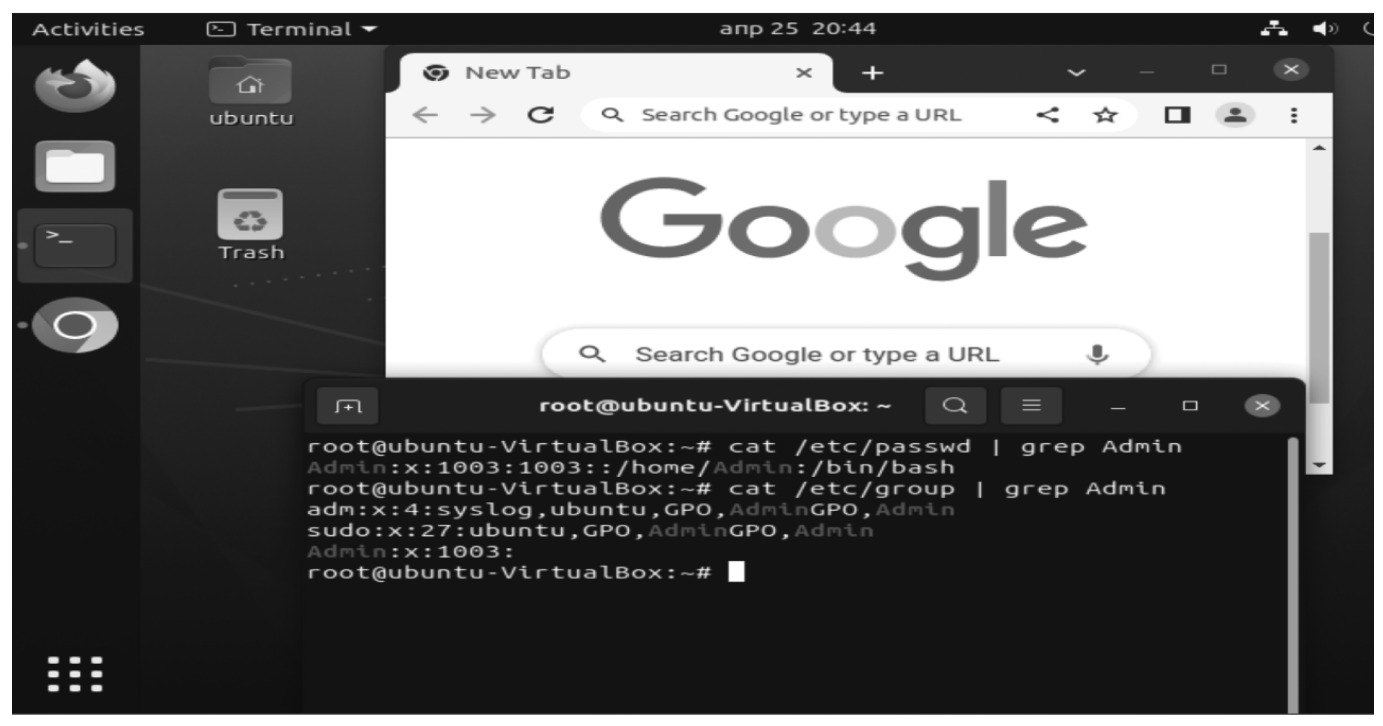

Рис. 3. Результат выполнения файла с задачами

— name: Auto mount disk shell l

echo "username=your\_username" > /root/.smbclient && echo "password= your password " >> /root/.smbclient  $erho$ "//your ip address/f /mnt/f  $crit<sub>5</sub>$ user, rw, auto, credentials=/root/.smbclient 0 0">> /etc/fstab  $mount - a$ 

Фото с результатом выполнения плейбука выше.

#### **Заключение**

Вопросы, связанные с удаленным управлением хостов, остаются актуальными и по сей день, а в особенности управление сетью в которой находятся хосты с различными операционными системами. Данное программное обеспечение поможет избежать некоторого количества рутины в плане администрирования, а в частности настройки и подготовки рабочих станций. Мной были приведены доказательства и примеры использования системы контроля конфигурации Ansible как аналог групповых политик Windows. Описанный исполняемый файл в полной мере продемонстрировал возможности использования программы в таком не тривиальном деле. Использую данную систему на производстве системный администратор упрощает работу, связанную с перенастройкой парка машин которую порой необходимо выполнить в сжатые сроки и позволяет обеспечить различным машинам в локальной сети единое рабочее окружение.

#### ЛИТЕРАТУРА

- 1. Мозер Рене., Хоштейн Лорин Запускаем Ansible ДМК Пресс; 2018. 382 с.
- James Freeman., Jesse Keating Mastering Ansible Third Edition Packt Publishing; 2019. 412 c.  $\overline{2}$
- Колесников Денис Николаевич LINUX на примерах, практика, практика и только практика Наука и техника; 2022, 320 с.  $\mathcal{E}$
- Уорд Брайан Внутреннее устройство Linux. 3-е изд Питер; 2022. 480 с.  $\overline{4}$ .
- 5. Daniel Hall Ansible Configuration Management Packt Publishing; 2013. 92 c.
- 6. Шоттс Уильям Командная строка Linux. Полное руководство. 2-е межд. изд. Питер; 2022. 544 с.
- 7. Негус Кристофер Библия Linux. 10-е издание Питер; 2022. 928 с.
- 8. Шрёдер Карла Linux. Книга рецептов. 2-е изд. Питер; 2022. 592 с.
- Эви Немет., Гарт Снайдер., Трент Хейн., Бэн Уэйли., Дэн Макин Unix и Linux:руководство системного администратора. 5-е изд. Диалектика-Вильямс; 2020. 9. 1168 $c$
- 10. Барретт Д Linux. Командная строка. Лучшие практики Питер; 2022. 256 с.

Журнал «Современная наука: актуальные проблемы теории и практики»

<sup>©</sup> Рунков Михаил Вячеславович (runkov96@inbox.ru)

# **DOI 10.37882/2223-2966.2023.6-2.30**

# **РАЗРАБОТКА ПРОГРАММНОГО СРЕДСТВА ДЛЯ КЛАССИФИКАЦИИ ПИСЕМ ЭЛЕКТРОННОЙ ПОЧТЫ НА ОСНОВЕ МЕТОДА ОПОРНЫХ ВЕКТОРОВ**

## **DEVELOPMENT OF A SOFTWARE TOOL FOR CLASSIFYING E-MAIL MESSAGES BASED ON THE SUPPORT VECTOR METHOD**

*P. Savin A. Zhuravlev O. Lukyanchikov A. Rusakov V. Filatov*

*Summary*: The article describes the principle of creating an application in the Python programming language using the support vector machine, which performs the classification of letters. On the prepared data set, this method, as well as in other scientific papers, showed high accuracy. A large number of emails accumulate in the e-mail of corporate employees during work correspondence, and every day employees spend a lot of time filtering and processing emails in their mailboxes, which affects their productivity. The developed software tool allows you to organize emails in the best possible way according to the specified user criteria.

*Keywords*: text mining, machine learning, support vector machine, е-mail.

Одним из первых способов коммуникаций в интер-<br>Пор повседневно используется для личных и денете является электронная почта, которая до сих ловых переписок. На нее приходят различные уведомления из Web-сервисов, чеки, результаты медицинских исследований и прочая важная информация. Среди всех этих писем зачастую оказывается нежелательная рассылка или же спам. Спам — массовая рассылка корреспонденции рекламного характера лицам, не выражавшим желания её получить [1]. В почте сотрудников корпораций в ходе рабочих переписок накапливается большое количество писем, и ежедневно сотрудники тратят много времени на фильтрацию и обработку электронных писем в своих ящиках, что отражается на их производительности. Поэтому весь этот поток входящих электронных писем необходимо как-то автоматически обрабатывать. Одной из практик является классификация электронных писем, перемещая их в разные папки или присваивая им тэги. В ряде работ [1-6] специалисты *Савин Павел Олегович РТУ МИРЭА*

*zet20600@yandex.ru*

*Журавлев Артем Дмитриевич*

 *Российская академия народного хозяйства и государственной службы artem11102000@gmail.com*

*Лукьянчиков Олег Игоревич к.т.н. доцент, Руководитель группы разработки CommuniGate Systems, РТУ МИРЭА lukoilo@communigate.ru* 

> *Русаков Алексей Михайлович старший преподаватель, РТУ МИРЭА rusal@bk.ru*

*Филатов Вячеслав Валерьевич Доцент, РТУ МИРЭА filv@mail.ru*

*Аннотация*: В статье описан принцип создания приложения на языке программирования Python, использующее метод опорных векторов, который выполняет классификацию писем. На подготовленном наборе данных этот метод также, как и в других научных работах показал высокую точность. В электронной почте сотрудников корпораций в ходе рабочих переписок накапливается большое количество писем, и ежедневно сотрудники тратят много времени на фильтрацию и обработку электронных писем в своих ящиках, что отражается на их производительности. Разработанное программное средство позволяет выполнить упорядочивание писем наиболее лучшим образом по заданным пользовательским критериям.

*Ключевые слова*: интеллектуальный анализ текстов, машинное обучение, метод опорных векторов, электронная почта.

в области информационных технологий также занимаются классификацией электронных писем, что показывает актуальность данной задачи. Однако разные методы, используемые при классификации писем, дают разную точность результатов поэтому исследования данной проблемы всё ещё остается актуальным.

Классификация электронных писем сводится к классификации текста, содержащегося в нем. Данная задача весьма затруднительна, связано это с разнообразием признаков и большим объемом обрабатываемой текстовой информации.

#### **Описание предметной области**

Работа электронной почты осуществляется по стандартизированным протоколам. В процессе приема и отправки электронных писем задействованы следующие протоколы: SMTP, POP3, IMAP. В данных протоколах

осуществляется обмен сущностью электронное письмо формата eml, которое соответствует стандарту RFC 2822. Поэтому для классификации писем по содержимому необходимо сначала выполнить парсинг eml формата, и затем провести лексический и/или семантический анализ текста

В формате данных eml содержатся данные отправителя и получателя, текст самого письма и его тема, а также различные вложения. Задача парсера в данном случаем является получение текстового содержимого письма. Также необходимо очистить данный текст, от данных препятствующих корректной работе алгоритма машинного обучения. В ходе данного процесса из текста должны удаляться ссылки, так как они могут снижать точность алгоритма. После чего полученный текст сохраняется в нужной нам структуре данных.

Дальнейший лексический анализ текста сводится к преобразованию входной последовательности символов в последовательность слов, или лексем. С точки зрения лексического анализа входные символы можно разделить на две группы: символы разделители и символы, не относящиеся к разделителям, именно из таких подряд идущих символов собираются лексемы. Необходимым критерием для лексического анализа является выбор естественного язык, поскольку он влияет на набор разделители и лексем для анализа входных символов.

Семантический анализ - процесс формирования семантических отношений для автоматического «понимания» текста. Семантический анализ является трудоемкой математической задачей. Использование семантического анализ текста в задача машинного обучений зависит от задач, поставленных перед алгоритмом. Для решения задачи классификации электронных писем данный анализ считаю необязательным.

#### Обзор методов машинного обучения применительно для классификации писем ЭЛЕКТРОННОЙ ПОЧТЫ

Машинное обучение — особый раздел искусственного интеллекта, изучающего методы построения моделей, способных обучаться, и алгоритмов для их построения и обучения [7].

Машинное обучение также можно определить, как процесс решения практической задачи путем:

- 1) формирования набора данных
- 2) алгоритмического построения статистической модели на его основе.

Предполагается, что эта статистическая модель будет каким-то образом использоваться для решения практической задачи [8].

Под обучаемость в данном определении понимается процесс накопления опыта по ряду задач, в ходе которого происходит улучшение результата, получаемого при решении данных задач.

В настоящее время принято выделять 3 категории машинного обучения:

- обучение с учителем,
- обучение без учителя
- обучение с подкреплением

Процесс обучения с учителем заключается в выявлении взаимосвязей между входными данными и данными, ожидаемыми на выходе. Обучение происходит на заранее подготовленной выборке, которая содержит входные данные и необходимый результат на выходе. Точность данного алгоритма зависит от количества записей в обучающей выборке.

Во время обучения без учителя, алгоритм не располагает верными выходными значениями. Основная задача заключается в выявлении зависимостей между входными данными, упорядочивание их и создание паттернов. В какой-то степени происходит группировка (систематизация) записей по определенным признакам.

Обучение с подкреплением основано на взаимодействии алгоритма с некой средой. Алгоритм совершает определенные действия с данной средой, а в ответ получает от нее положительны или отрицательный отзыв. Другими словами, обучение с подкреплением можно описать как метод проб и ошибок. Задача алгоритма в данном случае сводится к избеганию отрицательных ОТЗЫВОВ.

В нашем случае, необходимо решить задачу классификации электронных писем. Стоит отметить, что для данного типа задач используется алгоритм, основанный на обучении с учителем, это следует из наличия возможности произвести маркировку входных данных. Маркировка данных — процесс, при котором входным данным назначается соответствующие выходное значение.

Существует ряд алгоритмов позволяющих производить классификацию, все они являются подклассом алгоритма, основанного на обучении с учителем:

- деревья решений;
- машины опорных векторов;
- байесовский классификатор;
- линейный дискриминантный анализ;
- метод k-ближайших соседей;

На выбор алгоритма машинного обучения влияет ряд критериев. К ним относятся точность вычислений и объемы обрабатываемой информации. Для рассмотрения сравнительных характеристик методов машинного

обучения можно обратиться к работе Бурлаевой Е.И., Зори С.А. [9]. В данной работе был произведен сравнительный анализ методов машинного обучения для решения задач анализа текстовых документов.

Результаты научной работы Бурлаевой Е.И., Зори С.А.

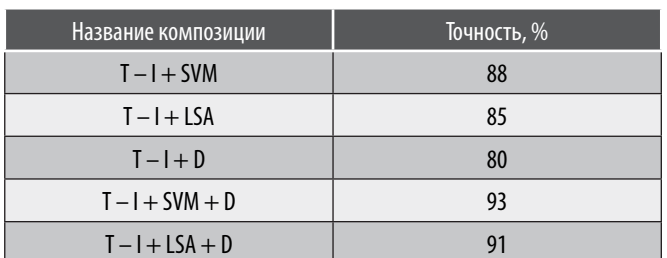

В этой таблице:

tf-idf — статистическая мера, вес некоторого слова, который пропорционален количеству употребления этого слова в документе и обратно пропорционален частоте употребления слова в других документах коллекции;

SVM — метод опорных векторов;

LSA — латентно-семантический анализ;

D — дерево принятия решений;

Исходя из этого выбран метод машины опорных векторов. Основной идеей этого алгоритма является построение гиперплоскости, разделяющей объекты выборки оптимальным способом так, чтобы расстояние между ними было как можно больше, что ведет к меньшей средней ошибке классификатора:

$$
wx^{T} + b = b + \sum_{i=1}^{m} a_{i}x^{T}x^{(i)} = b + \sum_{i=1}^{m} a_{i}k(x, x^{(i)}),
$$

$$
F(x) = sign(w^{T}x + b),
$$

где  $w = (w_1, w_2, ..., w_n)$  — весовые коэффициенты;

 $x^{(i)}$ — обучающий пример;

а — вектор коэффициентов;

 $b$  — базис:

Таблица 1.

 $k(x, x^{(i)}) = \phi(x) \times \phi(x^{(i)})$ — скалярное произведение функции признаков  $\phi(x)$ , называемое ядром.

#### Разработанные программные средства

Для классификации писем реализован аналитический модуль на языке Python [10]. Данный программный продукт состоит из трех файлов:

Скрипт Main.py включает в себя основной алгоритм работы и графический интерфейс.

Скрипт parsefile.py — реализованный парсер файлов с форматом eml.

Скрипт my\_parser.py - парсер, который осуществляет загрузку писем из каталога, адрес которого служит входным параметром.

Непосредственно для выполнения классификации необходим файл с подготовленным набором данных (data.csv). Данный набор данных может быть получен, если послать на вход разработанного приложения путь до папки с классифицированными электронными письмами eml формата (например, в общей папке находятся папки: А, В, С внутри которых письма в формате eml заданной тематики). Алгоритм 1 считывает данные и создают структуру класс-значение, которые преобразуются в файл формата csv и он сохраняется во внутренней папке программного обеспечения.

Следующим шагом начинается процесс обучения алгоритма на данных их сѕv файла. После процесса об-

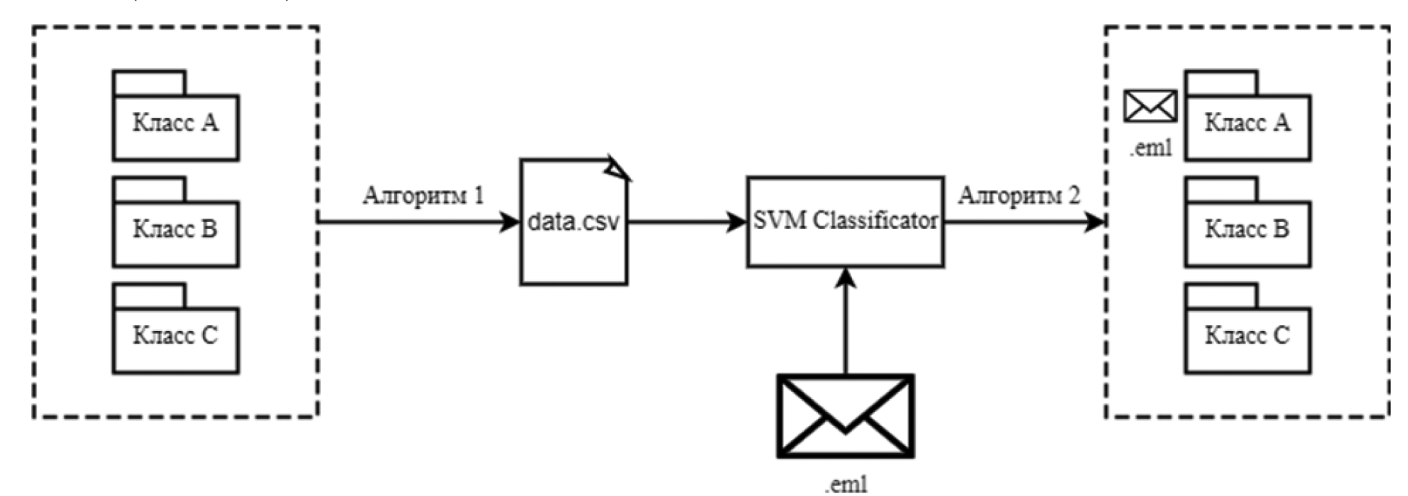

Рис. 1. Общая схема разработанного программного продукта

учения у пользователя появляется возможность выбора электронного письма и алгоритм 2 спрогнозирует категорию выбранного электронного письма.

#### Анализ результатов работы классификатора писем

В качестве источника электронных писем был выбран личный почтовый ящик. Письма были разбиты на 4 различные смысловые группы со следующими названиями:

- Научные работы
- Скидки
- Вебинары
- Чеки

Полученная данные были разбиты на две выборки: обучающая и тестовая. После процесса обучение, было произведено тестирование со следующими результатами. Не смотря на различие представленных категорий, стоит заметить, что иногда в прогнозировании случались ошибки. Наибольший процент ошибок наблюдался между категорией «Вебинары» и «Научные работы»,

это можно объяснить смежными часто употребляемыми словами, которые влияли на точность прогнозирования. Но тем не менее итоговая точность данного программного средства на представленных данных составила от 89 до 98 процентов, результат зависит от наполнения тестовой и обучающей выборки.

#### **Заключение**

В данной статье описано приложение на языке программирования Python, использующее метод опорных векторов машинного обучения, который выполняет классификацию писем. На подготовленном наборе данных этот метод также, как и в других научных работах показал высокую точность, однако алгоритм не всегда гарантирует верный результат. Поэтому данный метод можно использовать в качестве помощника для пользователя при получении новых писем. То есть при получении письма выводить оповещение с предложением переместить автоматически письмо в другую папку, а пользователь принимает окончательное решение выполнять это действие или нет.

#### ЛИТЕРАТУРА

- 1. Youn S., McLeod D. A comparative study for email classification //Advances and innovations in systems, computing sciences and software engineering. Springer, Dordrecht, 2007. - C. 387-391.
- $2.$ Катасёв А.С., Катасёва Д.В., Кирпичников А.П. Нейросетевая технология классификации электронных почтовых сообщений // Вестник Казанского технологического университета. - 2015. - Т. 18. - №. 5.
- 3. Wang X.L. et al. Learning to classify email: a survey // 2005 International conference on machine learning and cybernetics. IEEE, 2005. T. 9. C. 5716-5719.
- 4. Alsmadi I., Alhami I. Clustering and classification of email contents //Journal of King Saud University-Computer and Information Sciences. 2015. T. 27. - $N<sup>o</sup>$  1. - C. 46-57.
- 5. Alghoul A. et al. Email classification using artificial neural network. 2018.
- 6. Klimt B., Yang Y. The enron corpus: A new dataset for email classification research // European Conference on Machine Learning. Springer, Berlin, Heidelberg,  $2004. -C. 217 - 226.$
- 7. Бирозин С., Ракян С. Internet у вас дома 3-е изд. // СПб.: ВНV- СанктПетербург. 2010.
- 8. Бурков А. Машинное обучение без лишних слов // Питер. -2020. -192.
- 9. Бурлаева Е.И., Зори С.А. Сравнение некоторых методов машинного обучения для анализа текстовых документов // Проблемы искусственного интеллекта. — 2019. —  $N<sup>o</sup>$ . 1 (12). — С. 42-51.
- 10. Исходный код проекта «Разработка программного средства для классификации писем электронной почты на основе метода опорных векторов» [Электронный ресурс] — URL — https://github.com/Artem11102000/VKR (дата обращения: 22.05.2023)

© Савин Павел Олегович (zet20600@yandex.ru); Журавлев Артем Дмитриевич (artem11102000@qmail.com);

Лукьянчиков Олег Игоревич (lukoilo@communigate.ru): Русаков Алексей Михайлович (rusal@bk.ru): Филатов Вячеслав Валерьевич (fily@mail.ru). Журнал «Современная наука: актуальные проблемы теории и практики»

# **ИНДУСТРИЯ 4.0 В АВТОМАТИЗАЦИИ ТЕХНОЛОГИЧЕСКИХ ПРОЦЕССОВ ПРОИЗВОДСТВА ЭЛЕКТРОЭНЕРГИИ DOI 10.37882/2223-2966.2023.6-2.31**

## **INDUSTRY 4.0 IN AUTOMATION OF TECHNOLOGICAL PROCESSES OF POWER GENERATION**

*I. Safarov E. Zakharova A. Ziyatdinov A. Minniakhmetov R. Iskandarov I. Laptev*

*Summary*: The article presents the definition of industry 4.0. Digital technologies, which are part of smart industry technologies, have been determined. Such technologies are: Internet of things, Big Data, artificial intelligence, cloud computing. Potential, prospects, advantages and disadvantages of Digital technologies for creation of power generation control systems are considered. Methods of implementation of Industry 4.0 in automated production processes are considered. Examples of implementation of Industry 4.0 at Heat and Power Plants and Nuclear Power Plants are considered.

*Keywords*: Industry 4.0, digital technology, Internet of things, Big Data, artificial intelligence, cloud computing, automation of technological processes of production.

последние годы Индустрия 4.0 получила большое внимание как новое направление в промышленности. Она представляет собой революционное изменение традиционных методов производства и управления производством, позволяя интегрировать цифровые технологии в технологические процессы [1,2]. В данной статье мы рассмотрим возможности применения Индустрии 4.0 в автоматизации технологических процессов производства электроэнергии.

Согласно докладам Организации Объединенных Наций с конференций по промышленному развитию и по торговле и развитию, а также обзорам и исследованиям других организаций, к ключевым технологиям, форми*к.т.н., доцент, Казанский государственный энергетический университет ildarsafarov@mail.ru Захарова Евгения Викторовна Казанский государственный энергетический университет evgzakharova45@yandex.ru Зиятдинов Азат Альбертович Казанский государственный энергетический университет azatziat16@yandex.ru Минниахметов Айнур Марсович Казанский государственный энергетический университет aynur.minniakhmetov@mail.ru Искандаров Роман Федорович Казанский государственный* 

*Сафаров Ильдар Мирсаяфович* 

*энергетический университет irf2001@mail.ru*

# *Лаптев Илья Андреевич*

*Казанский государственный энергетический университет laptevilya@list.ru*

*Аннотация*. В статье рассмотрены особенности, преимущества и недостатки применения Индустрии 4.0 в автоматизацию технологических процессов производства электроэнергии. Обсуждаются возможности и перспективы применения цифровых технологий, таких как Big Data, интернет вещей, искусственный интеллект и облачные вычисления в управлении процессами генерации электроэнергии. Рассматриваются методы реализации Индустрии 4.0 в автоматизированных процессах производства электроэнергии. Также в статье рассмотрены примеры реализации Индустрии 4.0 на Теплоэлектроцентралях и Атомных электростанциях.

*Ключевые слова*: Индустрия 4.0, цифровые технологии, интернет вещей, Big Data, искусственный интеллект, облачные вычисления, автоматизация технологических процессов производств.

рующим умную промышленность (она же Индустрия 4.0), относятся, помимо прочих, Big Data, интернет вещей (IoT от Internet of Things), искусственный интеллект (ИИ или AI от Artificial Intelligence) и облачные вычисления [3–5]. Применение именно этих технологий и будет рассмотрено далее.

В современных условиях производство электроэнергии с помощью традиционных методов стало недостаточно эффективным, и требуется использование новых технологий, таких как Индустрия 4.0. Сегодня многие теплоэлектроцентрали (ТЭЦ) и атомных электростанциях (АЭС) уже начали применять технологии Индустрии 4.0 для улучшения своих производственных процессов.

Одним из примеров использования Индустрии 4.0 на ТЭЦ является мониторинг состояния оборудования с помощью сенсоров и анализа получаемых данных. С помощью интернета вещей, множество сенсоров и других устройств могут собирать данные о работе оборудования, а затем анализировать их с помощью алгоритмов машинного обучения. Такой подход позволяет диагностировать проблемы с оборудованием задолго до того, как они станут критическими и потенциально приведут к аварии. Также, с помощью Индустрии 4.0 можно оптимизировать процессы на ТЭЦ, например, автоматизировать производственные операции, управлять энергоэффективностью и экономить ресурсы. Кроме того, внедрение Индустрии 4.0 на ТЭЦ может снизить количество персонала, необходимого для управления производством, а также сократить время на обслуживание оборудования и производственных процессов. В итоге, внедрение Индустрии 4.0 на ТЭЦ позволяет повысить эффективность работы, снизить затраты и сделать производство более экологичным.

Концепция Индустрии 4.0 предполагает не только внедрение новых технологий, но и изменение подходов к управлению производством. Важным элементом в этой концепции является цифровизация производства, то есть создание цифровой копии предприятия, которая в режиме реального времени отображает все процессы, происходящие на производстве.

В качестве примера применения технологий Индустрии 4.0 на производстве следует упомянуть об автоматизированном складе, в котором применяются автономные транспортные средства, управляемые искусственным интеллектом [6]. Также можно одним из практических примеров внедрения является использование облачных технологий для управления производством [7].

Что касается преимуществ от применения Индустрии 4.0 в автоматизации технологических процессов, это прежде всего экономические и технические преимущества, которые заключаются в повышении производительности за счет сокращения времени настройки оборудования и улучшения качества продукции за счет использования системы мониторинга и контроля [8].

Несмотря на преимущества от применения Индустрии 4.0, нельзя не отметить вызовы и проблемы, связанные с её внедрением — это высокие затраты на обновление оборудования, проблемы совместимости различных систем и уязвимость информационной безопасности.

В рамках Индустрии 4.0 автоматизация технологических процессов становится еще более важной и сложной задачей. Системы управления производством должны

быть способны адаптироваться к изменениям в реальном времени, чтобы удовлетворять требованиям рынка и повышать эффективность производства. В этом контексте развитие технологий IoT играет важную роль.

IoT в контексте Индустрии 4.0 означает, что все оборудование и устройства, используемые на производстве, соединены в единую сеть. Каждое устройство может обмениваться данными и получать команды от других устройств, а также от систем управления [9]. Это позволяет создавать более гибкие и эффективные производственные процессы.

В частности, в автоматизации технологических процессов с помощью IoT возможно использовать датчики, которые собирают данные о состоянии оборудования и производственных процессов в реальном времени. Эти данные затем могут быть анализированы системами AI для выявления проблем и оптимизации производства. Например, системы AI могут автоматически определять оптимальные настройки оборудования и производственных процессов для достижения наилучших результатов.

Также IoT позволяет создавать сети «умных» объектов, включая «умные» датчики, «умные» станки и роботы. Эти объекты могут быть управляемыми и программируемыми удаленно, что позволяет быстро реагировать на изменения в производственных процессах и эффективно управлять производством.

Примером применения IoT в автоматизации технологических процессов является система управления производством Smart Factory, разработанная компанией Bosch (Германия) [10]. Smart Factory соединяет в единую сеть все производственное оборудование и устройства, используемые на производстве. Система собирает данные о производственных процессах в реальном времени и использует системы AI для оптимизации производства.

Следует отметить, что применение IoT в автоматизации технологических процессов является одним из наиболее перспективных направлений развития Индустрии 4.0. С помощью интернета вещей можно собирать данные о работе оборудования, производственных процессах и других параметрах, а затем использовать их для принятия решений и оптимизации производства. Кроме того, IoT позволяет мониторить состояние оборудования в режиме реального времени, быстро реагировать на возможные проблемы и устранять их до того, как они приведут к аварии. Такой подход повышает надежность работы оборудования, уменьшает расходы на его обслуживание и ремонт, а также увеличивает производительность и эффективность производства в целом.

Другой пример использования технологий Индустрии 4.0 в автоматизации технологических процес-

сов - это применение различных датчиков и сенсоров для мониторинга состояния оборудования и процессов. Например, сенсоры вибрации могут использоваться для обнаружения неисправностей в механизмах, а термометры — для контроля температуры в процессе. Эти данные могут быть использованы для предотвращения аварийных ситуаций, оптимизации производственных процессов и улучшения эффективности.

Важным аспектом Индустрии 4.0 в автоматизации технологических процессов является сбор и анализ больших объемов данных. С помощью систем сбора данных, таких как SCADA (Supervisory Control and Data Acquisition), можно собирать данные из различных источников, включая датчики, устройства управления и другие системы, и анализировать их с помощью алгоритмов машинного обучения и искусственного интеллекта. Это позволяет предсказывать возможные проблемы в производстве и принимать меры по их предотвращению, а также улучшать производственные процессы и повышать эффективность.

Кроме того, Индустрия 4.0 предлагает новые возможности для оптимизации и автоматизации логистических процессов. Например, автономные транспортные системы могут использоваться для перемещения грузов внутри завода или на складах. Также возможно использование дронов для мониторинга состояния инфраструктуры и быстрого реагирования на возможные проблемы.

Наконец, Индустрия 4.0 также предлагает новые возможности для взаимодействия между человеком и технологиями в производственной среде. Одним из примеров является использование виртуальной и дополненной реальности для обучения персонала, симуляции производственных процессов и создания интуитивно понятных интерфейсов управления.

Таким образом, Индустрия 4.0 предлагает широкий спектр возможностей для автоматизации технологических процессов в различных отраслях, включая производство, транспорт, сельское хозяйство и многие другие.

Сушествует несколько методов реализации Индустрии 4.0 в автоматизации технологических процессов. Один из них - использование цифровых двойников. Цифровой двойник - это цифровая копия реального объекта, которая позволяет отслеживать его состояние и производить моделирование процессов. В промышленности цифровые двойники могут быть использованы для управления производственными процессами и предсказания возможных проблем. Например, цифровой двойник конвейера может показать, как изменение скорости конвейера повлияет на время производства, анализируя данные о скорости, нагрузке и других факторах.

Еше один метод - это использование систем ИИ. Системы ИИ могут обрабатывать огромные объемы данных ииспользовать их для оптимизации производства. Например, система ИИ может анализировать данные об энергопотреблении и использовании сырья в реальном времени и подстраивать производственные процессы для уменьшения затрат и улучшения эффективности. Она также может предсказывать возможные поломки оборудования и предлагать решения для их предотвращения.

Использование Индустрии 4.0 в автоматизации технологических процессов позволяет существенно улучшить производительность и снизить затраты на производство. Однако, это требует значительных инвестиций в обновление технологий и обучение персонала. Кроме того, необходимо обеспечить защиту от кибератак и обеспечить конфиденциальность данных, так как Индустрия 4.0 связывает физический и цифровой миры, что увеличивает риск кибератак и утечек данных.

Учитывая вышесказанное, можно смело утверждать, что Индустрия 4.0 является неизбежным шагом в развитии автоматизации технологических процессов. Она позволяет существенно повысить эффективность и производительность производства, улучшить качество продукции и снизить затраты на производство. Однако, для ее реализации необходимо использовать значительные инвестиции в обновление технологий и обучение персонала. Внедрение Индустрии 4.0 требует значительных финансовых затрат на приобретение нового оборудования, разработку и внедрение программного обеспечения, а также обучение персонала новым технологиям и методам работы. Кроме того, необходимо учитывать потенциальные риски и угрозы, связанные с внедрением новых технологий, например, утечки данных, кибератаки и другие проблемы информационной безопасности. Поэтому, перед внедрением Индустрии 4.0 необходимо провести тщательный анализ рисков и оценить потенциальную выгоду от ее внедрения. В итоге, хотя внедрение Индустрии 4.0 может быть выгодным для производства, необходимо тщательно подходить к выбору технологий и оценке их эффективности и безопасности.

Кроме того, реализация Индустрии 4.0 в области автоматизации технологически процессов производств (АТПП) также позволяет улучшить экологические показатели производства. Это достигается благодаря использованию сенсоров и систем мониторинга, которые позволяют оптимизировать потребление энергии, а также контролировать выбросы вредных веществ. Таким образом, Индустрия 4.0 способствует устойчивому развитию производства.

Однако, при реализации Индустрии 4.0 в АТПП существуют и некоторые проблемы. Во-первых, стоимость внедрения новых технологий может быть довольно вы-

сокой, что создает дополнительные финансовые затраты для компаний. Во-вторых, необходимо учитывать проблемы кибербезопасности, которые могут возникнуть при использовании новых технологий.

Таким образом, реализация Индустрии 4.0 в области АТПП имеет множество преимуществ, которые могут улучшить эффективность и устойчивость производства. Однако, при этом необходимо учитывать и ряд проблем, которые могут возникнуть при внедрении новых технологий. Решение этих проблем позволит компаниям получить максимальную выгоду от реализации Индустрии 4.0 в АТПП.

Индустрия 4.0 представляет собой новую эпоху в развитии производства, которая основывается на использовании новых технологий и цифровизации производственных процессов. В АТПП реализация Индустрии 4.0 позволяет увеличить эффективность производства, улучшить качество продукции и сократить затраты на производство.

Одним из основных преимуществ Индустрии 4.0 в АТПП является возможность автоматизировать производственные процессы с использованием различных сенсоров, систем мониторинга и аналитических инструментов. Это позволяет повысить точность контроля за производственными процессами и улучшить управление производством в целом. Например, автоматизация производственных процессов с помощью промышленных роботов и умных машин может значительно снизить количество ошибок и повысить эффективность производства.

Наконец, использование аналитических инструментов и машинного обучения позволяет анализировать и прогнозировать данные о производственных процессах, что может помочь в оптимизации и улучшении производства в целом.

Кроме того, использование сенсорных технологий, IoT и системы управления производственными данными (MES) позволяет собирать и анализировать большое количество информации о производственных процессах в режиме реального времени. Это помогает быстро обнаруживать проблемы и недостатки, а также принимать быстрые и точные решения по улучшению производства.

Для успешной реализации концепции Индустрии 4.0 в автоматизации технологических процессов необходимо учитывать как технические, так и организационные аспекты. В частности, для этого потребуется существенная перестройка организации производства, внедрение новых бизнес-моделей и изменение корпоративной культуры. Также необходимо учитывать вопросы безопасности и защиты данных, так как увеличивается количество устройств, подключенных к сетям, и это может привести к увеличению уязвимостей и рисков.

В заключении можно отметить, что Индустрия 4.0 является перспективным направлением развития автоматизации технологических процессов и производства. Она предлагает новые подходы к организации производства, повышению эффективности и качества продукции, а также сокращению затрат и времени на производство. Однако для успешной реализации концепции необходимо учитывать как технические, так и организационные аспекты, а также вопросы безопасности и защиты данных. Благодаря современным технологиям и научным разработкам, Индустрия 4.0 имеет огромный потенциал для того, чтобы изменить промышленность и улучшить жизнь людей.

#### Литература

- 1. Д.З. Евсеев, М.М. Зайцева, В.В. Косенко, А.А. Котесова, Т.К. Шульга Индустрия 4.0 и автомобильный транспорт // Инженерный вестник Дона, 2018, №2 URL: ivdon.ru/ru/magazine/archive/n2y2018/4919.
- 2. А.Э. Саак, Е.В. Пахомов Ключевые технологии Индустрии 4.0, Общества 5.0, Экономики 3.0 // Инженерный вестник Дона, 2020, No2 URL: ivdon.ru/ru/ magazine/archive/n2y2020/6324.
- 3. United Nations Industrial Development Organization, 2019. Industrial Development Report 2020. Industrializing in the digital age. Vienna. 228 p.
- 4. UNCTAD (2017). Information Economy Report 2017: Digitalization, Trade and Development. United Nations. Sales No: E.17.II.D.8. Geneva. 130 p.
- 5. UNCTAD (2018). Digital Economy Report 2019 Value Creation and Capture: Implications for Developing Countries. United Nations publication. Geneva. 194 p.
- 6. Чухланцев Е.С., Максимова В.В. Разработка автоматизированной системы управления складом // Вестник ПНИПУ. Электротехника, информационные технологии, системы управления. 2015. №16. С. 98–105.
- 7. Давыдов Д.С., Кашевник А.М., Косицын Д.П., Шабаев А.И., Шабалина И.М. Разработка платформы планирования производства с использованием технологий «облачных вычислений» // Информатика и автоматизация. 2012. №. 23. С. 416–430.
- 8. Денисенко В.Ю. Автоматизация производственных бизнес-процессов в условиях Индустрии 4.0 на промышленных предприятиях // Вопросы инновационной экономики. 2020. №2. С. 1007–1014.
- 9. Алгулиев Р., Махмудов Р. Интернет вещей //Информационное общество. 2013. №. 3. С. 42–48.
- 10. Грязнов С.А. Время производственных инноваций интеллектуальная фабрика // VII Международная научная конференция «Приоритетные направления инновационной деятельности в промышленности». Казань: ООО «Конверт», 2021. С. 154–155.

<sup>©</sup> Сафаров Ильдар Мирсаяфович (ildarsafarov@mail.ru); Захарова Евгения Викторовна (evgzakharova45@yandex.ru);

Зиятдинов Азат Альбертович (azatziat16@yandex.ru); Минниахметов Айнур Марсович (aynur.minniakhmetov@mail.ru);

Искандаров Роман Федорович (irf2001@mail.ru); Лаптев Илья Андреевич (laptevilya@list.ru).

Журнал «Современная наука: актуальные проблемы теории и практики»

# **РАЗРАБОТКА АВТОМАТИЗИРОВАННОГО ПОМОЩНИКА В СОЦИАЛЬНЫХ СЕТЯХ ПО РАСПОЗНАВАНИЮ ЕСТЕСТВЕННОГО ЯЗЫКА DOI 10.37882/2223-2966.2023.6-2.35**

# **DEVELOPING AN AUTOMATED SOCIAL MEDIA ASSISTANT FOR NATURAL LANGUAGE RECOGNITION**

#### *K. Tagirov T. Tagirov L. Dmitriev*

*Summary*. An automated assistant capable of natural language recognition is becoming increasingly popular in social media. This paper discusses the development of a chatbot that uses machine learning techniques for natural language recognition. The authors describe the process of integrating the helper into a social network, as well as its functionality to improve user communication and service quality. Test results have shown the effectiveness of the developed automated social networking assistant.

*Keywords*: machine learning, chat-bot, natural language, speech recognition, social networks.

#### **Введение**

ема данной работы является актуальной, так как<br>социальные сети стали незаменимой частью на-<br>шей жизни [3]. Сегодня мы используем социаль-<br>ные сети не только для общения, но и для познавания ема данной работы является актуальной, так как социальные сети стали незаменимой частью нашей жизни [3]. Сегодня мы используем социальновостей, поиска информации и много другого. Однако рост количества контента для пользователей с каждым днём всё растёт и становится труднее определять одну статью от другой и на этой почве появляется требование в идентификации одного текста от другого. На сегодняшний день развитие технологий достигает возможности создания искусственного интеллекта, который обучается и может делать многие вещи: управлять автомобилем, рисовать, писать статьи, песни. Машинное обучение, основанное ещё в конце 20 века [4], на сегодняшний день становится самой популярной и актуальной задачей в сфере технологий.

Для того чтобы развивать такой искусственный интеллект его удобно размещать в публичный доступ в социальной сети, для того чтобы пользователи смогли обучать его и наполнять его память данными для обработки. Одной из самых популярных социальных сетей

## *Тагиров Кадир Межвединович*

*Ассистент, аспирант, ФГБОУ ВО «Нижневартовский государственный университет» kadir.tagirov1997@gmail.com*

## *Тагиров Тагир Межвединович*

*преподаватель,* 

*БУ «Нижневартовский строительный колледж» tagir.tagirov97bocman@gmail.com*

## *Дмитриев Леонид Романович*

*БУ «Нижневартовский строительный колледж» Leoredzhi@ya.ru*

*Аннотация*. Автоматизированный помощник, способный распознавать естественный язык, становится все более востребованным в социальных сетях. В данной статье рассматривается разработка чат-бота, который использует методы машинного обучения для распознавания естественного текста. Авторы описывают процесс интеграции помощника в социальную сеть, а также его функциональные возможности, которые позволяют улучшить коммуникацию пользователей и повысить качество обслуживания. Результаты тестирования показали эффективность разработанного автоматизированного помощника в социальных сетях.

*Ключевые слова*: машинное обучение, чат-бот, естественный язык, распознавание речи, социальные сети.

является Telegram (Телеграм) — насчитывающий около 50 миллионов пользователей [7].

Целью данной работы является автоматизированная и доступная каждому пользователю система для анализа текста и искусственного языка,

- Задачи для достижения данной цели:
- разработка программа по распознаванию естественного языка и текстов;
- разработка бота-помощника, в основе которого будет стоять данная программа;
- запуск и оптимизация приложения.

Для создания такого помощника понадобится знания машинного обучения, умение писать код на языке программирования Python для того, чтобы иметь возможность создать как внутренний мозг бота, так и его внешнюю составляющую.

Объектом изучения данной работы является использование искусственного интеллекта в социальных сетях, на примере разработки чат-бота в Telegram.

Предметом статьи является разработка программы по распознаванию естественного языка и текстов на язы-

ке программирования Python, а также создание бота-помощника для Telegram на основе данной программы.

#### Описание предметной области

Анализ систем распознавания и определения естественного языка показал, что тексты имеют разные стили, а необходимость их распознавания растет [2].

Машинное обучение - это подраздел искусственного интеллекта, который позволяет компьютерам учиться на основе данных и выполненных задач. Вместо жесткого программирования, где программа закодирована до последнего действия, в машинном обучении компьютер учится находить закономерности в данных и создавать свои правила на основе обработки и анализа информации.

Процесс начинается с обучающего набора данных, который содержит примеры, на которых будет тренироваться модель. Эти данные используются для построения модели, которая может классифицировать новые данные или делать прогнозы. Как только модель создана, она может быть использована для анализа новых данных и чтобы делать прогнозы.

Чат-боты - это программы, которые имитируют человеческое общение в мессенджерах и социальных сетях [1]. Они могут быть использованы для различных задач, начиная от автоматизации бизнес-процессов до общения с клиентами.

Telegram - это мессенджер, который пользуется популярностью по всему миру. Данная социальная сеть обеспечивает высокую безопасность и конфиденциальность общения. Telegram имеет удобный и интуитивно понятный интерфейс, который позволяет быстро и легко находить нужные функции и настройки, что делает его привлекательным для широкой аудитории.

Язык программирования Python хорошо подходит для решения всех этих задач: для создания чат-бота в Telegram и искусственного интеллекта. Данный язык предоставляет широкие возможности для создания искусственного интеллекта, благодаря мощным библиотекам и фреймворкам, таким как TensorFlow, Keras, PyTorch и другим. Python имеет большое количество библиотек и инструментов, позволяющих значительно упростить процесс разработки. Например, библиотека NLTK предоставляет широкие возможности для обработки естественного языка, а библиотека Scikit-learn позволяет создавать мощные модели машинного обучения. Кроме того, Python поддерживает множество инструментов для автоматического тестирования и непрерывной интеграции, что позволяет значительно упростить процесс разработки и обеспечить высокое качество продукта [5].

### Библиотеки используемые для разработки приложения

Natural Language Toolkit (NLTK) - это библиотека Python для обработки естественного языка. Она содержит множество инструментов и ресурсов для работы с текстовыми данными, такими как токенизация, стемминг, лемматизация, разметка частей речи и многое другое. NLTK имеет обширную документацию и активное сообщество разработчиков, что делает ее одной из лучших библиотек для обработки естественного языка.

**TensorFlow** — это библиотека для машинного обучения, которая широко используется для разработки моделей глубокого обучения. TensorFlow также имеет инструменты для работы с естественным языком, такие как TensorFlow Text, которые предоставляют высокоуровневые API для обработки текстовых данных. Эта библиотека может быть хорошим выбором для разработки более сложных алгоритмов и моделей глубокого обучения для обработки естественного языка.

Так же будет использована библиотеку PyTorch, которая также является мощным инструментом для работы с нейронными сетями и глубоким обучением. Она обладает более простым и интуитивно понятным интерфейсом, чем TensorFlow, что может упростить разработку и отладку нейронных сетей.

В качестве библиотеки для работы с чат-ботом в социальной сети Telegram, был выбран python-telegram**bot.** Это популярная библиотека для создания Telegramботов, которая предоставляет широкий спектр функций для работы с API Telegram.

#### Разработка телеграм бота

Для работы с синтаксическим анализом в NLTK необходимо создать грамматику, которая определяет правила синтаксиса для конкретного языка. Грамматика в NLTK представляется в виде контекстно-свободной грамматики (CFG).

Пример грамматики в NLTK для русского языка листинг 1.

### import nltk

from nltk.tokenize import word tokenize

 $from$ nltk.parse DependencyGraph, import DependencyEvaluator

from nltk.corpus import udhr

# загружаем корпус зависимостей corpus = udhr.parsed\_sents(language='rus')

# обучаем грамматику на основе корпуса

grammar = nltk.grammar.DependencyGrammar.from\_ corpus(corpus)

parser = nltk.parse.ProjectiveDependencyParser(grammar)

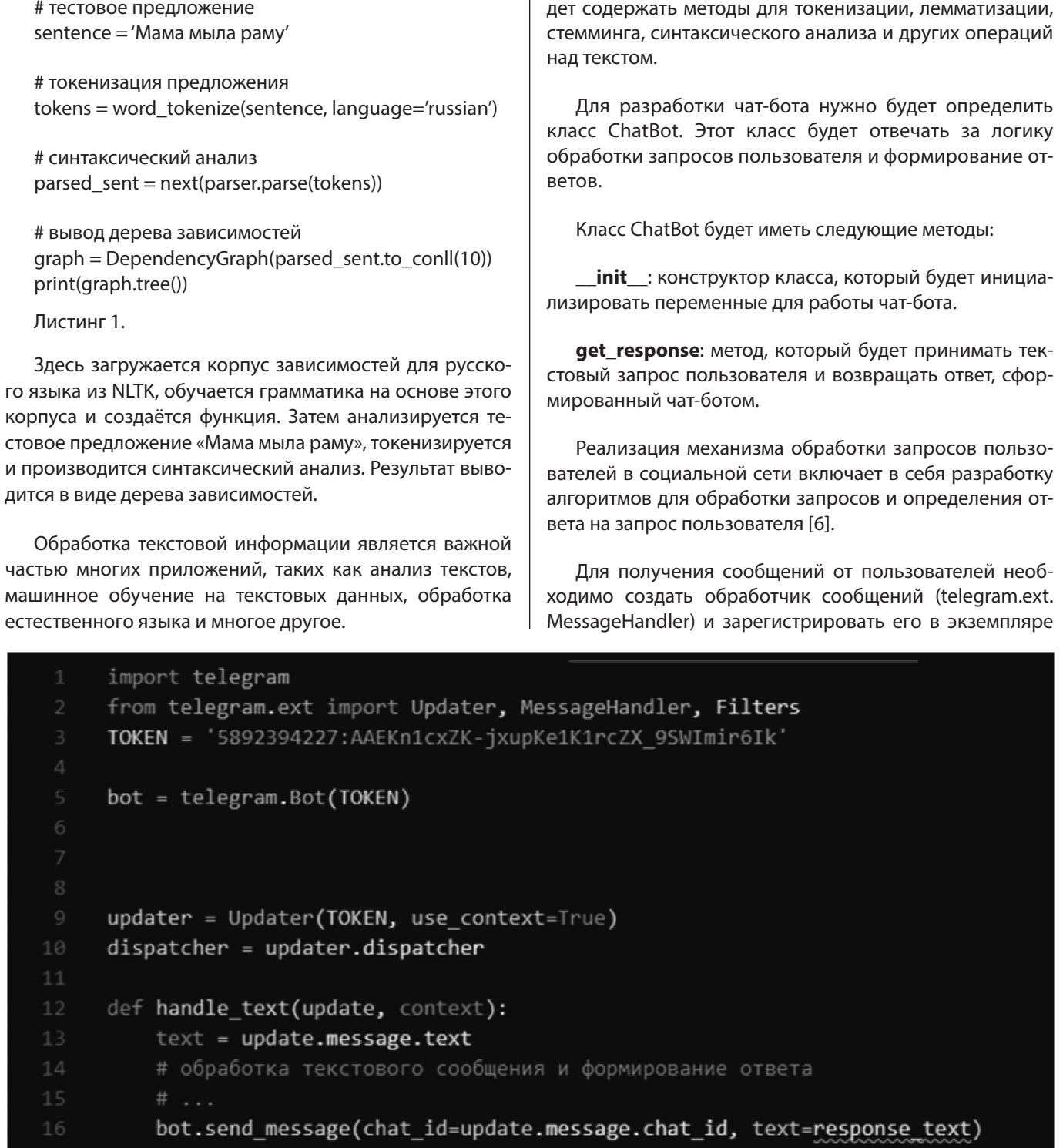

```
text_handler = MessageHandler(Filters.text, handle_text)
```
dispatcher.add\_handler(text\_handler)  $20$ 

Источник: составлено автором

Рис. 1. Созданный обработчик сообщений

Класс TextProcessor будет представлять основной функционал для обработки текстовых данных. Он бу-

1.
класса telegram.ext.Updater. Обработчик сообщений может быть настроен на обработку сообщений определенного типа (текстовые сообщения, изображения, видео и т.д.). В данном случае код будет обрабатывать только текстовые сообщения. Созданный обработчик сообщений изображён на рисунке 1.

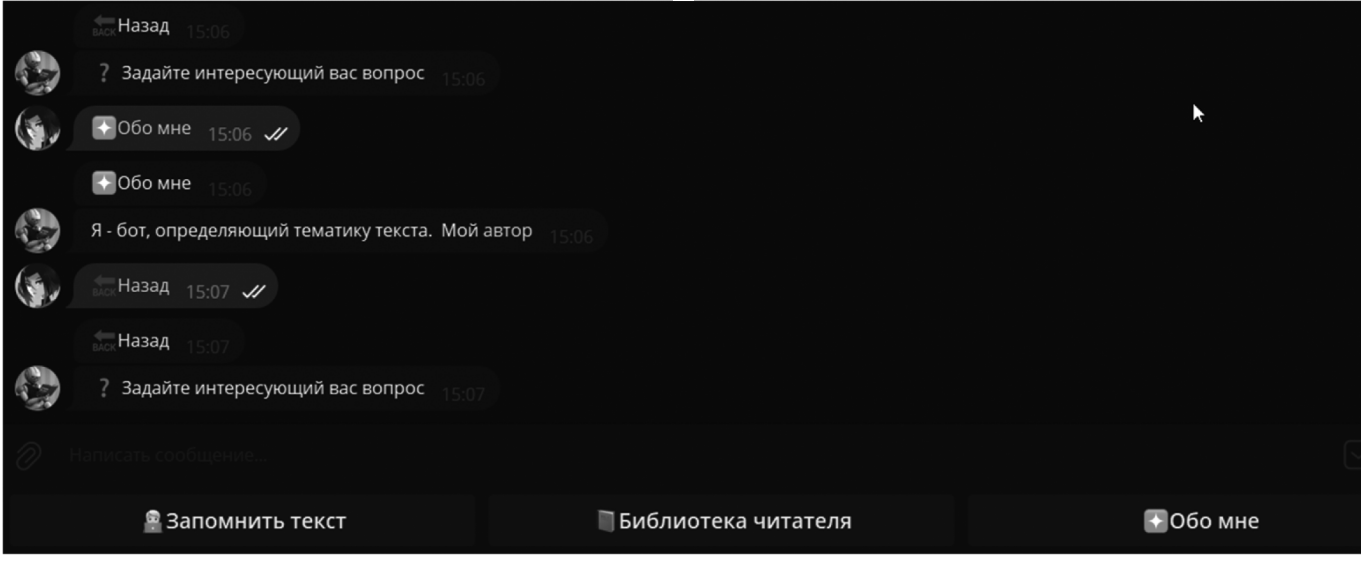

Источник: составлено автором

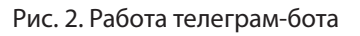

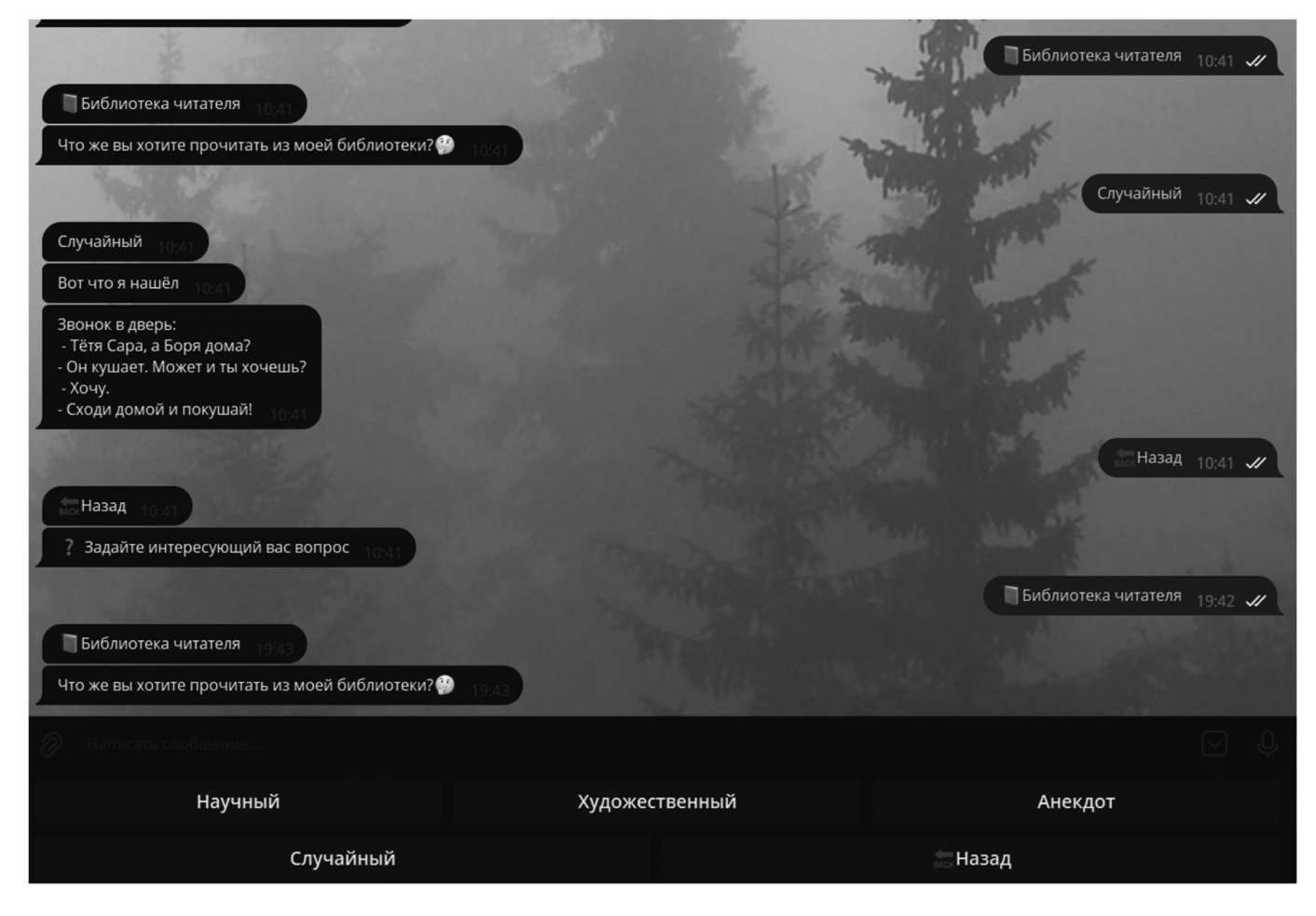

Источник: составлено автором

Рис. 3. Работа чат-бота и меню выбора текста из базы данных

После обработки текстовых сообщений чат-бот должен выполнить действия, соответствующие запросу пользователя. Например, если пользователь запросил показать текст статьи, программа бота должна запросить текст похожий на статью у базы данных и вернуть её пользователю.

Работа кнопок и самого чат-бота изображена на рисунках 2 и 3.

В результате нашей работы был разработан полноценный продукт, который может быть использован для автоматизации работы с текстовой информацией в социальной сети. Помощник на основе распознавания естественного языка может существенно ускорить процесс обработки информации и улучшить качество подаваемой информации на основе машинного обучения.

## ЛИТЕРАТУРА

- 1. BotFather: как создать бота в Телеграм (инструкция на русском) [Электронный ресурс] / URL: https://mrtext.ru/botfather-kak-sozdat-bota-v-telegraminstrukcziya-na-russkom.html
- 2. Арзуманова А.Г., Майоров Р.Ю. Применение методов обработки естественного языка в задачах мониторинга социальных медиа // Научно-технический вестник информационных технологий, механики и оптики. — 2018. — Т. 18. — №. 5. — С. 899–904.
- 3. Горбачев Максим Андреевич, Хитров Николай Олегович Проектирование веб приложения для интеграции сервисов с мессенджерами // StudNet. 2021. №7. [Электронный источник] / URL: https://cyberleninka.ru/article/n/proektirovanie-veb-prilozheniya-dlya-integratsii-servisov-s-messendzherami (дата обращения: 02.05.2023).
- 4. Качков Михаил Сергеевич Создание нейронной сети для решения различных прикладных задач // Известия ТулГУ. Технические науки. 2023. №2. [Электронный источник] / URL: https://cyberleninka.ru/article/n/sozdanie-neyronnoy-seti-dlya-resheniya-razlichnyh-prikladnyh-zadach (дата обращения: 02.05.2023).
- 5. Китаева Ольга Игоревна Интеллектуальный анализ образовательных данных учебной дисциплины с использованием программы orange // Информационные и математические технологии в науке и управлении. 2023. №1 (29). [Электронный источник] / URL: https://cyberleninka.ru/article/n/intellektualnyyanaliz-obrazovatelnyh-dannyh-uchebnoy-distsipliny-s-ispolzovaniem-programmy-orange (дата обращения: 02.05.2023).
- 6. Лобов А.В., Шевлякова Т.В. Использование методов обработки естественного языка для автоматизации ответов на социальных сетях // Вестник Иркутского государственного технического университета. — 2020. — Т. 24. — №. 3. — С. 25–31.
- 7. Низомутдинов Б.А., Углова А.Б., Богдановская И.М. Автоматизированный кластерный анализ коммуникативных стратегий образовательных telegramканалов // Научно-технический вестник информационных технологий, механики и оптики. 2023. № 1. [Электронный источник] / URL: https://cyberleninka. ru/article/n/avtomatizirovannyy-klasternyy-analiz-kommunikativnyh-strategiy-obrazovatelnyh-telegram-kanalov (дата обращения: 02.05.2023).

© Тагиров Кадир Межвединович (kadir.tagirov1997@gmail.com); Тагиров Тагир Межвединович (tagir.tagirov97bocman@gmail.com); Дмитриев Леонид Романович (Leoredzhi@ya.ru)

Журнал «Современная наука: актуальные проблемы теории и практики»

# **АЛГОРИТМ КРИПТОГРАФИЧЕСКОГО ПРЕОБРАЗОВАНИЯ ПОЛЕЗНОЙ НАГРУЗКИ И КЛЮЧЕВОЙ ИНФОРМАЦИИ НА ОСНОВЕ ШИФРА ВЕРНАМА И КОМПОЗИЦИОННОГО ШИФРА DOI 10.37882/2223-2966.2023.6-2.36**

# **ALGORITHM OF CRYPTOGRAPHIC TRANSFORMATION OF PAYLOAD AND KEY INFORMATION BASED ON VERNAM CIPHER AND COMPOSITE CIPHER**

# *S. Tarasenko*

*Summary*: This paper presents an algorithm for cryptographic transformation of the payload and key information based on the Vernam cipher and a composite cipher. The proposed algorithm implements the division of the key distributed between the parties into two components. The first component has the resistance to cryptanalysis inherent in data encrypted using the Vernam cipher, and the second one has the resistance characteristic of the fundamental principles of ensuring durability random scattering and random mixing. The cryptographic strength of the first component is much greater than the strength of the second. Thus, the durability of the data encrypted using the proposed algorithm will be no less than the durability of the data encrypted using random scattering and mixing.

*Keywords*: Vernam cipher, composite cipher, cryptographic strength, cryptanalysis, encryption.

## **Введение**

ифр Вернама имеет абсолютную криптографическую стойкость [1]. Однако его использование ограничено в связи с необходимостью генерации ключей большого размера и со сложностью распределения ключевой информации между корреспондентами. В связи с этим широкое распространение получили криптосистемы, базирующиеся на блочных [2] и/или поточных шифрах [3]. Но для большого количества ранее созданных алгоритмов были найдены способы снижения стойкости к криптоанализу в результате выявления слабых мест в алгоритме или в результате появления новых эффективных методов криптоанализа.

Вероятность снижения криптографической стойкости с течением времени подтверждает актуальность задачи проектирования алгоритма криптографических преобразований, стойкость которого базируется не на определенной реализации блочного или поточного шифра, а на сложности фундаментальных математических задач и длине используемого ключа.

Предлагаемый в данной работе алгоритм позволяет обеспечить *заданную* стойкость, устраняя риски *веро-* *Тарасенко Сергей Сергеевич* 

*сотрудник, Академия ФСО России, г. Орёл dor7la96@mail.ru*

*Аннотация*. В данной работе представлен алгоритм криптографического преобразования полезной нагрузки и ключевой информации на основе шифра Вернама и композиционного шифра. В предлагаемом алгоритме реализовано деление распределяемого между сторонами ключа на две составляющие. Первая составляющая имеет стойкость к криптоанализу, присущую данным, зашифрованным с использованием шифра Вернама, а вторая — стойкость, характерную для фундаментальных принципов обеспечения стойкости — случайных рассеиваний и случайных перемешиваний. Криптостойкость первой составляющей много больше стойкости второй. Таким образом, стойкость данных, зашифрованных с использованием предлагаемого алгоритма, будет не менее, чем стойкость данных, зашифрованных с использованием *случайных рассеиваний и перемешиваний*.

*Ключевые слова*: шифр Вернама, композиционный шифр, криптографическая стойкость, криптоанализ, шифрование.

*ятного снижения* стойкости при использовании *блочных шифров*.

Для пояснения предлагаемого алгоритма необходимо ввести ряд обозначений.

*Key\_info* — ключевая информация, необходимая для осуществления коммуникации между сторонами. *Key\_info* состоит из:

1) одноразового ключа *OTK*, являющегося случайной последовательностью бит длиной W, сгенерированной генератором случайных чисел (ГСЧ) [4];

2) ключа *mac\_generation\_key* и *IV\_mac* для выработки имитовставки [5];

3) ключа *permutations\_generation\_key* и *IV\_permut* для осуществления перестановок местоположения имитовставки в очередном сообщении зашифрованного на шифре Вернама текста;

4) параметров *parameters*:

- *L\_mac* длина имитовставки, генерируемой с использованием mac\_generation\_key;
- *mac\_key\_generation\_rule* правило выработки ключей mac\_key для формирования имитовставки очередного сообщения (например, блочный шифр в режиме простой замены (англ. *Electronic*

Codebook, ECB), описанный в ГОСТ Р 34.13-2015 [6]), в качестве первоначального открытого текста которому подается последовательность IV\_mac, а в последующем — сформированный для предыдущего зашифрованного на шифре Вернама текста ключ выработки имитовставки *mac key*, а в качестве ключа для выработки ключей *mac key* используется ключ mac\_generation\_key);

- mac\_rule правило выработки имитовставки (например, блочный шифр в режиме выработки имитовставки (англ. Message Authentication Code algorithm)), описанный в ГОСТ Р 34.13-2015 [6];
- $-$  L\_key\_permutations длина ключа перестановок, генерируемого с использованием permutations genaration key;
- permutations key generation rule  $\overline{\phantom{0}}$ правило выработки ключей P key для перестановок местоположения имитовставок для очередных сообщений (например, блочный шифр в режиме простой замены, описанный в ГОСТ Р 34.13-2015, в качестве первоначального открытого текста которому подается последовательность IV\_permut, а в последующем — сформированный для предыдущего зашифрованного текста и имитовставки ключ перестановки Р кеу, а в качестве ключа для выработки ключей P\_key используется ключ permutations\_genaration\_key);
- CRC вариант алгоритма нахождения контрольной суммы [7];
- L\_block\_cipher длина ключа для блочного шифpa:
- R и G целые положительные числа, выбираются в зависимости от необходимой заданной стойкости криптосистемы. На основе их рассчитывается L for transfer new OTK - оставшаяся неиспользованной длина одноразового ключа ОТК, при достижении которой стороны должны использовать ее для обмена новой ключевой информацией.

spent\_key\_len - израсходованная на текущий момент длина ключа ОТК.

МАС - имитовставка для зашифрованного сообщения Encrypt message.

Transmit message - передаваемое сообщение, включающее в себя перемешанные с использованием операции перестановки permutation и ключа перестановки Р кеу биты зашифрованного сообщения Encrypt message и биты имитовставки МАС.

checksum OTK - контрольная сумма от OTK с использованием CRC.

block\_cipher\_key - ключ шифрования для блочного шифра, на котором осуществляется шифрование ОТК.

IV block cipher — вектор инициализации [8] для блочного шифра.

Encrypt OTK - зашифрованный на блочном шифре OTK.

key\_M — содержит в себе информацию о местоположении М частей M\_pieces, которые будут извлечены из исходных N частей N\_pieces.

Р к пт - блок перестановки (Р-блок) [9].

P\_k\_nm\_compress - блок перестановки, сформированный на основе *P\_k\_nm* (*Р*-блок сжатия);

K\_pieces - К ложных частей K\_pieces, представляющих собой случайные последовательности бит.

M Pieces - извлеченные M случайных частей M\_pieces из N частей N\_pieces с использованием ключа key M;

NM\_pieces - (N-M) оставшихся частей из N частей N pieces после извлечения М частей;

NMK pieces - результат конкатенации NM pieces и *K* pieces;

R permut - результат применения операции перестановки permutation к NMK\_pieces в соответствии с блоком перестановки  $P_k$ \_nm (R = (N-M)+К перемешанных частей):

info\_repair — набор данных, позволяющий восстановить Encrypt OTK из R permut, который включает в себя: M pieces, key M, P k nm compress.

file\_ref — набор данных, содержащий: info\_repair, block cipher key, IV block cipher, checksum OTK, mac generation key, IV mac, permutations generation key, IV permut, parameters.

На рисунке 1 проиллюстрирована блок-схема алгоритма криптографического преобразования полезной нагрузки и ключевой информации на основе шифра Вернама и композиционного шифра.

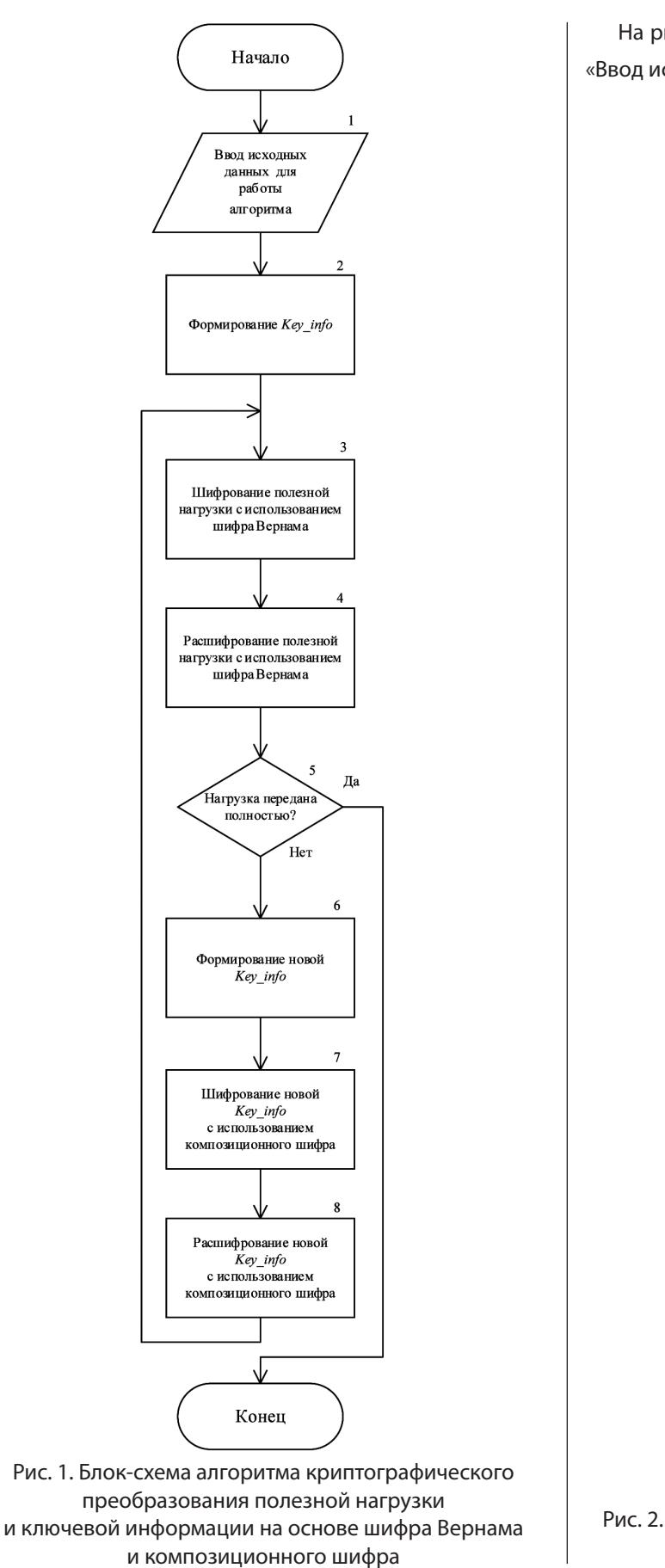

На рисунке 2 представлен в развернутом виде шаг 1 «Ввод исходных данных для работы алгоритма».

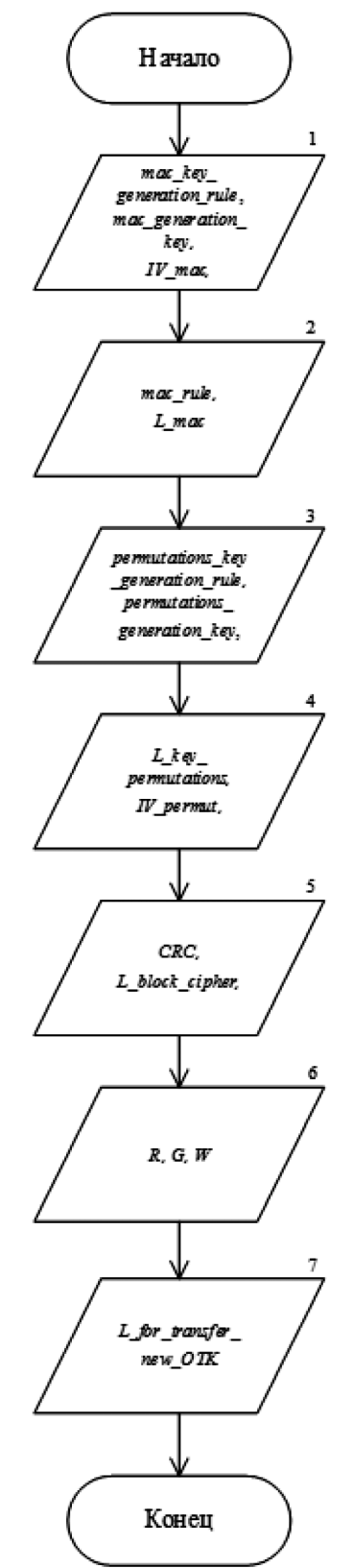

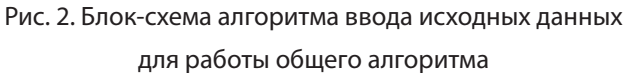

Шаг 2 «Формирование ключевой информации *Key\_ info*» заключается в упаковке входных данных алгоритма в единую логическую структуру и в пояснении не нуждается.

На рисунке 3 представлен в развернутом виде шаг 3 «Шифрование полезной нагрузки с использованием шифра Вернама» предлагаемого алгоритма.

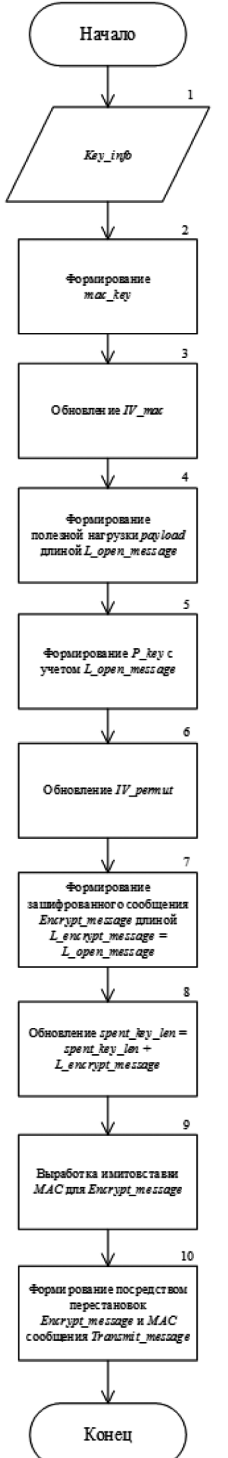

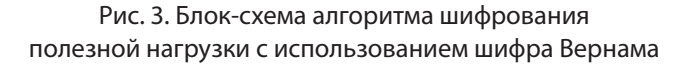

На рисунке 4 представлен в развернутом виде шаг 4 «Расшифрование полезной нагрузки с использованием шифра Вернама» предлагаемого алгоритма.

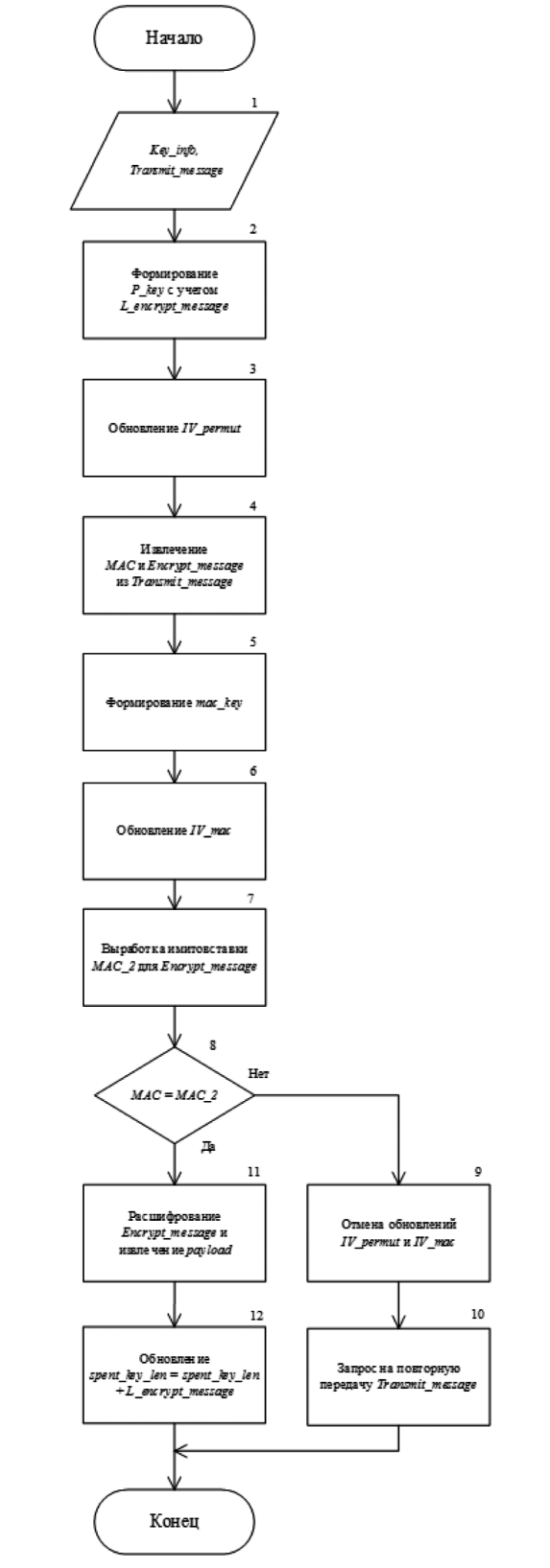

Рис. 4. Блок-схема алгоритма расшифрования полезной нагрузки с использованием шифра Вернама

На шаге 5 осуществляется проверка того, полный ли объем полезной нагрузки передан. Если да, то алгоритм завершает выполнение. Если нет, то происходит обновление ключевой информации, содержащейся у сторон, и продолжается передача полезной нагрузки.

Шаг 6 аналогичен шагу 2.

На рисунке 5 представлен в развернутом виде шаг 7 «Шифрование новой ключевой информации *Key\_info*  с использованием композиционного шифра» предлагаемого алгоритма.

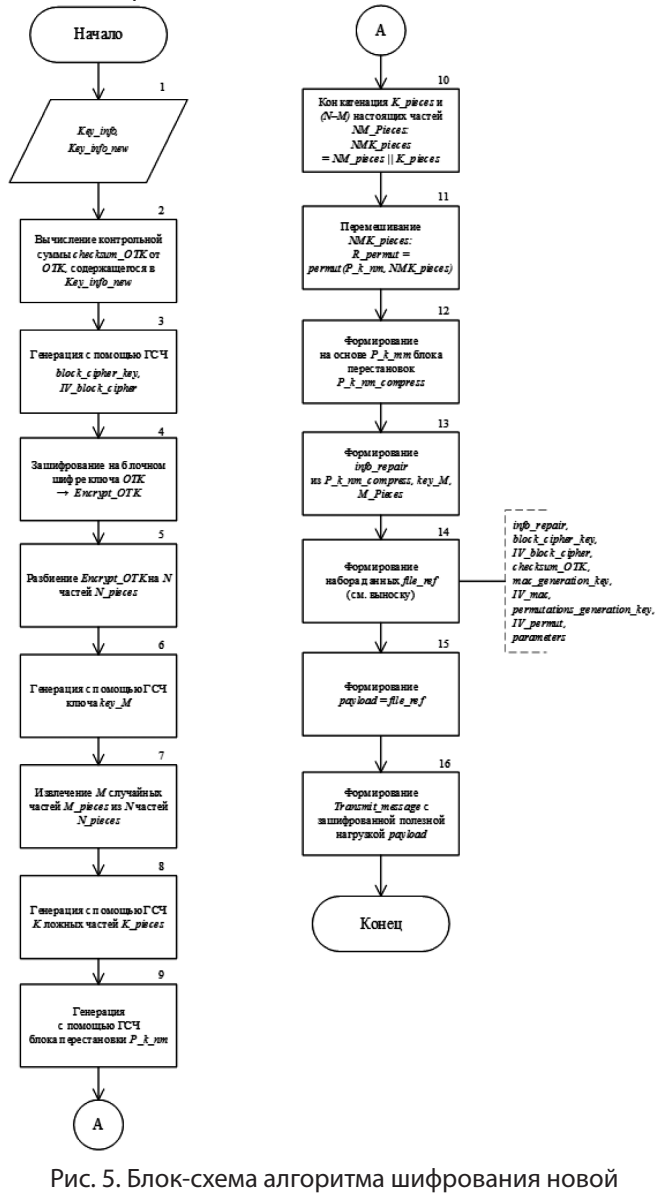

ключевой информации *Key\_info* с использованием композиционного шифра

На рисунке 6 представлен в развернутом виде шаг 8 «Расшифрование новой ключевой информации *Key\_info*  с использованием композиционного шифра» предлагаемого алгоритма.

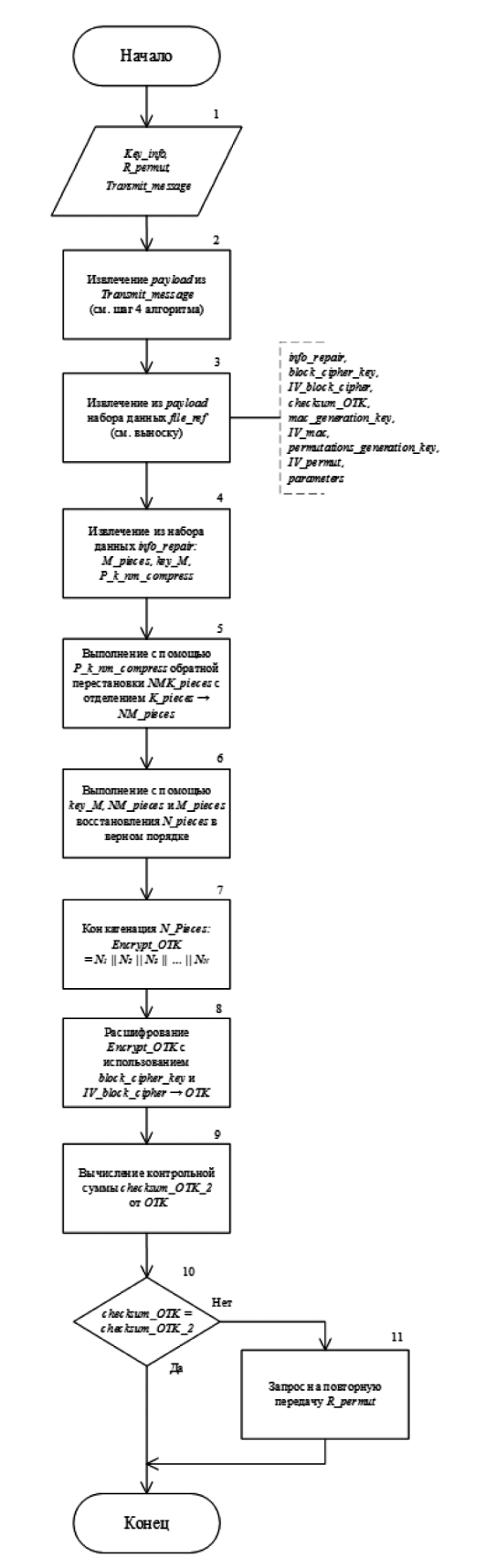

Рис. 6. Блок-схема алгоритма расшифрования новой ключевой информации Key\_info с использованием композиционного шифра

Предлагаемый алгоритм соответствует следующим требованиям, предъявляемым к алгоритмам:

- понятность (каждое из действий и алгоритм в целом реализуем исполнителем (ЭВМ));
- дискретность (состоит из упорядоченного выполнения простых шагов);
- конечность (каждое из действий и весь алгоритм в целом обязательно завершаются):
- детерминированность (однозначное получение результата при заданных исходных данных);
- результативность (алгоритм прекращается за конечное число шагов с определенным результа- $TOM$ :
- массовость (возможность использования различных исходных данных).

#### **Заключение**

Использование алгоритма криптографического преобразования полезной нагрузки и ключевой информации на основе шифра Вернама и композиционного шифра, представленного в данной работе, в долгосрочной перспективе обеспечивает заданную стойкость зашифрованных данных к криптоанализу [10] при выполнении требований по управлению ключами для шифра Вернама [11]. Постоянство стойкости основывается на доказанной абсолютной стойкости шифра Вернама и операциях случайных рассеиваний (англ. Diffusion) и случайных перемешиваний (англ. Confusion) [12], в отличие от аналогичных операций, используемых в блочных шифрах, где они имеют псевдослучайный [13] характер.

# **ЛИТЕРАТУРА**

- 1. Shannon, C.E. (1948) A Mathematical Theory of Communication. Bell System Technical Journal, 27, 379–423.
- Баричев С.Г., Гончаров В.В., Серов Р.Е. Основы современной криптографии 3-е изд. М.: Диалог-МИФИ, 2011. 176 с. ISBN 978-5-9912-0182-7.  $2.$
- 3. Габидулин Э.М., Кшевецкий А.С., Колыбельников А.И. Защита информации: учебное пособие М.: МФТИ, 2011. 225 с. ISBN 978-5-7417-0377-9.
- 4. Lemire, Daniel (23 February 2019). «Fast Random Integer Generation in an Interval». ACM Transactions on Modeling and Computer Simulation. 29 (1): 1–12. arXiv:1805.10941. doi:10.1145/3230636. S2CID 44061046.
- 5. ISO/IEC 9797-1 Information technology Security techniques Message Authentication Codes (MACs) Part 1: Mechanisms using a block cipher.
- 6. ГОСТ Р 34.13-2015 «Информационная технология. Криптографическая защита информации. Режимы работы блочных шифров».
- 7. T.V. Ramabadran, S. S. Gaitonde. A tutorial on CRC computations // IEEE Micro. 1988. T. 8, Nº 4. C. 62-75.
- 8. Menezes, van Oorschot, Vanstone. Chapter 7: Block Ciphers // Handbook of Applied Cryptography CRC Press, 1996. ISBN 0-8493-8523-7.
- Брюс Шнайер. «Прикладная криптография. Протоколы, алгоритмы, исходные тексты на языке Си». М.: Триумф, 2002. ISBN 5-89392-055-4. 9.
- 10. Junod, Pascal; Canteaut, Anne (2011). Advanced Linear Cryptanalysis of Block and Stream Ciphers. IOS Press. ISBN 978-1-60750-844-1.
- 11. The Venona Translations. The Venona Story. Fort Meade, Maryland: National Security Agency. 2004-01-15. p. 17th.
- 12. Shannon, C.E. (October 1949). «Communication Theory of Secrecy Systems\*». Bell System Technical Journal. 28 (4): 656-715. doi:10.1002/j.1538-7305.1949. tb00928.x.
- 13. R.S. Wikramaratna. ACORN A new method for generating sequences of uniformly distributed Pseudo-random Numbers // Journal of Computational Physics. 1989-07. - Т. 83, вып. 1. - С. 16-31. - ISSN 0021-9991. - doi:10.1016/0021-9991(89)90221-0.

© Тарасенко Сергей Сергеевич (dor7la96@mail.ru). Журнал «Современная наука: актуальные проблемы теории и практики»

# **DOI 10.37882/2223-2966.2023.6-2.37**

# **РАЗРАБОТКА МОДЕЛИ КОМПЕТЕНЦИЙ В СФЕРЕ ИНФОРМАЦИОННЫХ ТЕХНОЛОГИЙ НА ОСНОВЕ ИНТЕГРАЦИИ ОНТОЛОГИЙ И БАЗ ЗНАНИЙ**

# **DEVELOPMENT OF A COMPETENCE MODEL IN THE FIELD OF INFORMATION TECHNOLOGY BASED ON THE INTEGRATION OF ONTOLOGIES AND KNOWLEDGE BASES**

#### *A. Timofeev*

*Summary*: The article discusses the application of ontological approaches to the creation of a model of competencies in the field of information technology, analyzes the experience of using ontologies and knowledge bases. Based on the results of the analysis, a model is proposed, the filling of which is performed using the modified Klink-2 algorithm by supplementing the specialized ontology with information from the knowledge base.

*Keywords*: competence model, ontology, knowledge base, Klink-2, information technology.

### **Введение**

Инамичное развитие информационных техноло-<br>
гий, характеризующееся ускоряющейся сменой<br>
ведущих парадигм и трендов, повышением сложгий, характеризующееся ускоряющейся сменой ности процессов и систем и усилением специализации, обуславливает изменение требований к профессиональной подготовке ИТ-специалистов. Концептуально эти изменения можно охарактеризовать как актуализацию проблемы непрерывности образовательного процесса, его направленности и содержания на всех уровнях существующей образовательной системы [1] с одновременным переходом к компетентностно-ориентированной модели профессионального образования [2].

Модели компетенций в той или иной мере отражают определенную предметную область, термины и объекты, входящие в нее.

В условиях цифровизации актуализируется вопрос формализации методов построения компетентностных моделей. В связи с этим целью настоящей статьи является описание метода автоматизированного построения и использования модели компетенций с использованием онтологического подхода и баз знаний.

Для достижения поставленной цели необходимо рассмотреть существующие модели компетенций, онтологии и базы знаний. На основе проведенного анализа *Тимофеев Александр Николаевич*

*Старший преподаватель, Восточно-Сибирский государственный университет технологий и управления 89021632777@mail.ru*

*Аннотация*: В статье рассматриваются вопросы применения онтологических подходов к созданию модели компетенций в сфере информационных технологий, анализируется опыт применения онтологий и баз знаний. По результатам анализа предлагается модель, наполнение которой производится с использованием модифицированного алгоритма Klink-2 путем дополнения специализированной онтологии информацией из базы знаний.

*Ключевые слова*: модель компетенций, онтология, база знаний, Klink-2, информационные технологии.

выработать методы формализации модели компетенций в виде онтологии, обогащения онтологии информацией из баз знаний и автоматизированного наполнения и актуализации полученной онтологической модели компетенций. Автоматизация построения сегментов онтологии и ее наполнения является актуальной задачей, поскольку современная сфера ИТ обширна, характеризуется высокой степенью специализации и появления новшеств. Традиционные методы построения и наполнения онтологий сталкиваются с рядом проблем, таких, как необходимость привлечения многих экспертов и низкая скорость реализации.

## **Обзор существующих моделей компетенций**

Описания компетентностных моделей в целом и компетенциям IT-специалистов излагаются в образовательных, профессиональных, внутриорганизационных и других стандартах. Модели отражают структурный и системный аспекты, поэтому анализ качества содержательного контента и его актуальности, соответствия требованиям стандартов, преодоления разрыва между уровнем реальной подготовки специалистов всех уровней и требованиями рынка труда [3].

Computer Science Curricula — составленный Association for Computing Machinery (ACM) и Institute of Electrical and Electronics Engineers (IEEE) международный рекомендательный документ для вузов. Computer Science

Curricula включает примерный перечень областей, которые должны покрываться дисциплинами учебного плана для обучения бакалавров в области Computer Science.

European Competency Framework (E-CF) — общеевропейская модель оценки и развития профессиональных навыков и карьерного роста в ИТ-секторе. В ней определены классификация и набор спецификаций 40 компетенций.

European Qualification Framework (EQF) — еще одна общеевропейская модель, которая определяет 8 уровней освоения компетенции (квалификации). Каждый уровень детализирует результаты обучения или повышения квалификации, фиксируя степень овладения знаниями и умениями.

В Великобритании Институтом информационных технологий создан стандарт SFIA (Skills Framework for the Information Age), который предназначен для определения профессиональных навыков и каскадного определения компетенций для IT-специалистов. В общей сложности SFIA содержит описание более 100 навыков, классифицированных по 6-и категориям и нескольким субкатегориям.

Национальным институтом стандартов и технологий (NIST) США разработан Cybersecurity Skills Framework (NIST CSF) — стандарт, который определяет навыки и компетенции, необходимые для успешной работы в области кибербезопасности. CSF содержит описание более 50 навыков и компетенций.

Управлением развития инфокоммуникаций и медиа (IMDA) Сингапура, в целях адаптации к изменяющемуся цифровому ландшафту создано комплексное руководство, которое определяет навыки и компетенции, необходимые для различных профессиональных ролей в цифровую эпоху — The Skills Framework for ICT.

В Республике Корея разработаны национальные стандарты компетентности (NCS), которые определяют и стандартизируют компетенции, необходимые для успешного выполнения работы, включая знания, умения и подходы, необходимые для выполнения работы и оценки способностей.

Малайзийская матрица навыков и компетенций была совместно разработана Корпорацией развития мультимедиа (MDeC) и DeltaKnot International (DKI). Матрица компетенций Skills была концептуализирована, чтобы обеспечить стандарты навыков для должностных обязанностей, которые организованы в четыре блока.

В IBM существует библиотека должностных компетенций IBM Kenexa Talent Frameworks, организованная

в виде моделей должностей, семейств и структур, с более чем 3000 готовых к использованию описаний должностей, охватывающих общие корпоративные функции и более 2000 основных компетенций.

В России разработаны Федеральные государственные образовательные стандарты (ФГОС), установленные для разных уровней образования, включая общее и профессиональное образование. ФГОС описывает образовательные программы, включая уровень и структуру программ и требования к компетенциям, которые должны быть освоены студентами.

Минтрудом России с середины 2010-х годов создано более 30 профессиональных стандартов в сфере связи, информационных и коммуникационных технологий. Профессиональные стандарты состоят из общих сведений, описания трудовых функций, характеристик обобщенных трудовых функций, под которыми понимается совокупность нескольких связанных между собой трудовых функций.

Существующие модели компетенций характеризуются разнообразным подходом к систематизации изложенной в них информации и использованием формализмов, позволяющих структурировать эту информацию. Модели компетенций, как правило, включают в себя:

Сгруппированные по областям знаний понятия и отношения между ними из таких понятийных сфер как «абстрактное-конкретное», «принадлежность», «форма и содержание», «тождество и противопоставление».

Роли или уровни компетенций, которые агрегируют описание характерных функциональных отношений между понятиями. Каждая роль является агентом, оперирующим знаниями (компетенциями).

Указанный подход к построению модели хорошо описывает общие подходы, однако для выполнения конкретных трудовых функций требуется серьезное расширение объема понятий, связанных семиотическими и иерархическими отношениями. Иными словами, компетенции описаны до уровня классов систем или методов, а выбор конкретных инструментов по понятным причинам в компетентностных моделях не описан.

# **Обзор общих и специализированных онтологий в сфере информационных технологий**

Термин «онтология» используется в нескольких областях знания и имеет различные значения. В инженерной области знания можно использовать определение онтологии, сформулированное Т. Грубером (T. Gruber): «Онтология — это спецификация концептуализации». То есть онтология — это описание понятий и отношений,

которые могут существовать для агента или сообщества агентов [4].

OWL-S — это основанная на OWL онтология, которая используется для описания веб-сервисов, их функциональности и свойств Она состоит из трех основных частей: профиля услуги, модели процесса и основания.

DOLCE (Descriptive Ontology for Linguistic and Cognitive Engineering) — модульная система онтологий, разработанная в рамках проекта WonderWeb, предназначенная для описания фундаментальных понятий в разделах философии, психологии и лингвистики. Это модель верхнего уровня, обладающая очень высокой степенью абстрактности. В ней содержатся примерно 500 понятий и нет лексических элементов.

Cyc является одной из самых крупных и разработанных онтологий, содержащая около 1,5 млн аксиом. База знаний Cyc включает около 24,5 млн фактов и разделена на свободные от противоречий микротеории, коллекции концепций и фактов, принадлежащих одной конкретной области знаний. В Cyc используется агентная модель, в которой используются различные модули логического вывода. Создание онтологии осуществляется вручную, однако описаны методы ее автоматического наполнения из Интернета и Cyc подключена к проекту DBpedia.

Suggested Upper Merged Ontology (SUMO) — онтология верхнего уровня, предназначенная в качестве базовой онтологии для множества компьютерных систем обработки информации. SUMO определяет иерархию классов и связанных с ними правил и отношений. SUMO состоит из 25 000 терминов и 80 000 аксиом.

General Formal Ontology (GFO) — это онтология верхнего уровня для концептуального моделирования, которая включает такие категории, как объекты, процессы, время и пространство, свойства, отношения, роли, функции, факты и ситуации.

Computer Science Ontology (CSO) — это созданная Springer Nature и The Open University онтология областей исследований, которая была автоматически сгенерирована с помощью алгоритма Klink-2 на наборе данных Rexplore, состоящем из около 16 миллионов публикаций, в основном в области компьютерных наук. Алгоритм Klink-2 объединяет семантические технологии, машинное обучение и знания из внешних источников для автоматического создания полностью заполненной онтологии областей исследований.

Существующие онтологии достаточно полно описывают многие предметные области, в том числе область информационных технологий. Проработаны ручные, автоматические и комбинированные методы пополнения онтологий.

Ориентированность онтологий на использование механизмов логического вывода и достаточно общий характер определяют то, что в них слабо описаны функциональные отношения, задающие объем компетенций для конкретных ролей.

# **Обзор действующих баз знаний**

Согласно международному стандарту ISO/IEC/ IEEE 24765-2010, Systems and software engineering — Vocabulary база знаний — это база данных, содержащая правила вывода и информацию о человеческом опыте и знаниях в некоторой предметной области [5].

DBpedia — это мультиязычная база данных общего назначения, основанная на информации из Википедии. DBpedia доступна в виде RDF-триплетов. Эта структурированная информация напоминает открытый граф знаний (OKG). Доступ к данным в DBPedia осуществляется с использованием языка SPARQL.

YAGO — это семантическая база знаний, полученная из Wikipedia WordNet и GeoNames. В настоящее время YAGO обладает знаниями о более чем 10 миллионах объектов и содержит более 120 миллионов фактов об этих объектах.

Knowledge Graph — семантическая технология и база знаний, используемая Google для повышения качества своей поисковой системы с семантическо-поисковой информацией, собранной из различных источников. Knowledge Graph предоставляет структурированную и подробную информацию о теме в дополнение к списку ссылок на другие сайты.

Microsoft Concept Graph — граф знаний, построенный на основе более раннего проекта Probase, который предоставляет доступ к 5,4 млн концептов. В Microsoft Concept Graph модель концептуализации направлена на сопоставление текста с семантическими категориями понятий с некоторыми вероятностями. Структура графа знаний включает: слой построения знаний, слой концептуализации и прикладной уровень.

ConceptNet — это свободно доступная семантическая сеть, разработанная, чтобы помочь компьютерам понять значения слов, которые используют люди. ConceptNet используется в различных приложениях, таких как системы обработки естественного языка и роботы.

WordNet — это большая лексическая база данных английского языка. Существительные, глаголы, прилагательные и наречия сгруппированы в наборы когнитивных синонимов (синсетов), каждый из которых выражает отдельное понятие. Синсеты связаны между собой посредством понятийно-семантических и лексических отношений.

Базы знаний являются важным источником структурированной и систематизированной информации. Активно пополняемые базы знаний могут служить источником данных для выявления понятий, уточняющих абстрактные понятия онтологий верхнего уровня и моделей компетенций.

## **Состояние онтологического подхода к моделям компетенций знаний**

Онтологический подход к созданию и совершенствованию компетентностно-ориентированных моделей образования, в том числе в сфере информационных технологий, находит широкий отклик у исследователей.

Е.Ю. Благов, И.А. Лещева, С.А. Щербан описывают алгоритм формирования «дополнительных» компетенций, на основе которого ими предложена усовершенствованная онтологическая модель компетентностно-ориентированного учебного плана, включающая в себя внешние источники «дополнительных» компетенций. Созданный инструментарий авторы рассматривают как средство формирования траекторий индивидуального профессионального развития [6].

Д.С. Конькова, Л.В. Курзаева, Ю.С. Лактионова, С.А. Чичиланова в своей работе рассматривают решение проблемы обеспечения качества управления образовательными системами в части установления требований к результатам обучения. Авторы описывают процесс построения онтологической фреймовой модели с использованием системы Protege на примере профессионального стандарта системного аналитика [7].

Т.А. Ткалич и Е.Г. Гриневич рассматривают подходы формированию востребованных адаптивных и актуальных образовательных программ на основе технологии и моделей, систематизирующих и структурирующих компетенции современного IT-специалиста, а также представляют основанную на применении европейских моделей компетенций EQF и e-CF схему верхнего уровня онтологии образовательного процесса, ориентированного на современные рыночные требования.

А.Н. Полетайкин, С.Г. Синица, Е.Ю. Кунц обращаются к рассмотрению задачи профессионализации высшего образования. В качестве решения задачи предлагается технология разработки профессиональных стандартов и их верификации для отдельных предметных областей по критерию изоморфизма. Рассматривается фрагмент онтологии области цифровых технологий. Авторы пред-

ставляют технологию организации системы модульного адаптивного обучения с верификацией компетенций на основе онтологий [8].

В работе В.В. Никитина рассматривается применение методов классификационного анализа для одного из этапов разработки государственных профессиональных и образовательных стандартов. Автор делает вывод, что применение данных методов позволяет повысить формализуемость и объективность процесса проектирования профессиональных и образовательных стандартов [9].

М.С. Гаспариан, С.А. Лебедев, Ю.Ф. Тельнов в своей статье рассматривают вопросы инжиниринга образовательных программ высшего образования в соответствии с потребностями рынка труда, отражаемыми в профессиональных стандартах. В качестве методов инжиниринга предлагаются методы семантического моделирования информационно-образовательного пространства, позволяющие систематизировать знания профессиональной области в виде концептуальных моделей онтологий и репозиториев учебных объектов. Предложен алгоритм формирования образовательных программ по профилям подготовки на основе анализа обобщенных трудовых функций и трудовых функций профессиональных стандартов [10].

E. Katis, H. Kondylakis, G. Agathangelos и V. Kostas рассматривают концептуализации образовательных структур знаний в академической среде и представляют методологию и процесс разработки образовательной онтологии. Созданная онтология состоит из 41 понятия в таксономии, 9 из которых являются понятиями верхнего уровня, например: «поле обучения», «образовательная организация», «человек», «программа обучения», «курс», «учебный план», «событие», «тема» и т.д. [11].

E. Ilkou и соавторы описывают разработанную ими онтологию EduCOR которая обеспечивает основу для представления онлайн-ресурсов для персонализированных систем обучения. Онтология предназначена для того, чтобы хранилища учебных материалов могли предлагать рекомендации в соответствии с целями, образовательным уровнем, профессиональными навыками и траекторией обучения пользователя [12].

N. Hubert, A. Brun и D. Monticolo в своей работе создали онтологию EducOnto, которая направлена на моделирование университетских учебных планов и профилей студентов, и EduKG — граф знаний, наследующий семантику EducOnto и созданный с использованием данных о французских студентах и учебных планах. Авторы также предлагают метод обогащения EduKG путем сопоставления ключевых слов EduKG с записями DBpedia или Wikidata [13].

M. Dascalu и соавторы описывают практики использования онтологий при разработке учебных программ (например, Болонской онтологии, онтологии учебных программ BBC или онтологии CCSO), и предлагают онтологическую модель разработки учебных программ. Предлагаемая авторами онтология содержит компетенции, которые считаются необходимыми результатами для программы подготовки в области инженерного образования и позволяет выполнять запросы на языке SPARQL об учебных программах [14].

L. Cassel и соавторы в своей статье рассказывают о создании онтологии, описывающей сферу информационных технологий. Онтология предоставляет преподавателям и студентам инструмент для определения того, насколько данная тема уместна в конкретном контексте. Роль онтологии заключается в том, чтобы показать концепцию и связанные с ней понятия таким образом, чтобы можно было сделать осознанный выбор в заданной ситуации. Онтология может быть применена с целью описания и проведения различий между учебными программам, например путем сравнения результатов обучения [15].

C. Nuntawong, C. Snae, M. Brückner в своей статье описывают инструмент отображения гибридной онтологии для оценки стандарта предметов информатики в соответствии с Таиландской системой квалификаций для высшего образования (HQF: HEd). Были разработаны три онтологии: course, TQF: HEd и стандартная учебная программа по информатике [16].

A. Salatino и соавторы описывают онтологию Computer Science Ontology (CSO), варианты ее использования и историю развития. Это крупномасштабная, автоматически генерируемая онтология областей исследований, который включает в себя около 14 тысяч тем и 162 тысячи семантических связей. СSO создана с применением алгоритма Klink-2 на наборе данных из 16 млн научных статей [17]

Исследователи рассматривают применение онтологий и баз знаний для описания и уточнения моделей компетенций, используют при практическом применении моделей компетенций. Большинство таких работ является зарубежными. Это определяет то, что для отечественных моделей компетенций онтологический подход используется только в части создания небольших специализированных онтологий.

# Анализ возможности совершенствования ОНТОЛОГИЧЕСКОГО ПОДХОДА К МОДЕЛЯМ КОМПЕТЕНЦИЙ

Проведенный обзор показывает существенные достижения онтологического подхода к моделям компетенций и позволяет сформулировать некоторые про-

блемы в онтологическом подходе к компетентностным моделям и возможные пути их решения.

Концептуально описывающие модели компетенций онтологий как правило являются оригинальными разработками, что влечет сложность их сопряжения с крупными онтологиями верхнего уровня и базами знаний общего назначения.

Формирование большинства онтологий происходит ручным способом с использованием эвристик, без детальной проработки вопросов автоматического построения.

С содержательной точки зрения онтологии описывают предметную область «Образование», некоторые сегменты предметной области «Информационные технологии» и особенности конкретного стандарта или подхода.

Использование баз знаний в моделях компетенций в некоторой степени проработано в зарубежных исследованиях и применяется на практике. В отношении отечественных трудовых и образовательных стандартов использование открытых баз знаний описано слабо.

Вследствие внешнего сходства онтологий и баз знаний, но разности их целей, представления и назначения (онтология — абстрактная модель концептуальной структуры области знаний, а база знаний - хранилище конкретных фактов) эффективно не решен вопрос установление границ концептуального описания и перечисления экземпляров (инстанций), что усложняет практическое использование.

Не рассматриваются вопросы обогащения баз знаний предметной области «Информационные технологии» на основе автоматического извлечения информации из структурированных источников информации таких как репозитории пакетов, зависимостей, сценарии сборки в открытых проектах.

# Вывод

Поскольку поставленные выше проблемы и вопросы в различной степени решены за рубежом, актуальным является их решение применительно к отечественным профессиональным и образовательным стандартам таким как ФГОС и профессиональные стандарты Минтруда России. Для этого предлагается модель, которая позволяет гармонизировать требования стандартов и соотнести концепты сегментов специализированной онтологии с терминами широко применяемых баз знаний общего назначения.

Специализированная онтология связывается с общими онтологиями через отношение эквиваленции и с

открытыми базами знаний (например DBPedia, Wikidata) отношениями «часть-целое» и «абстрактное-конкретное». Выявление данных отношений позволит определить объем понятий онтологии. Определение объема понятий придает модели практический характер, поскольку абстрактное «знание», «умение» или «навык» реализуется путем применения конкретных инструментов, разнообразие которых неуклонно растет [18].

Установление связей определяет возможность автоматического наполнения нужных сегментов базы знаний модели путем обработки открытых баз знаний, а также извлечения зависимостей на основе открытых репозиториев программного обеспечения.

Таким образом предлагаемая модель имеет следующий вид верхнего уровня:

$$
M = \langle S, O, B, A, V \rangle
$$

S - модель компетенций, стандарт

О — онтология, соответствующая S,

$$
O = \{o^s\} \cup \{o_1, o_2, \dots, o_n\} \cup \{\rho_1 \to o^s, o_2 \to o^s, \dots, o_n \to o^s\}
$$

где о<sup>5</sup> — специализированная онтология на основе стандарта S,  $o_i$  — общая онтология,  $o_i \rightarrow o^s$  — отношения эквиваленции понятий онтологии общей онтологии о. и специализированной онтологии о<sup>5</sup>.

В онтологии О определены понятия верхнего уровня: система, инструмент, язык, нотация, метод, теория и отношения: «часть-целое», «абстрактное-конкретное», «знать», «уметь». Каждое из понятий верхнего уровня раскрывается путем установления отношения «частьцелое» с конкретизирующими понятиями, например «система» включает «операционная система», «система тестирования», «система контроля версий», «офисный пакет», «система мониторинга», «система управления задачами», а «язык» включает «язык программирования», «язык манипулирования данными».

В — база знаний в сфере ИТ,

$$
B = \{b^s\} \cup \{b_1, b_2, \dots, b_n\} \cup
$$
  

$$
\cup \{b_1 \rightarrow b^s, b_2 \rightarrow b^s, \dots, b_n \rightarrow b^s\} \cup
$$
  

$$
\cup \{b_1 \rightarrow o_n, b_2 \rightarrow o_n, \dots, b_n \rightarrow o_n\},
$$

где  $b^s$  — специализированная база знаний модели на основе стандарта S, b<sub>i</sub> — открытая база знаний, b<sub>i</sub>  $\rightarrow$  b<sup>s</sup> отношения элементов открытой базы знаний  $b_i$  и специализированной базы знаний  $b^s$ .

Элементы базы знаний В находятся в отношении «абстрактное-конкретное» с понятиями онтологии О. Например, абстрактная «система контроля версий» конкретизируется такими реализациями как Git, Subversion, Mercurial.

A — алгоритм пополнения базы знаний. Алгоритм пополнения заключается в том, что для каждого нового элемента базы знаний В устанавливается отношение R хотя бы с одним понятием онтологии О. Алгоритм А является специализированной версий алгоритма Klink-2, предложенного F. Osborne и E. Motta [19].

Оригинальный алгоритм Klink-2 принимает на вход набор ключевых слов научного характера и их взаимосвязи с различными объектами, включая исследовательские работы, места проведения, авторов и организации. Его результатом является заполненная онтология OWL.

Алгоритм А принимает на вход элементы  $b \in B$ , а на выходе дополняет онтологию О. Между входными данными b. установлены семантические взаимосвязи, например, такие как отношение dbpedia-owl:field, используемое в DBpedia. Алгоритм включает следующие шаги:

- 1. Каждая пара b, и b, количество общих связей которых с другими  $b_k \cup o_t$ ,  $b_k \in B$ ,  $o_t \in O$  превышает пороговое значение р, то производится анализ наналичие иерархической связи между  $b_i$  и  $b_i$ .
- 2. Каждое b анализируется на предмет наличия множественности значений. Элементы  $b<sub>1</sub>$  которые кажутся неоднозначными, разбиваются на элементы  $\{b_{1i}^1, b_{1i}^2, \ldots, b_{1i}^n\}$  с уникальными значениями, которые затем сравниваются с другими  $b_{i}$ .
- 3. Каждое b, и b, анализируется на предмет эквивалентности, объединяются. При необходимости между ними устанавливается семантическое отношение эквивалентности.
- 4. Шаги 2 и 3 повторяются до тех пор, пока новые  $b_i$ не будут разделены или объединены. Затем алгоритм исправляет циклы в сети тем и генерирует триплеты, описывающие семантические.

V — алгоритм верификации индивидуальных наборов профессиональных компетенций и построения траектории профессионального развития, такой, что:

$$
V = \langle K, T, P \rangle
$$

К - входные знания субъекта, такие, что  $K = \{k_1, k_2, ..., k_n\}, k_i \in o_i \mid k_i \in b_q$ 

Т — верифицирующие правила, который находят отображения  $b_{q}$   $\rightarrow$  0, для каждого  $k_{q}$  иными словами устанавливают знания по определённым процессам и областям. Каждое верифицирующее правило должно установить одно из отношений «знать» или «уметь» между входным знанием  $k_i$  и  $b_{a'}$  таким, что для  $b_a$  найдется отображение  $b_a \rightarrow o_i$ .

*P* — траектория развития, определяемая, как множество  $b_{_t}$  и  $o_{_{p^{\prime}}}$  находящихся в отношениях с соответствующими *bq* и *oj* . Иными словами, в траекторию будут включены такие *b*, для которых существует *b<sub>a</sub>*, имеющее отношение *R* с *oj* , при этом *oj* должно иметь отношение с *o<sub>p</sub>* или имеющее отношение *R* с *o<sub>p</sub>*.

Таким образом предложенная адаптивная модель компетенций в сфере информационных технологий

позволит проводить формальную верификацию индивидуальных наборов профессиональных компетенций строить траектории профессионального развития с возможностью выбора альтернативных путей. Очевидно, что модель позволяет определять отношениями между стандартами путем установления эквиваленций между онтологиями, описывающими данный стандарт.

## ЛИТЕРАТУРА

- 1. Пушкарев, Ю.В. Непрерывное образование в современных условиях: основные концептуальные подходы / Ю.В. Пушкарев, Е.А. Пушкарева // Вестник Новосибирского государственного педагогического университета. — 2015. — № 6(28). — С. 161–171. — DOI 10.15293/2226-3365.1506.17. — EDN VDNTET.
- 2. Ткалич, Т.А. Подходы к реализации онтологии компетенций и профессиональной подготовки IT-специалистов / Т.А. Ткалич, Е.Г. Гриневич // Дата обращения 18.03.2023 https://elib.bsu.by/bitstream/123456789/284425/1/233-238.pdf
- 3. Ботов, Д.С. Семантический поиск учебных дисциплин под требования рынка труда на основе нейросетевых моделей языка / Д.С. Ботов, Ю.В. Дмитрин, Ю.Д. Кленин // Вестник Южно-Уральского государственного университета. Серия: Компьютерные технологии, управление, радиоэлектроника. — 2019. — Т. 19, № 2. — С. 5–15. — DOI 10.14529/ctcr190201. — EDN QTNJEC.
- 4. Gruber Th. What is an Ontology// URL: http://www-ksl.stanford.edu/kst/what-is-an-ontology.html Дата обращения 05.04.2023
- 5. Russell, Stuart J. (2021). Artificial intelligence: a modern approach. Peter Norvig, Ming-Wei Chang, Jacob Devlin, Anca Dragan, David Forsyth, Ian Goodfellow, Jitendra Malik, Vikash Mansinghka, Judea Pearl, Michael J. Wooldridge (Fourth ed.). Hoboken, NJ. ISBN 978-0-13-461099-3. OCLC 1124776132.
- 6. Благов, Е.Ю. Онтологический подход в практике образовательной деятельности: формирование траекторий индивидуального профессионального развития студентов / Е.Ю. Благов, И.А. Лещева, С.А. Щербан // Открытое образование. — 2018. — Т. 22, № 5. — С. 26–39. — DOI 10.21686/1818-4243-2018- 5-26-39. — EDN YNGMVF.
- 7. Разработка компетентностно-онтологической модели для постановки и решения задач управления в системах формального и неформального ИТ-образования / Д.С. Конькова, Л.В. Курзаева, Ю.С. Лактионова, С.А. Чичиланова // Фундаментальные исследования. — 2016. — № 12-2. — С. 296– 301. — EDN XIISUH.
- 8. Полетайкин, А.Н. Технология разработки и верификации профессиональных стандартов, их применения в системах управления обучением на основе онтологий / А.Н. Полетайкин, С.Г. Синица, Е.Ю. Кунц // Экономика и управление: теория и практика. — 2020. — Т. 6, № 2. — С. 37–46. — EDN SPOKTO.
- 9. Никитин, В.В. Проектирование онтологии объектов профессиональной деятельности специалиста при разработке профессиональных и образовательных стандартов / В.В. Никитин // Вестник Уфимского государственного авиационного технического университета. — 2008. — Т. 11, № 1. — С. 143– 148. — EDN JXECBZ.
- 10. Гаспариан, М.С. Инжиниринг образовательных программ на основе применения интеллектуальных технологий / М.С. Гаспариан, С.А. Лебедев, Ю.Ф. Тельнов // Открытое образование. — 2017. — Т. 21, № 1. — С. 14–19. — DOI 10.21686/1818-4243-2017-1-14-19. — EDN XXXACX.
- 11. Katis Evangelos, Kondylakis Haridimos, Agathangelos Giannis, Kostas Vassilakis. (2018). Developing an Ontology for Curriculum & Syllabus
- 12. Ilkou, E., Abu-Rasheed, H., Tavakoli, M., Hakimov, S., Kismih'ok, G., Auer, S., Nejdl, W. (2021). EduCOR: An Educational and Career-Oriented Recommendation Ontology. International Workshop on the Semantic Web. // https://www.semanticscholar.org/reader/16a33229252b3fc1d94029af2634d756633d2777 Дата обращения 11.04.2023
- 13. Hubert, Nicolas, Armelle Brun and Davy Monticolo. «New Ontology and Knowledge Graph for University Curriculum Recommendation». International Workshop on the Semantic Web (2022) // http://star.informatik.rwth-aachen.de/Publications/CEUR-WS/Vol-3254/paper349.pdf Дата обращения 11.04.202
- 14. Dascalu, Maria & Lazarou, Elisabeth & Melania, Nitu & Stanica, Iulia & Bodea, Constantanicoleta & Dobrescu, Alexandramaria. (2019). Ontologies facilitators for curriculum design in centers of excellence for engineering education. 11–18. 10.12753/2066-026X-19-138.
- 15. Cassel, Lillian & Davies, Gordon & Leblanc, Richard & Snyder, Lawrence & Topi, Heikki. (2023). Using a computing ontology as a foundation for curriculum development.
- 16. Nuntawong, Chayan & Snae, Chakkrit & Brückner, Michael. (2018). Home: Hybrid Ontology Mapping Evaluation Tool for Computer Science Curricula.
- 17. Salatino, Angelo & Thanapalasingam, Thiviyan & Mannocci, Andrea & Birukou, Aliaksandr & Osborne, Francesco & Motta, Enrico. (2020). The Computer Science Ontology: A Comprehensive Automatically-Generated Taxonomy of Research Areas. Data Intelligence.2. 379-416.10.1162/dint\_a\_00055.
- 18. Семантическое моделирование: обзор процессов, инструментов, методов и знаний предметной области разработки программного обеспечения (Часть 1) / А.Н. Тимофеев, И.С. Евдокимова, Н.Б. Хаптахаева, А.А. Сенотрусова // Современная наука: актуальные проблемы теории и практики. Серия: Естественные и технические науки. — 2022. — № 12. — С. 85–91. — DOI 10.37882/2223-2966.2022.12.31. — EDN CKBAIZ.
- 19. Osborne, Francesco & Motta, Enrico. (2015). Klink-2: Integrating Multiple Web Sources to Generate Semantic Topic Networks. 9366. 10.1007/978-3-319-25007- 6\_24.

Журнал «Современная наука: актуальные проблемы теории и практики»

<sup>©</sup> Тимофеев Александр Николаевич (89021632777@mail.ru).

# **МАТЕМАТИЧЕСКАЯ МОДЕЛЬ КОНФЛИКТА СИСТЕМЫ ОБЛАКА И НАРУШИТЕЛЕЙ БЕЗОПАСНОСТИ ИНФОРМАЦИИ DOI 10.37882/2223-2966.2023.6-2.39**

# **MATHEMATICAL MODEL OF THE CONFLICT OF THE CLOUD SYSTEM AND INFORMATION SECURITY VIOLATIONS**

# *A. Tonkikh E. Avksentieva*

*Summary*: The problem of information systems security does not lose its relevance due to a significant increase in the number of information products on the market. In this paper, on the basis of mathematical modeling of conflict systems, a model has been developed for assessing the security of information in a cloud information system. It is based on the method of hybrid automata. Probabilistic equations are composed. The components of the cloud and the intruder are described, the assumptions and approximations are indicated.

*Keywords*: conflict, model, hybrid automaton, probability, cloud, intruder.

#### **Введение**

С овременная теория конфликта стремится постро-<br>
ить концептуальную модель, связывающую объ-<br>
екты и факторы, и направлена на понимание рациить концептуальную модель, связывающую объонального поведения сторон в конфликтных ситуациях [1]. В этой модели конфликт представляется в виде графа, который описывает состояния системы и переходы между ними. Различные исследования, такие как работы Радько Н.М., Губанова Д.А., Коцыняк М.А., Вакуленко А.А. и других, рассматривают разные подходы к математическому моделированию конфликта систем, используя сети Петри, теорию игр, теорию активных систем, вероятностные сети и теорию динамических систем [2–5]. Ещё одним подходом является использование полумарковских случайных процессов (ПСП), описанных в работах Радзиевского В.Г., Андреещева И.А. и Вялых А.С. [6–8]. Однако, для моделирования на основе ПСП требуется знание плотностей распределения вероятностей времени нахождения систем в состояниях, которые зачастую неизвестны. Кроме того, этот метод требует значительного времени для реализации. В данной работе используется метод формализма гибридных автоматов, где каждый объект в конфликте представлен диаграммой состояний, отражающей его поведение. Пример применения имитационного моделирования для оценки безопасности информации в облачной информационной системе рассмотрен в работе [9].

*Тонких Андрей Сергеевич*

*Национальный исследовательский университет ИТМО astonkikh@mail.ru Авксентьева Елена Юрьевна*

*кандидат педагогических наук, доцент, Национальный исследовательский университет ИТМО*

*Аннотация*. Проблема безопасности информационных систем не теряет своей актуальности в связи со значительным ростом количества информационных продуктов на рынке. В данной работе на основе математического моделирования конфликтных систем разработана модель для оценки безопасности информации в облачной информационной системе. В основу положен метод гибридных автоматов. Составлены вероятностные уравнения. Описаны компоненты облака и нарушителя, обозначены допущения и приближения.

*Ключевые слова*: конфликт, модель, гибридный автомат, вероятность, облако, нарушитель.

## **Описание математической модели конфликта систем**

В конфликте систем есть две стороны. Первой стороной являются компоненты системы облака. Второй стороной выступает модель нарушителей. Если во время указанного диапазона времени 0 ≤ *t* ≤ *T* безопасность информации в компонентах системы облака обеспечена, то в конфликте выигрывают компоненты системы облака. Система облака должна быть в группе состояний, которая характерна для работы в стандартном режиме, считается, что в этой группе информация, находящаяся в компонентах облака, конфиденциальна, доступна и целостна. В случае преодоления злоумышленниками системы безопасности, компоненты облачной инфраструктуры перейдут в критическое состояние. Результат работы облачной инфраструктуры будет считаться отрицательным.

Вторая сторона конфликта — нарушители, способные скомпрометировать находящуюся в облаке информацию. В случае успеха нарушителей, который определяется переходом системы облака в критическое состояние за диапазон времени 0 ≤ *t* ≤ *T*, считается, что нарушители выиграли в конфликте. В противном случае, если не удалось достигнуть результата в указанный диапазон времени, считается, что нарушители проиграли.

Модель конфликтного взаимодействия компонентов системы облака и нарушителей представлена на рис. 1.

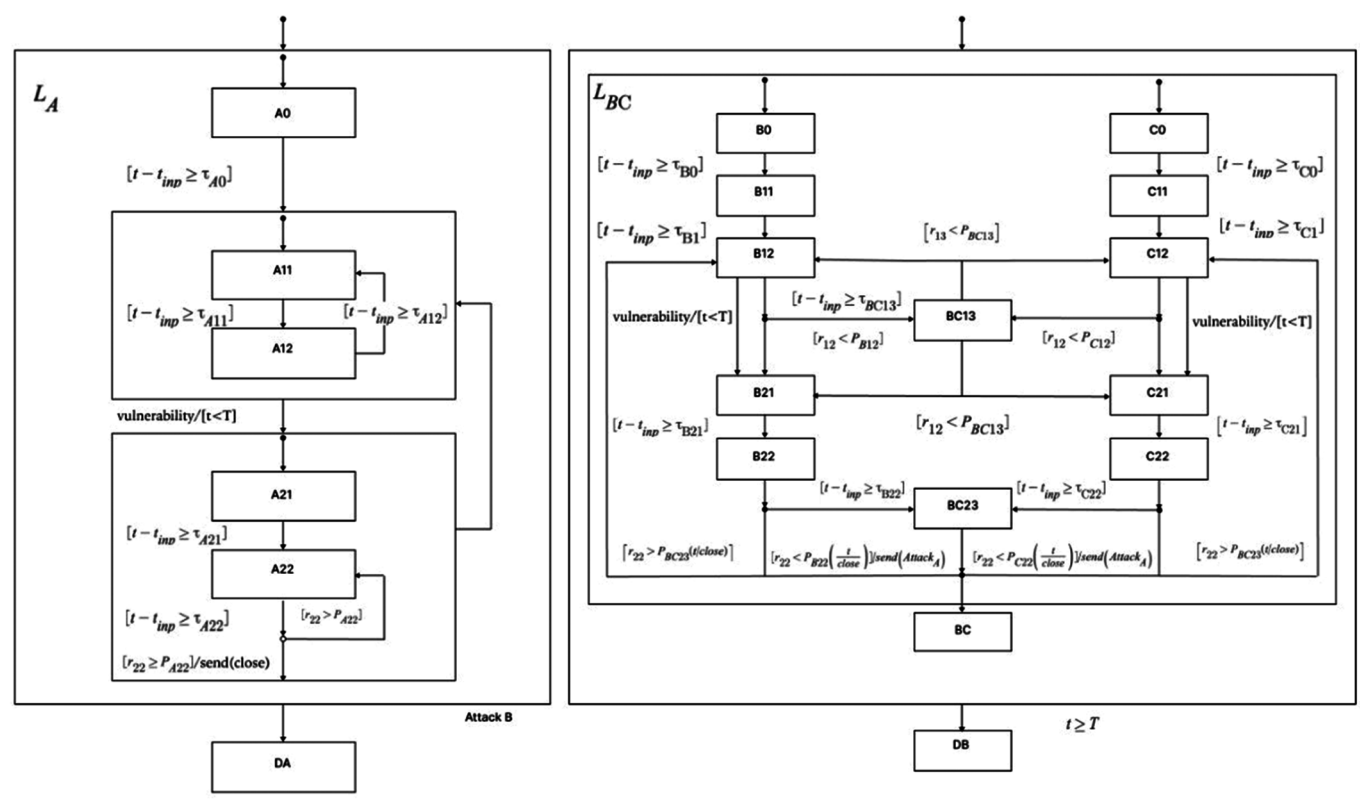

Рис. 1. Конфликт, представленный 3 гибридными автоматами

На рис. 1 представлен автомат, описывающий состояния системы облака (А), и автоматы (В) и (С), описывающие состояния, в которых находятся нарушители, так же между ними имеется возможность обмена информацией. Введем значение S<sup>D</sup>, которое содержит основные состояния для системы облака и для системы нарушителей  $S^D = \{s_{a}, s_{b} \}$ . Каждая из переменных  $s_a$  и  $s_b$  принимает значения  $s_a \in Q_a = \{L_a, D_a\}$ ,  $s_{bc} \in Q_{ac} = \{L_{ac}, D_{ac}\}$ . Состояние компонентов системы облака обозначено группой L. Если компоненты находятся в этой группе до момента использования нарушителем имеющейся уязвимости, то автомат А переходит в критическое состояние. Использование уязвимости нарушителем приводит к переходу компонентов системы из состояния L, в состояние D, Coстояние, в рамках указанного диапазона времени которого автоматы В и С функционируют с целью нарушения работы А, обозначены группой  $L_{\text{gc}}$ . Работа состояния  $L_{\text{gc}}$ в рамках указанного диапазона времени, приводит к поражению нарушителя и его переходу в состояние  $D_{oc}$ . Под влиянием событий attack  $BC$  и  $t \geq T$ , определяющих поражение для компонентов системы облака и нарушителя совершается переход в состояния  $D_{\alpha}$  для компонентов системы облака и состояние  $D_{\scriptscriptstyle\rm gc}$  для нарушителя. Так же введём множества  $Q = Q_{A} \times Q_{BC}$ ,  $L = \{L_{A}, L_{BC}\}$ ,  $D = \{D_{A}, D_{BC}\}$ . Состояния из множества D в данной модели являются завершающими. Стрелки с черным кругом обозначают начальные состояния.

В данной модели существуют переходы двух типов: В обратном направлении — переход к предыдущему

дискретному состоянию и в прямом - переход задаваемый последовательностью дискретных состояний.

В обобщённом виде поведение для любого из состояний на диапазоне времени  $[t_{k-1} = t_{\text{inv}} t_k = t_{\text{out}})$ , согласно [10-12], задаётся на основе указанных соотношений:

$$
x(t) = (\tau(t), r(t), u(t))^{T} = f(x(t_{k-1}), t), t_{k-1} = t_{inp},
$$
  

$$
x(t_{k-1}) = (\tau_{k}, r_{k}, t_{k-1} + \tau_{k})^{T}
$$
  

$$
(\tau_{k}, r_{k})^{T} : P_{A(BC)k}(\tau, r) = P_{A(BC)k}(r / \tau)P_{A(BC)k}(\tau),
$$
 (1)

$$
\tau(t) = \tau_{k'} r(t) = r_{k'} u(t) = u(t_{k-1}) - t, t \ge t_{k-1'} t_{out} = t_k = t : I(u(t) = 0),
$$

где  $x = (\tau, r, u)^T \in R^3$  набор действительных чисел, описывающих поведение для всех состояний, кроме конечного;

т - время исполнения действия в конкретном состоянии:

r-результат выполнения действия:

и — функция, определяющая диапазон времени до момента окончания действия и нахождения в указанном состоянии;

 $P_{ABOk}(\tau,r)$  — плотность распределения переменных т и r (в общем случае статистически зависимые случайные величины);

 $\tau_{\iota}$  — время дислокации в состоянии. Данное значение генерируется с помощью плотности распределения  $P_{\mu_{R\cap k}}(\tau)$ , в заданном диапазоне значений, и определяется системой уравнений (1) при выходе из состояния. r<sub>v</sub> значение, отвечающее за результат вероятностного перехода. Это значение формируется на основе условной плотности распределения  $P_{A(BC)k}(r/\tau_k)$ .

#### Описание компонентов системы облака

Введём множество

$$
S_A^D = \left\{ Q_{A0}^L \cup Q_{A1}^L \cup Q_{A2}^L \right\},\
$$

где  $Q_{A0}^{L}$ — группа состояний из одного состояния, обозначает этап подготовки создания зашишенных сервисов.  $Q_{A0}^L = \{A_0\};$ 

 $Q_{A1}^L$  — группа из двух состояний, определяющая состояния активной работы системы в штатном режиме.  $Q_{A1}^L = \{A_{11}, A_{12}\}\$ . Состояние  $A_{11}$  обозначает работу и обслуживание системы в штатном режиме. А, обозначает проведение штатных работ;

 $Q_{A2}^L$  — группа состояний из двух состояний, обозначает этап деятельности системы в случае появления уязвимости.  $Q_{A2}^L = \{A_{21}, A_{22}\}$ .  $A_{21}$  обозначает процесс получения информации об уязвимости и её последующий анализ. А<sub>22</sub> обозначает процесс закрытия уязвимости.

Состояние А, является базовым и выполняется единожды. Переход из этого состояния происходит после выполнения условия  $\lceil t - t_{\text{inp}} \geq \tau_{A0} \rceil$ .

Состояния  $A_{11}$ ,  $A_{12}$  являются цикличными, это значит, что компоненты системы облака после попадания в эти состояния будут находиться там всё время, пока не будет открыта новая уязвимость. Переход из состояний А, А, возможен, если нарушитель использует уязвимость или если время работы системы кончится. Выполнение переходов между  $A_{11}$ ,  $A_{12}$  определяется условиями вида<br>  $\begin{bmatrix} t - t_{inp} \geq \tau_{A11} \end{bmatrix}$ ,  $\begin{bmatrix} t - t_{inp} \geq \tau_{A12} \end{bmatrix}$ . Кроме того, возможен переход в состояние А, при появлении новой уязвимости (событие «vulnerability»), при условии, что уязвимость обнаружена во временном промежутке [t; T).

Состояния  $A_{21}$ ,  $A_{22}$  так же цикличны, они выполняются, пока система не закроет уязвимость, нарушитель не использует её или время работы системы не кончится. Выполнение переходов между A<sub>21</sub>, A<sub>22</sub> определяется условиями вида  $\lceil t - t_{\text{inp}} \ge \tau_{A21} \rceil$ ,  $\lceil t - t_{\text{inp}} \ge \tau_{A22} \rceil$ . Пере-

ход из состояния A<sub>22</sub> происходит поэтапно. Сначала после выполнения условия  $|t - t_{\text{inp}} \ge \tau_{A22}|$  происходит промежуточный переход. Далее проверяется ещё одно условие  $[r_{22} \ge P_{A22}]$ , если условие выполняется, то происходит переход в состояние  $A_{11}$  и создаётся событие, на рис. 1 обозначенное как «send(close)», оповещающее о закрытии уязвимости, иначе происходит возврат в состояние  $A_{22}$ . Здесь  $P_{A22}$  вероятность, задаваемая в (1)  $r(t) = r_{k}$  не зависит от времени.

После выхода из группы состояний  $Q_{A2}^L$  система либо возвращается в группу состояний  $Q_{A1}^{L}$ , либо переходит в соответствующее конечное состояние.

#### Описание системы нарушителей

Для системы нарушителей выделяется два типа действий: действия, затрагивающие один автомат, и действия, затрагивающие работу двух автоматов. При параллельной работе автоматов В и С вероятности находятся как суммы вероятностей совместных событий. Введена новая вероятность для действий, которые относятся к В и С.

Введём множество 
$$
S_{BC}^D = \left\{ Q_{B0}^L \cup Q_{C0}^L \cup Q_{BC1}^L \cup Q_{BC2}^L \right\}
$$
,

где  $Q_{B0}^L$  и  $Q_{C0}^L$  — группа состояний из одного состояния, обозначает этап подготовительных действий для приведения системы нарушителей в рабочее состояние.  $Q_{B0}^L = \{B_0\}$   $\cup$   $Q_{C0}^L = \{C_0\}$ ;

 $Q_{BC1}^L$  — группа из трех состояний, указывающая на нахождение системы ВС в режиме мониторинга и обнаружения уязвимостей  $Q_{BC1}^L = \{B_{11}, B_{12}, C_{12}, C_{11}, BC_{13}\}.$ Состояние  $B_{11}$  и обозначает процесс сбора данных о компонентах системы облака.  $B_{12}$  и  $C_{12}$  обозначает процесс поиска уязвимостей в системе защиты компонентов облачной системы. Состояние ВС, обозначает процесс обмена данными, в результате которого производится сообщение о нахождении уязвимости одной из систем:

 $Q_{B2C}^L$  — группа состояний, состоящая из трех состояний, которая обозначает состояние деятельности системы ВС после получения информации о новой уязвимости  $Q_{BC2}^L = \{B_{21}, B_{22}, C_{21}, C_{22}, BC_{23}\}\$ .  $B_{21}$  и  $C_{21}$  обозначает процесс анализа обнаруженной уязвимости.  $B_{22}$  и  $C_{22}$ обозначает процесс использования уязвимости. ВС<sub>23</sub> обозначает процесс обмена данными, при котором сообщается использована ли уязвимость хотя бы одной из систем.

Состояния  $B_{0}$ ,  $B_{11}$ ,  $C_{0}$ ,  $C_{11}$ , являются базовыми и каждое из них ограничено единственным выполнением.

Переход из состояния  $B_0$  происходит при выполнении условия  $\left[t - t_{inp} \geq \tau_{Bo}\right]$ . Переход из состояния  $C_0$  при выполнении условия  $\left[t - t_{inp} \geq \tau_{Co}\right]$ .

Выполнение переходов между  $B_{11}$ ,  $B_{12}$  определяется условиями вида  $\left[t - t_{inp} \ge \tau_{B11}\right]$ ,  $\left[t - t_{inp} \ge \tau_{B12}\right]$ . Так же для автомата С. Переход из состояний  $B_{12'} C_{12}$  начинается с проверки условия  $\left[t - t_{inp} \ge \tau_{B12}\right]$ ,  $\left[\bar{t} - t_{inp} \ge \tau_{C12}\right]$ .<br>Далее проверяются условия  $\left[r_{12} < p_{B12}\right]$  и  $\left[r_{12} < p_{C12}\right]$ , в случае выполнения этого условия происходит переход в состояние  $B_{21'} C_{21'}$  в противном случае переход будет выполнен в состояние  $BC_{13}$ .  $\lceil t - t_{inp} \geq \tau_{BC13} \rceil$ , далее проверяется условие  $r_{13} < p_{BC13}$ . Если условие выполнено, то производится переход в состояние  $B_{21}$ ,  $C_{21}$ . В противном случае перехода не случится. Здесь  $\overline{P}_{B12}$ ,  $\overline{P}_{C12}$  и  $P_{BC13}$  вероятности, задаваемые в (1)  $r(t) = r_e$  не зависят от времени. Вероятности  $P_{B12'}P_{C12}$ — учитываются при сложении<br>совместных событий,  $P_{BC13}$  — вероятность события, несовместного с  $P_{B12}$ ,  $P_{C12}$ . Также переход из состояния поиска уязвимостей в системе защиты компонентов системы облака в состояние анализа обнаруженной уязвимости, возможен при появлении новой уязвимости (обозначается как «vulnerability»), которая возникает на отрезке времени  $[t, T]$ .

Выполнение переходов между  $B_{21}$ ,  $B_{22}$  определяется условиями вида [ $t - t_{inp} \ge \tau_{g_21}$ ], [ $t - t_{inp} \ge \tau_{g_22}$ ]. Так же для системы С. Переход из состояния  $B_{22}$  начинается с проверки условия [ $t - t_{inp} \ge \tau_{g22}$ ]. Так же для системы С. Далее проверяется условия  $[r_{22} \ge P_{822}]$  и  $[r_{22} \ge P_{C22}]$ . Если выполнено одно или два условия, то происходит событие

«send(attack A)», которое переводит компоненты системы облака в конечное состояние  $D_{A}$ . Если же условие не выполняется, то происходит переход в состояние  $B_{22}$ .  $[t - t_{\text{imp}} \ge \tau_{\text{B22}}]$  действует данное условие и проверяется  $[r_{22} \ge P_{BC23}]$ . Выполнение условия означает успешное использование уязвимости одной из сторон. Здесь  $P_{g22'}$  $P_{C22}$  и  $P_{BC3}$  вероятности, задаваемые в (1)  $r(t) = r_k$ , не зависят от времени.

Условие перехода из состояния  $B_{22}$  в состояние  $B_{12}$ (аналогично для автомата С) определяется вероятностью  $P_{\text{g22}}(t/c$ lose), зависящей от успеха деятельности компонентов системы облака:

$$
P_{B22}(t / close) = \begin{cases} P_{bv}, t < t_{close}, \\ 0, t \geq t_{close}, \end{cases}
$$

где  $t_{\text{close}}$  — время закрытия уязвимости;

 $P_{\scriptscriptstyle{hv}}$  — вероятность успеха нарушителя, когда выполняется этап обработки информации о появившейся уязвимости.

#### **Заключение**

В результате, разработана и описана модель конфликтной системы, состоящая из трех гибридных автоматов, один из которых представляет облако, два других — нарушителей системы безопасности. Была получена система вероятностных уравнений, которая позволяет моделировать вероятность успеха нарушителя для определенных допущений и приближений.

#### **ЛИТЕРАТУРА**

- $\mathbf{1}$ Grzyl B., Apollo M., Kristowski A. Application of game theory to conflict management in a construction contract // Sustainability. —2019. — T. 11. — № 7. — С. 1983.
- 2. Гончаров А.А. и др. Развитие методов и построение алгоритмов поиска и классификации деструктивного контента, циркулирующего в социальной сети //
- Информация и безопасность. 2019. Т. 22. №.3. С. 345-360.
- $\mathcal{E}$ Губанов Д.А., Новиков Д.А., Чхартишвили А.Г. Модели репутации и информационного управления в социальных сетях // Управление большими системами: сборник трудов. - 2009. - №. 26-1. - С. 209-234.
- Коцыняк М.А. и др. Методика оценки защищенности информационно-телекоммуникационной сети в условиях информационного противодействия //  $\overline{4}$ Радиолокация, навигация, связь. - 2017. - С. 83-89.
- Вакуленко А.А., Шевчук В.И. Математическая модель динамики конфликта радиоэлектронных систем // Радиотехника. 2011. №.1. С. 56–59.  $5<sub>1</sub>$
- Радзиевский В.Г., Сирота А.А. Теоретические основы радиоэлектронной разведки. 2-е изд, испр. и доп. (1-е издание «Информационное обеспечение ради-6. оэлектронных систем в условиях конфликта») — М. «Радиотехника», 2004 — 432 с.
- 7. Андреещев И.А., Будников С.А., Пиндус Я.М. Полумарковская модель оценки надежности функционирования информационно-телекоммуникационных систем в органах внутренних дел // Охрана, безопасность, связь. — 2016. — №. 1-2. — С. 41-48.
- $\mathsf{R}$ Вялых А.С., Вялых С.А. Динамика уязвимостей в современных защищенных информационных системах // Вестник Воронежского государственного университета. Серия: Системный анализ и информационные технологии. - 2011. - №. 2. - С. 59-63.
- Сирота А.А., Гончаров Н.И. Модели информационных процессов нессиметричного конфликтного взаимодействия систем и их применение в задачах ис-9 следования безопасности использования облачных технологий //Вестник ВГУ. Серия: Системный анализ и информационные технологии. - 2018. - $N<sup>0</sup>$ , 3, - C, 103-118,
- 10. Сирота А.А., Гончаров Н.И. Исследование конфликта коалиций систем с использованием формализма гибридных автоматов // Вестник воронежского государственного университета. Серия: Системный анализ и информационные технологии. — 2017. — № 4. — С. 56–70.
- Смирнов А.В. и др. Онтологический подход к организации взаимодействия сервисов интеллектуального пространства при управлении гибридными системами // Искусственный интеллект и принятие решений. - 2014. - №.4. - С. 42-51.
- 12. Сирота А.А., Гончаров Н.И. Исследование конфликтных взаимодействий систем с использованием формализма гибридных автоматов // Математическое моделирование и информационные технологии в инженерных и бизнес-приложениях. - 2018. - С. 313-332.

© Тонких Андрей Сергеевич (astonkikh@mail.ru); Авксентьева Елена Юрьевна.

Журнал «Современная наука: актуальные проблемы теории и практики»

# **ОЦЕНКА БЕЗОПАСНОСТИ WINE С ИСПОЛЬЗОВАНИЕМ МЕТОДОЛОГИИ STRIDE: МАТЕМАТИЧЕСКАЯ МОДЕЛЬ DOI 10.37882/2223-2966.2023.6-2.40**

# **WINE SAFETY ASSESSMENT USING STRIDE METHODOLOGY: A MATHEMATICAL MODEL**

# *A. Uymin I. Morozov*

*Summary*: This article takes a detailed look at the security of applications running under Wine in Linux, with the main focus on discretionary and credential-based access control models. The article develops a mathematical model of both approaches and presents concrete applications of these models in the context of Wine. The article applies the STRIDE methodology to security threat analysis in Wine. The combination of a detailed security analysis and practical application of access control models makes this article useful for IT security researchers, system administrators and application developers working with Wine.

**Keywords**: Wine, Linux, security, discretionary access control (DAC), Mandated access control (MAC), STRIDE methodology, threat analysis, access control model, vulnerabilities.

ехнологическая независимость в сфере системно-<br>го программного обеспечения — это стремление<br>страны или организации минимизировать свою<br>зависимость от иностранных технологий и поставщиехнологическая независимость в сфере системного программного обеспечения — это стремление страны или организации минимизировать свою ков программного обеспечения [1]. Технологическая независимость может быть достигнута путем внедрения и использования свободного и открытого программного обеспечения (FOSS) [2], в том числе операционных систем на базе Linux, и развития собственных национальных технологий.

Китай — один из основных примеров страны, уже более 10 лет движущейся в этом направлении. Один из важных шагов в этом процессе был внедрение своей собственной операционной системы на базе Linux, такой как Kylin [3]. Переход на новую ОС столкнулся с проблемой совместимости с программным обеспечением Windows, которое широко используется в китайском бизнесе и государственных структурах. Китайские специалисты приняли решение о применении Wine [4], для решения поставленной задачи. Wine был интегрирован в Kylin и другие китайские дистрибутивы Linux, чтобы обеспечить совместимость с приложениями Windows. Это позволило организациям в Китае продолжать использование привычного ПО и обеспечить более гладкий переход на новую операционную систему. Опыт Китая показывает, как можно работать в переходный *Уймин Антон Григорьевич*

*старший преподаватель, РГУ нефти и газа (НИУ) имени И. М. Губкина, г. Мocква au-mail@ya.ru*

# *Морозов Илья Михайлович*

*учебный мастер РГУ нефти и газа (НИУ) имени И. М. Губкина, г. Мocква morozowilui@gmail.com*

*Аннотация*. Статья рассматривает систему безопасности приложений, работающих под управлением Wine в Linux, с основным фокусом на дискреционных и мандатных моделях управления доступом. В статье разрабатывается математическая модель обоих подходов и представляется конкретное применение этих моделей в контексте Wine. Статья применяет методологию STRIDE для анализа угроз безопасности в Wine. Сочетание подробного анализа системы безопасности и практического применения моделей управления доступом делает эту статью полезной для исследователей в области безопасности информационных систем, администраторов систем и разработчиков приложений, работающих с Wine.

*Ключевые слова*: Wine, Linux, безопасность, дискреционное управление доступом (DAC), мандатное управление доступом (MAC), методология STRIDE, анализ угроз, модель управления доступом, уязвимости.

период, при разработке собственной технологической платформы.

Wine — представляет собой слой совместимости, позволяющий запускать Windows-приложения на других операционных системах, таких как Linux, macOS и BSD. Имя «Wine» является рекурсивным акронимом и расшифровывается как «Wine Is Not an Emulator», что можно перевести как «Wine — это не эмулятор» [5]. Wine переводит вызовы Windows API, которые делает приложение, в POSIX-вызовы на лету, что позволяет интегрировать Windows-приложения в Unix-среду на десктопе. Тут и далее термин Unix-среда включает в себя решения на базе Linux. Wine не всегда может запустить Windowsприложения, т.к. некоторые из них могут используют очень специфические или сложные элементы Windows API, которые в настоящий момент не воссозданы в Unixсреде [6]. Основными преимуществами работы с Wine являются [7-9]:

- **1. Вопрос затрат:** Wine позволяет пользователям Linux и других Unix-подобных систем запускать приложения Windows без необходимости приобретения лицензии на Windows. При этом не решается вопрос лицензирования приложения в самом Wine.
- **2. Вопрос совместимости с существующим ПО:**  Многие организации используют специализиро-

ванное программное обеспечение для Windows, которое может быть сложно или невозможно заменить. Wine позволяет этим организациям перейти на открытую операционную систему, сохраняя при этом возможность использования существующего ПО. Процесс конфигурирования и настройки требует больших временных и интеллектуальных затрат.

- 3. Вопрос независимости от поставщика: Использование Wine сокращает зависимость от конкретного поставщика программного обеспечения. Это не только снижает риск проблем, если поставщик вдруг изменит свои условия или прекратит поддержку, но и увеличивает свободу выбора в отношении будущих решений по программному обеспечению. Wine одинаково поддерживается в основных отечественных дистрибутивах, таких как ОС Альт, ROSA Linux, РЭД ОС, Astra Linux и др.
- 4. Вопрос безопасности и прозрачности: Как часть проекта FOSS, исходный код Wine доступен для изучения и аудита. Это означает, что можно быть уверенным в безопасности и надежности программного обеспечения, поскольку любые vязвимости или проблемы могут быть быстро обнаружены и исправлены сообществом. Необходимо отметить что данный вопрос полностью решен только в одном Российском дистрибутиве, который полностью поддерживает свободы Linux -ОС Альт. Другие дистрибутивы поддерживают логику закрытых компонентов.

Система безопасности в Wine построена на основе тех же принципов безопасности, что и в UNIX и Linux.

- $1.$ Принцип наименьших привилегий: Приложения, работающие через Wine, имеют те же права, что и пользователь, запустивший Wine. Если пользователь не имеет прав администратора, то и приложение, работающее через Wine, также не будет иметь этих привилегий.
- 2. Ограничение области видимости: По умолчанию, приложениям, запускаемым через Wine, доступна только домашняя директория пользователя, запустившего приложение. Это ограничивает возможный ущерб, который могут нанести злонамеренные программы.
- 3. Ограничение взаимодействия с системой: Wine является отдельным слоем, что означает, что взаимодействие с нижележащими слоями системы ограничено.

Особенностью работы с Российскими дистрибутивами является, то, что ОС Альт, ROSA Linux, РЭД ОС старят систему безопасности на базе открытых и международных систем безопасности, в том числе SELinux. Дистрибутив Astra Linux имеет собственный закрытый инструмент PARSEC.

Рассмотрим работу Wine в рамках Дискреционной модели доступа. Дискреционный контроль доступа (Discretionary Access Control, DAC) - это метод, используемый в компьютерных системах (включая Unix и Linux), для ограничения доступа к объектам на основе идентификации тех, кто пытается получить доступ. В рамках настройки системы мы можем контролировать права доступа, используя стандартные инструменты Unix для управления правами на файлы [10]. Основными инструментами являются:

- 1. Установка прав на файлы и папки: Использование команд chmod и chown в Unix, чтобы установить разрешения на файлы и изменить их владельца. Важно установить разрешения так, чтобы приложение, запущенное через Wine, имело доступ только к тем файлам и папкам, которые ему необходимы для работы.
- $2.$ Запуск Wine от имени определенного пользователя: Для ограничения прав доступа приложения, запущенного через Wine, необходимо запускать Wine от имени другого пользователя с более ограниченными правами доступа. Работа с командами sudo или su в Unix.
- 3. Использование SELinux (инструмент AppArmor в отечественных дистрибутивах не применяется): Эти инструменты позволяют настраивать дискреционные права доступа на более тонком уровне. позволяя определить, какие действия разрешены для каждого отдельного процесса в системе. Необходимо создать профиль для Wine, который ограничит его взаимодействие с системой.

В рамках рассматриваемого вопроса в модели DAC необходимо рассмотреть следующие элементы:

- 1. Субъекты (S): Это активные сущности (обычно пользователи или процессы), которые инициируют доступ к объектам. В контексте Wine, это может быть сам Wine или любое приложение, работающее в Wine.
- $2.$ Объекты (О): Это пассивные сущности (обычно файлы или ресурсы), к которым субъекты пытаются получить доступ.
- 3. Права доступа (А): Это действия, которые субъекты могут предпринять с объектами. Обычно это действия типа чтения (read), записи (write), и выполнения (execute).
- 4. Правила (Р): Это набор правил, определяющих, какие права доступа предоставляются субъектам к объектам. Это обычно представлено в виде матрицы доступа, где строки представляют субъектов, столбцы представляют объекты, а ячейки представляют права доступа.

В контексте Wine, система контроля доступа в Unix или Linux определяет, какие действия может выполнять приложение, запущенное в Wine, и к каким ресур-

сам оно может иметь доступ. Данная модель упрощает реальную ситуацию. В реальности могут существовать и другие механизмы контроля доступа, включая мандатный контроль доступа (Mandatory Access Control, MAC) и контроль доступа на основе ролей (Role-Based Access Control, RBAC). В реальности, дискреционный контроль доступа (DAC) в контексте приложения, работающего в Wine, зависит от двух основных компонентов: политик безопасности самого Wine и политик безопасности хостовой операционной системы (в данном случае Linux):

- 1. Политики безопасности Wine: Wine представляет собой слой совместимости, который пытается эмулировать API Windows в Linux. Поэтому приложения, запущенные через Wine, могут ожидать, что они работают в среде Windows, и полагаться на политики DAC, которые бы применялись, если они действительно работали в Windows. Однако, эмуляция этих политик в Wine может быть неидеальной, и в некоторых случаях Wine может накладывать свои собственные ограничения на доступ приложения к ресурсам. Это может включать в себя ограничения на доступ к определенным директориям, ограничения на взаимодействие с нативными Linux-процессами и т. д.
- 2. Политики безопасности хостовой операционной системы: В конечном итоге, приложение, работающее в Wine, выполняется в контексте хостовой операционной системы (Linux) и поэтому должно следовать ее политикам DAC. Это означает, что приложение может иметь доступ только к тем файлам и ресурсам, которые разрешены пользователю или процессу, который запустил Wine.

Если мы хотим представить это математически, мы могли бы ввести дополнительное разделение в нашу функцию доступа. Давайте определим следующие переменные:

- $-$  S  $-$  это множество всех субъектов (пользователей, процессов), которые могут запрашивать доступ к объектам. В контексте Wine, это может быть процесс Wine или приложение, работающее через Wine.
- 0 это множество всех объектов (файлов, ресурсов), к которым могут быть запросы на доступ.
- А это множество всех возможных действий (read, write, execute и т. д.), которые субъект может запросить выполнить на объект.

Теперь, мы определим две функции доступа, которые будут определять, какие действия субъект может выполнить с объектом:

1. F\_Wine: S x O -> P(A): Эта функция определяет правила доступа в соответствии с политиками безопасности Wine. Для каждой пары субъект-объект (s, o), F\_Wine(s, o) будет возвращать подмножество

А, представляющее все действия, которые s может выполнить на о в соответствии с политиками безопасности Wine.

2. F\_OS: S x O -> P(A): Эта функция определяет правила доступа в соответствии с политиками безопасности хостовой операционной системы (Linux). Для каждой пары субъект-объект (s, o), F OS(s, o) будет возвращать подмножество А, представляющее все действия, которые s может выполнить на о в соответствии с политиками безопасности **Linux** 

Для определения итоговых прав доступа для приложения, работающего в Wine, мы можем использовать операцию пересечения () для этих двух функций:

- F: S x O -> P(A), где для каждой пары субъект-объ $ext{(s, o)}$ ,  $F(s, o) = F_Wine(s, o) \cap F_S(s, o)$ .

Это означает, что для каждой пары субъект-объект, итоговые права доступа будут представлять собой пересечение прав, предоставляемых политиками безопасности Wine и политиками безопасности хостовой операционной системы.

Для учета влияния одного приложения на другое в контексте Wine, можно представить каждое приложение как отдельный субъект в нашей модели контроля доступа. Это означает, что мы будем рассматривать не только взаимодействие приложений с объектами (например, файлами), но и их взаимодействие друг с другом. В этом контексте, мы можем расширить наше определение множества объектов, чтобы включить в него другие приложения. То есть, О будет включать в себя не только файлы и ресурсы, но и другие приложения, работающие через Wine. Также нам потребуется расширить наше множество действий А, чтобы включить в него возможные действия, которые приложения могут выполнять в отношении друг друга (например, «отправка сообщения», «чтение памяти» и т.д.). Функции доступа будут определяться следующим образом:

- 1. **F Wine: S x O -> P(A):** Для каждой пары «приложение-объект» (s, o), F\_Wine(s, o) будет возвращать подмножество А, представляющее все действия, которые приложение s может выполнить в отношении объекта о в соответствии с политиками безопасности Wine. Если о является другим приложением, то это будет включать в себя все действия, которые s может выполнить в отношении о.
- 2. F OS: S x O -> P(A): Аналогично, для каждой пары «приложение-объект» (s, o), F\_OS(s, o) будет возвращать подмножество А, представляющее все действия, которые приложение s может выполнить в отношении объекта о в соответствии с политиками безопасности хостовой операционной системы.

Окончательная функция доступа по-прежнему будет определяться как  $F(s, o) = F_Wine(s, o) \cap F_OS(s, o)$ .

Эта модель позволяет учитывать влияние одного приложения на другое в контексте Wine.

Рассмотрим работу Wine в рамках Мандатной модели контроля доступа (МАС) обычно базируется на принципе минимальных привилегий и применяется в системах с высоким уровнем безопасности. Решения ОС Альт, ROSA Linux, РЭД ОС базируются на технологическом стеке SELinux. Решение Astra Linux на отечественной закрытой платформе PARSEC [11]. Мандатная модель контроля доступа отличается от дискреционной модели контроля доступа, в которой права доступа определяются владельцем объекта. В МАС права доступа определяются центральной политикой безопасности. Для описания модели мандатного контроля доступа в контексте Wine, мы можем использовать аналогичный подход, как и для DAC:

- S это множество всех субъектов (приложений, запушенных через Wine).
- 0 это множество всех объектов (файлов, ресурсов, возможно, других приложений).
- А это множество всех возможных действий (read, write, execute и т. д.), которые субъект может запросить выполнить на объект.
- **L** это множество уровней безопасности, которые могут быть присвоены субъектам и объектам. В контексте МАС, уровни безопасности обычно упорядочены.

## Определим функции:

- 1. F Wine: S x O -> P(A): Эта функция определяет правила доступа в соответствии с политиками безопасности Wine. Для каждой пары субъект-объект (s, o), F Wine(s, o) будет возвращать подмножество A, представляющее все действия, которые s может выполнить на о в соответствии с политиками безопасности Wine.
- 2. F OS: S x O -> P(A): Эта функция определяет правила доступа в соответствии с политиками безопасности хостовой операционной системы (Linux). Для каждой пары субъект-объект (s, o), F OS(s, o) будет возвращать подмножество А, представляющее все действия, которые s может выполнить на о в соответствии с политиками безопасности Linux.

В модели МАС, мы также учитываем уровни безопасности субъектов и объектов. Для этого мы определяем две функции:

- I\_S: S -> L: Эта функция присваивает каждому субъекту уровень безопасности из множества L.
- 1 0: 0 -> L: Эта функция присваивает каждому объекту уровень безопасности из множества L.

В отличие от модели DAC, в которой итоговые права доступа определяются как пересечение прав, предоставляемых политиками безопасности Wine и политиками безопасности хостовой операционной системы, в модели МАС итоговые права доступа определяются на основе уровней безопасности субъекта и объекта. В общем случае, субъект s может выполнять действие а на объекте о, только если  $|S(s)| \geq |S(0)|$  и если это действие разрешено функциями F\_Wine и F\_OS. То есть:

— **F: S x O -> P(A)**, где для каждой пары субъект-объект (s, o),  $F(s, o) = (F_Wine(s, o) \cap F_OS(s, o))$  если  $|S(s)| \ge |S(0)|$ , и пустое множество в противном случае.

Это упрошенное описание модели МАС в контексте Wine. В реальной системе могут быть дополнительные факторы, которые могут влиять на политику безопасности, включая различные классификации информации, обязательные атрибуты безопасности, ролевые модели контроля доступа и т.д.

В настоящий момент, Российские предприятия находятся в переходном периоде, коде необходимо не прерывая бизнес-процессы, обеспечить переход на технологически независимое программное обеспечение [12]. В этом контексте есть понимание о высокой готовности системного программного обеспечения, при недостатке прикладного программного обеспечения [13]. В качестве примера можно привести решения Компас 3D. Компания Аскон представила Роадмап [14] в кортом прописала порядок перехода на отечественное ПО, представлена на рисунке 1.

Необходимо отметить, что в большинстве случаев на предприятиях основной упор делается на процесс перехода на отечественное ПО. При этом не всегда уделяется необходимое внимание решениям безопасности в переходной период. В рамках сотрудничества с одним из отечественных предприятий было принято решение рассмотреть аспекты переходного периода в разрезе вопросы информационной безопасности. Заказчик выбрал в качества методологии методологию STRIDE.

Методология STRIDE, разработанная в Microsoft, является одной из популярных методологий для идентификации и классификации угроз безопасности [15]. STRIDE является аббревиатурой, каждая буква которой обозначает определенный тип угрозы: Spoofing, Tampering, Repudiation, Information disclosure, Denial of service, и Elevation of privilege указаны в таблице 1.

Методология STRIDE обеспечивает хороший фреймворк для анализа и оценки угроз безопасности в Wine. Она позволяет систематически идентифицировать и классифицировать угрозы, а также привязывать их к конкретным свойствам системы (конфиденциальность,

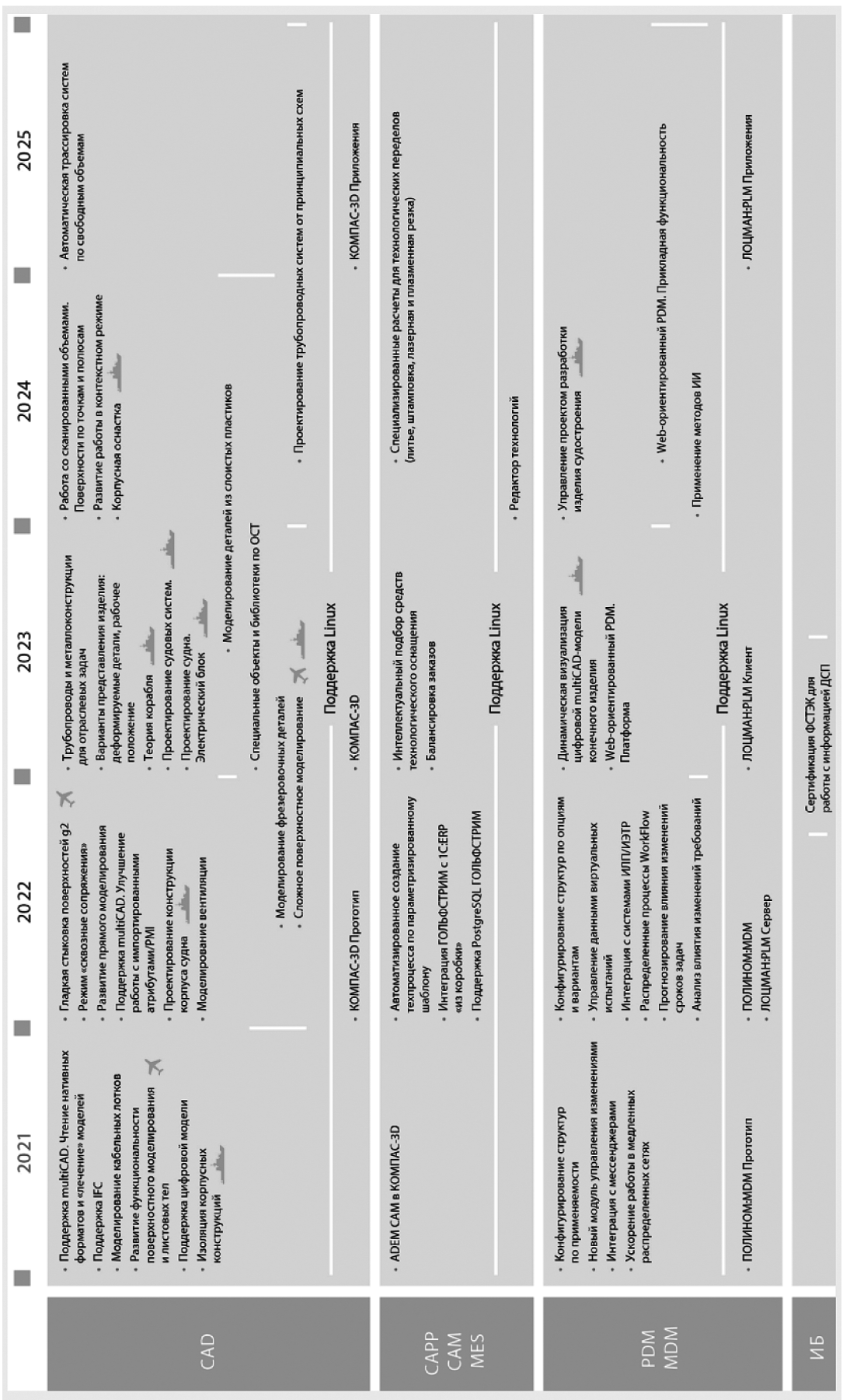

Рис. 1. Дорожная карта машиностроительной стратегии АСКОН Рис. 1. Дорожная карта машиностроительной стратегии АСКОН

Таблица 1.

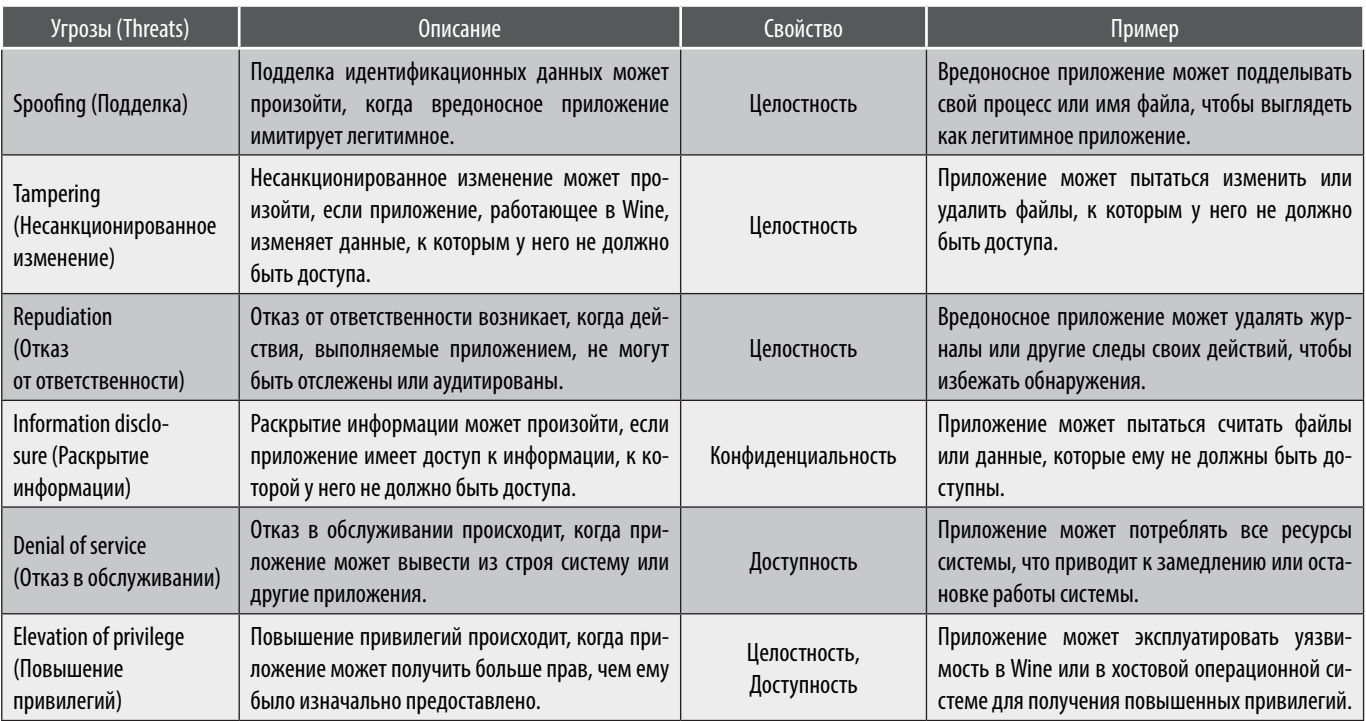

Методология STRIDE

целостность, доступность), что помогает более точно оценить влияние потенциальных угроз. Результаты анализа подтверждают, что Wine, как и любая другая система эмуляции или трансляции, подвержен ряду угроз безопасности. Это включает в себя не только угрозы, связанные с совместимостью и взаимодействием с хост-ОС, но и угрозы, связанные с самими запускаемыми приложениями Windows.

Однако анализ также подчеркивает важность правильной настройки и управления безопасностью Wine.

Использование дискреционного и мандатного контроля доступа, а также соблюдение принципа наименьших привилегий, может помочь снизить риск многих угроз. Методология STRIDE представляет собой полезный инструмент для анализа безопасности Wine и может быть использована для улучшения стратегий обеспечения безопасности и разработки практик управления рисками. Решение апробировано на предприятии. Оценки эксплуатации будут получены через контрольный пери-ΟД.

# **ЛИТЕРАТУРА**

- Кротова М.В. Возможности методологии системного анализа применительно к разработке стратегии обеспечения технологического суверенитета России  $1.$ // Россия: тенденции и перспективы развития. 2022. №17-2.
- $2.$ Дорошенко Марина Евгеньевна, Скрипкин Кирилл Георгиевич Развитие национального рынка программного обеспечения: альтернативы государственной политики // Форсайт. 2013. №1.
- Дегтерев Денис Андреевич, Рамич Мирзет Сафетович, Цвык Анатолий Владимирович США КНР: «властный транзит» и контуры «конфликтной бипо- $\overline{3}$ . лярности» // Вестник РУДН. Серия: Международные отношения. 2021. №2.
- Киргинцев Михаил Викторович, Нечаев Сергей Александрович, Киргинцева Наталья Сергеевна Проблемы и перспективы использования отечественного  $4.$ программного обеспечения в военных образовательных организациях // Военная мысль. 2022. №10.
- 5. WineHQ. [Электронный ресурс]. — Режим доступа: https://www.winehq.org/ (Дата обращения: 24 мая 2023).
- Вахранев А.Б. Реалии импортозамещения программного обеспечения в образовании // Современные социальные и экономические процессы: про-6 блемы, тенденции, перспективы регионального развития. 2023. №1. URL: https://cyberleninka.ru/article/n/realii-importozamescheniya-programmnogoobespecheniya-v-obrazovanii (дата обращения: 23.05.2023).
- $7.$ ГоворухинЮрийМихайлович, ДомрачевАлексейНиколаевич, КриволаповВикторГригорьевич, ПалеевДмитрийЮрьевичОфактическихаэродинамических сопротивлениях горных выработок, полученных в ходе воздушно-депрессионных съёмок на угольных шахтах // Известия ТулГУ. Науки о Земле. 2022. №3.
- 8. Хахаев Иван Анатольевич, Кузьмин Владимир Александрович, Фогель Леонид Сергеевич, Орехов Дмитрий Андреевич, Цыганов Андрей Викторович Защита первичных ветеринарных данных при создании ГИС мониторинга эпизоотической ситуации по АЧС // Природные ресурсы, среда и общество. 2021. Nº3.
- 9. Телков Александр Юрьевич, Данилова Ольга Юрьевна, Телкова Светлана Анатольевна Методологический подход к вопросу интеллектуального переноса информации между базами данных интегрированных систем безопасности // Вестник ВИ МВД России. 2019. №4.
- 10. Кругликов Сергей Владимирович, Дмитриев Владимир Александрович, Степанян Арарат Баркевович, Максимович Елена Павловна Политика управления доступом в системе защиты информации высокопроизводительной системы обработки геолого-геофизических данных // Вопросы кибербезопасности. 2018. №3 (27).
- 11. Девянин Петр Николаевич, Леонова Мария Александровна Приёмы описания модели управления доступом Оссн Astra Linux Special Edition на формализованном языке метода Event-B для обеспечения её верификации инструментами Rodin и Prob // ПДМ. 2021. №52.
- 12. Уймин, А.Г. Применение отечественного программного обеспечения для перестройки обраовательного процесса вуза в рамках подготовки кадров цифровизации производства / А.Г. Уймин // Цифровая трансформация промышленности: новые горизонты: Сборник научных трудов по материалам 3-й Всероссийской научно-практической конференции, Москва, 10 ноября 2022 года. Том 1. — Москва: Общество с ограниченной ответственностью «Русайнс», 2022. — С. 398–405. — EDN QECBCF.
- 13. Греков, В.С. Перспективы кибербезопасности в нефтегазовой отрасли / В.С. Греков, А.Г. Уймин // Губкинский университет в решении вопросов нефтегазовой отрасли России : Тезисы докладов VI Региональной научно-технической конференции, посвященной 100-летию М.М. Ивановой, Москва, 19–21 сентября 2022 года. — Москва: Российский государственный университет нефти и газа (национальный исследовательский университет) имени И.М. Губкина, 2022. — С. 1108–1109.
- 14. КОМПАС-3D x64 и Linux на базовом Wine 8.0 [Электронный ресурс] // Habr.com. Режим доступа: https://habr.com/ru/companies/ascon/articles/715710/ (Дата обращения: 24 мая 2023)
- 15. Криштаносов Виталий Брониславович Методология оценки и управления цифровыми рисками // Труды БГТУ. Серия 5: Экономика и управление. 2021. №2 (250).

© Уймин Антон Григорьевич (au-mail@ya.ru), Морозов Илья Михайлович (morozowilui@gmail.com). Журнал «Современная наука: актуальные проблемы теории и практики»

# **DOI 10.37882/2223-2966.2023.6-2.05**

# **РАННЕЕ ОРТОДОНТИЧЕСКОЕ ЛЕЧЕНИЕ ДЕТЕЙ С ЗУБОЧЕЛЮСТНЫМИ АНОМАЛИЯМИ В ПЕРИОД СМЕНЫ ЗУБОВ С ИСПОЛЬЗОВАНИЕМ МИОФУНКЦИОНАЛЬНЫХ АППАРАТОВ**

# **EARLY ORTHODONTIC TREATMENT OF CHILDREN WITH A DENTOALVEOLAR ANOMALIES DURING MIXED DENTITION WITH MYOFUNCTIONAL DEVICES**

*D. Bozieva F. Batyrbekova O. Gendugova A. Shogenov L. Asanova*

*Summary*: Malocclusions occupy the 3rd place in the structure of dental diseases. Their prevalence in children 4–9 years old reaches up to 89.4 % (Galliulin A.N., Khadyeva M.N., Khusainova G.A., 2018). One of the leading causes of malocclusion is bad habits, in particular, thumb sucking, the prevalence of which, fortunately, decreases with the age of the child. Orthodontic treatment during late temporary and mixed dentition is called early orthodontic treatment. But the question of whether it is

necessary remains open. Actually, the question is when we must begin orthodontic treatment before the eruption of all permanent teeth or after?

*Keywords*: dentoalveolar anomalies, ocelusion, chewing, parafunction, eruption, functional disorder.

*Бозиева Джамиля Султановна*

*Ассистент, Кабардино-Балкарский Государственный Университет им. Х.М. Бербекова dok132813@gmail.com*

# *Батырбекова Фатима Рашидовна*

*Доцент, Кабардино-Балкарский Государственный Университет им. Х.М. Бербекова batyrbekovaf@mail.ru*

 *Гендугова Оксана Мухарбиевна*

*Доцент, Кабардино-Балкарский Государственный Университет им. Х.М. Бербекова oksistom@mail.ru*

 *Шогенов Анатолий Мухамедович*

*Ассистент, Кабардино-Балкарский Государственный Университет им. Х.М. Бербекова Tolik099990@yandex.ru*

## *Асанова Лейла Рамазановна*

*Ассистент, Кабардино-Балкарский Государственный Университет им. Х.М. Бербекова lejlaa814@mail.com* 

*Аннотация*. Зубочелюстные аномалии (ЗЧА) занимают третье место в структуре стоматологических заболеваний. Их распространённость у детей 4–9 лет достигает до 89,4 % (Галиуллин А.Н., Хадыева М.Н., Хусаинова Г.А., 2018). Одной из ведущих причин развития ЗЧА являются вредные привычки, в частности, сосание пальцев, распространённость которых, с возрастом ребёнка уменьшается. Так, если в 1–3 года вредная привычка сосать палец встречается в 24 %, то к 6–7 годам — в 7,6 % наблюдений. Это связано с угасанием естественного сосательного рефлекса. Если вредная привычка устраняется в возрасте ребёнка до 4 лет, то происходит саморегуляция аномалии прикуса, в противном случае она закрепляется, все клинические функциональные проявления прогрессируют. Начинает проявляться и ЛОР-патология, которая наблюдается у 34 % детей. Ортодонтическое лечение в период позднего временного и сменного прикуса называют ранним ортодонтическим лечением. Однако вопрос о его необходимости остается открытым. Не всегда учитывается, что период временного прикуса характеризуется процессом прорезывания временных зубов и становлением основных функций ЗЧС: жевания, носового дыхания, смыкания губ, парафункции языка при глотании, речи. В этот возрастной период встречаются и пограничные между нормой и патологией состояния зубочелюстной системы. Актуальным остается вопрос: когда начинать ортодонтическое лечение: до прорезывания всех постоянных зубов или после?

*Ключевые слова*: ЗЧА, прикус, жевание, парафункция, прорезывание, раннее лечение, функциональные аппараты.

#### **Цель**

Зучить эффективность применения миофункцио-<br>Нальных аппаратов при скелетных, зубо-альвео-<br>лярных и мышечных нарушений в зубо-челюстнональных аппаратов при скелетных, зубо-альвеолярных и мышечных нарушений в зубо-челюстнолицевой области у детей от 6 до 15 лет.

#### **Задачи исследования**

- изучить влияние раннего устранения вредных привычек на последующее ортодонтическое лечение детей от 6 до 15 лет;
- выявить изменения окклюзионных соотношений при раннем устранении вредных привычек нарушающих рост челюстей;
- продемонстрировать связь между созданием благоприятных условий для прорезывания постоянных зубов, предотвращением или упрощением второй фазы ортодонтического лечения детей от 6 до 15 лет при использовании миофункциональных аппаратов.

#### **Материалы и методы**

В клинике «Си Мед» (Северо — Кавказский научнопрактический центр челюстно–лицевой, пластической хирургии и стоматологии) обследованы и пролечены 80 детей в возрасте от 6 до 15 лет с зубочелюстными аномалиями.

69 пациентам подобран МФА (миофункциональный аппарат) по возрасту и по размеру, даны рекомендации и назначены повторные посещения через 4 месяца.

11 пациентов взяты на лечение с использованием несъемной техники и МФА В1 (миофункциональный аппарат применяется совместно с несъемной техникой).

МФА предназначены для функциональной коррекции, борьбы с вредными привычками, нормализации носового дыхания, расширения зубных рядов и выравнивания зубов у детей и подростков в возрасте от 3 до 15 лет. Основное действие аппаратов направлено на этиологические факторы, ставшие причиной развития деформации зубных рядов.

#### **Результаты и обсуждение**

Клинико-рентгенологические результаты лечения детей с разными зубочелюстными аномалиями в период смены зубов с использованием миофункциональных аппаратов показали, что при соблюдении всех необходимых условий наблюдается положительная динамика, исход лечения предсказуем, патологических изменений в области корней и эмали не происходит, лечение легко переносится детьми.

Таблица 1.

Распределение пациентов по виду зубочелюстных аномалий

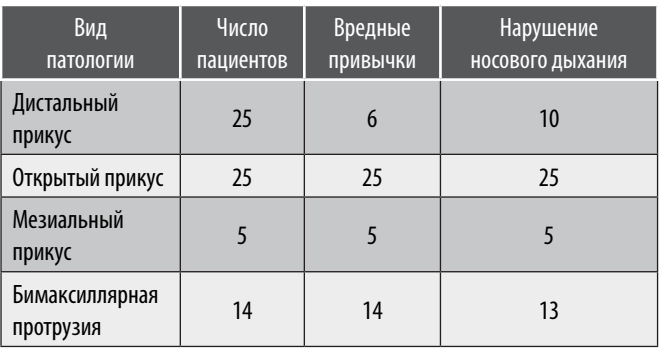

Показания для раннего ортодонтического лечения:

- раннее удаление молочных зубов
- нарушение носового дыхания
- открытый прикус
- инфантильный тип глотания
- переднее, низкое положение языка

Все пациенты до начала ортодонтического лечения проходили консультации и лечение у смежных специалистов:

- стоматолога-терапевта
- оториноларинголога
- остеопата
- логопеда

Из 80 ортодонтических пациентов от 6 до 15 лет:

- 1. 64 пациента с нарушением носового дыхания прошли курс лечения и находятся под наблюдением у оториноларинголога.
- 2. У 69 пациентов были выявлены факторы риска, способствующие усугублению ситуации в полости рта:
- нарушение носового дыхания
- открытый прикус
- переднее положение языка
- бимаксилярная протрузия
- мезиальный прикус
- 3. Из 80 ортодонтических пациентов у 61 пациента ЗЧА сочетались с вредной привычкой прокладывать язык между зубами.
- 4. Отдельной группой взяты пациенты, которым в помощь к несъемной технике назначался аппарат для регуляции миофункций (11 человек с В1 под брекеты, при открытом прикусе, в возрасте от 12 до 15 лет).

Положительная динамика наблюдалась у всех 80 пациентов в течении 4–6 месяцев регулярного ношения миофункционального аппарата. Аппарат не мешает пациентам вести активный образ жизни. За время лечения на МФА вредные привычки устранены у всех пациентов.

Количество посещений в клинику сократилось в 4 раза, так как ношение миофункциональных аппаратов не нуждается в еженедельной коррекции.

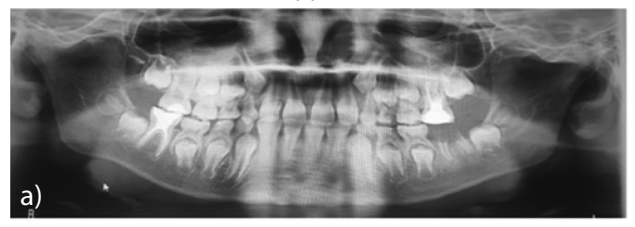

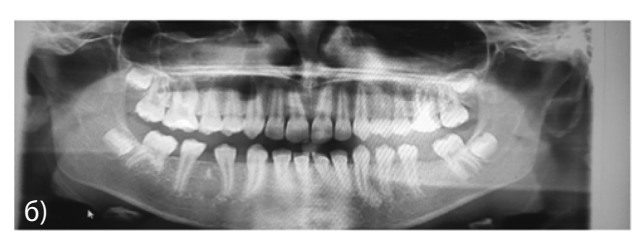

Рис. 1. а) ОПТГ пациента К.М, сменный прикус, дистальный прикус, МФА, ношение весь период смены прикуса, после раннего удаления 36, 46 зубов по терапевтическим показаниям б) тот же пациент через 17 месяцев ношения МФА

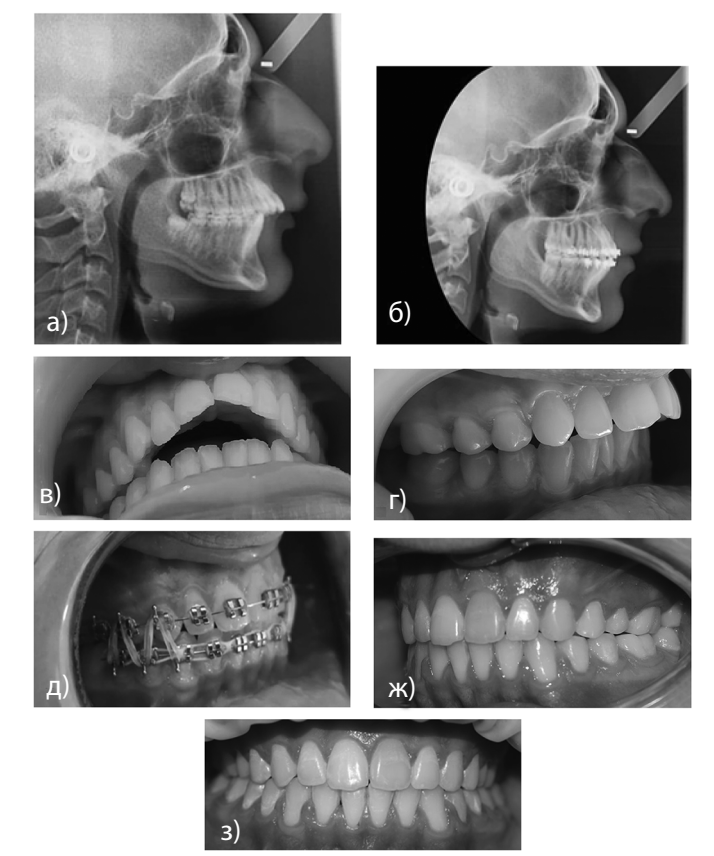

Рис. 2. пациент Т.А. Диагноз; открытый прикус, сагиттальная щель 1,5 см., результат совместной работы: несъемной техники и В1. Результат достигнут за 1 год и 6 месяцев: а) ТРГ в боковой проекции до лечения; б) ТРГ в боковой проекции в конце лечения; в), г) фотопротокол до лечения; д) в процессе лечения, ж), з) ретенция 1,5 года

#### **Выводы**

Одним из преимуществ раннего ортодонтического лечения на функциональных аппаратах является устранение вредных привычек, нормализация миофункционального равновесия еще до начала полноценной коррекции прикуса, что облегчает работу ортодонту в будущем. Устраняя вредные привычки, миофункциональные нарушения мы создаем условия для правильного роста и развития ЗЧС. Появляется возможность не перегружать аппаратурой маленьких пациентов и одновремено положительно влиять на развитие ЧЛО.

Происходят улучшения лицевых признаков, уменьшение или устранение сагиттальной щели, вертикальной дизокклюзии, позволяя избежать 2-й фазы ортодонтического лечения или упростить ортодонтическое лечение на несъемной технике у подростков. Раннее лечение детей с зубочелюстными аномалиями в период смены зубов с применением миофункциональных аппаратов, а при вертикальной дизокклюзии — в комбинации с несъемным аппаратом, эффективно за счет снятия функционального компонента развития зубочелюстных аномалий.

## ЛИТЕРАТУРА

- 1. Арсенина. О.И., Адамчик А.А. Состояние внутренних органов у больных с зубочелюстно-лицевой патологией//ортодент-инфо.1998№4. с. 24–26
- 2. О.И. Арсенина Ю.А. Иванова, Н.В. Попова, А.В. Попова Журнал: Стоматология. 2015;94(4): 80–90
- 3. Галиуллин А.Н., Хадыева М.Н., Хусаинова Г.А. Распространенность зубочелюстных аномалий у детей дошкольного возраста в крупном мегаполисе // Современные проблемы науки и образования 2018. — № 6
- 4. McNamara JA, Brudon WL. Orthodontic and orthopedic treatment in the mixed dentition. Ann Arbor, MI: Needham Press. 1993; 362.
- 5. Хинц Р., Шуман А. Мультибанд 1. Основы лечения несъемной аппаратурой. М.: ООО «Ортодент»; 1997; 89.
- 6. Тугарин В.А., Персин Л.С., Порохин А.Ю. Современная несъемная ортодонтическая техника Эджуайс. М. 1996.
- 7. Шулькина Н.М., Ускова В.А., Шулькин М.В. В отечественной ортодонтии время перемен. Ортодент-Инфо. 1999;1:42–45.

© Бозиева Джамиля Султановна (dok132813@gmail.com); Батырбекова Фатима Рашидовна (batyrbekovaf@mail.ru); Гендугова Оксана Мухарбиевна (oksistom@mail.ru); Шогенов Анатолий Мухамедович (Tolik099990@yandex.ru);

Асанова Лейла Рамазановна (lejlaa814@mail.com).

Журнал «Современная наука: актуальные проблемы теории и практики»

# **ОПТИМИЗАЦИЯ ОПЕРАТИВНОГО И КОНСЕРВАТИВНОГО ЛЕЧЕНИЯ РАЗЛИЧНЫХ ФОРМ МОЧЕВОЙ ИНКОНТИНЕНЦИИ (ОБЗОР ЛИТЕРАТУРЫ) DOI 10.37882/2223-2966.2023.6-2.08**

# **OPTIMIZATION OF SURGICAL AND CONSERVATIVE TREATMENT OF VARIOUS FORMS OF URINARY INCONTINENCE (LITERATURE REVIEW)**

*T. Glebov H. Kolosov N. Dub E. Kruchinina*

*Summary*: The article presents a review of the scientific literature, which presents surgical and conservative methods for the treatment of urinary incontinence in patients of various age categories. In particular, options for surgical correction of urinary incontinence using synthetic materials with various approaches are considered. Due to the steady upward trend in the prevalence of genital prolapse, the problem of treating various symptoms of urinary incontinence in such patients remains relevant.

*Keywords*: urinary incontinence, urinary incontinence, urethropexy, genital prolapse.

едержание мочи — это непроизвольное выделение (подтекание) мочи [1, 2].

Современная тенденция к демографическому старению населения способствует актуализации заболеваний, свойственных пожилой группе людей. В частности, к наиболее распространенным гинекологическим заболеваниям относятся пролапс тазовых органов и недержание мочи. Данные патологии оказывают значительное негативное влияние на качество жизни пациенток [3, 4].

В современной литературе распространенность недержания мочи варьируется от 5 до 45 % [5, 6, 7]. Недержание мочи является распространенным симптомом у пациенток средней и старшей возрастных групп вне зависимости от наличия и степени выраженности пролапса тазовых органов. По данным ICS, 10 % женской популяции еженедельно страдает от подтекания мочи, 25–45 % отмечает подтекание мочи время от времени. Cтрессовая форма преобладает в исследованиях

# *Глебов Тимур Алексеевич*

*Аспирант,* 

*Московский областной научно-исследовательский институт акушерства и гинекологии glebovt@mail.ru*

## *Колосов Герман Евгеньевич*

*Ординатор, ГБУЗ МО МОНИКИ им. М.Ф. Владимирского Honorwinter@ya.ru Дуб Надежда Валентиновна к.м.н., профессор, ГБУЗ МО Моники им. М.Ф. Владимирского dubnv@mail.ru*

*Кручинина Елена Владимировна*

*к.м.н., доцент, врач акушер -гинеколог, научный сотрудник, ГБУЗ МО МОНИИАГ kruchinina.elena@ mail.ru*

*Аннотация*. В статье представлен обзор научной литературы, в которой рассматриваются хирургические и консервативные методы лечения недержания мочи у пациенток разных возрастных категорий. В частности, описываются варианты оперативной коррекции мочевой инконтиненции с использованием синтетических материалов различными доступами. В связи с устойчивой тенденцией роста распространенности пролапса гениталий, проблема лечения различных симптомов недержания мочи у таких пациенток остается актуальной.

*Ключевые слова*: недержание мочи, мочевая инконтиненция, уретропексия, пролапс гениталий.

до 10,0–39,0 % [8], а ургентная форма распространена до 10 % [9]. По данным Краснопольской И. В., недержание мочи было отмечено у 67,9 % женщин с пролапсом тазовых органов [10].

Проблема недержания мочи, в связи с разнообразием клинической картины, преобладанием различных симптомов нарушения мочевыделения и частым сочетании с пролапсом гениталий, является многопрофильной, в лечении принимают участие не только урологи, но и гинекологи, что послужило поводом для создания отдельного урогинекологического направления [11].

Тенденция к росту заболеваемости в последние десятилетия приводит к актуализации проблемы и ставит перед современными гинекологами и урологами множество спорных вопросов. На сегодняшний день разработано множество типов лечения, в том числе оперативных методик, однако ни одна из технологий не является оптимальной для каждого клинического наблюдения [12].

Патогенез возникновения недержания мочи многофакторный и может сочетать различные этиологические причины. Стоит отметить, что к факторам риска возникновения данного заболевания относятся как генетическая предрасположенность, так и возраст, менопаузальный статус пациенток, и различные степени ожирения [13]. Многочисленными авторами описывается прямая взаимосвязь недержания мочи и акушерско-гинекологического анамнеза. К причинам возникновения недержания мочи можно отнести самопроизвольные роды, экстрагенитальные заболевания, оперативные вмешательства на органах малого таза [14].

Согласно данным исследования, проведенным в Великобритании в 2019 году, National Institute for Health and Care Excellence выделяет 4 клинических формы недержания мочи:

- 1. Ургентная форма недержания мочи непроизвольное подтекание мочи с предшествующим ему внезапно возникшим позывом.
- 2. Стрессовая форма непроизвольное подтекание мочи вследствие физического усилия (чихание, кашель, быстрый шаг).
- 3. Смешанная форма недержания мочи сочетает обе вышеописанные формы недержания.
- 4. Сложную форму недержания мочи сочетание стрессовой формы недержания мочи с тазовым пролапсом [15].

Ургентная форма недержания мочи определяется синдромом гиперактивного уровезикального отдела и формально характеризуется неотложными позывами к мочеиспусканию с недержанием мочи или без него. Зачастую проявляется учащенным мочеиспусканием и никтурией при отсутствии инфекции мочевыводящих путей. В патогенезе заболевания выделяют три основных фактора: гиперактивность детрузора, плохая растяжимость детрузора и гиперчувствительность мочевого пузыря [16].

В неврологической гипотезе синдрома гиперактивного мочевого пузыря основным субстратом являются уротелиальные клетки, которые получают сигналы не только от основных нейротрансмиттеров, но и от других типов нейроаутокринных и паракринных механизмов. Сигнальные каскады между нервами мочевого пузыря, уротелиальными клетками, гладкомышечными клетками, интерстициальными клетками и кровеносными сосудами опосредованы норадреналином и адреналином (через β3-адренорецепторы). Именно патогенетическими механизмами определяется консервативное лечение данной формы недержания мочи [17, 18].

Учитывая факторы развития стрессовой формы недержания мочи можно утверждать, что основной причиной является анатомический дефект в фасциальном аппарате таза. Несостоятельность лобково-шеечной фасции, особенно при сочетании с цистоцеле, приводит к возникновению стрессовой инконтиненции. Коррекция тканевых нарушений нуждается в применении синтетических материалов с целью восстановления анатомических структур, обеспечивающих физиологическое функционирование уретры [19, 20, 21].

В связи с анатомическим взаимоотношением структур в малом тазу зачастую стрессовая форма недержания мочи сопряжена с пролапсом тазовых органов различной степени. При тяжелых пролапсах гениталий инконтиненция может не иметь выраженных симптомов за счет изгиба уретры. Однако при хирургическом лечении десценции тазового дна и восстановлении нормальных положений органов сложная (скрытая) форма инконтиненции выходит на передний план. Недооценка данной формы патологии может привести к повторным оперативным вмешательствам по коррекции недержания мочи [22, 23].

Также в клинической практике встречаются послеоперационные недержания мочи, связанные с периуретральным фиброзом и уретральной денервацией. Данные отсроченные осложнения присущи хирургическому лечению переднего пролапса. В связи с этим дифференцировать инконтиненцию, вызванную оперативным лечением, с развитием недержания мочи de novo после хирургической коррекции пролапса затруднительно [24].

Согласно рекомендациям Европейского общества урологов, пациенткам с сочетанием пролапса тазовых органов и недержания мочи при напряжении показано проведение одномоментной хирургической коррекции обеих патологий [25]. Если у пациентки имеется пролапс тазовых органов, но отсутствуют симптомы недержания, то пациентка предупреждается о риске развития стрессовой инконтиненции в послеоперационном периоде. Сочетание коррекции пролапса гениталий с профилактическим лечением инконтиненции, по данным ряда авторов, имеет сомнительный положительный эффект [26].

Диагностика недержания мочи заключается в применении как физикальных, так и инструментальных методов. Наиболее распространенным и объективным методом диагностики является осуществление кашлевой пробы во время гинекологического осмотра. Данный тест проводится при наполненном мочевом пузыре путем определения непроизвольного подтекания мочи, сопряженного с произвольным кашлем. Кашлевую пробу возможно проводить как при пролабирующем положении тазовых органов, так и при их репозиции. По подобию с кашлевой пробой проводится также проба Вальсальвы, которая основана на оценке подтекания мочи при произвольном натуживании [27]. В ряде случаев возможно проведение тестов интраоперационно,

путем введения в мочевой пузырь через катетер дополнительной жидкости, а после его удаления при глубокой пальпации мочевого пузыря как через переднюю брюшную стенку, так и через переднюю стенку влагалища определяется выделение введенной жидкости через сфинктер уретры [28].

Комплексное уродинамическое исследование имеет особенную диагностическую ценность, особенно при сложных и комбинированных формах недержания мочи. КУДИ позволяет оценить функцию детрузора, что помогает не только с дифференциальной диагностикой формы мочевой инконтиненции, но и с прогнозированием возникновения симптомов подтекания мочи после изолированного лечения пролапса гениталий [29, 30].

Ультразвуковая диагностика является распространенным и общедоступным методом диагностики, позволяющим при помощи современного оборудования визуализировать структурные особенности нижних отделов мочеполовой системы. Осмотр сфинктера уретры и описание его характеристик позволяет определить его недостаточность, что позволяет диагностировать скрытые формы недержания мочи. Таким образом возможна дифференциальная диагностика гипермобильности уретровезикального сегмента и анатомических нарушений уретры, требующих хирургического лечения. Также при стрессовом недержании мочи описана воронкообразная деформация уретровезикального сегмента в виде расширения проксимального отдела уретры как в покое, так и при произвольном натуживании [31].

Для лечения ургентной формы недержания мочи, вызываемой гипермобильностью уретровезикольного сегмента, применяется медикаментозная терапия, направленная на снижение тонуса гладкой мускулатуры мочевыводящих путей за счет спазмолитического эффекта селективных агонистов β3-адренорецепторов. Данная терапия назначается на длительный срок (2–3 месяца), а эффективность сохраняется от 1 года до полного купирования заболевания. Медикаментозная терапия может назначаться как при изолированных ургентных формах недержания, так и при смешанных формах. В случаях, когда гиперактивность мочевых путей сочетается со стрессовым компонентом, необходимо назначать комбинированное лечение, в которое входят как хирургические, так и медикаментозные методы [32].

Хирургическое лечение недержания мочи необходимо при стрессовых формах, причинами которых являются анатомические нарушения тазового дна. Для коррекции таких состояний необходимо применение синтетических материалов, для восстановления физиологических положений органов малого таза, в частности уретровезикольного сегмента. На сегодняшний день имеет наибольшую распространенность проведение уретропексии средней трети уретры свободной синтетической петлей (трансобтураторные и позадилонные свободные синтетические петли и мини-слинги). По данным систематического обзора Cochrane, положительный эффект оперативного лечения достигает 80,0–90,0 % [33].

Основным преимуществом слинговых уретропексий является малая твармамичность и инвазивность, что благоприятно сказывается и на продолжительности оперативного лечения, и на продолжительности прослеоперивного периода [34].

Выполнение трансобтураторной уретопексии средней трети уретры свободной синтетической петлей: под средней третью уретры производится продольный разрез влагалища длиной 1,5–2 см. Острым путем формируются тоннели в паравагинальных тканях, с обеих сторон от шейки мочевого пузыря. С помощью направляющих перфораторов трансобтураторно проводится синтетическая петля с расположением центральной части петли под средней третью уретры, а свободные концы синтетической петли выводятся на кожу бедра с обеих сторон. Важно расположить синтетическую ленту таким образом, чтобы не создавалось натяжение в области средней трети уретры, которое не позволит в дальнейшем осуществлять свободное мочеиспускание. Слизистая влагалища восстанавливается непрерывным швом с использованием рассасывающегося шовного материала. Вся операция проводится с мочевым катетером Фолея, установленным в мочевой пузырь, который позволяет оценить отсутствие примеси крови в моче, что может служить маркером целостности мочевого пузыря. Также после проведения слинговой утеропексии рекомендовано проведение цистоскопии для оценки целостности мочевого пузыря [35].

Выполнение позадилонной уретопексии средней трети уретры свободной синтетической петлей: первые этапы оперативного лечения схожи с трасобтураторным методом. Под средней третью уретры производится продольный разрез влагалища длиной 1,5–2 см. Острым путем формируются тоннели в паравагинальных тканях, с обеих сторон от шейки мочевого пузыря. В ряде случаев используют специальный жесткий катетер Фолея для смещения мочевого пузыря от лона. С помощью специальных направляющих перфораторов позадилонно проводится синтетическая петля с расположением центральной части петли под средней третью уретры, а свободные концы синтетической петли выводятся на кожу передней брюшной стенки выше лона. Слизистая влагалища восстанавливается непрерывным швом с использованием рассасывающегося шовного материала. В связи с высоким риском травматизации мочевого пузыря, проведение цистоскопии является обязательным условием [35].

По данным Кокрейновского обзора 2009 года, в которое входило более 12 тысяч женщин со стрессовым недержанием мочи, результативность обоих методов уретропексии идентична [36]. Однако, ряд авторов утверждает, что несмотря на то, что трасобтураторная уретропексия экономически более выгодна в связи с низким количеством осложнений, менее выраженного болевого симптома и короткой продолжительности госпитализации, данный вид оперативного лечения имеет более высокую частоту рецидивов в течение 5 лет, что требует повторного оперативного лечения [37, 38].

При соблюдении хирургической технологии слинговая уретропексия характеризуется безопасностью и удовлетворительными результатами в большинстве наблюдений [39]. Другие способы оперативного лечения стрессового недержания мочи, такие как позадилонная кольпосуспензия по Бёрчу и уретропексии фасциальными аутологичными слингами, потеряли свою актуальность в настоящее время из-за высоких показателей осложнений и рецидива, также данные методы продемонстрировали себя менее экономически выгодными. Данные многоцентрового исследования от 2018 года, в котором проводилось сравнение слинговой уретропексии и позадилонной кольпосуспензии по Бёрчу, показали, что на применение свободных синтетических протезов на 19 % снизило количество рецидивов стрессового недержания мочи в течение 2 лет [40].

Распространение использования синтетических материалов с целью лечения как недержания мочи, так и пролапса потребовало проведение оценки безопасности для жизни и здоровья женщин. Это послужило поводом к проведению общенационального когортного исследования в Швеции, включавшего более 5 миллионов женщин, которое показало отсутствие взаимосвязи развития рака вульвы и влагалища у женщин после оперативного лечения с использованием полипропиленовых сеток [41].

Осложнения слинговых операций включают травмы мочевого пузыря и уретры, дисфункцию мочеиспускания, кровотечение, инфекции, тазовую боль, диспареунию и экструзию синтетических материалов. Частота экструзии или эрозии встречается примерно у 2,4 % женщин при транобтуратоной уретропекии и в 2,1 % наблюдений при позадилонной техники операции [36, 42]. Частота повторных операций и удалений протезов увеличивается со временем. Популяционное исследование, проведенное в Великобритании, показало, что через 1 год после уретропексии требуется повторное оперативное лечение по удалению слинга в 1,4 % наблюдений, через 9 лет этот показатель достигает 3,3 % наблюдений [43].

В последние годы имел распространение метод лечения стрессового недержания мочи с использованием мини-слингов. Данный способ лечения характеризуется фиксацией концов протеза в толще обтураторной мембраны, без выхода их в мягкие ткани. Исследования показали, что мини-слинги имеют меньшую эффективность в лечении стрессового недержания мочи по сравнению с традиционными свободными синтетическими протезами, что даже привело к снятию их из оборота в ряде стран [44, 45]. На данный момент необходимы дальнейшие исследования безопасности и эффективности данного способа хирургического лечения инконтиненции.

Мочевая инконтиненция остается актуальной проблемой в практике современного врача. На данный момент разработаны различные методы диагностики, которые позволяют определить основные причины подтекания мочи и тем самым подобрать оптимальное лечение в каждом наблюдении. Уретропексия средней трети уретры при помощи свободной синтетической ленты является золотым стандартом лечения стрессового недержания мочи [45].

## ЛИТЕРАТУРА

- 1. Abrams P, Cardozo L, Fall M, Griffiths D, Rosier P, Ulmsten U, van Kerrebroeck P, Victor A, Wein A; Standardisation Sub-committee of the International Continence Society. The standardisation of terminology of lower urinary tract function: report from the Standardisation Sub-committee of the International Continence Society. Neurourol Urodyn. 2002;21(2):167–78.
- 2. Aoki Y, Brown HW, Brubaker L, Cornu JN, Daly JO, Cartwright R. Urinary incontinence in women. Nat Rev Dis Primers. 2017 Jul 6;3:17042.
- 3. Maher C, Feiner B, Baessler K, Schmid C. Surgical management of pelvic organ prolapse in women. Cochrane Database Syst Rev. 2013 Apr 30;(4):CD004014.
- 4. Mosca L, Riemma G, Braga A, Frigerio M, Ruffolo AF, Dominoni M, Munno GM, Uccella S, Serati M, Raffone A, Salvatore S, Torella M. Female Sexual Dysfunctions and Urogynecological Complaints: A Narrative Review. Medicina (Kaunas). 2022 Jul 23;58(8):981.
- 5. Аполихина И.А., Саидова А.С. Стрессовое недержание мочи//Акушерство и гинекология. 2019. № 3 (Прил.). С. 20–25. [Apolikhina I.A., Saidova A.S. Stress urinary incontinence//Obstetrics and gynecology. 2019. No. 3 (Appendix). pp. 20–25.]
- 6. Русина Е.И., Жевлакова М.М., Ярмолинская М.И. Стрессовое недержание мочи у женщин. Возможности консервативной терапии // Журнал акушерства и женских болезней. — 2021. — Т. 70. — №5. — C. 131–140. [Rusina E.I., Zhevlakova M.M., Yarmolinskaya M.I. Stress urinary incontinence in women. Possibilities of conservative therapy // Journal of obstetrics and women's diseases. — 2021. — V. 70. — No. 5. — C. 131–140.]
- 7. Ромих В.В., Борисенко Л.Ю., Архиреев А.С. Метод биологической обратной связи при стрессовом недержании мочи и дисфункциональном мочеиспускании у женщин // Экспериментальная и клиническая урология. 2013. № 1. С. 81−83. [Romikh V.V., Borisenko L.Yu., Arkhireev A.S. Biofeedback method for stress urinary incontinence and dysfunctional urination in women // Experimental and clinical urology. 2013. No. 1. S. 81−83.]
- 8. Haylen BT, de Ridder D, Freeman RM, Swift SE, Berghmans B, Lee J, Monga A, Petri E, Rizk DE, Sand PK, Schaer GN. An International Urogynecological Association (IUGA)/International Continence Society (ICS) joint report on the terminology for female pelvic floor dysfunction. Int Urogynecol J. 2010 Jan;21(1):5–26.
- 9. Bo K, Frawley HC, Haylen BT, Abramov Y, Almeida FG, Berghmans B, Bortolini M, Dumoulin C, Gomes M, McClurg D, Meijlink J, Shelly E, Trabuco E, Walker C, Wells A. An International Urogynecological Association (IUGA)/International Continence Society (ICS) joint report on the terminology for the conservative and nonpharmacological management of female pelvic floor dysfunction. Int Urogynecol J. 2017 Feb;28(2):191–213.
- 10. Краснопольская И.В., Попов А.А., Горина Н.В., Карева Е.Н., Балан В.Е. Экспрессия генов белков метаболизма коллагена в парауретральной соединительной ткани у женщин с недержанием мочи и пролапсом органов малого таза. Российский вестник акушера-гинеколога. 2015;15(6):36–41.
- 11. Гвоздев М.Ю., Тупикина Н.В., Касян Г.Р., Пушкарь Д.Ю. Пролапс тазовых органов в клинической практике врача-уролога. Методические рекомендации № 3. — М.: АБВ-пресс, 2016. — 58 с.
- 12. Краснопольский В.И., Буянова С.Н., Петрова В.Д. Комбинированное лечение больных с опущением и выпадением внутренних половых органов и недержанием мочи с применением антистрессовых технологий//Пособие для врачей. — М., 2003. — 41 с.
- 13. Смольнова Т.Ю., Буянова С.Н., Савельев С.В., Титченко Л.И., Гришин В.Л., Яковлева Н.И. Фенотипический симптомокомплекс дисплазии соединительной ткани у женщин. Клиническая медицина. 2003; 8: 42–8.
- 14. Min L, Xudong D, Qiubo L, Pingping L, Yuhan L, Guifang Z, Tianzi G, Qing F, Chunxue Y, Yaxin L. Two year follow-up and comparison of pelvic floor muscle electromyography after first vaginal delivery with and without episiotomy and its correlation with urinary incontinence: A prospective cohort study. Acta Obstet Gynecol Scand. 2023 Feb;102(2):200–208.
- 15. NICE Guidance Urinary incontinence and pelvic organ prolapse in women: management: © NICE (2019) Urinary incontinence and pelvic organ prolapse in women: management. BJU Int. 2019 May;123(5):777–803.
- 16. Roosen A, Chapple CR, Dmochowski RR, Fowler CJ, Gratzke C, Roehrborn CG, Stief CG, Andersson KE. A refocus on the bladder as the originator of storage lower urinary tract symptoms: a systematic review of the latest literature. Eur Urol. 2009 Nov;56(5):810-9.
- 17. Burnstock G. Purinergic signalling in the urinary tract in health and disease. Purinergic Signal. 2014 Mar;10(1):103–55.
- 18. Li M, Sun Y, Simard JM, Chai TC. Increased transient receptor potential vanilloid type 1 (TRPV1) signaling in idiopathic overactive bladder urothelial cells. Neurourol Urodyn. 2011 Apr;30(4):606–11.
- 19. Bureau M, Carlson KV. Pelvic organ prolapse: A primer for urologists. Can Urol Assoc J. 2017 Jun;11(6Suppl2):S125–S130.
- 20. Мгелиашвили М.В., Буянова С.Н., Щукина Н.А., Петракова С.А., Пучкова Н.В., Глебов Т.А. Способ хирургического лечения пациенток со средним и/или высоким ректоцеле. Российский вестник акушера-гинеколога. 2022;22(5):87–91.
- 21. Ерема В.В., Буянова С.Н., Мгелиашвили М.В., Петракова С.А., Пучкова Н.В., Юдина Н.В., Глебов Т.А. Mesh-ассоциированные осложнения при коррекции пролапса тазовых органов и стрессовой формы недержания мочи. Российский вестник акушера-гинеколога. 2021;21(3):74–78.
- 22. Burrows LJ, Meyn LA, Walters MD, Weber AM. Pelvic symptoms in women with pelvic organ prolapse. Obstet Gynecol. 2004 Nov;104(5 Pt 1):982–8.
- 23. Obinata D, Yamaguchi K, Hashimoto S, Yoshizawa T, Mochida J, Takahashi S. Tension-free vaginal mesh for patients with pelvic organ prolapse: mid-term functional outcomes. J Int Med Res. 2022 Jun;50(6):3000605221106434.
- 24. Lo TS, Bt Karim N, Nawawi EA, Wu PY, Nusee Z. Predictors for de novo stress urinary incontinence following extensive pelvic reconstructive surgery. Int Urogynecol J. 2015 Sep;26(9):1313-9.
- 25. O'Connor E, Nic An Riogh A, Karavitakis M, Monagas S, Nambiar A. Diagnosis and Non-Surgical Management of Urinary Incontinence A Literature Review with Recommendations for Practice. Int J Gen Med. 2021 Aug 16;14:4555–4565.
- 26. Токтар Л.Р. Женская пролаптология: от патогенеза к эффективности профилактики и лечения // Акушерство и гинекология: Новости. Мнения. Обучения. 2017. №3 (17).
- 27. Reena C, Kekre AN, Kekre N. Occult stress incontinence in women with pelvic organ prolapse. Int J Gynaecol Obstet. 2007 Apr;97(1):31-4.
- 28. Visco AG, Brubaker L, Nygaard I, Richter HE, Cundiff G, Fine P, Zyczynski H, Brown MB, Weber AM; Pelvic Floor Disorders Network. The role of preoperative urodynamic testing in stress-continent women undergoing sacrocolpopexy: the Colpopexy and Urinary Reduction Efforts (CARE) randomized surgical trial. Int Urogynecol J Pelvic Floor Dysfunct. 2008 May;19(5):607–14.
- 29. Пушкарь Д.Ю., Гумин Л.М. Уродинамические исследования у женщин. «МЕДпресс-информ», Россия, 2006, 136 с.
- 30. Савицкий Г.А., Савицкий А.Г., Беженарь В.Ф. Уродинамические аспекты недержания мочи при напряжении у женщин СПб.: СинтезБук; 2008 c. 239.
- 31. Буянова С.Н., Щукина Н.А., Чечнева М., Земскова Н.Ю. Оптимизация выбора метода оперативного лечения у пациенток с осложненными формами пролапса гениталий. Российский вестник акушера-гинеколога. 2005; 5: 19–23.
- 32. Costantini E, Lazzeri M, Zucchi A, Mearini L, Fragalà E, Del Zingaro M, Bini V, Porena M. Urgency, detrusor overactivity and posterior vault prolapse in women who underwent pelvic organ prolapse repair. Urol Int. 2013;90(2):168–73.
- 33. Motamedi M, Carter SM, Degeling C. Women's Experiences of and Perspectives on Transvaginal Mesh Surgery for Stress Urine Incontinency and Pelvic Organ Prolapse: A Qualitative Systematic Review. Patient. 2022 Mar;15(2):157–169.
- 34. Куприянов Ю.А., Гвоздев М.Ю., Касян Г.Р., Пушкарь Д.Ю. Современные методы лечения недержания мочи: петлевые операции и минислинги (часть 1): Вестник урологии. — 2014. — № 1. — С. 26–40
- 35. Оперативная гинекология / В.И. Краснопольский, С.Н. Буянова, Н.А. Щукина, А.А. Попов. 2-е изд., перераб. М.: МЕДпресс-информ, 2013. 320 с.
- 36. Ford AA, Rogerson L, Cody JD, Aluko P, Ogah JA. Mid-urethral sling operations for stress urinary incontinence in women. Cochrane Database Syst Rev. 2017 Jul 31;7(7):CD006375.
- 37. Lier D, Robert M, Tang S, Ross S. Surgical treatment of stress urinary incontinence-trans-obturator tape compared with tension-free vaginal tape-5-year follow up: an economic evaluation. BJOG. 2017 Aug;124(9):1431–1439.
- 38. Javanbakht M, Moloney E, Brazzelli M, Wallace S, Omar MI, Monga A, Saraswat L, Mackie P, Imamura M, Hudson J, Shimonovich M, MacLennan G, Vale L, Craig D. Surgical treatments for women with stress urinary incontinence: a systematic review of economic evidence. Syst Rev. 2020 Apr 20;9(1):85.
- 39. Welk B, Al-Hothi H, Winick-Ng J. Removal or Revision of Vaginal Mesh Used for the Treatment of Stress Urinary Incontinence. JAMA Surg. 2015 Dec;150(12):1167–75.
- 40. Trabuco EC, Linder BJ, Klingele CJ, Blandon RE, Occhino JA, Weaver AL, McGree ME, Gebhart JB. Two-Year Results of Burch Compared With Midurethral Sling With Sacrocolpopexy: A Randomized Controlled Trial. Obstet Gynecol. 2018 Jan;131(1):31–38.
- 41. Altman D, Rogers RG, Yin L, Tamussino K, Ye W, Iglesia CB. Cancer Risk After Midurethral Sling Surgery Using Polypropylene Mesh. Obstet Gynecol. 2018 Mar;131(3):469–474.
- 42. Nygaard I, Brubaker L, Zyczynski HM, Cundiff G, Richter H, Gantz M, Fine P, Menefee S, Ridgeway B, Visco A, Warren LK, Zhang M, Meikle S. Long-term outcomes following abdominal sacrocolpopexy for pelvic organ prolapse. JAMA. 2013 May 15;309(19):2016–24.
- 43. Gurol-Urganci I, Geary RS, Mamza JB, Duckett J, El-Hamamsy D, Dolan L, Tincello DG, van der Meulen J. Long-term Rate of Mesh Sling Removal Following Midurethral Mesh Sling Insertion Among Women With Stress Urinary Incontinence. JAMA. 2018 Oct 23;320(16):1659–1669.
- 44. Nambiar A, Cody JD, Jeffery ST, Aluko P. Single-incision sling operations for urinary incontinence in women. Cochrane Database Syst Rev. 2017 Jul 26;7(7):CD008709.
- 45. Wu YM, Welk B. Revisiting current treatment options for stress urinary incontinence and pelvic organ prolapse: a contemporary literature review. Res Rep Urol. 2019 Jun 19;11:179–188.

© Глебов Тимур Алексеевич (glebovt@mail.ru); Колосов Герман Евгеньевич (Honorwinter@ya.ru); Дуб Надежда Валентиновна (dubnv@mail.ru); Кручинина Елена Владимировна (kruchinina.elena@ mail.ru).

Журнал «Современная наука: актуальные проблемы теории и практики»
## **МУЛЬТИСПИРАЛЬНАЯ КОМПЬЮТЕРНАЯ ТОМОГРАФИЯ В ДИАГНОСТИКЕ ОЧАГОВЫХ ПАТОЛОГИЙ ПЕЧЕНИ DOI 10.37882/2223-2966.2023.6-2.14**

## **MULTISPIRAL COMPUTED TOMOGRAPHY IN THE DIAGNOSIS OF FOCAL LIVER PATHOLOGIES**

## *A. Zhbanov V. Konovalov*

*Summary*. The study is based on the collection of literary material on the abilities of MSCT in the diagnosis of focal liver pathologies. Method analysis and synthesis of data from scientific electronic libraries of the National Center for Biotechnology Information and elibrary. It was found that computed tomography of the liver is a radiation method based on its ability to move through the biological tissue of the organ under study, which consists in sending rays to detectors, processing hundreds of images obtained, and displaying data on a computer monitor. There are 3 types of computed tomography: standard, spiral and multislice. MSCT is highly sensitive in diagnosing liver pathologies and building very accurate images. The inclusion of MSCT in medicine improved the diagnostic measures of hepatic diseases, including focal formations, since it allowed differential diagnosis, clarification of diagnosis verification, and the establishment of a treatment plan. MSCT diagnoses liver diseases, including focal ones, by visualizing hyperdense and hypodense formations, the presence of calcium deposits, tissue vascularization, density and contours of the parenchyma, the presence of formations, and the activity of the tumor process. MSCT of hemangioma is reflected by cavernous or capillary forms, of uniform density with clear contours. MSCT adenomas are detected in a slight hypodensity of the parenchyma, a homogeneous structure and with even contours. MSCT of focal nodular hyperplasia is characterized by the presence of a hypodense zone with a smooth contour. Hepatocellular carcinoma is defined on MSCT by an uneven and indistinct contour and low density of the parenchyma. Liver metastases are often visualized as round multiple foci of unequal contours and heterogeneous density, as well as the presence of a necrotic process.

*Keywords*: MSCT, liver, hemangiomas, adenoma, HCC, FNH, metastasis.

## **Введение**

В последние 5 лет диагностика очаговых образова-<br>В ний печени является актуальным вопросом в хи-<br>рургической практике, в том числе, дифференциний печени является актуальным вопросом в хирование таких доброкачественных видов, как аденома, гемангиома, киста и злокачественных опухолей и метастаз [1].

Заболеваемость злокачественных новообразований упорно возрастает ежегодно. Согласно А.Д. Каприна

## *Жбанов Андрей Юрьевич*

*аспирант, Алтайский Государственный Медицинский Институт, г. Барнаул; заведующий рентгенологическим отделением, ГБУЗ ЛО «Рощинская Межрайонная больница», п. Первомайское zhbanov-andrey@mail.ru*

## *Коновалов Владимир Константинович*

*профессор, доктор медицинских наук, Алтайский Государственный Медицинский Институт, г. Барнаул*

*Аннотация*. В основе исследования представлен сбор литературного материала о способностях МСКТ в диагностике очаговых патологий печени. Метод — анализ и синтез данных научных электронных библиотек National Center for Biotechnology Information и elibrary. Выявлено, что компьютерная томография печени является лучевым методом, основанным на его способности в продвижении сквозь биологическую ткань исследуемого органа, заключающейся в отправлении лучей в детекторы, обработке сотни полученных изображений, отражении данных на мониторе компьютера. Компьютерные томографии различают 3 вида: стандартная, спиральная и мультиспиральная. МСКТ отличается высокой чувствительностью в диагностике патологий печени и выстраивании очень точных изображений. Включение МСКТ в медицину улучшило диагностические меры печеночных болезней, в том числе, очаговых образований, поскольку она позволила проводить дифференциальную диагностику, уточнять верификацию диагноза, и устанавливать лечебный план. МСКТ диагностирует заболевания печени, в том числе очаговые, путем визуализации гиперденсных и гиподенсных образований, наличия отложения кальция, васкуляризации ткани, плотности и контуров паренхимы, присутствия образований, активности опухолевого процесса. МСКТ гемангиомы отражается кавернозной или капиллярной формами, однородной плотности с четкими контурами. МСКТ аденомы выявляются в незначительной гиподенсивности паренхимы, однородного строения и с ровными контурами. МСКТ фокальной нодулярной гиперплазии отличается наличием гиподенсной зоны с ровным контуром. Гепатоцеллюлярный рак определяется на МСКТ неровным и нечетким контуром и низкой плотностью паренхимы. Печеночные метастазы нередко визуализируются как округлые множественные очаги неравных контуров и неоднородной плотности, а также наличием некротического процесса.

*Ключевые слова*: МСКТ, печень, гемангиомы, аденома, ГЦР, ФНГ, метастаз.

(2020) выявлено, что распространенность злокачественных патологий 2019 г превосходила показатель 2018 г. на 2,5 %, при приросте за 10 лет на 25,1 %. За этот период выявлено возрастание злокачественных болезней печени и желчных протоков на 47,9 %, уступая только раку щитовидной железы. Исследователи также показали прирост метастатического (МПП) поражения печени при сравнении с раком печени в 20–30 раз [2, 3].

Другие исследования больных с МПП от колоректального рака и после оперативного лечения выявили,

что выживаемость спустя 5 лет равняется 36,9±3,8 %, через 10 лет — 23,9±2,7 % и 15 лет — 15,9±3,2 %. При первичной опухоли печени пятилетняя выживаемость составила 54,0±4,9 %, десятилетняя — 36,9±3,7 %, а двадцатилетняя — 27,8±4,1 %. Отмечено, что выживаемость пациентов с новообразованиями печени злокачественного генеза и без хирургического вмешательства приближается к 0 % [4; 5].

Известно, что у больных злокачественными патологиями примерно 50 % мелких очагов печени с размером менее 15 мм определяются доброкачественным генезом и не требуют хирургического лечения. При этом для обнаружения, дифференцировки и наблюдения новообразований печени (доброкачественных или злокачественных) требуется надежный метод, предпочтительно неинвазивный [6]. Несмотря на оснащенность медицинских организаций современными оборудованием с высокоэффективными диагностическими способностями, попытки улучшения диагностических методов для раннего выявления опухолевого процесса, как и частота активно выявленных пациентов остаются невысокими [7].

С момента изобретения в 1972 г. по настоящее время мультиспиральная компьютерная томография (МСКТ) считается одной из быстро развивающихся технологий в медицинской практике. На рынке практически ежегодно предлагаются новые томографы с улучшенным программным обеспечением [8].

В Российской Федерации за последнее пятилетие МСКТ — получили широкое использование, количество выросло с 2,9 млн. в 2010 г до 8,1 млн. в 2016 г. Данный аппарата представляет визуальный анализ исследуемого органа, определяет характер патологический процесс, оценивает его степень тяжести. Поэтому его применение привело к значительному улучшению диагностики новообразований [9].

Несмотря на наличие отдельных результатов, обнадеживающих улучшение диагностики разных заболеваний, до сих пор отмечается отсутствие достаточного представления об использовании МСКТ в диагностике патологий печени [10].

### **Цель исследования**

По данным литературы выявить аспекты мультиспиральной компьютерной томографии в диагностике очаговых заболеваний печени.

#### **Материал и методы**

В основе работы применен материал анализа российской и зарубежной литературы на базе научных электронных библиотек National Center for Biotechnology Information и elibrary. Использованы аксиоматический метод, анализ и синтез.

*Характеристика и разновидности компьютерной томографии печени.* КТ печени — это лучевой метод диагностики ряда патологий органа, основанный на его рентгеновской способности проникать по мере продвижения по биологическим тканям, и отражать их на компьютерном мониторе в изображения. Врач может рассматривать полученное изображение, анализировать данные и выявлять различные патологии [11].

По оценке авторов, в отличии от рентгеновского исследования, при КТ рентгеновская трубка непрерывно крутится вокруг исследуемой части тела и определяет траектории спирали. Лучи, отправляемые под разными углами, улавливаются установленными в ряд детекторами. Последние обрабатывают сотни полученных изображений печени автоматически и выдают на монитор. Отмечено, что КТ излагает изображение исследуемого органа послойно из тонких пластинок. Автономная программа, усыновленная в компьютере, компилирует изображений-срезов изображения и выстраивает конечные результаты печени в трехмерные модели печени, которые анализируются врачом [12].

Томограф, производящий компьютерную томографию состоит из двух частей: первая — гентри (большой бублик с отверстием), вторая — движущийся стол. Рентгеновская трубка и детекторы расположены в гентри. Томограф имеет 3-й часть — компьютер, где происходит обработка изображений программы. Он находится в соседнем помещении [13].

Компьютерные томографии имеют разные виды в зависимости от конструкции томографа и принципа деятельности. При стандартной (шаговой) КТ стол продвигается вглубь гентри, рентгеновский излучатель определяет исследуемую часть органа круг вокруг, детекторы улавливают лучи и компьютер преобразует послойное изображение. Эта модель КТ отличается самой простой, более старой, делительной продолжительностью и неплохой информативностью по сравнению с другими видами. При спиральной КТ стол движется непрерывно, рентгеновский излучатель спирально описывает траекторию вокруг исследуемой части органа, детекторы улавливают сигнал, компьютер анализирует срезы и оформляет изображения. Время выполнения работы гораздо быстрее и точнее шаговой КТ, а снимки исследуемого органа более информативнее (рис. 1) [14; 15].

МСКТ похожа на спиральную форму, однако датчики находится в несколько рядов, а не в один ряд, что позволяет выстраивать очень точные изображения. Поэтому данная модель КТ является наиболее информативной. Однако, она является относительно дорогой, поэтому ис-

Спиральная КТ

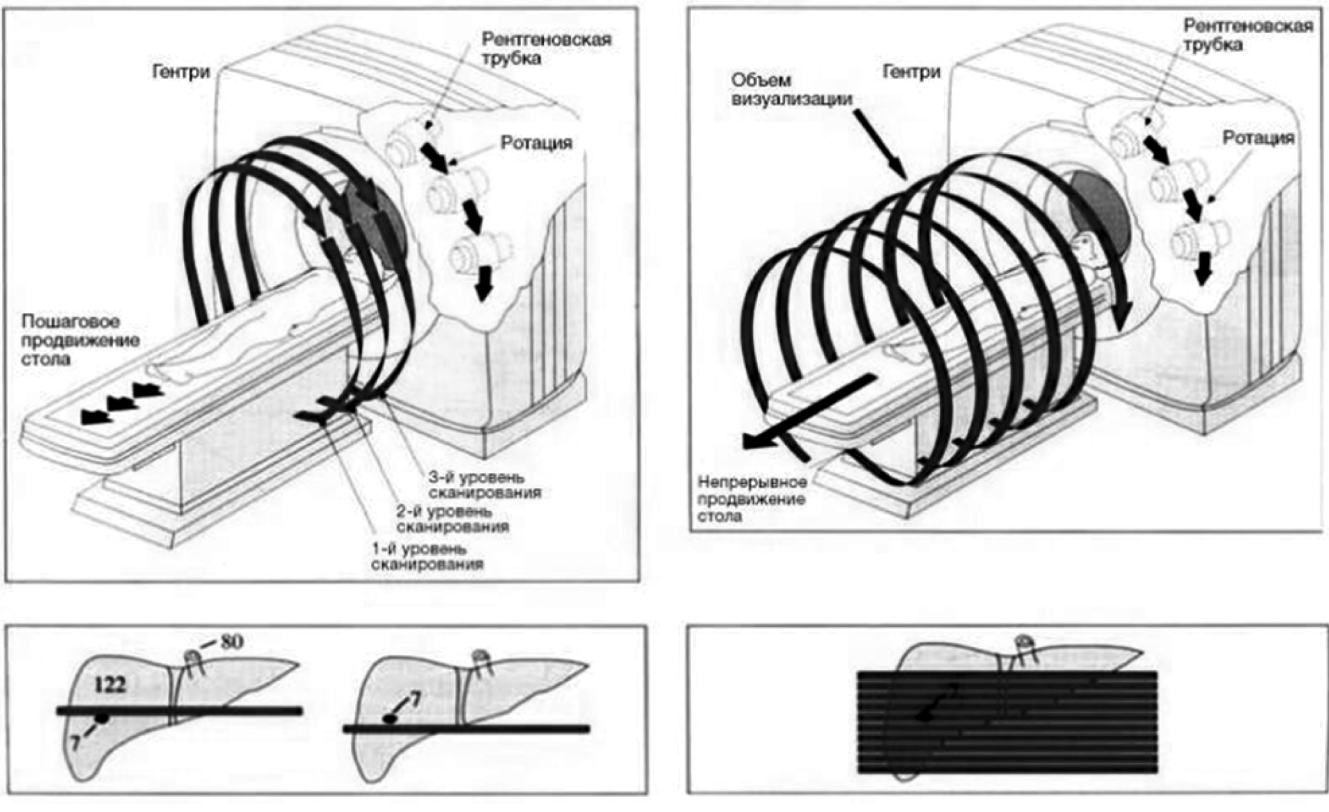

Традиционная КТ

Рис. 1. Отличие стандартной и спиральной КТ

пользуется несколько реже. В МСКТ различают много подтипов: одноэнергетическая и двухэнергетическая КТ [16].

*МСКТ в диагностике патологий печени.* Одноэнергетическая КТ используется в проявлении печеночных заболеваний. По оценке Franco A., чувствительность МСКТ с применением контрастирования для выявления очагов печени равняет примерно 63–66 % [17].

Введение МСКТ в медицинскую практику дало возможным проводить дифференциальную диагностику заболеваний печени, особенно очаговых образований и определять особенности патологического процесса, а также вовлечение в него сосудов, что предаёт значимость при стадировании патологии и планировании лечения [18].

Выявлено, что МСКТ хорошо визуализирует гиперденсные и гиподенсные образования, содержащие кальциевые отложения (метастазы, холангиокарцинома, фиброламеллярная карцинома, и др.), кисты, жир (ангиомиолипома, аденома, и др.) или кровоизлияние [19].

Дифференциальное определение гиповаскулярных образований небольших размеров, как простые кисты печени, малые метастазы, небольшие гемангиомы, нередко затруднительна [20].

Известно, что паренхима печени получает кровоснабжение осуществляется двумя путями. Венозное кровоснабжение происходит по портальной вене (составляя 70 % общего кровотока), а артериальное — по ветвям печеночной артерии (около 30 %). Оценка томограмм, полученных при внутривенном контрастировании в венозную и артериальную фазы, показала, что повышение плотности паренхимы печени на 10 ед. HU определяется как гиперваскулярные образования. Последние могут быть результатом сосудистой мальформацией с формированием дольчатого гиперваскулярного образования, примерно при фокальной нодулярной гиперплазии (рис. 2). Гиперваскулярность при злокачественных образованиях происходит из-за неоангиогенеза для дальнейшей активности опухолевого процесса [21].

По МСКТ гемангиомы могут быть кавернозной или капиллярной. Капиллярная форма нередко определяется в виде однородного строения, снижения плотности паренхимы на 24-54HU, местного расширения вены, четких контуров образования. Кавернозная гемангиома визуализируется как кальцинаты неоднородной структуры. Патогномоничным симптомом гемангиомы представляется неравномерное распространение контраста в опухолевом образовании в артериальной фазе и с последующим накоплением в центре [22].

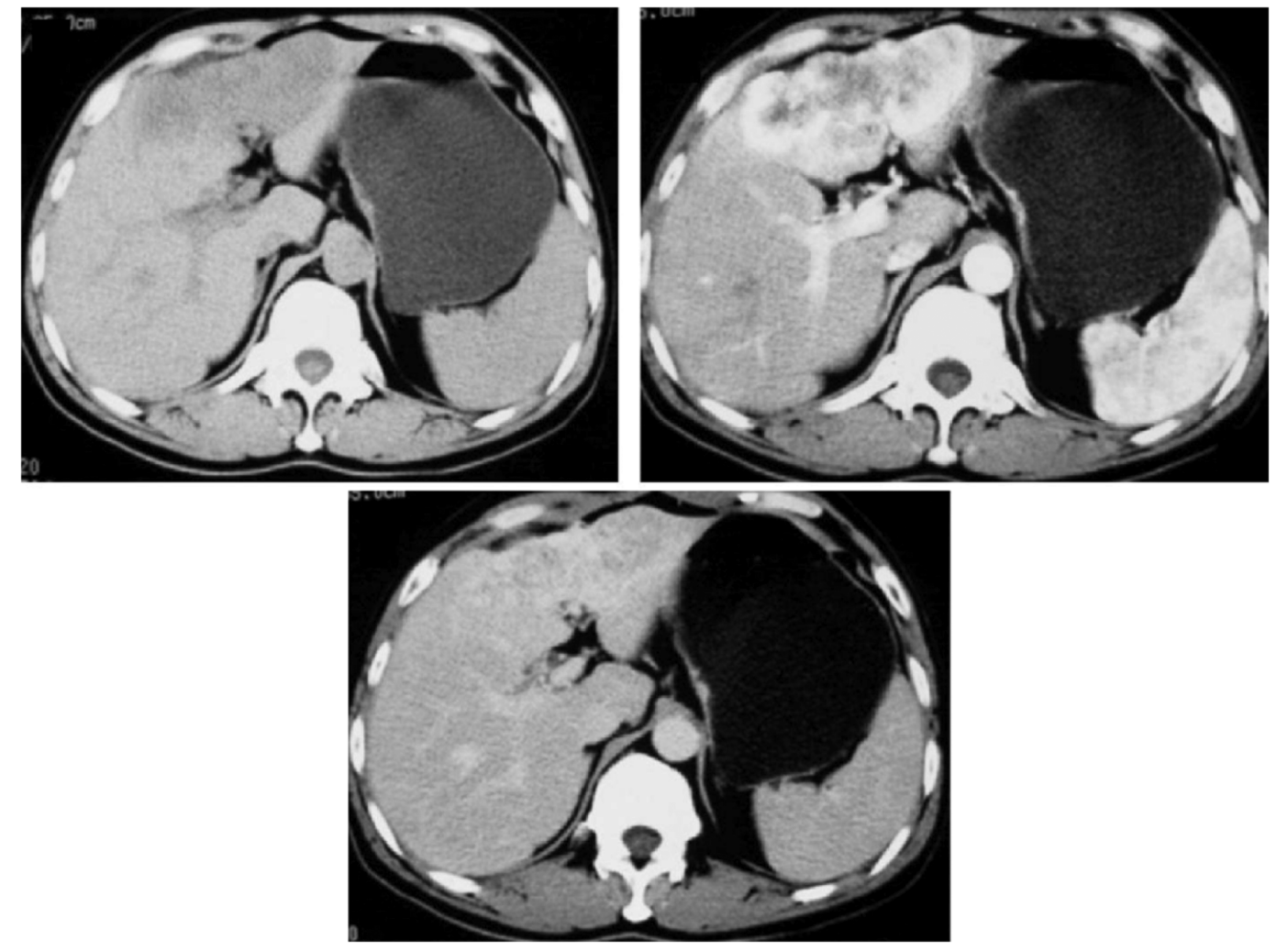

Рис. 2. МСКТ при фокальной нодулярной гиперплазии

Аденома печени считается вторым по распространенности образованием. При бесконтрастных МСКТ данный вид очага визуализируется в незначительной гиподенсивности паренхимы, однородного строения, четких контуров. При сравнении с гемангиомой, в аденоме не определяются внутрипеченочные вены. МСКТ аденомы отличается быстрым распространением контрастного препарата в артериальной фазе благодаря артериальному кровоснабжению, а далее медленно «вымывают» контраст [23].

МСКТ фокальной нодулярной гиперплазии (ФНГ) определяется в виде гиподенсной зоны с ровным контуром. Контрастное усиление в артериальную фазу отличается кратковременным накоплением, сильным образом, низкой плотностью в центре, наличием сосудов по периферии. Томограмма ФНГ в портальную фазу показывает паренхиму печени гиподенсивной. Однако, при наличии центрального рубца в позднюю отсроченную фазу контраст становится гиперденсивным [24].

Гепатоцеллюлярный рак (ГЦР) обладает инфильтративным ростом, поэтому он на изображениях МСКТ визуализируется неровным и нечетким контуром и низкой плотностью паренхимы печени на 1520НU относительно неизмененной. Контрастное вещество при ГЦР лучше определяется в артериальную фазу, когда накапливается контрастное вещество, а в портальную фазу оно «вымывается» [25].

Согласно данным исследователей выявлено, что при сравнении результатов дооперационной МСКТ с контрастным веществом с морфологическими данными операционного материала продемонстрированы особенности кровоснабжения ГЦР. Диагностика васкуляризованного очага указывает на высокодифференцированную опухоль, а наименее васкуляризованного — низкодифференцированную. Для оценки общей васкуляризации рака печени необходимо учитывать показатель разности концентрации притоков [26].

Гиповаскулярный рак, как холангиокарцинома, предпочтительнее определяется в портальную фазу — гиподенсным. Скорость вымывания контраста в отсроченную фазу протекает медленно из-за фиброзной стромы [29].

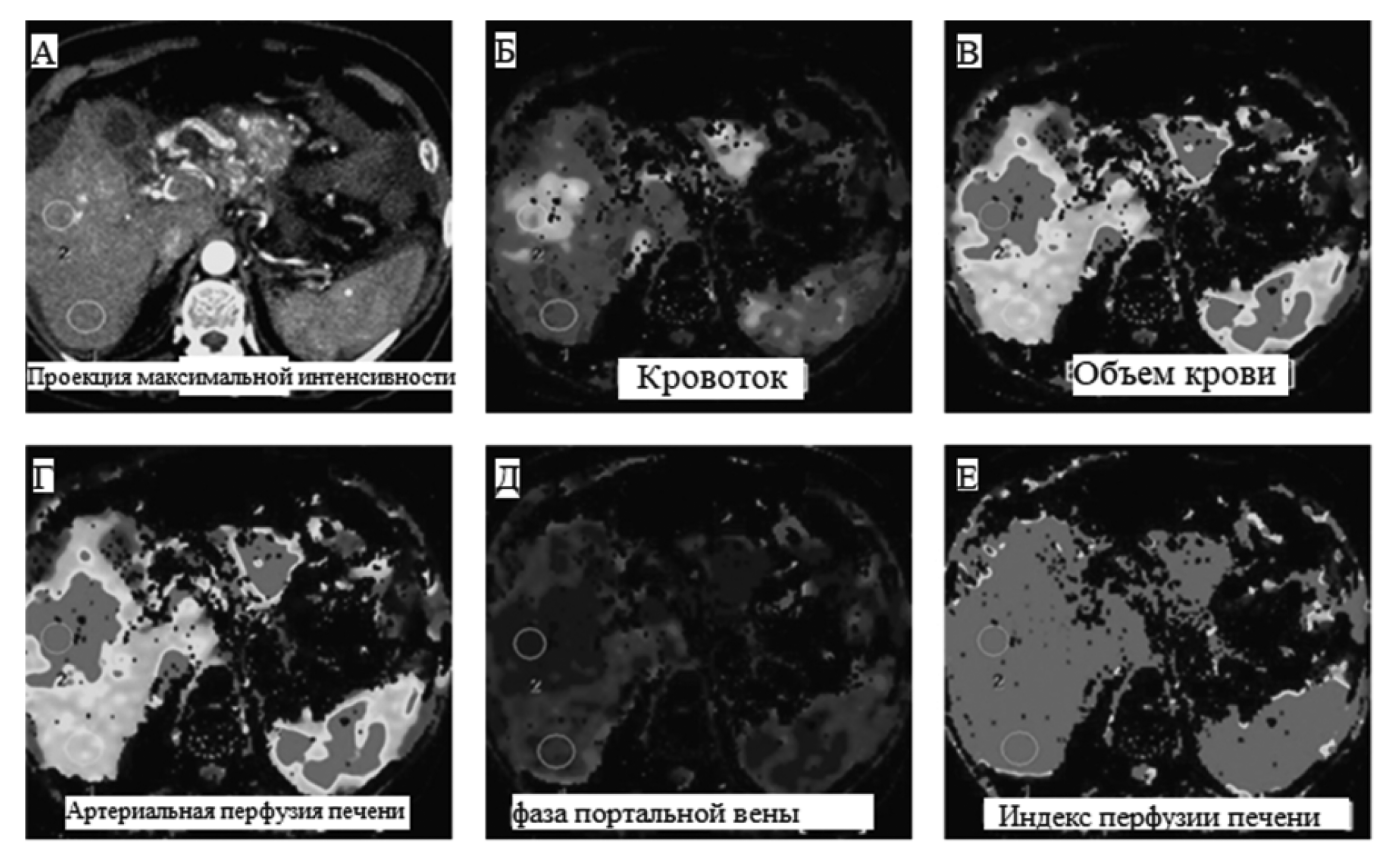

Рис. 3. МСКТ перфузия печени при гепатоцеллюлярной карциноме

Печеночные метастазы часто визуализируются как округлые множественные очаги неравных контуров и неоднородной плотности, наличием некротического процесса, плотностью 10-65 HU. Наличии кальцинатов в опухолевом процессе определяется как остеосаркома или колоректальный рак. В зависимости от природы опухоли метастазы печени по контрастной МСКТ могут диагностироваться в виде гипер— или гиподенсивных очагов. Нередко симптом венчика — гиперденсивный ободока визуализируется в результате развития отека печеночной паренхимы вокруг новообразования. Чувствительность диагностики метастазов печени по МСКТ равняет примерно 86 % [30].

Согласно сведениям литературы показано, что гистологически опухолевый процесс характеризуется персональными свойствами кровоснабжения. МСКТ-Перфузия является методом количественного определения гемодинамических особенностей, поэтому она используется как в первичной диагностике, так и для определения эффективности лечения. Данная методика позволяет выявлять морфологические изменения параметры печени и оценивать ее функциональное состояние. Динамическая МСКТ определяет перфузию путем регистрации денситометрических изменений паренхимы при прохождении контраста по сосудистой сети. КТ-перфузия. Известно, что при злокачественных образованиях отмечается увлечение артериального кровотока печени, осо-

бенно при холангиоцеллюлярном и гепатоцеллюлярном раке (рис. 3) [31].

Двухэнергетическая МСКТ выполняет анализ поглощения двух спектров рентгеновского сигнала, что способствует повышать качество химического состава печеночной тканей. По данным отечественной литературы выявлено, что использование данного вида МСКТ демонстрирует достоверно отличие его параметров (абсолютная концентрации йода по печеночной паренхиме, индекс наклона виртуальной кривой, и др.) среди образований (метастатических и первичных) печени [32].

Учитывая вышесказанное, у многих возникнет вопрос, а чем же тогда компьютерная томография отличается от обычного рентгена? Компьютерная томография печени является усовершенствованным рентгеном, в ходе обеих методик изображение получается путем пропускания через биологические ткани рентгеновского излучения. Но, тем не менее, между рентгеном и компьютерной томографией имеются значимые отличия, делающие КТ более информативным методом обследования, хотя и основанным на том же физическом принципе, что и рентген [33, 34].

## **Выводы**

Выявлено, что компьютерная томография печени является лучевым методом, основанным на его способ-

ности в продвижении сквозь биологическую ткань исследуемого органа, отправление лучей в детекторы, обработку сотни полученных изображений, отражение данных на мониторе компьютера. Компьютерные томографии различают 3 вида: стандартная, спиральная и мультиспиральная. МСКТ отличается высокой чувствительностью в диагностике патологии печени и выстраивании очень точных изображений.

Включение МСКТ в медицину улучшила диагностические меры печеночных болезни, в том числе, очаговых образований, поскольку она позволила провести дифференциальную диагностику, уточнить верификацию диагноза и установить лечебный план.

МСКТ диагностирует заболевания печени, в том числе очаговых, путем визуализации гиперденсных и ги-

поденсных образований, наличия отложения кальция, васкуляризации ткани, плотности и контуров паренхимы, присутствия образования, активности опухолевого процесса. МСКТ гемангиомы отражается кавернозной или капиллярной формами, однородной плотности с четкими контурами. МСКТ аденомы выявляется в незначительной гиподенсивности паренхимы, однородного строения и с ровными контурами. МСКТ фокальной нодулярной гиперплазии отличается наличием гиподенсной зоны с ровным контуром гепатоцеллюлярный рак определяется на МСКТ неровным и нечетким контуром и низкой плотностью паренхимы. Печеночные метастазы нередко визуализируются как округлые множественные очаги неравных контуров и неоднородной плотности, наличием некротического процесса с разной плотностью.

### ЛИТЕРАТУРА

- 1. Каприн А.Д., Иванов С.А., Невольских А.А., Петров Л.О. Воспалительная миофибробластическая опухоль печени // Исследования и практика в медицине. 2022. № 1. С. 125–131.
- 2. Мурашко К.Л., Громов Д.Г., Сорокин В.Г., Тавлуева Е.В. Шкала прогноза полного опухолевого некроза вторичных очагов колоректального рака в печени после применения радиочастотной аблации // Диагностическая и интервенционная радиология. 2022. № 1. С. 42–51.
- 3. Орлов А.Е., Скупченко А.В., Репин А.А., Лысенко А.В. Первый опыт использования окклюзионного баллона для химиоэмболизации опухолей печени // Опросы онкологии. 2022. №3. С. 415–416.
- 4. Кит О.И., Геворкян Ю.А., Солдаткина Н.В., Дашков А.В. Результаты повторных резекций печени при метастатическом колоректальном раке // Хирургия. Журнал им. Н.И. Пирогова 2022. № 8. С. 45–52.
- 5. Булатова И.А., Шевлюкова Т.П., Щёкотова А.П., Падучева С.В. Анализ полиморфизмов генов цитокинов у больных хроническими диффузными заболеваниями печени в пермском крае // Экспериментальная и клиническая гастроэнтерология. 2022. № 7 (203). С. 90–95.
- 6. Чемезов С.В., Лозинский А.С. Анатомо-метрическая характеристика печени детей и подростков по данным компьютерной томографии // Оренбургский медицинский вестник. 2022. № 1 (37). С. 57–60.
- 7. Аллиуа Э.Л., Громов А.И., Кульберг Н.С. Оценка влияния формы печени на точность определения ее объема и диагностику гепатомегалии при компьютерной томографии // Медицинская визуализация. 2022. № 1. С. 130–139.
- 8. Stehlík L., Di Tommaso M., Del Signore F., Paninárová M., Terragni R., Magni T., Pontonutti L., Carloni A., Alberti M., De Magistris A.0.V, Vignoli M. Triple-Phase Multidetector Computed Tomography in Distinguishing Canine Hepatic Lesions. Animals (Basel). 2020; 11(1):11.
- 9. Балахнин П.В., Малькевич В.И., Шмелев А.С., Шачинов Е.Г., Прохоров Г.Г., Беляев А.М. Чрескожная ангиографически-ассистированная криоабляция метастазов в печени под контролем плоскодетекторной компьютерной томографии: клинические результаты. Вопросы онкологии 2022. №3. С. 417–418.
- 10. Sonnemans LJ, Hol JC, Monshouwer R, Prokop M, Klein WM. Correlation Between Liver Volumetric Computed Tomography Results and Measured Liver Weight: A Tool for Preoperative Planning of Liver Transplant. Exp Clin Transplant 2016; 14(1): 72–8.
- 11. Новокшонов Г.П., Афанасьева Н.Г., Важенина Д.А., Зотова А.С., Богатенков К.А. Роль однофотонной эмиссионной компьютерной томографии в диагностике гемангиом печени // Фарматека. 2021. № 2. С. 74–77.
- 12. Pöhler G.H., Ringe K.I. Computertomographie und/oder Magnetresonanztomographie der Leber: Wie(so), weshalb, warum? [Computed tomography and/or magnetic resonance imaging of the liver: How, why, what for?]. Radiologe 2019; 59(9): 804–811.
- 13. Зельтер П.М., Колсанов А.В., Пышкина Ю.С. Сегментация очаговых образований печени и виртуальная резекция на основе данных компьютерной томографии //Бюллетень сибирской медицины. 2021. № 1. С. 39–44.
- 14. Сташук Г.А., Мойсюк Я.Г., Смирнова Д.Я., Сумцова О.В. Роль перфузионной компьютерной томографии печени в оценке гемодинамики у пациентов с компенсированным циррозом печени и наличием сахарного диабета 2-го типа. Пилотное исследование // Радиология — практика. 2021. № 2 (86). С. 62–71.
- 15. Deng H., Qi X., Guo X. Computed tomography for the diagnosis of varices in liver cirrhosis: a systematic review and meta-analysis of observational studies. Postgrad Med 2017; 129(3): 318–328.
- 16. Кащеев В.В., Пряхин Е.А., Курашвили Ю.Б. Методика оценки радиационных рисков медицинского облучения на примере многократного прохождения компьютерной томографии // Радиация и риск (Бюллетень Национального радиационно-эпидемиологического регистра). 2021. № 4. С. 24–39.
- 17. Marolf AJ. Computed Tomography and MRI of the Hepatobiliary System and Pancreas. Vet Clin North Am Small Anim Pract. 2016; 46 (3): 481–97.
- 18. Зельтер П.М., Пышкина Ю.С. Сегментация данных компьютерной томографии для оценки артериального и венозного кровоснабжения печени. Вестник новых медицинских технологий 2021; 6: 16–22.
- 19. Lada NE, Gupta A, Anderson SW, Dinh DC, Campbell JM, Maggi A, Gandhi J, Qureshi MM, Wing H, Schulze R, LeBedis CA. Liver trauma: hepatic vascular injury on computed tomography as a predictor of patient outcome. Eur Radiol. 2021; 31(5): 3375–3382.
- 20. Yu C., Sun C. Diagnostic Value of Multislice Spiral Computed Tomography Combined with Serum AFP, TSGF, and GP73 Assay in the Diagnosis of Primary Liver Cancer. Evid Based Complement Alternat Med. 2022; 658–1127.
- 21. Спирина Л.В., Кондакова И.В., Клишо Е.В. Металлопротеиназы как регуляторы неоангиогенеза в злокачественных новообразованиях // Сибирский онкологический журнал. 2007. № №1(21). C. 67–71.
- 22. Телеш А.А. Опыт применения asl-перфузии печени при магнитно-резонансной томографии в комплексном наблюдении пациентов с диффузными заболеваниями печени в сочетании с новой коронавирусной инфекцией // Смоленский медицинский альманах. 2022. № 3. С. 87–90.
- 23. Абдурахимов Б.У., Жалолов И.А. Роль компьютерной томографии при диагностике заболеваний печени // Экономика и социум. 2022. № 12-1 (103). С. 354–357.
- 24. Haberal K.M., Kural Rahatlı F., Turnaoğlu H., Özgün G., Coşkun M. Use of Computed Tomography Volumetry to Assess Liver Weight in Patients With Cirrhosis During Evaluation Before Living-Donor Liver Transplant. Exp Clin Transplant 2021; 19(2): 149–153.
- 25. Телеш А.А., Морозова Т.Г. Обоснование выбора методов лучевой диагностики с включением asl-перфузии печени при магнитно-резонансной томографии для пациентов с диффузными заболеваниями печени в сочетании с новой коронавирусной инфекцией covid-19 (пилотные результаты) // Вестник Смоленской государственной медицинской академии. 2022. № 4. С. 145–152.
- 26. Восканян С.Э., Башков А.Н., Кармазановский Г.Г., Найденов Е.В., Ионова Е.А. Принципы планирования радикального хирургического вмешательства при альвеококкозе печени по данным компьютерной и магнитно-резонансной томографии // Анналы хирургической гепатологии. 2020. № 2. С. 100–112.
- 27. Ulku A., Akcam A.T. Importance of Multislice Computed Tomography in Determining the Severity of Chronic Liver Disease State // Transplant Proc. 2019; 51(7): 2408–2412.
- 28. Lubner M.G, Pickhardt P.J. Multidetector Computed Tomography for Retrospective, Noninvasive Staging of Liver Fibrosis. Gastroenterol Clin North 2018; 47(3): 569–584.
- 29. Mendonça de D.S, Ribeiro E.C., de Barros Silva P.G., Rodrigues A.A., Kurita L.M., de Aguiar A.S.W., Tuji F.M., Neves F.S., Carvalho F.S.R., Costa F.W.G. Diagnostic accuracy of paranasal sinus measurements on multislice computed tomography for sex estimation: A systematic review, meta-analysis, and meta-regression. J Forensic Sci. 2022; 67(6): 2151–2164.
- 30. Восканян С.Э., Артемьев А.И., Найденов Е.В., Забежинский Д.А. Трансплантация печени при метастазах нейроэндокринных опухолей. Обзор литературы и клиническое наблюдение // Анналы хирургической гепатологии. 2022. № 3. С. 33–45.
- 31. Шабунин А.В., Бедин В.В., Греков Д.Н., Тавобилов М.М. Метастатический колоректальный рак печени. Современные тенденции хирургического лечения и результаты их применения // Сибирский онкологический журнал. 2022. № 5. С. 90–101.
- 32. Priya S., Nagpal P., Sharma A., Pandey N.N., Jagia P. Imaging Spectrum of Double-Outlet Right Ventricle on Multislice Computed Tomography. J Thorac Imaging 2019; 34(5): W89–W99.
- 33. Özgül E. Multiple Pyogenic Liver Abscesses Mimicking Metastatic Disease on Computed Tomography. Cureus 2020; 12(2): e7050.
- 34. Ботиралиев А.Ш., Олифир А.А., Коваленко Ю.А., Степанова Ю.А. Прогнозирование билиарных осложнений после резекции печени // Высокотехнологическая медицина. 2022. № 1. С. 26–35.

© Жбанов Андрей Юрьевич (zhbanov-andrey@mail.ru); Коновалов Владимир Константинович.

Журнал «Современная наука: актуальные проблемы теории и практики»

## **DOI 10.37882/2223-2966.2023.6-2.24**

# **КОМБИНИРОВАННЫЕ МЕТОДЫ ЛЕЧЕНИЯ ПОСТЛУЧЕВОГО ПРОКТИТА**

## **COMBINED METHODS FOR THE TREATMENT OF POST-RADIATION PROCTITIS**

## *A. Leontev O. Levina E. Grishina*

*Summary*: Post-radiation proctitis is a life-threatening complication after radiation treatment in patients with pelvic tumors. Despite the active introduction of various technologies, the results of treatment in some cases remain unsatisfactory. The aim of the study is to improve the results of treatment of patients with post-radiation proctitis through the combined use of argon plasma coagulation (APC) of the rectal mucosa and hyperbaric oxygenation (HBO). According to the results obtained, the use of APC in combination with HBO is an alternative method of combined treatment of patients with post-radiation proctitis, which improves the quality of life of patients and prevents the development of complications after endoscopic treatment.

*Keywords*: post-radiation proctitis, argoplasma coagulation, radiofrequency ablation, hyperbaric oxygenation.

## **Актуальность**

В настоящее время число пациентов, которым была проведена лучевая терапия по поводу злокаче-<br>Ственных опухолей простаты, тела и шейки матки, проведена лучевая терапия по поводу злокачеанального канала, вульвы прогрессивно увеличивается. Современные методики лучевого лечения позволяют добиться полной регрессии раковой опухоли и длительной без рецидивной выживаемости у большинства пациентов данной категории. Однако несмотря на применение методик точного контурирования зоны облучения и ультрасовременных лучевых установок, число пациентов с поздними осложнения лучевой терапии возрастает. К сожалению, в настоящее время отсутствуют статистические данные о количестве данных пациентов и степени тяжести их поздних лучевых осложнений. Это связано с наличием мнимого периода благополучия между окончанием лучевой терапии и появлением первых клинических симптомов, который может составлять от нескольких месяцев до года и более. В связи с этим данные пациенты выпадают «из поля зрения» врачей онкологов и радиотерапевтов, а их лечением приходится занимать гастроэнтерологам и колопроктологам [1,2,3].

## *Леонтьев Александр Владимирович*

*кандидат медицинских наук, врач-колопроктолог ГБУЗ «Московский клинический научно-практический центр им. А.С. Логинова» ДЗМ budxir@yandex.ru*

## *Левина Ольга Аркадьевна*

*кандидат медицинских наук, ведущий научный сотрудник ГБУЗ «НИИ СП им. Н.В. Склифосовского» ДЗМ Гришина Елена Александровна врач-эндоскопист ГБУЗ «Московский клинический* 

*научный центр им. А.С. Логинова» ДЗМ*

*Аннотация*: Постлучевой проктит является жизнеугрожающим осложнением после лучевого лечения у пациентов с опухолями тазовой локализации. Несмотря на активное внедрение различных технологий результаты лечения в ряде случаев остаются неудовлетворительными. Целью исследования является улучшение результатов лечения пациентов с постлучевым проктитом за счет комбинированного применения аргоноплазменной коагуляции (АПК) слизистой прямой кишки и гипербарической оксигенации (ГБО). Согласно полученным результатам, применение АПК в сочетании с ГБО является альтернативным методом комбинированного лечения пациентов с постлучевым проктитом, позволяющим улучшить качество жизни пациентов и профилактировать развитие осложнений после эндоскопического лечения.

*Ключевые слова*: постлучевой проктит, аргоплазменная коагуляция, радиочастотная абляция, гипербарическая оксигенация.

 Постлучевой проктит является наиболее частым осложнением лучевой терапии, проведенной пациентам по поводу злокачественных опухолей тазовой локализации. Его основным клиническим симптомом является ректальное кровотечение, носящие хроническое, непрерывное, прогрессирующее течение. Прямокишечные кровотечения на фоне постлучевого проктита часто приводят к развитию анемии, требуют госпитализации больного в ургентные стационары и резко снижают качество жизни [1,3,4,5].

 Несмотря на наличие различных методов консервативного и оперативного лечения больных с постлучевым проктитом, наиболее эффективного не существует. Консервативные методики уступают по своей эффективности эндоскопическим технологиям в виде аргоноплазменной коагуляции и радиочастотной абляции. Однако эндоскопические методы лечения так же не совершенны, в связи с развитием у большого количества пациентов посткоагуляционных эрозивно-язвенных повреждений слизистой прямой кишки, которые в свою очередь требуют длительной консервативной терапии [5,6,7].

Целью работы является улучшение результатов лечения пациентов с постлучевым проктитом за счет комбинированного применения аргоноплазменной коагуляции (АПК) слизистой прямой кишки и гипербарической оксигенации (ГБО).

## **Материалы и методы**

В исследование было включено 78 пациентов с установленным клинический диагнозом постлучевого проктита. Из них 42 — мужчины, которым ранее была проведена лучевая терапия по поводу рака простаты и 36 женщин, прошедших лечение по поводу рака женских половых органов. Медиана возраста пациентов составила 71 год [61,8–78,2]. Степень тяжести лучевого проктита у всех больных была II по RTOG/EORC. Пациенты имели сопутствующие заболевания, характеризующиеся ASA 2–3. На момент включения в исследование пациентам было проведено комплексное обследование, исключен местный рецидив и прогрессия основного онкологического заболевания. В зависимости от комбинации методов лечения пациенты были разделены на две группы. Группы были сопоставимы по полу, возрасту, степени постлучевого проктита и наличию сопутствующих заболеваний. В первую группу были включены 40 пациентов, которым была первым этапом выполнена эндоскопическая аргоноплазменная коагуляция слизистой прямой кишки, после чего пациенты принимали препараты группы 5-АСК в суммарной суточной дозе 4 грамма ректально и перорально. Во вторую группу вошли 38 больных, которым после эндоскопической аргоноплазменной коагуляции проводились сеансы гипербарической оксигенации. Лечение при помощи ГБО проводилось 3 курсами по 10 сеансов с перерывом 7 дней в барокамере БЛКС-303 МК при давлении 1,5–2,0 АТА. АПК слизистой прямой кишки пациентам обеих групп проводилась одной и той же бригадой хирургов по разработанной в клинике методике, в режиме Pulse с мощностью энергии 15 Ватт и газовом потоке 0,4–1,0 л/ мин [1]. После окончания лечения проводилась эндоскопическая оценка состояния слизистой прямой кишки, а также анализ качества жизни при помощи опросника EORTC QLQ PRT-23. При оценке до начала лечения все пациенты отмечали существенное снижение качества жизни. Статистическая обработка данных проводилась при помощи программы StatTech.

## **Результаты**

 При сравнительном сопоставлении ранних осложнений в стационаре в зависимости от вида комбинированного лечения нам не удалось установить статистически значимых различий (p = 0,494). При сравнительном анализе прогрессии онкозаболевания и развития местного рецидива в зависимости от вида комбинированного лечения не удалось установить статистически значимых различий (p = 1,000),

Медиана длительности операции в группе АПК+5- АСК составила 20 минут, а в группе АПК+ГБО — 15 минут. При сравнительной оценке длительности эндоскопической АПК в обеих группах не было выявлено статистически значимой разницы (р = 0,095).

Нами был проведен анализ длительности пребывания пациентов в стационаре в зависимости от вида лечения. При сопоставлении длительности пребывания в стационаре в зависимости от вида комбинированного лечения, нами были не выявлены статистически значимые различия ( $p = 0.05$ ).

При анализе болевого синдрома после операции в зависимости от вида лечения, были выявлены статистически значимые различия ( $p = 0.012$ ).

У 17,5 % пациентов в группе АПК + 5-АСК в отдаленном периоде был болевой синдром. У пациентов, которые прошли лечение в объеме АПК + ГБО, болевой синдром полностью отсутствовал.

При сравнении анемии в зависимости от вида лечения, были выявлены статистически значимые различия ( $p < 0.001$ ). Шансы наличия анемии в группе АПК+ГБО были ниже в 11,7 раза, по сравнению с группой АПК+5АСК, различия шансов были статистически значимыми (ОШ = 0,086; 95 % ДИ: 0,023–0,325).

87 % пациентов, прошедших комбинированное лечение в объеме АПК+ГБО, имели положительную динамику по изменению характера анемии. Наряду как только у 26,1 % пациентов группы АПК + 5-АСК отмечена положительная динамика в виде повышения уровня гемоглобина (p < 0,001). У 26,1 % группы АПК + 5-АСК была отрицательная динамика по характеру прогрессирования анемического синдрома, наряду как в группе АПК + ГБО не было зафиксировано (p < 0,001). В группе пациентов комбинированного лечения АПК + 5-АСК у 47,8 % человек отсутствовала динамика изменения уровня гемоглобина на фоне проводимого лечения в сравнении с 13 % больных группы АПК+ГБО (p < 0,001).

 При оценке поздних осложнений в зависимости от вида лечения, были установлены существенные различия (p = 0,026). У 6 (15,0 %) пациентов группы АПК+5- АСК они были зарегистрированы.

Шансы развития поздних осложнений в группе АПК+ГБО были ниже в 9,8 раза, по сравнению с группой АПК+5АСК, различия шансов были статистически значимыми (ОШ = 0,014; 95 % ДИ: 0,001–0,249).

При эндоскопическом контроле после окончания лечения у 19 (47,5 %) пациентов группы АПК+5-АСК было зафиксировано развития посткоагуляционных язв.

В группе АПК+ГБО данных изменений слизистой прямой кишки не было зарегистрировано (p < 0,001).

Шансы наличия посткоагуляционной язвы в группе АПК+ГБО были ниже в 69,8 раза, по сравнению с группой АПК+5АСК, различия шансов были статистически значимыми (ОШ = 0,014; 95 % ДИ: 0,001 — 0,249).

Исходя из полученных данных при сравнении наличия отека слизистой прямой кишки при контрольной ректоскопии в зависимости от вида лечения, нами были выявлены статистически значимые различия (p < 0,001).

Шансы наличия отека в группе АПК+ГБО были ниже в 42,1 раза, по сравнению с группой АПК+5АСК, различия шансов были статистически значимыми (ОШ = 0,024; 95 % ДИ: 0,001–0,415).

Нами был проведен анализ контактной кровоточивости слизистой прямой кишки по данным контрольной ректоскопии. У 14 (35,0 %) пациентов группы АПК+5-АСК и 38 (100,0 %) больных группы АПК+ГБО слизистая контактно не кровила (p < 0,001).

 Шансы наличия кровоточивости в группе АПК+ГБО были ниже в 140,7 раза, по сравнению с группой АПК+5АСК, различия шансов были статистически значимыми (ОШ = 0,007; 95 % ДИ: 0,000–0,124).

При анализе качества жизни пациентов после поведенного комбинированного лечения в группе АПК+ГБО все больные отметили положительную динамику и их состояние, связанное с хроническим лучевым про-

ктитом после лечение было в норме. Однако в группе АПК+5АСК лишь у 17,5 % констатировали нормализацию качества жизни после проведенного лечения (p < 0,001). 1 больного (2,5 %) группы АПК+5-АСК отмечено значимое ухудшение качества жизни, связанное с развитием выраженного болевого синдрома, требующего приема наркотических анальгетиков. У 22,5 % пациентов группы АПК+5-АСК не произошло изменение качества жизни на фоне проведенного комбинированного лечения (p < 0,001). Однако 57,5 % больных группы АПК+5-АСК отметили незначительную положительную динамику улучшения качества жизни. Однако оно оставалось слегка сниженным.

### **Заключение**

В настоящее время не существует единой концепции в лечении пациентов с поздними осложнениями лучевой терапии в виде проктита. Эндоскопические коагуляционные технологии позволяют разрушить патологические сосуды подслизистого слоя (телеангиоэктазии) прямой кишки, являющиеся источником ректального кровотечения. Однако требуется применение комбинированных методик с целью ускорения репаративных процессов в слизистой прямой кишки. Проведенное нами исследование демонстрирует, что аргоноплазменная коагуляция слизистой прямой кишки в сочетании с гипербарической оксигенацией является альтернативным методом комбинированного лечения пациентов с постлучевым проктитом, позволяющим улучшить качество жизни и профилактировать развитие жизнеугрожающих осложнений.

### ЛИТЕРАТУРА

- 1. Гришина Е.А., Шишин К.В., Недолужко И.Ю., Курушкина Н.А., Шумкина Л.В., Леонтьев А.В. Эндоскопические методы лечения хронического лучевого проктита. Тазовая хирургия и онкология. 2020;10(3-4):65–72.
- 2. Lee JK, Agrawal D, Thosani N, Al-Haddad M, Buxbaum JL, Calderwood AH, Fishman DS, Fujii-Lau LL, Jamil LH, Jue TL, Khashab MA, Law JK, Naveed M, Qumseya BJ, Sawhney MS, Storm AC, Yang J, Wani SB. ASGE guideline on the role of endoscopy for bleeding from chronic radiation proctopathy. Gastrointest Endosc. 2019;90(2):171–182.e1. https://doi.org/10.1016/j.gie.2019.04.234
- 3. Ali F, Hu KY. Evaluation and Management of Chronic Radiation Proctitis. Dis Colon Rectum. 2020;63(3):285–287. PMID: 32032142 https://doi.org/10.1097/ DCR.0000000000001592.
- 4. Tabaja L., Sidani S.M. Management of radiation proctitis. Dig Dis Sci 2018;63(9):2180–8. DOI: 10.1007/s10620-018-5163-8.
- 5. Леонтьев А.В., Гришина Е.А., Шишин К.В., Данилов М.А. Опыт применения аргоноплазменной коагуляции в лечении пациентов с хроническим лучевым проктитом. Доказательная гастроэнтерология. 2021;10(2):5–11. https://doi.org/10.17116/dokgastro2021100215.
- 6. Kitta T, Shinohara N, Shirato H, Otsuka H, Koyanagi T. The treatment of chronic radiation proctitis with hyperbaric oxygen in patients with prostate cancer. BJU Int. 2000;85(3):372–374. PMID: 10671898 https:// doi.org/10.1046/j.1464-410x.2000.00404.x.
- 7. Леонтьев А.В., Левина О.А., Гришина Е.А., Данилов М.А., Шишин К.В., Бабкина А.В. Гипербарическая оксигенация при рецидивирующих ректальных кровотечениях на фоне лучевого проктита. Журнал им. Н.В. Склифосовского Неотложная медицинская помощь. 2022;11(1):186–190. https:// doi. org/10.23934/2223-9022-2022-11-1-186-190.

© Леонтьев Александр Владимирович (budxir@yandex.ru); Левина Ольга Аркадьевна; Гришина Елена Александровна. Журнал «Современная наука: актуальные проблемы теории и практики»

## **DOI 10.37882/2223-2966.2023.6-2.27**

# **РЕНТГЕНОХИРУРГИЧЕСКАЯ КОРРЕКЦИЯ ПОЗДНО ВЫЯВЛЕННОГО ЯТРОГЕННОГО ПОВРЕЖДЕНИЯ МОЧЕТОЧНИКА В ХОДЕ ЛАПАРОСКОПИЧЕСКОЙ ГИНЕКОЛОГИЧЕСКОЙ ОПЕРАЦИИ (КЛИНИЧЕСКОЕ НАБЛЮДЕНИЕ)**

## **X-RAY SURGICAL CORRECTION OF LATE-DETECTED YATROGENIC DAMAGE TO THE URETER DURING LAPAROSCOPIC GYNECOLOGICAL SURGERY (CLINICAL OBSERVATION)**

## *N. Okhotnikova*

*Summary*: The article presents a case of successful X-ray surgical restoration of a damaged ureter by a combined ante-retrograde method, in the presence of a significant defect in its extent.

*Keywords*: ureteral damage, percutaneous nephrostomy, urinary congestion.

#### **Введение**

Особую группу послеоперационных осложнений при выполнении гинекологических операций со-<br>Ставляют ятрогенные повреждения мочевыводяпри выполнении гинекологических операций сощих путей, прежде всего — мочеточников. В частности, при влагалищной гистерэктомии частота повреждения мочеточника составляет 0,02–0,5 %, при абдоминальной гистерэктомии — 0,03–2,0 %, при лапароскопической — 0,2–6,0 %, а при выполнении урогинекологических вмешательств (недержание мочи, пролапс) — 1,7–3 % [1-3].

По результатам систематического обзора 433 исследований, частота повреждения нижних мочевых путей в ходе лапароскопических гинекологических вмешательств по поводу доброкачественной патологии составляет 0,33 %, (мочевой пузырь — 0,24 %, мочеточник 0,08 %. При этом повреждения мочеточников чаще диагностируются в послеоперационном периоде (60 %) и требуют открытого восстановления, тогда как травма мочевого пузыря, как правило, выявляется интраоперационно (85 %) и устраняется лапароскопически [4].

## **Информация о пациенте**

Пациентка К, 56 лет (история болезни № 1123) поступила в урологическое отделение БМУ КОКБ 18.02.20 через 2 недели после выписки из гинекологического

## *Охотникова Наталия Олеговна*

*Ассистент,* 

*Курский государственный медицинский университет Nathunter@mail.ru*

*Аннотация*. В статье представлен случай успешного рентгенохирургического восстановления поврежденного мочеточника комбинированным антеретроградным методом, при наличии существенного по протяженности его дефекта.

*Ключевые слова*: повреждение мочеточника, перкутанная нефростомия, мочевой затек.

стационара и 3 недели после тубаднексэктомии слева по поводу тубоовариального образования.

### **Клинические данные**

При поступлении — жалобы на вздутие живота, умеренный нелокализованный болевой синдром по левому флангу и над лоном, субфебрильную температуру. Общее состояние пациентки — удовлетварительное, сознание ясное, адекватна, активна, кожа и видимые слизистые обычной окраски и влажности. Температура тела 37,2 C°, гемодинамически пациентка стабильна — пульс 84 удара в минуту, АД — 110/80 мм рт. ст.

## **Лабораторные и инструментальные данные**

Общий анализ крови — без особенностей, билирубин 18,87–10,0–8,87 мкмоль/л, мочевина — 3,23 ммоль/л, креатинин — 118,38 ммоль/л, АЛТ — 104,2 ммоль/л, АСТ — 116,6 ммоль/л, амилаза 116 ед.

При УЗИ брюшной полости по левой боковой стенке таза с распространением на Дугласово пространство было выявлено экссудативное образование 159х83 мм (рис. 1). Отмечена пиелоэктазия слева. В брюшной полости свободной жидкости выявлено не было. Было заподозрено ятрогенное повреждение левого мочеточника большого срока давности с формированием отграниченного инфицированного тазового мочевого затека.

## *КЛИНИЧЕСКАЯ МЕДИЦИНА*

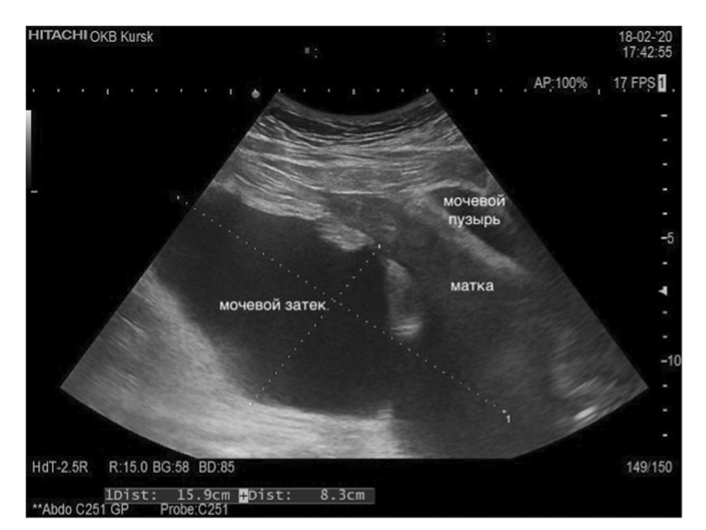

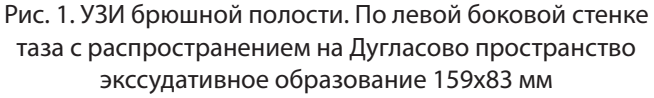

## **Лечебные мероприятия**

Учитывая ограниченный характер внутритазовой экссудации и большой срок после операции, решено использовать для лечения пациентки миниинвазивные рентгенохирургические технологии.

Под УЗ контролем выполнена диагностическая пункция и малокалиберное дренирование мочевого затека доступом, латеральнее сигмовидной кишки. В полость мочевого затека был установлен дренаж с памятью формы «pig tail» № 10 Fr (рис. 2). Под соно-рентгенологическим контролем была наложена перкутанная нефростома слева дренажем «pig tail» № 8 Fr.

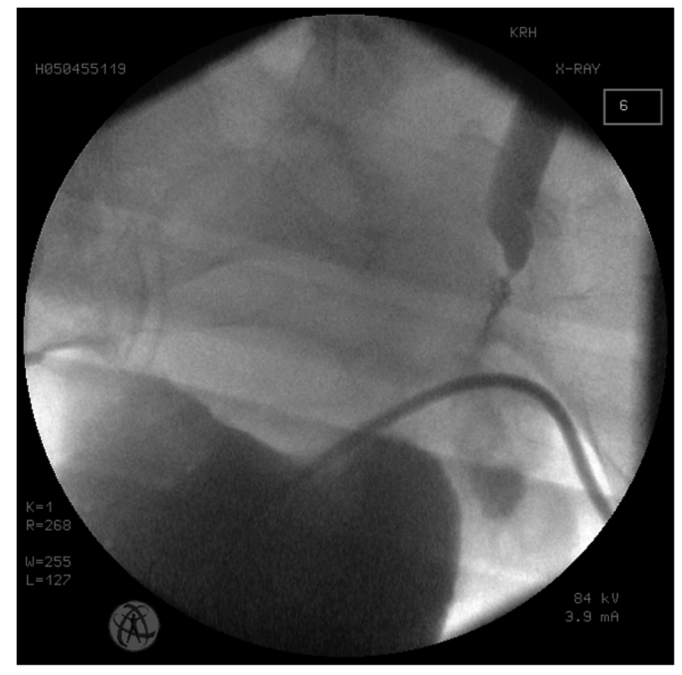

Рис. 2. В полость мочевого затека установлен дренаж с памятью формы «pig tail» № 10 Fr

Из полости мочевого затека в течение суток было эвакуировано 450 мл инфицированного содержимого. Пассивное дренирование мочевого затека проводилось в течение 4 суток, и, поскольку, было выполнено адекватное наружное отведение мочи через нефростому, к 5 суткам остаточная полость абсцесса локализовалась в непосредственной близости от поврежденного мочеточника, что позволило при контрастном исследовании четко оценить протяженность его повреждения (рис. 3). Далее антеградно через нефростомический доступ в полость мочевого абсцесса был проведен гибкий проводник, а навстречу ему в эту полость трансвезикально через дистальный неповрежденный сегмент левого мочеточника была проведена корзинка Дормиа, которой антеградно проведенный проводник был захвачен и выведен через мочевой пузырь и уретру наружу (рис. 4, 5).

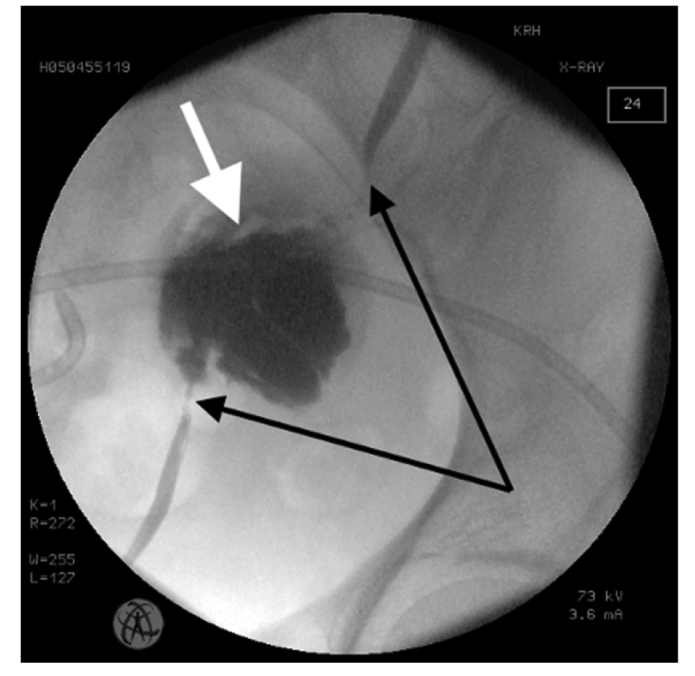

Рис. 3. Визуализация поврежденного мочеточника

Таким образом, поврежденный мочеточник на всем протяжении был шинирован проводником 0,035'', по которому затем антеградно был установлен пиелоуретеральный дренаж, перекрывший зону повреждения (рис. 6). Кроме того, была сохранена страховочная нефростома, что позволяло надежно профилактировать повышение давления в почечной лоханке при возможной блокаде наружно-внутреннего дренажа, а также проводить пиелоуретерографию.

На 14-е сутки с момента дренирования дренаж из полости мочевого абсцесса был удален и на 18 сутки пациентка была выписана из стационара с рекомендациями периодического УЗ и рентгенологического контроля положения и проходимости наружно-внутреннего дренажа раз в 1,5–2 месяца в условиях отделения РХМДЛ №2 БМУ КОКБ до момента реконструктивно-восстановительной операции на левом мочеточнике.

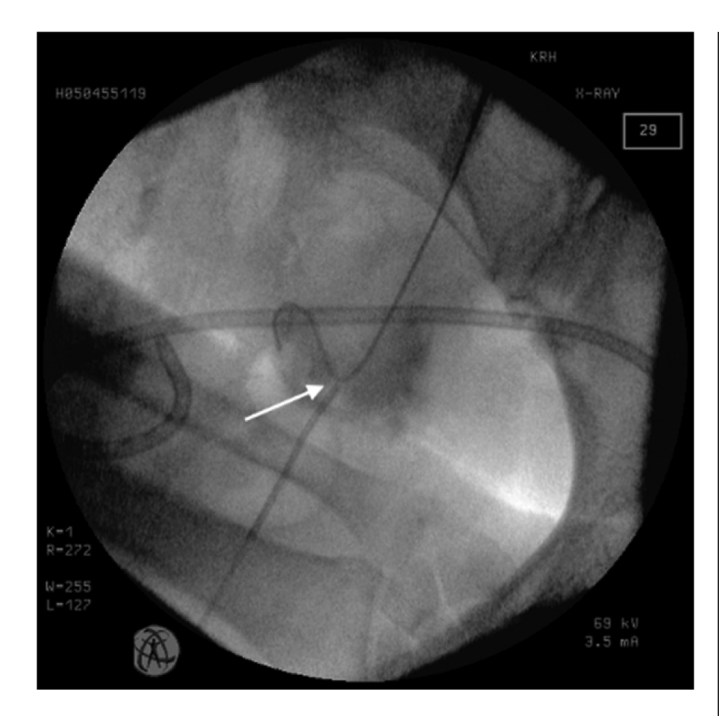

Рис. 4. Через дистальный неповрежденный сегмент мочеточника проведена корзинка Дормиа

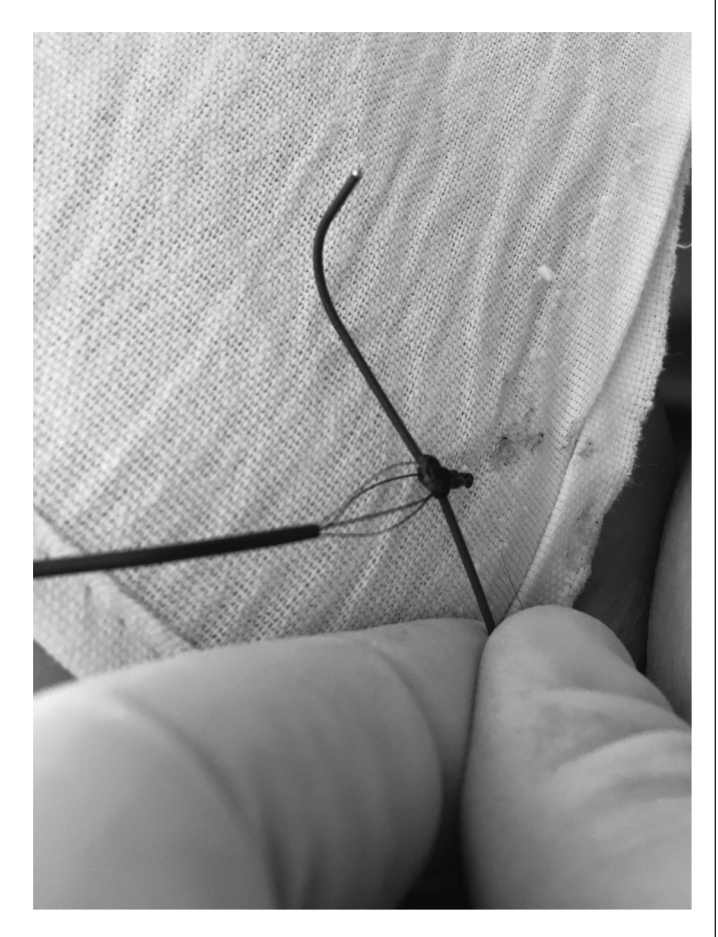

Рис. 5. Корзинкой Дормиа проводник захвачен и выведен через мочевой пузырь и уретру наружу

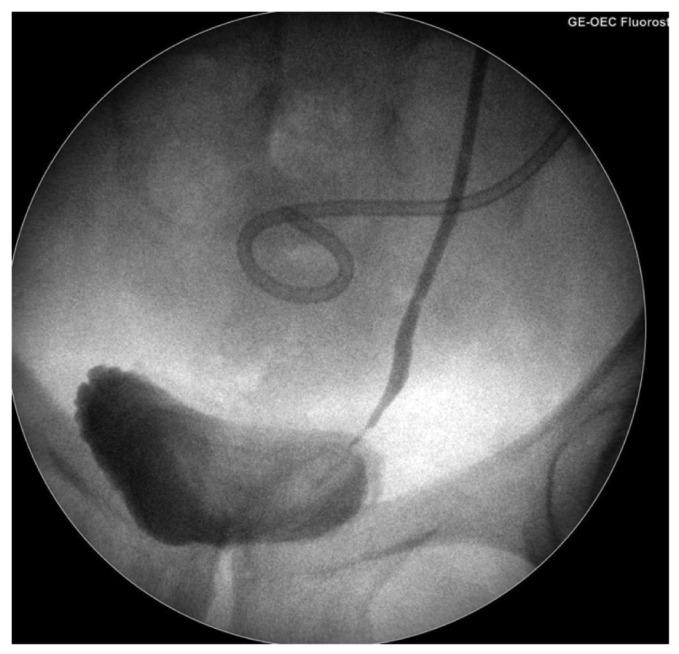

Рис. 6. Пиелоуретральный дренаж, перекрывший зону повреждения

## **Обсуждение**

При ятрогенном повреждении мочеточника в ходе гинекологических, операций если мочевой затек носит локализованный характер, а содержимое инфицировано — ориентируясь только на визуальные характеристики аспирата, выяснить ятрогенный характер формирования абсцесса бывает сложно. Кроме того, при сообщении мочеточника с полостью мочевого затека при его полном пересечении, содружественное расширение собирательной системы почки может отсутствовать, в отличие от перевязки мочеточника в ходе аналогичных оперативных вмешательств, когда гидронефроз представляется ведущим диагностическим критерием. В нашем наблюдении срок с момента гинекологической операции до момента диагностики ятрогенного повреждения мочеточника и инфицированного мочевого затека составил 3 недели, что не предполагало выполнения первичных реконструктивно-восстановительных вмешательств на мочевых путях. Тактика лечения таких больных традиционно включает две составляющие наружное или внутреннее отведение мочи и дренирование зоны мочевого затека. Реконструктивно-восстановительное вмешательство на верхних мочевых путях выполняется в плановом порядке.

Стандартным рентгенохирургическим вмешательством для наружного отведения мочи при повреждении мочеточника является перкутанная нефростомия. Перкутанная нефростомия с антеградным уретеральным стентированием представляется наиболее предпочтительным вмешательством, поскольку обеспечивает лучшее отведение мочи из зоны повреждения [5, 6.] и позволяет восстановить ход поврежденного мочеточника.

В обсуждаемом случае первичным лечебно-диагностическим методом была перкутанная нефростомия на нерасширенной собирательной системе почек. Рекомендуемая SIR (Society of Interventional Radiology) частота успешных перкутанных нефростомий при расширенной собирательной системе почки должна составлять не менее 95 %, а при отсутствии расширения — не менее 80 % [7]. Перкутанная нефростомия на нерасширенной собирательной системе почек при использовании специальных приемов для верификации ЧЛС представляется потенциально воспроизводимой безопасной техникой, позволяющей этапно выполнить адекватную наружную деривацию мочи и затем выступить в качестве «bridge»-методики для последующих рентгенохирургических вмешательств на мочеточнике, в том числе при его полном ятрогенном повреждении.

После установки нефростомического дренажа, вторым этапом, через 2–3 дня целесообразно приступить к восстановлению проходимости поврежденного мочеточника. При этом рационально использовать комбинированный анте-ретрогадный доступ. Не следует пытаться отыскать дистальный срез поврежденного мочеточника проведенным антеградно манипуляционным катетром. Даже если это удастся, то при антеградном проведении проводника только в пределах мочеточника системе не хватит жесткости для уверенной интубации поврежденного мочеточника на полу-управляемом проводнике. Антеградно гибким проводником необходимо выйти за пределы пересеченного мочеточника, а ретроградно — через устье поврежденного мочеточника провести к этому месту захватывающее устройство (петлю Дормиа, эндоскопические щипцы и т.д.). Затем, захватив проводник под рентгеновским контролем, вывести его наружу. Таким образом, контролируя оба конца проводника, по нему можно установить пиелоуретеральный дренаж в адекватную позицию, шинируя зону повреждения мочеточника, в том числе, при возможности, не нарушая функциональной автономии мочеточника от мочевого пузыря, располагая дистальный конец пиелоуретерального дренажа в пределах дистального отдела мочеточника, краниальнее его устья.

## **Заключение**

Сохраняющийся риск повреждения мочеточника при гинекологических операциях, в том числе — миниинвазивных, заставляет искать малотравматичные методы коррекции осложнения в рамках классической двухэтапной тактики лечения пациентов с этим видом осложнений. Рентгенохирургическое восстановление поврежденного мочеточника комбинированным анте-ретроградным методом, даже при наличии существенного по протяженности его дефекта, представляется прагматичным вмешательством первого этапа, — «bridge»-технологией, позволяющей подготовить пациента к реконструктивному вмешательству.

## ЛИТЕРАТУРА

- 2. McGeady, J.B. Curent epidemiology of genitourinary trauma / J.B. McGeady, B.N. Breuer // Urol Clin North Am. 2013. Vol. 40, № 3. P. 323–334.
- 3. Шевчук, И.М. Ятрогенное повреждение мочеточника в онкогинекологической практике. Современное состояние проблемы / И.М. Шевчук, Б.Я. Алексеев, А.С. Шевчук // Онкогинекология. — 2017. — № 4 (24). — С. 56–65.
- 4. Wong JMK, Bortoletto P et al. Urinary Tract Injury in Gynecologic Laparoscopy for Benign Indication: A Systematic Review / J. M.K. Wong, P. Bortoletto, J. Tolentino [et al.] // Obstet Gynecol. — 2018. — № 131 (1). — P. 100–108.
- 5. Dagli, M. Percutaneous nephrostomy: technical aspects and indications / M. Dagli, P. Ramchandani // Semin Intervent Radiol. 2011. № 28 (4). P. 424–437.
- 6. Brandes S., Coburn M., Armenakas N., McAninch J. Diagnosis and management. of ureteric injury: an evidence-based analysis. BJU Int. 2004 Aug; 94(3):277-89
- 7. ACR appropriateness criteria radiologic management of infected fluid collections / J.M. Lorenz, W.B. Al-Refaie, B.D. Cash [et al.] // J Am Coll Radiol. 2015. № 12 (8). — P. 791–799.

© Охотникова Наталия Олеговна (Nathunter@mail.ru).

Журнал «Современная наука: актуальные проблемы теории и практики»

<sup>1.</sup> Gilmour, D.T. Rates of urinary tract injury from gynecologic surgery and the role of intraoperative cystoscopy / D.T. Gilmour, S. Das, G. Flowerdew // Obstet Gynecol. — 2006. — Vol. 107, № 6. — P. 1366–1372.

# **ОСОБЕННОСТИ ПИЩЕВОГО ПОВЕДЕНИЯ У СТОМАТОЛОГИЧЕСКИХ БОЛЬНЫХ ПОСЛЕ ОПЕРАЦИИ ДЕНТАЛЬНОЙ ИМПЛАНТАЦИИ С НЕМЕДЛЕННОЙ ФУНКЦИОНАЛЬНОЙ НАГРУЗКОЙ**

## **FEATURES OF EATING BEHAVIOR IN DENTAL PATIENTS AFTER DENTAL IMPLANTATION WITH IMMEDIATE FUNCTIONAL LOAD**

## *Yu. Semyonova T. Semyonova E. Terebneva*

*Summary*. The article analyzes the main advantages and possible risks of dental implantation with an immediate functional load at the rehabilitation stage of treatment of dental patients. Based on the results of the clinical experience of the Center for Maxillofacial and Dental Implantology «I.R.I.S.» and research and production experience of LLC «FIRST LIVING COLLAGEN» there are developed and proposed recommendations on the nutritional behavior of dental patients in the postoperative period. The proposed recommendations define the basic requirements for the organization of the diet, food products, as well as the additional intake of a number of drugs that accelerate regenerative and immunostimulating processes: Previt, First Living Collagen, Drinking Collagen, Vitamin  $D_{3}$ . Compliance with the recommendations on the organization of eating behavior will minimize possible complications of surgical protocols and increase the effectiveness of implant treatment.

*Keywords*: dental implantation, immediate functional loading, eating behavior, collagen.

В настоящее время дентальная имплантация с немед-<br>В ленной функциональной нагрузкой как метод лечения пациентов с частичной или полной потерей ленной функциональной нагрузкой как метод лезубов находит все более широкое применение в стоматологической практике, как один из ведущих способов восстановления утраченных зубов для возвращения пациенту жевательной функции и эстетики лица. В отличие от стандартного, классического протокола двухэтапной имплантации, с продолжительным периодом рационального ортопедического протезирования и заживления после удаления зубов и установки дентальных имплантатов, при непосредственной дентальной имплантации с немедленной функциональной нагрузкой пациентам устанавливают дентальные импланта-

## *Семёнова Юлия Александровна*

*кандидат медицинских наук, доцент, ФГБОУ ВО СГМУ; главный врач, ООО «ИРИС См» Центра челюстнолицевой и дентальной имплантологии «I.R.I.S.», juliya\_semenova@bk.ru*

## *Семёнова Татьяна Алексеевна*

*руководитель ООО «ИРИС См» Центра челюстнолицевой и дентальной имплантологии «I.R.I.S.» smolbel@mail.ru*

## *Теребнева Елена Александровна*

*врач-терапевт, диетолог, член национальной ассоциации диетологов и нутрициологов; научный эксперт ООО «ПЕРВЫЙ ЖИВОЙ КОЛЛАГЕН» Elena.tihomirova.78@mail.ru*

*Аннотация*. В работе проанализированы основные преимущества и возможные риски операции дентальной имплантации с немедленной функциональной нагрузкой на реабилитационном этапе лечения стоматологических пациентов. Основываясь на результатах клинического опыта Центра челюстно-лицевой и дентальной имплантологии «I.R.I.S.» и научно-производственного опыта ООО «ПЕРВЫЙ ЖИВОЙ КОЛЛАГЕН» разработаны и предложены рекомендации по пищевому поведению стоматологических пациентов в послеоперационном периоде. В предлагаемых рекомендациях определены основные требования к организации пищевого режима, продуктам питания, а также дополнительный прием ряда препаратов, способствующих ускорению регенеративных и иммуностимулирующих процессов: Превит, Первый живой коллаген, Питьевой коллаген, витамин Д<sub>3</sub>. Соблюдение рекомендаций по организации пищевого поведения позволит минимизировать возможные осложнения операционных протоколов и увеличить эффективность имплантологического лечения.

*Ключевые слова*: дентальная имплантация, немедленная функциональная нагрузка, пищевое поведение, коллаген.

ты в один хирургический протокол с удалением зубов с фиксацией абатментов и временных ортопедических конструкций сразу после установки имплантатов. Повышенный интерес к дентальной имплантации с немедленной функциональной нагрузкой обусловлен такими факторами, как активация микрососудистого русла для стимуляции процесса остеоинтеграции дентальных имплантатов, лучшие функциональные и эстетические результаты, а также профилактика атрофии альвеолярной костной ткани, кроме прочего, одним из факторов является снижение объема хирургических и ортопедических вмешательств [2, 3, 6]. Отмечается высокий показатель выживаемости дентальных имплантатов, с низкой частотой биологических и протезных осложнений [8]. При этом основным риском данного протокола дентальной имплантации является выраженность воспалительной реакции в раннем постоперационном периоде [1, 5], что требует особого внимания не только к условиям стоматологического вмешательства, но и к последующим особенностям пищевого поведения пациента.

В настоящее время, согласно ряду исследований, к основным причинам отторжения дентальных имплантатов после операции дентальной имплантации с немедленной функциональной нагрузкой относят окклюзионную перегрузку и накопление зубного налета. Соблюдение гигиены полости рта рассматривается как необходимое требование до и после любого хирургического вмешательства при имплантологическом лечении. При этом, окклюзионная перегрузка, в свою очередь, может возникать вследствие ряда факторов, основным из которых является несоблюдение диеты: дентальные имплантаты не следует нагружать твердой пищей, по крайней мере, на протяжении первых 12 недель после проведенной операции. Данный промежуток времени обусловлен тем, что в течение 6–12 недель после имплантации костная структура не полностью минерализована, и лишь после 12 недель формируется пластинчатая кость, способная успешно противостоять жевательным нагрузкам [7].

Соблюдение определенных условий эксплуатации дентальных имплантатов и ухода за ними дают возможность для немедленной функциональной нагрузки непосредственно после их установки при сохранении предсказуемости результатов [4].

В литературе в настоящее время отсутствуют подробные диетические протоколы для пациентов, прошедших реабилитацию с применением метода дентальной имплантации с немедленной функциональной нагрузкой, а имеющиеся публикации, как правило, не содержат конкретной информации и представляют собой общие рекомендации [4, 7], что определяет актуальность разработки оптимальных рекомендаций по пищевому поведению пациентов после установки им дентальных имплантатов.

На базе Центра челюстно-лицевой и дентальной имплантологии «I.R.I.S.» используются новейшие достижения в области предоставления пациентам высокотехнологичной медицинской помощи, в том числе с использованием телемедицины, а высокая эффективность лечения достигается благодаря применению специалистами клиники инновационных научных технологий и многолетней клинической практики. При этом, многочисленные результаты научно-практической деятельности специалистов клиники подтверждают, что исход любой операции, в том числе, касающейся дентальной имплантации, напрямую зависит от того, как пройдет реабилитационный период.

На базе Центра челюстно-лицевой и дентальной имплантологии «I.R.I.S.» совместно с специалистами ООО «ПЕРВЫЙ ЖИВОЙ КОЛЛАГЕН» были разработаны собственные практические рекомендации по режиму питания для пациентов после перенесенной непосредственной дентальной имплантации с немедленной функциональной нагрузкой, которые включают следующие особенности организации питания:

- 1. Прием пищи в день оперативного вмешательства можно начинать не ранее, чем через 2 часа. При этом, первые несколько дней после оперативного вмешательства необходимо соблюдать температурный режим питания — показаны только прохладная пища и питье.
- 2. В реабилитационном периоде питание должно быть максимально разнообразным с обязательным содержанием белков.
- 3. На протяжении всего периода остеоинтеграции дентальных имплантатов необходимо соблюдать пищевое поведение: возможно потребление только протертой пищи, приготовленной на пару, с применением блендера. В целях предотвращения повреждения базиса временной ортопедической конструкции и искусственных зубов необходимо исключить твердую, жесткую и вязкую пищу. Все блюда должны быть жидкими или полужидкими, теплыми, запрещено включать в рацион горячее. Необходимо соблюдать питьевой режим, куда стоит включить натуральные соки и морсы. Также рекомендовано исключить острое, соленое, сладкое.
- 4. Режим приема пищи: 3 основных и два перекуса. Последний прием пищи — за 4 часа до сна.
- 5. Предлагаются варианты завтраков, обедов, перекусов и ужинов. При этом в 1–4 сутки после оперативного вмешательства на завтрак рекомендовано употребление молочных коктейлей или смузи, на обед — супы-пюре (сырный, овощные), на ужин — молочные коктейли или суп-пюре овощной. В качестве перекусов предлагаются кисломолочные продукты (кефир, ряженка, йогурт), куриный бульон, морковный сок (200 мл) с 1 столовой ложкой сливок. На 5–14 сутки ассортимент возможных к употреблению блюд расширяется, при этом, сохраняется режим приема пищи, а сама пища остается однородной, пюреобразной, без твёрдых компонентов и абразивных частиц.

На 14 сутки — 2 месяц продолжается питание мягкой пищей, без твёрдых компонентов и абразивных частиц, комнатной температуры, с исключением пищевых добавок с высоким содержанием натрия, исключением соли и солесодержащих специй, сладких десертов, колбасных и кондитерских изделий, фастфуда.

В качестве сопровождения на всем реабилитационном периоде дополнительно назначаются:

- натощак прием 1 питьевой ампулы Превита;
- Первый живой коллаген в первый прием пищи добавить 1 столовую ложку в коктейль;
- Питьевой коллаген с гиалуроновой кислотой принять 1 флакон за 20 минут до обеда;
- витамин Д $_{_3}$  10 000 МЕ в завтрак.

Поскольку следствием любого оперативного вмешательства является процесс рубцевания тканей, обеспечиваемый активной деятельностью клеток соединительной ткани фибробластов, на этапе реабилитации, уже в 1–4 сутки при организации питания нами обязательно рекомендуется прием гидролизата коллагена и витаминов, способствующих ускорению процессов заживления и способствующих повышению иммунитета пациента. В питание рекомендуется включать препараты Превит, Первый живой коллаген, Питьевой коллаген, витамин Д $_{\textrm{\tiny{3}}}$ .

Превит представляет собой препарат, содержащий вытяжку из бифидобактерий и лактобактерий, комплекс витаминов, а также экстракт курильского чая, что в совокупности направлено на стимулирование местного и общего иммунитета, предотвращение развития патогенных и условно патогенных микроорганизмов.

Первый живой коллаген состоит из пептидов коллагена, обладающих стимулирующим влиянием на фибробласты — клетки, синтезирующие эндогенный коллаген и способствующие его правильной пространственной укладке в тканях. Первый живой коллаген представляет собой гидролизат коллагена в виде гидрогеля, который в процессе производства не подвергается воздействию

высоких температур и сохраняет все полезные свойства пептидов. Это пищевой биокомплекс, содержащий пептиды коллагена I, II и III типов в сочетании с эластином, макро— и микроэлементами в природных соотношениях.

Питьевой коллаген с гиалуроновой кислотой содержит пептиды коллагена, которые стимулируют образование собственного коллагена, ускоряя процесс заживления, гиалуроновая кислота является донатором роста соединительной ткани.

Витамин  $\text{A}_3$  в цикле превращений препятствует вымыванию солей кальция и фосфора из костной ткани, оптимизируя процессы репаративной регенерации. Люди европеоидной расы имеют генетически обусловленный длинный ответ рецепторов к образованию и накоплению D-гормона. Процессы, связанные с построением новой костной ткани на уровне дентальных имплантатов в период их интеграции, напрямую зависят от количества свободного витамина  $\mathsf{D}_{_{\!3}\!}$ 

Возможность организации адекватного пищевого поведения стоматологических пациентов после операции дентальной имплантации с немедленной функциональной нагрузкой позволяет минимизировать возможные осложнения данной медицинской процедуры и увеличить эффективность стоматологического лечения. Предлагаемые рекомендации по соблюдению пищевого поведения на реабилитационном этапе направлены, с одной стороны, на предотвращение окклюзионной перегрузки установленных дентальных имплантатов, с другой — на стимулирование репаративных процессов в тканях организма пациента.

## ЛИТЕРАТУРА

- 1. Никитина Л.И., Гилязева В.В., Громова А.С. Немедленная установка имплантатов в лунку удаленного зуба и немедленное временное протезирование как метод совершенствования стоматологической реабилитации (обзор данных литературы и собственного клинического опыта). Медико-фармацевтический журнал «Пульс». 2022;24(8):20–25.
- 2. Рубникович С.П., Хомич И.С., Андрущенко Д.А. Непосредственная имплантация с немедленной нагрузкой дентальных имплантатов несъемными конструкциями зубных протезов с винтовой фиксацией, изготовленных с применением аддитивных и CAD/CAM технологий. Стоматолог. Минск. 2020;1(36):23-31. DOI 10.32993/stomatologist.2020.1(36).10.
- 3. Ходес К.И., Михальченко А.В., Бахарева Е.Г., Наумова В.Н. Результаты дентальной имплантации с немедленной нагрузкой. Волгоградский научно-медицинский журнал. 2016;3:35–37.
- 4. Шагибалов Р., Утюж А., Лушков Р. Периотестометрия при выборе метода немедленной нагрузки дентальных имплантатов. Врач. 2019;6:77–79. https:// doi.org/10.29296/25877305-2019-06-18
- 5. Bairikov I.M., Komlev S.S., Shcherbakov M.V. Orthopedic treatment using implants in a combination of adverse factors. Institute of Dentistry. 2017;1:84–85.
- 6. Lepilin A., Shalina M., Erokina N., Zakharova N., Fischev S., Sevastyanov A., Chernenko Y., Domenyuk D. Effectiveness of dental implantation with immediate loading when replacing frontal dentition defects. Archiv Euromedica. 2022;12(2):118–123. http://dx.doi.org/10.35630/2199-885X/2022/12/2.30
- 7. Menini M., Dellepiane P., Zuninno P., Belivacqua M., Drago C., Baldi D., Pera P. Hygienis and dietetic guidelines for implant-supported full-arch immediate loading prostheses. Int J Oral Dent Health. 2015;1:018.
- 8. Raes F., Eccellente T., Lenzi C., Ortolani M., Luongo G., Mangano C., Mangano F. Immediate functional loading of single implants: a multicenter study with 4 years of follow-up. Journal of dental research, dental clinics, dental prospects. 2018:12(1):26–37. http://dx.doi.org/10.15171/joddd.2018.005

<sup>©</sup> Семёнова Юлия Александровна (juliya\_semenova@bk.ru); Семёнова Татьяна Алексеевна (smolbel@mail.ru);

Теребнева Елена Александровна (Elena.tihomirova.78@mail.ru).

Журнал «Современная наука: актуальные проблемы теории и практики»

## **DOI 10.37882/2223-2966.2023.6-2.33**

# **ПРИМЕНЕНИЕ МЕТОДА ИНФУЗИОННОЙ ТЕРАПИИ В ПЕРИОДЕ РЕАБИЛИТАЦИИ У ПАЦИЕНТОВ ПОСЛЕ ПЕРЕНЕСЕННЫХ СТОМАТОЛОГИЧЕСКИХ ХИРУРГИЧЕСКИХ ВМЕШАТЕЛЬСТВ**

## **APPLICATION OF THE INFUSION THERAPY METHOD IN THE REHABILITATION PERIOD IN PATIENTS AFTER UNDERGOING DENTAL SURGERY**

## *Yu. Semyonova T. Semyonova E. Ivanova*

*Summary*. *The purpose of the work is* to evaluate the effectiveness of the method of infusion therapy during the rehabilitation period in patients after dental surgery.

*Materials and methods*. On the basis of the Center for Maxillofacial and Dental Implantology «I.R.I.S.» for the period of time 2021–2022. 294 patients aged 18 to 80 years (mean age was  $59,72 \pm 6,63$  years) were operated on and prosthetics using dental implants, which were divided into 2 groups. Patients of the main group during the rehabilitation period in a day hospital of the Center for Maxillofacial and Dental Implantology «I.R.I.S.» after dental surgical interventions, the following droppers were prescribed: «Recovery» and «Immunity» for 5 days each; patients of the comparison group — oral therapy (NSAIDs, antibacterial and antihistamines). The severity of pain syndrome (VAS) and the presence of complications in the postoperative period were assessed. Pearson's correlation was used to analyze the relationship between all studied parameters. P values <0.05 were considered statistically significant.

*Results*. Moderate pain sensations in patients of the main group and the comparison group were recorded on the first day of the postoperative period (6.0±0.34 and 6.3±0.30, respectively). Statistically significant differences were recorded between the patients of the main group and the comparison group on the third day of the postoperative period (2.4±0.12 and  $5.2\pm0.3$ , respectively). On the tenth day of the postoperative period, the patients of the comparison group had minor pain sensations (2.2±0.11). No pain sensations were registered in patients of the main group. There were no complications in the postoperative period in patients of the main group; in patients of the comparison group, they were recorded in 21 people (in 33.87 % of cases) (p<0.01).

*Conclusion*. The use of intravenous droppers «Recovery» and «Immunity» contributes to the achievement of better results during the postoperative period in dental patients: it statistically significantly reduces the severity of pain and prevents the development of complications (hemorrhages and bruises, mouth opening restriction, wound dehiscence, wound suppuration, rejection of dental implants), which increases the effectiveness of the treatment and reduces the recovery time.

*Keywords*: dental implantation, infusion therapy, postoperative period, droppers, implants.

## *Семёнова Юлия Александровна*

*кандидат медицинских наук, доцент, ФГБОУ ВО СГМУ; главный врач, ООО «ИРИС См» Центра челюстнолицевой и дентальной имплантологии «I.R.I.S.», juliya\_semenova@bk.ru*

## *Семёнова Татьяна Алексеевна*

*Руководитель, ООО «ИРИС См» Центра челюстнолицевой и дентальной имплантологии «I.R.I.S.» smolbel@mail.ru*

## *Иванова Эвелина Альбертовна*

 *врач-анестезиолог-реаниматолог, ГБУ «ССиНМП им. А.С. Пучкова» ievelina204@gmail.com*

*Аннотация*. *Цель работы* — оценка эффективности метода инфузионной терапии в периоде реабилитации у пациентов после перенесенных стоматологических хирургических вмешательств.

*Материалы и методы*. На базе Центра челюстно-лицевой и дентальной имплантологии «I.R.I.S.» за период времени 2021–2022 гг. было прооперировано и запротезировано с применением дентальных имплантатов 294 пациента в возрасте от 18 до 80 лет (средний возраст составил 59,72 ± 6,63 лет), которые были разделены на 2 группы. Пациентам основной группы в период реабилитации в условиях дневного стационара Центра челюстнолицевой и дентальной имплантологии «I.R.I.S.» после стоматологических хирургических вмешательств назначали следующие капельницы: «Рекавери» и «Иммунитет» длительностью 5 дней каждая; пациентам группы сравнения — пероральную терапию (НПВС, антибактериальные и антигистаминные средства). Оценивали выраженность болевого синдрома (ВАШ) и наличие осложнений в послеоперационном периоде. Для анализа связи между всеми изучаемыми параметрами использовалась корреляция Пирсона. Значения р <0,05 считались статистически значимыми.

*Результаты*. Умеренные болевые ощущения у пациентов основной группы и группы сравнения регистрировались в первые сутки послеоперационного периода (6,0±0,34 и 6,3±0,30 соответственно). Статистически значимые различия регистрировались между пациентами основной группы и группы сравнения на третьи сутки послеоперационного периода (2,4±0,12 и 5,2±0,3 соответственно). На десятый день послеоперационного периода у пациентов группы сравнения сохранялись незначительные болевые ощущения (2,2±0,11). У пациентов основной группы болевых ощущений зарегистрировано не было. Осложнений в послеоперационном периоде у пациентов основной группы выявлено не было; у пациентов группы сравнения они регистрировались у 21 человека (в 33,87 % случаев) (р<0,01).

*Вывод*. Применение внутривенных капельниц «Рекавери» и «Иммунитет» способствует достижению лучших результатов в течение послеоперационного периода у пациентов стоматологического профиля: статистически значимо уменьшает степень выраженности болевых ощущений и предотвращает развитие осложнений (кровоизлияний и гематом, ограничение открывания рта, расхождение краев раны, нагноение раны, отторжение дентальных имплантатов), что повышает эффективность проводимого лечения и сокращает сроки восстановления.

*Ключевые слова*: дентальная имплантация, инфузионная терапия, послеоперационный период, капельницы, имплантаты.

#### **Введение**

Имплантация зубов представляет сложное опера-<br>Тивное вмешательство, которое является трудо-<br>И трудце выполнимым [1, 2] Эффокт проводимой опера тивное вмешательство, которое является трудоемким, а, в некоторых клинических ситуациях, и трудно выполнимым [1, 2]. Эффект проводимой операции и дальнейшего этапа лечения пациента в большинстве случаев зависит от течения послеоперационного периода, который является крайне важным в успешной имплантации зубов и может влиять на сроки протезирования. Восстановительный период после оперативного вмешательства важен не менее, чем подготовка к самой операции. Сокращение срока реабилитации является главной задачей на этапе восстановления [3, 4, 5]. В связи с этим актуальным представляется изучение наиболее эффективных схем ведения пациентов, перенесших хирургические вмешательства, для оптимизации алгоритма лечения и достижения наилучших результатов.

### **Цель работы**

Оценка эффективности метода инфузионной терапии в периоде реабилитации у пациентов после перенесенных стоматологических хирургических вмешательств.

## **Материалы и методы**

На базе Центра челюстно-лицевой и дентальной имплантологии «I.R.I.S.» (город Смоленск) за период времени 2021–2022 гг. было прооперировано и запротезировано с применением дентальных имплантатов 294 пациента в возрасте от 18 до 80 лет (средний возраст составил 59,72 ± 6,63 лет). Мужчины — 178 человек (средний возраст — 59,47  $\pm$  5,53); женщины — 116 человек (средний возраст — 60,10±7,01).

В зависимости от ведения послеоперационного периода все исследуемые были распределены на 2 группы: основную — 232 человека, получающих внутривенную терапию специально разработанными коктейлями и группу сравнения — 62 человека, получающих пероральную терапию (НПВС, антибактериальные и антигистаминные средства).

Пациентам основной группы в период реабилитации в условиях дневного стационара Центра челюстно-лицевой и дентальной имплантологии «I.R.I.S.» после стоматологических хирургических вмешательств назначали следующие капельницы: «Рекавери» и «Иммунитет» длительностью 5 дней каждая. Общий курс лечения составил 10 дней. Состав капельницы «Иммунитет» (внутривенное введение): аскорбиновая кислота — 1000 мг и 0,9 % NaCl — 200 мл, пиридоксин — 100 мг и 0,9 % NaCl — 200 мл, цианокобаломин — 50 мг и 0,9 % NaCl — 200 мл. Состав капельницы «Рекавери» (внутривенное введение): актовегин — 40 мг и 0,9 % NaCl — 200 мл; цеф-

триаксон — 1000 мг и 0,9 % NaCl — 100 мл; дексаметазон 4,0 мг и 0,9 % NaCl — 10 мл; кеторол — 30 мг и 10 мл NaCl 0,9 %.

Выраженность боли в послеоперационном периоде оценивали по опроснику ВАШ (по числовой шкале определяется интенсивность боли в баллах от 0 до 10, где 0 нет боли; 10 — невыносимая боль) на 1-е, 3-и и 10 сутки послеоперационного периода. Также оценивали наличие послеоперационных осложнений (кровоизлияние и гематомы, ограничение открывания рта, расхождение краев раны, нагноение раны, отторжение дентальных имплантатов).

Ввод и первичная обработка статистической информации осуществлялись на базе персонального компьютера с применением Microsoft Excel из пакета Microsoft Office. Для дальнейшей обработки полученных результатов использовали пакеты CSS версии 3.0 и SPSS версии 6.0. Для анализа связи между всеми изучаемыми параметрами использовалась корреляция Пирсона. Значения р < 0,05 считались статистически значимыми.

#### **Результаты**

Клиническая характеристика исследуемых сравниваемых групп приведена в Таблице 1.

Таблица 1.

## Сравнительная характеристика пациентов исследуемых групп

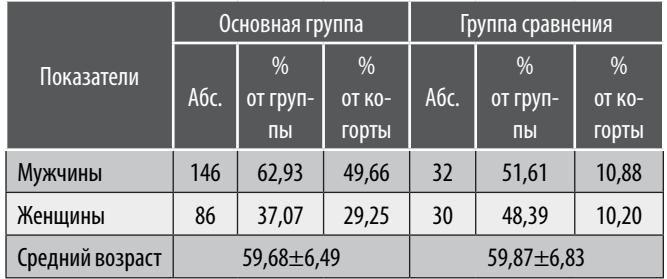

Оценка выраженности болевых ощущений у пациентов исследуемых групп приведена на Рисунке 1.

Умеренные болевые ощущения у пациентов основной группы и группы сравнения регистрировались в первые сутки послеоперационного периода (6,0±0,34 и 6,3±0,30 соответственно). Статистически значимые различия регистрировались между пациентами основной группы и группы сравнения на третьи сутки послеоперационного периода (2,4±0,12 и 5,2±0,3 соответственно). На десятый день послеоперационного периода у пациентов группы сравнения сохранялись незначительные болевые ощущения (2,2±0,11). У пациентов основной группы болевых ощущений зарегистрировано не было.

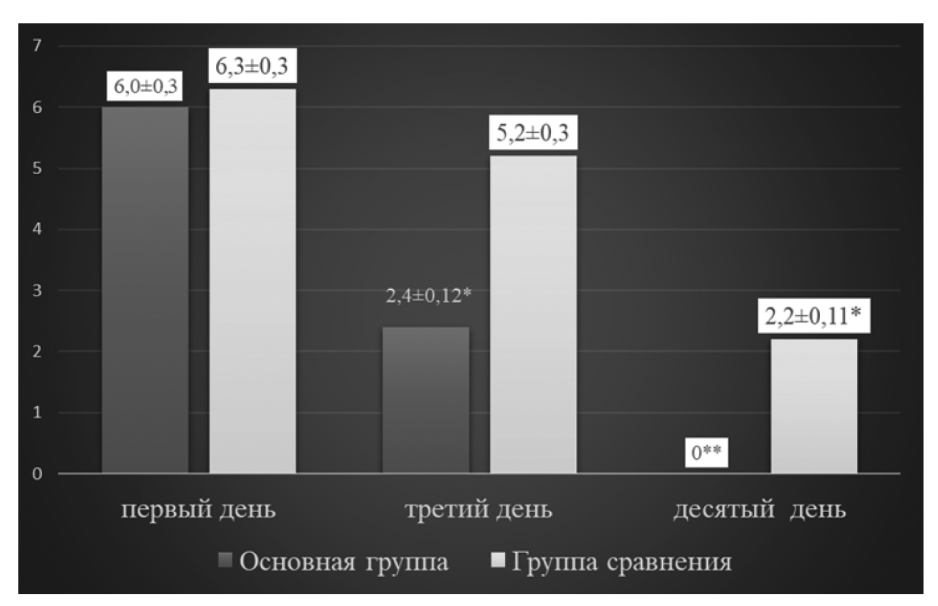

Рис. 1. Сравнительная характеристика значений ВАШ (в абсолютных значениях) Примечание: р<0,05 — статистическая значимость различия признака в группе; р<0,01 — статистическая значимость различия признака между группами

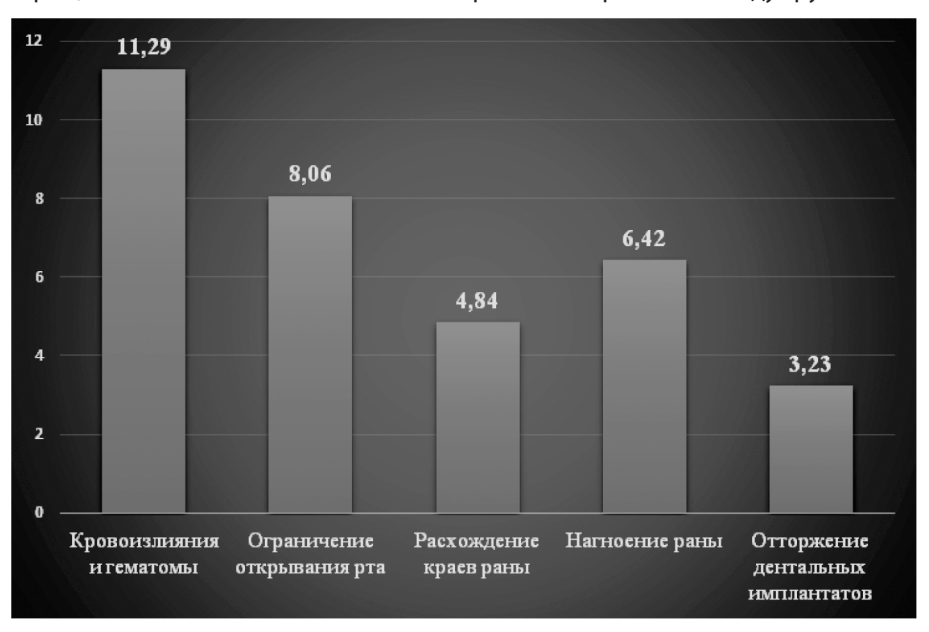

Рис. 2. Частота регистрации осложнений в послеоперационном периоде у исследуемых пациентов группы сравнения (в процентном соотношении)

Осложнений в послеоперационном периоде у пациентов основной группы выявлено не было; у пациентов группы сравнения они регистрировались у 21 человека (в 33,87 % случаев) (р < 0,01).

Осложнения, которые наблюдались среди исследуемых пациентов группы сравнения, представлены на Рисунке 2.

## **Обсуждение результатов**

Послеоперационный период сопровождается защитными реакциями организма, которые могут нарастать в этот период, значительно утяжеляя его. В некоторых

клинических ситуациях процесс установки дентальных имплантатов переносится пациентами легче относительно течения послеоперационного периода, который может сопровождаться развитием таких осложнений, как кровоизлияние, гематомы, болевые ощущения, нарушение открывания рта, развитие отека [6,7]. Самым грозным осложнением является отторжение дентальных имплантатов, что требует изменение тактики ведения больных. В связи с этим рядом авторов уделяется большое внимание на практике ведению послеоперационного периода и применению адекватной лекарственной терапии [8,9,10,11].

Ведущими специалистами Центра челюстно-лицевой и дентальной имплантологии «I.R.I.S.» в 2020 году была разработана уникальная система иммуностимулирующих внутривенных коктейлей, которые повышают устойчивость организма к нагрузкам, стрессам, инфекциям и вирусам.

Высокая биодоступность и низкая токсичность капельниц позволяет насытить организм пациента необходимыми питательными макро- и микроэлементами в самые короткие сроки. Точное соблюдение лекарственных дозировок составляющих компонентов способно повысить эффективность оперативного вмешательства для успешного приживления дентальных имплантатов у стоматологических пациентов. Это было продемонстрировано в нашем исследовании. Регистрировалось статистически значимое уменьшение болевых ощущений у пациентов основной группы уже на третьи сутки послеоперационного периода (незначительные болевые ощущения у пациентов основной группы и умеренные — у пациентов группы сравнения). Осложнений

в послеоперационном периоде у пациентов основной группы выявлено не было; у пациентов группы сравнения они регистрировались у 21 человека (в 33,87 % случаев) (р<0,01). Основными осложнениями, регистрируемыми у пациентов группы сравнения, были: кровоизлияния и гематомы (11,29 %), ограничение открывания рта (8,06 %), расхождение краев раны (4,84 %), нагноение раны (6,42 %), отторжение дентальных имплантатов (3,23 %).

## **Вывод**

Применение внутривенных капельниц «Рекавери» и «Иммунитет» способствует достижению лучших результатов в течение послеоперационного периода у пациентов стоматологического профиля: статистически значимо уменьшает степень выраженности болевых ощущений и предотвращает развитие осложнений (кровоизлияний и гематом, ограничение открывания рта, расхождение краев раны, нагноение раны, отторжение дентальных имплантатов), что повышает эффективность проводимоголечения и сокращает сроки восстановления.

### ЛИТЕРАТУРА

- 1. Saha, S. Metallic Dental Implants Wear Mechanisms, Materials, and Manufacturing Processes: A Literature Review / S Saha, S Roy // Materials. 2023. Vol. 16. — P. 161.
- 2. Detailed study on basic methodology of dental implant and surface modification techniques. IOP Conference Series: Materials Science and Engineering / A Alagatu, D Dhapade, M Gajbhiye, et al. — 2022. — Vol. 1259, № 1. — P. 012046.
- 3. Жидовинов, А.В. Дентальная имплантация как оптимальный способ фиксации съемных протезов / А.В. Жидовинов, Д.А. Глоденко // Прикаспийский вестник медицины и фармации. — 2021. — № 2.
- 4. Загорский В.А. Дентальная имплантация. Материалы и компоненты // Символ науки. 2016. № 9–2.
- 5. Пешков, В.А. Актуальные вопросы дентальной имплантации на сегодняшний день / В.А. Пешков, Ю.И. Соколов, М.И. Гришин // «Научно-практический электронный журнал Аллея Науки. — 2019. — Т. 1, № 9(36). — С. 58–62.
- 6. Kim, J. Post-operative instructions following minor oral surgery the quality and the level of evidence: a cross-sectional study / J Kim, G Rossi-Fedele, E Doğramac, et al // British dental journal. — 2020. — Vol. 228, № 11. — P. 859–864.
- 7. Incidence and severity of postoperative complications following oral, periodontal, and implant surgeries: A retrospective study / H Askar, R Di Gianfilippo, A Ravida, et al // J Periodontol. — 2019. — № 90. — P. 1270–1278.
- Preoperative oral care and effect on postoperative complications after major cancer surgery / M Ishimaru, H Matsui, S Ono, et al // British Journal of Surgery. 2018. — Vol. 105, № 12. — P. 1688–1696.
- 9. Innovative App (ExoDont) and Other Conventional Methods to Improve Patient Compliance After Minor Oral Surgical Procedures: Pilot, Nonrandomized, and Prospective Comparative Study / D Sybil, M Krishna, P Shrivastava, et al // JMIR Perioperative Medicine. — 2022. — Vol. 5, — № 1. — P. e35997.
- 10. Giri, KY. Efficacy of intravenous dexamethasone administered preoperatively and postoperatively on pain, swelling, and trismus following third molar surgery. A comparative study / KY Giri, A Joshi // Oral Surg. — 2019. — Vol. 12, № 2. — P. 110–117.
- 11. Canellas, Santos DVJS. Comparative efficacy and safety of different corticosteroids to reduce inflammatory complications after mandibular third molar surgery: a systematic review and network meta-analysis / Santos DVJ Canellas, Ritto FG, Tiwana P // Br J Oral Maxillofac Surg. — 2022. — Vol. 60, № 8. — P. P1035–104.

© Семёнова Юлия Александровна (juliya semenova@bk.ru); Семёнова Татьяна Алексеевна (smolbel@mail.ru); Иванова Эвелина Альбертовна (ievelina204@gmail.com).

Журнал «Современная наука: актуальные проблемы теории и практики»

## **DOI 10.37882/2223-2966.2023.6-2.34**

## **PAGET-SCHRETTER SYNDROME: CLINICAL CASE**

## *S. Styazhkina A. Kirshin V. Byvaltseva A. Amiraslanova R. Nasibov*

*Summary*. The analysis of a rare clinical case of Paget-Schretter syndrome, which refers to primary venous thrombosis of the subclavian-axillary segment, is presented. The frequency of this syndrome is 18.6 % of the total number of patients with acute thrombosis of the hollow veins and their main tributaries. This disease is interesting because its development is associated with increased physical exertion on the upper shoulder girdle, usually observed in young people, but the patient denies any overstrain of the upper limb. The main complaints were bursting pain syndrome and a feeling of heaviness in the area of the right shoulder with pronounced swelling. During the examination of the patient, no predisposing factors to the development of thrombosis were revealed, therefore, it was decided to further examine the patient for thrombophilia and antiphospholipid syndrome.

*Keywords*: Paget-Schretter syndrome, upper limb deep vein thrombosis, upper thoracic aperture syndrome, antiphospholipid syndrome, clinical case.

## **Введение**

Синдром Педжета-Шреттера (PSS), также известный как «тромбоз усилия» — это первичный тромбоз вен подмышечно-подключичного сегмента, являкак «тромбоз усилия» — это первичный тромбоз ющийся разновидностью синдрома верхней апертуры грудной клетки (thoracic outlet syndrome, TOS), связанный с интенсивной регулярной физической нагрузкой на верхний плечевой пояс.

## **СИНДРОМ ПЕДЖЕТА-ШРЕТТЕРА: КЛИНИЧЕСКИЙ СЛУЧАЙ**

## *Стяжкина Светлана Николаевна*

*Доктор медицинских наук, профессор, ФГБОУ ВО «Ижевская государственная медицинская академия» Министерства здравоохранения Российской Федерации sstazkina064@gmail.com*

## *Киршин Андрей Анатольевич*

*врач-сердечно-сосудистый хирург, Республиканский клинико-диагностический центр Министерства здравоохранения Удмуртской Республики, г. Ижевск aakirshin@gmail.com*

*Бывальцева Виктория Александровна ФГБОУ ВО «Ижевская государственная медицинская академия» Министерства здравоохранения Российской Федерации victoriabyvaltseva55555@gmail.com*

*Амирасланова Айсель Аризовна*

*ФГБОУ ВО «Ижевская государственная медицинская академия» Министерства здравоохранения Российской Федерации*

*aysel.amiraslanova.01@mail.ru*

## *Насибов Раван Ровшанович*

*ФГБОУ ВО «Ижевская государственная медицинская академия»*

*Министерства здравоохранения Российской Федерации teymur.aqamaliev@mail.ru*

*Аннотация*. Представлен анализ редкого клинического случая синдрома Педжета-Шреттера, который относится к первичному венозному тромбозу подключично-подмышечного сегмента. Частота данного синдрома составляет 18,6 % от общего числа больных с острыми тромбозами полых вен и их магистральных притоков. Данное заболевание интересно тем, что его развитие связано с усиленными физическими нагрузками на верхний плечевой пояс, обычно наблюдающихся у людей молодого возраста, однако пациент отрицает любые перенапряжения верхней конечности. Основными жалобами являлись распирающий болевой синдром и чувство тяжести в области правого плеча с выраженным отёком. При обследовании пациента не было выявлено предрасполагающих факторов к развитию тромбозов, поэтому было принято решение о дообследовании пациента на тромбофилию и антифосфолипидный синдром.

*Ключевые слова*: синдром Педжета-Шреттера, тромбоз глубоких вен верхней конечности, синдром верхней апертуры грудной клетки, антифосфолипидный синдром, клинический случай.

Первое подробное описание «тромбоза усилия» было предоставлено английским хирургом Джеймсом Педжетом в 1875 году. В 1894 году австрийский оториноларинголог фон Шреттер был первым, кто идентифицировал сосудистую травму от мышечного напряжения как потенциальный этиологический фактор. В 1948 году Хьюз ввел термин синдром Педжета-Шреттера и опубликовал первый обзор [1].

PSS преимущественно наблюдается среди молодых, здоровых и активных пациентов (в возрасте 20–30 лет), хотя известны случаи возникновения заболевания у детей и пожилых людей. Частота данного заболевания составляет 1–2 случая на 100 тыс. населения [2]. На распространённость данного синдрома среди тромбозов глубоких вен верхних конечностей (UEDVT) приходится 20 %. Соотношение мужчин и женщин 2:1, однако в последнее время в связи с изменением профессиональных особенностей, образа жизни отмечена тенденция роста встречаемости PSS среди лиц женского пола [3].

К значительному увеличению риска развития тромбозов в подмышечно-подключичном сегменте может приводить антифосфолипидный синдром (АФС). АФС это аутоиммунное системное заболевание с широким спектром клинических признаков (симптомов), включающих тромбозы различной локализации, неблагоприятные исходы беременности в сочетании с наличием специфических антифосфолипидных антител по данным лабораторных исследований, таких как волчаночный антикоагулянт (LA), анти-β-2-гликопротеин 1 (α-β2GP1) и / или антикардиолипиновые антитела (aCL). Наличие LA тесно связано с более высоким риском венозного и артериального тромбоза по сравнению с риском, обусловленным aCL и α-β2GP1[4].

## **Цель исследования**

Представить клинический пример развития синдрома Педжета-Шреттера при отсутствии общих предрасполагающих факторов.

### **Задачи**

Иизучить анамнез, лабораторно-инструментальные данные и лечение пациента с синдромом Педжета-Шреттера при отсутствии общих предрасполагающих факторов.

## **Материалы и методы**

Анализ клинического случая по данному заболеванию на базе хирургического отделения БУЗ УР «Первая республиканская клиническая больница МЗ УР».

### **Этиология**

Этиология PSS неоднозначна и, как полагают, связана с сужением пространства, в котором располагается терминальный отдел подключичной вены. Причиной сужения промежутка между ключицей и I ребром может быть гипертрофия мускулатуры у лиц, занимающихся тяжелым физическим трудом, а также при занятиях спортом, таких как гимнастика, борьба и плавание, включающие энергичные и продолжительные движения пояса

верхней конечности. Считается, что ретроверсия, гиперабдукция и разгибание руки создают чрезмерную нагрузку на подключичную вену [5]. Вероятность развития тромбоза подключичной вены определяется не столько характером и интенсивностью усилия в плечевом поясе, сколько выраженностью морфологических изменений в данном венозном сегменте. Этим объясняется возможность появления симптомов заболевания как во время выполнения обычной работы, так и после сна.

К предрасполагающим факторам, обуславливающим стеноз терминального отдела подключичной вены, относятся анатомические особенности реберно-подключичного промежутка: шейное ребро, врождённые спайки, аномальное прикрепление реберно-ключичной связки, гипертрофия сухожилий лестничных мышц, что создаёт условия для постоянной травматизации стенки сосуда и его сдавления во время активного движения плечевого пояса.

Что касается наследственного фактора, в отличие от венозных тромбозов в нижних конечностях и внутренних органах, роль наследственных и приобретенных тромбофилических нарушений в развитии и прогрессировании тромбоза усилия неясна [6].

## **Патогенез**

Поскольку подключичная вена проходит через реберно-ключичное промежуток в передней части данного пространства, а подключичная артерия и плечевое сплетение лежат кзади от нее, терминальный отдел подключичной артерии более восприимчив к внешнему сжатию от повторяющихся движений руки и плеча из-за нагрузок и упражнений.

Уменьшение величины подключично-реберного промежутка приводит к хронической травматизации терминального отдела подключичной вены, гипертрофии и ригидности венозной стенки вследствие ухудшения питания и замещения активных элементов венозной стенки соединительной тканью. Травмированная стенка вены рубцуется, развивается асептический (пристеночный или облитерирующий) флебит, нередко с пристеночным тромбообразованием [6,7]. Первичный тромб, образовавшийся на месте повреждения подключичной вены, часто распространяется на аксиллярную вену, иногда — на вены плеча и наружную яремную вену, блокируя впадающие в них ветви или закупоривая их просвет на протяжении. Это приводит к быстрому развитию клинической картины заболевания, что проявляется в основном резким нарушением оттока крови из конечности.

Несмотря на большое количество механизмов, с помощью которых АФС воздействует на реологию крови,

основными факторами, вызывающими гиперкоагуляцию являются антифосфолипидные антитела (АФА). Причиной тромбозов является не прямое взаимодействие АФА с фосфолипидами, а белок-опосредованное: связываясь с данными белками, фосфолипиды образуют истинные антигены для АФА. Такими белками являются белок плазмы крови В2-гликопротеин I (β2-ГП I), протромбин, тромбомодулин, кининогены, антитромбин III, белок С, белок S, аннексин V. aβ2-ГП-1-зависимое связывание АФА и эндотелиальных клеток приводит к активации эндотелия: гиперэкспрессии молекул адгезии (Е-селектин, VCAM-1, ICAM-1), увеличению прилипания моноцитов к поверхности эндотелия. К одним из самых важных фосфолиподов, с которыми связываются вышеупомянутые белки относят фосфатидилсерин, ингибирующий фактор VIII — фактор IХа-зависимую активацию фактора X на эндотелиальных клетках, возникающую при активации тромбоцитов. АФА к аннексину V, покрывающему фосфатидилсерин, приводят к разрушению «протективного щита» и развитию гиперкоагуляции. Наряду с aβ2-ГП-1 мишенью для АФА могут являться отдельные протеины, регулирующие коагуляционный каскад, такие как протеин С и S, тромбомодулин, экспрессирующиеся на мембране эндотелиальных клеток. АКЛ связываются с белком S только в присутствии aβ2-ГП-1 и кардиолипина. Это вызывает дефицит свободного протеина S, что является одним из важных патогенетических механизмов развития тромбозов при АФС.

### **Клиника**

В клинической картине синдрома Педжета-Шреттера можно отметить ряд симптомов, основным из которых является отек верхней конечности и в меньшей степени верхних отделов грудной клетки на стороне поражения. Характерной особенностью отека при данном синдроме является отсутствие ямки после надавливания. Важными особенностями заболевания являются острое начало и быстрое прогрессирование. В более чем 75 % случаев отмечается связь начала заболевания с постоянной или периодической физической нагрузкой на пораженную конечность в формате отведений и наружной ротации [7]. Синдром Педжета-Шреттера также характеризуется различными по характеру и интенсивности болями, усиливающимися при физической нагрузке, цианозом кожных покровов пораженной верхней конечности, реже гиперемией, онемением конечности, усилением венозного рисунка обычно в области локтевой ямки, позднее с уменьшением отека в области плеча и предплечья, плечевого пояса, переднее-верхнего отдела грудной клетки. Необходимо отметить отсутствие корреляции между резко выраженными местными изменениями и общим состоянием больных.

### **Диагностика**

Диагноз PSS ставится на основании тщательно собранного анамнеза и физического осмотра. По данным лабораторных исследований можно отметить повышение СОЭ, лейкоцитоз. Благодаря маркерам можно выявить усиление свертывающей способности крови в показателях коагулограммы.

Важное значение для постановки диагноза имеет уровень D-димера. При его отрицательных показателях PSS отвергается, при положительных— выполняется ряд ультразвуковых исследований.

Золотым стандартом является ультразвуковое дуплексное сканирование (УЗДС). Чувствительность и специфичность данного метода составляет от 70 до 90 % по источникам разных авторов. Однако существуют риски получения ложноотрицательных результатов ввиду акустических теней от ключицы, что ограничивает полную визуализацию подключичной вены. В таком случае целесообразным является проведение компьютерной томографии и магнитно-резонансной венографии, поскольку сохраняется высокий индекс подозрения PSS. Целью данных методов является своевременное выявление возможных осложнений, таких как легочная эмболия, рецидивы и посттромботические симптомы.

### **Лечение**

На сегодняшний день нет единого стандартизированного алгоритма лечения пациентов с синдромом Педжета-Шреттера. Результаты только консервативного лечения нельзя признать удовлетворительными. Несмотря на это лекарственная терапия является необходимым элементом комплексного лечения больных с PSS. Консервативная терапия направлена на предотвращение прогрессирования тромбообразования в венозном русле. Для этой цели используют НФГ (нефракционный гепарин), НМГ (низкомолекулярный гепарин), фондапаринукс натрия, АВК (антагонисты витамина К), НОАК (новые пероральные антикоагулянты: апиксабан, дабигатрана этексилат, ривароксабан). Целесообразным считается использование гемореологически активных средств (реополиглюкин, пентоксифиллин), которые улучшают микроциркуляцию крови и снижают агрегацию форменных элементов. Хорошие результаты в предотвращении ТЭЛА и восстановлении проходимости венозного русла показывает регионарная тромболитическая терапия. С этой целью используют катетерный тромболизис с применением урокиназы, стрептокиназы и тканевого активатора плазминогена (алтеплаза, тенектеплаза). Большое значение имеет срок начала тромболитической терапии. Селективный тромболизис может рассматриваться лишь у пациентов без тяжёлой соматической патологии, с низким риском кровотечений, с длительностью заболевания не больше недели, так как в дальнейшем развивается клеточная инфильтрация и организация тромботических масс. После применения

вышеназванных методов сохраняются компрессия и деформация терминальной части подключичной вены, которые способствуют образованию повторного тромба. Для профилактики ретромбоза используют хирургическую декомпрессию подключично-подмышечного сегмента. При наличии шейного ребра выполняют резекцию I ребра, а для устранения рубцовой деформации подключичной вены венолизис с венопластикой. Если причиной компрессии послужили гипертрофированные части передней лестничной и подключичной мышц, то есть необходимость в их резекции.

## **Клинический случай**

Мужчина 51 лет, инвалид II группы, обратился в приемное отделение стационара с жалобами на отечность, боль в мышцах правого плеча при физических нагрузках. При сборе анамнеза было установлено, что отек правой руки с болевым синдромом впервые отметил 05.03.2022 года. На следующий день 06.03.2022 обратился за медицинской помощью в приемное отделение 2 ГКБ города Ижевск, откуда был направлен в приемное отделение РКИБ, где была выполнена КТ органов грудной клетки и пациент был отправлен в 1 РКБ МЗ УР, куда был госпитализирован в терапевтическое отделение, где получал консервативную терапию. Далее 10.03.2022 обследован дежурным ангиохирургом РКДЦ и был транспортирован в ОКНС РКДЦ, где на УЗИ с ЦДК вен верхних конечностей выявлены тромботические массы в просвете глубоких вен правой руки. Пациент госпитализирован в отделение сосудистой хирургии для проведения консервативной терапии в неотложном порядке.

Нижние конечности физиологической окраски, отека нет, боль при пальпации отсутствует. Подкожные вены: визуально без патологии. Симптомы глубокого тромбофлебита: отрицательные с обеих сторон. Пульсация артерий нижних конечностей отчетливая на всех уровнях с обеих сторон. Движения суставов в полном объеме с обеих сторон.

Верхние конечности физиологической окраски, теплые, отек правой руки на всем протяжении, боль при пальпации мышц правого плеча. Поверхностные вены визуально без патологии. Симптомы глубокого тромбофлебита положительные справа, отрицательные слева. Пульсация артерий верхних конечностей отчетливая на всех уровнях с обеих сторон. Движения суставов в полном объеме с обеих сторон.

В большинстве случаев синдром Педжета-Шреттера, также называющийся как тромбоз усилия, чаще характеризуется созданием физической нагрузки на мускулатуру плечевого пояса, однако, в данном случае пациент отрицает физические нагрузки и любые перенапряжения, связанные с плечевым поясом. Учитывая отсутствие

предрасполагающих факторов, вызвавших тромбоз, было принято решение о дополнительном обследовании пациента.

При лабораторном обследовании выявлены тромбоцитоз (PLT— 500×109 /л), повышение уровня Д-димера (1500 нг/мл), остальные показатели гемостаза без отклонений от нормы.

При ультразвуковом исследовании были выявлены обтурирующие тромбы различной эхоплотности и слоистой структуры в просвете начального отрезка брахиоцефальной вены без признаков флотации, с сохранением до 10 % пристеночного кровотока, распространяющиеся в виде нисходящего тромба в ВЯВ на всем протяжении, ПКВ, с переходом в подмышечные, плечевые вены и v.basilica и вены предплечья до уровня в/з предплечья.

На основании данных анамнеза, объективного обследования установлен диагноз: «Синдром Педжета-Шреттера справа. Тромбоз подключичной вены справа». Пациент госпитализирован в хирургическое отделение, принято решение о консервативной тактике ведения.

Также консилиум врачей принял решение провести ангиопульмонографию для подтверждения или исключения наличия тромбоэмболических масс в просвете артерий малого круга кровообращения.

*Ангиопульмонография*. Заключение: ствол легочной артерии — свободно проходим, дефектов наполнения нет. Визуализируется внутрипросветный тромб нижнедолевой артерии справа. Выраженное обеднение сосудистого рисунка в зоне кровообращения средне- и нижнедолевых артерий (5,7,8,9,10) справа. В возвратной фазе задержки в контрастировании правых средне и нижнедолевых легочных вен. На УЗИ с ЦДК нижних конечностей тромботических масс не выявлено. Выставлен диагноз: Синдром Педжета-Шреттера справа, тромбоэмболия нижнедолевой артерии справа, подострое течение, ДН 0.

При ведении пациента вначале произведен расчет PESI 2 класс, избрана консервативная тактика лечения с назначением антикоагулянтов, спазмолитических, противовоспалительных, венотонических препаратов и применением индивидуального эластического компрессионного трикотажа. Пациент провел 10 койко-дней в стационаре хирургического отделения, после чего было принято решение о переводе на амбулаторное лечение под наблюдением терапевта и хирурга по месту медицинского обслуживания, с последующим обследованием гематолога на предмет АФС и тромбофилии.

#### **Обсуждения и выводы**

Синдром Педжета-Шреттера встречается довольно редко и является классическим примером клинического

состояния, нуждающегося в высоком индексе подозрений и своевременной диагностике, поскольку риск тромбоэмболических осложнений крайне низок, но встречаются случаи ТЭЛА при СПШ. Правильное, своевременное лечение дает хорошие результаты, однако на данный момент установленного, стандартизированного алгоритма нет. В первую очередь проводят консервативную терапию антикоагулянтами и селективным тромболизисом,

при необходимости применяют хирургическую декомпрессию подключично-подмышечного сегмента. Однако в приведенном клиническом случае была выбрана консервативная терапия во избежание периоперационных осложнений. Несмотря на то, что PSS характеризуется наличием в анамнезе перенапряжения плечевого пояса, в 20 % случаев пациенты отрицают физическую нагрузку, но это не исключает развитие данного синдрома.

## ЛИТЕРАТУРА

- 1. Alla VM, Natarajan N, Kaushik M, Warrier R, Nair CK. Paget-schroetter syndrome: review of pathogenesis and treatment of effort thrombosis. West J EmergMed. 2010 Sep; 11(4):358-62. PMID:21079709; PMCID: PMC2967689.
- 2. Hangge P, Rotellini-Coltvet L, Deipolyi AR, Albadawi H, Oklu R. Paget-Schroetter syndrome: treatment of venous thrombosis and outcomes. CardiovascDiagnTher. 2017 Dec;7(Suppl3): S285-S290. doi: 10.21037/cdt.2017.08.15. PMID: 29399532; PMCID: PMC5778512.
- 3. Sonkin I.N., Syromyatnikova L.I., Alieva E.K., Mehryakov S.A. Modern approaches in the treatment of patients with Paget-Schretter syndrome. Eurasianheartjournal. 2021;(4):68–72. (InRuss.)
- 4. Arreola-Diaz R, Majluf-Cruz A, Sanchez-Torres LE, Hernandez-Juarez J. The Pathophysiology of The Antiphospholipid Syndrome: A Perspective From The Blood Coagulation System. Clin Appl Thromb Hemost. 2022 Jan-Dec; 28:10760296221088576. doi: 10.1177/10760296221088576.PMID: 35317658; PMCID: PMC8950029.
- 5. Ibrahim, R., Dashkova, I., Williams, M. et al. Paget-Schroetter syndrome in the absence of common predisposing factors: a case report. Thrombosis J 15, 20 (2017). https://doi.org/10.1186/s12959-017-0146-0.
- 6. Клиническая ангиология: рук. для врачей: в 2 т. / [Покровский А. В. и др.]; под ред А. В. Покровского. Москва: Медицина, 2004-. 25 см. Т. 2. 2004. — 886, с.: ил., табл.; ISBN 5-225-04857-9.
- 7. Ларионов М.В., Чуенков О.В., Гайфуллин Р.Ф., Хафизьянова Р.Х. К вопросу о синдроме Педжета-Шреттера. Казанский медицинский журнал. 2010. Т. 91. №6. С. 821–826.

© Стяжкина Светлана Николаевна (sstazkina064@gmail.com); Киршин Андрей Анатольевич (aakirshin@gmail.com);

Бывальцева Виктория Александровна (victoriabyvaltseva55555@gmail.com); Амирасланова Айсель Аризовна (aysel.amiraslanova.01@mail.ru); Насибов Раван Ровшанович (teymur.aqamaliev@mail.ru).

Журнал «Современная наука: актуальные проблемы теории и практики»

## **DOI 10.37882/2223-2966.2023.6-2.38**

# **ИССЛЕДОВАНИЕ ИНТЕНСИВНОСТИ ПРОЦЕССА ПЕРЕКИСНОГО ОКИСЛЕНИЯ ЛИПИДОВ В РОТОВОЙ ЖИДКОСТИ ПРИ ЗАБОЛЕВАНИЯХ ТВЕРДЫХ ТКАНЕЙ ЗУБОВ И ПАРОДОНТА**

## *Тишков Денис Сергеевич*

**THE INVESTIGATION OF THE INTENSITY OF THE PROCESS OF LIPID PEROXIDATION IN THE ORAL FLUID IN DISEASES OF THE HARD TISSUES OF THE TEETH AND PERIODONTIUM**

## *D. Tishkov T. Grigorieva A. Zabolotnyaya*

*Summary*: This investigation is based on the determination the intensity of the process of lipid peroxidation in groups of patients with dental diseases (caries, gingivitis), totaling 70 subjects. The aim of the study is to compare the intensity of lipid peroxidation in the oral fluid in the norm and in the listed pathologies based on an experimental investigation of the oral fluid by the chemiluminescent method used. The study of the listed processes in the oral fluid is a poorly covered aspect in the scientific literature and has a direct applied value, which determines the relevance of this study. The study of the unique biochemical properties of the oral fluid makes it possible to develop and apply new minimally invasive diagnostic approaches, and also makes it possible to comprehensively assess the effectiveness of treatment and the metabolic state of a patient with dental pathology. In addition, changes in the level of lipid peroxidation can be used as a criterion for assessing the adequacy of preventive and therapeutic approaches aimed at reducing the intensity of redox reactions and neutralizing the toxicity of lipid peroxidation products (LPO). The study revealed the relationship between the prevalence of dental pathology and LPO intensity indicators, as well as the effect of general somatic pathologies and smoking on the level of peroxidation.

*Keywords*: lipid peroxidation, dental caries, gingivitis, antioxidant protection, oral fluid, chemiluminescence.

Важнейшим патогенетическим процессом в организме человека является генерация активных форм кислорода (АФК), происходящая в результате окислительно-восстановительных реакций. Свободнорадикальные реакции протекают как в физиологических, так и в патологических условиях, и за счет своих высоких реакционных свойств способны модифицировать в организме липиды, углеводы, белки и нуклеиновые кислоты [4]. Кроме того, активные формы кислорода играют в важную роль в поддержании гомеостаза организма и влияют на его резистентность к воздействиям окружающей среды. Повышение уровня образования свободных радикалов является одним из важнейших звеньев патологических процессов, приводящим к воз-

*к.м.н., доцент, Курский государственный медицинский Университет den-tishkov@yandex.ru Григорьева Татьяна Михайловна к.ф.н., доцент, Курский государственный медицинский университет*

*hobotata@rambler.ru*

## *Заболотняя Арина Николаевна*

*Курский государственный медицинский университет arinazab2001@mail.ru*

*Аннотация*. В основе исследования лежит изучение интенсивности процесса липидной пероксидации в группах пациентов со стоматологическими заболеваниями (кариес, гингивит) общей численностью — 70 испытуемых. Целью исследования является сравнение интенсивности липидной пероксидации в ротовой жидкости в норме и при перечисленных патологиях на основе экспериментального исследования проб хемилюминесцентным методом. Изучение этих процессов в ротовой жидкости является малоосвещённым аспектом в научной литературе и имеет непосредственное прикладное значение, чем обуславливается актуальность данного исследования. Изучение уникальных биохимических свойств ротовой жидкости позволяет разрабатывать и применять новые малоинвазивные диагностические подходы, а также дает возможность комплексно оценивать эффективность лечения и состояние метаболизма больного со стоматологической патологией. Кроме того, изменение уровня перекисного окисления липидов (ПОЛ) может использоваться как критерий для оценки адекватности профилактических и лечебных подходов, направленных на снижение интенсивности окислительно-восстановительных процессов и нейтрализацию токсичных продуктов ПОЛ. В ходе исследования была выявлена взаимосвязь между распространенностью и интенсивностью стоматологической патологии и показателями интенсивности ПОЛ, а также влияние на уровень перекисного окисления общесоматических патологий и курения.

*Ключевые слова*: перекисное окисление липидов (ПОЛ), кариес зубов, гингивит, антиоксидантная защита, ротовая жидкость, хемилюминесценция.

никновению в клетках и тканях окислительного стресса, защита организма от которого в норме осуществляется специальными антиоксидантными системами (АОС) [5]. Окислительный стресс представляет собой реакцию клеток на воздействия свободных радикалов. В его основе лежит активация перекисного окисления липидов, подавление активности АОС, инициация процессов протеолиза, дисбаланс соотношения активности таких ферментов как кислая и щелочная фосфатазы в результате чего происходит ингибирование локальной иммунной системы комбинированно с дезорганизацией микроциркуляторных процессов в тканях [2]. Итогом этих процессов является окислительная деградация липидов.

Наиболее распространенные патологические реакции организма, такие как гипоксия и воспаление, являющиеся ключевым звеном патогенеза большинства соматических и инфекционных заболеваний, всегда приводят к избыточному синтезу АФК и продуктов ПОЛ с развитием синдрома липидной пероксидации. Гиперактивность процессов ПОЛ приводит к окислительной деструкции фосфолипидов мембран, что приводит к мембранной ригидности [7]. Данный процесс ингибирует ферментную активность, чувствительность рецепторов и интегральных белков мембраны, препятствуя элиминации Ca2+ из саркоплазмы с последующим пагубным влиянием на клеточные органеллы [9]. Эти процессы являются универсальным пусковым фактором в развитии разнообразных патологических процессов, что делает их исследование и изучение важным для понимания клиницистов и дальнейшего использования в схемах лечения [8].

В стоматологической практике показатели состояния ротовой жидкости могут служить маркером заболеваний полости рта [10]. Важно отметить, что сбор ротовой жидкости является более простыми и менее инвазивным способом исследования физиологического состояния организма, по сравнению со сбором крови, но при этом биохимические показатели слюны достаточно полно отражают наличие и течение патологических процессов [1]. Основными фактором, влияющим на состав ротовой жидкости и появление в ней свободных радикалов, выявляемых методом хемилюминесценции является наличие патологии, при которой происходит запуск воспалительных реакций и нарушение гомеостаза. Нарушение свободнорадикального баланса ротовой жидкости можно также отследить по наличию в ней гидроперекисей и малонового диальдегида [6]. При этом нужно отметить, что интенсивность липидной пероксидации неразрывно связана с функционированием антиоксидантной системы человека, его микрофлоры и иммунитета, а также с уровнем тяжести и продолжительностью заболевания [3].

#### **Материалы и методы**

Для проведения работы первоначально выделили три группы испытуемых:

- 1-ая группа практически здоровые испытуемые, мужчины и женщины — 20 человек, курящие и некурящие;
- 2-ая группа пациенты, страдающие кариесом, мужчины и женщины— 20 человек, некурящие;
- 3-я группа пациенты, страдающие гингивитом, мужчины и женщины — 30 человек, не курящие.

Перед обследованием было проведено предварительное анкетирование, выявляющее наличие жалоб стоматологического профиля, наличие общесоматических патологий, вредный привычек (курение, употребление алкоголя), а также уровень гигиены пациентов

(использование дополнительных средств гигиены и регулярность их применения, частота и периодичность чистки зубов). Для разделения исследуемых по группам использовались основные и дополнительные методы диагностики кариеса и гингивита — осмотр, зондирование, окрашивание и расчёт индексов гигиены (индексы OHI-S, PMA), транслюминесценция. По результатам предварительного обследования были рассчитаны и занесены в анкеты индексы КПУ, OHI-S, PMA каждого из испытуемых. Объектом исследования служила ротовая жидкость, в количестве 5 мл на каждую пробу. Взятые образцы центрифугировались для уплотнения осадка на скорости 1000 об/мин в течение 10 минут. Непосредственно для анализа использовалась жидкая часть слюны, без осадка. Реакцию проводили с 0,01 мМ раствором сульфата железа (II), 2% раствором перекиси водорода и фосфатным буфером, а затем оценивали максимум быстрой вспышки хемилюминесценции (I<sub>max</sub>), свидетельствующий о содержании гидроперекисей липидов. Для экспериментального определения использовали прибор биохемилюминометр БХЛ-06, анализ проводили по оригинальной методике завода-изготовителя.

При статистической обработке данных рассчитывали среднее значение и величину стандартного отклонения. Различия считали достоверными при р ≤ 0,05. Статистическую проверку проводили, используя t-критерий Стюдента в программе «Statistica».

#### **Выводы**

Для сравнения полученных результатов сначала был установлен уровень нормы (группа испытуемых без стоматологических патологий). Внутри данной группы испытуемых был выявлен более высокий уровень липидной пероксидации у лиц, имеющих вредную привычку — курение ( $I_{\text{max}} = 445,2 \pm 7,8$ ) по сравнению с некурящими испытуемыми ( $I_{\text{max}} = 332,0 \pm 5,8$ ).

Согласно полученным результатам, в группе пациентов, страдающих кариесом наиболее высокие показатели интенсивности перекисного окисления липидов  $(I_{max} = 784 \pm 9.8)$  были отмечены у лиц с индексом КПУ = 7–12. В группе, где индекс КПУ = 5–6, показатели составили  $I_{\text{max}} = 634,3\pm6,9$ ; что свидетельствовало о более низком уровне липидной пероксидации, тем не менее различие со значением «нормы» было достоверно.

 В группе пациентов с гингивитом наиболее высокие показатели ( $I_{max}$  = 762,9 $\pm$ 8,2) были отмечены у лиц с индексом OHI-S = 1,7–2,6. У лиц с индексом OHI-S = 1–1,6 интенсивность ПОЛ составила  $I_{\text{max}} = 570,9\pm9,9$ , а в группе испытуемых с OHI-S = 0,6–0,8 — этот показатель имел значение  $I_{max} = 470,1\pm9,6$ . Таким образом, у лиц с генерализованный гингивитом средней и высокой тяжести уровень перекисного окисления выше, чем у лиц с локализованным процессом.

Полученные и обработанные результаты исследования позволяют выявить и охарактеризовать зависимость изменения уровня перекисного окисления липидов от наличия в организме стоматологической патологии. При сопоставлении индексов распространённости кариеса (КПУ) и индекса гигиены (OHI-S) со значениями интенсивности ПОЛ было выявлено увеличение уровня последнего показателя у испытуемых с высокой степенью распространенности исследуемых патологических процессов — гингивита и кариеса.

В будущем определение интенсивности перекисного окисления липидов в слюне человека может быть использовано как скрининговый метод диагностики заболеваний кариесом, гингивитом и другими стоматологическими патологиями. Кроме того, сравнение уровня перекисного окисления и характера патологического процесса может позволить оценить реактивность организма пациента и более успешно прогнозировать, и контролировать результат от проведенного лечения.

## ЛИТЕРАТУРА

- 1. Быков, И.М. Перспективы изучения ротовой жидкости в лабораторной диагностки нарушений окислительного метаболизма / И.М. Быков, Е.А. Алексеенко, К.А. Попов, Н.И. Быкова, А.А. Овсянникова, И.А. Егорова, Е.Е. Есуаленко, Т.В. Еремина // Кубанский научный медицинский вестник— 2016. — № 4. — С. 16–20.
- 2. Васильева, Н.А. Оценка локального иммунитета полости рта при традиционной терапии воспалительных заболеваний пародонта/ Н.А. Васильева, А.И. Имельбаева, Э.Ф. Васильев// Проблемы современной стоматологии — 2018.— Т.14. — №3. — С.11–16.
- 3. Васильева, Н.А., Характеристика стоматологического статуса пациентов с воспалительными заболеваниями пародонта/Казанский медицинский журнал // Н.А. Васильева -2017.— Т. 98.— №2. — С. 204–206.
- 4. Гаврилова, О.А. Особенности процесса перекисного окисления липидов в норме и при некоторых патологических состояниях у детей / О.А. Гаврилова // Acta Biomedica Scientifica — 2016. — Т.2 — №4.— С. 15–22.
- 5. Галлиулина, Э.Ф. Новые подходы к этиологии заболеваний пародонта в свете современной концепции их патогенеза/ Э.Ф. Галлиулина // Пародонтология — 2017.— Т 22. — № 2 (83). — С. 21–24.
- 6. Конторщикова, К.Н. Использование показателей свободнорадикального окисления в ротовой жидкости в качестве маркеров функционального состояния спортсменов / К.Н. Конторщикова, Ю.Р. Тихомирова, А.Н. Овчинников, Т.И. Коллегова, Н.Н. Чуркина, С.Ю. Кузнецова, В.Н. Крылов// Клиническая медицина — 2017.— №3. — Т. 9. — С. 82–86.
- 7. Корочанская, С.П. Сравнительный анализ показателей антиоксидантной системы ротовой жидкости пациентов с частичным отсутствием зубов и хроническим генерализованным пародонтитом / С.П. Корчанская, Т.В. Еремина, Т.С. Хвостова, Л.О. Алуханян // Стоматология — №6 (81). — 2021.
- 8. Маснюк, Н.Ю. Влияние стресса на твердые ткани зуба / Н.Ю. Маснюк, И.В. Городецкая // Вестник ВГМУ. 2018.— № 2(17). С. 7–19.
- 9. Хабибова, Н.Н. Характерные особенности процессов перекисного окисления липидов и антиокислительной активности слюны в полости рта при хроническом рецидивирующем афтозном стоматите / Н.Н. Хабибова, Н.М. Авезова // Биология и интегративная медицина. — 2019. — № 3.— С. 112–121.
- 10. Хабибова, Н.Н. Характерные особенности процессов перекисного окисления липидов и антиоксидантной защиты организма в полости рта при хроническом рецидивирующем афтозном стоматите/ Н.Н. Хабибова, Саибдова М.Р., Саидов М.Р. // Вестник советов молодых ученых и специалистов Челябинской области — 2018. — Т.2.— №3 (22). — С. — 21–23.

© Тишков Денис Сергеевич (den-tishkov@yandex.ru); Григорьева Татьяна Михайловна (hobotata@rambler.ru); Заболотняя Арина Николаевна (arinazab2001@mail.ru).

Журнал «Современная наука: актуальные проблемы теории и практики»

## **ГЕНЕТИЧЕСКАЯ ДЕТЕРМИНИРОВАННОСТЬ НАРУШЕНИЙ ПРОЦЕССОВ СИНТЕЗА МОЧЕВИНЫ DOI 10.37882/2223-2966.2023.6-2.41**

## *Цехомский Александр Вячеславович*

*ФГБОУ ВО ФГБОУ ВО «Кубанский государственный медицинский университет» Министерства здравоохранения Российской Федерации, Краснодар (КубГМУ Минздрава России) aastartov12@mail.ru*

## *Малай Дмитрий Александрович*

*ФГБОУ ВО ФГБОУ ВО «Кубанский государственный медицинский университет» Министерства здравоохранения Российской Федерации, Краснодар (КубГМУ Минздрава России) malaydmitry@gmail.com*

## *Белошапкина Виктория Игоревна*

*ФГБОУ ВО ФГБОУ ВО «Кубанский государственный медицинский университет» Министерства здравоохранения Российской Федерации, Краснодар (КубГМУ Минздрава России) beloshapkina.viktoriya@mail.ru*

## *Мугадиева Анастасия Ваховна*

*ФГБОУ ВО «Кубанский государственный медицинский университет» Министерства здравоохранения Российской Федерации, Краснодар (КубГМУ Минздрава России) anastasiamugadieva@mail.ru*

*Аннотация*. Более 80 % утилизируемого человеческим организмом азота выводится во внешнюю среду в виде мочевины, образование которой происходит преимущественно в гепатоцитах. Нарушения в синтезе ферментов, имеющие генетически обусловленное происхождение, приводят к возникновению острых и хронических состояний. Клиническая картина может развиваться как в неонатальном периоде (чаще в течение 1–2 суток после рождения), так и в младенчестве. У новорожденных с нарушениями орнитинового цикла (ОЦ) может быстро развиваться отек мозга, и, как следствие, спутанность сознания, задержка развития, сбои в терморегуляции. Большая часть пациентов с нарушениями ОЦ не доживает до второго года жизни. В статье рассмотрен патогенез и эпидемиология заболеваний, расположение и структура генов, связанных с аномалиями в цикле мочевины, методы ранней диагностики патологий ОЦ. Целью данной работы был поиск зависимостей тяжести и частоты заболеваний, ассоциированных с аномалиями ОЦ, относительно мутаций в соответствующих генах. Сделаны выводы о частоте мутаций относительно функциональных особенностей кодируемых ферментов, которые послужат основой для последующих исследований по выявлению неочевидных корреляций между генетически детерминированными нарушениями ОЦ и сопутствующими заболеваниями.

*Ключевые слова*: митохондрии, мутации, орнитиновый цикл, гиперамониемия.

## **GENETIC DETERMINACY OF DISORDERS OF UREA SYNTHESIS PROCESSES**

*A. Tsekhomsky D. Malay V. Beloshapkina A. Mugadieva*

*Summary*. More than 80 % of the nitrogen utilized by the human body is excreted into the external environment in the form of urea, the formation of which occurs mainly in hepatocytes. Disorders in the synthesis of enzymes that have a genetically determined origin lead to the emergence of acute and chronic conditions. The clinical picture can develop both in the neonatal period (more often within 1–2 days after birth) and in infancy. In newborns with disorders of the ornithine cycle (OC), brain edema can develop rapidly, and, as a result, confusion, developmental delay, failures in thermoregulation. Most of the patients with OCR disorders do not live to the second year of life. The article deals with the pathogenesis and epidemiology of diseases, the location and structure of genes associated with abnormalities in the urea cycle, methods of early diagnosis of pathologies of OCS. The purpose of this work was to search for the dependencies of the severity and frequency of diseases associated with the anomalies of the OCS, relative to mutations in the corresponding genes. Conclusions have been drawn about the frequency of mutations regarding the functional features of the encoded enzymes, which will serve as the basis for subsequent studies to identify non-obvious correlations between genetically determined disorders of the OC and concomitant diseases.

*Keywords*: mitochondria, mutations, ornithine cycle, hyperammonemia.

#### **Введение**

 $M$ очевина — полный амид угольной кислоты —<br>Нетоксичное и хорошо растворимое в воде со-<br>единение, которое является основной формой нетоксичное и хорошо растворимое в воде соединение, которое является основной формой выведения азота из организма человека. Цикл мочевинообразования или орнитиновый цикл (ОЦ) включает 5 последовательных необратимых ферментативных реакций, протекающих преимущественно в клетках печени(гепатоцитах) и направленных на синтез конечных безопасных продуктов, подлежащих выведению из организма с мочой через почки. Первые две реакции протекают в матриксе митохондрий, остальные — в цитозоле клетки. Все реакции возможны лишь при наличии строго специфичных ферментов белковой природы. На сегодняшний день известны все гены, кодирующие ферменты ОЦ, а также их вариации, приводящие к патологиям.

#### **Цель исследования**

Поиск новых корреляций между количеством мутаций, ассоциированных с нарушениями ОЦ, тяжестью их фенотипического проявления и конфигурацией генов/ кодируемых ими белков.

## **Материалы и методы исследования**

В ходе исследования проведен анализ мировых баз данных, содержащих данные о генах, их вариациях и клинических проявлениях аномалий (ClinVar, COSMIC, The human protein atlas), а также фундаментальных работ, касающихся нормальных и патологических мутаций в генах, ассоциированных с ОЦ.

### **Результаты и обсуждение**

В первой реакции ОЦ синтезируется макроэргическое соединение — карбомоилфосфат. Оно представляет собой активную метаболическую форму аммиака, которая используется для синтеза аргинина, мочевины и пиримидиновых нуклеотидов. Карбомоилфосфат образуется из аммиака, воды и углекислого газа под действием аммиакзависимой карбомоилфосфатсинтетазы. Реакция протекает с затратами энергии, произведенной во время цикла Кребса (2 АТФ). В качестве активного аллостерического эффектора действует N-ацетилглутамат. Реакция протекает в митохондриях гепатоцитов и определяет скорость всего цикла [2].

Дефекты в синтезе карбомоилфосфатсинтетазы определяются мутациями в гене CPS1. Частота встречаемости — 1:1300000 [15]. Ген состоит из 43 экзонов (201423 пар нуклеотидов), располагается в длинном плече второй хромосомы. Имеет три варианта транскрипта, кодирующих разные изоформы (кратчайшая изоформа

не имеет локализации в митохондрии). По данным базы ClinVar на данный момент зарегистрировано 814 мутаций, из которых лишь 22,5 % являются патогенными. Наиболее часто встречаются мутации в 38(c.4423-9T>G и c.4419dupT) и 39(c.4489T>C) экзонах. Большую часть мутаций составляют миссенс-мутации и синонимичные замены.

CPS1 кодирует цитозольный синтез профермента длинной в 1489 аминокислотных остатков. Из цитозоля профермент переносится в матрикс митохондрий, где происходит его частичный протеолиз с уменьшением молекулярного веса на 5 кДа(с 164,06 кДа до 160 кДа).[1]

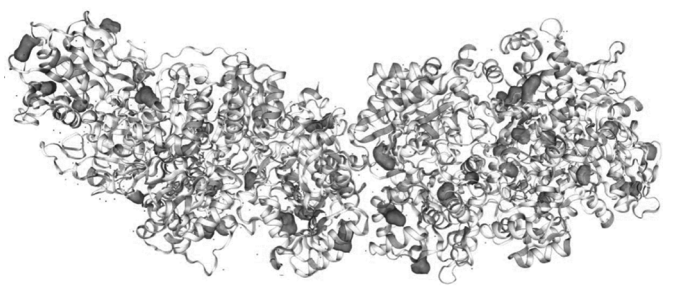

Рис. 1. 3D-модель карбомоилфосфатсинтетазы с распределением плотности миссенс-мутаций

Мутации наследуются аутосомно-рецессивно. Клинически заболевание неоднородно и существует в двух формах: неонатальная (ранняя, тяжелая) и младенческая (поздняя, более легкая).

Неонатальная форма проявляется на 1–3 сутки после рождения в виде нарушения дыхания(апноэ), рвоты, отказа от еды, высокой температуры, угнетения ЦНС (с повышенной судорожной активностью дистальных отделов конечностей). Симптоматика схожа с пневмонией и сепсисом, однако смерть наступает чаще всего в результате отека ГМ или сердечно-легочной недостаточности.

Младенческая форма протекает в виде кризовых состояний. Манифестация происходит на 1–3 году жизни и является реакцией на начало вскармливания смесями с большим содержанием белка. Симптомы схожи с неонатальной формой, но, благодаря приступообразной форме, носят не такой тяжелый характер. Частые кризы могут привести к умственной и физической отсталости.

Также имеет место быть юношеская форма, которая может протекать как непрерывно (в этом случае развивается умственная отсталость), так и приступообразно.

Во второй реакции ОЦ происходит конденсация карбомоилфосфата и орнитина с образованием цитруллина. Реакцию катализирует фермент орнитинкарбомоилтрансфераза. Процесс происходит в митохондриях гепатоцитов с переносом цитруллина в цитоплазму.

Орнитинкарбомоилтрансфераза кодируется геном OTC, расположенном в p-плече X-хромосомы в локусе Xp11.4[4]. Ген содержит 10 экзонов и кодирует белок из 354 аминокислотных остатков. В 1984 году было установлено [5], что фермент синтезируется на свободных цитоплазматических полирибосомах, имеет вес 40 кДа, но после частичного протеолиза (сопровождающееся удалением NH<sub>2</sub>-расширения) вес уменьшается до 36 кДа. Далее фермент переносится из цитозоля в матрикс митохондрии благодаря 32-аминокислотному полипептиду.

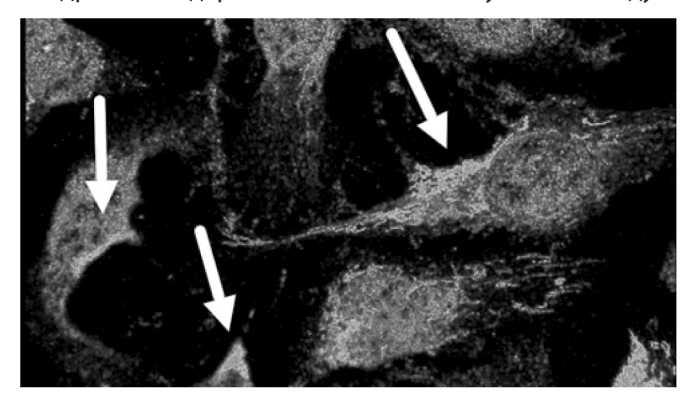

Рис. 2. Расположение орнитинкарбомоилтрансферазы в клетках человека, иммунофлуоресцентное окрашивание

Расположение в клетках только в митохондриях (за исключением случаем синтеза и переноса из цитозоля). По флуоресцентной окраске орнитинкарбомоилтрансферазы можно косвенно определить расположение митохондрий.

По структуре фермент относится к гомотримерам, имеет меньше центров лекарственного связывания, чем карбомоилфосфатсинтетаза, что, как мы предполагаем, обуславливает очаговость распределения миссенс-мутаций. Данное предположение ляжет в основу большо-

го исследования, которое позволит понять корреляцию между количеством лекарственных карманов и частотой мутаций.

По данным ClinVar в гене OTC найдено 553 варианта мутаций, 491 из которых признаны патогенными(около 90 % миссенс-мутаций и несмысловых замен). Недостаточность орнитинкарбомоилтрансферазы, как следует из расположения гена, сцепленное с X-хромосомой заболевание. Частота встречаемости — 1:56500[15]. Клинически проявляется неоднородно и сложно дифференцируется в связи со схожестью симптомов при мутации CPS1. Различают неонатальную, инфантильную и позднюю форму. Летальность чаще проявляется у женского пола. Около 60% гетерозигот при нормальном фенотипе имеют дефекты метаболизма азота. Во время беременности могут развиваться энцефалопатия, пирамидные расстройства, расстройства глотания. [3, 6, 7]. Поздняя(юношеская) форма недостаточности орнитинкарбомоилтрансферазы проявляется гипераммонимией и изменениями ВНД.

В третьей реакции цитруллин вступает в реакцию с аспарагиновой кислотой в цитозоле. Аргининсукцинатсинтетаза катализирует реакцию с образованием аргининосукцината. Для благоприятного течения этого этапа необходима энергия одной молекулы АТФ. Образовавшийся пирофосфат гидролизируется для обеспечения необратимости процесса.

Анргининсукцинатсинтетаза кодируется геном ASS1(q-плечо 9 хромосомы, локус 9q34.1), состоящем из 56000 пар нуклеотидов и имеющем в своем составе 16 экзонов [8]. Матричная РНК-экспрессия выражена практически во всех клетках организма, в основном в перипортальных гепатоцитах.

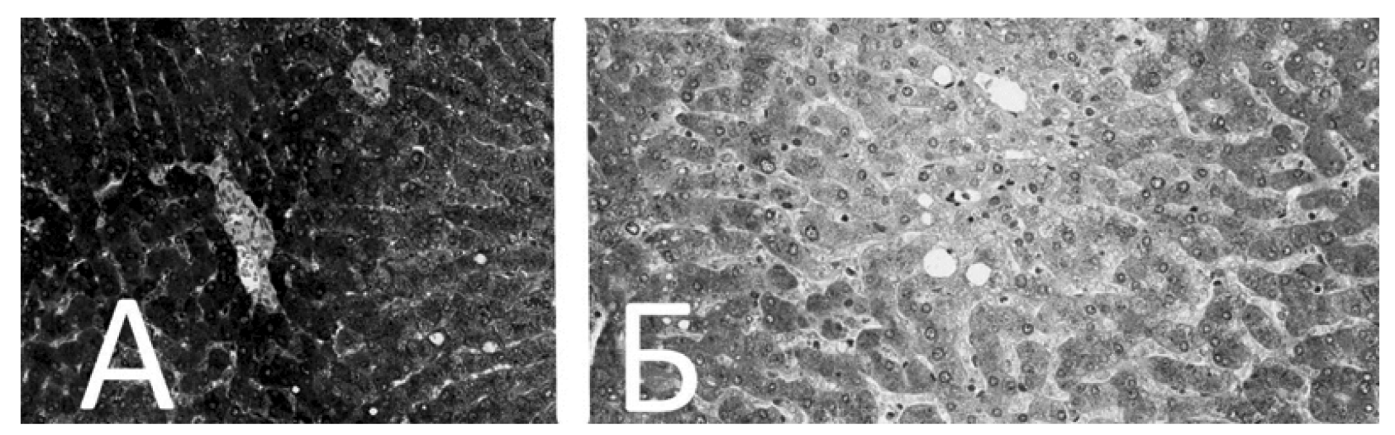

Рис. 3. Слева (А) — гистологический срез печени женщины, 54 года, нормальная ткань, цитоплазма темная, гомогенная, высокая интенсивность окрашивания, что указывает на высокое содержание аргининсукцинатсинтетазы. Справа (Б) — гистологический срез печени мужчины, 55 лет, нормальная ткань, ткань более светлая, окрашивание неоднородное, умеренной интенсивности, что указывает на меньшее содержание фермента [9]

Фермент содержит 412 аминокислот, относится к классу гомотетрамеров, мономеры имеют массу 46 кДа [10]. В 2009 году в структуре фермента были найдены 3 домена, образованы четырьмя мономерами(домены синтетазы и связывания нуклеотида, С-концевой домен олигомеризации). [11] Патогенные мутации консолидированы в экзонах с 5 по 15 [12], чаще для цитруллинемии I типа встречается мутация в 15 экзоне (G390R). [13][14]

ClinVar сообщает о 222 мутациях, 49 из которых имеют патогенные клинические проявления.

Цитруллинемия I типа наследуется аутосомно-рецессивно, клинический фенотип неоднороден и схож с проявлениями дефицита карбомоилфосфатсинтетазы. Частота встречаемости — 1:250000[15].

В ходе четвертой реакции аргининосукцинат распадается на аргинин и фумарат под действием аргининосукцинатлиазы. Процесс протекает в цитозоле. Фумарат переносится в митохондри и включается в ЦТК, где происходит его превращение в оксалоацетат с выделением 3 молекул АТФ, что компенсирует затраты энергии на синтез мочевины.

Недостаточность аргининсукцинатлиазы приводит к заболеванию, известному как аргининсукциниловая ацидурия со встречаемостью в популяции — 1:218750[15]. Заболевание детерминировано мутациями в гене ASL, встречающемся в геноме практически всех клеток человека. Ген состоит из 16 экзонов, наиболее часто мутации локализованы в 16 экзоне(c.1340G>A (p.Ser447Asn), c.1334G>C (p.Arg445Pro) и c.1331C>T (p.Ala444Val). Клиническое проявление схоже с недостаточностью карбомоилфосфатсинтетазы.

В пятой реакции протекает гидролиз аргинина с образованием орнитина и мочевины под действием аргиназы. Орнитин сразу же переносится в митохондрии, цикл повторяется. Мочевина транспортируется в кровь и поступает в почки, где выводится мочой во внешнюю среду.

Дефицит аргиназы наследуется, как и большинство дефектов орнитинового цикла, аутосомно-рецессивно. Мутации в гене ARG1 преимущественно локализованы в 8 экзоне, наибольшую частоту имеют замены c.947G>A (p.Arg316Gln), c.937G>A (p.Gly313Arg) и c.916G>C (p.Ala306Pro). Дефекты в синтезе аргиназы приводят к накоплению аргинина(аргининемия) и гуанидинацетата. Заболевание встречается практически с такой же частотой, как и дефекты синтеза карбомоилфосфатсинтетазы — 1:950000.[15]. Заболевание может протекать как хронически, так и интермиттировать. В отличие от других дефектов цикла мочевины манифестация наступает не так рано, только на первом году жизни. Ранние сим-

птомы включают частый плач, беспокойное поведение, эпизодическая рвота, задержка развития моторики. Клиническая картина легче, чем при других нарушениях орнитинового цикла, уровень аммиака в крови часто не превышает контрольных значений более, чем в 6 раз, однако все также будут наблюдаться эпилептические эпизоды, спазмы, тетраплегия (больше страдают нижние конечности, чем верхние), умственная отсталость, психомоторные расстройства. Заболевание может протекать бессимптомно очень долго (до 4-х лет), но чаще летальный исход наступает на 1 году жизни.[7]

Диагностика нарушений цикла мочевинообразования включает: сбор жалоб и анамнез, физикальное обследование, лабораторные диагностические исследования и инструментальные диагностические исследования. На этапе диагностики следует понимать, что спектр возможных жалоб у пациентов с нарушениями цикла мочевинообразования может быть весьма обширным. Наблюдается зависимость от первичного биохимического дефекта, пола, возраста манифестации болезни и индивидуальных особенностей течения заболевания.

При манифестации в раннем возрасте следует обратить внимание на: отягощенный семейный анамнез, угнетение сознания, острое начало (внезапное ухудшение состояния ребенка), эпизоды рвоты, плохой весовой прирост, отсутствие аппетита, отказ от еды, эпилептические приступы, длительные кровотечения из мест инъекций, инсультоподобные эпизоды. При манифестации в подростковом и взрослом возрасте следует обратить внимание на: избирательность в питании, периодические эпизоды рвоты, слабость, корковую слепоту, острую печеночную недостаточность, эпизодические психиатрические симптомы, острая необъяснимая психиатрическая/неврологическая симптоматика у женщин в послеродовом периоде.

При осмотре рекомендовано обратить внимание на: задержку физического развития, избыточную потерю массы тела, судороги, желтуху, гепатомегалию, задержку или регресс психомоторного развития, мышечную гипотонию, психиатрические симптомы, преходящие нарушения зрения.

Пациентам с нарушениями цикла мочевинообразования показано проведение следующих исследований: общий (клинический) развернутый анализ крови для оценки основных параметров кроветворения и воспалительных процессов; определение газового состава крови с для выявления респираторного алкалоза, определение аммония в крови для первичной диагностики, а также контроля лечения нарушений цикла мочевинообразования; проведение общего биохимического анализа крови для оценки состояния внутренних органов, инфекционных осложнений и нутритивного статуса па-

циента; проведение коагулограммы для оценки функционального состояния печени и свертывающей системы крови; определение аминокислот в высушенных пятнах крови с для первичной диагностики и контроля лечения; определение оротовой кислоты в моче; проведение молекулярно-генетического исследования. Перечисленные исследования могут проводиться в профилактических целях.

Всем пациентам с нарушениями цикла мочевинообразование назначается проведение УЗИ-диагностики с целью оценки состояния печени, почек, а также проведение ЭКГ.

После установления диагноза пациент направляется на консультацию врача-генетика для дальнейшего мониторинга генетического риска в семье, обсуждение пренатальной и преимплантационной диагностики.

Немаловажным пунктом является обучение людей с повышенным риском нарушений цикла мочевинообразования диетотерапии и распознаванию признаков метаболической декомпенсации. В случае, когда ребе-

нок подвержен этим заболеваниям необходимо наличие памятки с указанием неотложных мероприятий при наступлении метаболического криза.

#### **Выводы**

Несмотря на относительную редкость возникновения патологических мутаций в генах, связанных с ОЦ, количество людей в мире, страдающих первичными расстройствами утилизации аммиака, остается высоким. При этом не существует эффективного лечения, за исключением поддерживающей диетотерапии и введения бензоата натрия при острых состояниях. Более того, на данный момент нет доступных малозатратных методов диагностики, которые позволяли бы производить мониторинг в режиме «real time» на постоянной основе. В ходе этой работы была выявлена некоторая предпосылка, говорящая о связи между количеством карманов связывания лекарств в кодируемом ферменте и количеством мутаций в соответствующих генах. Полученные данные представляют высокую ценность для дальнейших исследований нарушений ОЦ, которые будут проводиться нами в будущем.

## ЛИТЕРАТУРА

- 1. Haraguchi, Y., Uchino, T., Takiguchi, M., Endo, F., Mori, M., Matsuda, I. Cloning and sequence of a cDNA encoding human carbamyl phosphate synthetase I: molecular analysis of hyperammonemia. Gene 107: 335–340, 1991. [PubMed: 1840546]
- 2. Haberle, J., Shchelochkov, O.A., Wang, J., Katsonis, P., Hall, L., Reiss, S., Eeds, A., Willis, A., Yadav, M., Summar, S., the Urea Cycle Disorders Consortium, Lichtarge, O., Rubio, V., Wong, L.-J., Summar, M. Molecular defects in human carbamoyl phosphate synthetase I: mutational spectrum, diagnostic and protein structure considerations. Hum. Mutat. 32: 579-589, 2011. [PubMed: 21120950]
- 3. Краснопольская КД Наследственные болезни обмена веществ. Справочное пособие для врачей. /М., 2005. С. 43–51.
- 4. "Lindgren V., de Martinville B., Horwich A.L., Rosenberg L.E., Francke U. Human ornithine transcarbamylase locus mapped to band Xp21.1 near Duchenne muscular dystrophy locus. Science 226: 698–700, 1984 [PubMed: 6494904]
- 5. Horwich, A.L., Fenton, W.A., Williams, K.R., Kalousek, F., Kraus, J.P., Doolittle, R.F., Konigsberg, W., Rosenberg, L.E. Structure and expression of a complementary DNA for the nuclear coded precursor of human mitochondrial ornithine transcarbamylase. Science 224: 1068-1074, 1984. [PubMed: 6372096, related citations] [Full Text]
- 6. Михайлова СВ, Захарова ЕЮ, Петрухин АС. Нейрометаболические заболевания у детей и подростков: диагностика и подходы к лечению (2-е изд., переработанное и дополненное) / М.: Литтерра,2017. С.233–251
- 7. Häberle et al. Suggested guidelines for the diagnosis and management of urea cycle disordersOrphanet Journal of Rare Diseases 2012, 7:32
- 8. Häberle et al. Suggested guidelines for the diagnosis and management of urea cycle disorders. Orphanet Journal of Rare Diseases 2012, 7:32
- 9. Tissue expression of ASS1 Staining in liver The Human Protein Atlas
- 10. Haberle, J., Pauli, S., Linnebank, M., Kleijer, W.J., Bakker, H.D., Wanders, R.J.A., Harms, E., Koch, H.G. Structure of the human argininosuccinate synthetase gene and an improved system for molecular diagnostics in patients with classical and mild citrullinemia. Hum. Genet. 110: 327–333, 2002. [PubMed: 11941481, related citations] [Full Text]
- 11. Engel, K., Hohne, W., Haberle, J. Mutations and polymorphisms in the human argininosuccinate synthetase (ASS1) gene. Hum. Mutat. 30: 300–307, 2009. [PubMed: 19006241, related citations] [Full Text]
- 12. Ah Mew N. et al. Urea Cycle Disorders Overview // GeneReviews. University of Washington, Seattle, 1993. http://www.ncbi.nlm.nih.gov/pubmed/20301396.
- 13. Engel K., Höhne W., Häberle J. Mutations and polymorphisms in the human argininosuccinate synthetase (ASS1) gene // Hum. Mutat. 2009. Vol. 30, № 3. P. 300–307. http://www.ncbi.nlm.nih.gov/pubmed/19006241
- 14. Diez-Fernandez C., Rüfenacht V., Häberle J. Mutations in the Human Argininosuccinate Synthetase (ASS1) Gene, Impact on Patients, Common Changes, and Structural Considerations // Hum. Mutat. 2017. Vol. 38, № 5. P. 471–484. http://www.ncbi.nlm.nih.gov/pubmed/28111830
- 15. Ah Mew N, Simpson KL, Gropman AL, et al. Urea Cycle Disorders Overview. 2003 Apr 29 [Updated 2017 Jun 22]. In: Adam MP, Mirzaa GM, Pagon RA, et al., editors. GeneReviews® [Internet]. Seattle (WA): University of Washington, Seattle; 1993-2023. Available from: https://www.ncbi.nlm.nih.gov/books/NBK1217/
- 16. Михайлова СВ, Захарова ЕЮ, Петрухин АС. Нейрометаболические заболевания у детей и подростков: диагностика и подходы к лечению (2-е изд., переработанное и дополненное) / М.: Литтерра,2017. С.233–251
- 17. Marshall L. Summara,\*, Stefan Koelkerb, et al;, The European Registry and Network for Intoxication Type Metabolic Diseases (E-IMD)e, and The Members of the Urea Cycle Disorders Consortium (UCDC) The incidence of urea cycle disorders Mol Genet Metab. 2013; 110(0): 179–180. doi:10.1016
- 18. Jamiolkowski D, Kolker S, Glahn EM, Baric I, Zeman J, Baumgartner MR, Muhlhausen C, Garcia-Cazorla A, Gleich F, Haege G, Burgard P, consortium EI (2016) Behavioural and emotional problems, intellectual impairment and health-related quality of life in patients with organic acidurias and urea cycle disorders. J Inherit Metab Dis 39: 231–41.
- 19. Brassier A, Gobin S, Arnoux JB, et al (2015) Long-term outcomes in Ornithine Transcarbamylase deficiency: a series of 90 patients. Orphanet J Rare Dis 10: 58.
- 20. Gallagher RC, Lam C, Wong D, Cederbaum S, Sokol RJ (2014) Significant hepatic involvement in patients with ornithine transcarbamylase deficiency. J Pediatr 164: 720–725
- 21. Laemmle A, Gallagher RC, Keogh A, Stricker T, Gautschi M, Nuoffer JM, Baumgartner MR, Häberle J (2016) Frequency and Pathophysiology of Acute Liver Failure in Ornithine Transcarbamylase Deficiency (OTCD). PLoS One 11: e0153358.
- 22. Huemer M, Carvalho DR, Brum JM, et al (2016) Clinical phenotype, biochemical profile, and treatment in 19 patients with arginase 1 deficiency. J Inherit Metab Dis 39: 331–40.
- 23. Unsinn C, Das A, Valayannopoulos V, Thimm E, et al (2016) Clinical course of 63 patients with neonatal onset urea cycle disorders in the years 2001-2013. Orphanet J Rare Dis 11: 116.
- 24. Van Leynseele A, Jansen A, Goyens P, Martens G, Peeters S, Jonckheere A, De Meirleir L (2014) Early treatment of a child with NAGS deficiency using N-carbamyl glutamate results in a normal neurological outcome. Eur J Pediatr 173: 1635–8.
- 25. Martinelli D, Diodato D, Ponzi E, Monne M, Boenzi S, Bertini E, Fiermonte G, DionisiVici C (2015) The hyperornithinemia-hyperammonemia-homocitrullinuria syndrome. Orphanet J Rare Dis 10: 29.
- 26. Susanne Nettesheim1†, Stefan Kölker1†, Daniela Karall2, Johannes Häberle3, Roland Posset1, Georg F. Hoffmann1, Beate Heinrich4, Florian Gleich1, Sven F. Garbade1 Incidence, disease onset and short-term outcome in urea cycle disorders — crossborder surveillance in Germany, Austria and Switzerland Orphanet Journal of Rare Diseases (2017) 12:111.
- 27. Nakamura K, Kido J, Mitsubuchi H, Endo F (2014) Diagnosis and treatment of urea cycle disorder in Japan. Pediatr Int 56: 506-9.
- 28. Kölker S, Dobbelaere D, Häberle J, et al;Consortium EI (2015) Networking Across Borders for Individuals with Organic Acidurias and Urea Cycle Disorders: The E-IMD Consortium. JIMD Rep 22: 29–38
- 29. Burgard P, Kölker S, Haege G, Lindner M, Hoffmann GF (2016) Neonatal mortality and outcome at the end of the first year of life in early onset urea cycle disordersreview and meta-analysis of observational studies published over more than 35 years. J Inherit Metab Dis 39: 219–29.
- 30. Posset R, Garcia-Cazorla A, Valayannopoulos V, et al Additional individual contributors of the EIMDc (2016) Age at disease onset and peak ammonium level rather than interventional variables predict the neurological outcome in urea cycle disorders. J Inherit Metab Dis 39: 661–72.
- 31. Boneh A (2014) Dietary protein in urea cycle defects: How much? Which? How? Mol Genet Metab 113: 109–12.
- 32. Berry SA, Lichter-Konecki U, Diaz GA, McCandless SE, Rhead W, Smith W, Lemons C, Nagamani SC, Coakley DF, Mokhtarani M, Scharschmidt BF, Lee B (2014) Glycerol phenylbutyrate treatment in children with urea cycle disorders: Pooled analysis of short and long-term ammonia control and outcomes. Mol Genet Metab
- 33. Burrage LC, Jain M, Gandolfo L, Lee BH, Members of the Urea Cycle Disorders C, Nagamani SC (2014) Sodium phenylbutyrate decreases plasma branched-chain amino acids in patients with urea cycle disorders. Mol Genet Metab 113: 131–5.
- 34. Tsai IJ, Hwu WL, Huang SC, Lee NC, Wu ET, Chien YH, Tsau YK (2014) Efficacy and safety of intermittent hemodialysis in infants and young children with inborn errors of metabolism. Pediatr Nephrol 29: 111–6. 39
- 35. Hediger N, Landolt MA, Diez-Fernandez C, Huemer M, Häberle J (2018) The impact of ammonia levels and dialysis on outcome in 202 patients with neonatal onset urea cycle disorders Journal of Inherited Metabolic Disease, 2018.
- 36. Kasahara M, Sakamoto S, Horikawa R, et al; (2014) Living donor liver transplantation for pediatric patients with metabolic disorders: the Japanese multicenter registry. Pediatr Transplant 18: 6–15.
- 37. Batshaw ML, Tuchman M, Summar M, Seminara J, Members of the Urea Cycle Disorders C (2014) A longitudinal study of urea cycle disorders. Mol Genet Metab 113: 127–30.
- 38. Eggink H, Kuiper A, Peall KJ, Contarino MF, Bosch AM, Post B, Sival DA, Tijssen MA, de Koning TJ (2014) Rare inborn errors of metabolism with movement disorders: a case study to evaluate the impact upon quality of life and adaptive functioning. Orphanet J Rare Dis 9: 177.
- 39. Kölker S, Garcia-Cazorla A, Valayannopoulos V. et al. The phenotypic spectrum of organic acidurias and urea cycle disorders. Part 1: the initial presentation. J Inherit Metab Dis. 2015;38:1041–57
- 40. Александрович Ю.С., Пшениснов К.В., Фелькер Е.Ю., Абрамова Н.Н., Габрусская Т.В. Нарушения цикла синтеза мочевины как причина острой церебральной 40 недостаточности у детей: случай из практики. Вестник интенсивной терапии. 2017;1:74–80. DOI: 10.21320/1818-474X-2017-1-74-80.

© Цехомский Александр Вячеславович (aastartov12@mail.ru); Малай Дмитрий Александрович (malaydmitry@gmail.com); Белошапкина Виктория Игоревна ( beloshapkina.viktoriya@mail.ru); Мугадиева Анастасия Ваховна (anastasiamugadieva@mail.ru). Журнал «Современная наука: актуальные проблемы теории и практики»

## Наши авторы Our authors

**Amiraslanova A.** — Izhevsk State Medical Academy of the Ministry of Health of the Russian Federation

**Arvanova S.** — Postgraduate student, Southern Federal University, Taganrog; Senior Lecturer, Kabardino-Balkarian State University named after H.M. Berbekov, Nalchik

**Asanova L.** — Assistant, Kabardino-Balkarian State University named after H.M. Berbekov, Associate Professor, Candidate of Technical Sciences, Associate Professor, MIREA — Russian Technological University

**Avksentieva E.** — Associate Professor, Candidate of Pedagogical Sciences, National Research University ITMO

**Bagirova S.** — Doctoral student (PhD), Baku State University, Azerbaijan

**Batyrbekova F.** — Associate Professor, Kabardino-Balkarian State University named after H.M. Berbekov

**Beloshapkina V.** — FGBOU VO «Kuban State Medical University» of the Ministry of Health of the Russian Federation

**Bilgaeva L.** — Associate professor, East Siberian State University of Technology and Management

**Blieva O.** — Lead Engineer, KBSU im. H.M. Berbekova (Nalchik)

**Bobrov D.** — Bauman Moscow State Technical University

**Bozieva D.** — Assistant, Kabardino-Balkarian State University named after H.M. Berbekov

**Byvaltseva V.** — Izhevsk State Medical Academy of the Ministry of Health of the Russian Federation

**Derimedved K.** — postgraduate student, Autonomous non-profit organization of higher education Russian New University, Moscow

**Detsura A.** — Engineer, Federal Research Center «Krasnoyarsk Science Center SB RAS», Sukachev, Institute of Forest SB RAS, Krasnoyarsk

**Dmitriev L.** — Nizhnevartovsk Construction College

**Drugal A.** — Сandidate for a master's degree, Financial University under the Government of the Russian Federation (Moscow)

**Dub N.** — Candidate of Medical Sciences, Professor, M.F. Vladimirsky State Medical University

**Elizarov O.** — master, MSTU. N.E. Bauman

**Evgrafova S.** — Senior researcher, Federal Research Center «Krasnoyarsk Science Center SB RAS», Sukachev, Institute of Forest SB RAS, Krasnoyarsk; Sakhalin State University, Yuzhno-Sakhalinsk

**Ezaova B.** — KBSU im. H.M. Berbekova (Nalchik)

**Filatov V.** — Associate Professor, RTU MIREA

**Gendugova O.** — Associate Professor, Kabardino-Balkarian State University named after H.M. Berbekov

**Georgieva I.** — Assistant, KBSU im. H.M. Berbekova (Nalchik)

**Georgieva M.** — Senior Lecturer, KBSU im. H.M. Berbekova (Nalchik)

**Glebov T.** — Postgraduate student, Moscow Regional Research Institute of Obstetrics and Gynecology

**Glubotsky D.** — MIREA - Russian Technological University

**Golovko Ia.** — Postgraduate, Belgorod State National Research University

**Goryachkin B.** — candidate of Technical Sciences, Associate Professor, MSTU N.E. Bauman

**Grigorieva T.** — candidate of pharmaceutical sciences, Associate Professor, Kursk State Medical University

**Grishina E.** — Endoscopist, A.S. Loginov Moscow Clinical Scientific Center

**Iskandarov R.** — Kazan state power engineering university

**Istamuglov H.** - PhD Student, Khujand State University named after academician B. Gafurov, Tajikistan, Khujand

**Ivanova E.** — anesthesiologist-resuscitator of the State budgetary institution Station of ambulance and emergency medical care named after. A.S. Puchkova

**Kadutskii V.** — Researcher, Federal Research Center «Krasnoyarsk Science Center SB RAS», Sukachev Institute of Forest SB RAS, Krasnoyarsk; Sakhalin State University, Yuzhno-Sakhalinsk

**Kanonirs G.** — PhD student, ITMO University (Saint-Petersburg)

**Karelova O.** — Doctor of Physical and Mathematical Sciences, Associate Professor, Professor, Moscow State Linguistic University; Professor, The Russian Presidential Academy of National Economy and Public Administration (Moscow)
**Kirshin A.** — doctor-cardiovascular surgeon Republican Clinical and Diagnostic Center, Ministry of Health of the Udmurt Republic, Izhevsk

**Kitanin S.** — Master's student, Russian Technological University MIREA, Moscow

**Knaan Abo-Rashed** — Postgraduate, Belgorod State National Research University

**Kolokhina A.** — Russian Biotechnological University (ROSBIOTECH)

**Kolosov H.** — Resident, M.F. Vladimirsky State Medical University

**Konovalov V.** — professor, doctor of medical sciences, Altai State Medical Institute, Barnaul

**Koryagin S.** — Candidate of Technical Sciences, Associate Professor, MIREA — Russian Technological University

**Kosenkov V.** — St. Petersburg State University. Prof. M.A. Bonch-Bruevich

**Kovaleva N.** — Senior teacher; MSTU N.E. Bauman

**Kozhinov D.** — K.G. Razumovsky Moscow State University of technologies and management (the First Cossack University)

**Kruchinina E.** — Candidate of Medical Sciences, Associate Professor, obstetrician-gynecologist, researcher, GBUZ MO MONIKA named after M.F. Vladimirsky

**Kuzin D.** — Candidate of Science, Associate Professor, Surgut State University, Surgut, Russia

**Laptev I.** — Kazan state power engineering university

**Leontev A.** — Сoloproctologist, A.S. Loginov Moscow Clinical Scientific Center

**Levina O.** — Leading Researcher, N.V. Sklifosovsky Research Institute for Emergency Medicine

**Lukyanchikov O.** — Ph.D. Associate Professor, Head of the CommuniGate Systems development group, RTU MIREA

**Makarevich A.** — postgraduate student, Russian Technological University MIREA, Moscow

**Malay D.** — FGBOU VO «Kuban State Medical University» of the Ministry of Health of the Russian Federation

**Martsinkovsky S.** — Master, K.G. Razumovsky Moscow State University of technologies and management (the First Cossack University)

Minniakhmetov A. - Kazan state power engineering university

**Morozov I.** — tutor Gubkin Russian State University of Oil and Gas, Moscow

**Mugadieva A.** — FGBOU VO «Kuban State Medical University» of the Ministry of Health of the Russian Federation

**Mukanova A.** — associate professor, Astana International University, Astana, Kazakhstan

**Murashev I.** — Candidate of Technical Sciences, Associate Professor, Professor, Russian Biotechnological University (ROSBIOTECH)

**Muzafarov D.** — Dean of the Faculty of Mathematics, Khujand State University named after academician B. Gafurov, Tajikistan, Khujand

**Nasibov R.** — Izhevsk State Medical Academy of the Ministry of Health of the Russian Federation

**Nazyrova A.** — doctoral student, L.N. Gumilyov Eurasian National University, Astana, Kazakhstan

**Nikolaev K.** — St. Petersburg State University

**Odinokova E.** — candidate of pedagogical sciences, K.G. Razumovsky Moscow State University of technologies and management (the First Cossack University)

**Okhotnikova N.** — Assistant, Kursk State Medical University

Panferova V. - Russian Biotechnological University (ROSBIOTECH)

**Polshchikov K.** — Doctor of Technical Sciences, Belgorod State National Research University

**Rozen K.** — Bauman Moscow State Technical University

**Runkov M.** — N.P. Ogarev National Research Mordovian State University, Saransk, Russian Federation

**Rusakov A.** — senior lecturer, MIREA — Russian Technological University

Safarov I. - c.t.s, associate professor, Kazan state power engineering university

**Savin P.** — RTU MIREA

**Semyonova T.** — Head of LLC «IRIS Sm» Center for Maxillofacial and Dental Implantology «I.R.I.S.»

**Semyonova Y.** — Candidate of Medical Sciences, Chief Physician of IRIS Sm LLC, Center for Maxillofacial and Dental Implantology I.R.I.S.

**Shatalov A.** — Siberian Federal University, Krasnoyarsk

**Shogenov A.** — Assistant, Kabardino-Balkarian State University named after H.M. Berbekov

**Sideleva E.** — Siberian Federal University, Krasnoyarsk

**Silantieva E.** — candidate of Technical Sciences, Associate Professor, MSTU N.E. Bauman

**Sinitsyna D.** — Moscow State Linguistic University

**Styazhkina S.** — Doctor of Medical Sciences, Professor, Izhevsk State Medical Academy of the Ministry of Health of the Russian Federation

**Suvorov G.** — East Siberian State University of Technology and Management

**Tagirov K.** — Assistant, postgraduate student, Nizhnevartovsk State University

**Tagirov T.** — Teacher, 1st category, Nizhnevartovsk Construction College

**Tarasenko S.** — employee, Academy of FSO of Russia, Orel

**Terebneva E.** — General practitioner, nutritionist, member of the National Association of Dietitians and Nutritionists; scientific expert of LLC «FIRST LIVING COLLAGEN»

**Timofeev A.** — Senior Lecturer, East Siberia state university of technology and management

**Tishkov D.** — candidate of medical Sciences, Associate Professor, Kursk state medical University

**Tlepsheva D.** — KBSU im. H.M. Berbekova (Nalchik)

**Tonkikh A.** — National Research University ITMO

**Tsaregorodtsev A.** — Head of Information Security Department, Financial University under the Government of the Russian Federation (Moscow)

**Tsekhomsky A.** — FGBOU VO «Kuban State Medical University» of the Ministry of Health of the Russian Federation

**Turmaganbetova S.** — PhD, Senior Lecturer, S. Seifullin Kazakh AgroTechnical Research University, Astana, Kazakhstan

**Tyunin E.** — Candidate of Science (Economics), Associate Professor, Federal State Budgetary Educational Institution of Higher Professional Education «Kuban State Agrarian University named after I.T. Trubilin»

**Uymin A.** — Senior Lecturer, Gubkin Russian State University of Oil and Gas, Moscow

**Zabolotnyaya A.** — Kursk state medical University

**Zakharova E.** — Kazan state power engineering university

**Zemlin N.** — Federal State Budgetary Educational Institution of Higher Professional Education «Kuban State Agrarian University named after I.T. Trubilin», Krasnodar

**Zhbanov A.** — postgraduate student, Altai State Medical Institute, Barnaul; head of the X-ray department, GBUZ LO «Roshchinskaya Interdistrict Hospital», Pervomayskoye settlement

**Zhuravlev A.** — Russian Academy of National Economy and Public Administration

**Ziyatdinov A.** — Kazan state power engineering university

# **Требования к оформлению статей, направляемых для публикации в журнале**

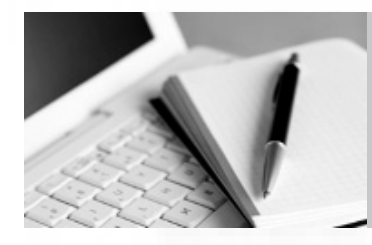

Для публикации научных работ в выпусках серий научно-практического журнала "Современная наука: актуальные проблемы теории и практики" принимаются статьи на русском языке. Статья должна соответствовать научным требованиям и общему направлению серии журнала, быть интересной достаточно широкому кругу российской и зарубежной научной общественности.

Материал, предлагаемый для публикации, должен быть оригинальным, не опубликованным ранее в других печатных изданиях, написан в контексте современной научной литературы, и содержать очевидный элемент создания нового знания. Представленные статьи проходят проверку в программе "Антиплагиат".

## **За точность воспроизведения дат, имен, цитат, формул, цифр несет ответственность автор.**

Редакционная коллегия оста вляет за собой право на редактирование статей без изменения научного содержания авторского варианта.

Научно-практический журнал "Современная наука: актуальные проблемы теории и практики" проводит независимое (внутреннее) рецензирование.

## **Правила оформления текста.**

- ♦ Текст статьи набирается через 1,5 интервала в текстовом редакторе Word для Windows с расширением ".doc", или ".rtf", шрифт 14 Times New Roman.
- ♦ Перед заглавием статьи указывается шифр согласно универсальной десятичной классификации (УДК).
- ♦ Рисунки и таблицы в статью не вставляются, а даются отдельными файлами.
- ♦ Единицы измерения в статье следует выражать в Международной системе единиц (СИ).
- Все таблицы в тексте должны иметь названия и сквозную нумерацию. Сокращения слов в таблицах не допускается.
- ♦ Литературные источники, использованные в статье, должны быть представлены общим списком в ее конце. Ссылки на упомянутую литературу в тексте обязательны и даются в квадратных скобках. Нумерация источников идет в последовательности упоминания в тексте.
- ♦ Литература составляется в соответствии с ГОСТ 7.1-2003.
- ♦ Ссылки на неопубликованные работы не допускаются.

### **Правила написания математических формул.**

- В статье следует приводить лишь самые главные, итоговые формулы.
- Математические формулы нужно набирать, точно размещая знаки, цифры, буквы.
- ♦ Все использованные в формуле символы следует расшифровывать.

## **Правила оформления графики.**

- Растровые форматы: рисунки и фотографии, сканируемые или подготовленные в Photoshop, Paintbrush, Corel Photopaint, должны иметь разрешение не менее 300 dpi, формата TIF, без LZW уплотнения, CMYK.
- ♦ Векторные форматы: рисунки, выполненные в программе CorelDraw 5.0-11.0, должны иметь толщину линий не менее 0,2 мм, текст в них может быть набран шрифтом Times New Roman или Arial. He рекомендуется конвертировать графику из CorelDraw в растровые форматы. Встроенные - 300 dpi, формата TIF, без LZW уплотнения, CMYK.

По вопросам публикации следует обращаться к шеф-редактору научно-практического журнала «Современная наука: актуальные проблемы теории и практики» ( e-mail: redaktor@nauteh.ru ).